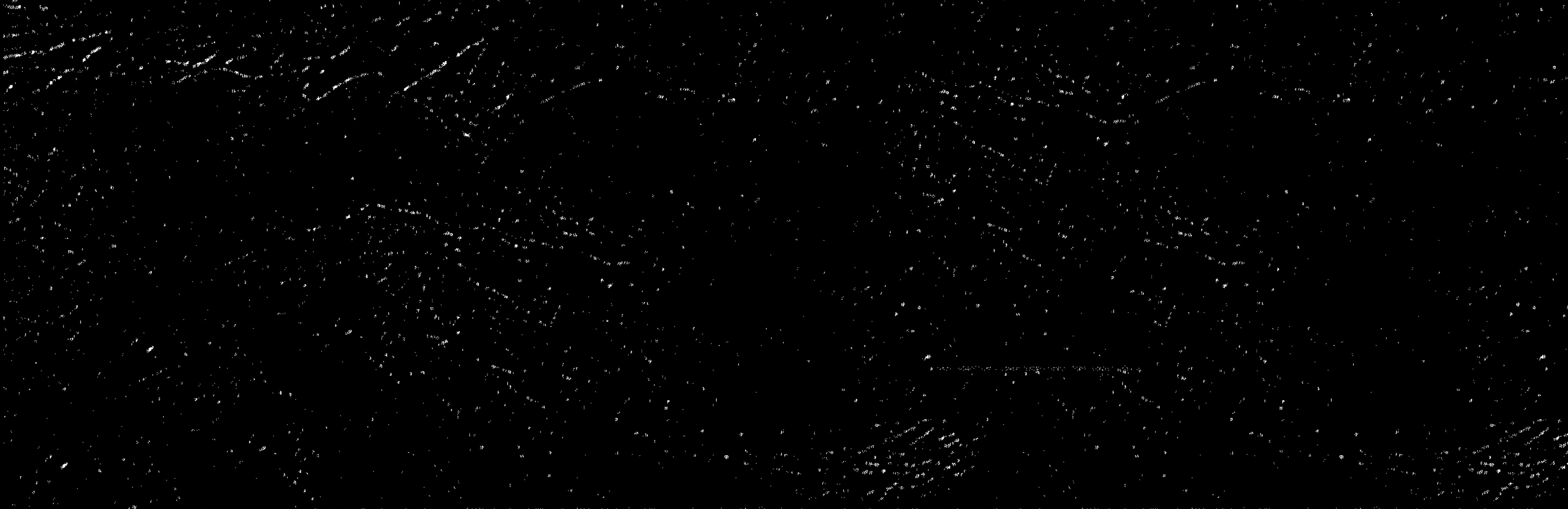

## فسم الشريعة الإسلامية

كلية دار العلوم

جامعة القاهرة

صبغ الأمر<br>في القرآن والسنة

بحث مقدم<br>للحصول على درجة الماجستير في أصول الفقه

 $|2L|$ ناصر خلف إبهيدل الشمري معيد بكلية الشريعة \_ جامعة الكويت

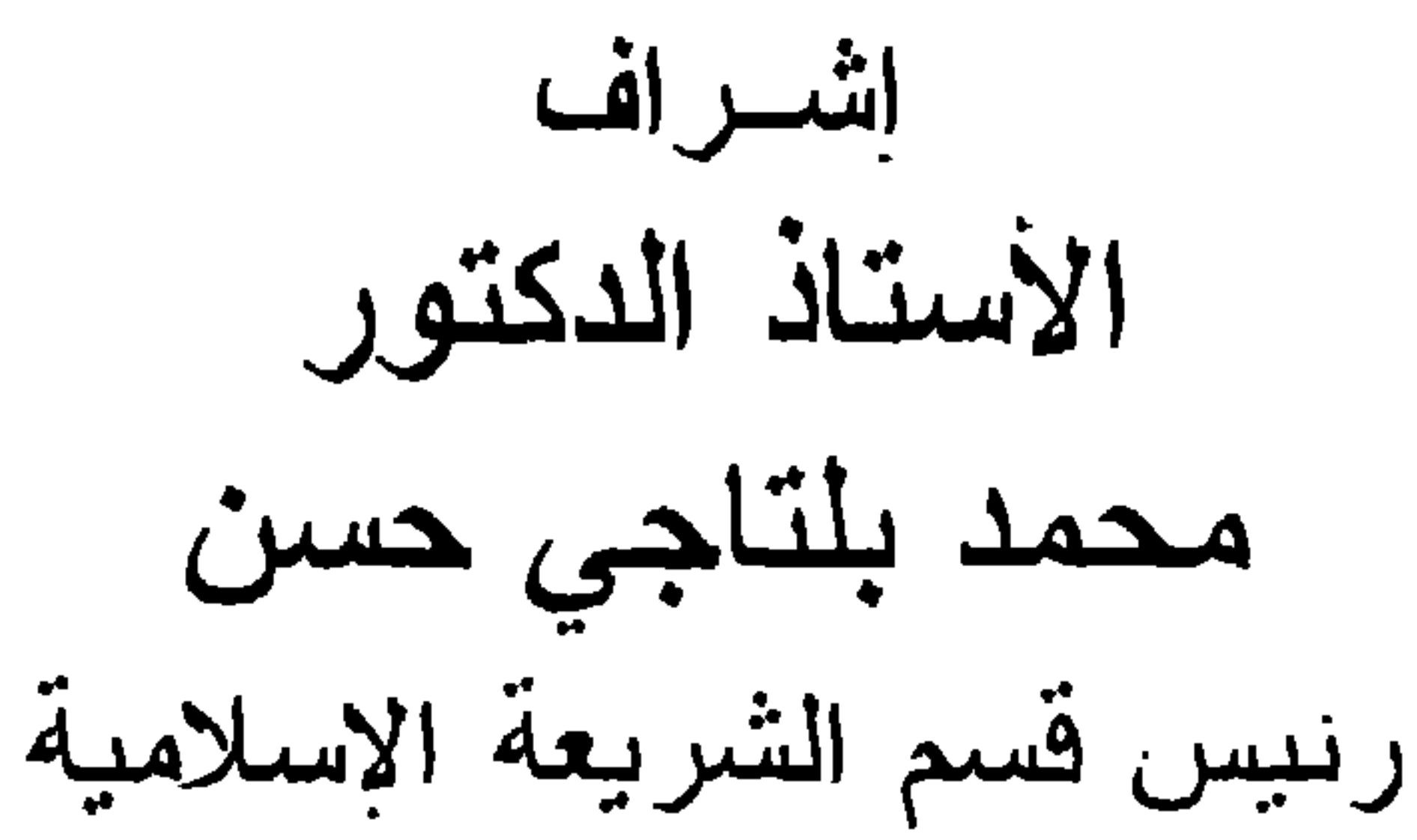

وعميد كلية دار العلوم الأسبق

## $A Y + 1 / A Y 2 Y$

## جامعة القاهرة كلية دار العلوم قسم الشريعة الإسلامية

صبيغ الأمر<br>في القرآن والسنة

بحث مقدم<br>للحصول على درجة الماجستير ف*ي* أصول الفقه

إعداد ناصر خلف إبهيدل الشمري معيد بكلية الشريعة \_ جامعة الكويت

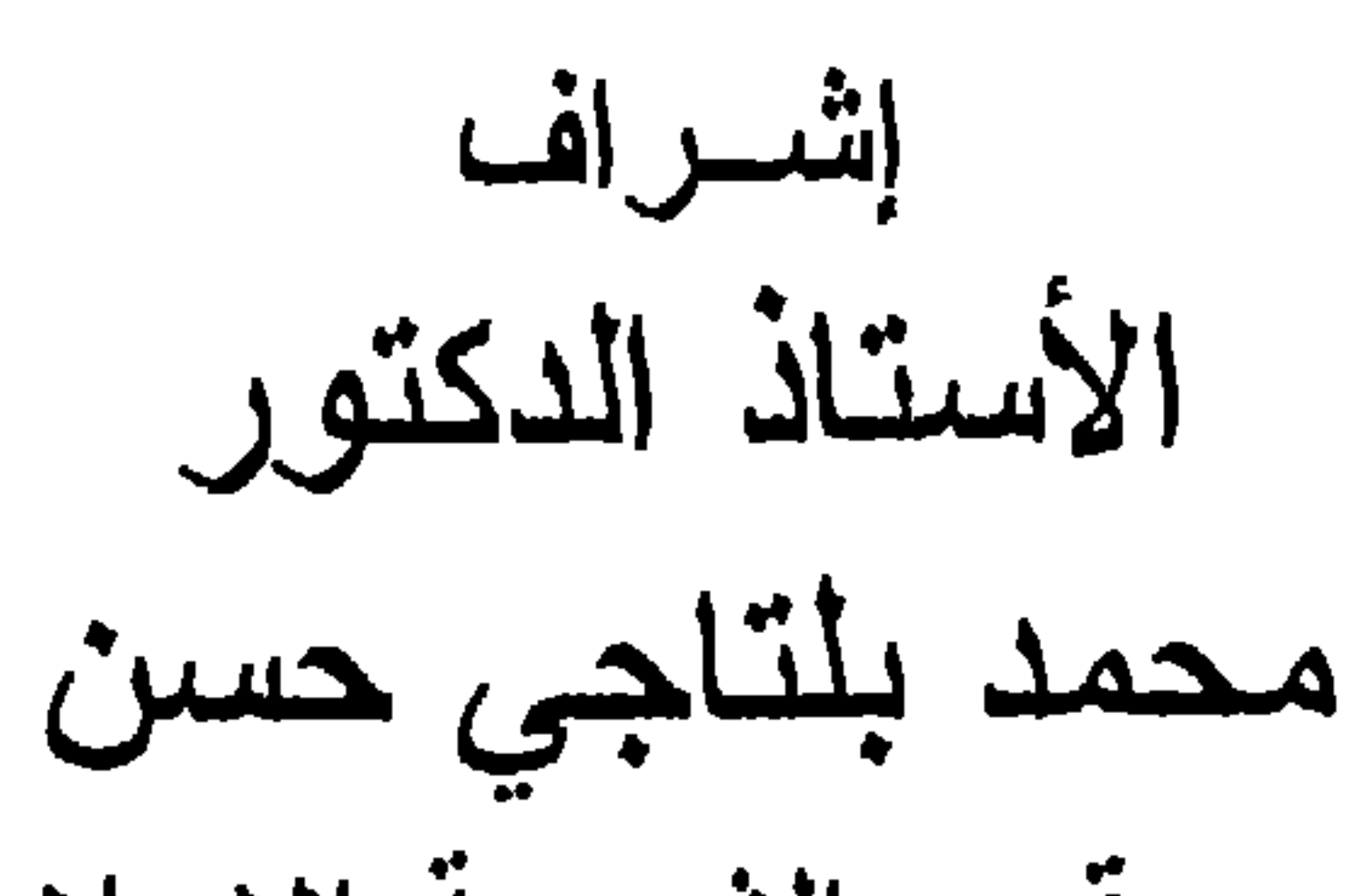

رنيس قسم الشريعة الإسلامية وعميد كلية دار العلوم الأسبق

### $A Y + 1 / A Y 2 Y$

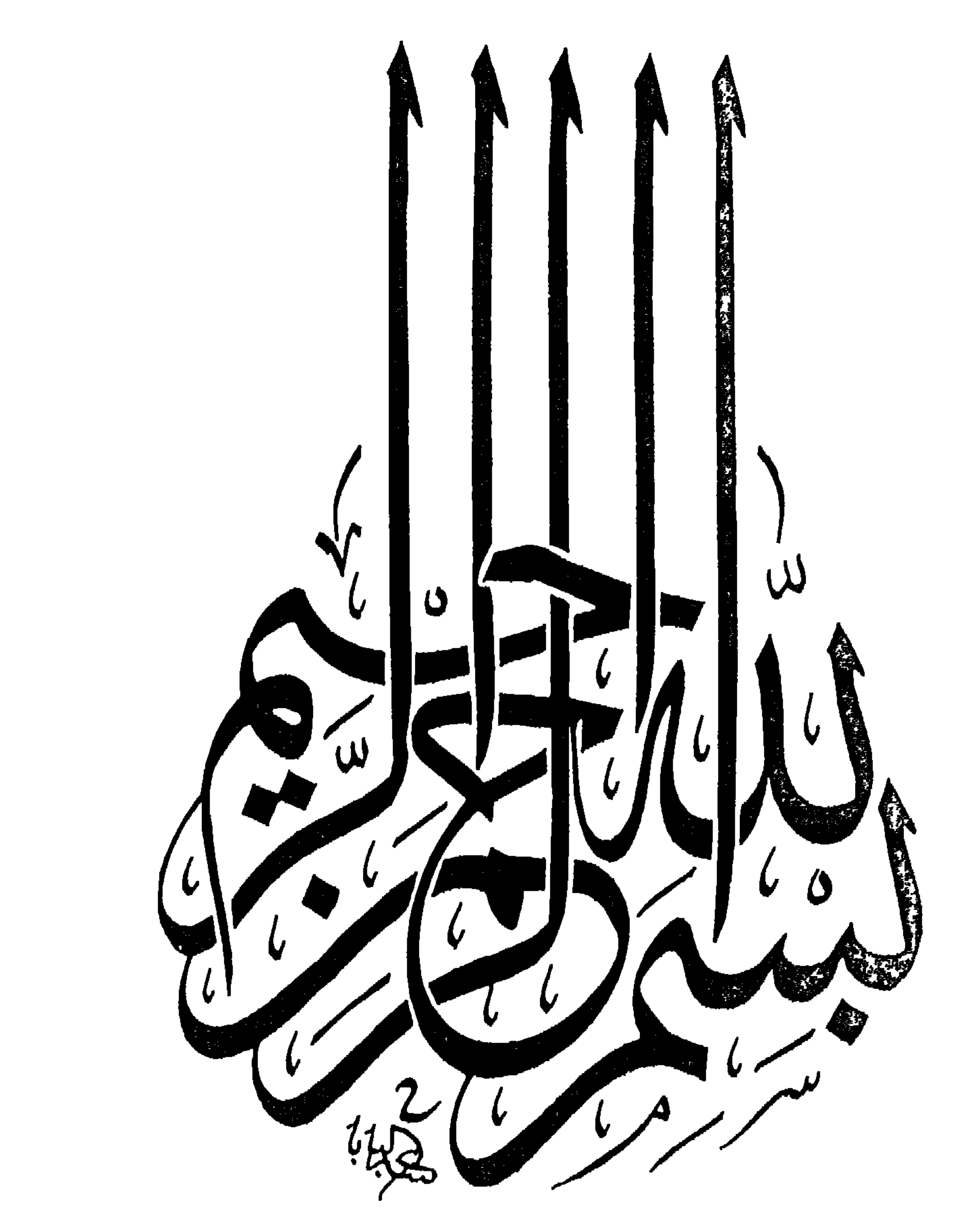

 $c$ 

شكر وتقدير

أنوجه إلى الله العلي القدير الذي لو لا فضله وتوفيقه وإعانته لما تم هذا البحث ولاكان على هذه الصورة ، فله الحمد والشكر والثناء الحسن . ثم أتوجه بالشكر الجزيل والامتنان العظيم إلى أستاذي الكبير وشيخي الجليل الأستاذ الدكتور / محمد بلتاجي حسن ــ حفظه الله ونفع بعلمه ــ رئيس قسم الشريعة الإسلامية بكلية دار العلوم وعميد الكليـة الأسبق ، الذي كان لي شرف إشرافه علـى هذا البحث ، فقد منحنـى من وقته الكثير ومن علمه الغزير ، رغم كثرة شواغله وضيق وقته ، ولم يبخل علي بإرشاد ولا توجيه مما كان لـه أكبر الأثـر فـى توجيـه البحث وإخراجه بهذه الصورة. فالله تعالى أسأل أن بجزيه عني خير الجزاء ، وأن يبـارك فـي عمـره وعلمـه وأهلـه ، وأن يكتب لـه السـعادة فــي الداريــن الأولــي و الاخر ة. ولا يفوتنـي أن أتوجـه بالشكر الجزيــل إلــى كليـــة دار العلــوم بجامعة القاهرة ، حيث منحتني شرف الدراسة فيهـا وفضـل الانتسـاب اليها . ولكل من ساعدني في بحثي هذا ، بفاندة علمية أو نصبحة أخويــة أو بدعـوة صـالحــة فـي ظـهـر الغبـب ، فلـهـم منــي كــل الشــكر

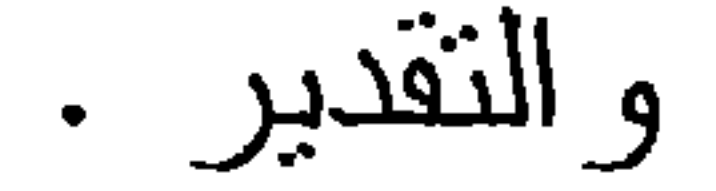

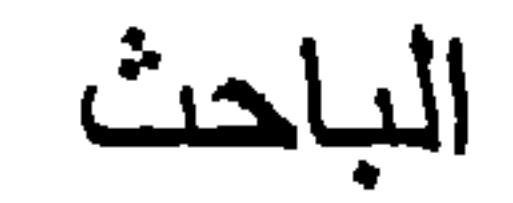

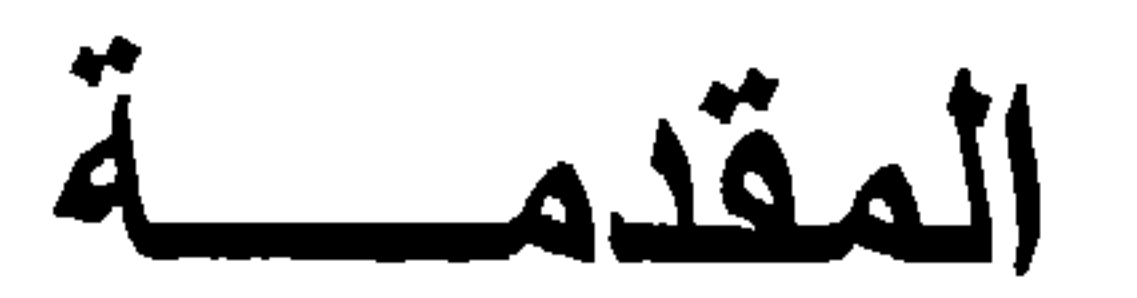

الحمد لله الذي هدانا لهذا وما كنا لنهتدي لـولا أن هدانـا اللـه ، ونحمده سبحانه أن كلفنا بأوامر ونهانا عن نواه جاء بهما القرآن الكريم ونشكره لما تعبدنا بأحكـام الشريعة الإسلامية التـي هـي منـاط السعادة في الدارين.

 $(\cup)$ 

والصلاة والسلام على سيدنا محمد الهادي إلى سبل الرشاد ، أرسله الله رحمة للعالمين وخاتمــا للنبيبن فبلـغ الرسـالة وأدى الأمانــة ونصح الأمة وكشف الغمة وكافح في تبليغ دعـوة الإسلام إلـى النـاس كافة ليخرجهم من الظلمات إلى النور بإذن ربهم ويهديهم إلى صدراط مستقيم وذلك عن طريق بيان الأحكام الشرعية التـي جـاء بـهـا القرآن الكريم بأقواله من أوامر ونواه وأفعال ونقريرات . وأصلي وأسلم على أله الأطهار وعلى صحبه الأخيار .

أما بعد ..

فإن علم أصول الفقه أحد أهم العلوم الإسلامية وأشرفها قدرأ ، وذلك لأنه العلم الذي يتوصل بصحيح النظر في قواعده إلى استنباط الأحكام الشرعية من أدلتها التفصيلية، ومن هذه القواعد ، قاعدة الأمر وما يدور حولها . فالأمر هو أحد طرق دلالة اللفظ على الحكم ، وهذا ما جعله من أهم قواعد الأصول ، بل إن بعضهم قدمه على جميع مباحث علم الأصول ، وابتدأ به عند الكتابة في أصول الفقه <sup>(١)</sup>. وقال السرخسي في ذلك : " و أحق ما ببدأ به البيـان الأمـر " <sup>(٢)</sup>. لهذه المنزلة العظيمة للأمر ، وكونه أحد المباحث المشتركة بين الكتاب والسنة اهتم الأصوليون في دراسة مفهومه ودلالته والقرانن

التي تصرفه عن حقيقة معناه وتوسعوا في ذلك على نحو لم يكـن لأي مبحث آخر من مباحث علم أصول الفقه ، وما ذلك إلا لتعلقه بأحكام

انظر التبصرة للشيرازي والمسودة لأل تيمبة والمغىي للخبازي وأصول السرخسي . - أصبول السرخسي ٤ .  $\binom{r}{k}$ 

الشارع الحكيم ، فكانت هذه العلاقة هي التي استمد الأمر منها قوته وشرفه على باقي مباحث الأصول . إلا أن المتأمل فيمــا أثـر عـن الأصوليين مـن مؤلفـات فـي هـذا الموضوع ليلحظ أنهم اهتموا ببعض الجوانب من مبحث الأمر وتركوا

 $(\overline{\mathbb{C}})$ 

جوانب أخرى ، فمثلا دلالة الأمر أخذت الحيز الأكبر من دراستهم للأمر ، وأما صبغته فلم بتناولوها بنفس القدر ، علـي الرغم مـن أن البحث عن الصيغة ًمقدم على دلالـة الأمـر ، لأننـا إذا علمنـا صيغـة الأمر الواردة بحثنا في دلالتها . ويستثنى مـن ذلك مـا قـام بـه بعض الأصوليين'' قديما . لذلك رأيت أن أقوم بــالبحث فـي هذا الموضـو ع لعلي أقف على جوانب تعين الصيغ التـى يـأتى عـن طريقهـا الأمـر ، واطلقت عليه العنوان النالي : " صبيغ الأمر في القرأن والسنة ". أسباب اختيار الموضوع :

 $\cdot$ ,  $\cdot$ ,  $\mathbf{r}$  id it is the final set of  $\mathbf{r}$  $11.11 \times 10^{-10}$ 

الموضوع مناسبا لذلك.

انظر الأحكام في أصول الاحكام لابن حز م ٢٦٤/٣ ، الموافقات للشــاطبي ١٤٢/٣، الإمـام فـي  $\binom{1}{2}$ أدلة الأحكام للعز بن عبد السلام ٨٧ .

إن موضوع الأمر لقي عناية من الأصولييـن واهتمامـأ لـم يكـن لأي مبحث من مباحث علم الأصول الأخرى ، مما ترتب عليه كثرة المؤلفات والدراسات فيه، إلا أن ما يرتبط بدراستنا وهـو "صيغ

 $(\mathcal{L})$ 

الدراسات السابقة للموضوع :

الأمر" لا يذكر مقارنة مع مباحث الأمر الأخرى ، ومع ذلك فقد وقفت على بعض الدراسات السابقة والتي من الممكـن أن يكـون بينـهـا وبيـن موضوع البحث تداخل، وهذه الدراسات هي : [١] " الأمر عند الأصوليين وأثره في الفقه الإسلامي وهي رسالة مقدمة لنيل درجة الدكتوراه من كلية الشـريعة والقانون بجامعة الأزهر وقد تناول الباحث في هذه الرسالة ما بتعلق بالأمر من الناحية الأصولية وبحث في دلالاته المتعددة كدلالته على الوجوب أو على غيره، ودلالته على الفور والتكرار ، وهل يدخل الأمر تحت الأمر وما إلى ذلك .

وقد أجاد في نتاول هذه المواضيع ، إلا أنه في موضوع " صيغ الأمر " ذكره بإيجاز شديد وتجاوز حن بعض الصيغ ، ومما يؤخذ على الباحث نتاوله لبعض المباحث والإطالـة فيها وهي ليست من صميم علم أصول الفقه كــالكلام النفسـي والإرادة ، ومـا كـان ذلك الا تأثَّراً بعلماء الأصول الذين أدخلوا فيه ما ليس منه .

[٢] " الدلالة الأصولية للأمر وأثر ها في الأحكام الشرعية "

مسيطلة مقدمة إنزار درجية الملحسين روزن كليبة دار العليوم

وهذه الرسالة لا تخرج عن سابقتها ، وذلك لتأثر صاحبها بصاحب الرسالة الأولى ، حتى أنه ذكـر في المقدمـة أنـه استفاد مـن

مؤلف الرسالة الأولسي الكثير ، فهو قد نتـاول مـا نتاولـه وأهمل مـا أهمله، وإن اختلف عنه في الجانب النطبيقى وبعض النرجيحات . [٣] " الأمر في القرآن الكربم "

(هـ)

وهي رسالة مقدمة لنيل درجة الماجستير مـن كليـة الآداب بجامعة الإسكندرية .

وقد تتاول الباحث الموضوع من جانب لغوي بحت واقتصر فيه علـى الصيـغ الصريحـة للأمـر ، ونتـاول صيغــة " الفعــل المضـــار ع المقترن بلام الأمر "بشكل خاص . إلا أن ما يؤخذ على الباحث إهماله للصبغ الأخرى للأمر ، وهي غير الصريحة ، وهي كثيرة فـي القران الكريم.

[٤] " صبغ الأمر في العربية "

 $\mathcal{A} \subset \mathcal{A}$  , and  $\mathcal{A} \subset \mathcal{A}$  , and  $\mathcal{A} \subset \mathcal{A}$  , and  $\mathcal{A} \subset \mathcal{A}$  , and  $\mathcal{A} \subset \mathcal{A}$  , and  $\mathcal{A} \subset \mathcal{A}$  , and  $\mathcal{A} \subset \mathcal{A}$  , and  $\mathcal{A} \subset \mathcal{A}$  , and  $\mathcal{A} \subset \mathcal{A}$  , and  $\mathcal{A} \subset \mathcal{A$ 

وقد نتاول صبغ الأمر والنهي بجمبع أنواعها حتى أنه لم ينزك صبيغة إلا وذكرها، فهو في نظري من أهم ما ألف في هذا الموضوع، إلا أن عنوان الكتاب ترتب عليه أن لا يهتم المؤلف بما جاء من أوامر في الحديث النبوي ، وكان يميل عند نتاوله لهذه الصيغ إلى الناحيـة

# بعد ذكـر الدراسـات السـابقة أرى أن أبيـن مـا امتـازت بـه هـذه

التفسيرية . وعلى كل فهو صلحب السبق وله على وعلى البحث الفضل الكبير .

[و ِ

الدر اسة عما سبق :

أولاً : أن ذكر ما امتازت به هذه الرسالة لايعنــي القدح فيمـا قدمـوه ، فهم قد بذلوا المجهود .

ثانيا: أن هذه الرسالة تناولت جميع صبغ الأمر الصريحة وغسير الصريحة مع التمثيل لكل صيغة من القرآن والسنة.

ثالثًا: الدراسة اللغوية للصيغ وأي الصيغ الصريحــة هـي الأصــل وغيرها متولد منها .

رابعاً: الناحية التطبيقية ، فقد طبقت هذه الصبيغ على باب العبادات

وذلك لما امتاز به هذا الباب من كثرة الأوامر الواردة فيه ، حتى كانت القاعدة في ذلك : " الأصل فـي العبـادات الحظـر إلا ما ورد عليه الدليل " وذلك لأن الشارع الحكيم نكفل ببيان الأمور المتعلقة بها .

خامساً: تميز هذا البحث عما سبق بأنه بحث أصولي ً في بابـه الأول، فقهي في بابه الثاني ، وهذا من التجديد المطلوب في دراسة الأصول وذلك بربط القواعد الأصولية بالفروع الفقهية . الصعوبات التي واجهتني في البحث :

لم نكن هناك صعوبات علميــة بقدر مـا كـانت هنـاك صعوبـات

عملية وذلك بسبب الضعف الشديد في نظر الباحث مما ترتب عليه الصعوبة في الحصول على المراجع والصعوبـة فـي اسـتخلاص المعلومات منها .

من المعلوم أنه لابد لكل بحث من منهج بسير عليه البــاحث فـي معالجة موضدوع بحثه ليسجل في نهايته ما انتهى إليه من نتائج وتوصيات .

منهج البحث :

وقد سرت في هذا البحث على منهج محدد وحساولت قـدر استطاعتي عدم الخروج عنه إلا لضرورة اقتضت أو غفلـة عرضت، وتتلخص معالم هذا المنهج فيما يلي : أولا: أذكر المسألة الأصولية في بدايسة المبحث ثـم أبيـن أقـوال

ثانيا: أقوم بنوثيق نسبة الأقوال إلى فانليها وذلك عن طريبق الرجوع إلى مؤلف كل منهم في هذه المسألة ، فإن لم أجد لـه قـو لا فـي ذلك ، بينت من أين جنت بقوله .

الأصوليين فيها وأرازهم حولها.

. **دي** دلك الدليل .

خامساً: نهجت في البـاب التطبيقـي النهـج الفقهـي وذلك بتقسـيمه إلـى فصول في الطهار ة \_ الصلاة \_ الزكاة \_ الصوم \_ الحج ، لما في هذا التقسيم من جمع الأوامر الواردة في باب فقهي واحد.

سابعاً:أخرج الأحاديث النبوية من مصادر ها المعتمدة المعروفة ، فـإن كان الحديث في الصحيحين أو في أحدهما اكتفيت بتخريجـه

سادساً: أبين موضع الآية التي ورد ذكرها في البحث ؛ وذلك بذكر اسم السورة ورقم الآية في الهامش .

 $(\zeta)$ 

تاسعا:ألحقت بالبحث فهارس فنية للأيات والأحاديث والأعلام مع ذكر قائمة بأهم مصادر ومراجع البحث . عاشرا: أرجأت ذكر المعلومات الخاصة بالمراجع كالناشـر والطبعــة وسنة الطبع إلى قائمة المراجع في نهاية البحث ، خشبة إطالـة

الـهو امش .

فهذه أبرز معالم منهج البحث وقد حرصت علـى النزامـه خلال عرضي لأبواب البحث وفصوله ومباحثه ، وإن كان شذ عن ذلك شيء فذلك لعارض السهو والغفلة ، والموفق من سدد الله خطاه وألهمه الصواب .

خطة البحث :

اقتضيت طبيعة البحث أن أقسمه إلى مقدمة وتمهيب وبسابين

و خانمة .

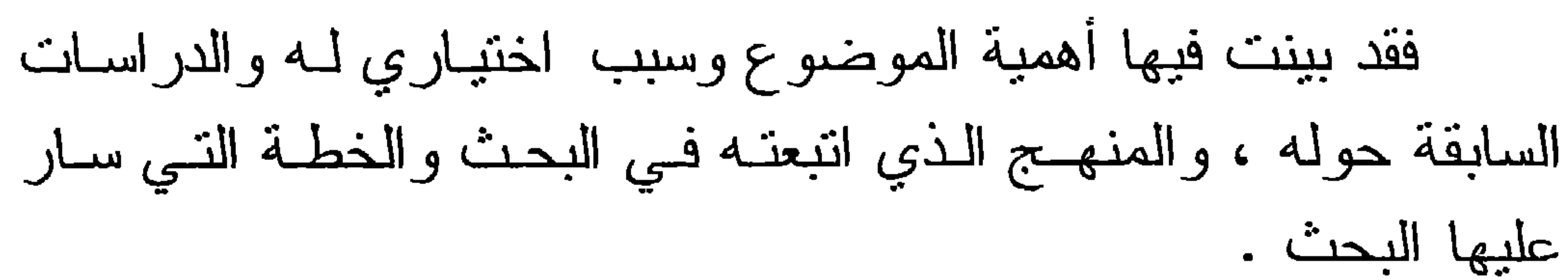

أما المقدمة:

 $(\mathcal{F})$ 

وأما التمهيد : فقد ذكرت فيه تعريف الأمر ، وقد قسمته إلى مبحثين : المبحث الأول : تعريف الأمر لغة . وفيه مطلبان : المطلب الأول : الأمر لغة . المطلب الثاني : الإطلاق الحقيقي للأمر فى النصوص الشرعية

المبحث الثاني : تعريف الأمر اصطلاحاً .

وفيه أربعة مطالب : المطلب الأول: تعريف الأمر عند القائلين بالكلام النفسى. المطلب الثاني:تعريف الأمرعند من اشترط الإرادة ـ المعتزلة ـ المطلب الثالث: تعريف الأمر اللفظي عند من لم يشترط الإرادة المطلب الرابع: التعريف المختار . وأما الباب الأول : صبيغ الأمر دراسة نظرية

وفيه تمهيد وفصلان :

التمهيد : هل للأمر صيغة ؟

الفصل الأول: صيغ الأمر

وفيه مبحثان :

المطلب الأول: أي الصبغ هي الأصل وغيرها متولد عنها؟

وفيه خمسة مطالب :

المبحث الأول : صيغ الأمر الصريحة

(ي)

المطلب الثاني: صيغة " افعل" . المطلب الثالث: صيغة " ليفعل" . المطلب الرابع: صبيغة اسم فعل الأمر. المطلب الخامس: صبغة المصدر النائب عن فعل الأمر . المبحث الثاني : صبغ الأمر غير الصريحة . وفيه مطلبان : المطلب الأول: صبغة الجملة الخبرية المعبرة عن معنى الأمر . المطلب الثاني: صيغة الاستفهام الواردة بمعنى الأمر .  $\mathbf{A}$ الفصل الثّاني : مفتضى صبغة الأمر وفيه ثلاثة مباحث: المبحث الأول: المعاني التي نزد لها صبغة الأمر . المبحث الثاني: مقتضى صبغة الأمر إذا تجردت عن القرائن. وفيه ثلاثة مطالب : المطلب الأول: الأقوال في المسألة . المطلب الثاني: الأدلة . المطلب الثالث: القول الراجح . المبحث الثالث: صبغة الأمر الواردة بعد الحظر . وفيه أربعة مطالب :

## المطلب الأول : تحرير محل النزاع . المطلب الثاني : الأقوال في المسألة . المطلب الثالث : الأدلة .

(ك)

المطلب الرابع : القول الراجح . وأما الباب الثاني : صبيغة الأمر في القرآن والسنة \_ دراسة تطبيقية وفيه خمسة فصول : الفصل الأول : في صبيغ الأمر الواردة في الطهارة . وفيه ثمانية مباحث : المبحث الأول : تعريف الطهار ة وحكمها .

المبحث الثاني : الأحكام الواردة في أية المائدة . المبحث الثالث: غسل المستيقظ ليديه قبل إدخالها في الإناء. المبحث الرابع: المضمضة والاستشاق والاستنثار . المبحث الخامس: إسباغ الوضوء والنخليل والمبالغة في الاستنشاق. المبحث السادس: غسل الجمعة . المبحث السابع : الوضوء من أكل لحوم الإبل. المبحث الثامن : غسل الإناء من ولوغ الكلب .

الفصل الثاني : صبيغ الأمر الواردة في الصلاة . ويشتمل على ثمانية مباحث :

المبحث الأول : تعريف الصلاة وحكمها .

المبحث الثاني : إجابة الموذن .
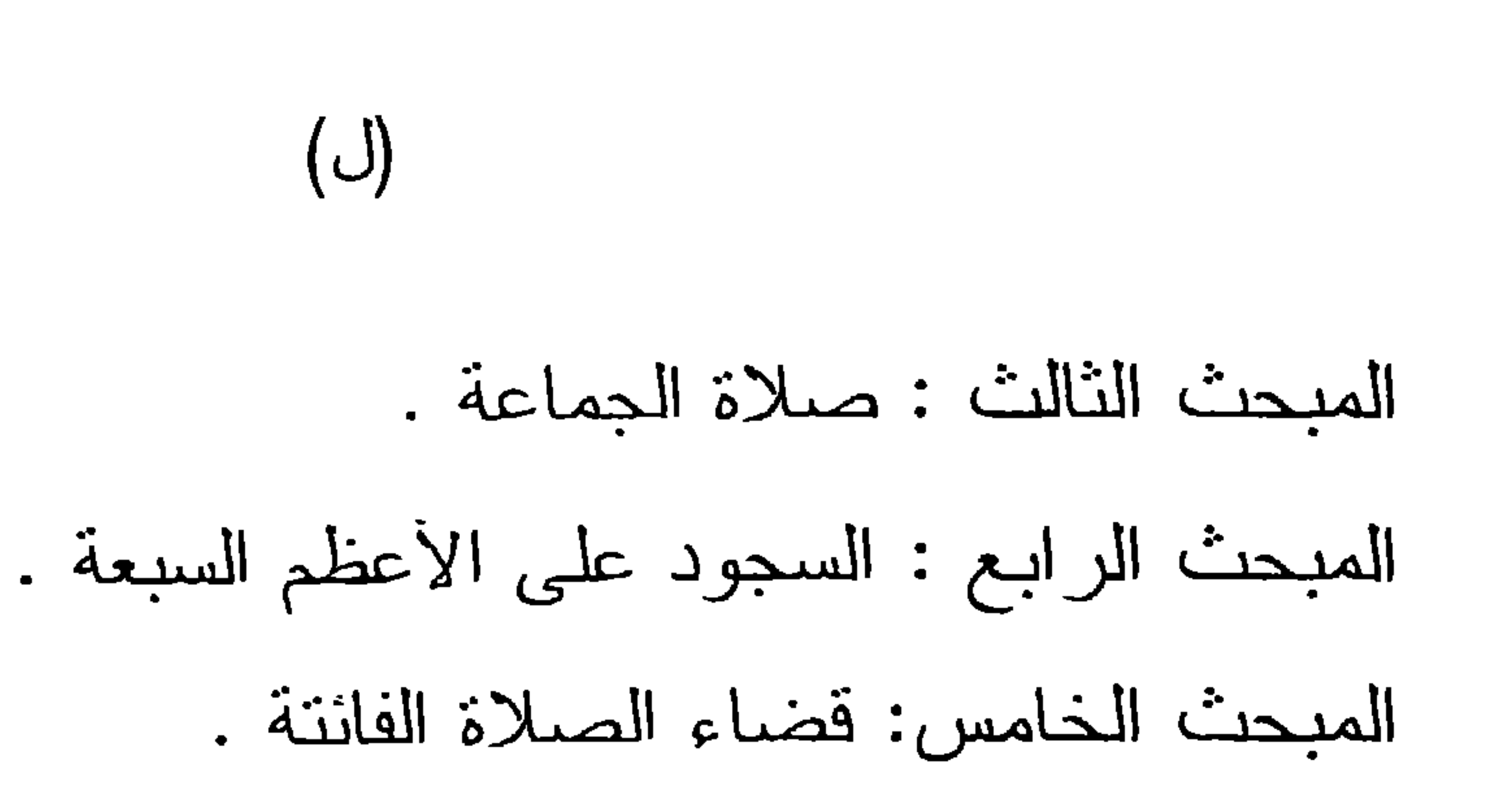

 $\bullet$ 

*Contract Articles*  $\bullet$ *PERSONAL PROPERTY AND A PARTICULAR PROPERTY* 

المبحت الناني : حذم صبام ر مضان . المبحث الثالث: معاشرة النساء في ليالي رمضان. المبحث الرابع: حكم الإفطار على النمر والماء.

المبحث الخامس: حكم السحور .

المبحث السادس: حكم صبوم الولي . المبحث السابع : صبيام عاشوراء . المبحث الثامن : حكم فضاء صوم التطوع .

(م)

الفصل الخامس : صبيغ الأمر الواردة في الحج . ويشتمل على تسعة مباحث : المبحث الأول: نعريف الحج وحكمه . المبحث الثاني: حكم التعجل إلى الحج . المبحث الثالث: حكم الاشتراط في الحج . المبحث الرابع: حكم ذهاب الرجل مع زوجته في الحج. المبحث الخامس: كيفية دفع الناس من عرفه .

المبحث السادس: حكم طواف الوداع .

المبحث السابع : حكم الأضحية .

المبحث الثامن : شروط المضحى.

المبحث التاسع : حكم ادخار لحوم الأضاحي .

وبعد فهذا ما وفقني الله عز وجل اليه وبذلت فيه كل وسعي وجهدي ووقتي ولا أدعي فيه العصمة من الخطأ والنقص فما كان فـي هذا البحث من الحق والصواب فهو بتوفيق الله عز وجل ، وما كان فيه من غير ذلك فهو مني وأسأل الله العافية .

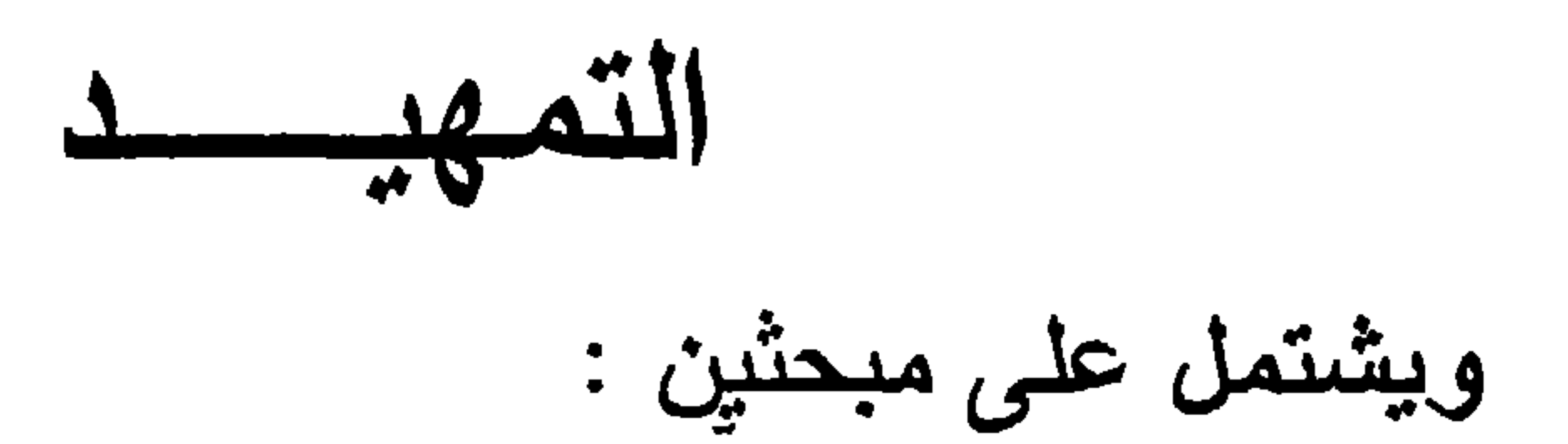

المبحث الأول : تعريف الأمر لغة . المبحث الثاني : تعريف الأمر اصطلاحاً .

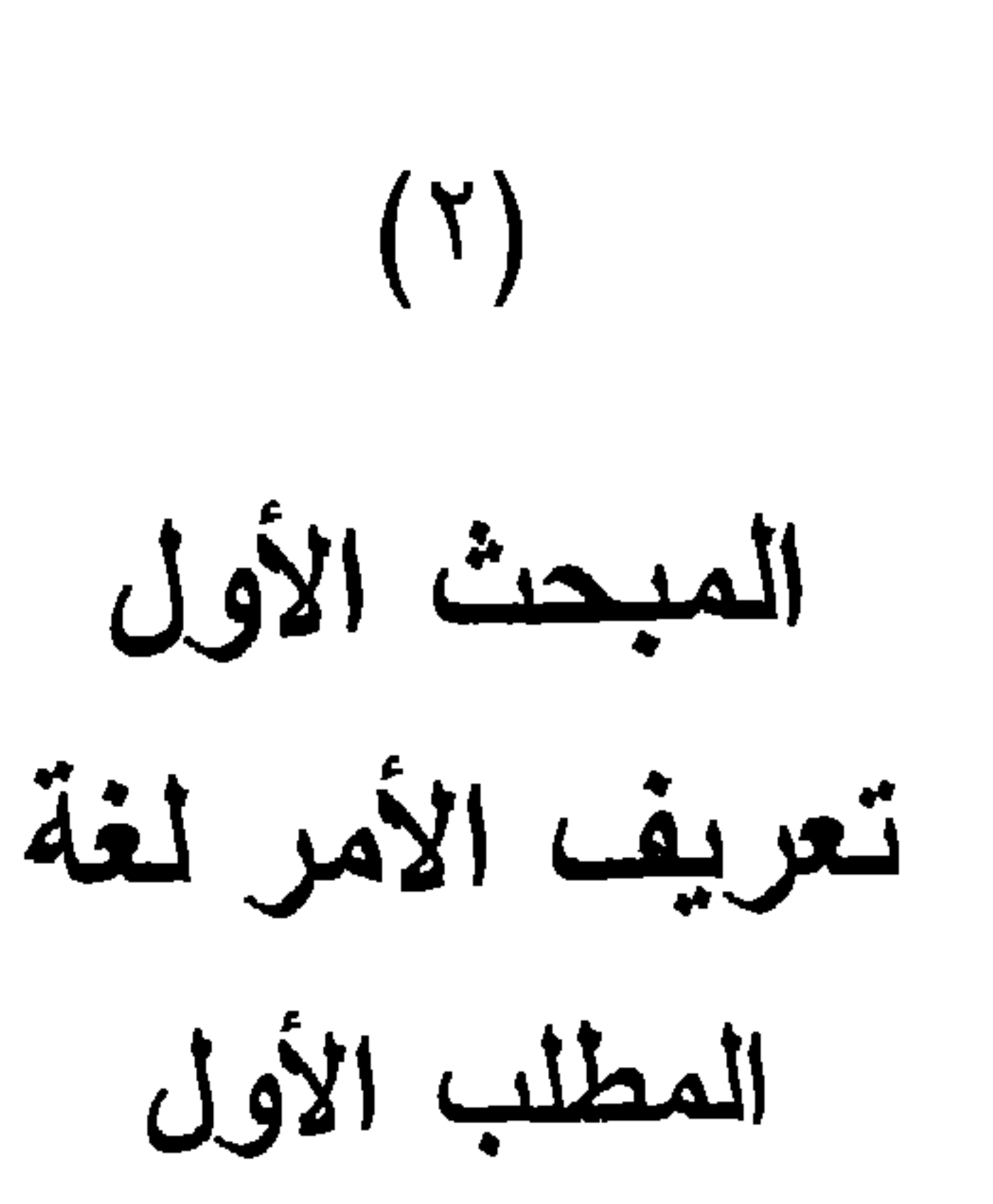

الأمر لغسة

بطلق لفظ أمر المكون من ألف مبم راء ، لغة ، على عدة معان، قال ابن فارس <sup>(۱)</sup> صاحب معجم مقاييس اللغة : الهمزة والميم والراء أصول خمسة : الأمـر مـن الأمـور ، والأمر ضد النهي ، والأمر النمـاء والبركـة \_ بفتـح المبـم \_ والمعلـم والعجب "(٢).

ونحن في هذا المطلب سنبين ــ بإذن الله ــ ما ذكر ه علماء اللغة عن هذه المعاني التي ذكروها للأمر ، ونبدأ بأكثرها استخداماً وهي :

الو عاه ۱/۱ ۱ و دیاب الا عیال ۱/۱ ، ۱ الدجوم الر اهر م ۱۱۱ . معجم مقاييس اللغة لأبي الحسين بن فارس ١٣٧/١.  $(\Upsilon)$ ابن منظور هو : جمال الدين أبو الفضل محمد بن مكر م بن دار الجبـل علـى بـن  $(\tau)$ منظور الأنصاري ، أديب لغوي ناظم . ولـد بمصر\_ وقيل بطر ابلس الغرب \_ سنة ٦٣٠ هـ ، تولى قضاء طرابلس وتوفي بمصر سنة ٧١١هـ . له لسان العرب، ومختصر ناريخ دمشق . انظر شذرات الذهب ٢٦/٦ ــ ٢٧ ، والدرر الكامنة ٢٦٢/٤ ــ ٢٦٢ .

- (۱) قسان العرب لابن منظور ۱/۱۰۱۰ (٢) الفيروز آبادي هو : مجد الدين أبو الطاهر محمد بن يعقوب بن محمد بن إبر اهيـم الفيروز أبادي الشيرازي الشافعي ، ولد بكازرون من شيراز سنة ٢٢٩هـ . طلـب العلم ، صنف ودرس ، توفي سنة ٨١٧هـ ، له القاموس المحبط ، وفتح الباري . انظر البدر الطالع ٢٨/٢ ، ومعجم المؤلفين ١١٨/١٢، الضوء اللامع ١/٩/١، شذر ات الذهب ١٢٦/٢. القاموس المحيط للفيروز أبادي ٢٦/١.  $(\mathcal{L})$ الزبيدي هو : أبـو الفيض مرتضـي محمد بن محمد بن عبد الرزاق الحسيني  $(\ell)$ الزبيدي ، لغوي أصولي، محدث ، مورخ ، ولد في بلجرام شمال الهند سنة ١١٤٥هـ ، وأصله من زبيد باليمن، رحل إلى الحجاز وفيها نوفي سنة ١٢٠٥هـ. له الناج واتحاف السادة المنقين.
	- انظر معجم المؤلفين ١ ١ /٢٨٢، هدية العارفين ٢ /٢٤٧، الأعلام ٢٩٧/٧.
- الأزهري : أبو منصور محمد بن أحمد بـن أزهر ، أحد أنمـة اللغـة والأدب ولـد  $(\circ)$ بخراسان ، وتوفى بها سنة ٣٧٠هــ ، اشتهر بنسبته الى جده ، من مصنفاته :
	-

تهذيب اللغة ، شرح شعر أبي تمام . انظر بغية الوعاة ١٩/١، الأعلام ١/١١. تاج العروس من جواهر القاموس للسيد مرتضى الزبيدى ١٨/١٠.  $(\lambda)$ الجوهري هو : أبو نصر إسماعيل بن حماد الجوهري الفارابي ، لغوي أديب ،  $(\vee)$ أصله من فاراب ، بـلاد النزك ، رحل في طلب العلم ودرس وصنف ، توفي بنيسابور سنة ٣٩٣هـ، له الصحاح . انظر شذرات الذهب ١٤٣/٣ ، معجم المولفين ١٧٦/٢.

 $MNI = \frac{1}{2}$ 

الصبحاح للجوهري ١/ ٥٨١.  $\left( \begin{array}{c} \lambda \end{array} \right)$ الأصمعي : عبد الملك بن قريب بن علي الباهلي أبو سعيد، أحد أنمة العلـم باللغــة  $(\Upsilon)$ والشعر . توفي سنة ٢١٦هـ . من مصنفاته خلق الإنسان ، النوادر ، الأجناس. انظر وفيات الأعيان ١٢. ١٧ ، والأعلام ١٦٢/٤. ابن الأعرابي : محمد بن زياد من موالـي بنـي هاشـم ، كـان نـحويـا عالمـا باللغـة  $(\uparrow)$ والشعر . توفى سنة ٢٢٠هـ . من مصنفاته : أسماء الخيل وفرســانها ، النـوادر ، معاني الشعر . انظر بغية الوعاة ١/٥،٠٥ ، الأعلام ١٢١/١٣١. (٤) معجم مقاييس اللغة ١٣٧/١. قوله : والأمر منه (مر) : أصله : اومر ، فلما اجتمعت همزتان وكثر استعمال  $(\circ)$ 

الكلمة حذفت الهمزة الاصلية فزال الساكن واستغني عن الهمزة الزاندة ، وقد جاء في التنزيل قوله تعالى " وأمر أهلك بالصلاة " (سورة طه ، أية ١٣٢) وقوله تعالى : " خذ العفو وأمر بالعرف " . (سورة الأعراف أية ١٩٩). انظر في ذلك: المصبـاح المنـير ٢٦/١ ، لسـان العرب ٢٠٤/١. تهذيب اللغــة ١/٢٨٩، تاج العروس ١/٥/٠. (٦) المعجم الوسيط ٢٦/١.

والإمَّر هو : الذي يوافق كل أحد على ما يريد من أمره كلـه لضعف رأيه ، أي الإمعة'').

( ဝ )

والإمَّر في معجم مقاييس اللغة هو الذي لا يزال يستأمر النـاس وينتهي إلى أمرهم . قال الأصمعي : الإمر هو الرجل الضعيف الراي

الأحمق الذي يسمع كلام هذا وكلام هذا ، فلا يدري أي شيىء يأخذ، و أنشد : والأن، وبعد أن بينا النعريف اللغوي للأمر الذي هو بمعنى الطلب، نجد الآتى : أن علماء اللغة عندما فسروا الأمر بمعنى الطلب لم يذكروا إلا أنه نقيض النهي، أو ذكروا أنه معروف، ولعل السر في ذلك برجع إلى كون الأمر بمعنى الطلب لا يحتاج إلى أن يعرف؛ إذ إن تحصيل  $\mathcal{X}$   $\mathcal{Y}$  $\mathbf{r}^{\mathbf{r}}$ 

الحاصن عبث ، ويسلسي من للت .  
أ  –  ما جاء في المباحبي : حيث قال :  
المُمر عاصيا "<sup>(7)</sup>.  
المأمور عاصيا "<sup>(7)</sup>.  
ب – ما أشار إلىه في التهذيب في محرض تقسير قوله تعالي : 
$$
|c_{\leq}
$$
ا أشار البه في التهذيب في معرض تقسير قوله تعالي : 
$$
|c_{\leq}
$$
ا أترنا أن نهلك قرية أمرنا مترفيها فغسقوا فيها فحىق  
عليها القول فلمرناها تدميراٰ)<sup>(3)</sup>.

القاموس المحيط ٢٦٥/١، لسان العرب ٢٠٦/١، المعجم الوسيط ٢٦/١، تاج  $(\lambda)$ العروس ١/٣/١. معجم مقاييس اللغة ١٢٨/١ ، وهذا البيت لامرئ القيس في ديوانـه ص ١٥٦ ،  $(\Upsilon)$ والرئية الضعف والحمق . الصاحبي ، لأحمد بن فارس ص ٢٩٨.  $(\Upsilon)$ (٤) سورة الإسراء الأبة ١٦.

فقد قال : "ومثل قوله تعالى : ( أمرنا مترفيها ففسقوا فيها) مـن الكـلام، أمرتـك فعصبيتنـي، فقد علـم أن المعصبــة مخالفــة الأمر، وذلك الفسق مخالفة أمر الله "(١).

 $(\top)$ 

ج \_ الأمر : بمعنى الشأن والطريقة وهو كما عبر عنـه فـي معجـم مقابيس اللغة "واحد الأمور "فيقول: أمر فلان مستقبم وأموره مستقيمة<sup>(٥)</sup> ، ومن ذلك قـول اللـه عـز وجـل ( ليـس للى مـن

الأمر شيئ)''.

ومنه قول الشاعر :

العربي . سورة آل عمران الأبة ١٥٩.  $(\Upsilon)$ سورة هود ، الأية ٧٣ .  $(\mathcal{L})$ انظر ارشاد الفحول للشوكاني ١٦٥ . المعتمد لابي الحسين ١/٥١.  $\mathcal{L}(\mathcal{E})$ معجم مقاييس اللغة ١٢٧/١، وانظر لسان العرب ١١٠٤/١.  $(\circ)$ سورة آل عمران الأية ١٢٨.  $\left( \begin{matrix} 1 \\ 1 \end{matrix} \right)$ 

عزمت على إقامة ذي صباح لأمر ما يسود من يسـود (١) وذكروا أنها بهذا المعنى تجمع على أمور وتجمع على " أوامر " إذا كانت بمعنى الطلب ، ومع ذلك فللعلماء في جمع الأمر على أوامر وقفة ، فقد قالوا: إن الأمر لا يجمــع إلا علـى أمـور ، ولـم بذكـر أحـد

 $(\vee)$ 

فقد جاء في المصباح :

" الأمر: بمعنى الحال وجمعـه أمـور، ومنـه قولـه نعـالى:( وما أمر فرعون برشيد )<sup>(٣)</sup> والأمربمعنى الطلب جمعه أوامر فرقا بينهما ، وجمع الأمر على أوامر ، هكذا يتكلم بــه النــاس ، ومن الأئمة من يصححه، ويقول في تأويلـه : إن الأمـر مـأمور

به ، ثم حول المفعول إلى فاعل ، كما قيل: أمر عارف، وأصله معروف ، وعيشة راضية والأصل مرضية، إلى غير ذلك ، ثم جمع فاعل على فواعل ، فأوامر جمع مأمور<sup>(٤)</sup>".

معجم مقاييس اللغة ١٣٧/١ ، وهذا البيت لانس بن مدركة الخثعمي جرى مثلا .  $\left( \Delta \right)$ انظر خزانة الأدب ولب لباب لسان العرب ٤٧٦/١ ، والكتاب لسيبويه ٢٢٦/١. والخثعمي هو : أنس بن فورك بن كعب الأكلبي الخثعمي أبو سفيان شاعر ۖ وفارس من المعمرين عكان سيد خثعم في الحاهارة عابد في الإسلام فأسام ثم أقبل بالكروة مّ

 $(\wedge)$ 

والنسل (٢).

ومنه قول العرب : أمر بنو فلان، أي كثروا . وفي الأمثال : من قل ذل، ومن أمر فل "<sup>(٤)</sup>.

قال لبيد : <sup>(٥</sup>)

إن يغبطوا يهبطوا وإن أمروا بيوما يصيروا للهلك والنفذ الم وقد جاء في تاج العروس : عـن ابـن مسـعود رضـي اللـه عنـه

 $f(\nabla)$  , and  $f(x)$  , and  $f(x)$  , and  $f(x)$  , and  $f(x)$  , and  $f(x)$  , and  $f(x)$  , and  $f(x)$ 

مات رحمه الله سنة ١: هـ . وقيل: انه عاش ١٢٠ سنة . انظر الإصابة ٢٢٦/٢، والاستيعاب ٢٢٤/٣. لسـان العرب: ٠٥/١، ومعجم مقاييس اللغـة ١٢٨/١، و هـذا البيت في ديو انــه  $\left( 7\right)$ مں۱۹. تاج العروس ٧٢/١٠ ، والاثر أخرجه البخاري في صحيحه بـاب قولـه : " إدا  $(\vee)$ أردنا أن نهلك قرية أمرنا مترفيها " 1⁄21⁄2 .

إسلامه : " لقد أمر أمر ابـن أبــي كبشـة " أي عــلا شـأنـه وارتفــع ، بـعنــي

وكذلك ، ما جاء عن أبي سفيان رضبي الله عنـه أنـه قـال قبـل

النبي صلى الله عليه وسلم (').

(هـ) الأمر : بمعنى المعلم .

قال الأصمعي : الأمارة العلامة . تقول: اجعل بيني وبينك أمارة ، أي علامة. وقال :

إذا الشمس ذرت فيالبلاد فإنها أمارة تسليمي عليك فسلمــى<sup>(٢)</sup> والأمار أمار الطريق أي معالمه ، والواحدة أمارة .

وجاء في لسان العرب :

" الأمر : جمع أمرة ، وهي بفتــح الـهمـزة والميـم بمعنـى العَلـم، بِقال : ما بها من أمر أي علم ، فالأمارات الأعـلام ، وإحداهـا أمرة ، وكل علامة فهي أمارة ، تقول: هي أمارة ما بينـي وبينك، أي علامته" (٢).

(١) لسان العرب ٢٠٥/١ ، تاج العروس ٢٢/١٠ ، والأثر أخرجه البخــاري فـي صحيحه في كتاب بدء الوحي ٥/١ عندما سأله هرقل عن دعوءَ محمد صلــي اللـه عليه وسلم في مكة . معجم مقاييس اللغة ١٣٩/١ ، لسان العرب ٢٠٨/١ إلا أنه قال فيه :  $(\Upsilon)$ إذا طلعت شمس النهار فانههما المارة تسليمي عليك فسلمسي السان العرب ١/٧٠٢.  $(\tau)$ 

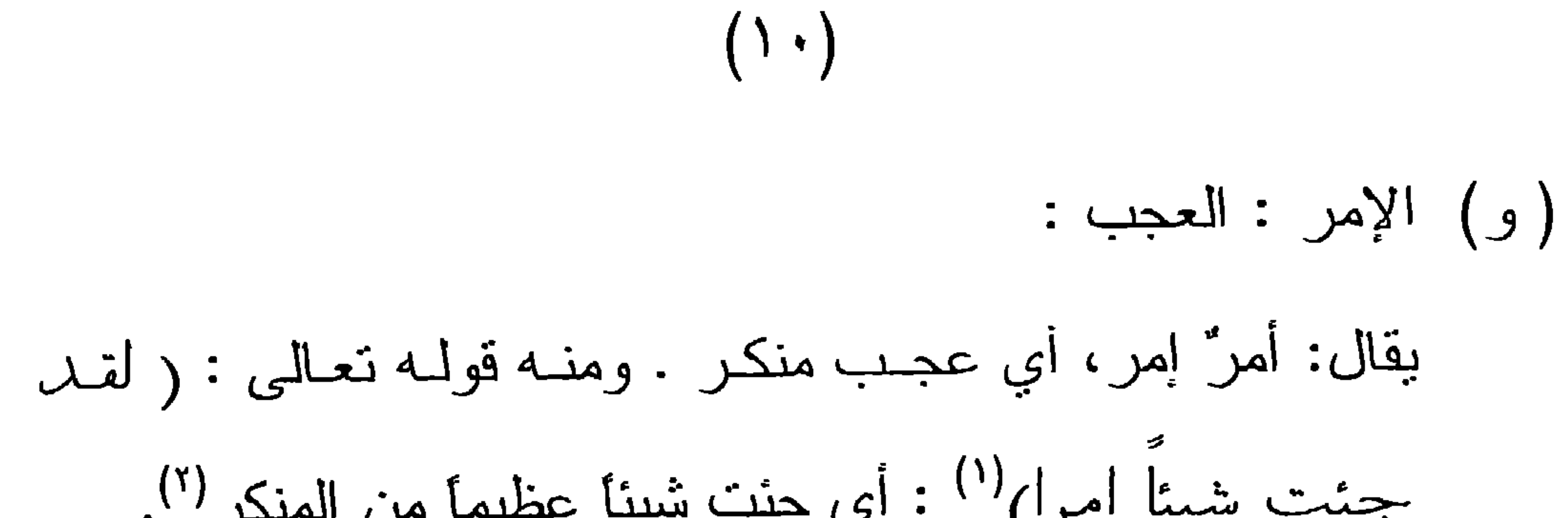

$$
\frac{1}{2} \sum_{i=1}^{n} \frac{1}{2} \sum_{j=1}^{n} \frac{1}{2} \sum_{j=
$$

وذهب الكسائي<sup>(٥)</sup> الى أن إمراً نعني شبئًا داهياً منكراً عجيباً ،

هذه هي المعــاني التــى ذكر هـا علمــاء اللغــة للفـظ الأمـر ، فهـل معنى ذلك أن ورود لفظة أمر ، على أحد هذه المعانى فسى النصوص الشرعية يكون من باب الإطلاق الحقيقي للفظ على معناه المراد منه ، أو أن الإطلاق الحقيقي للأمر يكـون فـي أحـد تلك المعـاني ، وغـير ه

 $(1)$ 

بكون من باب الإطلاق المجازي للأمر ؟ للإجابة على هذا التساؤل ، أفردت مطلباً في هذا المبحث لبيــان أقوال الأصوليين في هـذه المسـألة ، مـع ذكـر أدلتهـم والمناقشـة التـى دارت حول استدلالاتهم بها ، مع بيان القول الراجح فيها ، وبذلك بكون هذا المطلب كالتمهيد للدخول في مبحث تعريف الأمر اصطلاحا  $\left( \begin{matrix} 1 \end{matrix} \right)$ 

ذكر الإطلاق الحقيقي للأمر قبل ذكر بيان التعريف الاصطلاحيي لـه ، اتبعـه أبـو  $\left( \begin{array}{c} \lambda \\ \end{array} \right)$ الحسين البصر ي والأمدي في كتابيهما . انظر المعتمد في أصول الفقه لأبي الحسين البصر ي ٣٩/١ ، الإحكام في أصبول الأحكام للأمدي ١٢/٥٥/٢.

المطلب الثأني الإطلاق الحقيقى للأمر في النصوص الشرعية أولاً : الأقوال في المسألة: القول الأول : أن لفظ " أمر " يطلق اطلاقـا حقيقيـا علـى القـول المخصـوص ، فإذا أطلق في غير القول المخصـوص كـالفعل وغـيره كـان الإطـلاق مجازيـــا، وهو لجمهور الأصوليين ('). القول الثّاني : أن لفظ أمر حقيقـــة فــى الفعــل كمـــا هــو حقيقــة فــى القــول المخصوص ، أي أنه مشترك بينهما اشتراكا لفظياً ، أي أن هذا اللفظ وضع وضعا مستقلا لكل منهما ، كإطلاق العيــن علــى البــاصرة والينبوع والجاسوس، وهذا القـول لبعـض الفقهـاء مـن أصحـاب

 $(1 \Upsilon)$ 

الشافعي<sup>(٢)</sup> و غير هم <sup>(٣)</sup>.

- انظر : الإحكام ٢٥٦/٢/١ ، المحصول ٩/٢ ، حاشية العطار على جمــع الجوامـع  $(1)$ ٤٦٣/١) ، العضد على ابن الحاجب٢٢/٢ ، المعتمد ٣٩/١ ، تيسير التحرير ٢٣٤/١ كشف الأسرار ١٥٧/١ ، فواتح الرحموت شرح مسلم الثبوت ٣٦٧/١ ، نهايــة السـول للإسـنوي ٢٢٩/٢ ، ٢٣٠ ، الإبـهـاج شـرح المنـهـاج ٣/٢ ، التلويـح علــي التوضيح ٢٨٣/١، إرشاد الفحول ١٣٨ ، البحر المحيط ٢٤٣/٢، حاشية البنـاني على جمع الجوامع ٢٦٦/١. الشافعي هو : الإمام العلم حبر الأمة أبو عبد الله محمد بن إدريس بن العباس  $(Y)$
- القرشي المطلبي، ينتهي نسبه بنسب رسول الله صلى الله عليه وسلم ، ولد سنة ٥٠١ هـ بغزة ثم حمل إلى مكة ونشأ بها ، وأقبـل علـى العلـوم حتـى صـار إمامـا وفقيها ومحدثًا . وهو واضع علم أصول الفقه في كتابه الرسالة ، وألف الأم فـي

الفقه ، مناقبه وفضائله كثيرة جدا ، توفى رحمه الله سنة ٢٠٤هـ ولـه من العمر ٤٥ عامـــا.انظـر: تذكـرة الحفــاظ ١/ ٣٦١، تهذيــب التهذيــب ٢٥/٩، طبقــات الأصوليين ١٧/١١. انظر الإحكام ٢٥٦/٢٥٦ المحصــول ٩/٢ ، المعتمــد ٣٩/١ ، كشـف الأسـرار  $(\tau)$ ١٥٧/١، تيسير التحرير ٢٣٤/١، حاشية العطار على جمع الجوامـع ٤٦٣/١، حاشية البناني على جمع الجوامع ٢٦٦/١.

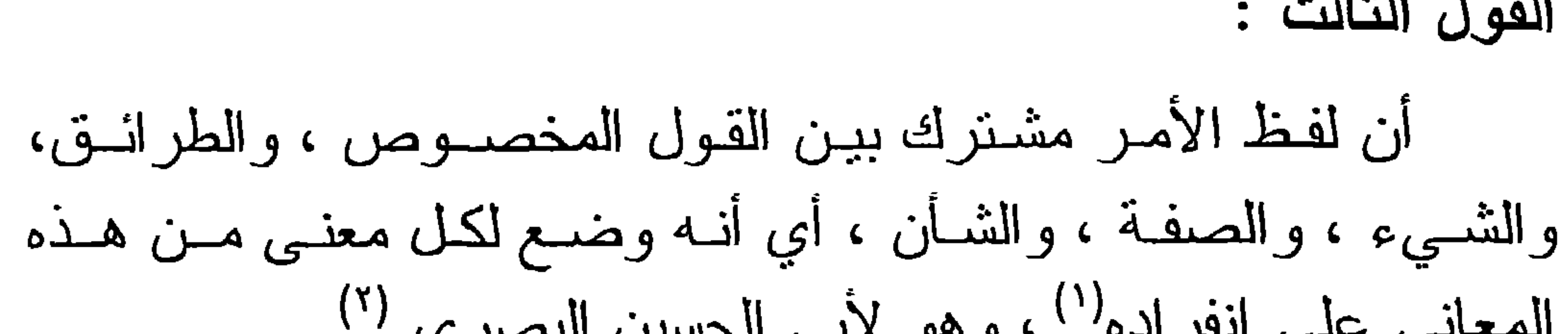

القول الثالث :

 $(1)$  المعتمد ٢٩/١. أبو الحسين البصري : هو محمد بن علي بن الطيب البصري المعــتزلي ، اشـتهر  $(\Upsilon)$ بكنيته ، ولد بالبصرة ونشأ بها ثم رحل إلـى بغداد وسكن بهـا . اشتهر فـي علـم الكلام والأصول ، وكان مشهوراً بالذكاء وكثرة العبادة ، له العديد من المصنفات، منها : المعتمد في أصبول الفقه وشرح الأصبول الخمسة للقاضى عبد الجبار ، توفى سنة ٣٦٤هـ. انظر : وفيات الأعيان ٢٧١/٤ ، شذرات الذهب ٢٥٩/٣ ، الفتح المبين ٢٤٩/١. النواطو كما قال القرافي : "هو اللفظ الموضوع لمعنى كلي مسنوفي محاله، أو هــو  $(\tau)$ اللفظ الموضوع لمعنى كلى مستوفى محاله بجنسه . فزيادة (بجنسه) أوضحت أن المعتبر في التواطو أن تتساوى الأفراد في المعنى الذي حصل به التواطو ، فمثـلا لفظ الإنسان منواطئ يصدق على زيد وعمرو وهند لأنـه موضـوع لمعنـى واحـد هو الإنسانية وهي في زيد مثلها في عمرو ومثلها في هند . فالكلي فيها هو الحيوانية والناطقية والاستواء بين الأفراد في هذا المعنى ، ولا يضر اختلافهم في معان أخرى كالطول والقصر والذكورة والأنوثة والبياض والسواد" شرح ننقيح الفصول ٣٠. انظر في هذا المعنى الإحكام ١٧/١، مختصر ابن الحــاجب ١٢٦/١، شـر ح الكوكب المنير ٢٤/١ ، ارشاد الفحول ١٧ . الآمدي هو : سيف الدين أبو الحسن علي بن أبي علي بن محمد بن سالم النَغلبـي،  $(\epsilon)$ الأمدي ، فقيه ، شافعي ، أصولي متكلم ، نشأ حنبلياً ثم تشفع ، له مصنفات كثيرة منها : أبكار الأفكار ، " منانح القرانح " ، " الإحكام في أصول الأحكام " ، منتهى السول " .ولد بأمد ــ بلـد مـن ديـار بكـر ـــ سـنة ٥٥١ هــ ، وتوفـى بدمشـق سـنة ٦٣١هـ . انظر : الوفيات ٢٩٣/٢ ، شذرات الذهب ١٤٤/٥ ، طبقات ابن السبكي ١٢٩/٥ ــــ ١٣٠، الفتح المبين ٧/٢.

$$
\left(\begin{array}{c} \lambda & \xi \end{array}\right)
$$

ثالثاً : بجب أن يعلم أن جل خلاف الأصوليين في هذه المسألة هو فــي صبحة إطلاق لفظ الأمـر علـى الفعـل حقيقـة ، كمـا يطلـق علـى القول المخصوص حقيقة دون سواه من المعاني الأخرى التي لم بعيروها كبير اهتمام ، ولعل السر في ذلك يرجع إلى أن الفعل مقابل للقول ، من حيث إنهما فسمان للمقصود، وهو الدال علــى الحكم.

الإسنوي هو : جمال الدين أبو محمد عبد الرحيم بن الحسين بن علي بن عمـر بـن  $(1)$ 

على بن إبراهيم القرشي الأموي الإسنوي المصري ، ولد بإسنا سنة ٧٠٤هـ وكان فقيها أصوليا شافعيا ، وله مولفات عديدة في الفقه والأصول والنحو، منها : الأشباه والنظائر ، ونهاية السول في شرح منهاج الأصـول ، توفـي رحمـه اللـه تعالى بمصر سنة ٧٧٢هـ. انظر شذرات الذهب ٢٢٣/٦ ، الدرر الكامنة ٢٢/٢ ، الفتح المبين ١٩٣/٢. نهاية السول ٢١٩/٢.  $(\Upsilon)$ انظر في ذلك المعتمد ١/٠٤٠.  $(\tau)$ 

ثانياً : أدلة المذاهب :

وقد جاء في حاشية البناني<sup>(١)</sup>على جمع الجوامع:" فإن قيـل: هـو \_ الأمر \_ مجاز في غير الفعل كالشأن والصفة والشيء ، فـالجواب: أن تخصيص الفعل بالذكر لقوة القول بالمجاز فيه " (٢).

 $($ 

أولاً: أدلة المذهب الأول : استدل أصحاب المذهب الأول : وهو أن لفظ الأمر حقيقة في القول المخصوص، مجاز فيما سواه ، بأدلـة من المنقول والمعقول، منها : الدليل الأول :

قوله تعالى : ( وأمر أهلل بالصلاة واصطبر عليها)(") .

وجه الاستدلال:

وذلك أنه أطلق فيها الأمر على القول المخصوص ، والأصل في الاستعمال الحقيقة .

وبيان ذلك أن قوله نعالى: " وأمر " براد به نكلم بصيغــة الأمـر وهي : صلوا، فأطلق لفظ " الأمر" ً علـى المقول، فهو مثـال لإطـلاق الأمر على القول بمعنى المقول حقيقة <sup>(٤)</sup>.

البناني هو: أبو بزيد عبد الرحمن بن جاد الله البناني المغربي فقبه اصولـى ،  $(\lambda)$ درس بالأزهر وتولى مشيخة رواق المغاربـة ، لـه حاشـية علـى المحلـي ، توفـي سنة ١٩٨١هـ.

- 
- انظر طبقات الأصوليين ١٣٤/٣، شــــجرة النــور الزكيــة ص ٣٤٢ ، الاعــلام للزركلي ١٢. ٤٩.
- حاشية البناني على جمع الجوامع ٢٦٦/١، وانظر حاشية العطار على جمع  $(\Upsilon)$ الجوامع ٢/٦٢١ : .
	- سورة طه الآية ١٣٢.  $(\Upsilon)$
	- انظر حاشية اليناني على جمع الجوامع ١/٢٦٦ .  $(\epsilon)$

وبيانــه : أنــا أجمعنــا علــى أنــه حقيقـة فــي القـول المخصــوص، فوجب ألا بكسون حقبقة في غير ه ؛ دفعــًا للاشـــتر اكـ<sup>(١)</sup> ؛ ولذلــك

الدليل الثّانى : الإجماع :

 $(11)$ 

اعترض الأصوليون على القول بالتواطؤ لأنه حادث بعد الإجماع ، فقد جاء في فواتح الرحموت شرح مسلم الثبوت ما نصه : " ثم القول بالتواطؤ قـول حـادث؛ فإن كونـه حقيقـة فـى القـول المخصوص بخصوصه مجمع عليه، فلا تردد حينئذ في كونـه بـالقول حتى يترجح الاشتراك المعنوي "<sup>(٢)</sup>. الدليل الثالث: التبادر : عند إطلاق لفظ الأمر فإن المعنى الذي يسبق إلى الفهم أنه مراد هو القول المخصوص دون الفعل ، ولـو كـان مشتركاً بيــن القــول والفعل لم يسبق معين منهما إلى الفهم المنبادر ، بل بتبادر كل منهمـا

عن طريق الاحتمال . فالتبـــادر أمــار ة الـحقيقــة <sup>(٣)</sup>، فــأنت حيـن تقـول: رأيت أسدأ ، فإن المتبادر إلى الذهن هو ذلك الحيوان المفترس، فيكون حقيقة فيـه مجـاز أ فـي غـير ه مثـل الرجـل الشـجاع، فوجـب أن يكون لفظ الأمر حقيقة في القول مجاز أ في الفعل<sup>(٤)</sup>.

الدليل الرابع :

أن القول بأن لفظ أمر حقيقة في الفعل كما هو حقيقة في القـول، يلزم منه القول بالاشتراك اللفظـي ، وهو خـلاف الأصـل؛ إذ الأصـل
عدم الاشتراك ، لأن الاشتراك مخل بالتفاهم ، وفهم المدلـول المعيـن منه يحتاج إلى قرينة ، وهذه القرينة قد تخفي فلا يحصل المقصود من الكلام ، وفي هذا فساد عظيم نتزه الشريعة عنـه ، لأن مدارهـا علـى الأوامر والنواهي (').

 $(1Y)$ 

الجواب على الاعتراض :

أن القول بأن الاشتراك خلاف الأصل ، لاحتياجه إلى القرينة … لازم عليكم لأن المجاز خلاف الأصل لاحتياجه إلى قرينسة تعيـن المعنى المراد من اللفظ ، وليس أحد الأمرين أولى من الآخر <sup>(٢)</sup>.

الاعتراض الأول :

اعترض على هذا الدليل بما يلي :

الاعتــراض :

- انظر الإحكام ٢٥٧/٢/١ ، كشف الأسرار ١٥٨/١، تيسير النحرير ١٢٣٥/١ ،  $\left( \Delta \right)$ فواتح الرحموت ٢٦٨/١. الإحكام للأمدي ٢٥٩/٢/١ ، وقد أجاب على من قال: إن المجاز أولـى مــن  $(\Upsilon)$ الاشتراك برد مطول ، انظر الإحكام ٢١/١/١٥٩ ـ ٣٦٠ .
	- تيسير التحرير ٢٣٥/١.  $(\tau)$

" لقائل أن يقول : لا نسلم أنه يلزم من كونه حقيقة في الفعل أن يكون مشتركاً ـــ أي لفظياً ـــ إذا أمكن أن يكـون حقيقـة فيهمـا، باعتبار معنى مشترك بين القول المخصوص والفعل ، فيكون متو اطنًا "<sup>(۱)</sup>.

 $(\wedge \wedge)$ 

الجواب على الاعتراض :

ما اعترض به الأمدي هو ما استدل بـه علـى قولـه ؛ لذا أرى ايراد الرد عليه في موضعه إن شاء الله .

الدليل الخامس :

أن لفظ الأمر لو كان حقيقة في الفعل لما صسح نفيـه عنـه؛ لأنـه يصح أن يقال : إنه ما أمر البوم بأمر مع أنه فعل أفعالاً، ولا يعد نحو ذلك كذباً (٢).

الدليل السادس :

أن لفظ الأمر حقيقة فى القول المخصىوص ، وليس حقيقة فـي الفعل؛ إذ لو كان حقيقة في الفعل لصبح أن يشــتق للفـاعل اسـم الأمـر ، ولكان يقال لمن أكل أو شرب: أمر . وليس كذلك ، فبطل أن يكون حقيقة في الفعل، وتعين أن يكون حقيقة في القول، مجاز أ في الفعل<sup>(٣)</sup>.

الدليل السابع :

أن لفظ أمر حقيقة في القول المخصوص ، لأنه لـو كـان حقيقـة في الفعل لاطرد فكان يسمى الأكل أمراً والشرب أمراً . فإذا ثبت عدم

الإحكام للأمدى ٢٥٨/٢/١.  $(\lambda)$ انظر المحصول ١٠/٢ ، التلويح على التوضيح ٢٨٥/١ ، ارشاد الفحـول ١٢٩ ،  $(\Upsilon)$ تيسير التحرير ٢٣٧/١ ، شرح الكوكب المنير ٣٠/٣ ، العدة ٢٢٢/١ . انظر المحصول ٩/٢، شرح الكوكب المنير ٩/٣، المعتمد ١/١ ٤، نيسـير التحريـر  $(\uparrow)$ ٣٣٦/١، العدة ٢٢٣/١، الإحكام ٣٥٧/٢/١، فواتيح الرحموت شـرح مسـلم النَّبوت ٢٦٨/١، ارسْاد الفحول ١٣٩.

## الاطراد، ثبت كون لفظ الأمر مجازاً في الفعل حقيقـة فـي القـول لأنــه  $\mathcal{Y}^{(1)}$ الأصل الاعتراض:

 $(19)$ 

اعترض الإمام الرازي<sup>(٢)</sup> ــ وهو ممن قال بأن لفظ الأمر حقيقة في القول مجازاً في غير ه ــ على الدليلين الأخيرين بالآتي : أولاً: الاعتراض على الاستدلال بالاشتقاق :

بقول الرازي رحمه الله : " هذا الدليل ضعيـف ، لأن الاشـتقاق غير واجب في كل الحقانق، وأنه ليس الأصل فيها ؛ إذ لو كان كذلك لانتفى بقولهم للبليد : حمار ، ولجماعة البلداء: " حمر " مع أنه مجاز ، فثبت أن الاشتقاق غير مقصور على الحقائق، بل يمكن تحقق ذلك في المجاز كما في حمار للبليد وحمر للبلداء <sup>(٢)</sup>. ثانياً :وأما الدليل الأخر وهو الاطراد فيقول عنه الرازي :

" لا نسلم أن من شأن الحقيقة الاطراد "<sup>(٤)</sup> وقال : " إن أريد باطراد الحقيقة استعمالها في جميع موارد نص الواضع ، فالمجاز كذلك ، لأنه يجوز استعماله في جميع موارد نص الواضع ، فلا ببقى ببنهما فرق°'.

انظر الإحكام ٢٥٧/٢/١، ارشـاد الفحـول ١٣٩، شـرح الكوكب المنـير ٩/٢ ،  $(\wedge)$ المحصول ٩/٢. الرازي هو : فخر الدين أبو عبد الله محمد بن عمر بن الحسين بن علي التميمـي  $(\Upsilon)$ الرازي المعروف بسابن خطيب الري ، ولد سنة ٤٤٥هـ ، وكـان فقيهـا مفسـرا

أن من لوازم الأمر أن يوصف من صدر عنه الأمر بأنه مطــاع أو مخالف ، فلزم ألا يكون لفظ الأمر حقيقة في الفعل، بـل حقيقـة فـي القول المخصوص لتعلق لوازمه فيه (').

الدليل الثّامن :

 $(Y \cdot)$ 

## مناقشة هذا الدليل :

اعترض القائلون بأن الأمر حقيقة فسي القول والفعل على هذا الدليل فقــالوا : يمكـن التسـليم بـهـذا الاسـتدلال لـو فـرض أن الوصـف بالطاعة لازم عام للأمر ، بمعنى أن الأمر بشمل القول المخصوص والفعل ، ولكن الواقع غير ذلك؛ لأن الوصف بالطاعـة والمخالفة مـن لوازم الأمر بمعنى القول المخصوص فقط، ولا مجال للفعـل ، وعليـه فإن استدلالكم بهذا في غير محله'').

ثانياً : أدلة المذهب الثانى :

أ \_\_ قولـه تعالى : ( أتعجبين مـن أمـر الله)(') أي: مـن فعلــه وقدر ته<sup>(۲</sup>).

أولأ : القرآن الكريم :

 $(Y \cap Y)$ 

سورة هود الآية ٧٣ .  $\left(\begin{matrix} 1 \end{matrix}\right)$ زبدة التفسير لمحمد الاشــقر ٢٩٥، وانظـر نهايــة الوصــول ٨٠٧/٣، كشـف  $(\Upsilon)$ الأسرار ١٥٧/١، إرشاد الفحول ١٣٩، الإحكام ٢٦١/٢/١، المحصول ١١/٢. (٣) سورة هود الآية ٤٠. التفسير الكبير ١٨٠/١٧ ، وانظر ارشاد الفحول ١٣٩ ، المحصول ١/١١.  $(\mathfrak{t})$ سورة القمر الأبة ٥٠.  $(\circ)$ انظر الإبهاج ٨/٢ ، نهايـة الوصـول ٨٠٧/٣ ، المعتمـد ١/١٤ ، ارشـاد الفحـول  $(\lambda)$ ١٣٩، المحصول ١١/٢. سورة هود الأية ٩٧.  $(\vee)$ انظر الإبهاج ٨/٢ ، ارشاد الفحول ١٣٩ ، المحصـول ١١/٢ ، المعتمـد ١١/١ ،  $(\wedge)$ نهاية الوصول ٨٠٧/٢.

مما يدل على استعمال الأمر في الفعل ، قول الشاعر :

أ ـــ الشعر :

ثانياً : الشعس والأمثال والعرف:

 $(YY)$ 

المنافشة :

 $\bullet$  .

رد هذا الدليل بأن لفظ ـــ أمر ـــ الذي ورد فيمـا سبق ليس مستعملاً في الفعل من حيث هو فعل، وبيان ذلك :

حاشية البناني على جمع الجوامع ٢٦٧/١، المحصـول ١١/٢، ارشـاد الفحـول  $\left( \Delta \right)$  $\frac{1}{2}$   $\frac{1}{2}$ 

أولاً : القرآن الكريم : أ \_ إن قولـه تعـالى: ( أتعجبين مـن أمـر الله ) فإنـه وإن صـح إطلاقه على الفعل ولكن لا لخصوص كونه فعلا ، وإنما لعموم

 $(\Upsilon \Upsilon)$ 

كو نه شأنا.

ب \_ إن قوله تعالى : (حتى إذا جاء أمرنا) ليس المراد به الفعل ، بل المراد منه قولنا : الأمر بإهلاكهم <sup>(۱</sup>). جـــ وأما قوله نعالى : ( وما أمرنا إلا وإحدة كلمح بالبصر) فلا يجوز أن يراد به الفعل ، لأنه يترتب على ذلك وحدة فعلـه سبحانه وتعالى وحصوله كلمح البصر ، وذلك باطل ، لأن الواقع والمشاهد تعدد أفعاله سبحانه وتعالىي . وحدوث بعضمها بالتدريج والرفق . بل المراد من لفظ " أمرنا " هو شأننا، فيكون المعنـى: إن الله تعالى من شأنه إذا أراد شيئًا وقع كلمح البصر "('). د\_ وأما قوله نعالى : ( وما أمر فرعـون برشـيد) فليس المـراد فعل فرعون، بل المراد قوله، ويؤيد هذا جزء الآية السابقة وهو قوله تعالى :(فاتبعوا أمر فرعـون) أي أطـاعوه واتبعـوه فـي قوله ؛ لأن الطاعة لا تكون إلا بعد القول الطالب للفعل''). ثانباً : إن قول الشاعر : لأمر ما يسود من يسود ـ المراد منــه الصفـة لا الفعل ، فيكون المعنى :

- انظر المعتمد ١/١٤ ، العدة ٢٢٤/١ ، المحصول ١٣/٢ ، ارشاد الفحول ١٣٩ .  $(1)$ انظر الإبهاج شرح المنهاج ٨/٢ ، المعتمد ١/١٤ ، الإحكام للأمدى ١/٢/١/٢٦ ،  $(\Upsilon)$ ارشاد الفحول ١٣٩، المحصول ١٤/٢، حاشية العطار على جمع الجوامع  $.277/1$
- المصادر السابقة ، وانظر : تفسير ابن كثير ١/٢١/ ، والجامع لأحكام القرأن  $(\uparrow)$ للقرطبي ٩٣/٩، وتفسير الألوسي ٩٤/٩، ٢٦٨/٤.

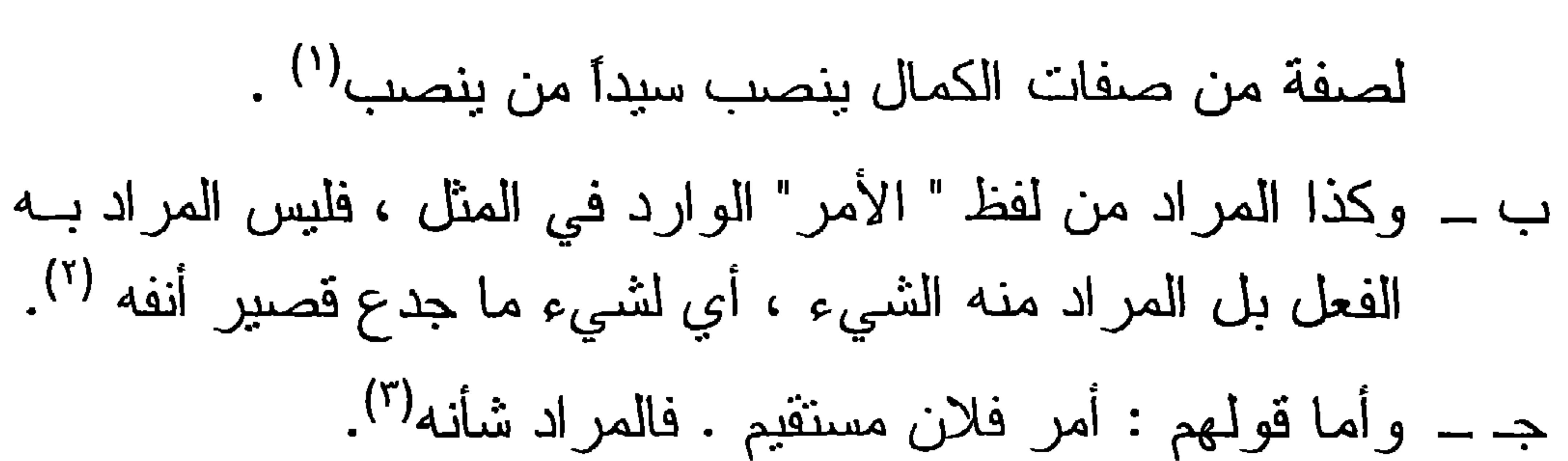

 $(Y \xi)$ 

نوقش هذا الدليل بعدم التسليم بأن الجمع مـن علامـات الحقيقـة، والدليل على ذلك أننا نجمع حماراً \_ على البليد \_ حمراً ، وهو مجــاز باتفاق . كذلك فإن الأمر بمعنى الشأن يجمع على أمور ، فيقال : أمـر

مناقشة الدليل :

أن الأمر بمعنى القول يجمع على أوامر ، والأمر بمعنى الفعل يجمع على أمور ، والجمع من علامات الحقيقة ، فدل ذلك على أن الأمر حقيقة في الفعل ، كما هو حقيقة في القول <sup>(٤)</sup>.

الدليل الثَّانى :

فلان مستقيم وأمور فلان مستقيمة ، ولم تقولـوا: إن الأمـر حقيقـة فـي الشأن مع أنه جمع ، فدل ذلك على أنه لبس حقيقة في الفعل<sup>(٥)</sup>. ثم إن لفظ أمر عند أهل اللغة لا يجمع على أوامر لا فـي القـول و لا في الفعل ، كما بينا ذلك في المبحث اللغوي للأمر <sup>(٦)</sup>.

انظر الإبهاج ٨/٢، نهاية السول ٢٣٩/٢ ، المحصول ١١/٢، نهاية الوصول  $(\lambda)$ - ^・^/\ المراجع السابقة في هامش (١).  $(\Upsilon)$ انظر المعتمد١/١٤، نهاية السول ٢/٩/٢، الأمدي ١/٢/١١٦.  $(\Upsilon)$ انظر المعتمد ١/١٤، المحصول ١٢/٦،١٢لجكام ١/٢/١١/٣٦، تيسير التحريـر  $(\mathfrak{t})$ 

أن اللفظ إذا كان حقيقة في شيء مجازاً في شيء آخر ، لابد أن يكون ببنهما علاقة تجمعهما، فمثلاً لفظ " أسد" حقيقة في الحبوان المفترس مجاز في الرجل الشجاع ؛ لما بينهما من مشابهة وهي الشجاعة في كل . واطلاق لفظ "أمر" على الفعل إما أن يكون حقيقة فيه ، فلا يحتاج إلى قرينـة ، وإمـا أن يكـون مجـازاً فيـه فيحتـاج إلـى قرينة وعلاقة تجمع بينه وبين الإطلاق الحقيقي المنفق عليه ، ألا وهو القول ، ولما لم نكن هناك علاقة ببنهما ، ولم يكن لفظ " أمر " مجازاً في الفعل، بقي أن يكون حقيقة فيه و هو المطلوب<sup>(١)</sup> . مناقشة الدليل : إن إطلاق لفظ " أمر " على الفعل هو إطلاق مجازي لما بينـه وبين الإطلاق الحقيقي من علاقة ، وبيان ذلك :

الدليل الثالث :

 $(50)$ 

أنه لما كان الأمر بودي الى امتثـال المـأمور وفعلـه ، جـاز أن يسمى الفعل أمراً لما بينهما من علاقة ، وهي إطلاق اسم السبب الذي هو القول ــ لأنه المعنى الحقيقي للفظ الأمر ــ على المسبب الــذي هـو الفعل لأنه المعنى المجازي للفظ الأمر (').

ثالثاً : أدلة المذهب الثالث :

استدل أبو الحسين البصري لمذهبه القانل : بأن لفـظ ـــ أمـر ـــ مشترك بين الشيء والصفة، وبين جملة الشأن والطرانق، وبين القـول المخصوص ؛ بالآتى :

" أنه إذا قال قائل: "هذا أمر" لم يستطع من يسمع هذه الجملة أن بِتَبِينِ ما يريد القائل منها؛ أيريد القول أوالشأن أوالشيء ... إلخ ؟ أمــا

انظر الإحكام للأمدي ١/٦/١/ ٣٦١، المعتمد ١/٢١.  $(1)$ انظر التلويـح علـى التوضيـح ١/٥/١، المعتمـد ٢/٢١، الإحكـام للأمـدى  $(\Upsilon)$ ٢/١/٢/١ كشف الأسر ار ١/١٦١.

إذا قال : " هذا أمر بالفعل " أو قال : " أمـر فـلان مسـتقيم " أو قـال : "قد تحرك هذا الجسم لأمر من الأمور " أو " جاءنـا زيـد لأمر مـن الأمور" ــ عقل السامع من الأول القول المخصوص، ومن الثــاني الشأن، ومن الثالث أن الجسم نحرك لصفة من الصفات ، وأن زيدا

 $(Y \Upsilon)$ 

جاءنا لشيء من الأشياء أو غرض من الأغراض ". فهذا يدل على أن " لفظ الأمر " عند الإطلاق يكون مشتركا بين هذه الأشياء، ولا يتبين المراد منه إلا إذا اقترنت بـه قرينـة تخصصـه وتبين المر اد منه" <sup>(۱</sup>). مناقشة الدليل : نوقش هذا الدليل بأن نردد ذهن السامع بين هذه الأمور ممنتـــع؛ لأن المتبادر إلى الذهن عند اطلاق لفظ " أمر " هو القول المخصـوص إلا إذا وجدت قربنة تصرفه عن القول إلى غيره، كما لو استعمل في

موضع لا يفهم منه القول''). رابعاً : أدلة المذهب الرابع : استدل الأمدي لمذهبه القائل: إن لفظ " أمر " متواطئ بين القـول المخصوص والفعل، أي للقدر المشترك ببنهما بما يلي،أنهما يشـتركان في عام كالشيء والشأن . فقال : إننا إذا جعلنا لفظ (أمر) مشتركا بين القول المخصوص والفعل، أو جعلنـاه حقيقـة فـى القـول المخصـوص مجازاً في الفعل ، لأدى ذلك إلى الافتقار إلى القرائن ، وليس أحد الأمرين بأولى من الأخر ، لأنـه لا خفـاء فـي اشتراكهما فـي صفـات وافتراقهما فـي صفــات أخــرى، فــأمكن أن يكــون بعــض الصفـات

(١) المعتمد ٣٩/١ ــ ٤٠ ، وقد ذكر أغلب الأصوليين هذا القول ودليله لأبــى الـحسـين البصر ي ، انظر في ذلك : المحصول ١٣/٢ ، الإحكام ٢٥٧/٢/١، ارشاد الفحول ٤٠ ، نهاية السول ٢/٢٣٩، التلويح على التوضيح ٢٨٣/١ . انظر المحصول ١٥/٢، نهاية السول ٢٢٩/٢، الإبهاج شرح المنهاج ٩/٢، ارشاد  $(\Upsilon)$ الفحول ١٤٠، حاشية العطار على جمع الجوامع ٤٦٤/١، الإحكام ٢٥٧/٢/١.

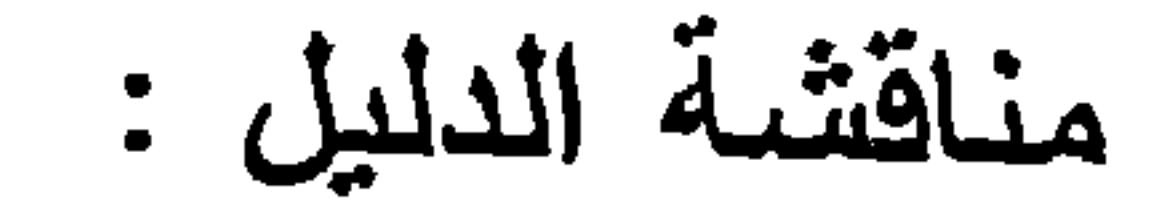

المشتركة هو المسمى ، لأن الأصل ألا يكبون اللفظ مشتركاً ولا  $\mathbf{A}^{(1)}$ مجاز آ

 $(YY)$ 

نوقش هذا الدليل من عدة وجوه : الوجه الأول :

لو كان مشتركاً معنوياً لم يفهم منه المراد ، لأن الأعم لا يدل على الأخص، كما لا دلالة للحيوان على الإنسان<sup>(٢)</sup>.

الوجه الثانى:

أن القول بالاشنر اك المعنـوي ـــ النواطـؤ ـــ بـؤدي إلــى رفــع المجاز والاشتراك أصلاً ، لأن الاشتراك في أمـر عـام قد يوجد بيـن كل مشتركين وكل مجاز وحقيقة، وقولهم : المجاز والاشتراك خلاف

الأصل صحيح ، إلا أن كل ما كان على خلاف الأصل يصـير موافقـأ للأصل إذا دل عليه الدليل ، وقد قام الدليل علـى المجـاز وهو ننبـادر

الإحكام ٢٥٨/٢/١ ، وقد بين أن الاشتر اك أولى من المجاز وذلك للأتى :  $(1)$ ١ \_ أن المشترك مطرد في كل واحد من مسمياته، بخلاف المجاز فهو أولى . ٢ \_ أنه أوسع في اللغة لصحة الاشتقاق منه . ٣ \_ أنه يصح النَّجوز فيه في غير محله . ٤ ــ أن المجاز لابد فيه من علاقة بينه وبين محل الحقيقة تكون مصححة للتجـوز باللفظ ، بخلاف المشترك . ٥ \_ أن فهم كل واحد من مدلولات المشترك لا يتوقف على فهـم غيره ، بخـلاف المجاز الذي لا يتم فهمه دون فهم محل الحقيقة . ٦ \_ أن المجاز تابع للحقيقة ولا عكس . [انظر الأمدي ١/٢/١٠/٢] . انظر العضيد على ابن الحاجب ٧٦/٢، كشف الأسرار ١٥٨/١، فواتـح  $(\Upsilon)$ الرحموت شرح مسلم الثبوت ٢٦٧/١ ، حاشية العطار علــى جمــع الجوامــع ١/٤٦٣ ، حاشية البناني على جمع الجوامع ٢٦٧/١، ارشاد الفحول ١٣٩.

القول المخصوص إلى الذهن عند إطلاق لفظ " الأمر"، وصرفه إلى غير القول المخصوص مجاز أ عند وجود قرينة تبين المراد منه<sup>(١</sup>). الوجه الثالث:

مخالفة هذا القول لما أجمع عليه الأصوليون، من أن الأمر يطلق حقيقة على القول المخصوص ، وبيان هذه المخالفة كالآتى : إن الأصوليين عندما بحثوا عن الإطلاق الحقيقي للأمر اتفقوا على أنه يكون حقيقة في القول المخصىوص ، واختلفوا فيما وراء ذلك ، على ما سبق أن ذكرنا . إذن فالقول بأنه مشترك معنوي بين القول والفعل يرد ما سبق من اتفاق؛ لذلك عبر بعـض الأصوليين عن هذا القول بأنـه مخـالف للإجماع فلا يلتفت إليه، فقد قال التفتاز اني<sup>(٢)</sup> عنه : " وهو قول حادث، مخالف للإجماع فلم بلتفت إليه "(").

 $(\times \wedge)$ 

وجاء في حاشية البناني على جمع الجوامع : " وقيل للقدر المشترك ، ورد بأنـه مخـالف للإجمـاع علـى أن الأمر يطلق حقيقة على خصوص القول المخصوص " <sup>(٤)</sup>.

(١) انظر كشف الأسرار ١٠٣/١ ، التلويح على النوضيـح ١٥٠/١٥، تيسبر النحرير ٢٣٥/١، حاشية العطار على جمع الجوامع ٤٦٣/١ ، فواتح الرحموت شرح مسلم الثبوت ٣٦٧/١ ، العضد على مختصر ابن الحاجب ٧٦/٢ ، حاشية البنــاني على جمع الجوامع ٢٦٧/١.

(٢) التفتازاني هو : مسعود بن عمر بن عبد الله التفتازاني ، ولقبه سعد الدين ، ولـد ببلدة تفتاز ان بخر اسان سنة ٧١٣هـ. كان أصوليا حنفيا ، من تصانيفه في أصول الفقه : التلويح في كشف حقانق التنقيح ، وحاشية على شرح العضد على مختصر ابن الحاجب ، نوفي رحمه الله تعالى سنة ٧٩١هـ ( الأعلام للزركلي ١٠٢٦/٣ بغية الوعاة في طبقات اللغويين والنحاة ٢٨٥/٢ ، طبقات الأصوليين ٢٠٦/٢) . التلويح على التوضيح ٢٨٢/١ ــ ٢٨٤ .  $(\tau)$ حاشية البنانى على جمع الجوامع ٢٦٧/١.  $(\epsilon)$ 

وجاء في شرح مختصر ابن الحاجب <sup>(י)</sup>: " إنه قول حادث بر فع <sup>.</sup> كونـه حقبقـة فـي القـول المخصـوص بخصوصـه، وأنـه مجمـع عليـه، فوجب رده "<sup>(۲)</sup>.

 $(19)$ 

ثم إن هذا القول ليس للأمدي، وإنمــا جـوزه فــى معرض المنــع لدليل القول باشتر اك الأمر بين القول والفعل فقد قال :

" لا يلزم من كون الأمر حقيقة في الفعل كونه مشتركاً؛ لإمكــان أن يكون بعض الصفات المشتركة بين القول المخصوص والفعـل هـو مسمى الأمر ، فيكون متواطنا مقولا على كل منهما بحسب الحقيقـة، لا من حيث خصوصه").

وقد جاء في حاشية العطار على جمع الجوامع عند شرحه لقول المصنف: "وقيل هو للقدر المشترك" ــ: وهذا القول لا يعرف في كتب الأصـــول التصريـح بنسبته إلــى أحـد، وإنمــا جـوز ه الأمـدي فــي

معرض المنع لدليل القول بالاشتراك بين القول المخصوص والفعـل ، نثم أورد عليه إيرادات وأجاب عنها، فأشعر ذلك بأنه برتضيه<sup>(٤)</sup>". وفي هذا يقول الأمدي على لسان معارضيه ــ وهو أسلوب الأمدي في كتابه ــ " والقول بأنه متواطئ ممتنع ، لأن القــائل قـانلان: ابن الحاجب هو : جمال الدين أبو عمرو عثمان بن عمر بن أبي بكر بـن يونـس  $(\lambda)$ الفقيه المالكي الأصولي ، كان أبو ، حاجبا فعرف به ، كان رحمه اللـه بار عـا فـى علوم شتى ، وله تصانيف غاية في الدقة والجودة وكانت عظيمة القدر والنفع فـي الأصول والفقه والنحو والادب منها : منتهى الوصول والأمل في علمي الأصـول والجدل ، ومختصر ه ، و " الكافية " و "الأمالي " في النحو ، كان شيخ المالكية في

عصر ہ .

- ولد ابن الحاجب في صعدٍ مصر سنة ٧٠٠هـ، وتوفى بالاسكندرية سنة ١٤٦هـ. انظر الديباج المذهب ٢/تم . شذر ان الدهب ٢٢٤/٥، الوفيات ٢/٢٤١، شجر ة النور الزكية ١٦٧.
	- سُرِ ح العضد لمختصر ابن الحاجب ١/٦٦.  $(\Upsilon)$ 
		- الإحكام للأمدى ١/٢/٨٥٦.  $(\tau)$
	- حاشية العطار على جمع الجوامع ١٢/١:.  $(\xi)$

## قائل: إنه مشترك، وقائل: إنه مجاز في الفعل . فإحداث قول ثالث يكون خرقاً للإجماع وهو ممنتع (') .

 $(\forall \cdot)$ 

القول الراجح :

 $\mathbf{A}$  and  $\mathbf{B}$  and  $\mathbf{B}$  and  $\mathbf{B}$  and  $\mathbf{B}$  and  $\mathbf{B}$  and  $\mathbf{B}$  and  $\mathbf{B}$ 

<del>دب</del>ل آلا حر : سا وجب آل یدوں حعیفہ کی احد ملا مجازا ک*ی* الآخر ،و لأن اللفظ إذا دار بين المجاز والاشتراك فالمجاز أولى. د ــ إن القول بالاشتراك المعنوي ــ النواطؤ ــ بــؤدي إلــى أن يكـون مسمى الأمر أعم من كل واحد منهما ، ولو كان كذلك لم يدل على شيء منهما ؛ إذ العام لا دلالة له على الخاص إلا بقرينة . فينبين مما سبق أن المراد بالأمر هو القول المخصـوص ، فيكون حقيقة فيه، مجازأ فيما سواه ، وهو مذهب جمهور الأصوليين، لذا كان أولى بالقبول والترجيح .

(١) الإحكام للأمدي ٢٥٨/٢/١.

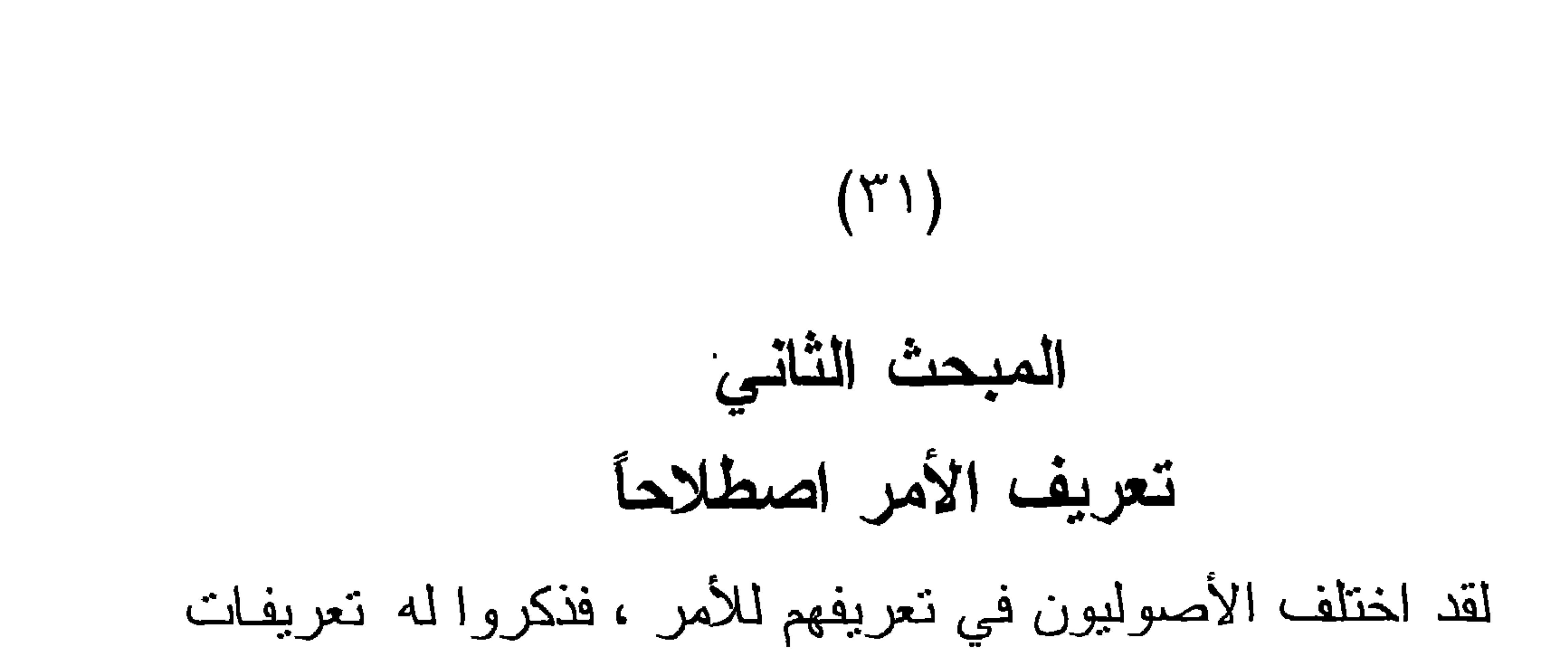

عدة ، كمان التباين فيمـا بينهـا واضـحـاً لكــل مــن اطلــع علــى هــذه التعريفات، مـع أن ماهيــة الأمر ـــ كمــا قــال الــرازي ــــ معلومــة لــدى الجميــم، فقـد جــاء فــى المحصــول : " اعلـم أن نصــور ماهيــة الطلــب حاصل لكل العقلاء ، فإن من لم يمارس شيئًا من الصنائع العلمية ولمم يعرف الحدود والرسوم، قد بأمر وينهى ويدري تفرقة بديهية بين طلب الفعل وبين طلب النزك، وبينهما وبين المفهوم من الخبر ، ويعلـم أن ما يصلح جواباً لأحدهما لا يصلح جواباً للأخر ، ولبولا أن ماهيــة الطلب متصورة تصوراً بديهياً وإلا لما صح ذلك " <sup>(١)</sup>.

والسبب الذى أدى إلى اختلافهم في تعريف الأمر\_ علـى الرغم من تصور ماهيته للجميــع ـــ هـو اختلافهـم فــى بعض الشـروط التــى اشنزطوها فى التعريف؛ كاشتراط العلو والاستعلاء مــن عدمــه ، وأيضاً اختلافهم في بعض المسائل العقدية كاختلافهم في مسألة الكــلام النفسي واختلافهم في اشتراط الإرادة . فكان نتيجة لذلك تعريفات عديدة للأمر ، فمن قال بالكلام النفسى عرف الأمر بما يقتضيه هذا القول، ومن نفاه عرفه بتعريف أخر ، ومن اشترط الإرادة عرفـه بمـا يناسب ذلك، وهكذا مع من اشترط العلو والاستعلاء أو لم يشترطهما. لذلك سيكون بحثى لهذه المسألة على النحو التالي :

(١) المحصول ١٨/٢.

 $(\Upsilon \Upsilon)$ المطلب الأول : تعريف الأمر عند من قال بالكلام النفسي . المطلب الثاني : تعريف الأمر عند من اشترط الإرادة . المطلب الثالث : تعريف الأمر اللفظي عند من لم يشترط الإرادة .

تعريف الأمر عند القائلين بالكلام النفسى(١) لقد تعددت تعريفات الأصوليين للأمر ، ومن أسباب ذلك، القول بـالكلام النفسـي، فقد قسـم القـائلون بـالكلام النفسـي الأمـر إلـي نفسـي

المطلب الأول

 $(\Upsilon \Upsilon)$ 

ولفظي، فالأمر النفسي ــــ وهو العمدة عندهم ــ : هو المعنــى القائم بالنفس المقتضي لذلك الأمر<sup>(٢)</sup> ، واللفظي هو ما عبر عن ذلك المعنـى ، فإطلاق الأمر عندهم على اللفظي هو من باب المجاز فقط (٣). ومن نعريفات الأمر بالمعنى القائم بالنفس : التعريف الأول : وهو لإمام الحرمين<sup>(٤)</sup>فقد عرف الأمر بأنه :

مسألة الكلام النفسي من مسانل العقيدة ، و هي نتيجة من نتائج اختلاف العلماء في  $(1)$ صفة الكلام لله عز وجل، فمن نفي صفة الكلام عن الله عز وجل نفي الكلام النفسي ، ومن أثبت صفة الكلام لله عز وجل اختلف : هل كلامه عز وجل بصوت وحرف أو أن كلامه معنى قانم بذاته يتعـدد بتعدد تعلقاتـه؟ فمـن قـال: إن كلامه بصوت وحرف نفي الكلام النفسي ، ومن قال بأنـه معنـي قـائم بذاتـه فهو القائل بالكلام النفسي ، وهذه المسألة يرجع اليها في مسائل علم الكلام ، لأنها غير داخلة في بحث الأصوليين ، ومن سمات التجديد في علم أصول الفقــه تتقيتـه ممــا ليس منه ، ولذلك نرى القليل منهم من عرف الأمر النفسي على الرغم من كثرة من قال بالكلام النفسي ، وقد صر ح صاحب تيسير التحرير أن الألبــق بــالأصولـي تعريف الأمر الصيغي ــ اللفظي ــ انظر تيسير التحرير ١٣٢٧/١ . سُرِحِ العضد على مختصرِ ابنِ الحاجبِ ٧٦/٢.  $(\Upsilon)$ البرهان للجويني ٢/٦١.  $(\textbf{r})$ إمام الحرمين هو : ضياء الدين أبو المعالي عبد الملك بن أبي محمد عبد اللــه بـن  $(\dot{z})$ يوسف بن عبدالله بن يوسف بن محمد بن حيويه الجويني ، نسبة إلى جوين ناحية نيسابور ويعرف بإمام الحرمين : لأنه سافر إلى الحجاز وجاور بمكة والمدينة أربع سنوات يدرس العلم ويفتي . ولد سنة ٤١٩ هـ وكان فقيها أصوليا شافعيا لــه عدة مؤلفات في أصول الفقه وغير ه من العلوم . ومن أشهر مولفاته في أصول الفقه: البرهان والورقات. توفي رحمه الله نعالى سنة ٤٧٨هـ.=

" القول المقتضى بنفسه طاعة المأمور بفعل المأمور به "(') . هذا وقد عرفه الغزالى<sup>(٢)</sup> بهذا النعريف ، غير أنه لـم يذكر فيـه كلمة "بنفسه"(٢).

 $(Y \xi)$ 

وقد حکے, صاحب مسلم النَّبوت أن هذا الحد قد ار نَضاه جمهـور

 $\mathbb{R}^n$  is the start of  $\mathbb{R}^n$ .  $\mathbb{R}^n$  is the start of  $\mathbb{R}^n$  is the start of  $\mathbb{R}^n$ 

انظر طبقات الشافعية الكبرى ١٦٥/٥ \_\_ ٢٢٢، طبقات الأصوليين ١/٢٦٠ ،  $\!\!\!=\!\!\!$ النجوم الزاهرة ٥/١٢١، الوفيات ١٦٧/٣. البر هان في أصول الفقه لإمام الحرمين ١٣/١.  $\left( \begin{matrix} \lambda \\ \end{matrix} \right)$ الغزالي هو : حجة الإسلام أبو حامد محمد بن محمد بن أحمد الغزالي الطوسي ،  $(\Upsilon)$ الفقيه الشافعي الأصولي المتكلم الأديب الفيلسوف المتصوف ، لازم امام الحرمين فبرع في الفقه ، وبرز في الكلام والجدل ، والفلسفة والمنطق ، له من نصانيفه : المستصفى والمنخول في أصول الفقه . واحياء علوم الدين ، ولد سنة ٥٠٤ هـ ، وتوفى فى مدينة طوس سنة ٥٠٥هـ. انظر : وفيـات الأعيـان ١٦/٤، شـذرات الذهب ١٠/٤، طبقـات الشـافعية لابـن
لم يسلم هذا التعريف من الاعتراض، وذلك لورود ثلاث كلمات مشتقة من الأمر ، كلمتـان منهـا كـان الاشـنقاق فيهمـا صـراحـة وهمـا كلمتا المأمور والمأمور به ، أما الكلمة الثالثـة وهي كلمـة " الطاعـة " فقد ذكر فيها لفظ الأمر ضمناً ، لأن معنى الطاعة هو : موافقة الأمر . ولما كان المعرف هـو الأمـر ، وذكـر فـي النعريف كلمـة أمـر تلاث مرات ، كان هذا دوراً ببطل به التعريف، لأن كلمة الأمر اللذي هو المعرف منوقفة على التعريف ، والأمر الذي في التعريف متوقف على الأمر المعرف (٢). هذا وقد حاول القاضي عضد الدين<sup>(٢)</sup> دفع هذا الاعتراض فقال:

الاعتراضات الواردة على التعريف :

ـ الطاعة : لفظ جاء بــه للاحتراز عن الدعـاء والالتمـاس من غير جزم في طلب الفعل <sup>(١)</sup>.

 $(\texttt{\texttt{y}}\circ)$ 

" واعلم أنه يمكن دفع الدور بأنا إذا عرفنا الأمر مـن حيث هو كلام كفانا ذلك في أن نعلم المخاطب به و هو المـأمور ، ومـا يقتضيـه وهو المأمور بـه ، وفعل مضمونـه وهو طاعتـه ، ولا يتوقف علـى معرفية حقيقة الأمر المطلوب معرفتها فلادور . أو نقول : تمــيز

البرهان ٢٣/١، تيسير التحرير ١٣٢٨/١.  $\left( \Delta \right)$ (٢) الإحكــام ٢٦٥/٢/١، تيســـير التحريـــر ٢٣٨/١، شـــرح العضـــد لمختصـــر المنتهى ٧٧/٢، إرشــاد الفحـول ١٤٠، كشـف الأسـرار ١٥٤/١، المحصـول ۰۱ ٦ /٢

عضد الدين هو : العلامة عضد الدين أو عضد الملة عبد الرحمن بن أحمد بن  $(\tau)$ عبد الغفار بن أحمد الإيجي ، الشامي ، برع في الأصول والمنطق والكـلام والأدب ، من مصنفاته شرح مختصر ابن الحاجب ، توفى سنة ٧٥٦ هـ ، وهو محبوس في محنة كرمان . انظر : طبقات السبكي ١٠٨/٦ ، الدرر الكامنة ٢٩/٢، بغية الوعاة ٧٥/٢، الفتح المبين ١٦٦/٢.

 $(\Upsilon \Upsilon)$ 

الأمر هو : اقتضاء فعل غير كف على جهة الاستعلاء <sup>(٢)</sup>. شرح التعريف : قوله : " اقتضاء " جنس يراد به ما يقوم في النفس من الطلب؛ لأن الأمر في الحقيقة هو ذلك الاقتضاء والصيغة يسمى بها مجاز<sup>71</sup>). وقوله " غير كف " قيد يخــر ج بــه الذهــي ، لأنــه يقتضــي الكـف وهو فعل . وقوله " على جهة الاستعلاء": قبد بخرج به ما على سبيل التذلل وهو الدعاء ، وما على سبيل النساوي وهو الالتماس . ولد يشترط العلو لدخل فيه قول الأين للأعلى: افعل عا

- شرح مختصر ابن الحاجب ٧٧/٢ .  $(1)$ المرجع السابق نفس الجزء والصفحة .  $(\Upsilon)$ (٣) كشف الأسرار ٥٥/١ . انظر نيسير التحرير ٢٣٨/١، والمعتمد ٤٣/١، حاشية التفتازاني على شرح  $(\mathfrak{t})$ العضد ٧٧/٢.
- سوف نذكر شرط العلو والاستعلاء بعد الانتهاء من ذكر التعريفات مع بيان دليل  $(\circ)$ كل قول وبيان الراجح في اشتراطهما من عدمه .

(قولـه : " إن الحـق " أي ويـرد عليــه أن اشــتراط الاســتعلاء مخالف لما عليه الاستعمال ؛ إذ قد يطلق الأمر حيث لا يتصور الاستعلاء، كما في قولـه نعالى حكايـة عن فرعون: ﴿ فماذا تأمرون) والأصل الحقيقة "(٢). (ب) مناقشة الكمال بن الهمام<sup>(٤)</sup> للتعريف : اعترض ابن الهمام علـى التعريف بأنـه غير جـامع لمثل هذه الأوامر وهي : " اكفف" ونحوه كانته واترك وذر ، لأن الحد لا

يصدق عليها لعدم افتضاء الفعـل غـير الكف فيهـا ، وأبضـاً إن هذا الحد غير مانع من دخول غيره فيه، وبيان ذلك : أن كلمتي " لا نترك " و " لا نتنه " نواهي ومع ذلك فإن الحد صادق عليهما . لأن معنى " لا تـترك ": افعل ، ومعنـى و " لا

تتته ": خالف، فهذا اقتضى فعلاً غير كف (°) .

إلا أن التفتاز انبي رد هذا الاعتراض بقوله :

(١) سورة الأعراف الآية ١١٠. (۲) - شرح العضد لمختصر ابن الحاجب ۷۷/۲. حاشية التفتاز اني على شرح العضد لمختصر ابن الحاجب ٧٧/٢ .  $(\tau)$ الكمال بن الهمام ، هو كمال الدين محمد بن عبد الواحد بن عبد الحميد بن سـعود  $(\mathfrak{t})$ السيواسي ثم الإسكندري المعروف بابن الهمام ، ولد بالإسكندرية سنة ٧٨٨هـ . رحل إلى الشام وجاور الحرمين ، له مصنفات منها : فتح القدير في فقه الحنفية ، المساير ة في العقاند المنجية في الأخر ة ، توفي سنة ٢٦١هـ . انظر : الفتح المبين ١٢٦/٣. تيسير التحرير ٢٣٧/١.  $(\circ)$ 

فكأن النفتاز اني يخرج كلمة " لا نترك " بقوله: " غير كف " أمـا كلمة كف ودع وذر ونحوها ، فهو يدخلها في التعريف ببيان أن المراد من الكف المحترز عنه بقوله " غير كف "ــ كـف مدلـول عليه بلفظ مشتق من لفظ الاقتضاء ، بـأن لا يكـون كفـأ أصـلاً، نحو: اضرب ، أو كفأ مدلولاً عليــه بلفـظ مشـتق مـن لفـظ الاشتقاق، نحو: "كف" .

(المراد فعل غير كف لا يكون قد اشتق منـه اللفظ الـدال علـي الاقتضاء)<sup>(۱)</sup>.

 $(\Upsilon \wedge)$ 

التعريف الثالث :

وهو لتاج الدين السبكي<sup>(٢)</sup> وعرف الأمر بقوله : " اقتضاء فعل غير كف مدلول عليه بغير كف "(").

الاعتر اضات:

وقد أورد العلامة البناني اعتراضاً على هذا التعريف فقال : " وأورد على هذا التعريف أنه غير جامع لخروج اقتضاء الصوم في نحو: صوموا ، لأنه اقتضاء لفعل هو كف ، لأن الصوم كف عن المفطرات ، مدلول عليه بغير كف وهو صوموا ، وغير مانع لتناوله بعض أفراد النهي ، كالطلب المفهوم من نحو، لا تترك الصلاة ؛ إذ يصدق أنه طلب فعل وهو المنهي عن تركه ، وذلك الفعل

(١) حاشية التفتاز اني على شر ح العضد لمختصر المنتهى ٧٧/٢ . السبكي هو تاج الدين أبو يصر عبد الوهاب بن علي بن عبد الكافي السبكي ، فقيه أصبولي، ولد بالقاهرة سنة ٧٢٧هـ. له مصنفات منها : طبقات الشافعية ، وجمـع الجوامع في الأصول، نَوفي بالقاهر ة سنة ٧٧١هـ . انظر الدرر الكامنة ٢٥/٢٤ ، البدر الطالع ١٠/١٠. حاشية البناني على جمسع الجوامع ٢٦٧/١، حاشية العطار على جمع الجوامع  $(\uparrow)$  $. \xi$   $\tau$   $\xi$  /  $\eta$ 

غير كف مدلول عليه بغير كف فيتناوله تعريف الأمر مع أنــه نـهـى ، فيكون التعريف غير مانع، كذا قيل "<sup>(١)</sup>. ثم رد هذا الاعتراض بقوله : (وعندي أن إيراد هذا فاسد من أصله؛ لأن مدلول لا تترك طلب فعل هو تـرك الـترك ، إذ معنـى لا تـترك الصـلاة: أطلب منك تزك تركها، وترك تركها فعل هو كف مدلول عليه بغير كف، وذلك الغير هو لا نترك فهوخارج بقوله : " غير كف مدلول عليه بغير كف " ، لأن هذا كف مدلول عليه بغير كف وهو لا تـترك ، وأمـا المنهـي عن تركـه كـالصلاة مثـلا فليـس مدلـو لا لـهـذه الصيغـة، بـل هـو لازـم لمدلولها خارج عنه )<sup>(۲</sup>). هذا ولم يرد في تعريف السبكي اشتراط علو ولا استعلاء . التعريف الرابيع : وهو للإمام الأمدي وقد عرفه بقوله :

 $(\Upsilon \cap \P)$ 

الأمر طلب الفعل على جهة الاستعلاء<sup>(٣)</sup>. شرح التعريف : ــ طلب : جنس في التعريف ، بِشمل طلب الفعل وطلب النرك. ــ الفعل : فيد أول خرج به النهي ، لأنه طلب الترك . ــ علمي جهة الاستعلاء : فيد ثان خرج به الدعاء والالتماس لأن الطلب فيهما من الأدنى والمساوي فلا يسمى أمرأ <sup>(٤)</sup>. والآمدي في تعريفه أراد بالطلب : الطلب النفسى ، الذي لـم يعبر عنه بأي نوع من أنواع الدلالة ، فعلاً كان أم قولاً .

الاعتراضسات : اعترض على هذا التعريف بما يلي : إن هذا التعريف غير مانع ، لأن الطلب يكون بالقول والإشارة،

 $(5 \cdot)$ 

فنكون الإشارة إلى الفعل أمرأ . وقد رد هذا الاعتراض بما بلي :

إن الأمدي عرف الأمر النفسي بالطلب ، فيشمل القول والفعل ، والإشارة فعل من الأفعــال ، وأمـا هذا الاعـتراض فيصدق لـو وجه إلى تعريف الأمر اللفظي <sup>(١</sup>).

ب \_ إن هذا التعريف يشمل النهي الوارد في قوله تعـالى : ( وذروا

البيح)<sup>(٢)</sup> والنهي الوارد في قوله صلى الله عليــه وسلم " دعـي الصيلاة قدر الأبام التي كنت تحيضين فيها، ثم اغسلي وصلي"<sup>(٣)</sup>، فهذا طلب فعل ، و هو ترك الفعل، فيكـون التعريف غير مانع من دخول النهي في تعريف الأمر . وقد رد هذا الاعتراض بالآتي : إن ( ذر ) و(دع) أمر مدلوله المطابقي طلب فعل ، وهو الـنزك، والفعل قد يكون قلبياً ، وقد يكون خارجياً ، وهذه الصيغة طلبت فعلاً من الأفعال وهو النزك ، ودلت علـى النهـي بطريـق الالـتزام ، فيـلزم من هذه الصيغة الواردة في النصين ترك البيع وترك الصلاة <sup>(٤)</sup>.

الأمر عند الأصوليين وأثره في الفقه الإسلامي لإسماعيل عبد الرحمن ، رسالة  $(\lambda)$ دكتور اه ، كلية الشريعة والقانون ، جامعة الأزهر . سورة الجمعة الآية ٩ .  $(\Upsilon)$ متفق عليه . أخر جه البخار ي في كتاب الحيض باب الاستحاضة ٨٤/١ ، ومسلم  $(\Upsilon)$ في كتاب الحيض باب المستحاضة وغسلها وصلاتها ١/٢٢٠ برقم ٣٣٣. الأمر عند الأصوليين وأثره في الفقه لإسماعيل عبد الرحمن.  $(\xi)$ 

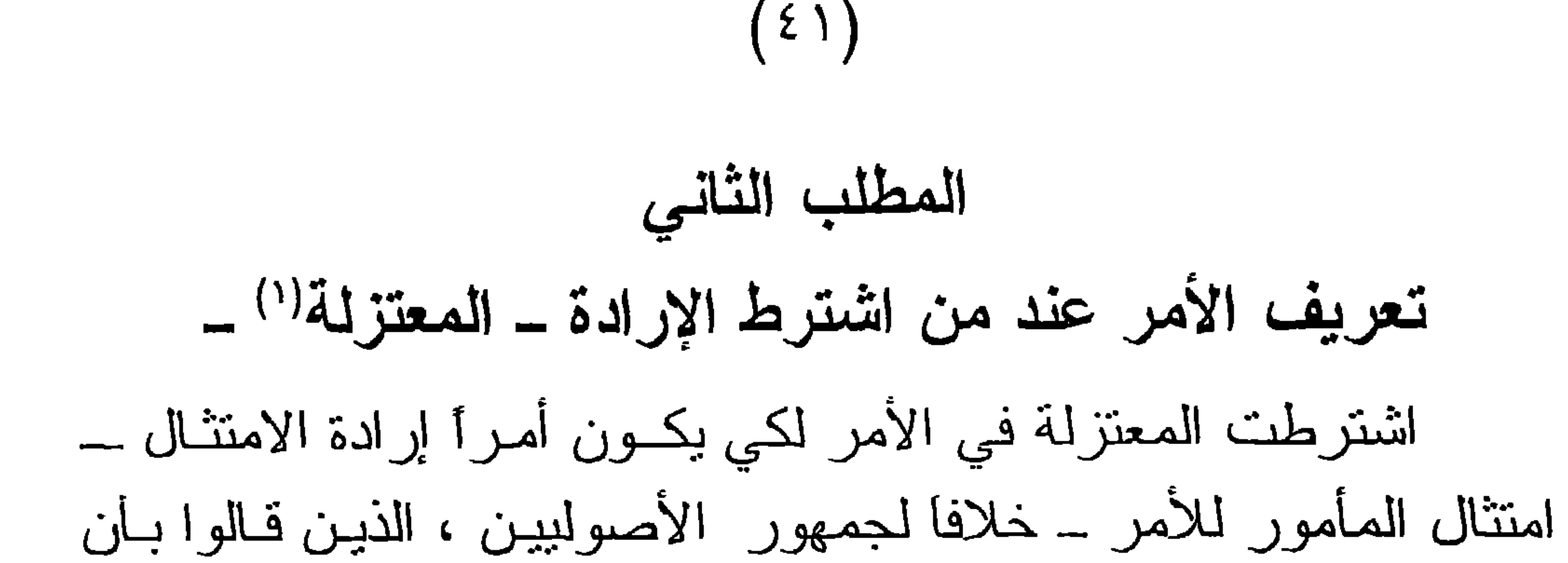

الأمر والإرادة متباينان ، فلا تكون الإرادة شرطاً في الأمر . وسـوف نبين آراء كل فريق مع ذكر أدلتهم عند ذكر تعريفات المعتزلة للأمـر ، ثم نذكر القول الراجح منها . التعريف الأول : الأمر هو الإرادة <sup>(٢)</sup>. الاعتــــراض : اعترض على هذا التعريف من وجهين :

الوجه الأول : أن الأمر ببابن الإرادة، وببان ذلك أنـه قد ورد الأمر من غير إرادة وورد مع الإرادة في مواضع ، مثـال الأمـر مـع الإرادة أمر الله المؤمنين بالإيمان ، فقد أمرهم بالإيمان وأراده منهم ، ومثال الأمر من غير الإرادة ، أمر من مات على الكفر بالإيمـان فقد أمره الله بالإيمان ولم يرده منه .

الوجه الثاني : وجود الدور في التعريف ، وبيان ذلك:

المعتزلة هم : أتباع واصل بن عطاء الذي كان يحضر مجلس الحسن البصري،  $\left( \Delta \right)$ فلما سمع منه رأيه في الفاسق خالفه فيه . وقسال: إن الفاسق لا مومـن ولا كـافر ، بل هو في منزلة بين المنزلتين. فطرده الحسن البصري ، فاعتزل في سارية من سواري المسجد وأخذ يحدث فيها ، فسمي هو ومن اتبعه بالمعتزلة . والمعتزلة فرق كثيرة ولها أراء كثيرة خالفت فيها عقيدة أهل السنة والجماعة . انظر الملل والنحل ٢/١، ومابعدها ، وانظر الفرق بين الفرق ١١٤ وما بعدها. انظر شرح العضد لمختصر ابن الحاجب ٧٩/٢ ، والمستصفى ١٦/١ ٤ ، الإحكام  $(\Upsilon)$ ٢٦٤/٢/١ ، تيسير التحرير ١/٠/١٠

أن الأمر لا يكون إلا بالامتثال ، والامتثال لا يكون إلا بموافقة الأمر ، وقد اعتبر في الحد إرادة الامتثال، والامتثال فعل المـأمور بـه على الوجه الذي أمر به فيكون ذلك دوراً ببطل به التعريف"'.

 $(5 \times)$ 

"افعل" وقولنا "ليفعل ".

قال أبو الحسين : وقد دخل في ذلك ـــ أي التعريف " قولنــا

قولـه " قـول " يقصـد بـه الأمـر اللفظـي فقط ، لأن المعتزلــة لا بِثْبَتُونِ سوى الأمرِ اللفظي . فقد ذكر في نيسيرِ النحريرِ : "ولا أمـر عندهم ــ المعتزلة ــ إلا الصيغة ، لإنكار هم الكلام النفسي <sup>(٢)</sup>.

وهو لأبي المسين البصري .

شرح التعريف :

التعريف الثانى : الأمر هو : قول بِقتضى استدعاء بنفسه لا على جهة التدلل"(")

وقوله : "بِقتضى استدعاء الفعل ": دخل فيه الإرادة والغرض ، لأن القائل لغيره : " افعل " غرضه من ذلك أن يفعل المقول لـه ذلك الفعل وذلك بأنه بريد منه الفعل ، أو بأن يكون الداعي له إلى قولـه " افعل " أن يفعل المقول له الفعل <sup>(٤)</sup>. وكلمة "بنفسه "جـاء بها أبو الحسين قبداً ليخرج بها الخبر

بالوجوب ، لأنه لا يستدعى الفعل بنفسه .

قال أبو الحسين في ذلك :

" ولا يلزم عليه أن يكون الخبر عن الوجوب أمـراً ، لأنـه ليس يستدعي الفعل بنفسه لكن بواسطة تصريحه بالإيجاب "(').

يتضح من هـذا التعريـف أن أبــا الحسـين البصـري اشـترطـفي تعريف الأمر ثلاثة شروط حتى بكون تعريفا صالحـا للأمـر . ويقول

 $(5 \text{Y})$ 

في ذلك : " إن قولنا " أمر " إذا وقع على القول ما الذي يفيد ؟ اعلم أنه يفيد أموراً ثلاثة : أحدها برجع إلىى القول فقط، وهــو أن بكــون علــى صبغــة الاستدعاء والطلب للفعل؛ نحو قولك لغيرك:"افعل"و"ليفعل ". والآخران يتعلقان بفاعل الأمر : أحدهما : أن يكون قائلاً لغير ه : " افعل " علــي طريـق العلـو لا

على طريق التذلل والخضوع .

والآخر أن يكون غرضه بقوله : " افعل " أن يفعل المقول لـه ذلك القول ، وذلك بأنه بريد منه الفعل، أو أن يكون الداعبي لـه إلـى قوله: " افعل " أن يفعل المقول له الفعل"<sup>(٢)</sup>.

وأرى أن أذكر الشروط التي اشترطها أبو الحسين في تعريفه بشيء من التفصيل ، فأقول:

[١] الشرط الأول : أن بكون القول علـى صبغـة الاستدعاء والطلب للفعـل ويكـون

ذلك بصبغة "افعل" و" ليفعل" .

 $(1)$  المعتمد ٩/١؛ .  $f(Y)$  المعتمد ١/٢).

النائب عن الفعل في مثل قوله نعــالى : (فإذا لقيتمر الذيـن كفـروا

واعترض على هذا الشرط بوجود صبغ أخرى للأمر ، مثل اسم الفعل في مثل قوله تعـالـى : ( عـليكـمر أنفسـكمر ). <sup>(١)</sup> والمصـدر

 $(\xi \xi)$ 

فضرب الرقاب ) . <sup>(٢)</sup> والجملة الخبرية المغيدة للطلب مثـل قولــه تعالى: ( والوالدات يرضعن أولادهن حولين كاملين) (٢). [٢] الشرط الثاني : قال في الإبهاج : " وشرط أبو الحسين الاستعلاء دون العلو"<sup>(؛</sup>). ويقول أبو الحسين في ذلك : " وأمــا الشـرط الثــانـي فبيـن أيضــاً ، وهـو أولــى مـن ذكـر علـو الر نبة"(°). إلا أن اشتراط الاستعلاء في التعريف عورض بما جاء من

أوامر في النصوص الشرعية، كانت خالية من الاستعلاء . وسنفصل الرد في اشتراط العلو والاستعلاء بعد أن نفرغ من ذكر تعريفات الأصوليين للأمر بجميع اتجاهاتها وعند ذكرنا للتعريف المختار . [٣] الشرط الثالث : إرادة الامتثال : وفي هذا يقول أبو الحسين البصري : " إن المعقول من قولنا : إن اللفظة " أمر " هو أنها على صيغــة مخصوصة مقولة على وجه العلو ، وأنها طلب للفعل وبعث عليه ، ولسنا نعقل من هذه اللفظة شيئًا آخر " إلى أن يقول :

> سورة المائدة الأية ١٠٥.  $(1)$ سورة محمد الآية ٤٠  $(\Upsilon)$ سورة البقرة الآية ٢٢٣  $(\Upsilon)$ الإبهاج ١/٢.  $(\xi)$ المعتمد ٤٣/١.  $(\circ)$

" فأما القول بأنها إنما نكون طلباً للفعل إذا كان المتكلم بها غـبر ساه ، ولا كاره للفعل ، ولم يقصد بها الإباحة والذم والتحدي وغير ذلك ـــ فإنه يقال لهم : إذا كان المتكلـم غير سـاه فلابـد مـن أن يكـون غرضه بإيرادها شيئا من الأشياء ، فإذا لـم يكن غرضـه مـا ذكرتـم ، فلابد من أن يكون غرضه إيقاع المأمور به ، وفي ذلك الرجـوع إلـي أنه لابد من غرض وإرادة ، فقد تم مـا ذكرنـاه مـن إثبـات غـرض أو إرادة، ويجب أن نكون الصيغة إنما كانت طلباً من حيـث طـابقت هـذا الغرض، لا من حيث إن المتكلم بها ليس بساه ، لأن فقـد السـهو ليـس بإثبات للفعل فيكون القول به طلباً "<sup>(١)</sup>. الاعتــراض : سنذكر مناقشة هذا الدليل بالتفصيل عند مناقشة اشتراط الإرادة في الأمر في التعريف التالي مباشرة. النعريف الثالث :

 $(50)$ 

وهو لجمهور المعتزلة ، وقد عرفوا الأمر بقولهم : هو : صبيغة افعل بشرط إرادات ثلاث ، إرادة إحداث الصبغة ، وإرادة الدلالة بها على الأمر ، وإرادة الامتثال" . وقد اقتصر الكعبي<sup>(٣)</sup> على إرادتين هما إرادة وجود الصيغــــة

.  $\{0 = f(f) \text{ axis} \}$  (1) (٢) انظر الإحكام ٢٦٢/٢/١، تيسير التحرير ١/٢٢٠، المغنى ١٠٧/١٧ ــ ١٠٨، ١ البرهان ٢/٢١، حقانق الأصول ٢٠٢/٢.

الكعبي هو : أبو القاسم عبد الله بن أحمد بن محمود الكعبي ، والكعبي نسبة إلـى  $(\Upsilon)$ قبيلة بني كعب ، كان ر أسا لطائفة من المعتزلة تسمى الكعبية . من أراته في العقيدة أن الله ليس له صفة غير ذاته، ومن أرانـه في الأصـول أن التواتر لا يفيد اليقين وأن المباح مأمور بـه ، وهـذا خــلاف مــا عليــه جميــع الأصبوليين . له العديد من المؤلفات في علم الكلام . توفي سنة ١٩٣٩هـ . انظر : تاريخ بغداد ٢٨٤/٩، البداية والنهاية ١ / ١٢٤، طبقات الأصوليين ١٧٠/١.

وإرادة الامتثال'') ، واشترط أبو الحسين البصري إرادة الامتثال فقط، كما بينا في التعريف الخاص به . الإرادات التي اشترطها المعتزلة في تعريف الأمر : [١] الإرادة الأولى : إرادة إحداث الصيغة :

 $(51)$ 

## هذه الإرادة لابد منها لما يترتب عليها من آثار ، فإن الشخص قد يكون نائماً وتصدر منه صيغة الأمر وهو لا يريدها ، لأن الذوم ينافى الإدراك والإرادة ، فاشترطت هذه الإرادة لإخراج مثـل هـذه الصبيغة في هذه الحالة عن أن تكون أمراً ، وهذه الإرادة شرط اتفاقــا، لأن الأمر لا يتحقق في القول الطالب للفعل إلا إذا كان مقصوداً <sup>(٢)</sup>. [٢] الإرادة الثَّانية : وهي إرادة الدلالة بالصيغة على الأمر : اشترط المعتزلة هذه الإرادة حتسى تكون الصيغة مقصىودا بها الأمر ، ولا يشاركه فيها غيره من تهديد وتحقير وغيرهما . فكان لابد

من وجود هذه الإرادة حتى تخرج بها الصبغ التي لا براد بها الأمر ، وهذه الإرادة معتبرة عند المتكلمين ولم يشترطها الفقهاء (٣). والراجح ما ذهب إليه الفقهاء؛ لأن هذه الإرادة إنما اشترطت حتي يميز بين ما كــان طلبــا ومــا كــان غـير طلـب كـالتهديد وغـير ه . وطالما أن التميز ممكن بحمل اللفظ علــى حقيقتـه وهـو الطلـب ـــ لأن القول المخصوص حقيقة في الطلب مجاز فيما عداه كالتهديد وغيره ــ فلا داعي للتمبيز بغير حمل اللفظ على حقيقته وهو المطلوب . [٣] الإرادة الثالثة : وهي إرادة الامتثال (إرادة المأمور به) .

وهذه الإرادة موضع انفاق عند المعتزلية، خلافيا لجمهور الأصوليين الذين لم يعتبروهـا ، فـأدى ذلك إلـى الاختـلاف بينهم فـى

(١) البرهان ٢٤/١. (٢) انظر نهاية السول ٢٤٤٢. انظر نهاية السول ٢٤٤/٢ ، المحصول ٢٩/٢.  $(\Upsilon)$ 

لذا سأنتناول هذه الإرادة بشيء من التفصيل فأقول : للعلماء فــي اشتر اط الإرادة للأمر قولان :

تعريف الأمر ، فالمعتزلة اشترطت في تعريف الأمر هذه الإرادة بينما لم يشترطها جمهور الأصوليين في تعريفهم له .

 $($  {  $\vee$  }

القول الأول وهو : أن الأمر لا يكون أمراً إلا بالإرادة. وهو قول المعتزلة .

القول الثاني : أن الأمر ً مغـابر لـلإرادة، فليست الإرادة شـرطاً فيه لأنه قد يتصور مع عدم إرادة الأمر للأمر .

والذي دعاني إلــى التفصيــل فــى هــذه المســألة أن اختــلاف الأصوليين في اشتر اط الإر ادة في الأمر أدى إلى اختلافهم في تعريف الأمر ؛ لذا كان من الواجب علينا بيان الراجح في هذه المسـألة حتى يساعدنا ذلك على اختبار التعريف الراجح للأمر ، ولمولا ذلك ما

تطرقت إليها ، وذلك لأمرين :

الأول : أنها ليست من مباحث أصول الفقه، بل هي من مبـاحتْ أصول الدين . فقد جاء في شــر ح اللمــع لأبــي إسـحاق الشـبر از ي<sup>(١)</sup> ، " وهي مسألة من الكلام تذكر عند أهلها على الاستقصاء ، ونحن نتكلم ها هنا فيما نحتاج إليه من إثبات حقيقة الأمر لمعرفة ما يتعلق به الحكم في الشر ع "<sup>(۲)</sup> .

أبو إسحاق الشيرازي هو : الشيخ الإمام القدوة إيراهيـم بـن علـي بـن يوسـف بـن  $(1)$ 

عبد الله فقيه شافعي ، سمع من أبي بكر البرقـاني ، حـدث عنــه الخطيـب ، وأبـو الوليد الباجي ، وهو أصولـي مورخ، كان أكثر أهـل زمانــه اشـتغالا بـالعلم ، كـان يضرب المثل بفصاحته وقوة مناظرته ، أنتبى عليه السمعاني وغير واحد من العلماء . من مصنفاته : اللمع ، والنبصر ة في أصول الفقه ، والمهذب في الفقــه . ولد بفيروز أباد سنة (٣٩٣هـ) وتوفي ببغداد سنة (٧٦٤هـ). انظر سير أعلام النبلاء (١٨/٢٥٤) ، طبقات ابن السبكي (٨٨/٣). (٢) شرح اللمع ١٩٣/١.

ومن مرتكزات التجديد في علم أصول الفقه أن ينقى ممـا ليس منه ، خاصة فيما يتعلق بأصول الدين . لأن لكل علم مجاله ومباحثه.

وقال ابن السمعاني<sup>(١)</sup> : " وهذه المسألة أصولية ــ يعنى أصول الدين ــ فإن عندنا يجوز أن يأمر بالشيء وإن كان لا يريده " (٢).

 $(\xi \wedge)$ 

الثاني : أن الخلاف في هذه المسألة لفظي ، كما ذكر صاحب سلم الوصول حيث قال : " والخلاف بيننا وبين المعتزلة في هذه المسألة لا يستحق العناية والاستدلال لكل فريق على ما ذهب إليه"ا". الأدلة التي استدل بها كل من الجمهور والمعتزلة : أولاً : أدلمة الجمهور على عدم اشتراط الإرادة : الدليل الأول : مما بدل على أن الأمر لا بِشترط فيه الإرادة ، ورود الأمر فـي القرآن الكريم من الله عز وجل وعدم وقوعه ، مما يدل على عدم إرادة الله عز وجل لوقوع المأمور به لأنه لو أراد لوقع . ومن ذلك : أمر الله عز وجل إبليس بالسجود ولم يرده منه . لأنه لـو أراده  $\left\lceil \cdot \right\rceil$ لوقع ، لأن الله عز وجل فعال لما يريد ، فهذا دليل واضح على أن الإرادة لا تشترط في الأمر<sup>(٤)</sup>.

السمعاني هو : أبو المظفر منصور بن محمد بن عبد الجبار النميمـي المروزي  $(\wedge)$ المعروف بابن السمعاني ، من كبار أنمة الشافعية وفحولها فـي القرن الخـامس، كان والده من أنمة الحنفية ، وكان هو في بداية أمره حنفيا ، ثم انتقل إلى المذهب الشافعي فأصبح من البارزين . له مولفات مثل : " فواطع الأدلة " في أصول الفقه و"منهاج السنة " و" الانتصار " وغيرها ، ولد سنة (٢٦١هـ) وتوفى (٨٩١هـ) . انظر : الوفيات ٢١١/٣ ، شذرات الذهب ٣٩٣/٣ ، طبقات ابن السبكي ٢١/٤. قواطع الأدلة ٢/٢٥.  $(\Upsilon)$ نهاية السول مع حاشية سلم الوصول ١/٢١/٢.  $(\tau)$ البحر المحيط ٢/ ٢٥٠ ، إتحاف ذوي البصائر ٢١٩/٥ .  $(\epsilon)$ 

استدلال الجمهور بقصة إبراهيم عليه السلام مع ابنه علـى عدم اشتراط الإرادة في الأمـر ، دارت حولهــا مناقشــات طويلــة ذكر هــا القاضـى أبو بـعلـى<sup>(٢)</sup>وابن عقيل<sup>(٣)</sup>سأذكرها بإيجـاز <sup>(٤)</sup>ومـا احتوتـه مـن اعتز اضات وردود، فأقول: الاعتراض الأول : إن ذلك كان مناماً لا أمراً ، وإذا نْبت أنه كان مناماً فقد خلا عن الصبغة ، وبذلك يسقط الاستدلال بهذا الدليل .

$$
\left(\begin{array}{c} \xi & \xi \\ \xi & \eta \end{array}\right)
$$

انظر الواضح لابن عقيل ١٣/٢؛ ، المحصول ٢٢/٢، العدة لأبي يعلي ١٢٢١.  $(1)$ أبو يعلي هو : محمد بن الحسين بن محمد بن خلف بن أحمد بن الفراء المعـروف  $(\Upsilon)$ بالقاضي الكبير ، فقيه حنبلي أصولي محدث ، كان مقدما على أقرانه في كل فـر، فكان يقرأ القرأن بالقراءات العشر ، وكان أكثرهم حفظا للحديث وأعلمهم بـه إسناداً ، وكان له الباع الطويل في الأصول والفروع ، وكان زاهداً ورعاً جمـع مع الإمامة في الفقه والحديث الصدق وحسن الخلق ، والتعبد وحسـن السـمت، لـه مصنفات كثير ءَ في أكثر من فن، نوفي سنة ٥٨ ٤هـ. انظر : تاريخ بغداد ٢٥٦/٢ ، البداية والنهاية ١٤/١٢، شذرات الذهب ٢٠٦/٢ ، النجوم الزاهرة ٧٨/٥، الفتح المبين ٢٤٥/١. ابن عقيل هو : أبو الوفاء على بن عقيل بن محمد بن عقيل البغدادي الحنبلي ،  $(\Upsilon)$ فقيه أصولي متكلم ، ولد سنة ٤٣١هـ ، نفقه علـي مذهب أحمد ، وأصبح شيخ الحنابلة ببغداد ، وبها توفي سنة ٥١٣هـ ، له من المصنفات : الواضح في أصول الفقه و الار شاد . انظر : شذرات الذهب ٢٥/٤ ، الفتح المبين ١٢/٢ . انظر تلك المناقشات في العدة لأبي يعلى ١/٦/١٦ \_ ٢١٧ ، والواضح في أصبول  $\left( \frac{\epsilon}{\epsilon} \right)$ الفقه ٢/٤/٢ \_ ٢٦٦ ، وانظر شرح اللمع ١٩٢/١ \_ ١٩٤ ، المعتمد في أصبول الفقه ٩/١؛ .

الجواب عن هذا الاعتراض : نسلم أن ذلك كان منامــًا، ولكـن رؤيــا الأنبيـاء حـق؛ لذلـك كـان جواب إسماعيل عليه السلام لأبيه: ( يا أيت افعل ما تؤمر) (') فقد سمى ما رآه أبوه في المنام أمراً . ثم لو كان مجـرد منـام لـم يجـز أن بأخذ إبراهيم ــ عليه السلام ــ ابنه ويضجعه للذبح ، لأن ذلك حرام . فثبت أنه أمر بذلك وحياً في المنام . الاعتراض الثاني : أن إبراهيم عليه السلام لم يؤمر بالذبح وإنما أمــر بمقدماتـه مـن الإضباع وأخذ المدية وتله للجبين وقد فعل ذلك . فتحقق بذلك أمر الله مع إرادته . الجواب عن الاعتراض : أولاً: إن ذلك خلاف لظاهر الآية فقد قال الله \_ عز وجل \_

 $(\circ \cdot)$ 

سورة الصافات الأية ١٠٢.  $($ ) سورة الصافات الأية ١٠٢.  $(\lambda)$ سورة الصافات الأية ١٠٦.  $(\uparrow)$ سورة الصافات الأية ١٠٢.  $(\xi)$ 

إن إبراهيم عليه السلام فعل الذبح ، إلا أنه كلما قطـع جـز ءاً أو عرقاً التحم بأمر الله ، ويوضح هذا أنه سمى الولد ذبيحاً . وحقيقة الذبيح هو من حل الذبح فيه ، كما أن حقيقة اسم قتيل من حل القتل

الاعتراض الثالث :

 $(0)$ 

فيه . ويوضح هذا قوله سبحانه وتعالى : ( وناديناه أن يا إبراهيمر قد صدقت الرؤيا)<sup>(١)</sup> ولا يكون مصدقاً إلا بإيقاع الذبح . جواب الاعتراض : إن إبراهيم عليه السلام لو فعل الذبح لما افتقر إلى فداء؛ لأنـه فعل المأمور به. هذا من ناحية ، ومن ناحية أخرى ، لو صح أنه فعل وذبح وكان الله ــ عز وجل ــ بلحم ما بشقه لذكره تعالى؛ لأن هذا من الأيات الباهرات وذكره واعجازه أعظم . ويؤيد ذلك أن قولـه: ( قمل

صدقت الرؤيا) معناه : قد امتثلت الأمر إذ اعتقدت وجوبـه وحقيقـة العزم على فعله ، فكنت بذلك مصدقاً للأمر . الدليل الثانى : قولـه تعـالى:(إنمـا أمـره إذا أداد شـيئاً أن يقـول لـه كـن فيكون) له . ففي هذه أية دليل علـى عدم اشتراط الإرادة فـي الأمـر وبيـان ذلك، أن الله تعالى أخبر أن قوله " كن " بمجر دها أمر . وقوله تعالى:

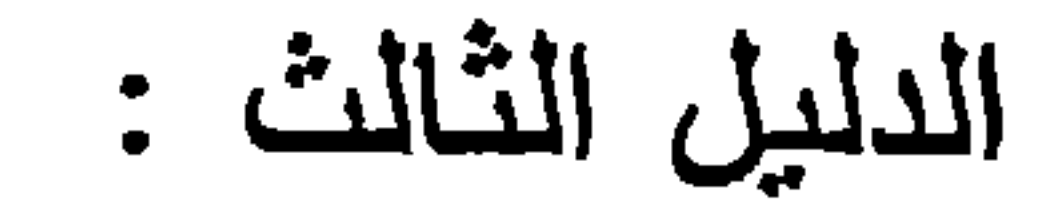

إرادة . ولمولا ذلك ما كان لقولـه نعـالى : ( إذا أردنـالا ) معنــى. وكلام الله تعالى منزه عن ألا يكون له معنى'') .

 $\mathsf{O}\,\mathsf{Y}$  )

أن أهل اللغــة واللسـان بـأجمعهم فد سموا هذه الصيغـة وهــى "افعل" أمراً مطلقاً، ولم يرد عنهم أو عن أحدهم : أنها لا نكون أمراً إلا بشرط وهو : إرادة الامتثال . ولو ورد لنقل إلينا ولكن لم يصلنـا شيء من ذلك، فثبت أن صبغة افعل أمر بدون أية شروط (٢).

منافشة الدليل :

إن أهل اللغة لم يشترطوا الإرادة لظهورها<sup>(٢)</sup>. الإجابة على هذا الاعتراض :

إن الإرادة مـن الأعمـال الباطنــة النــى محلهـا القلـب كالنيــة

والاعتقاد ، ولا يمكن الاطلاع عليها إلا من رب العباد . فدعـوى ظهورها غير مسلم بها <sup>(:)</sup>. الدليل الرابع : أن الله تعالى أمر برد الأمانيان وقضياء الدين بقوليه تعالى : (إن الله يأمركمر أن تؤدوا الأمانات إلى أهلها)<sup>(٥)</sup> ثم ثبت أنه لـو قال شخص لشخص أخر : والله لأؤدين إليك أمانتك غدأ إن شاء الله. أو قال : والله لأقضين دينك غداً إن شاء الله . فلم يصدق ولـم يفعل
ولو كانت الإرادة شرطاً في الأمر لترتب عليه أن يحنث ، لأنــه يكون مراداً لله ، لأن الله تعالى قد شاء ما أمر بــه وأراده مـن قضـاء

لما جاء الغد . فإنه لا يحنث ــ أي لا تجب عليه كفارة اليمين ـــ هذا بإجماع العلماء.

 $(0 1)$ 

من المتفق عليه بين المسلمين أن الكـافر مـأمور بالإيمـان ومـع ذلك لم يقع ممن مات على كفر ه كـأبي لهب لأن اللـه تعـالي لـم يـرده منه، لأنه علم عدم وقوع الإيمان منه ، فلو أمن لانقلب علم الله تعـالـي جهلا . وذلك محـال لأن العـالم باستحالة الشـيء لا بمكــن أن بربــد وقوعه . فإذا ثبت ذلك ، ثبت وجود الأمر بـدون الإرادة . وهذا يـدل على مغاير ة حقيقته لحقيقة الإرادة <sup>(٢</sup>).

الدليل الخامس :

الدين وتأدية الأمانة <sup>(١)</sup>.

( فالله تعالى خلق في الكافر ما يوجب الكفر ، فلو أراد في هذه الحالة وجود الإيمان لزم كونه مريـدأ للضدين، وذلك بـاطل بالاتفاق بيننا وبين خصومنا)<sup>(٣)</sup>.

( والحق في ذلك أن يقال : أجمع المسلمون ــ من غـير مخالفـة للخصوم ــ على أن من علم الله تعالى أنه بموت على كفره أنه مأمور

- انظر نهاية السول ٢٤٤/٢، الإبهاج شرح المنهاج ١٢/٢، فواتح الرحموت شرح  $(\Lambda)$ مسلم النّبوت ١/ ٣٧١.
- انظر المحصول ٢٠/٢، نهاية السول ٢/٢٤٢، حاشية العطار على جمع الجوامع  $(\Upsilon)$ ٤٦٧/١) ، الإحكام للأمدي ١/٦/١؟ ، نهاية الوصــول فـي در ايــة علـم الأصــول
	- لصفى الدين اليندي ٢/٧٢٨ .
		- المحصبول ٢٠/٢٠.  $(\Upsilon)$

بالإيمان ، وليس الإيمان منه مراداً للسه نعـالي ، لأنـه لا معنـى لكونـه مراداً للـه نعـالـي سـوى نعلـق الإرادة بـه ، ولا معنــي لنعلــق الإرادة بالفعل سوى تخصيصها لـه بحالـة حدوثـه. فـلا بعقل تعلقهـا بـه دون تخصبصها له بحالة حدوثه ، وما لم يوجد لم تكن الإرادة مخصصة

 $(0.5)$ 

له بحالة حدوثه، فلا تكون متعلقة به )<sup>(۱</sup>).

الدليل السادس :

أن السيد قد يأمر عبده بما لا بريـد ، فمثـلاً لـو عـاتب السـلطان سيداً على ضرب عبده . فقال السيد للسلطان معتذراً عن الضرب : إني أمره فلا يطيعني، وأراد أن يبين ذلك أمام السلطان ، فيأمر العبد بأمر معين وهو لا يريد أن يمنثل العبد ما أمره بـه؛ لأن فـي امنثـال العبد لما أمره به سبده هلاكه أمــام السلطان وسقوط عذره بـالضرب لأن العاقل لا يريد هلاك نفسه (٢).

الإحكام للأمدي ١٢/١٤/٢٦.  $(1)$ ذكر هذا الدليل أغلب الأصوليين . انظر : المعتمد ٤٨/١ ، شرح اللمع ١٩٤/١ ،  $(\Upsilon)$ البر هان ٦٢/١، المستصفى ١٦/١، ٤ ، المحصول ٢٢/٢ ، الإحكام ٢٦٤/٢/١، نهاية السول للإسنوي ٢٤٤/٢ ، الإبهاج شرح المنهاج ١١/٢ ، نهاية الوصول ٨٢٥/٣، مثرح العضد لمختصر ابن الحاجب ٧٩/٢ ، حاشية العطار علـى جمـع الجوامع ٤٦٧/١ ، فواتح الرحموت شرح مسلم الثبوت ٣٧١/١ ، تيسير التحريـر ١/١ ٢٤ وتابعهم في ذلك بعض المعاصرين . وأرى أن التمثيل من واقعنـا المعـاصر أفضـل، لأن مـا ذكـره العلمـاء فــي علــم الأصبول بنقسم إلى : قواعد وأمثلة تطبيقية عليها . ولا حرج علينا في نقل القواعد عنهم لأنها قد حررت ونقحت حتى وصلت الينا ، وأما التمثيـل علـى هذه القواعد فالأفضل أن يكون مـن الواقـع المشـاهد لأنـه مجرد بيـان لتلك القواعد ، ولأن هذا العصر لم يعد فيه أسياد وعبيد فلا يتصـور التمثيل بهذا المثـال ، وأمـا المثال الذي أرى ذكره لهذه المسألة فهو : أن يعاقب مسئول أحد موظفيه لتقصيره في عمله ، وعند رفع الموضوع إلى لجنة نظلم للموظف ، يكلف المسنول الموظف بامور معينة ليبين للجنة التظلم إهمال هذا الموظف وعذره في معاقبتــه ، فهو هنـا لا يريد مـن الموظف الامتثـال والا لسقط عذره في معاقبته . فهنا جاء الأمر دون الإرادة .

 $|00\rangle$ 

الإجابه عن هدا الاعتراض : وقد رد إمـام الحرمين هذا الاعتراض بقولـه :" قد فهم العبد ضرورة منه ، والحالة ملتبسة عليه ما كان يفهمه من أوامره ، وجاحد ذلك مباهت ، ثم كيف ينتهض هذا عذراً لو لم يكن ما جاء بــه أمـراً . وغرضه أن يبين مخالفته لأمره " <sup>(٢)</sup> لأنه لا يريد ما يفضي إلى هلاك نفسه وإلا كان مريداً لـهلاكها. ورد المعتزلة هذا الجواب بأن العاقل كما لا يريد هلاك نفسه ، فهو أيضاً لا يطلب ما فيه هلاكه، وإلا كـان طالباً لهلاكـه ، فمـا كـان جواباً لكم في تفسير الأمر بالطلب ، كان جواباً لنا فـي تفسيره بالإر ادة. إلا أن هذا الاعتراض رد بأن : العاقل إذا علـم أن طلبـه لا یفضی إلی هلاکه جاز له أن یطلبه <sup>(۳)</sup>. ثانياً : أدلة المعتزلة : استدل المعتزلة على اشتراط الإرادة بما يلي : الدليل الأول : أن صبيغة الأمر إما أن تكفي في أن تكون طلبا للفعـل مـن غـير أن يشترط معها إثبات شيء ولا نفـي شـيء ، أو لا تكفـي فـي ذلـك ، فإن كفت في ذلك حتى نكون أمراً على أي وجه وجدت، لزم أن بكون

المعتمد لأبي الحسين البصري ٤٨/١ .  $(1)$ البرهان للجويني ٢٢/١.  $(\Upsilon)$ انظر نهايــة السول ٢٤٤/٢ ، شرح العضد لمختصر المنتهى ٧٩/٢ ، الإحكام  $(\Upsilon)$ للأمدى ٣٦٤/٢/١، ومع ذلك فقد سلم بعض من فرق بين الأمر والإرادة بضعف الاستدلال بهذا الدليل ، انظر : الإحكام ٢/ ٢/ ٣٦٤، نهاية السول ٢/ ٢٤٤.

التهديد أمراً ، وكلام الساهي أمراً إذا كان على صيغة " افعل"، وليس كذلك . فلزم أن يشترط في كونها طلباً شرط زائد وهـو الإرادة و الغر منر ,(۱) . واعترض على هذا الدليل بيأن الأمر قد يبأمر غيره ويفهم

 $(50)$ 

المأمور منه الاقتضــاء فهمـأ ضروريـأ مستندأ إلـى قرائـن الأحـوال ، والآمر يريد من المأمور أن يخالفه لغرض ما "(٢). وصورة ذلك : ما ذكره الجمهور في استدلالهم بقصة السيد مــع عبده أمام السلطان. ونكتفي بالمناقشة التي دارت في موضع استدلال الجمهور بذلك المثال . الدليل الثانى : أن العرب لا يفرقون بين قولهم: " افعل كذا " وبين قولهم:" أريد منك أن تفعل كذا" وحبث إنهم لم يفرقوا بين "افعل" و"أريد" دل ذلك

على أن الأمر عين الإرادة <sup>(٢)</sup>. منافشة الدليل : رد هذا الدليل بعدم التسليم بعدم الفرق بين " افعل " و " أريد أن تفعل"لأن "افعل" طلب فهو إنشاء، وأما" أريد منك " فإخبار عن إرادته، فهو من الخبر ، والخبر يحتمل الصدق والكذب . ومما يدل على الفرق بين الأمر والإرادة أن العرب لا ينكرون مثل قولنا : " أريد منـك

الفعل ولا أمرك به "وينكرون قولنا " أريد منك الفعـل ولا أريده " لمـا فيه من التناقض (۱). الدليل الثالث : أن إرادة المـأمور لـو لـم تكن معتـبرة فـي الأمـر لصـح الأمــر بالماضى والواجب والممتنع قباسا على الخبر ، فإن إرادة المخبر عنـه لما لم تكن معتبر ة في الخبر صح تعلق الخبر بكل ما سبق ، فإذا تُبت هذا ، كان شرط الإرادة معتبراً في الأمر (''). المنافشة : رد هذا الدليل بأن قياس الأمر على الخبر قياس مع الفارق، فلا يصح لأن الخبر يتضمن الإخبار عن شيء حصل بالماضي ، والأمر : طلب حصول شيء في المستقبل ، ولأن الخبر لذاتـه لا تكليف فيـه والأمر فيه تكليف. وأيضاً فإن اللغة لا تثبت بالقياس (٢). القول الراجح :

 $(\circ \vee)$ 

إن ما ذهب إليه جمهور الأصوليين هـو الأولـى بـالترجيح والقبول من مذهب المعتزلة ، وذلك لقوة الأدلة التي استدلوا بها على مدعاهم وسلامتها من المنافشة ، ولضعف أدلة المعتزلة ، التـى لا نقوى بدورها على رد ما استدل به الجمهور . ونكتفي بهذا القدر من المناقشة لأننا ذكرنا في البداية أن هذه المسألة من مسائل أصــول الدين، ولـولا أن للاختـلاف فيهـا أثـر أ فـي تعريف الأصوليين للأمر وإلالما تطرقنا لها ، لذا نكتفي بما ذكرنا من الأدلة والمناقشة التـى دارت حولها ، ومن أراد الاستزادة فعليـه الرجوع إلى مظانها من كتب علم الكلام <sup>(٤)</sup> .

انظر شرح اللمع ١٩٦/١، المحصول ٢١/٢، الواضح ٢١٦/٢.  $\left( \begin{array}{c} \lambda \\ \end{array} \right)$ المحصول ٢٢/٢ \_ ٢٣ ، وانظر المعتمد ٤٧/١ ، نهاية الوصول ٨٣٣/٢.  $(\Upsilon)$ انظر : الواضيح لابن عقيل ٢٦٦/٢ \_ ٤٦٧ ، المهذب في أصول الفقه ١٣١٦/٢.  $(\mathbf{r})$ انظر هذه المسألة في : مجموع الفتاوي لابن تيميـة ١٣١/٨ ، شـفاء العليـل لابـن  $(\xi)$ القيم ٨٠، ١ المو افقات للشاطبي ١٢/٢، ١.

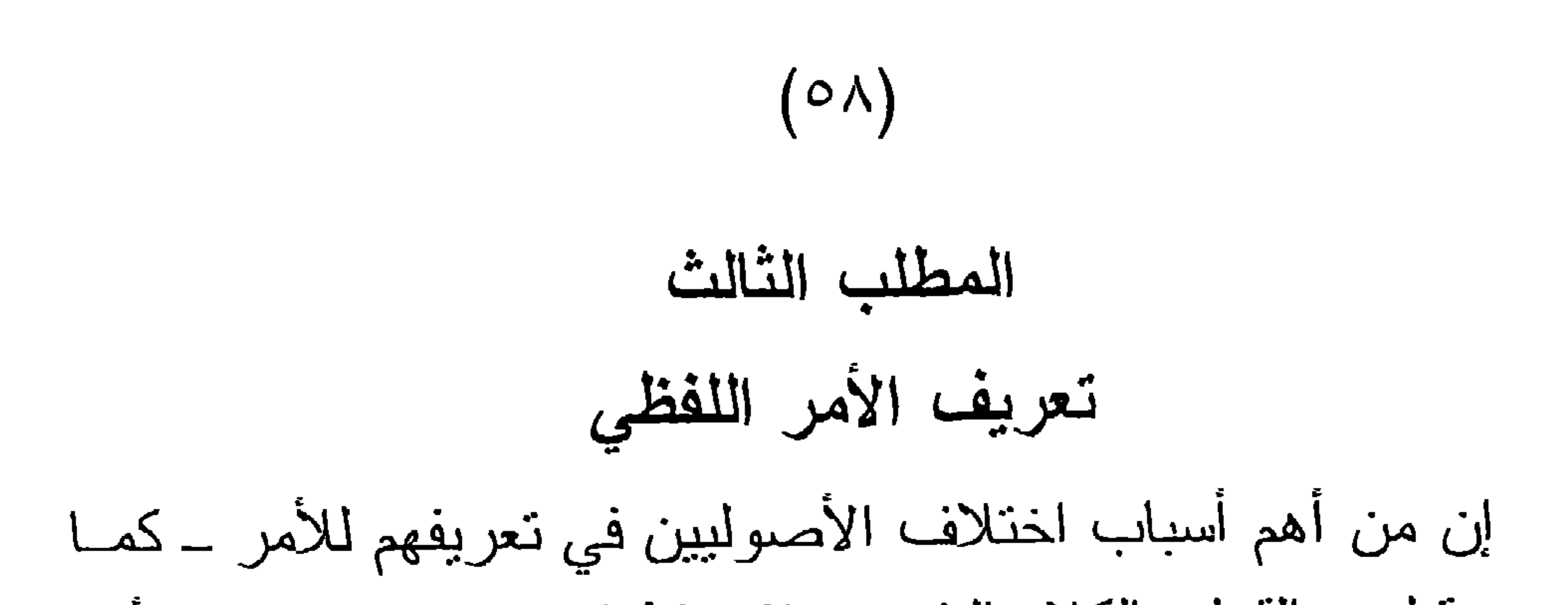

بينا من قبل ــ القول بالكلام النفسي واشتراط الإرادة في تعريف الأمر . وقد ذكرنا النعريفات التي كانت نتيجة لهذين الأمرين ، وسوف نذكر الأن التعريفات التي ذكرها الأصوليون للأمر ، والمراد به الأمـر اللفظي مع عدم اشتراط الإرادة فيه . فنقـول: إنهم لـم بذكـروا تعريفـا معبنــأ للأمـر بمكـن الاتفـاق عليـه؛ وذلك لاختلافهم فـي رتبـة الأمــر والكيفية التي صدر بها الأمر . علماً بيأن تعريف الأمر بناءً على ما سبق تطرق له جميع الأصوليين على اختلاف توجهاتهم، فنجد تعريفات للأمر عند من قال بالكلام النفسي <sup>(١)</sup> وعند من اشترط الإرادة، فتعريف الأمر اللفظي لـم

يقتصر عليه نفاة الكلام النفسي الذين لم يشترطوا الإرادة فيه (٢). التعريف الأول : الأمر هو : قول القانل لمن دونه : افعل ("). شرح النعريف : " قول القائل" : جنس في التعريف يشمل الأمر والنهي والدعـاء والالتماس . "لمن دونه" : قيد أول خرج به الدعـاء والالتمـاس ، لأن الدعـاء هو ما صدر من الأدنى للأعلى، والالتماس ما صدر من المساوي .

لقد عرف القاتلون بالكلام النفسي الأمر اللفظـي، وذلك لأن بحث الأصولـي إنمـا  $\left( \begin{array}{c} \lambda \end{array} \right)$ بِهِتم بالألفاظ لتعلق الأحكام بها، وإن اعتبروا الأصل هو النفسي . لذا نجدهم لـم يذكروا للأمر بالمعنى النفسي إلا أربعة تعريفات كما ذكرنا في موضعه . المراد بهم أهل السنة والجماعة .  $(\Upsilon)$ المغنى للخباز ي ٢٧/١ .  $(\ulcorner )$ 

 $(09)$ "افعل" : قيد ثان خرج به النهي ، وهو قوله " لا تفعل " التعريف الثاني : الأمر هو : قول القائل لمن دونه افعل أو ما يقوم مقامه .

شرح التعريف :

أشرنا في التعريف السابق إلى معاني الألفــاظ الــواردة فــي التعريف باستثناء قولهم : " أو ما يقوم مقامه "وهي : قيد ثالث في التعريف لإدخال كل ما يدل على الأمر من صيغــة وبأى لغة .

المنافشة الواردة على التعريفين :

اعترض على هذين التعريفين من وجهين :

الوجه الأول : أن هذا التعريف غير مانع من دخول التهديد

الجواب : أن المتبادر من قول القائل: " افعل " هو الطلب ، و أما غير ه من المعاني فلا يصار إليه إلا بدليل أو قرينة <sup>(٢)</sup>.

الموجه الثاني : أنه غير جامع للأوامـر التـي تكـون مـن الأدنـي للأعلى على سبيل الاستعلاء (٢).

الجواب : أن هذا الاعتراض مبني علـى اختلافهم فـي اشـتراط العلو والاستعلاء من عدمه . وسوف نبين الراجح في اشتراطهما عنـد ذكرنا للتعريف المختار .

انظر : الإحكام ٢٦٢/٢/١، مختصر المنتهى ٧٨/٢، فواتح الرحموت ٢٧١/١.  $(1)$ التقرير والتحبير ٢٠٢/١ ، تيسير التحرير ٢٣٩/١.  $(\Upsilon)$ انظر الإحكام ٢٦٢/٢/١، مختصر المنتهى ٧٨/٢ ، إرشاد الفحول ١٤١.  $(\Upsilon)$ 

التعريف الثالث : وهو لبعض المعتزلة ، وقد عرفوا الأمر بقولهم : هو : صيغة افعل المجردة عن القرائن الصار فية لها عن جهة الأمر إلى غير مكالتهديد "<sup>(١)</sup>.

 $(1 \cdot)$ 

المنافشة :

اعترض على هذا التعريف لوجود الدور فيه، وبيان ذلك أن معرفة الأمر متوقفة على معرفة قوله : الصارفة لــه عن جهـة الأمـر الی غیر ہ "(۲).

وللخروج من هذا الاعتراض فقد عرفوه بتعريف آخر ، محاولين تجنب الاعتراض ، فقالوا هو ــ الأمر ــ :

"صيغة افعل مجردة عن القرائن" (٢).

واعترض أبضاً على هذا التعريف بأنـه غير مـانع مـن دخـول التهديد والتسخير والإباحة وغيرها، مما ندل عليه صيغة افعل ، لأن جميعها يصدق عليها صبغة افعل مجردة عن القرائن . التعريف الرابع : وهو لأبي إسحاق الشيرازي ، وقد عرف الأمر بأنه : " قول يستدعى به الفعل ممن هو دونه "<sup>(٤)</sup>. شرح التعريف : " قول " جنس في التعريف يشمل الأمر والنهي .

تيسير التحرير ٢٤٠/١، الاحكــام ٣٦٢/٢/١، شـرح العضـد لمختصـر ابـن  $\left( \begin{array}{c} \lambda \\ \end{array} \right)$ الحاجب ٢/٨٧.  $. 5777/7/1$  الإحكام  $(1)$ (٣) المرجع السابق نفس الجزء والصفحة . اللمع للشير از ي ١٥، التبصر ة ١٧، شرح اللمع ١٤٩/١.  $\left( \epsilon \right)$ 

به الترك. " ممن هو دونه " قيد ثان خرج به الدعاء والالتماس .

" يستدعى به الفعل " قبد أول خرج به النهي لأنه قول يستدعى

 $(7)$ 

المنافشة :

رد هذا النعريف بأن هناك أوامر صدرت من دون اشتراط علو الرنبة، أبرزها قول اللـه نعـالى فـي قصـة فرعـون مـع قومـه " فمـاذا تأمرون "(۱) . التعريف الخامس : الأمر هو : اسم لمطلق اللفظ الدال علـى الطلب المـانع مـن النقيـض "<sup>(٢)</sup>. وهو للإمام الرازي رحمه الله .

شرح التعريف :

ويخرج به الكلام النفسي والإشارة والكتابة . "الدال على الطلب " قيد أول يخرج بـه الخبر والإباحـة؛ إذ لا طلب فيهما .

" المانع من النقيض" قيد ثان خرج به النهي .

التعريف السادس: وهو للإمام البيضاوي'') وقد عرف الأمر بأنه : " القول الطالب للفعل "<sup>(٢)</sup>.

 $(7 \Upsilon)$ 

ومتُله تعريف السراج الأرموي<sup>(7)</sup> وهو :  
" القول اللال على طلب الفعل "
$$
|^{3}
$$
].

"القول": هو اللفظ المستعمل ، سواء كان مفرداً أو مركباً، فهو أعم من الكلام لأن الكلام هو اللفظ المركب ، وأخص من اللفظ لأن اللفظ يشمل المهمل والمستعمل، والقول خاص بالمستعمل <sup>(٥)</sup>.

وهو جنس في التعريف يشمل القول الطالب للفعل ، والقول الطالب للترك ويشمل الخبر ، ويخرج به الإشارة والكتابة .

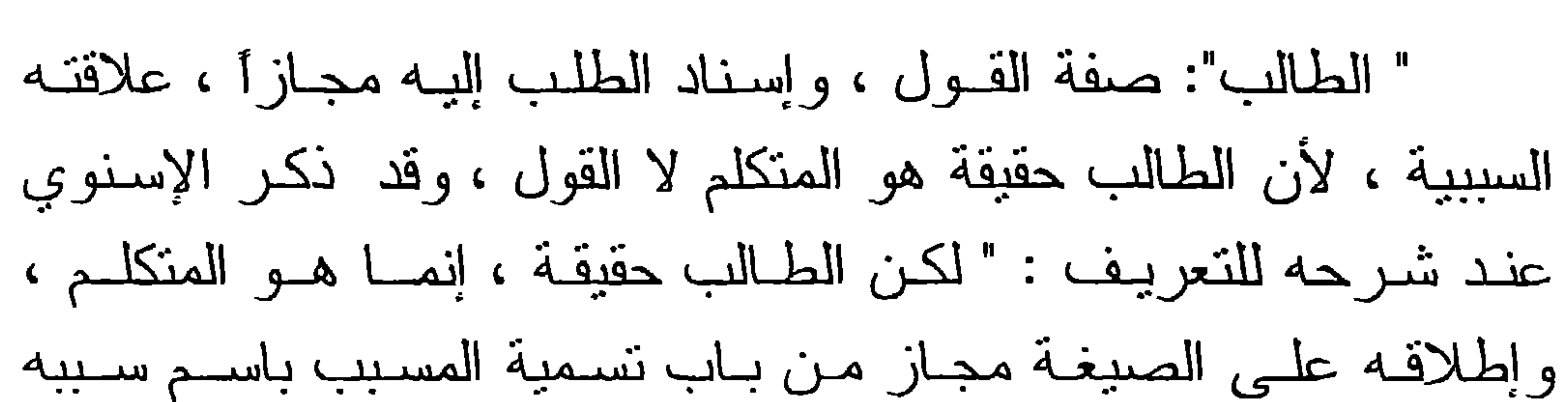

 $(75)$ 

الفاعل"<sup>(١)</sup> ، وهو قيد أول خرج به الخبر مثل: أنـا طـالب منـك كـذا ، وأيضاً خرج به الأمر النفسي لأنه الطلب لا الطالب .

" للفعل" : فيد ثان خرج بـــه النـهـي ، فإنــه قـول طــالب للـترك ، والمراد بالفعل ما قابل الكف والنزك، فإن الكف وإن كان فعلا لكنـه فعل الضد ، و هو الترك<sup>(٢)</sup>.

المنافشية :

أورد الإسنوي ـــ وهو أحد شــراح كنــاب المنهــاج للقــاضي البيضاوي ــ اعتراضاً مفاده : أن النعريف غير مانع؛ لأن قول القانل:

أنا طالب منك كذا أو أوجبت عليك كذا وإن تركته عاقبتك ، يكون طلباً مع أنه خبر ، فدخل في الحد ما ليس فيه "<sup>(٢)</sup>.

لذا زاد الإسنوي فيدأ علـى تعريـف البيضـاوي ليسلم مـن المعارضة فقال : الأمر هو القول الطالب للفعل بـالوضع أو بـالذات . ليخرج الخبر بالأمر <sup>(٤)</sup>.

- نهاية السول ١٢/١٣.  $(\lambda)$ انظر: الإبهاج على المنهاج ٢/٤، أصبول الفقه للشيخ زهير ١٠٣/٢ \_ ١٠٤.  $(\Upsilon)$ نهاية السول ١٢، ٢٣٠ ــ ٢٢١ . نهاية السول ٢٣٣/٢.  $(\tau)$ 
	- المرجع السابق نفس الصفحة والجزء .  $(\epsilon)$

## $(75)$  $l_{\text{max}}$ ولقد رد علــى هذه المناقشـة المطيعـى (') صــاحب حاشية سلم الوصول لشرح نهاية السول فقال : " أقول : هذا ليس قولاً طالباً ، لأن القول الطالب لا يكون إلا

إنشاءً ، وأما مثل : أنا طالب منك كذا وأوجبت عليك كذا، وإن تركتـه عاقبتك \_ فهو إخبار عن الطلب في الأول ، وعن الإبجاب في الثـاني، وشتان بين القول الطـالب للشيء وبين الإخبار بطلــب الشــيء أو بايجابه (۲).

بعد هذا العرض للتعاريف التي أوردت للأمر ، ومنافشتها لابد لنا من أن نختار نعريفا منها ؛ ليكون نعريفا للأمر حتى يتسنى لنـا الخوض فيما يتعلق بصبغ الأمر من أبواب وفصول ومباحث، فنقول وبالله نستعين :

التعريف المختار

المطلب الرابع

 $(10)$ 

إن التعريف الذي نختار ه هو تعريف الإمام البيضاوي الذي زاد فيه الإسنوي لفظة " بالوضع " أو " بالذات " فيكون تعريف الأمر كمـا يراه البيضاوي والإسنوي هو : القول الطالب للفعل بالوضع .

وقد سبق أن شرحنا مفردات النعريف عند ذكرنا لـه فـي موضعه، باستثناء كلمة بالوضع . وهو فيد لابد منـه ؛ إذ بـه تخرج الأخبار التي يفهم منها طلب الفعل، لا من جهة أن أهل اللغة وضعوها

لذلك، بل من جهة أنها إنما دلت على طلب الفعـل بمادتهـا؛ مثل قولـه تعالى : (كتب عليكمر الصيامر)''، ويخرج به أيضاً الأخبار التي تستعمل لإرادة الأمر؛ مثل قولسه نعـالى : (والوالـدات برضعـن أولادهن حولين كاملين)<sup>(٢)</sup> إذ المقصود أمـر الوالدات بارضـاع أولادهن لا الإخبار عن ارضاعهن؛ لأن ذلك معلوم بداهة . وكقوله نعالى : (والمطلقات يتربصن بأنفسهن ثلاثة قروع)<sup>(٢)</sup>. لأن المخبر به إن لم يوجد في الإخبار لزم كذب الشــار ع ــــ تعـالى اللــه عـن ذلك

علـوأ كبـيرأ ــــ بخــلاف المــأمور بــه فإنــه إن لـم يتحقـق لا يـلزم كذبـه  $\mathbb{R}^{(1)},$  in  $\mathbb{R}^{(1)}$ . الأسباب التي دعت إلى اختيار هذا التعريف : لقد اجتمعت في هذا التعريف عدة أمور جعلتنى أميل إلى اختيار ه من بين كل تلك التعريفات ، و هذه الأمور هي : [أ] أن هذا التعريف جامع مانع : أما كونه جامعاً فيدخل فيه كل قول طالب للفعل عن طريق الصبيغ الموضوعة لغة للأمر، مثل افعـل ، لتفعـل ، واسم الفعـل مثـل صه ومه، والمصدر النائب عن فعله مثـل قولـه تعـالى:( فإذا لقيتمر الذين كفروا فضرب الرقاب)<sup>(٢)</sup> أي فاضربوا الرقاب . وأما كونـه مانعـاً فبخـرج منـه الأخبـار التـي دلت علـى الحكـم الشرعي بمادتها مثـل " أوجبـت عليكـم" وكذلك الأخبـار المقامـة مقـام الأمر مثل قوله نعالى: ﴿ وَالوَالِدَاتِ يَرْضَعَنِ أَوْلَادِهِنَ) (") فَلَهَذَا كان التعريف جامعاً مانعاً بخلاف التعاريف الأخرى . [ب] أن هذا التعريف لم يشترط فيه إرادة المأمور به التــى اشـترطها المعتزلة، والتي ثبت عدم اشتراطها في المناقشة التي دارت بين أدلة المعتزلة وجمهور الأصوليين . [جـ] أن هذا التعريف مؤيد بالتبادر والاستعمال : أما كونه مؤيداً بالنبادر فلأن من يسمع قول القائل " أمرته بكذا" يتبادر إلى ذهنه القول المخصوص من غير احتياج إلـى معرفة ن تنة القائل و هيئة كلامه معنى عدد اشتر اط العلو أو الاستعلاء.

 $(77)$ 

$$
\mathbf{L} = \mathbf{L} \mathbf{L} \mathbf
$$

وأما كونه مؤيدا بالاستعمال فقد ورد لفظ الأمر في القرآن الكريم مرادأ به القول الطالب للفعـل مطلقـأ، أي مـن الأعلـى والأدنـى والمساوي ، وذلك يوضحه الآتى : ١ \_ استعمال الأمر فـي القـول الطــالب للفعـل مـن الأعلـي للأدنـي .

 $(Y \vee)$ 

وذلك في مثل قوله نعالى : ( قال ما منعلى ألا تسجد إذ أمرتك ) ( ا ) . ٢ \_\_ استعمال لفظ الأمر في القول الطالب للفعل من الأدنى للأعلى ومثاله قولـه نعالى ( يريد أن يخرجكمرمن أرضكمر بسحره فماذا تأمرون) (٢). ٣ \_\_ استعمال لفظ الأمر في القول الطالب للفعل من المساوى لمن بساويه . ومثاله فوله نعالى (كنتمر خير أمـة أخرجـت للناس تأمرون بالمعروف وتنهون عن المنكر وتؤمنون ِ بِاللَّٰہُ ) (۲ وكذلك ورد استعمال الأمر بمعنى القول الطالب للفعل في كلام العرب مطلقًا من غير اشتراط العلو أو الاستعلاء . وأرى أنه من الواجب علينا بيان أقوال الأصوليين في اشتراط العلو والاستعلاء مع ذكر الأدلة التي استدلوا بها على أقوالهم، وصولا إلى القول الراجح في ذلك .

(١) سورة الأعراف الآية ١٢. (٢) سورة الشعراء الأية ٣٦ . (٣) سورة آل عمر ان الآية ١١٠.

أقوال العلماء في اشتراط العلو والاستعلاء : للعلماء في اشتراط العلو والاستعلاء في تعريبف الأمر مذاهب متعددة ، سنذكر هذه المذاهب منسوبة لأصحابها، ثم نبين الأدلــة التـى استندوا إليها فــي أقوالهـم ، ولكـن قبـل ذلك ، أرى ضـرورة أن أبيـن الفرق بين العلو والاستعلاء. الفرق بين العلو والاستعلاء :<sup>(١)</sup> العلق :  $\vert \vert$ أن يكون الأمر أعلى درجة من المأمور، كالحـاكم مـع الرعيـة، والأب مع ابنه، والسيد مع عبده . وعلى هذا فالعلو يكون من الصفات العارضة للمتكلم . [ب] الاستعلاء: أن يجعل المنكلم بصيغة الأمر نفسه عالياً على غيره بكبرياء وذلك برفع صوت أو غيره . وإن لم يكن في حقيقة الأمر كذلك .

 $(\lambda \wedge)$ 

(٢) القاضي عبد الو هاب هـو : عبد الو هـاب بـن علـي بـن نصـر الثعلبـي ابـو محمـد البغدادي ، من فقهاء المالكبة . تفقه على ا<sub>لي</sub> بكر الابـهري ، وابـي بكر البافلانـي . أخذ عنه أبو بكر الخطيب وغيره . تولى القضاء بعدة جهات من العراق ثم توجه الى مصر وتولى القضاء بها ، ولم تطل اقامته هناك ، لـه مولفات كثيرة منها : المعونة بمذهب عالم المدينة ، شرح المدونة ، مات سنة "٢٢ ُهـ". انظر طبقات الفقهاء للشير از ي (١٧٠) ، شذر ات الذهب ٢٢٣/٢ ، فوات الوفيات  $. Y \frac{1}{1}$ 

إلا أن نقل مذهب القاضي عبد الوهاب لم يثبت، فتارة ينقل عنـه اشتراط العلو والاستعلاء معاً ، وتارة بنقل عنه اشتراطه للعلو فقط .

وذكر الفتوحي<sup>(٣)</sup> في شرح الكوكب المنبر ما يشير إلى ذلك <sup>(٤)</sup>.

و ابن الفشير ي (١)(٢) .

 $(79)$ 

فقد جاء في نهاية السول للإسنوي "بعد أن ذكر اشتراط المعتزلة للعلو :

" ونقله القاضي عبد الوهاب ــ اشتراط العلو ــ في الملخص عن أهل اللغة وجمهور أهل العلم واختاره " ثم قال الإسنوي بعد ذلك بقلبل

" وشرط القاضي عبد الوهاب العلو والاستعلاء معاً " <sup>(٥)</sup>.

القشير ي هو : أبو نصر عبد الرحيم بن عبد الكريم بن هو ازن القشير ي الشــافعي،

- الأشعري ، أخذ عـن والـده وعـن الشـيخ أبـي إسـحاق الشـيرازي وإمـام الـحرميـن وغيرهم . اشتهر بالوعظ والفصاحة والجرأة ، من مؤلفاته : تفسير القران ، والمقامات والأداب في الوعظ وغيرها . توفي سنة ١٤٥هـ . انظر : طبقات الإسنوي ٢٠٢/٢ ، طبقات ابن السبكي ٢٤٩/٤ ، فـوات الوفيـات  $. 51.7$ نسب هذا المذهب للقاضي والقشير ي فــي شـر ح الكوكب المنـير ١٢/٣ ، والبحـر  $(\Upsilon)$ 
	- المحيط ١/٢٤٦.
- الفتوحي هو : نقى الدين أبو بكر محمد بن أحمد بن أحمد بن عبد العزيز بن على  $(\Upsilon)$ الفتوحي الأصولي الحنبلي ، المعروف بابن النجــار ، ولـد بالقـاهرة سنة ٨٩٨هــ ونشأ بها. من مصنفاتـه : منتهى الإرادات وشـرح الكوكـب المنـبر . نوفـي سـنـة  $.49YY$
- انظـر : مختصـر طبقـات الحنابلــة ٨٧ ، معجـم المؤلفيـــن ٢٧٦/٨، الاعـــلام
- للزركلى ٦٢/٦. فقد جاء في شرح الكوكب المنير فوله : "وحده ـــ الأمر ــ اقتضـاء أو استدعاء  $(\epsilon)$ مستعل ممن هو دونه فعلا بقول " . انظر : شرح الكوكب المنير للفتوحي ٢ /١٠ ، إلا أن أحداً من الأصوليين لـم ينسب اشتراط العلو والاستعلاء معا للفتوحي ، حتى محققا شرح الكوكب المنير . (٥) نهاية السول للإسنوى ٢٢٥/٢ - ٢٢٦ .

وجاء في شرح نتقيح الفصول للقرافي <sup>(١</sup>): " قال القاضي عبد الوهاب في الملخص : الذي عليه أهل اللغـة وجمهور أهل العلم اشتراط العلو . واختياره هو ، القـاضى عبـد  $\mu$ الو هاب " $(^\intercal)$ ".

 $(Y \cdot )$ 

وقال ابن اللحام <sup>(٢)</sup> في كتابه القواعد والفوائد الأصولية : " وذكر الإسنوي عن القاضي ، فقال : ويجب أن يشــنزط العلـو والاستعلاء معاً ، مع حكايته عنه ما قاله في الملخص في أول المسألة وهو : أنه يشترط العلو دون الاستعلاء ، ولم يذكر أنـه اختلف قولـه  $\hat{\mathbf{e}}$ فی ذلك " (٤). وذكر الزركشي<sup>(0</sup>'في كتابه البحر المحيط المذاهـب فـي المسـألة وأن القاضمي ممن قال بالعلو والاستعلاء ، وممن قال باشتراط العلو فقط (۲) .

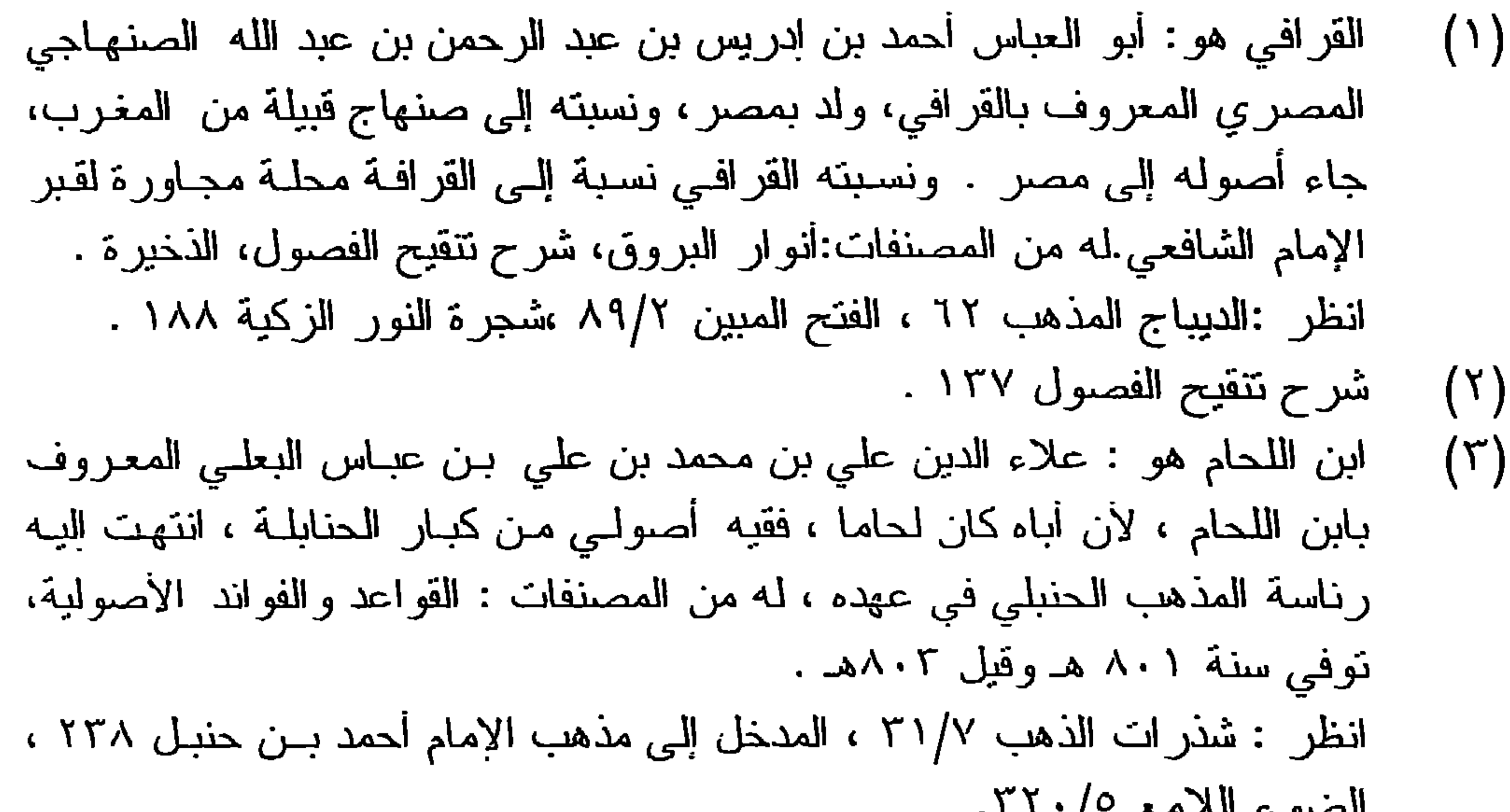

سعنق لا سرمم  $\cdots$ القواعد والفواند الأصولية ١٣٣.  $(\epsilon)$ الزركشي هو : أبو عبد الله محمد بن بهادر عبد الله الحصري ، تركي الأصل ،  $(\circ)$ فقيه ، أصولي ، شافعي ، ولد بمصر سنة ٧٤٥ هـ ، وتعلم صنعة أبيـه الزركشـهُ والِنِها نسب \_ رحل الى حلب ودمشق ، توفي سنة ٧٩٤ هـ ، له تصانيف كثـيرة. انظر : شذرات الذهب ٦٢٥/٦، الدرر الكامنة ٢٩٧/٢، الأعلام ٩٠/٩. انظر البحر المحيط ٢٤٧/٢ .  $(\mathcal{L})$
المذهب الثاني : واشترط أصحاب هذا المذهب أن يكون الأمر ضـادراً مـن الأعلى لمن هو دونه ، فإن كان صادراً من المساوي فهو التماس ، وإن كان صادراً من الأدنى للأعلى فهو دعاء.

 $( Y )$ 

فأصحاب هذا المذهب يشترطون العلو دون الاستعلاء ، وقد قالت به المعتزلة عدا أبي الحسين البصري، وأبـو إسـحاق الشـبرازي وإمام الحرمين والمجد بن نيمية<sup>(١)</sup> وابن السمعاني<sup>(٢)</sup> . المذهب الثالث : وأصحاب هذا المذهب يخالفون المذهب السابق ، فهم قد اشترطوا الاستعلاء دون العلو، فالأمر عندهم لا يعتبر أمرأ إلا إذا صدر بهيئة العلو، وإن كان صادراً من الأدنى للأعلى . قال أبو الحسين البصري: " واشتراطه \_ الاستعلاء \_ أولى مــن اشتر اط العلو " (۲).

وقسد قسال باشتراط الاستخلاء دون العلسو جمهسور الأصوليين على اختلاف مذاهبهم، منهم الآمدي<sup>(٤)</sup> والرازي<sup>(٥)</sup> وابـن

- المجد بن نَيمية هو : مجد الدين أبـو البركات عبد السلام بن عبد اللـه بن أبـي  $(\lambda)$ القاسم الحراني الحنبلي ، فقيه أصولي ولدسنة ٩٠مهـ ، وتوفي بحران سنة ٢٥٢هـ ، وله من المصنفات المنتقى والمسودة . انظـر شـذرات الذهـب ٢٥٧/٥ ، البدايــة والنهايــة ١٨٥/١٢ ، الفتــح المبيـــن  $.79 - 71/7$ انظر نهاية السول ٢٢٥/٢ ، البحر المحيط ٢٤٧/٢، الإبهاج شرح المنهاج ٢/٢.  $(\Upsilon)$
- إرشادالفحول ٤٢ ١، المحصول ٢٠/٢، نهاية الوصول لصفي الدين الهندي ١/٢ ٨٤١ شرح اللمع ١/١٩١، المسودة لأل تيمية ٤ . المعتمد في أصول الفقه لابي الحسين البصري ٢/٨؛  $(\tau)$ انظر الإحكام في أصول الأحكام للأمدي ١/٢/١٤ فقد جاء فيه : " والأقرب مـن (£) ذلك أن يقال : الأمر طلب الفعل على جهة الاستعلاء . انظر المحصـول فـى أصـول الفقـه لـلراز ي ١٧/٢ وفيـه : " الصـحيـح أن يقـال :  $\circ)$ الأمر طلب الفعل على وجه الاستعلاء ، إلا أن الرازي نفسه ذكر بعد ذلك بورقات أن الصحيح عدم اشتراط العلو أو الاستعلاء ، انظر المحصول ٢٠/٢ .

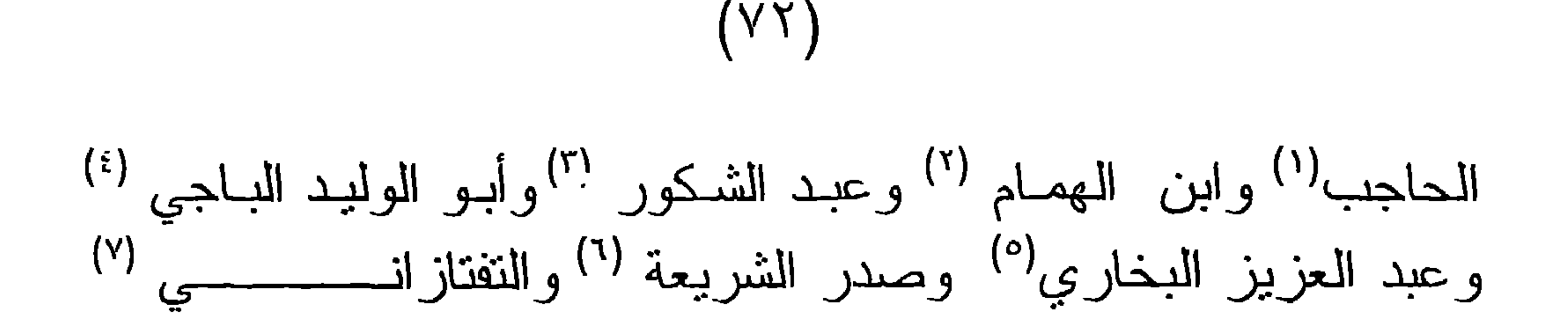

انظر شرح العضد على مختصر ابن الحاجب ٧٧/٢ وفيه : " حد الأمر اقتضاء  $(\Lambda)$ فعل غير كف على جهة الاستعلاء ". انظر تيسير التحرير الأمير بادشاه ٢٢٧/١ وفيه "الأمر اصطلاحاً : صيغته  $(\Upsilon)$ المعلومة مع الاستعلاء " . عبد الشكور هو : فاضل خان محب الله بن عبد الشكور البهاري الهندي الحنفي ،  $(\top)$ فقيه أصولي ، ولد بكره بالهند . نولي القضــاء فيها ، نوفـي سنة ١١١٩هــ . لـه مصنفات منها مسلم الثبوت ، سلم العلوم في المنطق . انظر : الفتـح المبيـن ١٢٢/٣ ، و انظـر فو اتـح الرحمـوت شـــر ح مســلم الثبــوت ٢٦٩/١ وفيه:"وأما الاستعلاء احترازاً عن الدعاء والسؤال فهو شرط عند أكثر أصبحابنا ". وأبو الوليد الباجي هو : أبو الوليد سليمان بن خلف بن سعد الأندلسي الباجي فقيـه  $(\mathfrak{t})$ أصولي . ولد بالأندلس سنة ٠٣ هـ ، رحـل إلـى باجـة بـالأندلس وإليهـا بنسب ، توفي بالأندلس ودفن بالرباط سنة ٢٤٤هـ ، له الحدود وأحكام الفصول . انظر : الديباج المذهب ١٢٠ ، الفتــح المبيـن ١/٥/١ ــ ٢٦٧ ، وانظـر : الحدود للباجي ٥٣. عبد العزيز البخاري هو : عبد العزيـز بـن أحمـد بـن محمـد الملقـب بعـلاء الديـن  $(\circ)$ البخاري ، فقيه أصولي ، له مصنفات منها : كشف الأسرار عن أصول البزدوي. وشرح المنتخب سماه غاية التحقيق ، توفى ٢٠٧٠هـ . انظر : الأعلام ٢٠/٤ ، معجم المولفين ٢٤٢/٥. انظر كشف الأسرار عن أصول البزدوي ١٥٥/١ وفيه "الأمر هو : اللفظ الدال على طلب الفعل بطريق الاستعلاء ". صدر الشريعة هو : عبيد الله بن مسعود بن محمـود المحبوبـي البخـاري الحنفـي  $(\mathcal{L})$ المشهور بصدر الشريعة " الأصغر "كان جدليا ومحدثا ولغويا وأديبا ، نشأ في بيت علم ، أخذ عن جده ناج الشريعة محمود ، وكمان ذا غايبة بتقييد نفانس جده

وجمع فوائده وثمرات فكره ، له مصنفات منها: متن التتقيـح وشـر ح عليـه يسـمى التوضيح ، وكتاب الوقاية ، توفي سنة ٧٤٧هـ . انظر : مفتاح السعادة ٢٠/٢ ، الفتح المبين ١٦١/٢. انظر التوضيح لمتن النتقيح ١٨١/١، وفيه : الأمر هو قول القانل استعلاء: "افعل".

انظر شرح التلويح على النَوضيح لمنن النّنقيح في أصول الفقه ٢٨٢/١ ، فقد ذكر  $(\vee)$ التفتاز اني تعريف صدر الشريعة وارتضاه .

وأصحاب هذا المذهب على العكس من المذهب الأول ، فإنهم

المذهب الرابع :

والنسفى'' وانقرافى'' والطوفي''.

 $(\vee\curlyvee)$ 

لم يشترطوا في الأمر علواً ولا استعلاءً . وممــن فــال بهــذا المذهـب البيضـــاوي<sup>(٤)</sup> والتــاج الســـبكي<sup>(٥)</sup> والزركشي <sup>(٦)</sup> وذكر الرازي في المحصول أنـه مذهب الأشــاعر ة و أنه المختار <sup>(٧</sup>). أدلة المذاهب : سبق أن ذكرنا أن المذاهب في هذه المسألة أربعة ، إلا أننــا في بياننا للأدلة سنبين أدلة ثلاثة منها ، وذلك لأن أدلـة القـائلين باشتراط

(١) النسفي هـو : حـافظ الدين أبـو البركـات عبـد اللـه بـن أحمـد بـن محمـود النسـفي الحنفي، فقيه أصولي متكلم مفسر ، نسب إلى نسف وأصله من بلدة يزج من سمرقند ، وبها توفى سنة ٧١٠هـ ، له مصنفات منها : التفسير ومدار الأنوار . انظر: الدرر الكامنة ٢٤٧/٢. انظر شرح تنقيح الفصول ١٣٦.  $(\Upsilon)$ الطوفي هو : أبو ربيع سليمان بن عبد القوي بن عبد الكريـم الطوفـي البغدادي ،  $(\tau)$ الملقب بنجم الدين الطوفي فقيه حنبلي ، و عالم أصولي، ولد بطوفا بالعراق سنة ٦٥٧هـ ، رحل إلى مصر والشام ، وله مصنفات منها : بغيــة السـانل فـي أمهـات المسائل ، شرح مختصر الروضة ، توفي سنة ١٦١هـ . انظر : ذيل طبقات الحنابلة ٢٦٦/٤ ، انظر شرح مختصر الروضة للطوفى ٢/ انظر شرح منهاج الوصول للأصفهاني ٢٠٢/١ ، وفيه أن \_ الأمر \_\_ حقيقـة فـي  $(\epsilon)$ القول الطالب للفعل .

انظر الإبهاج شرح المنهاج ٢/٢ .  $\circ)$ انظر البحر المحيط ٢٤٥/٢ وفيه :  $(\lceil \cdot \rceil)$ " والصـحيح فيه : أنه اللفظ الدال على طلب فعل غير كف بالوضـع ". جاء في نهاية السول:" وقال في المحصول:إنه الصحيح \_ أي اشتر اط الاستعلاء \_  $(\vee)$ وصححه في المنتخب وجزم به في المعالم ، لكنه ذكر فـي المحصـول أبِضـا بعـد ذلك بأوراق في أوائل المسألة الخامسة ما حاصله أنه لا يشترطه ". انظر نهاية السول ٢٢٥/٢ .

العلو والاستعلاء معأ هي نفسها أدلة القائلين بالعلو على انفراده وأدلـة القائلين بالاستعلاء على انفراده . فتكون الأدلة : [أ] أدلة القائلين بالعلو :

 $(Y \xi)$ 

استدل القائلون باعتبار العلو في الأمر بدليل عقلي مفاده : أنه يستقبح في العرف أن يقول القائل : أمـرت الأمـير أو نـهينـه ولا يستقبحون أن يقال : سألته أو طلبت منـه ومـا هـذا الاسـتقباح إلا أمارة اعتبار العلو والرنبة . ولولا ذلك لمـا كـان الاستقباح مقبـولا . فثِّبت أن الرنبة معنّبر ة في الأمر <sup>(١</sup>). منافشة هذا الدليل : لم يسلم الإمام الغزالي بهذا الدليل وناقشه : " بأنـه يتصـور مـن العبد والولد أمر السبد والوالد ، وإن لم نجب عليهما طاعة ، فلبس من ضرورة كل أمرٍ أن يكون واجب الطاعة ، بل الطاعة لا تجب إلا للـه

سبحانه وتعالى ، والعرب نقول: فلان أمر أباه والعبد أمر سيده . ومن يعلـم أن طلـب الطاعــة لا يحسـن منــه فـيرى ذلـك أمـرأ وإن لــم يستحسنو ه"<sup>(۲</sup>). [ب] أدلة من قال باشتراط الاستعلاء : استدل أصحاب هذا القول بدليل عقلى ، ذكره أبو الحسـبن البصر ي فــي كتابـه المعتمـد فـى أصــول الفقـه . وفيـه يقـول : " و أمـا الشرط الثانبي ــ الاستعلاء ــ فبين أيضاً ، وهو أولـى مـن ذكـر علـو الرتبة ، لأن من قال لغيره " افعل" على سبيل التضرع إليه والنذلل لا

يقال إنه يأمره وإن كان أعلى رنبة من المقـول لـه ، ومـن قـال لغير ه "افعل " على سبيل الاستعلاء عليه ، لا على سبيل التذلل له ، يقال إنــه

(١) انظر : المحصول ٢٢/٢.  $(1)$  المستصنفى ١١/ ٤١٤ ـ ١١٢.

## أمره، وإن كان أدنى رتبة منه ، ولهذا يصفون من هذا سبيله بالجهل والحمق من حيث أمر من هو أعلى رتبة منه "<sup>(١)</sup>. فوجه الاستدلال هو وصفهم له بالحمق والجهل، فهم قد اعتبروا أمره ولذلك وصنفوه بما وصفوه .

 $(Y \circ)$ 

منافشة الدليل :

إنا لا نسلم أن الأمر من الأدنى للأعلى لبس أمراً إلا إذا كان بطريقة الاستعلاء ، وإنما هو أمر دون النظر إلى الطريقة التي صدر بها . لأننا نعرف الأمر بمدلوله اللغـوي ، مجرداً عن القرائـن، وأمـا النضرع والالتماس والدعاء ونحو ذلك فإنما فهمت بالقرينة. وقد استدل القائلون باشتراط العلو والاستعلاء معاً بمجموع الدليلين السابقين.

[جـ] أدلمة من لم يعتبر في الأمر علواً ولا استعلاء :

استدل القائلون بأن الأمر يكون أمرأ دون النظر إلى رتبة من صدر عنه ، أو إلى الطريقة التي صدر بها ، بما يلي : أولاً : الفرآن الكريم :

قال تعالى في قصة موسى عليه السلام مع فرعون ، حكاية عن  $\overline{a}$ 

فرعون: ( إن هذا لساحر عليمر يريد أن يخرجكمر

من أرضكمرفماذا نأمرون) ('').

$$
(\wedge)
$$
\nIndex

\nIndex

\nIndex

\nIndex

\nIndex

\nIndex

\nIndex

\nIndex

\nIndex

\nIndex

\nIndex

\nIndex

\nIndex

\nIndex

\nIndex

\nIndex

\nIndex

\nIndex

\nIndex

\nIndex

\nIndex

\nIndex

\nIndex

\nIndex

\nIndex

\nIndex

\nIndex

\nIndex

\nIndex

\nIndex

\nIndex

\nIndex

\nIndex

\nIndex

\nIndex

\nIndex

\nIndex

\nIndex

\nIndex

\nIndex

\nIndex

\nIndex

\nIndex

\nIndex

\nIndex

\nIndex

\nIndex

\nIndex

\nIndex

\nIndex

\nIndex

\nIndex

\nIndex

\nIndex

\nIndex

\nIndex

\nIndex

\nIndex

\nIndex

\nIndex

\nIndex

\nIndex

\nIndex

\nIndex

\nIndex

\nIndex

\nIndex

\nIndex

\nIndex

\nIndex

\nIndex

\nIndex

\nIndex

\nIndex

\nIndex

\nIndex

\nIndex

\nIndex

\nIndex

\nIndex

\nIndex

\nIndex

\nIndex

\nIndex

\nIndex

\nIndex

\nIndex

\nIndex

\nIndex

\nIndex

\nIndex

\nIndex

\nIndex

\nIndex

\nIndex

\nIndex

\nIndex

\nIndex

\nIndex

\nIndex

\nIndex

\nIndex

\nIndex

\nIndex

\nIndex

\nIndex

\nIndex

\n

أن فرعون كان أعلى رتبة من قومه فهـو ملكهـم ، ولا بنصـور الاستعلاء منهم لاعتقادهم فيه الألوهية ، فدل ما سبق علـى أن الأمـر  $V = \sum_{i=1}^{n} V_{i}$ 

وجه الاستدلال :

 $(VY)$ 

[ج] ما جاء في مسلم الثبوت حبِث قال : "وفيه أن فرعون لما أخذته الدهشة اضطر إلى إعانـة العلمـاء فهنالك عنده صحة الاستعلاء بل العلو لأن للعلم درجة" <sup>(٢)</sup>. [د] وما جاء في فواتح الرحموت شرح مسلم الثبوت فقد قال : "إن فرعون إنمـا بسألهم عـن أمـر بوجب إفحـام موسـى عليـه السلام، ولم يكن شيء فـي نفس الأمـر يوجب إفحامـه ... وقصـار ى الأمر استعلاؤهم لظن فرعون إباهم علماء وظنهم أنفسهم كذلك "(٢).

[٢] فوله تعالى: ( ونادوا يا مالك ليقض علينا ريك )( :) .

وجه الاستدلال : أن العلو هنا غير متحقق ، ولا يتصور أن يكون مع هذا الأمر استعلاء، وذلك لأنهم يعذبون في نسار جهنم وكل ما يتمنونه هو القضاء عليهم حتى ينتهي هذا العذاب الذي هم فيه ('). ثانياً : استعمال العرب للأمر سواء كــان صــادراً مـن الأعلـى للأدنـى

 $(\vee\vee)$ 

أو من الأدنى للأعلى، مع خلوه من إظهار الاستعلاء فيه . ومن ذلك : [ أ] قول عمرو بن العاص رضي الله عنه للخليفة الأموى معاوية ابن أبي سفيان رضي الله عنهما : أمرتك أمراً جازماً فعصبتني - وكان من النوفيق قتل ابن هاشم<sup>(٢)</sup> [ب] قول دريد بن الصمة<sup>(٢)</sup> لنظر انه ولمن هم فوقه : أمرتهم أمري بمنعرج اللــوى فلم يستبينوا الرشد إلا ضحى الغد<sup>(٤)</sup> 

- العاص هذا البيت . انظر : الابياج شرح المنهاج ٧/٢ . دريد بن الصمة هو : دريد بن الصمة الجشمي البكري من هوازن، شاعر جاهلي  $(\Upsilon)$ معمر، كـان سيد بنـى جشـم وقـاندهم، غـزانحـو مائـة غـزوة ولـم يـهـزم ، اٰدرك الإسلام ولم يسلم ، قتل كافرا في حنين سنة ٨ هـ . انظر الأعلام ١٦/٢ ، ١٧ . الشعر والشعراء ٧٩/٢. انظر المحصول ٢٢/٢ ، الإبهاج شرح المنهاج ٧/٢ ، وانظر الشعر والشعراء  $(\xi)$
- ليس المراد به علي بن أبي طالب رضي الله عنه ، وإنما هو رجل من بني هاشم  $(\Upsilon)$ حاول الخروج على معاوية فامسكه ثم أطلقه لحلمـه ، علـى الرغم مـن نصيحـة عمرو بن العاص بـان يقتلـه ، ثـم عـاد وخـرج علـى معاويــة ، فذكـر عمـرو بـن

انظر البحر المحيط ٢٤٦/٢ .

 $(\lambda)$ 

$$
\begin{array}{cccccccc}\n\mathbf{y} & \mathbf{y} & \math
$$

الحصين بن المنذر هو : الحصين بن المنذر الذهلي الرقاشي البصري حامل راية  $(\circ)$ بكر بن وانل بوم صفين في جيش علي رضي الله عنه، وهذا البيت قاله ليزيد لما أمره عبد الملك بن مروان بترك البصرة بايعاز من الحجاج سنة ٨٥ هـ. . وهذا وقد ذكرت بعض الكتب الاصولية أن القائل حباب بن المنذر وهو صحــابي جليل وليس كذلك . انظر التحصيل ٢٧٠/١ هامش .

أن الأمر صدر من الأدنى للأعلى، فعمرو بن العاص ــ رضــي الله عنه ــ كان أميراً لمعاوية بن أبي سفيان ـــ رضــي اللـه عنهمـا ــــ ومن المعلوم أن عمرو بن العاص كان من أفصح العرب، ومـع ذلك فقد قال لمـن هـو فوقـه : أمرنـك ، وكذلك لـم نكـن العبـارة بطريقــة الاستعلاء ضرورة طاعته له .

وما قيل في بيت عمرو بن العاص يقال في البـاقي؛ فدريـد بـن الصمة يخاطب قومه وفيهم من هو فوقه ومن هو دونه ومن هو في مستواه . وليس في قوله ما يدل على الاستعلاء .

وكذلك قول الحصين بن المنذر ليزيد بن المهلب، لا يحمل في

لفظه استعلاءً ، وليس الحصين في منزلة أعلى من المخاطب . فـــدل ما سبق على أن العرب استعملت الأمر دون النظر إلى مكانــة من صدر عنه ولا إلى كيفية صدور الأمر ، مما يدل علـى عدم اعتبار العلو والاستعلاء في الأمر

الدليل الثالث :

مما يدل على عدم اعتبار الاستعلاء ما جاء في المحصول حيث قال الر از ي:

(١) يزيد بن المهلب هو : أبو خالد بن أبـي صفرة الأزدي ، ولد سنة ٥٣ هـ ولـي خراسان سنة ٨٣ هـ ثم عزل وناصب بنى أمية العداء حتى قتل سنة ١٠٢ هـ. انظر الأعلام ٢٤٦/٢: (۲) المحصول ۲۱/۲ ، الإيهاج ۷/۲ .

" وأما أن الاستعلاء غير معتبر فلأنهم يقولون: فلان أمــر فلانــا على وجه الرفق واللين " ثم يقول : " نعم، إذا ببالغ في التواضيع – يمنع إطلاق الاسم عرفًا \_وإن ثبت ذلك لغة (').

 $(Y \cap Y)$ 

المذهب الراجح : والذي أرى ترجيحه من بين المذاهب السابقة هو المذهب الذي لم يشترط العلو والاستعلاء في الأمر . وذلك لأن العلو والاستعلاء صفات خارجة عن الأمر، فـالعلو يرجع إلى الأمر وهو المنكلم بصيغة الأمر . والاستعلاء برجع إلى الطريقة التي صدر بها الأمر، وكلاهما ــ في نظري ــ أمر خارج عن مفهوم الأمر. ثم إن القول باشتراط الاستعلاء ببطله ورود الأمر في كثير مـن الأيات في غايـة التلطف مـع العبـاد ، مثل قولـه تعـالى: ( اعبـدوا ربكمر الذي خلقكمروالذين من قبلكمرا" وفوله عز وجل: ( قل إن كنتمر تحبون الله فاتبعوني يحببكمر الله) (٢) وهكذا

في كثير من الآيات.

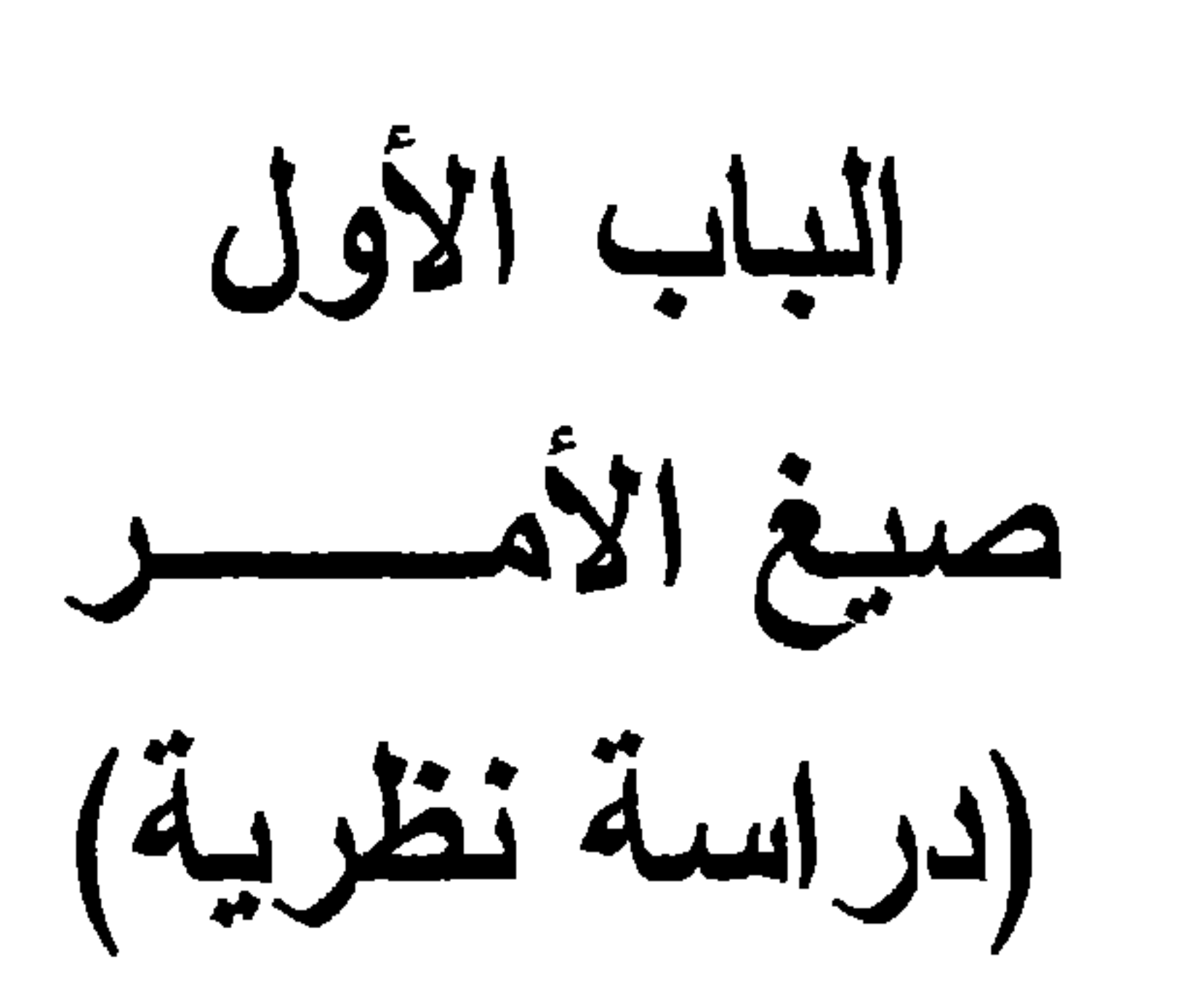

ويشتمل علمي :

تمهيسسد : هل للأمر صيغة ؟ الفصل الأول : صبغ الأمس الفصل الثاني: مقتضى صيغة الأمر .

الصيبعة اصطلاحاً: عرفها بعض الأصوليين بأنها العبسارة المصوغة للمعنى القانم بالنفس (٤). وأرى أن نعريف الصيغة بالعبارة المصوغة ، فيه تعريف الشيء بنفسه ، وبيان ذلك أن المصوغة مشتقة من الصيغة ؛ لـذا أر ى استبدالها ، فتكون صبغة الأمر : هينة القول الطالب للفعل بالوضع، بناء على ترجيحنا لتعريف الأمر بالقول الطالب للفعل بالوضع "<sup>(0</sup>). المسألة الثانية : أن هناك من العلمـاء مـن خطـأ الترجمـة لـهـذه المسـألة كالإمـام الغزالي وإمـام الحرمين ، جـاء فـي المستصفى: "فـإن قـول الشـار ع

كل ذلك صيبغ دالــة علــى الأمـر . ومثلـه أوجبـت أو فرضــت وأنتــم معاقبون على تركه. فليس في هذا كله خلاف ، بل هـو محـل وفـاق ، وأما الخلاف في صبغة " افعل " هل تـدل علـي الأمـر بمجردهـا حـال تجردها عن القرائن، أو أن هذه الصيغة تدل على الأمر وعلى غيره من المعاني على سبيل الاشتر اك "( )؟ إلا أن بعض العلماء استبعد هذه التخطئة ، فهذا الأمدي بقول : " واعلم أنـه لا وجه لاستبعاد هذا الخـلاف ، وقول القائل : " أمرتك وأنت مأمور ، لا يرفع هذا الخلاف ؛ إذ الخلاف إنمـا هو فـي صبغة الأمر الموضوعة للإنشاء ، وما مثل هذه الصبغ أمكن أن يقال: إنها إخبارات عن الأمر لا إنشاءات، وإن كان الظاهر صحة استعمالها للانشاء<sup>(٢)</sup>.

 $(\wedge \vee)$ 

وقـال صفـي الديـن الـهنـدي<sup>(٢)</sup> عـن تخطئــة الـغز الــــى والـجوينــى لتر جمة المسألة:

" وفيه نظر ، لأن ذلك ليس صيغة للأمر بل هو إخبار عن وجود الأمر ، ولو نعلم أن ذلك يستعمل إنشاءً فليس فيه دلالة على المطلوب ــ وهو كون الصيغة مختصة به ، لأنه حينئذ يكون مشتركا بينه وبين الإخبار، فلا نكون الصيغة مختصنة به "(٤).

(١) المستصفى ١٧/١٤، وانظر البحر المحيط ٢/٣٥٢، الإحكام للأمدي ١/٢/١٦٦.

الإحكام للأمدي ١/٢/٢٦٦ .  $(\Upsilon)$ صفى الدين الهندي هو : محمد بن عبـد الرحيـم بـن محمـد الـهنـدي الشـافعي فقيـه  $(\top)$ أصولي ولد بدلهي بالهند سنة ٢٤٤هـ. دخل إلى اليمن والحجاز ومصر ثم دمشق ودرس بها، له نهاية الوصول ، والفانق في التوحيد ، توفى بدمشق سنة ١٥٧هـ . انظر : الدرر الكامنة ٤/٤ ، الفئح المبين ١١٩/٢ ــ ١٢٠. نهاية الوصول لصفي الدين الهندي ٢/ ٨٦٠ ، وانظر البحر المحيط ٢/٤٥٢.  $(\xi)$ 

الخلاف في هذه المسألة واقع بين جمهور الأصوليين من جهــة، وبين أكثر الأشاعرة من جهة أخـرى ، هـذا مـا جـاء فـي كتـب الأصوليين عامة، باستثناء ما جاء في البحر المحيط للزركشي ، حيث حصر الخلاف بين الأشاعر ة فقط، فقـال فـي كتابـه : " و أمـا أصـحابنــا المثبتون لكلام النفس فاختلفوا هل للأمر صبغة مخصوصة "؟<sup>(١)</sup> وقـال قبل ذلك : " ومن نفي كلام النفس إذا قال : صبغة الأمر كـذا ، فنفس الصبغة عنده هي الأمر ، فإذا أضبفت الصبغة إلى الأمر لم تكن الإضافة حقيقية، بل هو من باب قولك : نفس الشيء وذاتــه ، لرجـو ع أقسام الكلام إلى العبار ة عندهم "(٢). فالزركشي بهذا الكلام نفي قول غير الأشاعرة بأن للأمر صبغة مخصوصة مشعرة به ، وهذا خطأ واضح ، بدل على ذلك ما جاء في كتبهم<sup>(٢)</sup> ، فقد بينوا قولهم بأن للأمر صيغة مشعرة به ، وذكروا ً علــى

 $(\wedge \breve{\wedge})$ 

المسألة الثالثة :

ذلك الأدلة، وردوا أدلة الذين قالوا بأنه لا صبغة للأمر . وبعد أن ذكرنــا مـا بتعلـق بهـذا المبحـث مـن مسـائل نعـود إلــى در اسة المسألة الأصلية، و هي هل للأمر صيغة ؟

البحر المحيط ٢٥٢/٢ وذكر الأمدي أن الخـلاف واقـع بيــن القــانلين بــالكلام  $(\lambda)$ النفسي. انظر الإحكام ٢٦٦/٢/١. المرجع السابق نفس الجزء والصفحة .  $(\Upsilon)$ انظر العدة ٢١٤/١ ، شرح الكوكب المنير ١٤/٢ ، الروضة لابن قدامة ١٦٧/١،  $(\text{r})$ شرح الروضة للطوفي ٣٤٧/٢ ، المهذب في أصول الفقه ١٣١٨/٢.

 $\mathbf{1}$ 

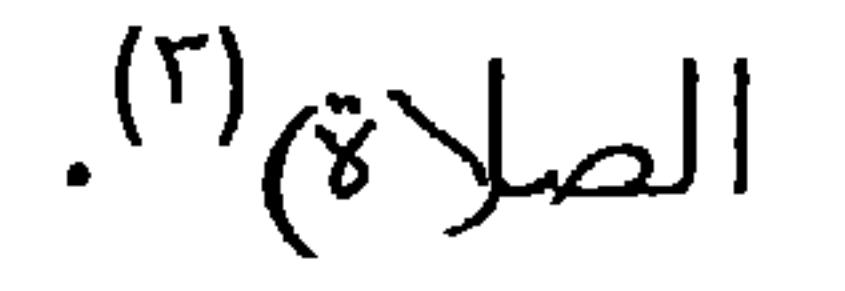

ب ــ صبغة الفعل المضارع المقترن بلام الأمر " ليفعل " مثل قولـه

تعالى :( فليحذر الذين يخالفون عن أمره)<sup>(٤)</sup>.

ج - صيغة اسم فعل الأمر مثل قول متعالى: ( عليكمر

أنفسكم)<sup>(0</sup>). د \_\_ صيغة المصدر النائب عن فعله مثل قوله تعالى : ( فضرب الر قاب)<sup>(۲)</sup>. وفد خصت صيغة " افعل " بالذكر لكثرة دور انها في الكلام . وهذا المذهب هو مذهب جمهور الأصوليين .

انظر المسودة ٤ ، البرهان ٦٦/١ ، المستصفى ١٧/١؛ ، الإحكام ٢٦٩/٢/١ .  $(\lambda)$ العدة ١/١٤/١، البحر المحيط ٢/٢٥٢، الوصـول إلـى الأصـول ١٢٨/١، نهايـة الوصول٣/٢٥، الروضة لابن فدامة ١٦٧/١ ، شرح مختصر الروضة للطوفي

> ٣٤٧/٢ ، المهذب في اصبول الفقه ١٢١٨/٢. (٢) لنظر هذه الأشكال في : البحر المحيط ٢٥٢/٢، انحاف ذوي البصانر ١٨٧/٥ \_ ١٨٨. ٣) سورة الإسراء الأية ٧٨ . (٤) سورة النور الأية ٦٢. (٥) سورة الماندة الأية ١٠٥. (٦) سورة محمد الآية ٤.

أن الأمر لا صيغة له في اللغة ، وإنما صيغة " افعل" مشتركة بين الأمر وغيره ، ولا يحمل على أحدهـا إلا بقرينـة''). وهـو مذهب بعض الأشاعرة . وذلك نتيجة لقولهم إن كلام اللـه معنـى قـائم بذاتـه مجرد عن الألفاظ والحروف . ولذلك قسموا الأمر إلى قسمين : نفسى ولفظى . فالأمر النفسى : هو اقتضاء المعنى القائم بالنفس المجرد عن الصيغة . والأمر اللفظي هو : اللفظ الدال عليه . كصيغة افعل . ثانياً : الأدلة : أدلة المذهب الأول :

المذهب الثانى :

 $(\wedge \circ)$ 

الدليل الأول :

قوله تعالى : ( إنما أمرٍ لإذا أرادٍ شيئاً أن يقول له كـن

فيكون)<sup>(٢</sup>).

فهذه الآية دلالتها صريحة على أن للأمـر صيغة ، وبيـان ذلك أن الله عز وجل عندما يريد أمراً ما فإنه بوجد له صيغة معينــة هـي  $\mathcal{L}^{(r)}$  قو له : " کن".

انظر البرهان ١٦/٦-٢٧. الإحكام ٢/٦/١ته، نهاية الوصول إلى الأصول  $(\lambda)$ ٨٣٥/٢، الوصول إلى الاصول ١٣٨/١، الروضة لابن قدامة ١٦٧/١، قواطع الأدلة ٤٩/١ ، البحر المحيط ٢٥٢/٢ ، اتحاف ذوي البصانر شـرح روضــة الناظر ٨٨/٥. سورة يس الأية ٨٢ .  $(\Upsilon)$ انظر البحر المحيط ٢٥٥/٢.  $(\tau)$ 

الدليل الثانى : أن العرب قد وضعت لما لا يحتاج إليه اسماً ، كالأسد والسبف والخمر وما إلى ذلك ، فمن باب أولى أن يضعوا صيغة للأمر تدل عليه ، وذلك لأن الحاجة داعية إلى معرفة الأمر لكثرة مخاطبات الناس به ، فلا يمكن أن يتخاطبوا بغير صيغة ، فدل ذلك على أنهم وضعوا له صيغة هي : افعل''). الدليل الثالث : أن أهل اللغة قد قسموا الكلام إلى : أمر ونهى وخبر واستخبار ، ومثلوا للأمر بـ "افعل " ، وللنهي بـ " لا تفعل"، وللخبر بـ " زيد فـي الدار"، وللاستخبار بـ " أزيد في الدار " ؟ ولم يشترطوا لذلك أية قرينة؛ فدل ذلك على أن " افعل" صيغة للأمر بمجردها بدون قرينة <sup>(٢)</sup>. الدنيل الرابع : أن السيد لو قال لعبده " اسقني ماءً " ولم يستجب لطلبـه ، فإنـه يستحق عند أهل اللغة الذم والتوبيخ ، فلو لم تكن هـذه الصيغـة

 $(\wedge 7)$ 

موضوعة للأمر لما استحق العبد ذلك (٢). الدليل الخامس : إذا أطلقت صيغة "افعل" تبادر إلى الذهن أنها للأمر ، ولا يتبادر إلا الحقيقة ، أما غير ه فلا يفهم إلا بقرينــة ، فلـو كــانت صبيغـة "افعـل" مشتركة بيـن الأمر وغبره ، لمـا تبادرانها للأمـر ، بخـلاف الألفـاظ المشتر كة <sup>(٤)</sup>.

(١) انظر الوصول إلى الأصول ١٤٠/١ ، المهذب في أصول الفقه ١٣١٨/٣، قو اطع

- الأدلة ١/٥٩، وكشف الأسرار ١/٩٥٩. انظر فواطع الأدلة ١/٠٥، روضة الناظر ١٦٨/١ ـ ١٦٩، البدر المحيط  $(\Upsilon)$  $.700/7$ روضة الناظر لابن قدامة ١٩٨/١، الوصول إلى الأصول ١٤٠/١.  $(\Upsilon)$ 
	- (٤) المهذب في أصول الفقه ١٣١٩/٢ ، اتحاف ذوي البصائر ١٩٦/٥.

أننا نجد في العقل ضرورة أن مـن وجـدت منـه صبغـة " افعـل" يسمى أمراً، أما إذا لم توجد منه هذه الصيغة فإنه لا يسمى أمراً ، ولو كان الأمر أمراً لقبامه في النفس لسمي من لم يوجد منه ذلك آمراً "<sup>(١)</sup>.

الدنيل السادس :

ثانياً : أدلة المذهب الثانى :

 $(\wedge \vee)$ 

الدنيل الأول : أن القول بأن هذه الصيغة هي صيغة للأمـر إمـا أن يكـون ذلك بطريق العقل أو النقل ، فإن كان بالعقل فهذا باطل؛ لأن العقل لا دخل له في اللغات ، وإن كان بالنقل فإن النقل إما أن يكون بطريــق الأحــاد وحينئذ لا يصح إثبات مسألة أصولية بـه ، لأن المسائل الأصوليـة لا نثبت بالظن، وخبر الآحاد لا يفيد إلا الظن، وإن كـانت هذه الصيغـة ثبتت بطريق التواتر ، فهذا باطل ، لوجود الاختلاف في هذه المسألة، ولو كان النقل متواتراً لعلمه أصحاب القولين ولارتفع الخلاف (٢). وقد اعترض على هذا الدليل بما يلي : أولا: أنه قد ثبت بالأدلة أن المراد من صيغة " افعل" هو الأمر . الثاني: أن هذا الدليل ليس دليلاً بل هو مطالبة بـالدليل، وطلـب الدليـل ليس دليلا. الثالث: أنه من الممكن قلبه على قائله وذلك بأن نقول : قولكم صبغـة "افعل" مشتركة بين الأمر وغيره ـــ إمـا أن يكون بـالعقل أو النقل، والعقل لا دخل له في اللغات، والنقل يجري عليه ما قلتـم باستدلالكم<sup>(٢)</sup>. وكما قال أبو مظفر السمعاني :

المحصول ٢٥/٢ ، العدة ٢٢٢/١ ، المهذب في أصول الفقه ١٣١٩/٢.  $(1)$ انظر قواطع الأدلة ٤٩/١ ـــ ٥٠ ، البرهـــان ١٨/١، الوصــول إلــى الأصــول  $(\Upsilon)$ ٢/٢٩/ م المهذب في أصول الفقه ١٢٢٠/٢. (٣) مختصر الروضة ١٦٨/١ ، قواطع الأدلة ٥٣/١.

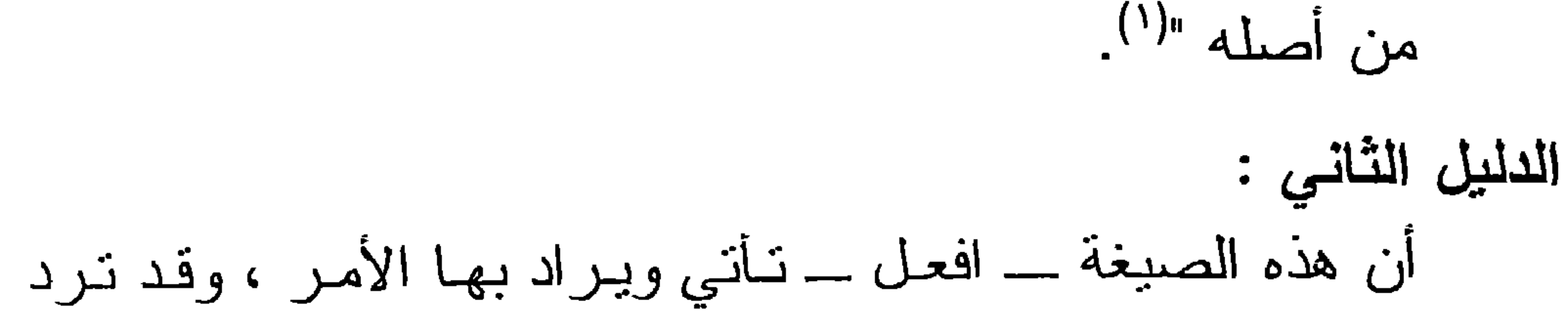

" وكل كلام أمكن قلبه على قائله وبغير ما جعله حجة فإنه ببطل

(入入)

ويراد بها التهديد ، وقد ترد ويراد بها ً معان أخرى كثيرة'')، وليس حملها على أحد هذه الوجوه بأولى من حملها على الآخر ، فوجب التوقف فيها حتى تأتي قرينة ترجح أحد هذه الوجـوه . كمـا فـي سـانر الألفاظ المشتركة مثل اللون<sup>(٢)</sup>. وقد رد هذا الدليل بما يلي : أولاً : أن صيغة افعل إذا وردت مجردة عن القرائن ، فهي للأمر . ولا تحمل على غيره من المعانى إلا بقرينة واضحة جلية . ثانياً : أنكم فستم صيغة " افعل" على اللفظ المشترك مثل " اللون "، وهذا قياس فاسد لأنه قياس مع الفارق . فلفظ اللـون لـم بوضـع

لشيء معين . أما صيغة " افعل" فإن العرب قد وضعتها لمعنى معين وهو الأمر ، وذلك من خلال نقسيمهم للكلام إلى أمر ونهي وخبر واستخبار ، ومثلوا للأمر بـ " افعل "، فمثلاً لو أمر السيد عبده بنلوين النَّوب ، وقام العبد بنلوين الذَّوب بـأى لـون شاء فإن السيد لا يصبح أن يوبخه لأنه أتى بالمطلوب حتـى وإن لون بلون لا برغبه السيد ، لأن اللون لفظ مشترك بين جميـع الألوان . وأما لو قال له " اسقنى ماءً " ، ولم يسقه فإنه يسـندق الذم والتوبيخ لأن " افعل" عند الإطلاق لا تحمل إلا على معنى معين هو الأمر <sup>(٤</sup>).

## فواطع الأدلة في الاصول ٤٢/١.  $(1)$ سيأتي ذكر ٍ هذه المعاني في مبحث مستقل في الفصل الثالث .  $(\Upsilon)$ انظر قواطع الأدلة ٩/١ ، مختصر الروضة ١٩٨/١ ، الوصبول إلى الأصبول  $(\tau)$ ١٢٩/١ \_ ١٤٠ ، المهذب ١٣٢١/٣ ، البحر المحيط ٢٥٤/٢ . انظر فواطع الأدلة ٢/٢م، المهذب ١٣٢٢/٢.  $(\xi)$
ثالثًا : القول الراجس : بعد استعراض أدلة الفريقين أرى أن القول الراجح هو القول الأول القائل بأن للأمر صيغة معبرة عنه مشعرة به .

 $(\lambda$ 9)

والسبب في ترجيح هذا القول هـو قـوة الأدلـة التـي اسـتد إليهـا أصحابه ، وسلامتها من المناقشة، ولضعف أدلة القول الثاني التي لـم تسلم من المناقشة وردت من كذا وجه، ففقدت حجيتها في تدعيم مدعاهم.

إن الأمر معنى يعبر عنه أحيانا بصيغ صريحة تكون وضعت خصيصاً لإفادة معنى الأمر ، وأحياناً يعبر عنـه بطرق وأساليب لـم تكن وضعت لإرادة الأمر ، ولكن بدلالة السياق دلت علـى أن المـراد منها هو الأمر ، وهذه تسمى بالصبغ غير الصريحة . وسوف نببن في هذا الفصل بإذن الله هذه الصبغ بنوعيها ، لذا سينقسم هذا الفصل إلى مبحثين :

 $(9)$ 

المبحث الأول : صيغ الأمر الصريحة .

المبحث الثاني : صيغ الأمر غير الصريحة .

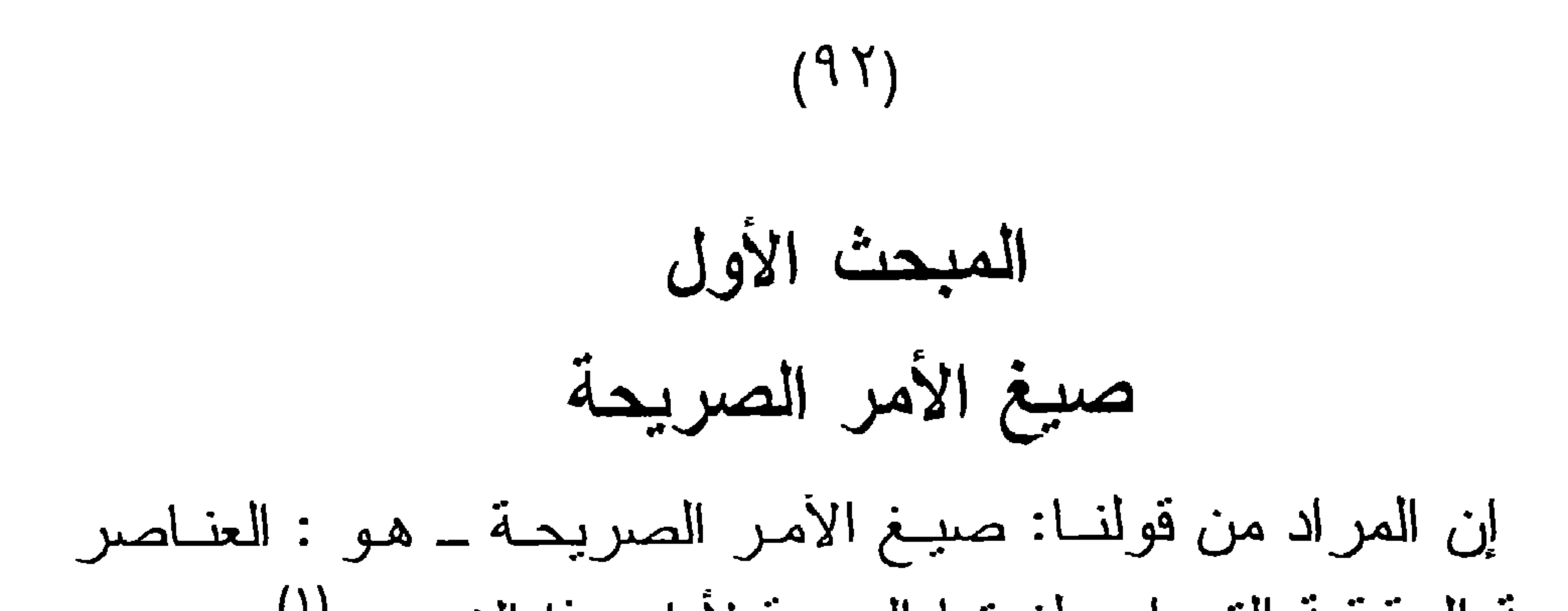

للأمر وغيرها متولدة عنها؟ في مطلب مستقل، وعليه فتكون المطـالب في هذا المبحث خمسة : المطلب الأول : الصيغة الأصلية للأمر . المطلب الثاني : صيغة افعل. المطلب الثالث : صيغة ليفعل . المطلب الرابع : صبغة اسم فعل الأمر . المطلب الخامس: صبغة المصدر النانب عن فعل الأمر .

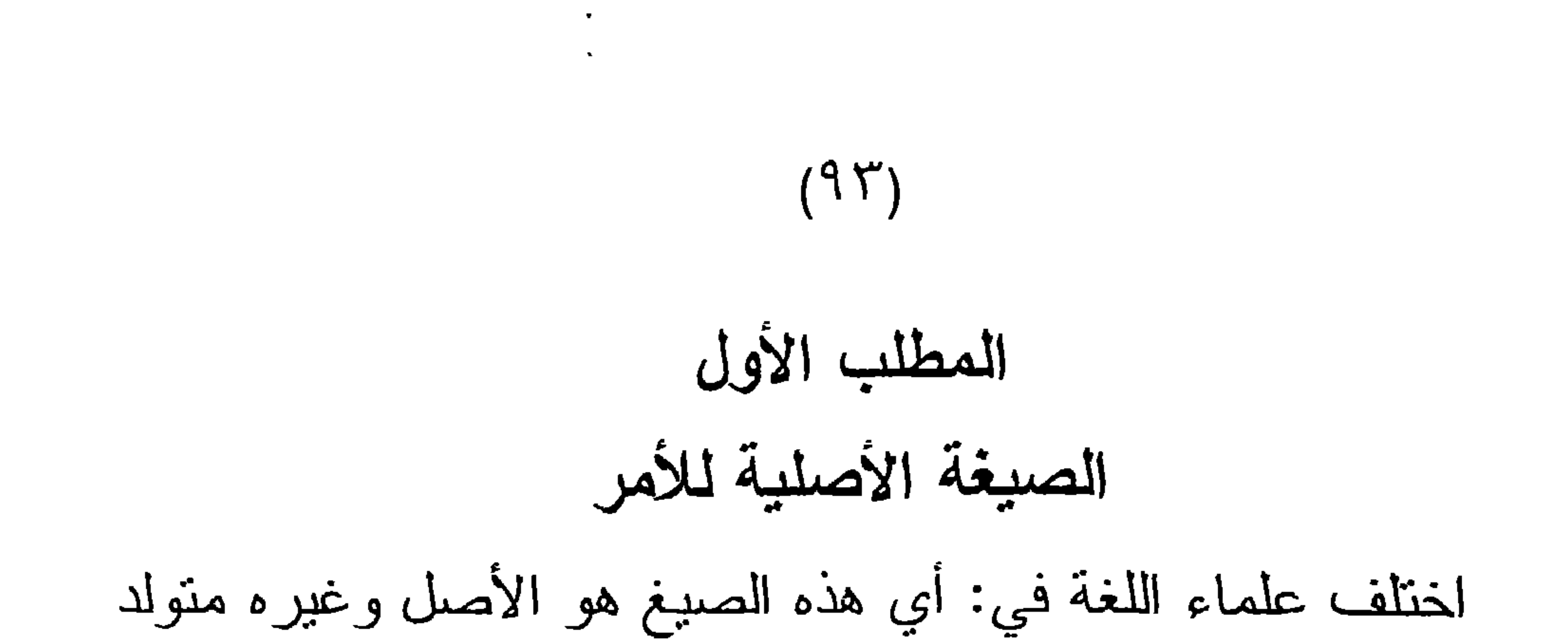

عنه ؟ على قولين : القول الأول : أن صيغة " لتفعل " هي الصيغة الأصلية للأمر ، وباقي الصيغ متولدة عنها ، وهذا مذهب الكوفيين . فمثلاً فعل الأمر " قم " أصله عندهم " لنقم " ولكن لما كــثر أمـر المخاطب حذفوا حرف المضارعة للتخفيف، فأدى حـذف حـرف المضارعة إلى حذف البلام لأنها عاملة ، والفعل بعد حذف حرف المضارعة منه أصبح غير معرب فلم يدخل العامل عليه . وفي ذلك يقول ابن يعيش'' : " أن يدخل عليه اللام ونلزمه ــ أي فعل الأمر ـــ

لإفادة معنى الأمر ؛ إذ الحروف هي الموضوعة لإفادة المعاني كلا في النهي ، ولم في النفي ، إلا أنهم في أمر المخاطب حذفوا حـرف المضارعة \_ تخفيفاً لكثرة الاستعمال \_ ولما حذفوه لم يأتوا بلام الأمر، لأنها عاملة والفعل بزوال حرف المضارعة منه خرج عن أن بكون معرباً ، فلم يدخل عليه العامل " (''). فدل كلام ابن يعيش على أن الإتيان بحرف المضارعة يلزم منه

الإتيان باللام لإفادة معنى الأمر (٢).

ومما يؤيد مذهب الكوفيين في ذلك : أن صيغة " لتفعل" كـان أكثر ورودها في القرآن والسنة لإفادة حقيقة معنى الأمر وهو الطلب،

 $(9.5)$ 

العول الطالبي : ان صبيعه - افعل - هي الصبيعه الأصليــه للأمـر ، وغيرها من الصيغ متولد عنها . وهذا مذهب البصريين . وهذه الصبيغة هي الأكثر انتشاراً بين صبيغ الأمر وتفيد معنى الطلب من المخاطب دون زيادة معان إضافية علمى مدلول الصيغة ، أما إذا أراد المتكلم معنى آخر بجانب الطلب كالتوكيد مثلاً أو الإيجــاز أو المبالغة في الطلب أو الحث عليه أو غيرها من المعاني، فإن عليـه استعمال الصيغ الأخرى التي نفيد هذا الغرض (٢). فهذا المذهب يستند في فوله ذلك إلى أمرين : الأول : انتشار هذه الصيغة على غيرها ً من الصيغ ممــا يعنــي أنها هي الصيغة الأصلية وغيرها صيغة متولدة عنها . الثاني : أن اعتبار صيغة " افعل " هي الأصلية وصيغة " لتفعل" محولة عنها يكون لإرادة المتكلم إحداث معنى آخر في الطلب لا تكفي فيه صيغة " افعل" ، كالتوكيد مثلاً . وأما القول بأن صبغة " لتفعل" هي الصبغة الأصلية ، وصبغة "افعل" متولدة عنها فليس فيه فاندة ، لأن القول: إنها حذفت تخفيفا لكثرة أمر المخاطب ليس بكاف ، وقد ورد أن رسول اللسه صلبي اللبه عليه وسلم قرأ قولـه نعـالى : ( قل بفضل اللَّه وبرحمته فبذلك فليفرحول ("). بـ " فلتفرحوا " وهي قراءة عشرية (").

(١) صور الأمر والنهي ٢٢ . صيغ الأمر في اللغة ١٢٦.  $(\Upsilon)$ (٣) سورة يونس الآية ٥٨ . (٤) الجامع لأحكام القرآن للقرطبي ١/٦٦٧.

(۹٥)

شك أمر شائك بالنسبة لمن كان من أهل اللغة فكيف بمـن لبـس منهـم، خصوصاً أن الخـلاف فـي هذه المسـألة قديـم حديث ، فكمـا اختلفـت المدرستان المشهورتان في النحو البصرية والكوفية اختلف العلماء المعاصرون أيضاً في هذه المسألة ، فهذا الدكتور محمود نوفيـق يؤيد المدرسة الكوفية في اعتبار صيغة لتفعل هي الصيغــة الأصليـة للأمـر وغيرها متولد عنها ، والدكتور طــه الجندي يـرى أن صبغـة " افعـل" هي الصيغة الأصلية وغيرها متولد عنها <sup>(٢)</sup>. لذا " سأكتفي باعتبار أن هذه الصيغ الأربع صيغ أصلية للأمـر ،

لأن العرب قد اتفقت على أن كلا منهـا صبغـة صربحـة للأمـر ، وفـي هذا المسلك خروج من الخلاف الذي أرى أن لا ثمرة تعود منـه علـى هذا البحث .

وهي بكسر الهمزة وسكون الفاء، وهي أكثر صبـــغ الأمــر استعمالاً في لسان العربية وتكون لأمر الفاعل المخاطب . والمراد من صبغة " افعـل " كل فعل بشتق علـى غرار افعل للدلالة على طلب الحدث الذي تشتق منـه هذه الصبيغـة ، وإنمـا كـان كذلك ليتناول الصيغــة التـى تشنق من الفعل الثلاثـي حسب الفواعد اللغوية . مثل قوله تعالى: (فاستقمر كما أمرت ) فهي مصوغة على شاكلة افعل وإن كانت على وزن استفعل . ومثل كلمة انطلق بنا إلى رسول الله صلى الله عليه وسلم ــ فهي موضوعة على شاكلة افعل وإن كانت على وزن افتعل . ومثل ذلك في " أقم الصلاة " فإنها ليست علـى وزن افعـل وإن كـانت علـى شـاكلتها فـي الاشــنقاق؛ لأن

المطلب الثانى صبغة "افعل"

 $(79)$ 

أصل أقم هو: أقوم ، إلا أن ثقل الضمة على الواو نقلها إلى الحرف الذى قبلها وحذفت الواو لالتقاء ساكنين فأصبحت أقم ، وذلك حسب قواعد اللغة العربية'') .

جاء في شــر ح التلويـح علـي التوضيـح للتفتـاز انـي :" ان المـر اد بقوله: " افعل "، ما يكـون مشـنقا مـن مصـدر علـى طريقـة افعـل مـن الفعل، والمراد من ذلك ليس خصوص هذه الطريقة بل نـوع هذه الطريقة وهي طريقة اشتقاق الفعل من المصدر مطلقا. ولو كان المراد خصوص هذه الطريقة لكان غير جامع للصيغ ، وإنمـا يكـون قـاصـراً على خصوص الثلاثي مفتوح العين وليس كذلك" (').

$$
-0.55 \div 0.55 \div 0.
$$

وصبيغة افعل المأخوذة من الثلاثي نكون تبارة بفتح العين مثل "اسمع" وتارة تكون من مضموم العين كاسجد ، وتارة تكون من مكسور العين كامض . إذ إنه من المعروف أن المضـارع أصـل للأمر ، فما كان مضار عه بفتح العين كان الأمر منه افعل بفتح العين،

 $(9V)$ 

وهكذاكل مضموم العين ومكسورها ،وذلك يتضح فى مثل قوله نعالى : ( يأيها الذين أمنوا ازكعوا واسجدوا واعبدوا ربكمر وافعلوا الخير لعلكمرتفلحون) ('). فالفعلان "اركعوا وافعلوا "صبغة الأمر فيهما على صبغة "افعل" بفتـح العيـن ، لأن مضـار عهمـا "يركـع" و"يفعـل" بفتـح العيــن . والفعلان "اسجدوا واعبدوا "صيغة الأمر فيهما على صيغة افعل بالضم ، لأن مضار عهما "بسجد" و"بعبد" بضم العين .

وأما مكسور العين فيأتي في مثـل قولـه تعـالى: ﴿ وَأَنفقوا مـن طيبات ما رزقناكس فـالفعل أنفقوا صيغـة الأمـر فيـه علـى صيغـة "افعل" بكسر العين لأن مضبار عه " ينفق" مكسور العين . وهذه الصبغة هي أكثر صبغ الأمر استعمالاً في اللغة العربية وفي نصوص الكتاب العزيز والسنة النبوية، سواءٌ في ذلك الأمر المأخوذ من الثلاثي أوغير .. لأن صيغة الأمر " افعل" تأتى من الفعل الثلاثي والرباعي والخماسى والسداسي وبأوزان مختلفة ليس هذا مجال سردها <sup>(٢)</sup>. وسأكتفي بذكر مثال من كل فعل من هذه الأفعال :

(١) سورة الحج الآية ٧٧ . (٢) انظر البحر المحيط ٧/٧٥٦ .

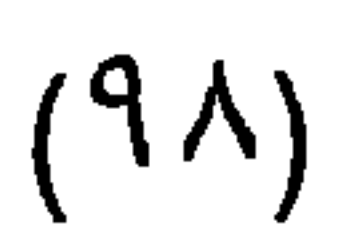

مثاله من الكتاب قوله نعالى : ( ياأيها الذين آمنوا قاتلوا الذيـن يلونكمرمـن الكفار)<sup>(٢)</sup> فـالأمر فـي : " فـاتلوا" ورد علـي صيغة "فاعل" . ومثاله من السنة : قوله صلى الله عليه وسلم : بشر المشائين في الظلم إلى المساجد بالنور التام بوم القيامة "<sup>(٤)</sup> فالأمر فـي

"بشر" ورد على صبغة "فعّل".

جـ ـــ صبيغة افعل من الخماسي:

مثاله من الكتاب قولــه تعالى : (انطلقوا إلى ظل ذي ثلاث شعب) <sup>(0</sup>أفالأمر في (انطلقـوا) ورد علـى صبغـة (انفعـل) . ومثالــه

(١) سورة البقرة الأبة ٦٠. آخرجه أحمد في المسند ٢٥٤/٢، وأبو داود في السنن كتاب اللباس، باب ما جاء  $(\Upsilon)$ في الانتقال ٢٤٤/٤ حديث رقم ٤١٤١، وابن ماجـه فـي السـنن كتـاب الطهـار ة وسننها، باب التيمن في الوضوء ١/١٤١ برقم ٤٠٢.

سورة التوبة الأية ٢٢ ١.  $(\uparrow)$ (٤) أخرجه أبو داود في السنن كتاب الصلاة ، باب ما جاء في المشي إلى الصلاة فـي الظلام ٢٧٠/١ برقم ٢٥٦١. والترمذي في السنن كتـاب الصـلاة بـاب مـا جـاء فـي فضـل العشـاء والفجـر فـي جماعة ٤٣٥/١ برقم ٢٢٣ . (٥) سورة المرسلات الأية ٣٠.

- د ــــ صيغة افعل من السداسي :
- من السنة : قوله صلى الله عليه وسلم : تعاهدوا هذا القرأن ، فوالــذي نفس محمد بيده لهو أشد نفلناً من الإبل في عقلهـا" <sup>(١)</sup>، فـالأمر فـي " تعاهدوا "ورد على صيغة " تفاعل".

 $(99)$ 

مثاله من الكتاب قوله تعالى :(فإذا قرأت القرآن فاستعذ بالله من الشيطان الرجيم)<sup>(٢)</sup> ، فالأمر في " فاستعذ" ورد على صبغة " استفعل". ومثاله من السنة : قوله صلى الله عليه وسلم : " استغفروا لأخبكم وسلوا له التثبيت ، فإنه الآن يسأل " <sup>(r)</sup> فـالأمر فـي "استغفروا" ورد على صبغة "استفعل".

صبغة " لتفعل " وهي صبغة أمر تكونت من الفعل المضار ع والسلام . وقد جعلها البعض الصبغة الأصلية للأمر وغيرها متولد عنها ، لأنهما صيغة تشاكلت من عنصرين ، لام جازمة مكسورة وفعل مضارع، فيتولد من تفاعلهما معنى الطلب ، لأن البلام وحدها لا تدل عليه ، والمضارع بدونها غير موضوع لــه ، إذ هـو موضـوع لتقييد الحـدث بالزمان المحصل ، وكونه أمراً أو خبراً خارج عن مقصوده <sup>(۱</sup>). والعلماء مختلفون في صيغة الأمر هذه هل هي مـن العنصرين

معاً أم هي من المضارع واللام قرينة (٢).

وهذه الصيغة تستخدم لأمر الغانب وأمر المخاطب نفسه ، وذلك

لقصور الصيغ الأخرى عن ذلك ، فلا نقول للغائب " افعـل" ولا نقـول له "صه " وهذا أحد أسباب اختلاف صيغ الأمـر ، لأنـه إمـا أن يكـون لقصور الصيغة عن إيصـال الأمـر ، أو أن يكـون لأهداف بلاغيــة أخر ى كالتوكيد مثلاً أو الإيجاز وما إلى ذلك من المعاني البلاغية.

ومع ذلك فقد ورد الأمر بهذه الصيغة للمخاطب كما فى قراءة فلتفرحوا <sup>(٣)</sup> كمـا فـي قولـــه نعــالـي : ( قــل بفضــل اللّه وبرحمتـه

فبذلل فليفرحوا)<sup>(٤)</sup> .

وما روي عن رسول الله صلى الله عليـه وسـلم أنــه فــال لصحابته في حجة الوداع " لتـأخذوا مناسككم "<sup>(١)</sup> مما يعنى أن الـلام تكون لها حالات عدة ، ومن الواجب علينا بيان هذه الحالات :

 $(1 \cdot 1)$ 

متكلمًا. ومن ذلك قوله تعالى :( وقال الذين كفروا للذين آمنوا اتبعوا سبيلنا ولنحمل خطاياكمر) <sup>(٤)</sup>. ففي هذه الأبة نجد أن اللام دخلت على فعل المتكلم، وهذا الاستعمال قلبل ، بقول الرضـي: " أمـر الإنســان لنفســه قليــل الاســتعمال ، وإن<br>استعمل فلابد من اللام " <sup>(٥</sup>). وفي المغني : " دخول اللام على فعل المتكلم قلبـل، سـواء كِـان المتكلم مفرداً نحو قوله صلى الله عليه وسلم : " قوموا فلأصـل

ومن ذلك قولـه تعـالى : ( فإذا جـاء وعـد الآخرة ليسنوا

لكم" أو معه غيره كقوله تعالى: (ولنحمل خطاياكمر) وأقل منه دخولها في فعل الفاعل المخاطب "(٢).

 $(1 \cdot \mathsf{Y})$ 

وجوهكمرك (" قرأ أبي بن كعب رضي الله عنه : ليسنون بلام الأمر ونون العظمة ونون التوكيد ، وهي قراءة شاذة <sup>(٤)</sup>. د \_ ويندر اقتران اللام بالفعل المضارع إذا كان مرفوعه مخاطباً . ومن ذلك قولــه تعـالى : ( قـل بفضـل الله وبرحمته فبذلل فليفرحوا)<sup>(٥)</sup> فقد قرئت في قراءة " فلتفرحوا " <sup>(٦)</sup>. وقد ذكر القرطبي<sup>(٧)</sup> عنـد تفسيره لهذه الآبـة : "والأمـر حبتْ وفع في القرآن الكريم كان بغير الحرف ، كقوله تعالى :( وأقيموا

الصلاة وآتوا الزكاة)<sup>(٨)</sup> وقولـه: ( ادخلوا مساكنكم)<sup>(٩)</sup> ولكنه جاء بالحرف في مواضع بسبرة على قراءة بعضهم "فذلك فلتفر حو ا $( \cdot \, )$  .

أخرجه البخاري في كتاب الصلاة ، باب الصلاة على الحصبر ١٠٦/١.  $(1)$ - مغنى اللبيب ١٦/١ .  $(\lambda)$ سورة الإسراء الآية ٧.  $(\Upsilon)$ المحتسب لابن جني ١٥/٢.  $(\xi)$ سورة يونس الأية ٥٨ .  $(\circ)$ الجامع لأحكام القرآن ٢٢٦/٨ ، المحرر الوجيز لابن عطية ٥٧/٩ .  $(7)$ القرطب هو : محمد بن أحمد بن أبي بكر بن فرح القرطبي الأندلسي الأنصباري،  $(Y)$ 

ويذكر القرطبي تعليلا لهذه القراءة أنها من باب حمل المخـاطب على الغائب إلى الخطاب ، فكأنه لا غائب ولا حاضر؛ وذلك لأن قوله تعالى : ( قل بفضل اللَّه وبرحمته فبذلك فلتفرحوا) فيه خطـاب

 $(1 + \Upsilon)$ 

للنبي صلى الله عليه وسلم مع المؤمنين ، وخطاب الله تعالى مع النبي صلى الله عليه وسلم للمؤمنين كخطاب الله تعالى لهم . فكأنهم اتحدوا في الحكم ووجوب الاستماع والاتباع، فصار المؤمنـون كـأنـهم مخاطبون في المعنـى ، فـأتى بـاللام كأنـه بـأمر قومًـا غيبًـا ، وبالنـاء للخطاب كأنه يأمر حضوراً ، ويؤيد هذا قوله تعالى في أول الآيـة: ﴿ يأيها النـاس قـد جـاءتكمر موعظـة مـن ربكـمر ..) <sup>(١)</sup>فصــار المؤمنون مخاطبين ، ثم قال لنبيه صلى الله عليه وسلم :( قل بفضل الله وبرحمته فبذلك )<sup>(٢)</sup> ينبغي أن يكون فرحهم ، فصــاروا مخاطبین من وجه دون وجه (۲). والذي دعا القرطبي إلى ذكر هـذا التعليل لهذه القراءة هو أن أمر المخاطب بكون عادة على صبغة " افعل"، فما الذي أحوجنا إلى صبيغة المضارع المقترن بلام الأمر التي تكون عادة لأمر الغانب أو لأمر المتكلم نفسه، كما في قوله صلى الله عليه وسلم: "قوموا فلأصل لكم "<sup>(٤)</sup> وذلك لعجز صيغة افعل عن ذلك . وفي ذلك يقول الزجاجي : إذا أمرت مخاطباً فإنك غير محناج إلى هذه اللام " <sup>(٥</sup>).

إلا أنه وبالتأمل في هذه الآية نجد أن المخاطبين خوطبوا بـأمر تتقبله النفس وتميل إليه ، فهو أمر لهم بـالفرح ، يقـول ابـن جنـي<sup>(١)</sup> : "وكأن الذي حسن التاء هاهنا أنه أمر لهم بالفرح، فخوطبوا بالتاء لأنها أذهب في قوة الخطاب فاعرفه ، ولا تقل قياساً على ذلك : فبذلك

فلتحزنوا ، لأن الحزن لا تقبله النفس قبـول الفـرح ، إلا أن تريـد إصغارهم وإرغامهم " (٢).

فمن هذه التعليلات لهؤلاء العلماء لمجيء الأمر بصبغة " لتفعل" يتضـح لنــا أن صبغــة لتفعـل لا تـأتي لأمـر المخـاطب إلا فـي أضبــق

الحدود.

ثانياً : حذف لام الأمر من الفعل المضارع :

يتضبح مما سبق شدة اتصال اللام بما تدخل عليه، حتى أضحت كحرف من حروف المضبارع فعوملت معاملته، فلحقها التسكين إذا

سبقت بواو العطف أو فائسه كقولسه نعمالى : ( وليوفـوا نذورهـمر

وليطوفوا بالبيت العتيـق) (") وعلـى الرغـم مـن شـدة اتصالهـا

بالمضبار ع فقد جاء في لسان العربية حذفها مع بقاء عملها ودلالتها<sup>(٤)</sup>.

ابن جنــي : أبـو الفتـح عثمـان بـن جنـي الموصلـي ، أحـذق أهـل الأدب وأعلمهـم  $(1)$  $\mathcal{L}$  and  $\mathcal{L}$  is the set of  $\mathcal{L}$  is the set of  $\mathcal{L}$  is the set of  $\mathcal{L}$ 

 $(1 \cdot 0)$ 

وذهب الكسائي إلى جواز حذفها وبقاء عملها ودلالتها فيى الأخبار بعد فعل قول دل علـى الأمـر ، كمـا فـي قولـه تعـالى : ( قـل لعبادي الذين آمنوا بقيموا الصلاة ) <sup>(٢)</sup> وقوله تعـالى: ( قـل للمؤمنين يغضوا من أبصارهمر)<sup>(٤)</sup> فالمضارع في الأيــات السـابقة هو مقول "قل " وهو على نقدير "لام " الأمر ، فهي أفعال مجزومة بلام الأمر المحذوفة<sup>(٥)</sup>. وذهب ابن مالك<sup>(٦)</sup> إلى جواز حذف " لام " الأمر مع بقاء عملها

ودلالتها، وإن لم يكن قد تقدم قول فيه أمـر (٧). ومـن أمثلـة حـذف لام الأمر وإن لم يسبق بقول فيـه أمـر ، قولـه تعـالى : ( ذرهـمر يأكلوا

ويتمتعوا ويلههر الامل فسوف يعلمون) (^).

(١) مسيويه : أبو بشر عمرو بن عثمان بن قنبر إمام النحاة وأول من بسط علم النحو، من تلاميذ الخليل بن أحمد. وسيبويه بالفارسية تعنـي رائـحـة التفـاح ، توفـي سـنـة ٨١١هـ . انظر : وفيات الأعيان ٢/٢٢، ، الأعلام ٨١/٥. الكتاب لسيبويه ٨/٢.  $(\Upsilon)$ سورة إيراهيم الآية ٣١ .  $(\Upsilon)$ سورة النور الأبة ٣٠.  $(\mathfrak{t})$ 

همع الهو امع للسيوطي ٢/٥٥ .  $(0)$ ابن مالك : جمال الدين محمد بن عبد الله بن مالك الطائي الشافعي النحوي . امام  $(7)$ النحاة وحافظ اللغة ، كان اماما في القراءات وعللها ومعرفة أشعار العرب ، لـه الألفية المشهورة وأرجوزة الكافية الشافية وشرحها . توفى رحمه اللسه سنة ٦٧٢هـ. انظر : بغية الوعاة ١٢٠/١٣١، الأعلام ٢٣٣/٦. صبور الأمر والنهى ١٩ ـ ٢٠ .  $(\vee)$ سورة الحجر الأية ٣ .  $(\wedge)$ 

ثالثاً :حركة لام الأمر : تكون لام الأمر مكسورة إذا ابتدنت فإذا كـان قبلهـا " واو" أو "فاء" فهي على حالها في الكسر، ويجوز إسكانها وهوأكثر علسي

 $(7 \cdot 7)$ 

الألسن، ومن ذلك قولـه نعـالـى: ( فلتقـمر طائفـة منهـمر معــلى )'' وقوله نعالى : ( ولتكن منكمر أمة ) <sup>(٢)</sup> . وقد جاز ذلك لأن الواو والفاء لاينفصلان عن الكلمـة لأنـه لا يتكلـم بحرف واحد ، فصارتنا بمنزلة ما هو من الكلمة، فأسكنت اللام هرباً من الكسرة <sup>(٢)</sup>. وذهب بعض العلماء إلى أن فتح لام الأمـر لغـة ، وذلك لفتحـة الياء التي بعدها " ، فإن ضم الياء أو جر فلا تفتـح الـلام <sup>(٤)</sup>. وأمـا إذا جاءت بعد ثم فإنها نبقى على الكسر ، لأنها منفصلة عن الكلمة ، وقد نسكن ، إلا أن بعض العلماء اعتبر أن إسكان اللام بعد " ثم " لحن في

اللغة <sup>(٥</sup>).

رابعاً: احتمال أن تكون اللام لام أمر أو لام كي : ذكرنا فيما سبق أن صيغة " ليفعل " تكونت من اتصــال لام الأمر بالفعل المضارع لإفادة المعنى الحقيقي للأمر وهو الطلب ، لكن هل كل لام انصلت بالفعل المضارع هي لام أمر ؟ الجـواب بالتـأكيد: لا. لأن هنـاك الكثـير مـن اللامـات دخلت علــى الفعـل المضــار ع ، فبالإضافة إلى لام الأمر هناك لام كي ولام العاقبــة ولام الصـبيرورة ،
وأقرب هذه اللامات إلى لام الأمر هي لام كي، ممـا أدى إلـي اختلاف المفسرين في بعض الأيات التي وردت فيها صيغة "ليفعل"

مما جعل أحد العلمـاء يؤلف كتابـاً خاصـاً فـى هذا الموضـوع أسـماه اللامات (۱).

 $(1 \cdot Y)$ 

ومن هذه الأيات : (أ) قال تعالى : ( شهر رمضان الذي أنـزل فيـه القـرآن هدى للناس وبينات من الهدى والفرقان فمن شهد منكمر الشهر فليصمه ومن كان مريضاً أو على سفر فعدة من أيامر أخر يريد الله بكمر اليسر ولا يريد بكمر العسر ولتكملوا العدة ولتكبروا الله على ما هداكمر ولعلكمر تشكرون)''. ورد في هذه الأية عدة أوامر كانت على صبغة "لتفعل "؛ هـي: " فليصمه ، لتكملوا ، لتكبروا " ولا خلاف بين العلماء في أن اللام في قوله " فليصمه " هي لام أمر . وأما قوله " ولتكملوا " " ولتكبروا " ففيهما الخلاف . فقد ذهب بعض المفسرين إلى اعتبار اللام في لتكملوا ولتكبروا لام أمرٍ ، تفيد أن من أفطر لمــرض أو لسـفر فإنــه مـأمور بـأن يكمـل العدة ؛ لكي تتم العدة ويكمل الأجر (٢). وضعف أبو حيان<sup>(؛)</sup> هذا القول بأن أمر المخاطب بهذه الصيغة

كتاب اللامات للزجاج .  $(1)$ سورة البقرة آبة ١٨٥ .  $(\Upsilon)$ انظر البحر المحبط ٢/٢٤ ، فتح القدير للشوكاني ١٨٢/١.  $(\tau)$ أبـو حيـان : محمـد بـن يوسـف بـن علـي الغرنـاطي النحـوي ، مـن كبـار العلمـاء (ξ) بالعربية والتفسير والحديث والنراجم ، ولد بغرناطة وتنقل ثم أقام بالقاهرة ، نوفي سنة ٧٤٥ هـ . من مصنفاته : البحر المحبط في التفسير ، المبدع في التصريـف . انظر : بغية الوعاة ٢٨٠/١، الاعلام ١٥٢/٧.

 $( \Delta \cdot \Delta )$ 

عليجم وللحملوا العده ، فحنيف المعطوف عليه وهو كبير في جنرم العرب. أو أن يكون قوله: "لتكملوا " علـة لمحـذوف أي شـر ع تلك الأحكام لتكملوا، ويكون قوله "لتكملوا " علة الأمر بمراعاة العدد<sup>(٢)</sup> . وقوله: "لتكبروا " علـة الأمر بالقضاء والخروج عن عهده الفطر، وقوله: "لعلكم تشكرون " علة الترخيص وهو نـوع مـن اللـف اللطيف المسلك، وهو ما عليه أكثر المفسرين (٢).

(ب) قوله نعالى : ( وجعل لكمر من الفلل والانعامر ما

تركبون لتستووا على ظهوره ثمر تذكروا نعمة ربكم) (أ).

اختلف المفسرون في المراد باللام من قوله " لتستووا "؛ فذهب بعضبهم إلى أنها لام أمر ، والمراد بالأمر هنا الامتنان . وذهب جمهور المفسرين إلى أنها لام كي ، وردوا ً على القول بأنها لام أمرٍ ، بأن لام الأمر لا تأتى مع الفــاعل المخـاطب إلا بشـكل يسير جداً ، فقد جاء في البحر المحبط لأبي حبان رداً على القول بأنها للأمر : "وفيه بعد من حيث استعمال أمر المخاطب بتاء الخطاب ، وهو من القلة بحيث لا يقـاس عليـه ، فـالفصيح المستعمل: اضـرب ، وقيل: لتضرب ، بل نص النحويون على أنها لغة رديئــة قليلـة ؛ إذ لا

تكاد تحفظ إلا قراءة شاذة ، " فبذلك فلنفرحوا " بالتاء للخطاب ، وزعم الزجاج<sup>(١)</sup> أنها لغة جيدة ، وذلك خلاف ما زعم النحويون "<sup>(٢)</sup>. وأرى أن هذه اللام نصلح لأن نكون لام أمـر ولام كـي، وممـا يساعدنا على ذلك أنها قرنت بالكسر فبصلح فيها الوجهان.

 $(1 \cdot 9)$ 

(جِـــ) قولـــه تعــالى : ( وكذلـل نصـرف الآبـات وليقولــوا درست ولنبينه لقومر بعلمون) (''. ذهب بعض المفسرين إلى أن اللام في قوله نعالى : " وليقولـوا" لام أمرٍ ، وقالوا بأن القراءة بسكون البلام تؤيد ذلك . فيكون معنى الأية حينئذ : " ومثَّل ذلك نصرف الأيات وليقولوا ما يقولون من كونك درستها وتعلمتها، فإنه لا يحفل بهم ولا يلتفت إلى قولهم، وهو أمر معنـاه التهديد والوعيد وعدم الاكـتراث بهم وبمـا يقولــون فــي  $\mathbb{E}[\mathcal{L}_{\mathcal{L}}^{(3)}].$ 

وذهب جمهور المفسرين والنحاة إلى أن اللام في "ليقول وا" هي لام العاقبة أو لام كي ، لأنه غير خفي أن الآيات صرفت للتبيين ولـم تصرف ليقولوا درست (°).

(د) قال تعالى : ( ربنا إنيل آتيت فرعبون وملاً (زبنة وأموالا في الحياة الدنيا ربنا ليضلوا عن سببلك) (٦).

الزجاج هو: إبراهيم بن محمد بن السري بن سهل النحوي اللغـوي المفسر ، قرأ  $\left( \begin{array}{c} \lambda \\ \end{array} \right)$ على المبرد، وأخذ الأدب عنه وعن تعلب. كان يخرط الزجاج ، فنسب اليـه ، ثـم

ذهب بعض المفسرين إلى أن اللام في قوله تعالى: "ليضلوا " لام كي ، أي أن الله تعالى أمدهم بمــا أمدهـم اسـتدر اجاً لـيزدادوا إثمـا و ضلالة (').

 $(1) \cdot$ 

وذهب الزمخشري<sup>(٢)</sup> إلى أن هذه اللام لام أمر ، والمعنى المـراد

منه هو الدعاء ، ومما بدل على ذلك قوله تعالى بعد هذه الآية: ( ربنا

اطمس على أموالهمر واشدد على قلوبهمرفلا يؤمنوا حتى يروا العذاب الاليمرك (٢). والذي دعا موسى عليــه السلام للدعـاء عليهم هو أنـه عرض عليهم الأيات عرضاً مكرراً فبراهم لا بزيدون مع هذا العرض إلا كفوراً وطغيانـاً ، فلـم بيـق لـه مطمـع فيهـم ، وعلـم بالنـجربـة وطـول الصحبة أنه لا يجيء منهم إلا الغي والضلال ، أو علم ذلك بوحي من الله ، اشتد غضبه عليهم ودعا عليهم بما علم أنه لا يكون غيره<sup>(٤</sup>). (هـ) قوله تعالى : (ربنا إني أسكنت من ذريتي بواد غبر ذي زرع عند بيتل المحرمر ربنا ليقيموا الصلاة فاجعل أفئدة

انظر صور الأمر والنهى ٢٥.  $(1)$ الزمخشري : جار الله محمد بن عمر بن محمد الخوارزمـي الزمخشري . قال  $(\Upsilon)$ 

عنه ابن خلكان: الامام الكبير في التفسير والحديث والنحـو والفقـه وعلـم البيـان ، كان معتزلي الاعتقاد، مطاهر ا له ، حتى انه افتتح تفسير ه بقوله : الحمد لله خـالق القرآن ، ثم غير لذك . نوفى سنة ٥٢٨هـ . من مصنفاته : تفسير الكشاف . أساس البلاغة ، المفصل . انظر : بغبة الو عاة ٢٧٩/٢ ، الأعلام ١٧١/٧.

سورة يونس الأبة ٨٨ .  $(\tau)$ الكشاف للزمخشـري ٢٥٠/٢ ، وانظر الدحر المحبط ٢٨٦/٥ ، الجـامع لاحكـام  $(\epsilon)$ القرآن للقرطبي ١٢٢٩/٨، روح المعاني للألوسي ١٧٢/١١.

مسن النباس تهبوي إليهتر وارزقهتر مسن الثميرات لعلهتر یشکرون) <sup>(ا</sup>). ذهب بعض المفسرين إلى أن اللام في قولــه تعـالى: " ليقيمـوا "

 $(11)$ 

لام أمر، والمراد بها الدعاء لهم بإقامة الصلاة <sup>(٢)</sup>. وذهب جمهور المفسرين إلى أنها لام كي . أي أن إبراهيم عليه السلام أسكنهم في هذا المكان لإقامة الصلاة والنفر غ لها <sup>(٢)</sup>. وقد بين القرطبي أن اللام نحتمل أن نكون لام أمر ولام كـي . بقول القرطبي : " اللام لام كي ، هذا هو الظاهر فيها، وتكون متعلقـة بأسكنت . ويصح أن نكون لام أمر ، كأنه رغب إلـى اللـه أن يوفقهم إلى إقامة الصلاة " <sup>(٤)</sup>.

والقول بأنها لام كي هو الأقرب إلى الصواب ، لأن فيــه نعليـلا

الوحيدة التي نقر أ باسكان اللام،و أما الكسر فيجوز فيه الوجهان.

سورة إبراهيم الأية ٣٧ .  $(\lambda)$ انظر البحر المحبط ٢٢/٥؛ ، نفسبر البيضاوي ٢٧٣/٥.  $(\Upsilon)$ انظر الكشاف للز مخشر ي ٢٨٠/٢ ، الجامع لأحكام القرآن ٢٤٣/٩ .  $(\tau)$ الجامع لأحكام القرآن للقرطبي ٢٤٢/٩.  $\left( \frac{\epsilon}{\epsilon} \right)$ 

(ب) أن ما جاءت فيه اللام محتملة أن تكون لام أمر أو أن تكون غير ها، كان الغالب فيها ـ حيث نوجه على أنها لام أمر ــ أن يكون الأمر على غير حقيقة معنـاه والتـي هـي إفــادة معنــي الطلب. وما جاء على أنها لام أمر فقليل (')، ومن ذلك :

 $(11)$ 

أ- (ولتكملوا العدة ولتكبروا الله على ما هداكم)".

ب - (لتستووا على ظهوره ثمرتذكروا نعمة ربكم)".

اسم الفعل هو: اسم يقوم مقام الفعل ويدل على ما يدل عليه مـن

المطلب الرابع صبغة اسم فعل الأمر

 $(11 \)$ 

زمن وعمل ومعنى، لكنه لا يقبل علامات الفعل المبينـة لـه ولنوعـه، ولا يقبل ولا يتأثر بالعوامل التي نعمل في الأفعــال مـن نصـب وجـزم و غير ه <sup>(۱</sup>).

وأسماء الأفعال كثيرة في اللغة ، وتأتي بمعنى الأمر والمـاضي والمضارع والخبر ، إلا أنها نكون أكثر ما نكون في باب الأمر . جاء في الكافية : " وأكثر أسماء الأفعال بمعنى الأمر ؛ إذ الأمر كثيراً ما يكتفي فيه بالاشار ة عن النطق بلفظــه ، فكيـف لا يكتفـي بلفـظ قـائم مقامه ولا كذلك في الخبر " <sup>(٢)</sup>. حقيقة أسماء الأفعال :

اختلف اللغويون في أسماء الأفعال: هل هي أسماء أم هـي أفعال؟

فذهب البصريون إلى أنها أسماء قامت مقام الأفعال في العمل، ولا تتصرف تصرف الأفعال بحيث تختلف أبنيتها لاختلاف الزمان ، ولا تتصرف تصرف الأسماء بحبث يسند إليهـا إسناداً معنويـاً ، فتقـع مبتدأ وفاعلا ، وبهذا فارقت الصفات كأسماء الفاعلين والمفعولين "("). وذهب الكوفيون إلى أنها أفعال لأنها تذل على الحدث والزمـان، غير أنها جامدة لا تتصرف ، فهي كليس وعسى ونحوهما <sup>(؛)</sup>.

وذهب ابن عقيل''' إلى أنها نوع ثالث، فليست هـي بأسماء ولا أفعال، وإنما هي نوع خاص أطلق عليه اسم " الخالفة "، فقد جاء في شرح ألفية ابن مالك: " هي نوع خاص من أنواع الكلمة فليست أفعالاً ، وليست أسماءً . لأنهـا لا تتصـرف تصـرف الأفعـال ولا تصـرف

 $(15)$ 

الأسماء ، ولأنها لا تقبل علامة الأسماء ولا علامة الأفعـال". وأطلق عليها اسم " خالفة ". ولم يذكر أحد من النحويين هذه التسمية وإنما أجمعوا على أنها أسماء أفعال (٢). والذي أراه أنه ليس من الضروري نمنعها بكل ما يختص بـه الأسم فـي حالـة إطلاقنـا عليها : أسماء أفعال؛ لأنهـا أسماء مضافـة لأفعال، وعلى هذا فمن حقها أن تكون لها خصائص تنفرد بها وإن لـم تنهض هذه الخصائص لأن تجعلها في مصاف الأسماء . والذي أدى إلى اختلافهم في اعتبار أسماء الأفعال أسماءً أم

ابن عقيل : القاضى بهاء الدين عبد الله بن عقيل المصـر ي الهمذانـي ، قـال عنــه  $(\lambda)$ أبو حيان : ما نحت أديم السماء أنحى من ابن عقيل ، توفى سنة ٧٦٩ ، له شـر ح لألفية ابن مالك. انظر بغية الوعاة ١٢٦/٢. شرح ألفية ابن مالك لابن عقيل ٢٧/١.  $(\Upsilon)$ الأمر في القرآن الكريم ٢١٩ . رسالة ماجستير في جامعة الإسكندرية .  $(\tau)$ 

(ب) ما تختلف فيه أسماء الأفعال عن الأفعال : ١ \_\_ عدم بروز الضمير \_ مـع اسم الفعل فحين تقول: " صــه" فإنهـا تصلح للمفرد والمثنى والجمع، وهذا بخلاف الفعل .

 $(110)$ 

$$
7 -
$$
lung lied  $1$  y y

$$
2.33\pm0.000
$$

صىحيح.

من الفروق بين الفعل واسم الفعل : " الإيجاز والاختصـار ونـوع مـن المبالغة، ولولا ذلك لكانت الأفعال التي هـي الألفاظ أسماء لها أولـي منها بموضعها "<sup>(١)</sup> وهذا ابن جني يقول بعد أن ذكر بعض الفروق بين الفعل واسم الفعل " فلما اجتمع في تسـمية هذه الأفعـال مـا ذكرنـا من الاتساع ومن الإيجاز ومن المبالغة عدلوا إليها بما ذكرنا من  $\mathcal{L}^{1[\mathbf{x}]}$ " فيتضمح مما سبق أن التحول في استخدام صبغة الفعل إلــي

صيغة اسم الفعل يكون لأمور ثلاثة :

(١) المبالغة :

أي الإبلاغ في الدلالـة علـى معنـى الفعل الذي نـاب عنـه اسـم الفعل.. فمثلا " صه " أبلغ في الدلالة علـى طلب السكوت من الفعل

(١) شرح المفصل لابن يعيش ٢٥/٤. (٢) الخصانص لابن جني ١/٢ ؛ .

"اسكت "؛ لأنه من المعهود في لغة العرب أنه إذا أريد بالفعل المبالغــة في معناه أخرج عن معهود لفظه ، فيكون في العدول اللفظي إعراب عن المبالغة في معناه <sup>(۱</sup>).

 $(111)$ 

والإبلاغ في الدلالـة عـام فـي اسـم الفعـل، سـواء كـان أمـراً أو خبراً، بل إنه في اسم الفعل الخبري قد يفيد معنى التعجب؛ فمثلاً في اسم الفعل " هيهات " فإن معناه ليس " بعد " أو بعـد جداً" بـل معنـاه : "ما أبعده"! ، فكأنه بلغ في البعد حداً أثـار عجب المتكلـم ، ومـن ذلك قولـه تعـالـى حكايــة عـن الكـافرين : ( أيعد كـمر أنكـمر إذا متـمر وكنتمر ترابأ وعظامأ أنكمر مخرجون ، هيهات هيهات لها توعلىون) (٢). فإنهم لما استحكم الضلال في صدور هم وظنوا باستحالة البعث

صوروه بالأمر البعيد بعدأ لا يتصور (٢) .

(٢) الإيجاز والاختصار :

وهذا يتضمج من جوانب عدة :

أ \_ أن اسم الفعـل يلزم صمورة واحدة، وإن اختلف معمولـه نوعـا

وعدداً، فهو مع المذكر وغيره سواء ، ومع المفرد وغيره سواء، وأما الفعل فإنه بختلف من صورة إلى صورة، وفي هـذا من الإيجاز ما لا يخفى<sup>(؛)</sup>.

ب \_ أن اسم الفعل يجمع معاني عديدة غير متوافرة في الفعل، فمثـلا

## قولنا : " دونك زيداً " ليس معناه: " خذ زيداً " سواء بسواء ، بل

(١) المرجع السابق نفس الجزء والصفحة. (٢) سورة المؤمنون الأية ٢٥ ـ ٢٦٠. (٣) صور الأمر والنهى ٣٦. (٤) الخصائص لابن جني ٧/٢٠: .

جـ ــ من جوانب الإيجاز في اسم الفعل أن وروده منونـأ يفيد معنـى غير الذي يفيده إذا ورد غير منون، فقولك مثلاً:" صه " ، بغير تنوين يفيد طلب السكوت عن حديث معين ، وأما قولـك:" صــه" بالنتوين فإنه بفيد طلب السكوت عن كل حديث <sup>(٢</sup>). (٣) ومن مميز ات استخدام اسم الفعل مكان الفعل السعة في اللغة<sup>(٣)</sup>. وأسماع الأفعال تنقسم باعتبارين إلى أقسام عدة : الاعتبار الأول : من ناحية الدلالة الزمنية : أسماء الأفعال ــ وكما هـو معلـوم ـــ نـَوْدي نفس المعنـى الـذي نؤديه الأفعال التي نابت عنها ، لذا انفقت هذه الأسماء وأفعالها في

معناه : دونك زيداً فخذه فقد أمكنك ، ففيه دلالة على القرب والتمكن وطلب الأخذ "(').

 $(11)$ 

الدلالة الزمنية، فكما أن الأفعال نتقسم من حيث الدلالــة الزمنيــة إلــى ماض وحاضر وأمر، فهناك أسماء لهذه الأفعال .

## (١) شرح الكافية للرضي ١٨/٢. شرح المفصل لابن بعيش ١٨/٤.  $(\Upsilon)$ الخصائص لاين جني ١/٢ ٤٠.  $(\tau)$ (٤) سورة الإسراء الأية ٢٣.

القسم الأول : اسم فعل مرتجل :

وهو الذي جاءت به اللغة دون تصرف من المستعمل ، بمعنى أنسه وضمع أول الأمر اسما للأمر ، وهذا القسم أكثر أفسام أسماء الأفعال استخداماً فـي اللغـة ، ومنهـا : صــه ، مــه ، وي ، شـتان ، هيهات ، هلم ، آمين ، أف ، وما إلى ذلك مما حصرته اللغة . ونذكر بعض أسماء الأفعال التي وردت من هذا القسم فـي النصوص الشرعية :

(١) أمين : وهي اسم فعل بمعنى استجب، وقد عبر عنها بدلا

من التعبير بفعلها؛ لما فيها من القـوة والحث علـى الاستجابة ، وهـي نؤدي معنى التصديق والموافقة والتأكيد، وتحمل في ثناياها معنى الدعاء وطلب الاستجابة (٢). وهذه آثار دلالية لا توجد في فعلها ألا وهو : استجب .

(٢) هلم : وقد جاءت في قوله تعالى : ( قل هلمر شـهدا،كمر الذين يشهدون أن اللَّذ حرم هذا) (٢).

في هذه الآية بتحدى الله عز وجل الكفار بـأن يـأتوا بمـن يشـهد لهم أن الله حرم ما يقولون ، ولمـا كـان السـباق يقتضـي الإبـلاغ فـي

القسم الثاني : اسم الفعل المنقول: وهو الذي وضيع أول الأور إبدارها بمن بل شيد انتزاد ال

إلى اسم الفعل " هلم " وأيضاً يحمل اسم الفعـل " هلـم " معنــى التحـدي<br>والمواجهة معهم لبيان زيفهم وعجزهم وبهتانهم " <sup>(١)</sup>.

 $(119)$ 

(١) صور الأمر والنهي ٣٩ . انظر همع الهوامع للسيوطي ١٠٦/٢، معاني القرآن للفراء ٢٢٢/١.  $(\Upsilon)$ أخرجه البخار ي في صحيحه في كتاب الصلح ، باب مــا جـاء فـي الإصــلاح بيـن  $(\mathbf{r})$  $1\lambda$ لناس ١٣/

فقوله " إليك " اسم فعل أمر بمعنى: نتح عني ، وقيل: هـي أمـر للمخاطب بسأن يتأخر ('). وقد كان باستطاعة المتكلم بهذه الصيغة استخدام الفعل الذي ناب عنه قوله " إليك " وهو نتح أو ابتعد ، إلا أنــه لما عبر عن الموقف بانفعالية واحتاج إلى الإيجاز لجأ إلى هذه

 $(1 Y \cdot )$ 

الصيغة. ب - اسم فعل منقول بواسطة حرف الجر " على ": ومثاله قوله تعالى : (يأيها الذين آمنوا عليكمر أنفسكمر لا يضركمرمن ضل إذا اهتديتمر إلى الله مرجعكمر جميعاً فينبئكمربما كنتمر تعملون)". ومثاله من السنة قوله صلى الله عليه وسلم : " عليكم بسنتي وسنة الخلفاء الراشدين المهديين من بعدي " (٢).  $\mathcal{L}$  and the set of  $\mathcal{L}$  and  $\mathcal{L}$  is the set of  $\mathcal{L}$  is the set of  $\mathcal{L}$ 

- المقتضب للمبرد ١/٣.٢  $(1)$
- سورة المائدة الآية ١٠٥.  $(\Upsilon)$
- أخرجه أبو داود في كتاب السنة ، باب لزوم السنة ١٢/٥ برقم ٢٠٧: .  $(\tau)$
- أخرجه النرمذي في كتاب العلم ، باب ما جاء في الأخــذ بالسـنة واجتنــاب البدعـ4/٤٣ برقم ٢٦٧٦ . وابن ماجـه فـي المقدمـة ، بـاب اتبـاع سنة الخلفـاء

الراشدين المهديين ١٥/١ برقم ٤٢ ، وأحمد في المسـند ١٢٦/٤ برقم ١٧١٨١ ، و الحاكم في المستدرك في كتاب العلم ٣٣٢. ابن حزم هو : الإمام أبو محمد علي بن أحمد بن سعيد بن حزم الظاهري . عالم  $(\xi)$ الأندلس في عصره ، كان فقيها حافظا يستنبط الأحكام من الكتاب والسنة على طريقة أهل الظاهر بعيدا عن المصانعة ، مات مبعدا من بلده سنة ٠٦ كم ، لـه الكثير من المصنفات ولكن مزق الكثير منها بسبب عداوة كثير من الفقهاء لـه ومنها المحلي في الفقه والإحكام في أصول الأحكام . انظر : الاعلام ٥٩/٥.

 $(1 Y)$ "كل لفظ ورد به " عليكم " فهو فرض " ('). (٢) اسم فعل منقول من ظرف : استعمل أهل اللغة الظروف أسماء أفعال ، وذلك بإضافتها إلى

كاف الخطاب ، وما ينصرف منها ، وما ذلك إلا لدلالتها على معنى لا يدل عليه الفعل الذي جاء الظرف كاسم فعل له . ومن أسماء الأفعال المنقولة من الظرف : أ \_ أمامك : وقد اختلف اللغويون في المعنى المراد مـن هـذه الصيغة، وإن اتفقوا على أنها تكون للأمر ، فقـال سببويه: إنهـا اسم فعل بمعنى نقدم، وذهب ابن بعيش إلى أنها اسم فعل بمعنى  $|z^{\left(1\right)},$ ب ــ بعدك : وهي اسم فعل أيضاً بمعنى تـأخر . وقيل: للتحذير من شيء خلفك ، فتكون كاسم الفعل وراءك <sup>(٢)</sup>. جـ ــ دونك : وهي اسم فعل أمر بمعنى خذ ، وقد اتجــه اليهـا المتكلـم لما فيها من معان لا يستطيع الفعل الذي أنت بمعناه وهو "خذ" أن يأتي بها مثل النمكن والقرب والأخذ . د \_\_\_ مكانك : وهي اسم فعل أمر بمعنى الزم أو" اثبت"<sup>(٤)</sup> ، وقد جــاء في القرآن الكريم فوله نعالى : ( ثمر نقـول للذيـر. أشـركـوا مكانكمر أنتمر وشركاؤكمر ) (°).

ففي هذه الأبة استخدم الله عز وجل " مكانكم " وهي كما قلنا اسم فعل بمعنــي الـزم أو اثبت؛ لمـا فيـه مـن التهديـد والوعيـد، وهذه المعاني غير متحققة في قوله: الزموا أو اثبتوا ('). (٣) اسم فعل منقول من مصدر:

 $(1 \times Y)$ 

سواء كان ذلك المصدر ليس له فعل من لفظه لكن له فعل من معناه ، مثل كلمة " بله " بغير تنوين بمعنى: انرك أو دع . أو كان لــه فعل نم أهمل هذا الفعل وبقى المصدر دالاً عليه . ولذلك كان مصدراً عاد إلى مصدريته في الاستعمال <sup>(٢)</sup>. أو مصدر له فعل من لفظه مثل " رويد" بغير تنوين بمعنى نمهل وبمعنى أمهلسه . وأصلسه: إرواد وحذفت حروفه الزاندة واصبح رويد، ونقل بعد ذلك بدون تنوين لاسم  $\lim_{t\to\infty}$ 

ومن المصدر الذي نقل ليكون اسم أمر :

\_\_ رويد : فهي صالحة لأن نكون مصدراً أو اسم فعل . فإن نونت ونصب ما بعدها كانت مصدر ألفعل محذوف حل المصدر محله في تأدية معنى الأمر <sup>(٤)</sup>، وإذا لم تتون وجر مابعدها فهي أيضاً مصدر أضيف إليه معموله ، وأما إذا لم تتون ونصب ما بعدها فتكون في تلك الحالة اسم فعل أمر بمعنى أمهل <sup>(٥)</sup>.

ب - بله : وهذه الكلمة اختلف فيها فقال بعضهم: إنها اسم فعل مرتجل") ، وقال بعضبهـم: إنهـا اسم فعـل منقول (٢)، وذكرهـا البعض في صيغة الأمر عن طريق المصدر <sup>(٢)</sup>. ومن أمثلتها ما روي عن رسول الله صلى الله عليه وسلم في

 $(15<sup>o</sup>)$ 

الحديث القدسي : " أعددت لعبادي الصـالحين مـا لا عين رأت ولا أذن سمعت ولا خطر على قلب بشر، ذخراً بلسه مـا اطلعتم عليه " <sup>(٤)</sup>. فهي هنا بمعنى انرك، أي انركوا ما عرفتموه . (٣) اسم فعل قياسي : وضابطه أن يصاغ من كل فعل ثلاثي تـام علـى وزن "فعـال" لتأدية معنى الأمر وقد اختلف النحويون في درجة قباس هذا النسوع ، فذهب المبرد<sup>(٥)</sup> إلى عدم قباس شيء في هذا الباب، واقتصـر علـى السـماع،

بينما أجاز الأخفش <sup>(٦)</sup> صوغه من الرباعي فيقال: دحراج، قياساً علـى ما ورد في قرقاد . والجمهور على أنه يصاغ من كل فعل ثلاثي تـام

- المرجع السابق ص ٧٥٧ .  $(1)$ (٢) الأمر في القرآن ٢٢١ . الدلالة الأصولية للأمر ١٦٩ رسالة ماجستير في كلية دار العلوم .  $(\tau)$ متفق عليه ، أخرجه البخار ي في كتاب بدء الخلق، باب ما جـاء فـي صفـهُ الجنـهَ (ξ)
	- وأنها مخلوقة ١٤٥/٤. ومسلم في كتاب الجنة وصفة نعيمها وأهلها ١٧٢٤/٤ برقم ٢٩٢٤.
- المدرد هو : أبو العباس محمد بن يزيد الأزدي ، امام العربية ببغداد فـي عصدره،  $\{\circ\}$

متصرف نحو نزال وحذار ونزاك <sup>(١)</sup>. وأمثلــة هذا الذوع من أسماء الأفعال مستمدة من الشواهد النحوية وبعض القراءات القرآنية ، فمن ذلك : قوله تعالى: ( فإن لل في الحياة أن تقول لا مساس) (٢)، إذا قرئت: لا مساس (٢).

 $(1 Y E)$ 

ومن الشواهد النحوية : حذار من أرماحنا حذار والسبب في استخدام اسم الفعل في الطلب هنا هو المبالغة في الطلب والتأكيد عليه .
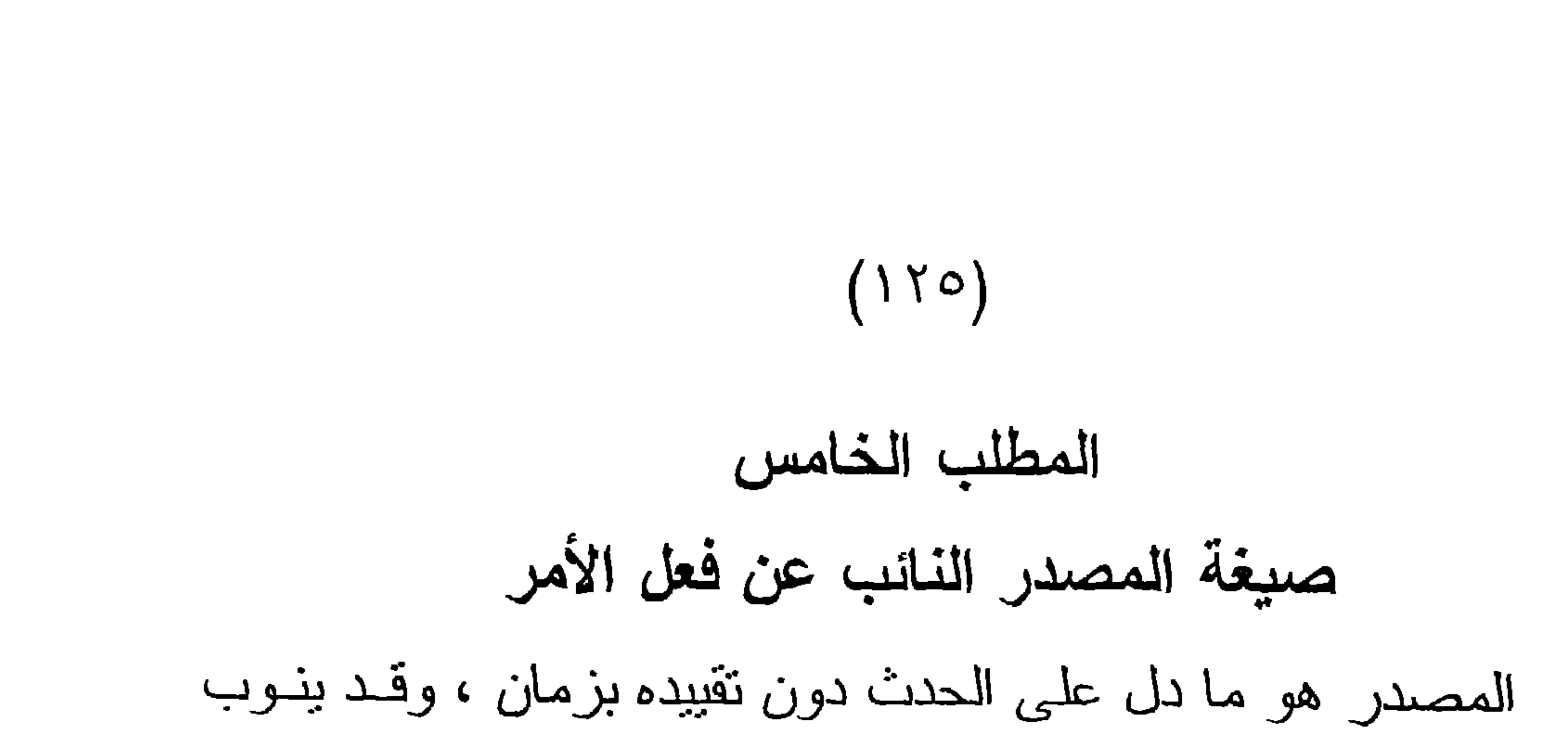

المصدر عن الفعل ، وذلك بحذف الفعل وجعل المصدر عوضاً عنه<sup>(١)</sup>، وفي هذه الحالــة بعمـل المصـدر عمـل الفعـل الـذي نـاب عنـه ينصب المفعول به ، هذا عند جمهور أهل العلم، وذهب بعضهم إلى أن نصب المفعول بـه كـان بـالفعل المحذوف وجوبــأ <sup>(٢)</sup>. وقــد بيــن النحويون المواضع التي بعمل فيها المصدر عمل فعله وينوب عنه وجوبألك فبعضها خاص بالأساليب الإنشائية الطلبية وبعضها الآخر خاص بالأســـاليب الإنشــائية غــير الطلبيــة، أو بالأســاليب الخبريــة المحضبة، وير اد بالأساليب الطلبية الإنشائية ما كان فيها المصدر دالاً علمي أمر أو نهيي ، والمصدر بكــون فيمــا سـبق منصوبــا بــالفعل المحذوف وجوبا، والذي ناب عنه المصدر في أداء المعنى (٤). والذي يعنينا في هذه الدراسة هو عمل المصدر عمل فعل الأمر وأداؤه لمعنى الأمر فنقول : استخدمت اللغة العربية المصدر في أداء معنى الأمر ،لأن الأمر معنى قد بعبر عنه بالإشارة فللا مـانـع مـن أن يعبر عنه بصيغة بدلا من صيغته الأصلية <sup>(٥</sup>). وقد بين النحويون جواز ذلك وشروطه .

- المقتصد للجرجاني ٤٦/١ .  $(1)$ (٢) صور الأمر والنهي ٥٥ . المصدر ينوب عن فعله وجوبا، وذلك لعدم جواز الجتماع العوض مع المعوض  $(\uparrow\uparrow)$ عنه .
	- المفصل للزمخشري ٢٢ .  $(\mathcal{E})$
	- انظر شرح الكافية للرضي ٩٩/٢.  $(\circ)$

بين علماء النحو شروط عمل المصدر عمـل فعلـه، وذكـروا أن المصدر يعمل عمل فعله في الأزمنــة الثلاثـة المـــاضي والحــاضر

شروط عمل المصدر :

## $(1Y1)$

والمستقبل (۱).

وهذه الشروط هي (٢).

- ١ \_\_ أن يحذف الفعل ويذوب عنـه المصدر فـي تأديـة معنـاه وفــي التعدي واللزوم . مثل قولنا: ضرباً زبداً .
- ٢ \_\_ أن يكون المصدر صالحاً \_ في الغالب \_ للاستغناء عنـه، بـأن يحل محله فعل مع " أن " أو فعل مع " ما" .
- ٣ \_ ألايكون المصدر مصغراً ، وذهب بعضهم إلى القـول ألا يكـون المصدر جمعاً وذلك حملاً على المصغر .

$$
\frac{1}{2}
$$
 11. 
$$
\frac{1}{2}
$$
 2. 
$$
\frac{1}{2}
$$
 2. 
$$
\frac{1}{2}
$$
 2. 
$$
\frac{1}{2}
$$
 2. 
$$
\frac{1}{2}
$$
 2. 
$$
\frac{1}{2}
$$
 2. 
$$
\frac{1}{2}
$$
 2. 
$$
\frac{1}{2}
$$
 2. 
$$
\frac{1}{2}
$$
 2. 
$$
\frac{1}{2}
$$
 2. 
$$
\frac{1}{2}
$$
 2. 
$$
\frac{1}{2}
$$
 2. 
$$
\frac{1}{2}
$$
 2. 
$$
\frac{1}{2}
$$
 2. 
$$
\frac{1}{2}
$$
 2. 
$$
\frac{1}{2}
$$
 2. 
$$
\frac{1}{2}
$$
 2. 
$$
\frac{1}{2}
$$
 2. 
$$
\frac{1}{2}
$$
 2. 
$$
\frac{1}{2}
$$
 2. 
$$
\frac{1}{2}
$$
 2. 
$$
\frac{1}{2}
$$
 2. 
$$
\frac{1}{2}
$$
 2. 
$$
\frac{1}{2}
$$
 2. 
$$
\frac{1}{2}
$$
 2. 
$$
\frac{1}{2}
$$
 2. 
$$
\frac{1}{2}
$$
 2. 
$$
\frac{1}{2}
$$
 2. 
$$
\frac{1}{2}
$$
 2. 
$$
\frac{1}{2}
$$
 2. 
$$
\frac{1}{2}
$$
 2. 
$$
\frac{1}{2}
$$
 2. 
$$
\frac{1}{2}
$$
 2. 
$$
\frac{1}{2}
$$
 2. 
$$
\frac{1}{2}
$$
 2. 
$$
\frac{1}{2}
$$
 2. 
$$
\frac{1}{2}
$$
 2. 
$$
\frac{1}{2}
$$
 2. 
$$
\frac{1}{2}
$$
 2. 
$$
\frac{1}{2}
$$
 2. 
$$
\frac{1}{2}
$$
 2. 
$$
\frac{1}{2}
$$
 2. 
$$
\frac{1}{2}
$$
 2. 
$$
\frac{1}{2}
$$
 2

(١) تشرح المفصل لاين يعيش ١٠/٧. (٢) انظر قطر الندى وبل الصدى ٢٨٤ ــ ٢٩٠.

باقي هذه الشروط فهي ما بمنع من عمل المصدر ، لا مـا بشترط فـي عمل المصدر عمل الفعل. وقد وردت بعض الأيات في القرآن الكريم كان الأمر فيها عن

 $(1 Y Y)$ 

طريق المصدر ، مثل قوله نعالى : ( يأيها الذين آمنوا إذا لقيتمر الذين كفروا فضرب الرقاب) <sup>(۱)</sup>، وقولـه نعـالى : ( وبالوالدين إحساناً)'" وقوله نعالى:( وقالوا سمعنا وأطعنا غفرانك ربناً)'". مما سبق يتضح أن ضابط ذلك هو مجيء المصدر منصوبــأ بـــ "افعل" من لفظه محذوفاً وجوباً ، وليس معنى ذلك أن كل مصدر جـاء منصوباً دل على الأمر ، فقد وردت تراكيب خبرية كان المصدر فيها منصوبًا مثل قولهم : أهلاً وسهلاً ، وسـمعًا وطاعـة، إلا أن هذا ليس مما نحن فيه <sup>(٢</sup>٠.

أما إذا أتــى المصـدر مرفوعــا فإنــه يكـون لإفـادة معنــى خـبرى<br>يحتمل التصديق أو التكذيب ، ويكون المصدر حينئذ إمـا خـبراً لمبتـدا محذوف، أو مبتـداً محذوف الخبر ، فمثـلاً قولـه تعالى : (الطلاق مرتان فإمساك بمعروف أوتسريح بإحسان) (°).

يفسر النحويون قوله تعالى : ( فإمساك بمعروف) أي: فعليكم إمساك بمعروف ، أو فالواجب إمساك بمعروف (٦).

(١) سورة محمد الآية ٤ . (٢) سورة الإسراء الأية ٢٣ . (٣) سورة البقرة الأية ٢٨٥. صيغ الأمر في اللغة ٤٤١٠.  $(\ell)$ سورة البقرة الآية ٢٢٩.  $(\circ)$ (٦) صور الأمر والنهى ٥٨.

من ذلك يتين أن حركة المصدر تساعد على بيان المعنــى المراد منه ، فإن كــان مرفوعـا فهـو لإفـادة معنـى خـبري ، وإن كـان منصوباً فهو إما للأمر أو لغيره والسياق يوضح المراد منـه ، لذلك كان التمثيل لهذه الصيغة من صيغ الأمـر يشكل صعوبـة؛ لأن بعض

 $(1 Y \wedge)$ 

الأيات وردت بعدة قراءات كان فيها المصدر منصوبا ومرفوعاً، فاحتملت أن تكون للأمر في بعض هذه القراءات وامتنعت أن تكون للأمر في قراءة الرفع ، ومن هذه الأيات :

(أ) قوله تعالى : ( بل سولت لكمر أنفسكمر أمراً فصبر

جميل) <sup>(١)</sup>. جاء المصدر " فصبر" في هذه الآية مرفوعاً، وفي قـراءة

منصوباً <sup>(٢)</sup>. وهوعلى قراءة الرفع يكون خبراً لمبتدإ محذوف تقدير ه:

"فأمري صبر جميل" . وأما على قراءة النصب فإنه يحتمل أن يكون

بفعل مضبل ع مقدر ، أو أن يكون منصوبيًا بالأمر ، ، وقد رجع أبيو

[ب] قولـه تعـالى : ( فمـن عفـي لـه مـن أخيـه شـيء فاتبـاع

بالمعروف وأراء إليه بإحسان ) <sup>(٤)</sup> جاء سياق هذه الآيـة لمعالجـة

موضوع الدماء ،وهو موضوع له أهميته الخاصة عند العرب ، الذين انغرست فيهم قضية الثأر ونعلق الكرامة بالعفو ، لذلك لم يكـن منتشـر ا

(١) سورة يوسف الآية ١٨. البحر المحيط لأبي حيان ٢٨٩/٠.  $(\Upsilon)$ المرجع السابق نفس الجزء والصفحة .  $(\uparrow)$ (٤) سورة البقرة الآية ١٨٠.

بينهم في حل نزاعاتهم التنازل عن القتلى ، مما تطلب استعمال طريقة لجعلهم يقبلون هذا الأمر ، ولم تكن صبغة " افعل" أو " لتفعل" لتقوم بما قامت به صيغة المصدر في قوله " اتباع " و" أداء" وقد وردا بـالرفع،

 $(119)$ 

الحياة الزوجية ، فقد كان للزوج أن بطلق زوجته أكثر من مرة، وأن يعاودها متى أراد دون حد معين، فبينت هذه الأية ما للرجل من حق

الثانية فله أن يعاود ، أما إذا طلق الثالثة فليس له المعــاودة إلا بعـد أن تنكح زوجاً غيره ، لذا عبر القرآن بالمصدر في قوله: " إمساك" و"تسريح" فهما نائبان عن فعليهمــا " فليمسك " و" فليسرح" وقد عدل عن النصب فيهمــا إلـى الرفـع لنحقيـق المعنــى المطلـوب علـى الوجـه الأمثل، فإن اختــار الـزوج أن يمسك زوجتـه أو يسـرحها فليكـن ذلك على الوجه الأمثل دون انتقاص لهذه المرأة <sup>(٢)</sup>.

[د] قولـه تعـلى : ( وإن كـان ذو عسـرة فنظـرة إلى ميسـرة

وأن تصدقوا خير لكمر إن كنتمر تعلمون) (<sup>٤)</sup>.

(١) صور الأمر والنهي ٥٥، ٥٦، . سورة البقرة الأية ٢٢٩.  $(\Upsilon)$  $(\text{r})$ صبور الأمر والنهي ٥٦ . (٤) سورة البقرة الأية ٢٨٠.

جـاءت هذه الآيــة لمعالجــة قضيــة الديـن مـن الربــا، فـإذا تـــاب الإنسان وأناب إلى الله عز وجل ونزك الربا فله رأس مالـه لا يظلـم ولا يظلم، وذلك مصداق لقوله عز وجل : ( يأيها الذين أمنوا انقـوا الله وذروا ما بقي من الربا إن كنتمرمؤمنين فإن لمرتفعلوا فأذنوا بحرب مس الله ورسوله وإن تبتمر فلكمر رؤوس أموالكمرلا تظلمون ولا تظلمون) ". نتين هذه الأية أن المسلم إذا تـاب عن الربـا وأراد اسـترجاع رأس ماله فله أن يطلبه من غير ه، فإن كان الذي يطلبـه معسـراً فعليـه أن ينظره؛ لما في ذلك من كمال النوبة والإنابة ، وقد عدل القرآن عن الفعل " فأنظره " إلى المصدر ، وعدل عن نصب المصدر إلـى رفعـه، لما في ذلك من تحقيق معنى الإنظار علـى الوجـه الأكمـل والأرقـى ،

 $(15 \cdot)$ 

بـل إن صــاحب المـال مطـالب بـأكثر مـن ذلك ، بـأن يتصــدق علــى المعسر لأن ذلك من الإحسان. وقد اختلف العلمــاء ، هل ذلك خـاص بمدين الربا أو بكل مدين؟ (٢)، والذي أراه هو شمول هذه الآيــة لكـل مدين معسر ، وإن كانت وردت في مدين الربا خاصة . أسباب استخدام صبغة المصدر النائب عن فعل الأمر : يختلف التعبير بفعل الأمر عن التعبير بمصدر هذا الفعل ، لذلك يلجأ القرآن الكريم إلى الصيغتين جميعاً كل في موضعــه حسـب السياق، وكفى بهذا سببا لاستخدام صبغة المصبدر النانب عن فعل الأمر ، فضلاً عن أن الأمر بمكن أن بعد حنبه بالإشارة فمن بياب

(١) سورة البقرة الآية ١٧٨ ـ ١٧٩ . (٢) أحكام القرآن لابن العربي ٢٤٥/١ ، فتح القدير للشوكاني ٢٩٨/١.

قال تعالى : ( فإذا لقيتمر الذين كفروا فضرب الرقاب ).

## ولتوضيح اختلاف التعبير بالمصدر عىن التعبير بالفعل نسوق هذا المثال :

## $(1 \Upsilon)$

فهنا جاء الأمر عن طريق المصدر ؛ لذلك قرئ قوله تعالى: " فضرب" بالنصب وهذا يدل على التركيز على الفعل المراد وهو ضرب رقاب الكفار ، بمعنى قتلهم ، لأن التعبير بالمصدر بكون التركيز فيه على الحدث دون إضفاء أي دلالة زمنية عليه ولو التزاماً . بل يكون التركيز فيه منصباً علـى جـانب الحدث . وقد ذكـر ابـن القيـم''' عـن التعبير بالمصدر ، " له قيمته لأن فيه دعوة إلى تمثل معنى المصدر ، حيث تنفيذ الفعل المأمور به (٢).

وجاء فسي صفوة البيان لمعاني القرآن عند ذكر قولـه تعـالى "فضرب الرقاب " أى فــاضربوا رقـابـهم ضربــأ فـي الحـرب، فحـذف

الفعل ، وأقيم المصدر مقامه مضافاً إلىالمفعول به ، وهو مجاز عن القتل وعبر به عنه ، لتصوير القتـل بأبشـع صـورة وهـو حـز العنـق، وإطارة العضو الذى هو رأس البدن ، وأشرف أعضائه "(٢).

فعلى هذا يكون التعبير بالمصدر لإرادة الفعل على أمثـل وجـه، وكما كان الأمر في قتال الكفار على أكمل وجه ، كان الأمر بالإحسان للوالدين علـى أكمـل وجـه فـي قولـه تعـالى : " وبـــالوالدين إحســانا "

(١) لين القيم هو : شمس الدين أبو عبد اللـه محمد بن أبـى بكر بن أبـوب الزرعـى الدمشقي المعروف بـابن قيـم الجوزيـة . فقيـه حنبلـي مـددتْ أصولـي لأزم شيخ الإسلام ابن تيمية . ولد بدمشق سنة ٢٩١هـ . وتوفي رحمـه اللـه ٧٥١هـ ، من مصنفاته : اعلام الموقعين ، زاد المعاد وغيرها كثير ، انظر: شذرات الذهب ١٦/٦، الدرر الكامنة ١٠/٣. بدائع الفوائد لا بن قيم الجوزية ٤٩ .  $(\Upsilon)$ صنفوة البيان لمعاني القرآن للشيخ حسنين مخلوف ٤٤٤ .  $(\Upsilon)$ 

وكذا فـي قولــه تعــالـى: " غفر انـك " فـان المـر اد الغفـر ان علـــى

فالإحسان المطلوب هو غاية التقدير والاحترام والحب وكل ما يتحقق به کمال الإحسان .

 $(11)$ 

## إطلاقه.

هذا بالإضافة إلى أن التعبير بالمصدر بكون فبه نوكيدا للمعنى المراد عند بعض العلماء <sup>(١)</sup>، وفيه أيضاً بذل أقل جهد ممكن للمتكلم للدلالة على المعنى ، وهو ما يسمى بالاقتصاد اللغوي (٢).

(١) رفض بعض العلماء اعتبار المصدر مؤكدًا ، واعتبروه أمرًا خاليًا من التأكيد لأنــه واقع موقع الفعل فكما أن الفعل ليس فيه تأكيد فكذلك ما ناب عنـه ، ورد الرضـي على ذلك بأن المصدر موكد لغيره والموكد لغيره في الحقيقة موكد لنفسه وإلا ليس بموكد لغيره ، شرح الكافية ١١١/١. (٢) صيغ الأمر في العربية ص ٢٤٢ .

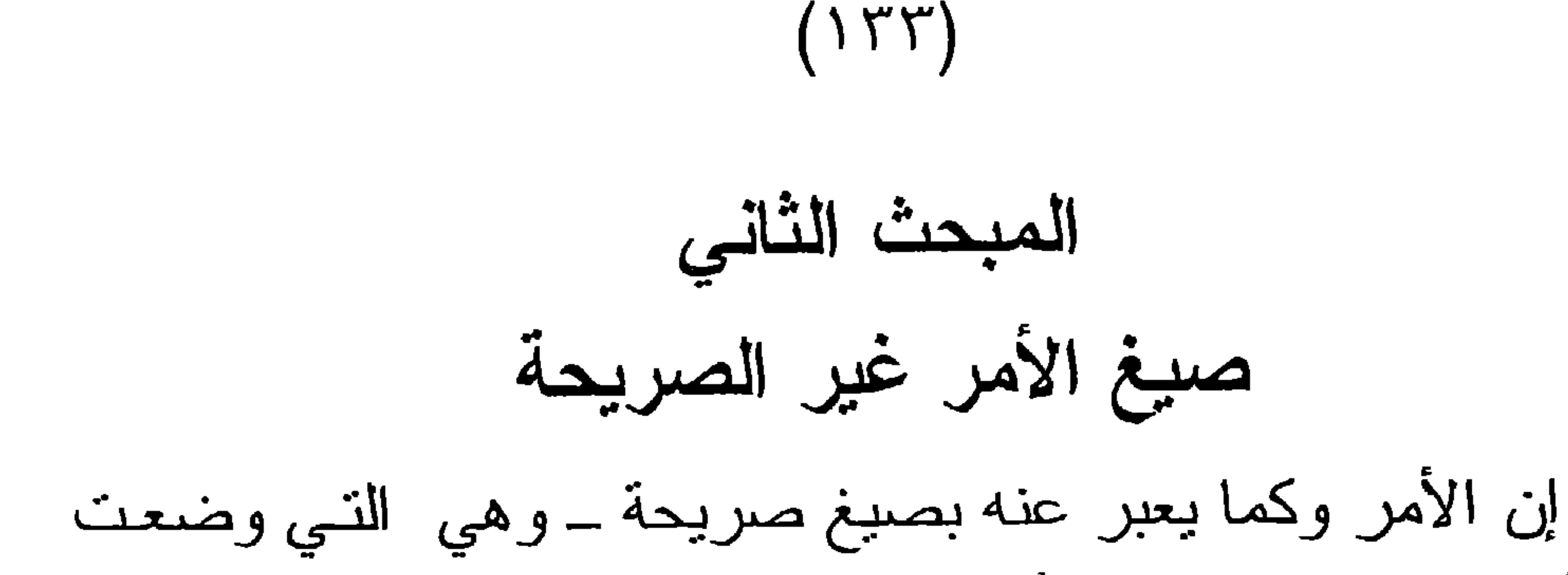

في الأصل للدلالة على الأمر ـ بعبر عنه بصيغ غير صريحة ، والمراد بها الصيغ التي وضعت للدلالة على أغراض بلاغية أخرى وبدلائل السياق دلت على معنى الأمر .

وقد ورد الأمر بهذه الصيغ في النصوص الشرعية في مواضع كثيرة جداً تجعل من الصعب على الباحث حصر ها ، وعلى الرغم من ذلك فإن العلماء لم يتطرقوا إليها بما يتناسب مع أهميتها ، فقد اكتفوا عند ذكرهم للصبيغ أن يذكروا من بينها صبيغة الجملة الخبرية ويمثلوا لمها بأية أوآيتين''، ويستثنى من ذلك ما قام به الأئمة ابن حــزم والعـز بن عبد السلام<sup>(٢)</sup> والشاطبي<sup>(٢)</sup> ، فقد حاول كل منهـم أن يعـدد الصبـغ التي تأتي لإفادة الأمر وإن لم تكن وضعت لذلك في الأصل ، فابن حزم جعل الصيغ غير الصريحة تأتى عن طريـق جملـة الخـبر سـواءً. كانت اسمية أو فعلية وذكر على هذه التسمية الأمثلة الكثيرة ، وبين أن معرفة المراد من الخبر :أهو الخبر المحض، أم الخبر المراد به الأمر ؟

انظــر المســتصفى للغز الــى ١٢/١٤ ، المحصــول ٣٢/٢ ، الإحكـــام للأمـــدي  $(\lambda)$ ٢/٢/١ ، روضة الناظر ١/٢٥١ . العز بن عبد السلام هو : عز الدين سلطان العلماء عبد العزيز بن عبد السلام بـن  $(\Upsilon)$ أبي القاسم السليمي الشافعي ، ولـد بدمشـوّ سـنة ٥٧٧هــ ، رحـل مـن الشـام الب

يتم عن طريق العقل <sup>(١)</sup>، ويعني بذلك معرفة المعنى العام للأيــة وهـل هو مما يؤمر به أو لا . وأما الشاطبي فبين أن الأمر الذي يستفاد مـن الجملة الخبرية يكون على أضرب ثلاثة :

الأول : ما جاء مجيء الإخبار عن تقرير الحكم .

 $(155)$ 

الثاني : ما جاء من مدح الفعل أو الفاعل أو رتب على الفعل الثواب أو بين محبة الله لذلك الفعل .

الثالث : ما يتوقف عليه المطلوب كالمفروض في مسألة ما لا يتم الواجب إلا به ، وما في مسألة : الأمر بالشيء هل هـو نهـي عن ضده؟ وذكر لكل قسم مما سبق أمثلة توضيحية (٢).

وأما العز بن عبد السلام فقد سلك مسلكا مختلف) عن ابن حزم والشاطبي لذلك أخرته عن الشاطبي على الرغم من نقدمه عليه في الزمن . فقد جعل الإمام العز معرفة الأمر متوقفة على السياق ولـم

يذكر صيغاً معينة لذلك ، وقد ذكر في ذلك :

" كل فعل كسبي عظمـه الشرع ، أو مدحـه ، أو مـدح فاعلــه لأجله، أو فـرح بـه ، أو أحبـه ، أو أحـب فاعلـه ، أو رضـى بـه ، أو رضي عن فاعله ، أو وصفه بالاستقامة ، أو البركة ، أو الطيب ، أو أقسم به ، أو بفاعله ، أو نصبه سبباً لمحبته ، أو لثواب عاجل ، أو آجل ، أو نصبه سبباً لذكر ه ، أو لشكر ه ، أو لهدايـة ، أو لإرضــاء فاعله، أو لمغفرة ذنبه أو لتكفيره ، أو لقبولــه ، أو لنصـرة فاعلـه ، أو بشارته أو وصف فاعله بالطيب ، أو وصفه بكونــه معروفـًا ، أو نفـي الحزن والخوف عن فاعله ، أو وعده بالأمن ، أو نصبـه سبباً لولايـة

$$
I(1) \qquad \qquad \text{if } \{A_1, B_2, \ldots, A_n\} \text{ for } \{A_1, B_2, \ldots, A_n\} \text{ for } \{A_1, B
$$

ثم بعد ذلك ذكر مثالاً لكل نسوع مما سبق فمثلاً لتعظيم الفعل

الله تعالى ، أو وصف فاعله بالهداية ، أو وصفه بصفة مدح كالحياة والنور والشفاء ، أو دعا الله به الأنبياء ؛ فهو مأمور به (').

 $(150)$ 

ذكر قوله تعالى :( إليه يصعد الكلمر الطيب والعمل الصالح يرفعه)<sup>(٢)</sup>، ولمدح الفعل ذكر قوله نعالى :( إن الصلاة تنهى عـن الفحشاء والهنكر)<sup>(٢)</sup> ولإظهار الفرح بالفعل ذكر قول الرسول صلــى الله عليه وسلم: " لله أفرح بنوبـة أحدكم مــن أحدكـم بضالتـه إذا وجدها"<sup>(٤)</sup>، و هكذا مع كل نو ع <sup>(٥)</sup>.

ومع هذه الجهود التي بذلها هؤلاء الأعلام إلا أنهم لم يأتوا بما يشفي العليل في هذا الموضوع ، وذلك أنهم لم يأتوا على جميع الصيغ التي نكون للأمر بشكل غير صريح ، وقد قام الدكتور محمـود نوفيـق

اسوار مالعلكلونت الإيه أحاكا ا أخرجه البخاري في كنيك الدعوات، بياب التوبية ٢٠٦/٨ ، و أخرجه مسلم في  $(\ell)$ كتاب التوبة باب الحض على التوبة والفرح بها ١٦٧٠/٤ برقم ٢٦٧٥ . الإمام في أدلة الأحكام للعز بن عبد السلام ٨٨ ــ ١٠٣ .  $\left( \circ \right)$ تميز كتاب الدكتور محمود توفيق بانسه جمع جميع الصيبغ التي ترد للأمر من  $(1)$ صبغ صريحة وصيغ غير صريحة ، وذلك على نحو لم أجده في باقي المولفات في هذا المجال ، اذلك كان تأثير كتابه واضحا على هذا البحث المتواضع .

المطلب الأول النخبر المعبر عن الأمر كثير من الأحكام الشرعية جاءت عن طريق الأسـاليب الخبريـة المتضمنة لمعنى الأمر ، وورود الأمر في صورة الخبر قال بيه جمهور العلماء من الأصوليين والمفسرين والبلاغيين ، لأن الأمر الوارد على صورة الخبر يعرب عن معناه على نحو لا يكون لصيغة الأمر الصريحة أن نقوم به ، ويأتي في سياق لـم تكن صيغـة الأمـر الصريحة لتفيد ما أفاده لو جاءت في السياق نفسه ('). وذلك يتضح في الأمثلة الثالية : (أ) قال نعالى : ( إن الله يأمركمر أن نؤدوا الأمانات إلى أهلها وإذا حكمتمربين الناس أن تحكموا بالعدل) (٢).

 $(141)$ 

في هذه الآية أخبر الله عز وجل أنه يأمر بأداء الأمانات والحكم بالعدل بين الناس . وهذا الأسلوب الخبري أدل على الطلب من ورود الصيغة الأصلية : " أدوا " و" احكموا" لأن فيه إرادة الأمر المسلزم إلزامـــأ لا يحتمــل غـــير ه مــن الوجــو ه النـــى تحتملهــا صبيغــة الأمــر الصريحة، هذا بالإضافة إلى أن الأمر يتعلق بما فيه صـلاح الأمم وهو الأمانة والعدل ، فكان الأمر بهما في صور لا تحتمـل أي تـأويل في وجوبها على الجميع .

(١) صور الأمر والنهي ٧٢ . (٢) سورة النساء الآية ٥٨.

ومن هذا النوع قولـه تعـالى : (إن الله يـأمر بـالعدل

والأمر الوارد في الأية السابقة لدلالته الواضحة على الأمر، اعتبر ه البعض أقرب الصيغ غير الصريحة إلى الصيغ الصريحة (').

 $(15Y)$ 

والإحسان وإيناء ذي الفربي ) (٢).

والكلام في هذه الصبغة واستخدام الأسلوب الخبري الذي يخبر أن الله عز وجل يأمر بهذه الأمور بدلا من استخدام الصيغ الأصلية في تلك الأوامر هو كالكلام فيما سبق .

(ب) قولــه تعــالى : ( يأيهـا الذيـن آمنـوا كتـب عليكـمر

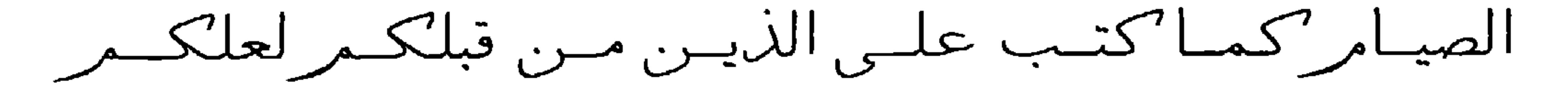

تتقون)<sup>(۲</sup>) .

ففي هذه الآية يخبرنا الله عز وجل أن الصيام قد كتب علينا كما كتب على الذين من قبلنا ، وهو وإن كان إخباراً إلا أنـه متضمـن لأمرنا بما أخبرنا به ، لقوله نعالى : "كتب "وقد جعلها بعض العلماء أفرب صيغ الأمر غير الصريحة إلى الصيغ الصريحة <sup>(٤)</sup>. ومما يـدل على الأمر فوله تعالى: " عليكم " والتــى قـال عنهـا ابـن حـزم : " كـل لفظ " عليكم " هو فرض " (°).

ومصا يقـرب مـن ذلـك قولــه نعــالى : (كتـب عليكــمر القصاص)''، وقول الرسول صلـى اللـه عليـه وسلم: " إن اللـه كتب الإحسان على كل شيء، فإذا فتلتـم فأحسـنوا القتلـة ، وإذا ذبحتـم فأحسنوا الذبحة، وليحد أحدكم شفرته ولبرح ذبيحته " ("). ففي الآية بين اللــه لنـا أن القصــاص قد كتب علينـا بمعنـى أنـا مأمورون به في حالة وقوع جريمة بكون فيها القصــاص ، وقد عدل عن الصيغة الصريحة إلى صيغة الخبر المتضمن للأمر لمــا فـي ذلك من دلالة على وجوب الحكم وثباته . وأما الحديث فقد احتوى أوامر متعددة جــاءت بصبـغ متنوعـة ، فأول أمر فيها هو طلب الإحسان في كل شيء ، حتى في القتال أو في ذبح الذبائح، وكان هذا الأمر بصبغة الجملة الخبرية المتضمنة للأمر ، وقد بينا ما في ذلك من ميزات . والأمر الثاني في هذا الحديث النبوي هو "فأحسنوا" وهــو بصبغة "أفعل " بكسر العين ، والأمران الثالث والرابع وهما "وليحد وليرح" جاءا على صيغة الأمر بالفعل المضارع المقترن بلام الأمر .

 $(1 \forall \lambda)$ 

ج ـ قوله تعالى : ( والوالدات برضعن أولادهن حولين

كاملين لهن أواد أن يتمر الرضاعة ) <sup>(٢)</sup>.

جاءت هذه الآبة بالإخبار بأن الوالدات يرضعن أولادهـن وذلك للدلالة على أمر هن بذلك ، لما في هذا الأسلوب من حث لهن عا

الزوج قد يكون منها ترك الطفل فيلحقه الضرر . وإن احتملت الأية أن تكون لأمر الأزواج بتمكين مطلقاتهم من

ذلك ، لأن هذه الآية واردة في أحكام الطلاق وما يتبعه من مشاكل مع

 $(159)$ 

إرضاع أولادهن في حالة الطلاق ، ومما بدل علـى ذلك قولـه تعـالى بعد نلك: ( وعلى المولود له رزقهن وكسوتهن بالمعروف) فيكون ذلك حقًّــأ لهـا إن طلبـت ذلك ، ولـو كــان بــأجر مثَّلهـا ، فليـس للزوج أن يمنعها منه <sup>(١)</sup>. ولا يوجد ما يمنــع أن تكـون الأيــة للأمريـن معا.

د ـــ قولــه تعــالى : ( والهطلقــات يـتربصن بأنفســهن ثلاثـة قروء)" .

جاءت هذه الآية في ظاهر هــا للإخبـار بـأن المطلقـات يـتربصن بأنفسهن فترة ثلاثة قروء ، ولكن ليس المـراد فـي هذه الآيـة الإخبار فقط ، وذلك أنه غير ً متحقق من جميع المطلقات ، وأخبار الشارع لابد لها من الوقوع ، لأن عدم وقوعها يدل على الكذب ، ولأن الخـبر هو مايحتمل الصدق أو الكذب ، والله عز وجل منزه عن الكذب . فعلم بذلك أن هذا الخبر ليس على حقيقته وأن المراد بـه هو أمر المطلقات بذلك التربص ، فكأنه قال : " والمطلقات ليتربصن " فتكــون الآية بناءً علـى ذلك دالـة علـى طلب الـتربص مـن المطلقـات الفـترة المذكورة ، وقد عدل عما بِقتضيه ظاهر الحال إلى ماجاء عليه ليدل علي تبأكيد الأمر لهن بالتريص وإشعار أيأنيه مميا يجب أن يتلقى

ويقرب من ذلك الأمر الوارد في قوله تعالى: ( والذيس يتوفون منكمر ويذرون أزواجاً يتربص ببانفسهن أربعة أشهر

 $(1 \epsilon \cdot)$ 

 $\left( \begin{array}{c} \overbrace{1} \\ \overbrace{2} \\ \overbrace{3} \end{array} \right)$ 

فهذه الأية كسابقتها ورد الإخبار بذلك مرادأ به أمرهن بما ذكرت من مدة التربص .

مميزات ورود الأمر بصورة الخبر :

ورود الأمر بصورة الخبر أمر شائع في اللغــة ، وقد استخدمه القرآن الكريم في مواضع عديدة ــ كما أوضحنا من قبل ــــ وذلك لما فيه من دلالات لم تكـن صبغـة الأمـر الصريحـة أن تـأتي بهـا ، ومـن ذللك:

أن الأمر الوادد على صدرة الخدر بدل على تصويب المأمور

الاستفهام ــ وكما هو معلوم ــ أحد أقسام الإنشاء الطلبي ـــ كمـا هو الأمر \_ وكل من الاستفهام والأمر براد بـه إيجـاد مطلـوب غـير حاصل وقت الطلب ، ولكل منهما دلالات كثيرة. ذكر السيوطي'' في كتابه الإتقان أكثر من ثلاثين دلالة للاستفهام <sup>(٢)</sup>. ومن بين تلــك الدلالات التي يأتي لها الاستفهام الدلالة على الأمر . فقد ورد الأمر في بعض الأيات عن طريق الاستفهام، وجمهور البلاغيين والمفسرين على أن أسلوب الاستفهام يوتي ما تؤتبه صبغة الأمر مـن دلالـة علـي حقيقة الأمر، وزيادة عليه أحيانا كثيرة<sup>(٢)</sup> لأن الأمر بصيغــة الاستفهام فيه نتبيه للمأمور بأنه لم يفعل ما لا ينبغي عليه تركه، مما يحمله على فعل ما أنكر \_عليه عدم فعله، لذلك كانت هذه الصيغة أقوى في الدلالـة على معنـى الأمـر مـن صيغتـه الصريحـة لدلالتهـا علـى معـان تعجـز الصيغة الصريحة عن الدلالة عليها؛ وذلك للأسباب التالية : (أ) الأمر عن طريق الاستفهام بكون أحرى بـالقبول وأدعـى إلـى الاستجابة ، لما فيه من تلطف في الأمر ، وسـلوك جـانب السياسة واللين في الحث على الفعل مما يجعله ينفذ إلى القلـوب ويحولها إلى ما دعت البه <sup>(٤</sup>).

المطلب الثانى الأمر عن طريق الاستفهام

 $(1 \xi Y)$ 

(١) السيوطي هو : جلال الدين عبد الرحمن بن أحمد بن أبي بكر السيوطي ، عـاصر ابن حجر ، وكان ذا ذاكر ة قوية ، أكثر من التأليف في ميادين عديدة ، حتى قيل أنه ألف أكثر من ٢٠٠ كتابا، توفي رحمه الله سنة ١١١هـ . من مصنفاته : الــدر

المنثور في التفسير ، الإتقــان فـي علـوم القرآن ، بغيــة الوعـاة . انظـر: شـذرات الذهب ١/٢٥، الأعلام ١/٢٠١. الإتقان للسيوطي ٧٩/٢ ، وأمــا دلالات الأمـر فقد أفردنـا لهـا مبحثـاً مسـتقلا فـي  $(\Upsilon)$ الفصل الثاني من الباب الأول . صبور الأمر والنهى ٩٨ .  $(\Upsilon)$ (٤) الأمر عن طريق الاستفيام ٩٦٦ للدكتور الشحات أبو شبت .
ب \_ الأمر عن طريق الاستفهام فيه مبالغة وقوة في الحث على الطلب من حيث إن الاستفهام يدل على أن المستفهم منه مستحق للوقوع بدون أمر ، فسنل عنه : هل وقع ذلك الأمر اللازم الوقوع أم لا ؟ (').

 $( )$  {  $\Upsilon$   $)$ 

جـ ــ الأمـر عـن طريـق الاسـتفهام بحمـل فـى طباتـه توببخـــأ شــديداً للمأمورين؛ لما فيه ً من إشارة إلى تقصير هم في تتفيذ الأمر وتباطئهم فيه . د \_ الأمر عن طريق الاستفهام بوحي بإعطاء الحريــة للإنسـان فـي اختيار الطريق ، ويحث عقله على التفكير في الطريق والمسلك الذي ينبغــي أن يسـير فيـه ، حيـث سـيق لـه الأمـر علـي سـبيل العرض الرقيق الذي لا تعسف فيه ، وكأن الأمر متروك له فيه اختيار ما براه نافعاً بمحض عقله وتفكيره ، بعدما كشفت أمامــه السبل وظهرت له الحقانق، وأحبط علماً بما ينفعه وما يضرره ،

والعاقل لن يستجيب إلا لأمر الله عز وجل (٢). هـ \_ إن دخول " هل " علــي الجملـة الاسـمبة كمـا فـي قولـه نعـالي : (فهل أنتمر مسلمون) <sup>(٢)</sup> ، وقولـه تعـالى : ( فهـل أنتـمر منتهون)<sup>(٤)</sup> يظهر هذا الطلب بصورة المعنى الثابت ، مما يـدل على كمال العناية بحصول المطلوب، وقد أشار إلى هذا المعنـى الدكتور محمود توفيق في كتابه صور الأمر والنهى في الذكر الحكيم بقوله : " وهذا ظاهر في دلالة دخول "هل" علــى الجملـة الاسمية : " ووجه ذلك أنه لما كانت " هل " مختصنة بالتصديق

وكانت مخصصة الفعل المضبارع بالاستقبال، كان لها مزيد

اختصاص بالأشباء النسي دلالتها علىي الزمان أظهر وأجلبي ، فاختصاص " هل" بالأفعال أقوى من اختصاص غير ها بها، ودخولها على الفعل أولى من دخولها علـى غيره . ولذا قبـح عندهم "هل زيدًا ضربت؟ " ، فإذا عدل بها عن الدخول على

 $(1 \xi)$ 

الفعل عدولاً غير قبيح ، بألا يكون في حيزها فعل إلى الدخـول على جملة اسمية صدراً وعجزاً، فإن ذلك العدول بفيد الاعتناء بالمعدول إليه ، لأنه بظهر ما سينجدد وهو مضمون الفعل في صورة الثابت ، وهو الجملة الاسمية ، وهذا الإظهـار أدل علـى كمال العناية بحصول المطلوب من إيقائه على أصله ، ذلك أن الطالب للشيء إذا كثرت رغبته فيه عبر عنه بما يقتضى ثبوته، لإظهار أن من شأنه أن يكون حاصلاً، وأن على المطلوب ً منـه ذلك أن يعمل على نحقيقه والإسراع في ذلك <sup>(١</sup>). الاستفصام بمعنى الأمر يكون على أنواع :

الاستفهام، أن الأمر بهذه الطريقة أبلغ وأجدى ، لأن الله عز وجل

يكون في ذلك قد ساير النفس البشرية في بعض أمور هـا ، بـأن كلفهـا بأشياء قد يكون الأمر فيها نقيلا ، لذا جاء التكليف بصيغة الاستفهام ، وكأنه سبحانه يخير هم فيما يكلفهم به ، ليكون القبول من جانب النفس  $\mathcal{M} \subset \mathbb{R}$  is the initial initial intervals of  $\mathcal{M} \subset \mathbb{R}$ 

 $(1\epsilon 0)$ 

 $\begin{bmatrix} (r) & \mu & \mu & \mu \\ \mu & \mu & \mu & \mu \end{bmatrix}$ 

د \_ قوله نعالى : (أ لمر تركيف فعل ربك بأصحاب الفيل) (").

(١) ورواه أبو داود في السنن كتاب الأشربة، باب تحريم الخمر ٤/٤ ٥ برقم ٢٦٧٠، والنسائي في كتاب الأشربة، باب تحريم الخمر برقم ٢٤٢ ه ، والترمذي في كتاب

- التفسير ، باب تفسير سورة المائدة ٢٢٦/٥ برقم ٢٠٥٣ وقد صححه الألباني في صحيح سنن أبي داود ١٣١٧ . انظر البرهان في علوم القرآن للزركشي ٣٣٨/٣.  $(\Upsilon)$ سورة البقرة الأية ٢٥٨ .  $(\Upsilon)$ سورة الفرقان الأية ٥ ؛  $(\epsilon)$ 
	- سورة البقرة الأية ٢٤٣.  $\bigcirc$ 
		- (٦) سورة الفيل الأية ١ .

والمعنى في هذه الآيات : انظر بفكرك في هذه الأمور وتنبه<sup>(١</sup>). (جـ) النوع الثالث : الاستفهام للعرض والتحضيض : والفرق بينهما ــ كما ذكر ه الزركشي ــ : أن الأول طلـب برفق ، والثاني طلب بشق . مثال الأول: قوله نعالى:(ألا تحبون أن يغفر الله لكمر)" أي : أحبوا . ومثــال الثــانـي : فولـــه ننعــالـى : (ألا تقــاتلون قومـا نكثــوا أبمانهمرك<sup>(٣)</sup>. أي قاتلوهم . (د) النوع الرابع : الاستفهام لتعظيم الأمر : ومثاله قوله تعالى: ( أو لمريروا كيف يبدئ الله الخلق ثمر يعيده إن ذلك على الله يسبر ، قل سبروا في الأزض فانظروا كيف بدأ الخلق) <sup>(٤)</sup>. ففي هذا الاستفهام أمر بالنظر إلى قدرة الله في خلقـه فـي البـدء والإعادة ، لذا انتهت الأية بقولـه تعالى: "فانظروا " وذلك لمن لا يعتبر بالفطرة <sup>(٥</sup>). تفصيل القول في بعض الأوامر التي وردت عن طريق الاستفهام : (١) قوله تعالى : ( يأيها الذين آمنوا إنما الخمر والهيسر والأنصاب والأزلامر رجس مس عمل الشيطان فاجتنبوه

 $(151)$ 

لعلكمر تفلحون إنما يريد الشيطان أن يوقع بينكمر العداوة والبغضاء ويصدكمر عن ذكر الله وعن الصلاة فهل أنتمر

منتهون) الم

ورد في هذه الآيــة أمـران : الأول قولـه تعــالى " فــاجتنبو ه "، والثاني فوله تعالى " فهل أنتم منتهون " والكلام الذي يعنينا هـو الأمـر الثاني ، لوروده عن طريق الاستفهام الذي هو عنوان مبحثنا هذا، فنقول: إن قوله تعالى : " فهل أنتم منتهون " هو أمر من الله عز وجل لعباده المؤمنين ، الذين وجه النداء لهم في بداية الآية \_ بالانتهاء عن هذه المذكورات ، وقد جاء هذا الأمر بصيغة الاستفهام المعبر عن الأمر . وهو أسلوب أبلغ وأنفع في امنثال المأمور بهـذا الأمـر ، لأنـه يكون بعد بيان ما في هذا الأمر المنهى عنه من مفاسد وأثام ، فكأن

الله عز وجل يقول ، إن هذه الأمور المنهـى عنها تحتوي علـى هذه المفاسد من كونها رجساً ، وأنها من عمل الشيطان وأنها تصد عن ذكر الله وعن الصلاة ، وأن اجتنابهـا سبب للفلاح والفوز فهل بعد ذلك نتتهون عنها ، أم لا ؟ وفي ذلك يقول الزمخشري: " وهذا أبلغ ما ينهي بـه، كأنـه قبـل: قد تلـى عليكـم مـا فيهـا مـن أنـواع الصــوارف والموانع، فهل أنتم مع هذه الصوارف منتهون ؟ أو أنتم على مــا كنتم عليه ، كأن لم توعظوا ولم تزجروا " ("). وقد جاء بيان هذه الصوارف والموانع التي ذكرهـا الزمخشـري في هذه الآية بالأسلوب النالي :

أ \_\_ بيان أن هـذه الأمـور رجس، وهـو وصـف يكفـى فـى أن يدفـع الإنسان إلى نزك ما انصف بهذه الصفة التى هى غاية في

(١) سورة الماندة الأية ٩٠، ٩١. (٢) الكشاف للزمخشري ٢/ ٢٤٢ .

القبح والخبث ، خصوصاً إذا جاء هذا الوصف بطريق القصر بأداة القصر " إنما " وهو قصر موصوف على صفة ('). ب ــ ذكر الخمر والمبسر إلى جانب الأنصـاب والأزلام ، علمـاً بـأن الأخيرين شرك عظيم ، ثم ذكر أن هذه الأربعــة مــن أدوات 

 $(1 \xi \lambda)$ 

[٢] قوله تعالى: ( قل إنما يوحى إلي أنما إلهكمرإله وإحد

فهل أنتمر مسلمون) (أ).

ورد الأمر في هذه الآيــة بقولـه نعـالى : " فهل أنتـم مسلمون " وهو استفهام جاء بمعنى الأمر ، ومفيد لطلب الانقياد لله سبحانه ونعالى ، فيكون معنى الأية " فأسلموا " .

وقد ذكر أبو حيان فـي البحـر : " هذا استفهام بتضمـن الأمـر<br>بإخلاص التوحيد والانقياد إلى الله تعالى " <sup>(٥)</sup>.

وهذا الأمر الوارد عن طريق الاستفهام قد تقدمه في الآية بيـان قوي ، يؤكد أن الوحي المنزل على رسول الله صلى الله عليه وسلم يتمثّل في إثبات الوحدانية لله عز وجل ، فلم يبق للمخاطبين عذر ٍ فـي عدم الانقياد لله عز وجل ، بعد أن انضحت وحدانيته وتأكدت ، وليس

 $(159)$ 

أمامهم إلا الاستجابة والانقياد لله رب العالمين . والأمر بهذا الأسلوب أحرى بالقبول وأدعى إلى الاستجابة ؛ لما فيه من تلطف في الأمر ، ولما فيه من الحث على الفعل . مما يجعله ينفذ إلى القلوب ويحولها إلى ما دعيت إليه ، بالإضافة إلى ما في هذا الأسلوب من مبالغة وقوة في الحث على الانقباد للــه عـز وجـل ، مـن حيث إن الاستفهام يدل على أن المستفهم عنـه مسـتحق للوقـو ع بـدون أمر، فسئل عنه : هل وقع ذلك الأمر اللازم الوقوع أو لم بقع ؟ <sup>(١)</sup>. وكذلك يحمل الأمر بهذا الأسـلوب توببخـأ للمقصرين فـي عـدم المسار عة الى الانقباد لله عز وجل ، بعد أن ظهرت لهم الأدلية ،

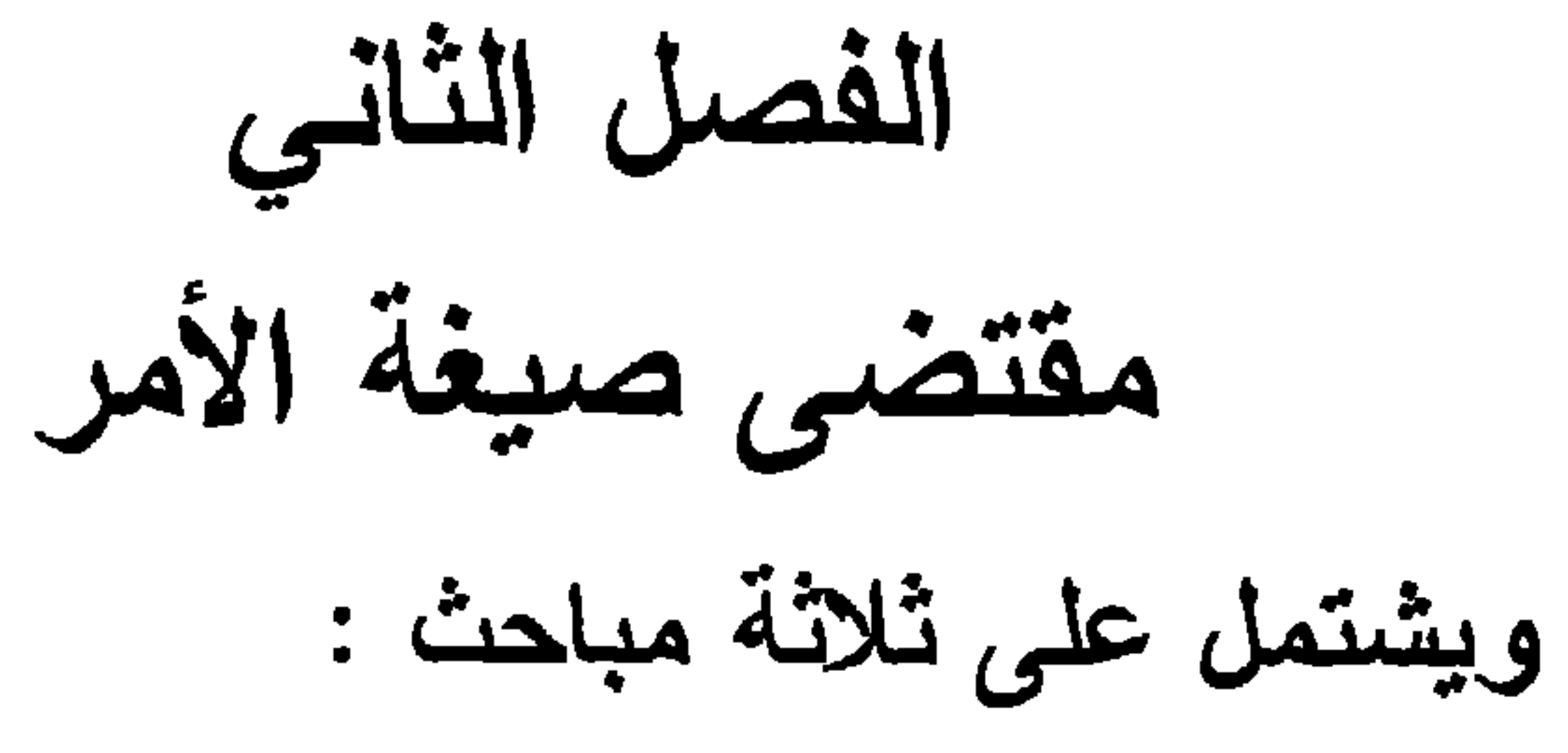

المبحث الأول : المعاني التي ترد لها صبغة الأمر . المبحث الثاني : صيغة الأمر المجردة عن القرائن . المبحث الثالث : صيغة الأمر الواردة بعد الحظر .

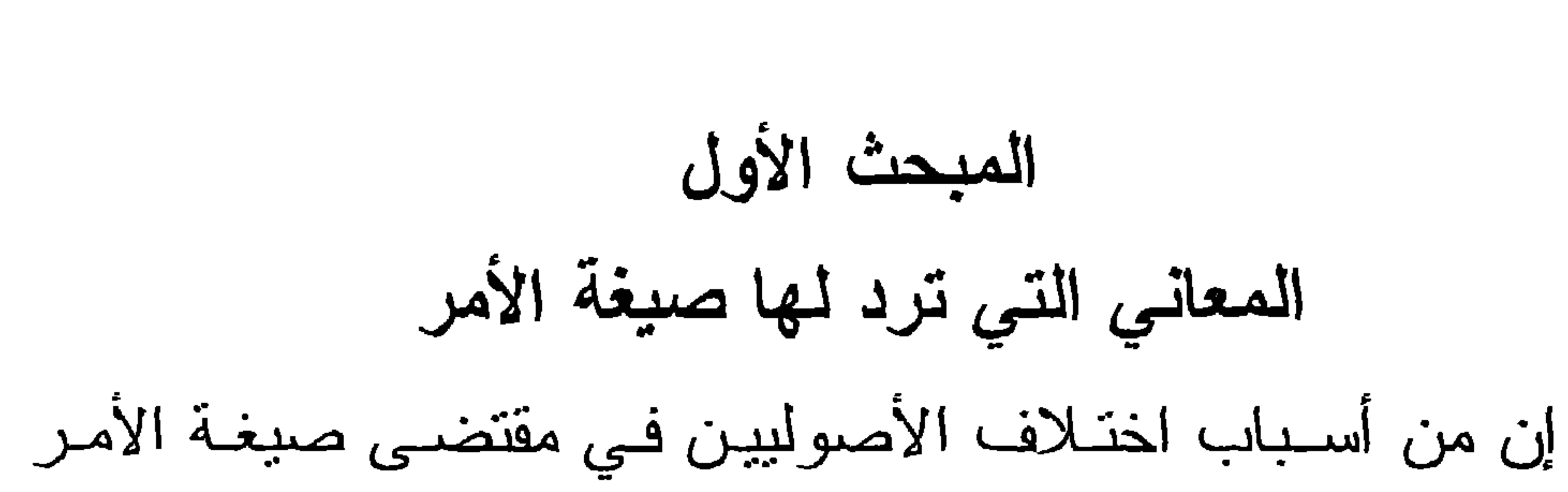

 $(101)$ 

ورود هذه الصيغة لأكثر من معنــى ، ممــا أدى إلـى اختلافهـم فـي أي هذه المعاني تكون صبغة الأمر حقيقة فيه وفي غيره مجازاً . لذا كــان علينا لزاماً ــ قبل تحديد المعنى الحقيقـي للأمـر ـــ بيـان هذه المعـاني التي ذكر ها الأصوليون في كتبهم فنقول : اتفق أغلب الأصوليين على أن صيغة الأمر تـرد لخمسة عشر معنى <sup>(١)</sup>، على اختلاف بينهم في بعض هذه المعانى <sup>(٢)</sup>وذكر بعضهم أن صبغة الأمر نرد لأقل من ذلك <sup>(٢)</sup>. وهناك من جعلها لسنة عشر

انظر المستصفى ١٧/١٤ ــ ٤١٨ ، الإحكام ٢٦٧/٢/١ ، المحصول ٣٩/٢ ــ ٤٠،  $(1)$ التحصيل ٢٧٢/١ \_ ٢٧٣ ، المسودة ٤١ ، شرح مختصر الروضة ٢٥٧/٢. والمعانى التي ذكروها هي :  $(\Upsilon)$ الوجوب ، الندب ، الإرشاد ، الإباحة ، النهديد ، الامتنان ، الإكرام ، النسخير ، الإهانة ، التسوية ، الدعاء ، التمني ، التكوين ، وأطلق بعضهم عليه كمال القدرة، الاحتقار ، التعجيز . إلا أن الغزالي لم يذكر المعنيين الأخيرين ، وذكر بدلا منهمـا التـأديب والإنـذار . ووجه عدم ذكر الجمهور للتأديب والإنذار . أن التأديب ــ كما قال الرازي ــ بقرب من الندب ، وكذلك الإنذار بقرب من النهديد . انظر أصول السرخسي ١٤/١، روضة الناظر ١٦٨/٢، فقد ذكر السرخسى أنها  $(\mathbf{r})$ تزد لسبعة معان هي : الإلزام ، الندب ، الإرشاد ، الإباحة ، النقريـع ، التوبيـخ ، السؤال .

وذكر ابن قدامة أنها ترد لإثني عشر معنى هي : المعاني التي ذكرها أغلب الأصوليين إلا الإرشاد والامتنان والتكوين والاحتقار . وانفرد عنهم بذكر الأمر بمعنى الخبر . إلا أن الطوفي في شرحه للروضــة أضــاف إلـى تلك المعـاني الإرشـاد والامتنـان والإنذار فأصبحت المعانى خمسة عشر معنىى موافقا بذلك ما عليه أكثر الأصوليين . انظر : شرح مختصر الروضة للطوفي ٢٥٧/٢ .

## وهذا العدد لم يكن إلا لشغف الأصوليين بالنكثير \_ كما قال

معنى <sup>(۱)</sup>. وبعضهم ذكر أنها تـرد لثمانيـة عشـر معنـى <sup>(۲)</sup>، وجعلهـا بعضهم ترد لعشرين معنى (٢). وجعلهما بعضهم ترد لستة وعشرين معنى <sup>(٤)</sup>، وأوصلها الزركشي والفتوحي إلى أكثر من ثلاثين معنى<sup>(٥)</sup>.

 $(10Y)$ 

الغزالي<sup>(٦)</sup> فكثير من هذه المعاني ليست من صميم علم الأصول ، لأن الذي يعنـى الأصولـى مـن هذه المعـانى هـو مـا يـدل علــى الأحكــام الشرعية . وهذا يتحقق في إفادة الصيغة لأحد الأحكام التكليفية من الوجوب أو الندب أو الإباحة ، وبدخل ضمـن ذلك الإرشـاد والتـأديب عند من يرى أنهما معنيان مستقلان عن الندب . ومما يدل علـى ذلك

انظر : الإبهاج شرح المنهاج ١٥/٢ ، نهاية السول ٢٤٦/٢ ، شرح التلويح علـى  $(\lambda)$ التوضيح ٢٨٧/١ ، وذلك بزيادة معنى التأديب .

انظر : كشف الأسرار ١٦٤/١، نهاية الوصول ٨٤٦/٣، فقد ذكروا بالإضافـة  $(\Upsilon)$ إلى تاك المعانى: التأديب ، الإنذار ، التعجب ، الإخبار . ولم يذكروا الإباحــة ضمن تلك المعانى. فواتـح الرحمـوت شـرح مسـلم النَّبـوت ٢٧٢/١ ، فقد زاد علـى المعـاني الثمانيــة  $(\Upsilon)$ عشر: الإباحة ، التخيير ، الالتماس ، الترجى ، ولم يذكر الاحتقار والتعجب . حاشية البناني على جمع الجوامع ٤٦٩/١ ، ارشادالفحول ١٤٧ .  $(\xi)$ وقد ذكروا بالإضافة إلى المعاني العشرين: الإذن، إرادة الامتثال ، الإنعــام ، التفويض ، التكذيب، المشورة ، الاعتبار ولم يذكروا الترجي . علماً بـأن المعـاني التي اطلعت عليها بحاشية البناني على جمع الجوامع كانت سبعاً وعشرين معنـى علـي الرغم مـن تصريـح السبكي بأنهـا سـتة وعشرون معنـي ، وعنـد الرجـو ع لحاشية العطار على جمع الجوامع وقعت علـى الخطـأ ، وهـو أن الناسـخ لحاشـية البناني وضبع توضيح المحلي للفظ التعجيز بالامتهان بين قوسين ، مما يودي إلـــى

ظن من اطلع على هذه المعاني في جمع الجوامع اعتبار الامتهان منها. البحر المحيط ٢٥٧/٢ ــ ٣٦٣ ، شرح الكوكب المنـير ١٧/٣ ـــ ٣٧ ، فقد ذكـر  $(\circ)$ الزركشي ثلاثــة وثلاثيـن معنــى لصيغـة الأمـر ، وذكـر الفتوحــى خمسـة وثلاثيـن معنى، وسنبين المعاني التي انفرد بها كـل منهمـا عـن الأصولييـن عنـد ذكـر تلـك المعاني . انظر المستصفى ٩/١٩/١.  $(7)$ 

والمعاني التي ترد لها صيغة الأمر هي (٢):

أن بعض الأصوليين لم يتعرض لها<sup>(١)</sup> ، وبعضهم لم يتطرق لها إلا كمدخل لبيان معنى الأمر الحقيقي <sup>(٢)</sup> و هذا ما جعلنا نتطرق إليها.

 $(105)$ 

 $: \bigcup_{i=1}^{n} \bigcup_{i=1}^{n}$  : وأمثلة ذلك كثيرة جداً لا تكاد تحصى ، منها : - قولـه تعـالى : ( وأقيمـوا الصلاة وآتـوا الزكـاة)<sup>(٤)</sup> فهنـا أمـر بإقامة الصلاة وإيتاء الزكاة، وهما من أركان الإسلام وقد دلت نصوص الشريعة الإسلامية على وجوبهما .

ب ــ قوله تعالى : (فمن شهد منكمر الشهر فليصمه)<sup>(٥)</sup> فقولـه

عز وجل "فليصمه" فعـل مضـار ع افـنزنت بـه لام الأمـر وهذه

صيغة من صيغ الأمر ، والذي دل على أنها للوجوب أن الصيام من أركان الإسلام ولم يبح الفطر فيه إلا بعذر ، وذلك لقولـه عز وجل: ( فمن كان مريضا أو على سفر فعدة من أيامر أخر)<sup>(٦)</sup> وعدم جواز الفطر إلا لعذر يدل على الوجوب .

(١) كابن الحاجب ونبعه العضد في شرحه للمختصر وأيضا صاحب نيسير التحرير .

العدة ٢١٩/١ ، قواطع الادلة ٩/١؛ ، شرح اللمع ١٩٥/١.  $(\Upsilon)$ أشرنا في بداية البحث إلى القانلين بهذه المعاني ومكان ورودها في كتبهم؛ لذا لـر  $(\tau)$ نعود إلى ذكرها إلا عنـد ذكـر المعـاني التـي انفـرد الزركشـي والفتوحـي بذكرهـا وذلك خشية الإعادة والنكر ار بلا فاندة . سورة البقرة الأية ٤٣ .  $(\epsilon)$ سورة البقرة الآبة ١٨٥.  $(\circ)$ سورة البقرة الآية ١٨٥.  $(\lambda)$ 

جـ قوله تعالى :( يأيها الذين آمنوا عليكمر أنفسكم) "أي الز مو ها. ومن الأحاديث التي تدل على ورود الأمر بمعنى الوجوب ، قول الرسول صلى الله عليه وسلم بوم الخندق : "صلوا كما رأيتمونى أصلي" <sup>(٢)</sup>، فهذا أمر دل على وجوب اتباع الرسول عليه الصلاة والسلام في صلاتنا ، ومما يدل على وجوب الاتباع قوله عليه الصلاة والسلام "من عمل عملاً ليس عليه أمرنا فهو رد "(٢). [٢] التــدب: كقوله تعالى : ( فكاتبوهمر إن علمتمر فيهم خيراً)(أ) . فالكتابة مندوب إليها وليست واجبة <sup>(٥)</sup> ، لأن الكتابة كالبيع ، فمرجعها إلى رضا الطرفين واختيارهما ، ولم يقولوا بوجوبها لأن ذلك سيترتب عليه تعطيل الملك ، وتحكم المماليك في المالكين <sup>(٦)</sup>. وذهب فريق من العلمـاء إلـى أن الأمـر بالكتابـة هو للابلحـة ، لأنه أمر ورد بعد حظر فيكون للإباحة (٧) . وذكر في الإبهاج "قـولاً للشـافعي : إن الأمـر هنـا للوجـوب إذا طلبها منه (^). سورة المائدة الآية ٥٠٥.  $(\lambda)$ (٢) أخرجه البخار ي في صحيحه كتاب الآذان باب الآذان للمسافرين إذا كانوا جماعــة  $. \rangle$  1 1  $\frac{2}{\lambda}$ أخرجه مسلم في كتاب الأقضية، باب نقض الأحكام الباطلة ورد محدثـات الأمـور  $(\tau)$ 

 $($  \  $\circ$  { \

۸۳/۲ ۱۰ بر قم ۱۷۱۸. (٤) سورة النور الأبة ٣٣ . ذكر في فواتح الرحموت بان ذلك باجماع الفقهاء ولم يعتد بقول داود الظاهري  $(\circ)$ وأتباعه بوجوبها . انظر فواتح الرحموت ١٣٧٢/١.  $(1)$ انظر مغني المحتاج شرح المنهاج للخطيب الشربيني ١٦/٤ه.  $(Y)$ أثر الاختلاف في القواعد الأصبولية ٢٠٤ . انظر الإبهاج ١٧/٢ وأشنر إلى أنه نقل ذلك عن صاحب التقريب .  $(\wedge)$ 

۱ ــ ( وافعلوا الخير )''.

والعلاقة بين الندب والإيجاب مطلق الطلب فهو الجامع بينهما . وهناك أيات أخرى ندل على إرادة الندب من الأمر مثل :

 $(100)$ 

٢ ـ (وأحسنوا واللَّذ يحب الهسنير.)".

٣ - (فسبحه وأدبار السجود)".

[٣] الإرتنساد :

كقوله نعالى : ( وأشهدوا إذا تبايعتمرٍ(!).

وقوله عز وجل : ( إذا تداينتمر بدين إلى أجل مسمى

فاكتبو»)<sup>(٥</sup>).

وقوله عز وجل: (وأشهدوا ذوي عدل منكمراً".

وسماه الشافعي رحمه الله الرشد، ومثل له بقوله صلى الله عليه وسلم : "سافروا تصحوا" <sup>(٧)</sup> وأشار إلى الفرق بين الإيجاب والرشــــد فقال : وفي كل حتم رشد فيجتمع الحتم والرشد "<sup>(٨)</sup>.

سورة الحج الآية ٧٧.  $(1)$ سورة المائدة الآية ٩٣.  $(\Upsilon)$ سورة ق الأبة ٤٠ .

- 
- سورة البقرة الآية ٢٨٢.  $(\mathfrak{t})$
- سورة البقرة الأبة ٢٨٢.  $(\circ)$
- سورة الطلاق الأية ٢ .  $(\mathcal{L})$
- ذكر ه الزركشي في البحر المحيط انظر ٢٥٧/٢، والحديث أخرجـه الطـبراني فـي  $(\vee)$ المعجم الأوسط ٢٤٥/٧٤٠١ (٢٤٠٠) عن ابن عمر
	- (٨) البحر المحيط ٢٥٧/٢.

وسماه الصبرفي <sup>(۱)</sup> الحظ <sup>(۲</sup>). والأمر فيما سبق ليس للإيجــاب بـل للإرشــاد ؛ لأن فـي إيجـاب تلك الأوامر أعظم التشديد على المسلمين<sup>(٢)</sup>.

 $(101)$ 

والفرق بين الندب والإرشاد هو أن الندب لثواب الأخـرة ، والإرشاد لمنافع الدنيا . فإنه ــ على قول من ذكر ذلك ــ لا ينقص الثواب بترك الإشهاد في المداينات و لا يزيد بفعله<sup>(٤)</sup> .

وهذا الفرق الذي ذكروه أرى أنه قول مجـرد عـن الدلبـل ، فـلا تلازم بين كون الأمر لمنافع الدنيا وعدم استحقاق الأجـر عليـه ، أولـم يأمرنا الله عز وجل بذلك وأرشدنا إليه لحفظ الحقوق ، ورتب علـى

ذلك الفوز العظيم بقوله عز وجل : (ومن يطع الله ورسوله فقد

فاز فوزا عظیما)<sup>(٥)</sup> .

وعليه ، فإني أرى أن إيراد الثواب كفرق بين الذدب والإرشاد لا يصـح ، وقد ذكر التاج السبكي بعد ذكر هذا الفرق مـا يلـي " والتحقيق أن الذي فعل ما أمر به إرشاداً ، إن أتى به لمجرد غرضـه فلا ثواب له ، وإن أتى به لمجرد الامتثال غير ناظر لمصلحته ، ولا

(١) الصيرفي هو: أبو بكر محمد بن عبد اللـه البغدادي الشـافعي ، أحد المنكلمين الفقهاء. تفقه على ابن سريج ، قال عنه أبو بكر القفال: كان أعلم الناس بالأصول بعد الشافعي ، نوفي بمصر سنة ٣٣٠هـ . له من المصنفات كتاب الإجماع وشر ح الر سالة . انظـر طبقـات السـبكي ١٨٦/٣ ، شـذرات الذهـب ٢٢٥/٢ ، وفيـات الأعيــاز

 $.199/5$ البحر المحبِط ٢٥٧/٢ .  $(\Upsilon)$ أثَّر الاختلاف في القواعد الأصولية ٢٠٣ .  $(\tau)$ انظر الإبهاج ١٧/٢، نهايــة الوصــول ٨٤٧/٣، البحـر المحبـط ٢٥٧/٢، ارشـــاد  $(\epsilon)$ الفحول ١٤٧ ، المحصول ٣٩/٢، كشف الأسرار ١٦٣/١. (٥) سورة الأحزاب الآية ٧١

[ ٤ ] التأديسي :

قاصد سوى مجرد الانقياد لأمر ربه فيثاب ، وإن قصد الأمرين أنيب على أحدهما دون الآخر ، ولكن ثوابا أنقص من ثـواب مـن لـم يقصـد غير مجرد الامتثال" (١) .

 $(1 0 V)$ 

على رأي من يرى أن هناك فرقـًا بين التـأديب والنـدب<sup>(٢)</sup> وقـد مثلوا له بقوله صلى الله عليه وسلم لعمرو بن أبي سلمة " يا بني: سـم الله وكل بيمينك ، وكل مما يليك"<sup>(٢)</sup>.

وقد أدخل البيضاوي التأديب في الندب<sup>(٤)</sup> ، لأن الفرق بينهما لا يستقيم عنده، فيحسـن إدخالـه فـي النـدب ووافقـه علـى ذلك كثـير مـن الأصوليين<sup>(٥)</sup> ، وذلك لأن فعله يترنب عليه الثواب<sup>(٦)</sup>.

الإبهاج ١٨/٢ .  $(1)$ من الأصوليين من جعل التأديب مـن النـدب ولـم يعتبروه قسـماً مسـتقلاً كـالأمدي  $(\Upsilon)$ و الر از ي . انظر الإحكام ٢٦٧/٢/١ . المحصول ٢٩/٢. الحديث منفق عليه : رواه البخاري في كتاب الأطعمة، باب التسمية ً علـى الطعـام  $(\tau)$ والأكل باليمين عن وهب بن كيسان أنه قال: سمعت عمرو بن سلمة يقول : كنـت غلاماً في حجر رسول الله صلى الله عليه وسلم وكانت بدي نطيش فـي الصحفـهَ فقال لي رسول الله صلى الله عليه وسلم : يا غلام سم الله، وكل بيمينك وكل مما بِلَيْكَ . فما زِ الت تلك طعمتي بعد". وأخرجه مسلم في الأشربة باب أداب الطعام والشراب وأحكامهما ١٥٩٩/٣، رقم الحديث (٢٠٢٢) .

وقد أخطأ الغزالي رحمه الله فذكر الحديث عن عبد اللـه بـن عبـاس رضـي اللـه

- عنهما وتابعه قوم . انظر المستصفى ١٧/١؛ ، المحصول ٢٩/٢، نهايــة الوصــول ٨٤٦/٢، ارشــاد الفحول ١٤٧، كشف الاسرار ٢١:١١. الإبهاج ١٧/٢ ، نهاية السول ٢٤٧/٢ . نهاية السول للإسنوي ٢٤٧/٢ ، المحصول ٣٩/٢، النحصيل ٢٧٢/١.
	- فواتح الرحموت ٢٧٢/١.  $(\mathcal{L})$

 $(\mathfrak{t})$ 

 $\circ$ 

ولكن إذا نظرنا من ناحية أخرى ــ وهي أن المخاطب بهذا الأمر في الحديث كان صبياً ، والصبي غير مكلف، وما دام غير مكلف فلا يتعلق بامتثاله عقاب ولا نواب ــ كان من هذا الوجه مغـاير أ للمندوب الذي بثاب فاعله امتثالا ولا بستحق تاركه العقاب لتركه. وذكر الإسنوي في نهايــة السـول أن الشــافعي جعـل الأمـر هنــا للإيجاب لأنه ذكر أن الأكل مما لا يليه حرام ، وما يقابل الحرام هو الو اجب (۱) . فالإمام الشافعي لم يلتفت إلى السبب الذي من أجله جاء الحديث بل نظر إلى الحكم المستفاد منه ، وهو بذلك يكون مطبقًا لقاعدة العبرة بعموم اللفظ لا بخصوص السبب . وأما من اعتبر أن التأديب قسم مغاير للندب فذكر أن هناك فرقا بين التأديب والندب هو الفرق بين الخاص والعام ، فإن كل تأديب مندوب إليه ، وليس كل ندب تأديبًا ، فيحسن أن بعد قسمًا مغاير أليه

 $(10<sub>A</sub>)$ 

(١) نهاية السول ٢٤٧/٢. انظر نهاية الوصول ٨٤٧/٣، البحر المحبِط ٣٥٧/٢.  $(\Upsilon)$ البحر المحبِط ٢٥٧/٢ .  $(\tau)$ (٤) سورة الجمعة الآية ١٠.

 $(109)$ وقوله عز وجل : (وإذا حللتمر فاصطادوا) ". فالأمر بالانتشار بعد الصلاة والصيد بعد الإحلال من الإحرام مباح قطعاً<sup>(۲</sup>).

ولم يرتض بعض الأصوليين التمثيل بهـاتين الآيتين لأن الأمر فيهما جاء بعد حظرٍ (٢) ، وهم إنما أرادوا التمثيل للأمر المطلق. لذا مثلوا لها بقوله نعالى : ( وكلوا واشربوا ولا تسرفوا )<sup>(٤)</sup>.

وهذا التمثيل كما قال عنه الإسنوي فيه نظر، لأن الأكل والشرب واجبان لإحباء النفس <sup>(٥)</sup> ثم ذكر أن المثال على الإباحة قولــه

عز وجل:( كلوا من الطيبان)'".

 $: 321$  | אֹנ

وقد مثلوا له بقوله عز وجل : (كلوا من الطيبات) (").

والتمثيل بهذه الآية فيه نظر ، لأن مفهوم الآية تحريم الأكل من الخبائث والذي يقابل التحريم هو الإيجاب وليس الإذن أو الإباحة. ومثل له الفتوحي بقول من في الدار للمستأنن : ادخل <sup>(٨)</sup>. إلا أن هناك من أدخل الإذن في الإباحة ، وهـو إدخـال وجيـه ؛ إِذْ الإِذْنِ فِيهِ نُوحٍ مِنِ الإِباحةِ .

(١) سورة المائدة الآية ٢ .

- (٢) مسلم الوصول شرح نهاية السول ٢/٨/٢ ، فواتح الرحموت ٣٧٢/١. الإبهاج ١٨/٢ ، كشف الأسرار ١٦٣/١.  $(\Upsilon)$ سورة الأعراف الأبة ٢١ .  $(\xi)$ نيهاية السول ٢٤٧/٢.  $\left( \circ \right)$ سورة المؤمنون الأية ٥١.  $(7)$ سورة المؤمنون الأية ٥١.  $(Y)$ 
	- سُرِحِ الكوكبِ المنيرِ ٢٠/٣.  $(\wedge)$

قال السبكي في عروس الأفراح : " إن الأصوليين قاطبة فسروا الإباحة بالتخبير ، وإن كان التحقيق خلافه، فإن الإباحة إذن في الفعـل وإذن فـي الـترك ، بنظـم إذنين معـًا ، والتخيـير إذن فــي أحدهمــا لا  $(1)_"$ بعينه

 $(11.)$ 

[٧] الامتنسان :

وأطلق عليه إمام الحرمين الإنعام (٢).

ومثاله قوله نعالى : ( وكلوا مما رزقكمر اللَّه ) (").

وقوله عز وجل: (كلوا من طيبات ما رزقناكمر )<sup>(٤)</sup>.

وقوله عز وجل: ( هو الذي جعل لكمر الأرض ذلولا

فامشوا في مناكبها)<sup>(0</sup>) .

وهو وإن كان بمعنى الإباحة ، إلا أن الظاهر منه تذكير النعمة. والفرق بين الامتنان والإباحة : أن الإباحة إذن مجرد ، وأما الامتنان فلابد من افترانـه بذكر احتياج الخلق إليه وعدم قدرتهم عليه ونحو ذلك، كالتعرض في هذه الآيات أن اللـه تعـالى هو الذي رزقـه <sup>(٦)</sup>. وأمـا الإباحـة فتكـون فـي الشيء الذي سيوجد بخلاف الامتنان <sup>(٧</sup>).

(١) عروس الأفراح في شرح تلخيص المفتاح لبهاء الدين السبكي ٢/٤/٢ . البحر المحيط ٢٥٨/٢.  $(\Upsilon)$ سورة المائدة الآية ٨٨ .  $(\Upsilon)$ سورة البقرة الآية ١٧٢.  $(\ell)$ سورة الملك الآبة ١٥.  $\circ)$ انظر البحر المحبط ٢٥٨/٢، نهاية السول ٢٤٨/٢ ، الإبهاج ١٩/٢ .  $(\lambda)$ انظر حاشية البناني على جمع الجوامع ٣٧٣/١ ، نهاية السول ٢٤٨/٢.  $(\vee)$
$(11)$  $\left[ \begin{array}{cc} \Lambda \end{array} \right]$   $\left[ \begin{array}{cc} \Lambda \end{array} \right]$ كقوله تعالى: ( ادخلوها بسلامر آمنين)''.

وقوله صلى الله عليه وسلم لأبي بكر الصديق رضي الله عنه : " اثبت مكـانك "<sup>(٢)</sup>، وذلك عندمـا رأى أبـو بكـر رضـي اللـه عنــه أن الرسول صلى الله عليه وسلم قام من مرضـه لـبراهم وهم بصلـون ، فأراد أبو بكر أن يتأخر فقال له الرسول عليه الصلاة والسلام: " اثبت مكانك ". والإكرام قد يدخل في معنى الامتنان . والذي يفرق بين الامتنان والإكرام :

أن الامتنان يكون فيه بيان احتياجنا لهذه النعمــة ، وأمــا الإكـرام فإن الآية يكون فيها ما يدل على أن هـذا الأمـر هـو للإكـرام كمـا فـي

- وابن ماجه في كتاب الصلاة والسنة فيها ، بياب ما جاء في صلاة رسول الله
- (١) سورة الحجر الآية ٤٧ . (٢) أخر جه ابن حبــان فـي كتـاب الصــلاة ، بـاب فـرض منابعــة الإمـام ١٦/٥؛ برقـم  $\Lambda$ //X.
- 

قوله تعالي: " آمنين "
$$
^{(7)}
$$
".  
\nif  $| \text{let } a|$ 

\nif  $| \text{let } a|$ 

\nif  $| \cdot |$ 

\nif  $| \cdot |$ 

\nif  $| \cdot |$ 

\nif  $| \cdot |$ 

\nif  $| \cdot |$ 

\nif  $| \cdot |$ 

\nif  $| \cdot |$ 

\nif  $| \cdot |$ 

\nif  $| \cdot |$ 

\nif  $| \cdot |$ 

\nif  $| \cdot |$ 

\nif  $| \cdot |$ 

\nif  $| \cdot |$ 

\nif  $| \cdot |$ 

\nif  $| \cdot |$ 

\nif  $| \cdot |$ 

\nif  $| \cdot |$ 

\nif  $| \cdot |$ 

\nif  $| \cdot |$ 

\nif  $| \cdot |$ 

\nif  $| \cdot |$ 

\nif  $| \cdot |$ 

\nif  $| \cdot |$ 

\nif  $| \cdot |$ 

\nif  $| \cdot |$ 

\nif  $| \cdot |$ 

\nif  $| \cdot |$ 

\nif  $| \cdot |$ 

\nif  $| \cdot |$ 

\nif  $| \cdot |$ 

\nif  $| \cdot |$ 

\nif  $| \cdot |$ 

\nif  $| \cdot |$ 

\nif  $| \cdot |$ 

\nif  $| \cdot |$ 

\nif  $| \cdot |$ 

\nif  $| \cdot |$ 

\nif  $| \cdot |$ 

\nif  $| \cdot |$ 

\nif  $| \cdot |$ 

\nif  $| \cdot |$ 

\nif  $| \cdot |$ 

\nif  $| \cdot |$ 

\nif  $| \cdot |$ 

\nif  $| \cdot |$ 

\nif  $| \cdot |$ 

\nif  $| \cdot |$ 

صلى الله عليه وسلم في مرضه ٢٩٠/١ برقم ١٢٣٤. انظر نهاية السول ٢٤٨/٢ ، شرح الكوكب المنير ٢٣/٣.  $(\tau)$ السرخسي هو : شمس الأنمة أبو بكر محمد بن أحمد بـن أبـي سـهل السرخسـي ،  $(\mathfrak{t})$ الفقيه الحنفي الأصولي ، كان اماما مجتهدا أصوليــا محدثـا منــاظر ا . أملـى كتابـه المبسوط وهو محبوس في الجب . توفي سنة ٤٨٣ . انظر : الجواهر المضيئة ٢٨/٢ ، الفتح المبين ٢٦٤/١ . أصبول السرخسي ١٤/١.  $\bigcirc$ 

كما في قوله عز وجل : ( ربنا افتح بيننا وبين قومنا)''. وقولسه تعسللي : ( زب هسب لي حكمساً وألحقيني

 $(111)$ 

بالصالحين)<sup>(٢</sup>).

وكقولك : اللهم اغفر لي . ومثل له بعضهم بقولك لشخص : كـن بخـير . أى أن هـذه الصبغة هي بمعنى الدعاء بأن تكون بخير <sup>(٣)</sup> .  $\left. \frac{1}{2}$  التمنسى : وهو انتظار أمر لا أمل في وقوعه . وقد مثل له عامة الأصوليين بقول امرئ القيس<sup>(٤)</sup>: ألا أبها الليل الطويل ألا انجلي بصبح وما الإصباح منك بأمثل<sup>(٥)</sup> 

- (١) سورة الأعراف الآية ٨٧ .
	- (٢) سورة الشعراء الآية ٨٣.
- (٣) انظر البحر المحيط ١/ ٢٦١.
- امدة القدس هو : امدة القدس بن حجر بن الجارث الكندي، وشاعر بمني الأصبار  $\left( \frac{1}{2} \right)$

ولهذا قال بعضهم : ليل المحب بلا أخر ('). إلا أن بعض الأصوليين لم يقبل بهذا البيت فـي التمثيل لصيغـة الأمر بمعنى التمني؛ لاحتمـال استفادة التمنـي مـن قولـه (ألا) لا مـن

 $(115)$ 

 $\overline{A}$  $1 - 1$ 

ومن الأحاديث الواردة في هذا المعنى قول الرسـول صلـى اللـه عليه وسلم : " من باع الخمر فليشقص الخنازير "(^)، أي يعضها (\*).

 $\mathcal{L} \left( \left( \begin{array}{cc} 0 & 0 \\ 0 & 1 \end{array} \right) \right)$ انظر شرح الكوكب المنير ٢٩/٢ ــ ٢٠٠.  $(Y)$ أخرجه البخار ي في صحيحه فــي كتـاب المغـاز ي، بـاب حديث كعـب بـن مـالك،  $(\Upsilon)$ ٨٦/٣، وأخرجه مسلم في صحيحه في كتـاب التوبـة، بـاب نوبـة كعب بـن مـالك وصاحبيه ٢١٢٢/٤ برقم (٢٧٦٩).<br>(١٤ - سعدة فصاحبي الأوقية في المناسبة المروري.

| (1)                | $u_{\ell}$         | $u_{\ell}$         |
|--------------------|--------------------|--------------------|
| (2)                | $u_{\ell}$         | $l\{\ell_{\ell}\}$ |
| (3)                | $u_{\ell}$         | $l\{\ell_{\ell}\}$ |
| (4)                | $u_{\ell}$         | $l\{\ell_{\ell}\}$ |
| (5)                | $u_{\ell}$         | $l\{\ell_{\ell}\}$ |
| (6)                | $l\{\ell_{\ell}\}$ | $l\{\ell_{\ell}\}$ |
| (7)                | $l\{\ell_{\ell}\}$ | $l\{\ell_{\ell}\}$ |
| (9)                | $l\{\ell_{\ell}\}$ | $l\{\ell_{\ell}\}$ |
| $l\{\ell_{\ell}\}$ | $l\{\ell_{\ell}\}$ |                    |
| $l\{\ell_{\ell}\}$ | $l\{\ell_{\ell}\}$ |                    |
| $l\{\ell_{\ell}\}$ | $l\{\ell_{\ell}\}$ |                    |
| $l\{\ell_{\ell}\}$ | $l\{\ell_{\ell}\}$ |                    |
| $l\{\ell_{\ell}\}$ | $l\{\ell_{\ell}\}$ |                    |
| $l\{\ell_{\ell}\}$ | $l\{\ell_{\ell}\}$ |                    |
| $l\{\ell_{\ell}\}$ | $l\{\ell_{\ell}\}$ |                    |
| $l\{\ell_{\ell}\}$ | $l\{\ell_{\ell}\}$ |                    |
| $l\{\ell_{\ell}\}$ | $l\{\ell_{\ell}\}$ |                    |

 $(115)$  $\left[ \begin{array}{cc} \gamma & \gamma \\ \gamma & \gamma \end{array} \right]$  וֹצְהֹבוֹך ومثاله قوله نعالى: ( قل تمتعوا فإن مصيركمر النار)''. وقوله تعالى: ( فمن شاء فليؤمن ومن شاء فليكفر)''.

وهناك من جعل التهديد والإنذار بمعنى واحد<sup>(٣)</sup> ، والصحيح أن كلأ منهما معنى مختلف عن الآخر . فالتهديد تخويف وأما الإنذار فهو إبلاغ مع التخويف (٤).

لذا يجب أن يقترن الإنذار بوعيد ، بخلاف التهديد الذي لا يجب فيه ذلك فقد يقترن به وعيد وقد لا يقترن ، ومن الفرق بين التهديد والإنذار أن التهديد أبلغ في العرف .

وأيضاً الفعل المهدد عليه يكون ظاهره التحريـم والبطـلان وفـي الإنذار قد يكون كذلك وقد لا يكون<sup>(٥)</sup>.

 $: \tilde{A}$ 

وأطلق السرخسي عليه التوبيخ <sup>(٦)</sup> ومثل لـه بقولـه عز وجل : (ذق إنل أنت العزيز الكريم)'".

وقوله عز وجل : ( فكيدوني جميعا ثمرلا تنظرون)<sup>(»)</sup>.

سورة إبراهيم الآبة ٣٠ .  $\left(\begin{array}{c} \lambda \end{array}\right)$ (٢) سورة الكهف الأبة ٢٩.

انظر نهاية السول ٢٤٨/٢ ، المحصول ٢٠/٢. (٤) انظر الإبهاج ١٨/٢. انظر البحر المحبط ٢٥٧/٢، الإبهاج ١٨/٢ ، نهايــة الوصــول ٨٤٨/٣ ، فواتــح  $(\circ)$ الرحموت شرح مسلم الثبوت ٢٧٢/١. آصبول السرخسي ١٤/١. (٦) سورة الدخان الأية ٤٩ .  $(\vee)$ سورة هود الأية ٥٥ .  $(\wedge)$ 

 $(110)$ وقولـه عـز وجـل : ( وأجلب عليهـمر بخيلـلى وزجلـلى وشاركهمرفي الأموال والأولاد)''. وذكر بعض الأصوليين قولـه تعالى : (كونوا حجـارة أو حديداً)<sup>(٢)</sup> تمثيلاً للإهانــة ، فقـالوا : ليــس المقصـــود صـــيرورتهم حجارة أو حديداً كما فـي قولـه تعـالى: (كونـوا قـر<ة) بـل الغـرض بيان أنهم مهانون <sup>(٣)</sup>. وضابطه : أن يؤتى بلفظ ظاهره المدح والنثـاء والمـراد ضـده؛ لذلك منهم من يسميه تهكماً . والمراد منه إظهار ما فيه تصغير المهان وقلة المبالاة به <sup>(٤)</sup>. 1 ؟ ١ ] الاحتقار :

ومثاله قوله تعالى : (ألقوا ما أنتمر ملقون)<sup>(٥)</sup> .

يعني أن السحر وإن عظم شأنه فهو حقير في مقابلة ما أتــى بــه موسى عليه السلام .

والفرق بين الاحتقار والإهانة ، كما ذكر في الإبهاج : " أن الإهانة إنما نكون بالقول أو الفعل أو بتركهما دون مجرد الاعتقاد ، والاحتقار إما مختص بمجرد الاعتقاد أو لابد من الاعتقاد، بدليل أن من اعتقد في شيء أنه لا يعبأ به ولا يلتفت الِيـه يقـال : انــه

> سورة الإسراء الأبة ٢٤ .  $\left( \begin{array}{c} \lambda \\ \end{array} \right)$ (٢) سورة الإسراء الآية ٥٠. انظر فوائح الرحموت ٢٧٢/١.  $(\uparrow)$ انظر البحر المحيط ٣٦٣/٢ ، شروح التلخيص ٢١٥/٢.  $(\mathfrak{c})$ (٥) سورة الشعراء الآية ٤٣ .

$$
(\mathbf{111})
$$

$$
\left[ \begin{array}{c} 0 \\ 0 \\ 0 \end{array} \right]
$$

$$
V = \mathbb{C} \cup \mathbb{C} \cup \mathbb{C
$$

و هو في اللغه الندليل والنفليل' ' . ولهذا عبر بعض الأصوليين عنه بالمعنى اللغوي وهو النبديل إلى حال فيها مهانة ومذلة <sup>(٢)</sup>. ومثاله قوله نعالى : (كونوا قردة خاسنين)<sup>(٤)</sup>. فإن الله عز وجل أبدلهم من حالهم إلى حالـه أخـرى فيهـا مذلـة وامتهان بأن جعلهم قردة . وذلك لاعتدائهم بصبد الحيتان بوم السبت وكان الصيد محرماً عليهم في هذا اليوم <sup>(٥</sup>). وقد ذكر الزركشي في البحر أن "التسخير" خطــأ والصــواب السخرية لأن السخرية الهزء . قال نعالى : ( إن تسخروا منا فإنا نسخر منكمركما تسخرون) <sup>(٦)</sup>، وأما التسخير فهو نعمة واكرام كقوله تعالى : ( وسخر لكمر الليل والنهار)'<sup>(٨)</sup>. وكذلك ذكر الفتوحــي فـي شـر ح الكوكـب المنـبر حبـث قـال : " والمراد بالتسخير هنا السخرية بالمخاطب به لا بمعنى التكوين كما قاله بعضبهم " (۹). انظر الإبهاج ٢٠/٠٢.  $(1)$ انظر مواهب الفتاح في شرح تلخيص المفتاح لابن يعقوب المغربى ٢١٧/٢ .  $(Y)$ 

حاشية العطار على جمع الجوامع ١/٢٦١.  $(\tau)$ 

سورة اليقرة الأية ٦٥ .  $\mathcal{L}(\mathcal{E})$ انظر فواتح الرحموت ٢٧٢/١.  $(\circ)$ سورة هود الآية ٣٨.  $\binom{7}{ }$ سورة إبراهيم الآية ٢٣.  $(\vee)$ البحر المحيط ٢٥٩/٢ .  $(\wedge)$ انظر شرح الكوكب المنير ٢٥/٣ .  $(9)$ 

وقد ذكر بهاء الدين السبكي<sup>(١)</sup> أن الذي قـال بـأن التسـخبر خطـأ والصواب السخرية هو القرافي ورد عليه في عروس الأفراح بقوله : " ونوهم القرافي أن المراد بالتسخير الاستهزاء؛ فينبغــى أن يقــال: السخرية ـــ وليس كما قال "<sup>(٢)</sup>. والذي أراه هو إثبــات مــا ذكـره أغلـب الأصولييـن وهـو قولهـم التسخير ، وذلك أن الاستهزاء ــ كمــا قـال الإسنوي ــ لا يخـر ج عـن الاحتقار أو الإهانة ، فقد ذكر في نهاية السول : "و التعبير بالتسخير صىرح بـه القفال فـي كتــاب الإشــار ة شـم الغزالي في المستصفى ثم الإمام <sup>(r)</sup>وأتباعه ، وادعى بعض الشارحين أن الصمواب السخرية وهو الاستهزاء، ومنسه قولسه تعـالى : ( لا يسخر قومر من قوم)<sup>(٤)</sup> وهذا عجيب؛ فإن فيه ذهولاً عن المدلول السابق الذي ذكرته وتغليطا لهؤلاء الأئمة وتكرارا لما يأتى، فإن الاستهزاء لا يخرج عن الإهانة أو الاحتقار وكلاهما سيأتى "(°). [١٦] التكويـن : وهو الإنشاء من العدم . وأطلق عليه الغزالــي والأمدي كمــال القدرة <sup>(٦)</sup>كقولــه نعـالى : (إنما قولنا لشيء إذا أردناه أن نقول له كن فيكون). ("ا

 $(Y \wedge Y)$ 

السبكي هو : بهاء الدبن أبو حامد أحمد بن علي بن عبد الكافي الأنصـار ي  $(\lambda)$ الخزرجي السبكي الشافعي ، ولد سنة ٦٨٣هـ ، وكان بينه بيت علـم ، كـان فقيهـا أصولياً محدثاً مفسراً ، تولى قضاء الشافعية بالشام ، توفي سنة ٧٥٦هـ ، لـه مـن المصنفات : تفسير القرآن . انظـر ترجمتـه فـي : الـدرر الكامنــة ٢١٠/١ ، بغيــة

- الوعاة ٢٤٢/١ ، شذر ات الذهب ١٢٢٧/ (٢) انظر عروس الأفراح شرح تلخيص المفتاح ٢١٧/١. (٣) المراد بالإمام الرازي . (٤) سورة الحجرات الأية ١١.
- نهاية السول ٢٤٩/٢ ، وانظر شروح التلخيص ٢١٧/٢.  $\bigcirc$ 
	- المستصفى ١٨/١، ١٤ ، الإحكام ١٦٦٨/٢.  $\binom{7}{ }$ 
		- (٧) سورة النحل الأية ٤٠:

والفرق بين التكوين والتسخير أن التسخير تبديل مـن حالـة الـي حالــة أخـص منهـا لأجـل الامتهـان، وأمـا النكويـن فهـو الإنشــاء مــن العدم<sup>(١)</sup>.

 $(\lambda \uparrow \wedge)$ 

[١٧] التسوية :

كقوله تعالى : (اصبروا أولا تصبروا) (٢).

وقوله تعالى : ( قل أنفقوا طوعـاً أو كرهـاً لـن يتقبـل

 $\mathcal{L}^{(r)}$ منكمر)

وذكر بعض الأصوليين أن قول الرسول صلى الله عليه وسلم لأبي هريرة ــ رضي الله عنـه ـــ: "فاختص علـى ذلك أو ذر " <sup>(؛)</sup>. يعتبر مثالا لمجيء الأمر بمعنى التّسوية <sup>(٥</sup>).

فهنا الأمر جاء للتسوية بين الفعل وعدم الفعل في أنهما سواء، فإن الصبر أو عدم الصبر لن ينفع وكذلك الإنفاق طوعـاً أو كرهـاً ،

البحر المحيط ٢٥٩/٢.  $(1)$ سورة الطور الأية ١٦.  $(\Upsilon)$ سورة النوبة الأية ٥٣ .  $(\Upsilon)$ أخرجه البخاري معلقاً عن أبي هريرة رضي الله عنه في كتاب النكاح، بـاب مــا  $(\epsilon)$ يكر م من النبتل والخصاء ١١٨/٦ ، وفتح الباري ١١٧/٩. ولفظ الحديث : عن أبي هريرة رضي الله عنـه قـال : قلـت: بارسـول اللـه، إنـي رجل شاب وأنا أخاف على نفسي العنت ، ولا أجد ما أتنزوج بـه النساء فسكت عني . ثم قلت مثل ذلك فسكت عني : ثم قلت مثل ذلك فسكت عني . ثم قلت مثل ذلك فقال النبي صلى الله عليه وسلم : يا أبا هريرة جف القلم بما أنت لاق ، فاختص على ذلك أو نر قال ابن حجر : " وقد وصلـه جعفر الفريـابي فـي كنـاب القـدر ، والـجوزفـي فـي الجمع بين الصحيحين، والإسماعيلي من طرق عـن أصبـغ .. وأخرجـه أبـو نعيـم من طريق حرملة عن ابن وهب " . انظر فتح الباري ١١٧/٩ . انظر شرح الكوكب المنير ٢٨/٣.  $\circ$ 

قال الحافظ ابن حجر <sup>(٢)</sup> في فتح البار ي : فلبس الأمر فبه لطلب الفعل بل هو المتهديد ، وهو كقوله نعالى : (وقل الحق من ربكمر

والاختصاء وعدمه . والتمثيل بالحديث فيه نظر لأنه لورود المنع مـن الاختصاء (۱).

 $(179)$ 

فمـن شاء فليؤمن ومن شاء فليكفر)<sup>(٣)</sup> والمعنى : إن فعلت أو لم نفعل فلابد من نفوذ القدر . أما إذا أراد بأنهما سواء بالنسبة إلى فضاء الله وقدره فكأنـــه قـال لــه : سـواء اختصيت أم لا، فـإن ذلك لا يمنــع قضاء الله عليك فإن قضاءه نعالى نافذ لا راد له . فذلك حق ويؤيده قوله قبله: يا أبا هريرة، جف القلم بما أنت لاق ، فـاختص علـى ذلك أو ذر "

ومما يفرق بين التسوية والإباحة أن المخاطب في التسوية كأنسه تو هم أن أحد الطر فين من الفعـل أو النر ك أنفـع و أر جـح بالنسـبة إليـه

أحد الحفاظ البارزين والفقهاء المشهورين ، لـه مصنفـات كثـيرة نـدل علـى سـعة علمه وقوة حفظه ، خاصة في علم النزاجم والحديث والجرح والتعديل ، نوفي رحمه الله سنة ١٥٢هـ. انظر شذرات الذهب ٢٧٠/٧ ، البدر الطالع ٨٧/١. سورة الكهف الأية ٢٩ .  $(\Upsilon)$ فتح الباري ١١٧/٩.  $\left( \frac{\epsilon}{\epsilon} \right)$ 

ومثاله قوله نعالى: ( فاحكمر ببنهمر أو أعرض عنهمر)".

الفعل محظور عليه فأذن له بالفعل مع عدم الحرج في الترك<sup>(١)</sup>. [٨ ١ ] التخييــر :

 $(1Y)$ 

فهنا يخير الله عز وجل رسوله صلى الله عليه وسلم بين أن يحكم بين اليهود أو أن يعرض عنهم . والمراد بالتخيير أن على المخاطب فعل أحد الأمرين فكـأن أحدهما تعين في حقه . وقد مثل له بعض الأصوليين بحديث " إذا لـم تستح فاصنع مـا  $\mathcal{L}^{(\tau)}$ سنڌڪ وفي هذا التمثيل نظر فالمعنى في هذا الحديث هو الإخبار ، لذلك ذكر ه كثير من الأصوليين تمثيلا لمجيء الأمر بمعنى الخبر . [١٩] التعجيــز :

ومنه قوله تعالى : ( فأتوا بسورة من مثله)(").

وقولــه عــز وجـــل : ( فليــأنوا بحديــث مثلــه إن كــانوا

 $\mathcal{L}^{(Y)}(x_1,\ldots,x_n)$ صاح ق

(۱) انظر فوائح الرحموت ۲۷۲/۱، شروح التلخيص ۳۱۹/۲. سورة المائدة الآية ٢٤  $(\Upsilon)$ أخرجه البخار ي في كتاب الأدب ، باب إذا لم تستح فاصنع ما سُنت٨/٢٥٧ .  $(\Upsilon)$ العدة في أصبول الفقه ١٩/١١.  $(\mathfrak{c})$ شروح التلخيص ٢١٣/٢.  $\left( \circ \right)$ سورة البقرة الآية ٢٣ .  $(1)$ سورة الطور الأية ٢٤.  $(Y)$ 

وذكر الفتوحي في شرح الكوكب المنير اعتراضاً على التمثيل للتعجيز بما سبق ، ومثل له بقوله نعالى : (فادرءوا عـن أنفسـكـمر

 $(1Y)$ 

 $\left.\left.\left(\cdot\right)\right\rangle _{\left(\left.\leftarrow\right)}$ 

وقال إنما التعجيز حيث يقتضي الأمر فعل ما لا يقدر عليه المخاطب<sup>(۲</sup>).

والفرق بين التسخير والتعجيز :

أن التسخير نبديل من حال إلى حال أخرى أخص منها لأجل

الإهانة والذل مثل قوله نعالى : (كونوا قررة خاسئين).

وأما التعجيز فهو طلب أمر محال من المأمور لبيان عجزه كمــا في الأمثلة السابقة .

ومن الأمثلة التي ذكر ها الأصوليون لهذا المعنــي قولـه تعـالى : {كونوا حجارة أوحديدا)'".

ذكره الآمدي وفيه نظر ؛ لأن الله عز وجـل مـا تحداهم بذلك ، ولهذا اختلف الأصوليون في إدراج هذا المثال تحت أي معنى من المعاني التى ترد لها الصيغة ، فالآمدي ذكره في التعجيز <sup>(٤)</sup> و هنــاك من ذكر ه للتعجب<sup>(٥)</sup> ، وذكر ه آخرون في معنى الإهانة <sup>(٦)</sup>.

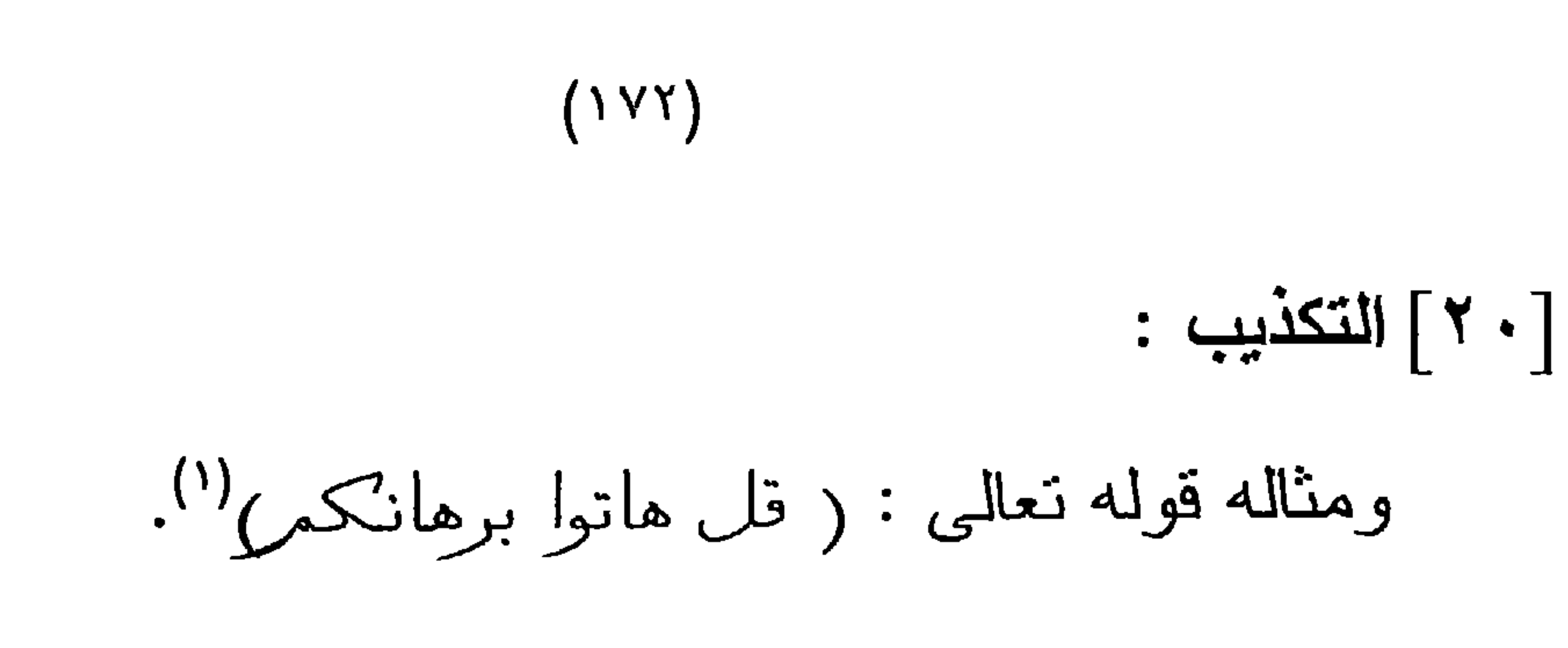

وقولـه عـز وجـل : ( فـأنوا بـالتوراة فاتلوهـا إن كنتـمر صادقين)''.

وقوله عز وجل: ( قل هلمر شهدا،كمر الذين يشهدون أن الله حرمرهذا)".

فإن المراد بالأمر في الآيات السابقة إظهار كذبهم . [٢١] المشــورة :

ومثاله قوله تعالى في قصة إبراهيم مع ابنه عليهما السلام : (يا

بني إني أرى في المنامر أني أذبحك فانظر ماذا ترى )(1).

والفرق بين المشورة والسؤال أن السؤال يحل محل الحاجة إلــى<br>ما يسأل عنه وأما المشورة فهي نقع لتقوية العزم <sup>(٥)</sup>.

: التعجب  $\mathbb{R}$  :

كقوله تعالى : ( أسمح بهمروأبصر)".

وهناك من مثل للتعجب بقوله تعالى : (كونوا حجارة أو حديداً)<sup>(٢)</sup> وسبق أن ذكرنا أن التمثيـل بهذه الآيـة مضطـرب، فهـل هـي للتعجب أو للتعجيز أو للإهانــة ؟ لأن منـهم مـن جعلهـا للتعجـب وأخرون ذكروا أنها للتعجيز ومنهم من جعلها للإهانة وهو الأصح<sup>(٢)</sup>. [٢٣] التلهيف أو التحسر <sup>(٤)</sup>: كقوله نعالى : (موتوا بغيظكمر).(°) وقوله نعالى : ( اخسنوا فيها ولا نكلمون) (''. [ ۲ غ ۲ ] التصبير (۷). كقوله تعالى : ( فذرهمر يخوضوا ويلعبوا) (^).

وقوله تعالى : ( انظر كيف ضربوا للى الأمثال) ".

 $(YY)$ 

وقوله تعالى : ( فمهل الكافرين أمهلهم رويدا)<sup>(٩)</sup> .

[٥٢] الاعتبار :

كقوله تعالى : ( انظروا إلى شره إذا أشر )(١٠).

- سورة الإسراء الأية ٤٨ .  $(1)$ (٢) سورة الإسراء الأية ٥٠ . انظر ما ذكرناه حول اطلاق الأمر بمعنى الإهانة ص ١٦٥.  $(\Upsilon)$ انظر البحر المحبِط ٢٦١/٢ ، شرح الكوكب المنبر ٢٥/٣.  $(\epsilon)$ سورة آل عمران الآية ١١٩.  $(\circ)$ 
	- (٦) سورة المؤمنون الأية ١٠٨.
- انظر البحر المحبِط ٢٦١/٢ ، شرح الكوكب المنبر ٣٧/٣.  $(\vee)$ 
	- (٨) سورة الزخرف الأية ٨٣ .
		- (٩) سورة الطارق الأية ١٧.
	- (١٠) سورة الأنعام الأية ٩٩.

 $(YY_{\epsilon})$ وقوله نعالى : ( قل سيروا في الأرض فانظروا) ('). [٢٦] التقويض : وسماه بعضهم التسليم (٢).

كقوله تعالى: ( فاقض ما أنت قاض) (٢).

وقولـه تعـالى فـي فصـة نـوح عليــه السـلام :( فـأجمعوا

أمركمر)<sup>(٤</sup>).

 $:$  الخبـــر $[Y \vee]$ 

كقوله نعالى : (فليضحكوا قليلاً وليبكوا كنيراً) .(°)

ومنه قوله نعالى : ( فأذنوا بحرب من الله ورسوله)''.

- فقد جاء في الإبهاج: " وقال الشيخ عز الدين بــن عبـد السـلام : هو هنا تهكم ؛ إذ معناه اعرضه علـى نفسك ، فإن استحيت منـه لـو اطلع عليه فلا تفعله ، وإن لم نستح فاصنع ما شئت من هذا الجنس(^).
	- (١) سورة النمل الآية ٦٩. (٢) البحر المحيط ٢٦٢/٢.

(٣) سورة طه الأية ٧٢ . (٤) سورة يونس الآية ٧١ . (٥) سورة التوبة الأية ٨٢ . سورة البقرة الأية ٢٧٩.  $(\tau)$ سبق تخريجه في ص ١٧٠.  $(\vee)$ الإيهاج ١٢٠/٣.  $(\wedge)$ 

 $(Y \circ)$ 

كقولك عند العطش الشديد لأخر : اسقني . وذكر الزركشي أنه قد ترد صيغـة الأمـر لإرادة الامتثـال لأمـر أخر نحو قوله صلى الله عليه وسلم : كن عبد اللـه المقتـول ولا تكـن عبد الله القاتل". انظر البحر المحبِط ٢٦٢/٢ ، شرح الكوكب المنبر ٣٧/٣.  $(1)$ سورة هود الآية ٦٥ .  $(\Upsilon)$ انظر : البحر المحيط ٢٦٠/٢ ، شرح الكوكب المنير ٣٦/٣ .  $(\uparrow)$ متفق عليه . أخرجه البخاري في كتـاب الوضـوء ، بـاب الاسـتجمار ونـرا ٧/١٥  $(\mathfrak{t})$ 

.. ق ١٦٢١) ، ومسلم في كتاب الطهار ة ، بياب كر اهية غمس المتوضيئ يبده

فانه لم يقصد الأمر ب أن يقتل انما قصد به الاستسلام وعدم ملابسه ألعنف<sup>(1)</sup>.  
و
$$
Y^2
$$
 ال**جزاء** (1):

 $(YY)$ 

ومثاله قوله تعالى : ( ادخلوا الجنة بماكنتمر تعملون) (٢). [٣٣] الوحد<sup>(٤)</sup> : كقوله تعالى : ( وأبشروا بالجنة التي كنتمر توعدون) (°). ومن الأحاديث : قول الرسول عليه الصلاة والسلام لبني نميم : " أبشروا " <sup>(י)</sup>. هذه هي المعاني التي نزد لها صبغة الأمر وذكر ها الأصولبـون في كتبهم ، وقد اقتصرت على ما له مثال مـن القرآن والسنة ، وأمـا المعنى الذي ذكروا أن صيغة الأمر ترد له ولم يذكروا مثالاً لـه من الكتاب والسنة فلم أذكر ه ، ومن ذلك الالتماس (``). ومــن هـذه المعـاني

تميم جاءوا إلى النبي صلى الله عليه وسلم ، فقال : يا بني تميم أبشروا . قالوا: بشرتنا فأعطنا. فتغير وجهه ،فجاء أهل اليمن ،فقال : يا أهل اليمن اقبلوا البِشْرِ ي إِذْ لَم يقْبِلْهَا بِنُو نَمِيمٍ . قَالُوا : قَبِلْنَا . فَأَخَذُ صَلَّى اللَّهُ عَلَيْه وسلم يحدث بدء الخلق. ذكر كثير من الأصوليين أن الأمر برد بمعنى الإلتماس ، وذلك إذا كان من  $(\vee)$ النظير لنظيره ، غير أنهم لم يذكروالله مثالاً من الكناب ولاالسنة ، ولم أعثر بدور ي على مئال له لذلك فلم أورده من ضمن المعاني التي ترد لها صبغة الامر .

[أ] أن يدل لفظ الأمر نفسه على أن المراد منه غير حقيقته(') ومثال ذلك قوله نعالى : ( أنفقوا طوعاً أو كرهاً ) <sup>(٢)</sup> فالمراد هنا ليس الأمر بالإنفاق بقدر ما هو الإخبار بأن ذلك لن يتقبل

 $(YY)$ 

منهم ، وفيه معنى التسوية . [ب] أن تكون القرينة مع لفظ الأمر في سياق واحد ومثال ذلك قولـه تعالى : ( فالآن باشروهن) فعقيقة الأمر هنا متروكــة وأريـد به الإباحة وذلك لقولــه تعـالى فـي أول الآيـة : ( أحـل لكمر ليلة الصيامر الرفث إلى نسائكمر) (٢). [ج] ورود الأمر بعد الحظر أو بعد الاستئذان فإنسه قرينسة على صرف الأمر عن حقيقته إلى الإباحة . ومن أمثلة ذلك كمــا مـر معنا من قبل : الأمر بالصيد بعد الحل ، والأمر بإتيان الزوجة بعد الطهر وهكذا . [د] مما يصرف الأمر عن حقَّيقنه نعارض قـولان ، أو قـول وفعـل أو قول وتقرير ، ومن ذلك ما ورد عن رسول الله صلى الله عليه وسلم أنه قال : " وإذا صلبي جالساً فصلوا جلوساً أجمعون"<sup>(٤)</sup> ثم ثبت عنه صلى الله عليه وسلم أنه صلى بهم فـي مرض موته جالسا والناس خلفه قبام ". [هـ] الاستدلال بالإجماع على صرف الأمر عن حقيقته : ومثال ذلك قوله تعالى : ( وأشهدوا إذا تبايعتمر)<sup>(٥)</sup> فحقيقة الأمر هنـا

(1)  
حقيقة الأيرة الآية ٥٠٠.  
(7)  سورة ال�ورة الأية ١٧٧.  
(4)   سورة البقرة الأية ١٨٧٠.  
(3)   أخرجه مسلم في صحيحه كتاب الصلائة باب ائتمام الماموم بال
$$
(4)
$$
  أخرجه مسلم في صحيحه كتاب المملذة باب ائتمام الماموم بال $(4)$   
$$
...
$$
 ١٠٠ ٠.

- [و] الاستدلال بالقباس في صرف الأمر عـن الوجـوب : مثـال ذلك قوله صلى الله عليه وسلم : " إذا ولـغ الكلب فـي إنـاء أحدكم
- متروكة وأريد به الذدب وذلك لإجماع أهل العلم على عدم وجوبها(۱).
- $(\lambda \vee \lambda)$

فليغسله سبعاً "(٢) فالأمر هنا للوجوب عند الجمهور ، وأما الحنفية فلم يوجبوه ومن الأجوبة التي ردوا بها على الجمهور في صرف هذا الأمر عن الوجوب ، قياس سؤر الكلب على العذرة ولماكم بوجب غسل الإناء بسبب العذرة فيكون ذلك غير واجب بسبب سؤر الكلب من باب أولى (٢). [ز] إذا كان المأمور ليس أهلا للتكليف ، فإن ذلك قرينـة علـى أن الأمر ليس للوجوب ، كما في قصة عمر بن أبــي سلمة رضــي الله عنه . [ح] أن يكون المأمور به خارج عن قدرة المـأمور فـإن هذه قرينـة

على عدم إرادة المعنى الحقيقى له . ويندرج تحت هذه القرينية العديد من المعــاني النـّي نـرد لـهـا صيغـة الأمـر . مثـل التهديد والتعجيز والتحدي وما إلى ذلك . [ط] أن يكون الأمر موجها في غير دار النكليف كـــالأوامر الموجهـة لأهل الجنة والنار ، فإن المـراد بهـا الإكـرام والامتنـان بالنسبة لأهل الجنة ، والإهانة والإذلال لأهل النار <sup>(٤)</sup>.

انظر نيل الأوطار ١٢٠/٠.  $(1)$ متفق عليه أخرجه البخاري في صحيحه في كتاب الوضوء باب الماء الذي يغسـل  $(\Upsilon)$
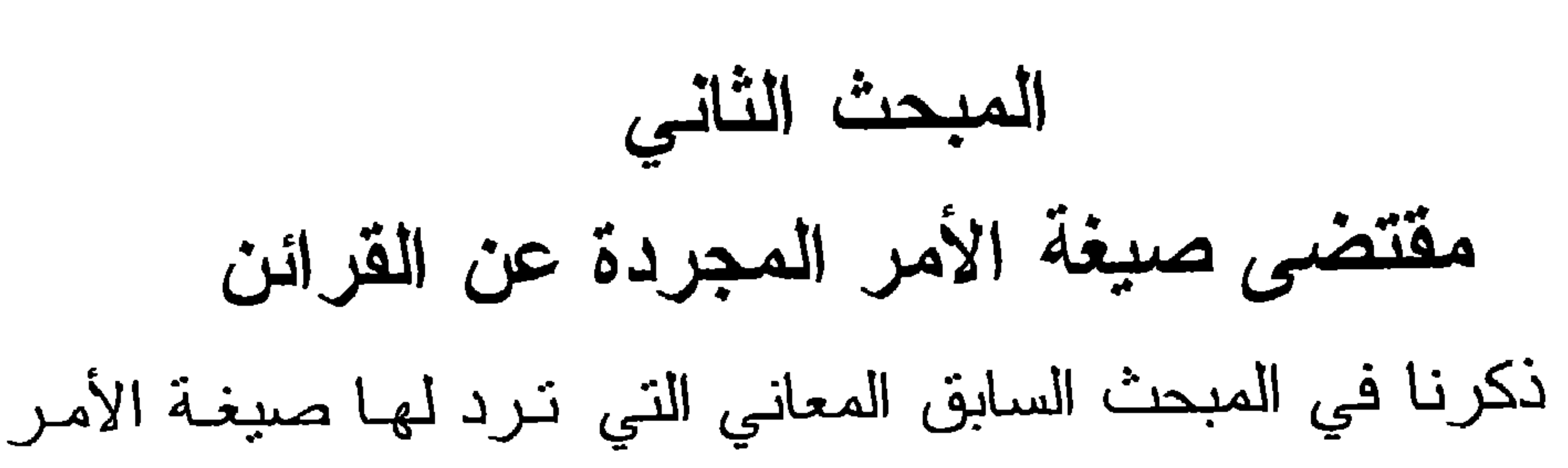

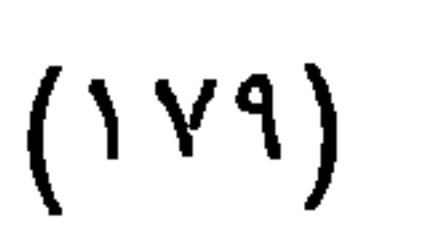

وذلك باقترانها ببعض القرائن التي تدل على تلك المعاني ، وفي هذا المبحث سنبين بإذن الله تعالى ــ المعنى الحقيقي لصيغة الأمر ، أي في حال تجردها عن القرائن ، فنقول :

إن الأصوليين اتفقوا على أن صيغة الأمر ليست حقيقة في كل تلك المعاني ، بل هي حقيقة في بعضها مجاز في البعض الآخر ، فالتسوية مثلاً ونحوها إنما تستفاد من القرائن لا مــن صيغـة الأمـر . والمعانى التي ذكر الأصوليون أن صيغة الأمر حقيقة فيها لا تخرج عن خمسة معان ، علـى اختـلاف بينهم فـى أي هذه المعـاني يكـون المعنىي الحقيقي للأمر ، وهذه المعساني هي : الوجـوب والنـدب

والإباحة والكراهة والتحريم. ووجه دلالة صبغة الأمر على الكراهة والتحريم أنها تستعمل في التهديد ، والمهدد عليه إما أن يكون حراماً أو مكروهاً <sup>(י)</sup>. جاء في المحصول : " إنما الذي وقع الخلاف فيه أمور خمسة : الوجوب والندب والإباحة والنتزيه والتحريم "<sup>(٢)</sup>. والمقصود بالتنزيه هو المكروه . إلا أن بعض الأصوليين استبعد أن ترد صيغة الأمر للتهديد أو للإياحة<sup>(٢)</sup>.

" قد أبعد من قال: إن قولـه " افعـل " مشـترك بيــن الإباحــة والتهديد ، الذي هو المنع ، وبين الاقتضاء ، فإنا نـدرك التفرقـة فـي وضبع اللغات كلها بين قولهم " افعل" و " لا تفعـل " وإن شئت فـافعل" "وإن شئت فلا تفعل " حتى إذا قدرنا انتفاء القرائن كلهـا وقدرنـا هذا منقو لا على سبيل الحكاية عن ميت أو غائب ، لا في فعل معين من قيام وقعود وصيام وصلاة بل في الفعل مجملاً ــ سبق إلى فهمنا اختلاف معانى هذه الصيغ ، وعلمنا قطعاً أنها ليست أسامى مترادفــة على معنى واحد ، كما أنا ندرك النفرقة بين قولهم في الإخبار : قام زيد، ويقوم زيد ، وزيد قائم ، في أن الأول للمــاضي ، والثــاني للمستقبل، والثالث للحال ، هذا هو الواضح وإن كان يعـبر بالمـاضي عن المستقبل وبالمستقبل عن الماضي لقرائن تدل عليه ، وكما ميزوا الماضي عن المستقبل ميزوا الأمر عن الذهي وقالوا فــي بــاب الأمـر

فقد جاء في المستصفى :

 $(\lambda \wedge \cdot)$ 

"افعل" وفي باب النهي " لاتفعل" وأنهما لا ينبئـان عن معنـى قولـه : "إن شئت فافعل "، " وإن شئت فلا تفعل" فهذا أمر نعلمـه بـالضرورة من العربية والتركية والعجمية وسائر اللغات ، لا يشككنا فيه إطلاق مع قرينة التهديد ، ومع قرينة الإباحة في نوادر الأحوال "<sup>(י)</sup> . وقال صفى الدين الهندي : " إنا نجد أفهامنا منبادرة إلى معنى الطلب والاستدعاء عند سماع هذه الصيغة مجردة عن القرينة ، ولو كانت الصيغة مشتركة بين الطلب والإباحة والتهديد ، لما كــان ذلك ، وإحالتـه إلـى العرف الطارئ خلاف الأصل . وبهذا يعرف أيضاً أنها ليست بحقيقة في القدر المشترك بين الثلاثة ، لأن الجواز أعم من الطلب ، والمعنى الخاص لا يتبادر إلى الفهم عند سماع اللفظ الدال على المعنى العام ،

(١) المستصفى للغزالي ١/ ٤٢٠ - ٤٢١.

ولأنا أجمعنا على أنها حقبقة في غـير الإباحــة والتهديـد ، فوجب ألا تكون حقيقة فيهما ، ولا في أحدهما دفعاً للاشتر اكِ<sup>(١)</sup> . وبذلك يكون المعنى الحقيقي لصبغة الأمر المجردة عن القرائن هو ما يتعلَّق بالطلب والإستدعاء والمعاني التي تتشبأ عين هيذا

 $(\lambda \lambda)$ 

ومناقشتها وصولا إلى القول الراجح منها ، إلا أن ذلك لا بعني عـدم ذكرنا لجميع الأقوال الواردة فـي المسـألة ، فقد ذكـر بعض العلمـاء أكثر من عشرة أقوال في هذه المسألة <sup>(٢)</sup> ، وبناءً على ذلك ، سبكون بحثنا في هذه المسألة على النحو التالي : المطلب الأول : الأقوال في المسألة . المطلب الثاني : أدلة الأقوال . المطلب الثالث : القول الراجح .

نهاية الوصول في دراية علم الأصول لصفى الدين الهندي ٨٥٤/٣ .  $(\lambda)$ (٢) البحر المحيط ٣٦٥/٢ ـــ ٣٢٠ ، القواعد والفواند الأصولية ١٣٤ ــ ١٢٥ . فواتح الرحموت شرح مسلم النبوت ٣٧٣/١.

 $(1 \wedge Y)$ المطلب الأول الأقوال في المسألة القول الأول : أن صيغة الأمر إذا تجردت عن القرائن تكون حقيقــة فــي

- إسحاق الشـــيرازي أن هــذا القــول هــو الــذي أمــلاه أبــو الحســن الأشــعري<sup>(٤)</sup> علــى أصحـــاب أبــي إســحاق <sup>(٥)</sup>، وهــو مذهـــب انظر المحصول ١/٤٤ ، الإحكام للأمدي ١/٢/١٩، حاشية البناني على جمع  $(\lambda)$ الجوامع ٢٧٥/١، شرح العضد لمختصر ابن الحاجب ٧٩/١ ، المعتمد ١/٥٠، قواطع الأدلة ١/٢٥، العدة ٢/١؟ ٢٢، نهاية السول للإسنوي ١/١٥٦، الإبهاج ٢/٢٢ ، ارشاد الفحول ١٤٢ ، شرح الكوكب المنير ٢٩/٣ ، فواتح الرحموت شرح مسلم النَّبوت ٣٧٣/١، التلويح على التوضيح ٢٩٠/١، البحر المحيط ٢/٥/٢ ، القواعد والفوائد الأصولية ١٣٤ ، نهايــة الوصــول ٢/٤٥٤، نَيِسـير التحرير ٢٤١/١. المحصول ٢/٤٤ .  $(\Upsilon)$ انظر البرهان ٦٨/١ ، الإحكام للأمدي ٢٦٩/٢/١.  $(\Upsilon)$ أبو الحسن الأشعري هو : على بن إسماعيل بن إسحاق أبو الحسن ، من نسل  $(\epsilon)$ الصحابي الجليل أبي موسى الأشعري ـــ رضــي اللـه عنــه ـــ وأبـو الحسـن هـو مؤسس مذهب الأشاعرة ، ولد في البصرة ثم تعلم مذهب الاعتزال وتقدم عليهم ثم رجع عنه في اخر عمره ، له مصنفـات عديدة ، منهـا : مقـالات الإسـلاميين و "الإبانة " توفى رحمه الله سنة ٢٢٤هـ . انظر ترجمته في : تذكرة الحفاظ ٢/٢١/٢ ، شنرات الذهب ٣٠٣/٢ ، النجوم الزاهرة ١٩/٣م من قبلت الأعيلن ١٣/٤/٣ م البداية والزمارية ١٨٧/١/١ مرارة ١٠
- الوجوب ، وهذا قول جمهور الأصوليين <sup>(١)</sup>، وقد نقلـه الـرازي فـي المحصول عن أكثر الفقهاء والمتكلمين وقال: إنـه الحق (٢)، ونقلـه إمام الحرمين والأمدي عن الشافعي <sup>(٢)</sup>، وفي شرح اللمع لأبسي

 $(1 \wedge \mathbf{r})$ الظاهرية <sup>(١)</sup> مع غلو في إثباته فلم يجعلوا له صارفاً عن الوجوب إلا نصبأ أو إجماعأ<sup>(٢)</sup>. وقال به بعض المعتزلة كأبي الحسين البصري<sup>(٢)</sup> . إلا أن القائلين بسأن الأمر للوجوب اختلفوا: هل دلالتـه علـى

الوجوب بمقتضى وضع الشرع أو أنه بمقتضى وضع اللغــة ؟ هذان هما الرأيان المشهوران في المسألة <sup>(٤)</sup>. و هناك مـن أدخـل العقـل فـي الخلاف (°).

المذهب الثاني : أن صيغة الأمـر المجردة عن القرائن تقتضـي النـدب، وهذا المذهب لجمهور المعتزلة ومروي عن الإمام الشافعي''، وقال بـه

الظاهرية هم : أتباع داود بن علي الظاهري أول من استعمل القول بالظاهر ،  $(1)$ ورفضوا القياس ، وقد خالفوا جماهير الأمة في كثير من المسائل الأصولية . انظر : تاريخ بغداد ٢٦٩/٨.

انظر الإحكام لابن حزم ٢٥٩/٣.  $(\Upsilon)$ انظر المعتمد ١/٥٠، الإحكام للأمدي ٢٦٩/٢/١.  $(\Upsilon)$ شرح اللمع ٢٠٦/١ ، وجاء فيه : واختلفوا هل يقتضي الوجوب بوضع اللغة أو  $(\epsilon)$ بالشرع؟ فمنهم من قال: إن هذه الصيغة في لغة العرب تقتضي الوجوب بوضــع اللغة . وهو الصحيح . ومنهم من قال نقتضى الوجوب بالشر ع ". انظر حاشية البناني على جمع الجوامع ٢٧٥/١ ، البحر المحيط ٣٦٧/٢.  $\circ$ انظر المعتمد ٠/١ ، ٥ ، المحصـول ٢/٤٤ ، الإحكـام للأمـدي ٢/١٩/٢١ ، نهايــة  $(\mathcal{T})$ الوصبول ٥/٢م٨، المسودة لآل تيمية ٦، التلويح علـى التوضيـح ١/٢٩٠، نهاية السول ٢/٢٥٢ ، الإبهاج ٢/٢٢ ، البحر المحيط ٣٦٧/٢ ، العدة ٢٢٩/١، القواعد والفواند الأصولية ١٣٤ ، ارشاد الفحـول ١٤٢ ، فواتـح الرحمـوت ٢٧٣/١ ، فواطع الادلة ٤/١ ه وقد سبق أن ذكرنا أن الشافعي ممن يقول بالوجوب ، إلا أن هناك من نقل غـير

ذلك . وقد رد الإمام الجويني على ذلك بقوله : أما الشافعي فقد ادعـى كـل مـن أهل المذاهب أنه على وفاقه ، وتمسكوا بعبارات متفرقة في كتبه ، حتى اعتصـم القاضي بألفاظ له من كتبه ، واستنبط منها معبره إلى الوقف ، وهذا عدول عن سنن الإنصاف فإن الظاهر والمأثور من مذهبه حمل الأمر على الوجوب " . انظر : البحر المحبِط ٢٦٥/٢ وقد رجعت إلى البرهان فلم أجده فلعل الزركشـي يكون قد وقف عليه في أحد مصنفات إمام الحرمين .

أن صبغة الأمر المجردة عن القرائن مشــترك لفظــى بيـن الوجوب والندب ، ولا وصول إلى معرفة كونها في أبهما استعملت إلا بقر بنة''' .

ونقل هذا عن الإمـام الشـافعي<sup>(٢)</sup> وذكـره الإمـام الـرازي فـي المحصول<sup>(٤)</sup> وقال : إنــه للمرتضــى<sup>(٥)</sup>مـن الشـبعة كمـا قالـه صـاحب هداية العقول<sup>(٦)</sup>، وقد ذكر هذا المذهب بعض الأصوليين في كتبهـم ، ولم ينسبوه لأحد <sup>(٧)</sup> ونسبه الأمدي إلى الشيعة<sup>(٨)</sup>.

- التبصرة للشير از ي ٢٧ .  $(1)$ انظـر البحـر المحبـط ٢٦٨/٢ ، القواعـد والفوانـد الأصـوليــة ١٣٤ ، فواتــح  $(\Upsilon)$ الرحموت شرح مسلم النَّبوت ٢٧٢/١ ، ارشاد الفحول ١٤٢ . انظـر منـــاهج العقــول للبدخشــي ١٨/٢ ، تيســير التحريــر ١/١١؟ ، فواتـــح  $(\tau)$ الرحموت شرح مسلم الثبوت ٢٧٣/١ ، ارشاد الفحول ص ١٤٣. انظر المحصول ١/٥٤.  $(\xi)$ المرتضى هو : أبو القاسم على بن الطـاهر أبـي أحمـد الحسـبن بـن موسـى بـن  $(\circ)$ محمد بن إبراهيم بن موسى الكاظم بن جعفر الصادق بن محمد البـاقر بـن علـى زين العابدين بن الحسين بن علي بن أبي طالب رضي اللـه عنهم . كـان إمامـا في علم الكلام والأدب والشعر ، كان بميل إلى الاعتزال ، له تصــانيف كثـيرة ، توفى فى بغداد سنة ٢٦٤٤هـ. انظر : شذرات الذهب ٢/٢٥٦ ، الوفيات ٧٨/١؛ ، البداية ٥٢/١٢.
- انظر هداية العقول الى غاية السول في علم الأصول ١٢٩/٢. انظر شرح العضد على مختصر المنتهى ٧٩/٢، حاشية الرهاوي على شرح  $(Y)$ المنار ص ١٢.
- انظر منتهى السول للأمدي ، القسم الثاني ص٤ ، ولكن هذا المذهب لا يساير ما  $(\wedge)$
- ذكر ه الشيعة عن مذهبهم حيث ذكر صاحب هداية العقول أن القول بالوجوب هو قول الجمهور من أنمة الشيعة والمعتزلة والفقهاء . (انظـر هدايــة العقـول  $.$ ( )  $\Upsilon \wedge / \Upsilon$

المذهب الرابع : أن صبيغة الأمر إذا نجردت عن القرائن نكون للقدر المشترك بين الوجوب والندب . وهو الطلب وذلك حــذرأ مـن الاشـتراك  $\mathfrak{m}$  and  $\mathfrak{m}$  are the set of  $\mathfrak{m}$  . In the set of  $\mathfrak{m}$  is the set of  $\mathfrak{m}$ 

 $(1 \wedge 0)$ 

سّـيء تحـون ؛ اهـي حعيفـه فـي الوجـوب ام فـي النـــدب ام مســـدرحه

انظر المحصول ٢/٤٤ ، الإحكام ٣٦٩/٢/١ ، نهاية الوصول ٢/٢٥٦ ، شرح  $(\lambda)$ العضد على مختصر ابن الحاجب ٧٩/١ ، نهاية السول ٢٥٢/٢ ، الإبهاج ٢/٢٢ ، شرح المنهاج للأصفهاني ٢١٥/١ ، تيسير النحرير ١/١؟ ٢ ، كشف الأسرار ١٦٥/١، التلويح على التوضيح ٢٩٠/١، فواتح الرحموت شرح مسلم الثبوت ٣٧٣/١ ، البحـر المحبِط ٣٦٨/٢، حاشية البنـاني علـى جمـع الجوامـع ١/٣٧٦ ، حاشية العطار على جمع الجوامع ١/٥٧، القواعد والفوائد الأصولية ١٣٥، إرشاد الفحول ١٤٢.

أبو منصور الماتريدي هو : محمد بن محمد بن محمود ، أبو منصور الماتريدي.  $(\Upsilon)$ الفقيـه الـحنفـي الأصولـي ، مـن أنمـة الكـلام ، توفــي بســمرقند (٣٢٢هـــ) مــن

- مصنفاته: الجدل في أصول الفقه وكتاب التوحيد . انظر: الجواهر المضيئة (١٢٠/٢) ، الفتح المبين (١٨٢/١). (٣) انظر تيسير التحرير ١/ ٢٤١، الإبهاج ٢/٢٢، نهابــة الوصــول٣/٢م٨، فواتــح الرحموت شرح مسلم الثبوت ٣٧٣/١ ، البحر المحبط ٣٦٨/٢ ، ارشاد الفحـول  $.157$ 
	- انظر البحر المحبط ٢٦٨/٢.  $(\mathfrak{c})$ 
		- (٥) انظر المستصنفى ٢٦/١:

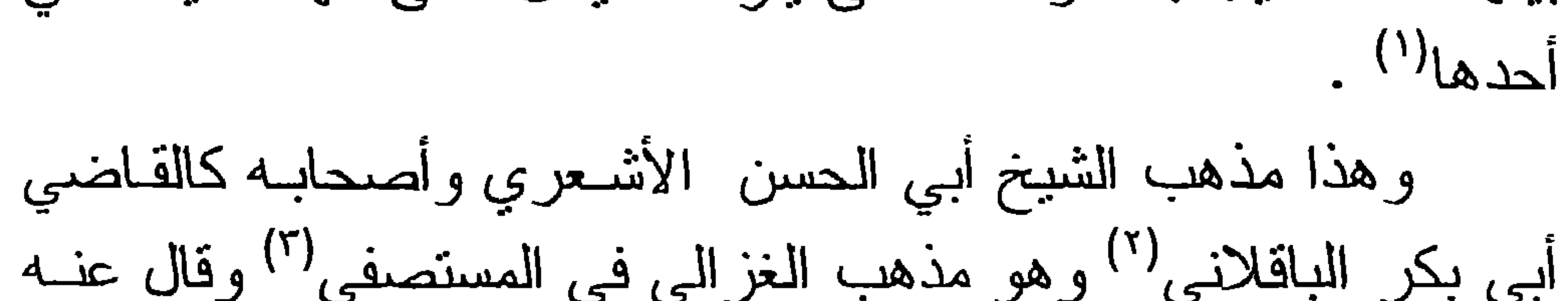

بينهمـا؟ لـذا يجب التوقف حتـى يرد مـا يـدل علـى أنهـا حقيقـة فـي

 $(111)$ 

$$
\frac{1}{\left(1+\frac{1}{2}\right)} \int_{\frac{1}{2}}^{2} \frac{1}{\left(1+\frac{1}{2}\right)} \int_{\frac{1}{2}}^{2} \frac{1}{\left(1+\frac{1}{2}\
$$

المذهب السادس :

أن صيغة الأمر إذا تجردت عـن القرائـن تكـون مشـتركة اشتراكا لفظيا بين الوجوب والندب والإباحة ، ونسب هذا القول إلى الروافض<sup>(٥)</sup> ، وذكر ه بعض الأصوليين ولم ينسبه لأحد<sup>(٦)</sup>.

انظر فواتح الرحموت شرح مسلم الثبوت ٢٧٣/١ ، الإحكام للأمدي ٢٦٩/٢/١،  $(1)$ 

كتاب هداية العقول إلى غاية السؤل في علم الأصبول ١٣٩/٢ ، البحر المحيط ٣٦٨/٢، المستصنى ٤٢٣/١، شرح العضد على مختصر ابن الحاجب ٧٩/١ ، نهاية السول ٢٥٢/٢ ، الإبهاج ٢٢/٢ ، حاشية العطار على جمع الجوامع ٤٧٥/١، حاشية البناني على جمع الجوامـع ٢٧٦/٢، المحصـول ٤٤/٢، العدة ٢١٩/١ ، القواعد والفواند الأصبولية ١٣٥. الباقلاني هو : القاضي أبو بكر محمد بن الطيب بن محمد بن جعفـر بـن القاسـم  $(\Upsilon)$ المعروف بالباقلاني ، فقيه مـالكي ، أصولـي ، منكلـم ، نشـأ بـالبصرة ، وسـكن بغداد ، وتوفي بها ، وكان ذكياً بارعاً صاحب رأي قوي وحجة داحضــهُ ، انتهت إليه رياسة المالكية في عصر ه ، توفي سنة ٤٠٢ هـ . انظر ترجمته : البداية والنهاية ٢٥٠/١١، متمنزات الذهب ١٦٨/٣، وفيات الأعيان ٢٦٩/٤، النجوم الزاهرة ٢٢٤/٤، الفتح المبين ١/١٢٦. انظر المستصفى ٢٢/١؛ ، وهو بخلاف مـا ذكره الغزالي في كتابـه المنخول  $(\Upsilon)$ ص ١٣٤ حيث قال : (فظاهر الأمر الوجوب وما عداه فالصيغة مستعارة فيه) . انظر الإحكام للأمدي ١٢/١٩/٢٦.  $(\ell)$ انظر فواتح الرحموت شرح مسلم الثبوت ٢٧٣/١.  $\circ)$ شرح العضد لمختصر المنتهى ٧٩/٢ ، ٨٠ ، حاشية الرهاوي على شرح المنار  $(\lambda)$ ص ١٢٠، تيسير التحرير ٢٤١/١، نهايــة السـول ٢٢/٢، كشف الأســرار ١/١٦٤ ، إرشاد الفحول ص ١٤٢ ، البحـر المحيط ٣٦٩/٢، القواعد والفوانـد الأصبولية ١٢٤.

أن صبغة الأمر المجردة عن القرائن حقيقة في الإباحــة لأنهـا المنيقن، والأصل عدم الطلب وإذا استعملت في غيرها من المعاني كانت مجاز أ فيه يحتاج إلى قرينة <sup>(١</sup>).

المذهب السابع :

 $(1 \wedge Y)$ 

وذكر هذا القول إمام الحرمين ونسبه إلى بعض المعتزلـة''' ، كما نسبه النفتاز اني<sup>(٢)</sup> إلى بعض أصحاب مــالك <sup>(٤)</sup> ، وقـال الآمـدي: إنه لبعض الأصوليين<sup>(٥)</sup> ، وذكر هذا القول البيضاوي والإسنوي ولـم ينسياه لأحد<sup>(٦</sup>).

المذهب الثامن :

أن صبغة الأمر مستعملة في القدر المشترك ببن الوجـوب والندب والإباحة، أي من قبيل المشترك المعنوي ، بمعنـى أن تكـون هذه الصبغة حقيقة في الإذن الشـامل للثلاثـة ، أي رفـع الحـرج عـن الفعل<sup>(٧)</sup> وذكر ه في كشف الأسرار عن بعض الشبعة <sup>(٨)</sup> ونسبه إلى

شذرات الذهب ٢٨٩/١ ، النجوم الزاهرة ٢/٢٢ ، وفيات الاعيان ١١٥/٢ ، والفتح المبين ١٢/١١. انظر الإحكام للأمدى ٢٦٨/٢/١.  $\circ)$ انظر نهاية السول ١/٢٥١، ٢٥٢.  $(1)$ انظر البحر المحيـط ٢٦٩/٢ ، فواتـح الرحمـوت شـر ح مسـلم الثبـوت ٢٧٢/١،  $(Y)$ القواعد والفوائد الأصولية ١٣٥، ، نهاية السول ٢٥٢/٢. انظر كشف الأسرار ٢٤/١٦.  $(\wedge)$ 

أن صيغة الأمر المجردة عن القرائـن مشتركة اشتراكا لفظيـا بين الطلب والإباحة والتهديد<sup>(٣)</sup> . ويندرج تحت الطلب : الطلب الجازم وهو الوجوب ، والطلب غير الجازم وهو الندب ، ويمكن أن يدخل فيه ما كان المقصود منه الثواب فـي الآخـر ة و هـو المنـدوب ، وما كان المقصود منه مصلحة دنبوية وهو الإرشاد . ويشمل التهديد : الكراهة ، والتحريم ؛ لأن المهدد عليه إما أن بكون حراماً ، أو مكروها . المذهب العاشر :

أن صبغة الأمر المجردة مشترك لفظي بين الوجوب والنـدب والإرشاد<sup>(٤</sup>).

انظر نيسير التحرير ٢٤٢/١ ، التلويح على التوضيح ٢/١٥٢/١ ارشاد الفحول  $(\lambda)$ مں ۱٤۳. انظر مختصر المنتهى مع شرح العضد ٧٩/٢ ، حاشية الرهـاوي علـى المنـار ،  $(\Upsilon)$ من ۱۲۰. انظر الإحكام للأمدي ٢٦٩/٢/١ ، البحر المحبط ٣٦٩/٢، القواعد والفوانــد  $(\tau)$ الأصولية ١٣٥، نهاية السول ٢٥٢/٢. انظر القواعد والفوائد الأصبولية ص ١٢٥.  $(\ell)$ 

المذهب الحادي عشر: أن أمر الله نعالى للوجوب، وأمر رسوله صلى الله عليه وسلم للندب، إلا ما كان موافقًا لنص أو مبينًا لمجمل ('). المذهب الثاني عشر : أن أمر الشارع للوجوب دون أمر غيره إلا من أوجب الشـار ع  $\lim_{\Delta t \to 0}$ 

 $(1A9)$ 

(١) انظر حاشية العطار على جمع الجوامع ٤٧٦/١ ، حاشية البناني على جمع

الجوامع ٢٧٦/١، وقد نسب هذا القول للأبهري في القواعد والفواند الاصولية ١٣٥، نهايـــة الســول ٢/٢٥٢ ، فواتــح الرحمــوت شــر ح مسـلم الثبــوت ٢٧٢/١، البحر المحيط ٢٦٩/٢. انظر حاشية العطار على جمع الجوامع ٤٧٦/١ ، البحر المحيط ٢٦٩/٢،  $(\Upsilon)$ حاشية البناني على جمع الجوامع ٣٧٧/١ ، القواعد والفواند الأصولية ص  $.157$ 

## المطلب الثانى أدلة المذاهب

 $(19.)$ 

أو لأ : أدلة القائلين بأن صيغة الأمر تقتضي الوجوب :

الدنيل الأول : قوله تعالى : ( ما منعلى ألا تسجد إذ أمرتك )''. وجه الاستدلال : أن الله نعالى لما أمر الملائكة بالسجود لأدم تبادروا إلى فعلـه، فعلم أنهم عقلوا من إطلاقه وجوب امتثال المـأمور بـه . ولمـا امتنــع ابليس عن السجود ذمه الله ووبخه وعاقبه وأخرجه من الجنة ، فلولا أن ذلك واجب لما استحق العقوبة والتوبيخ بتركه ؛ إذ إنسه مـن مأستقيم عاءهم استقهام ذم  $\mathbf{r} = \mathbf{r} + \mathbf{r}$ 

الاعتراضات: أورد المخالف عدة اعتراضات على الاستدلال بهذه الآية منها: الاعتراض الأول : أن هذا الدليل أخص من المدعى ، وذلك من وجهين:

 $(191)$ 

فلنم: إن كل صيغه امر تجردت عن القرائن الصارفة فهي للوجوب<sup>(۲)</sup> ؟

الجواب على الاعتراض الأول :

أولاً : أن الذم والتوبيــخ والعقوبــة قد رتبت علــى تركـه المـأمور بـه بصبغة "اسجدوا"، والادعاء بأن الوجوب فهم من لغة أخرى خلاف الظاهر <sup>(۲</sup>).

ثانياً : أنكم مادمنم قد سلمنم أن الوجوب ثابت في هذه الصبغة ، فإنــه تابت في غير ها من الصيغ؛ إذ لا فرق بين صيغة وصيغة ، وإن كان هناك فــرق بيــن صبغــة وأخــرى فعلــى المدعــي

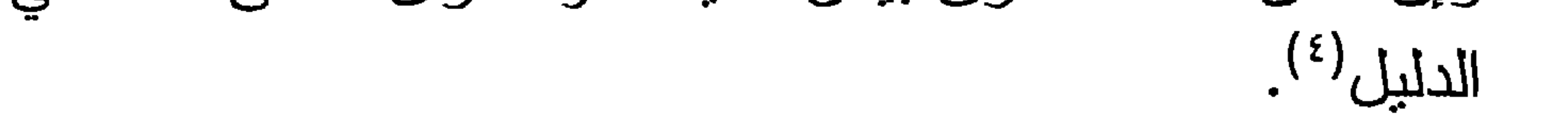

الاعتراض الثاني :

أن الصيغة في هذه الآية قد دلت على الوجوب لقرائن حالية أو مقالية لم يحكها القرآن ، وهذا لا خلاف فيه ، لأن الخلاف هو في الصيغة التي جاءت مجردة عن القرائن <sup>(٥)</sup>.

(١) انظر المحصول ٢/٢٤ ، العدة ٢/٩/١ ، نهاية السول ٢/٤/٢ ، تيسير التحرير ٢/٢٤٢، سلم الوصول لشرح نهاية السول ٢/٤٥٢. انظر المحصول ٦/٢؛ ، الإحكام ٢/٢/١.  $(\Upsilon)$ انظر المحصول ١/٢؛.  $(\Upsilon)$ انظر العدة ٢٢٩/١.  $(\mathfrak{t})$ انظر فواتح الرحموت شرح مسلم الثبوت ٢٧٤/١ ، تبسير التحرير ١٢٤٢/١ ،  $\left( \circ \right)$ سلم الوصول لشرح نهاية الوصول ٢/٤٥٢.

إن احتمال قرينة حالية أو مقالية احتمال مرجوح غير قادح في<br>الظهور ، لأنه احتمال بعيد غير ناشئ عن دليل فلا يعتبر <sup>(١</sup>).

الإجابسة على الاعتراض:

 $(191)$ 

الاعتراض الثالث :

أن الله سبحانه ونعالى قد ذم إبليس، عليه لعنة الله، ليس لأجل ترك المأمور به ، بل لأجل الاستكبار والكفر<sup>(٢)</sup>، كما قال تعالى :

(إلا إبليس أبي واستكبر وكان من الكافرين)'".

الجــواب :

أن ذمه لأجل الكفر والاستكبار ، لا ينفي ذمـه وعقوبتـه لأجـل ترك المأمور به ، فوقع الذم والعقاب على كل ذلك (٤). الاعتراض الرابع :

أن الأمر في الآية موجه للملائكة ، وإبليس ليس منهم لأنه كما قال تعالى : (إلا إبليس كان مـن الجـن ففسـق عـن أمـر ربه)<sup>(٥)</sup> لذلك لا يجوز أن يكون هذا أمراً موجهاً له <sup>(٦)</sup>. الجواب:

أن إبليس كان من الملائكة حين صدور الأمر وإلا لما استثناه الله من جملتهم، وحقيقة الاستثناء أن يكون من جنس الشيء ، ولأنــه

> انظر نيسير النحرير ٢٤٢/١ ، فواتح الرحموت ٣٧٤/١.  $\left( \begin{array}{c} \lambda \end{array} \right)$  $\mathcal{N}(\gamma) = \mathbb{Z}(\gamma)$ سورة البقرة الأية ٢٤.  $(\mathbf{r})$  $(3)$   $\| \mathbf{L} \cdot \mathbf{V} \cdot \mathbf{V} \cdot \mathbf{V} \cdot \mathbf{V} \|$ (٥) سورة الكيف الآية ٥٠.  $. 17 \cdot 11521$  (7)

وهذا الاعتراض ساقط أصلا لمخالفته صريح القرآن في قولـه تعالى : (إذ أمرتك) فكيف يجوز أن بعاتبه الله عز وجل على ما لم

وبخه على ترك السجود، والأمر بالسجود كان للملائكة فلولا أنـه منهم لم يكن مخالفاً بتركه'').

 $(195)$ 

يأمر ه به ۱؟!! الدليل الثانى:

قولـه تعـالى : (فليحـذر الذين يخالفون عـن أمـره أن تصيبهمر فتنة أو يصيبهمر عذاب أليمرك".

وجه الدلالة :

أن تارك المأمور به مخالف للأمر والمخالف للأمر على وشك العذاب، فتارك المأمور به على وشك العذاب ، فكان المأمور به واجباً لأن الإنسان لا يعذب على نرك غير الواجب ، فتكون الصيغة للوجوب وهو ما ندعيه، وهذا كما هو واضح، استدلال بمقدمتين أدى إلى هذه النتيجة ، ولكي يصح لابد أن تكون كـل مقدمـة مسـتندة إلـى دليل : فدليل المقدمــة الصـغـر ى : أن مخالفـة الأمـر ضـد لمو افقتــه ، وموافقة الأمر هي الإتيان بالمـأمور بـه ، فتكـون مخالفتـه هـي عـدم الإتيان به ، أو ترك الإتيان به .

أليمر)<sup>(١)</sup>.

ودليل المقدمة الكبرى : هو قوله تعالى : ( فليحذر الذين يخالفون عـن أمـره أن تصيبهـر فتنـة أو يصيبهـر عــذاب

 $(195)$ 

ووجه الدلالة أن الذين يخالفون فاعل الفعـل " فليحذر " وقولـه نعالى : (أن تصيبهم فتنة) مفعوله . وأن الأمـر فـي قولـه تعـالى : (عن أمرٍ ) مراد منه القول الطالب للفعل وبذلك يكون الله نعالى قد أمر الذين يخالفون أمر الرسول صلى الله عليه وسلم بالحذر من إصابة الفتنة في الدنيا أو العذاب الألبم في الآخــرة ، والأمـر بـالحذر من العذاب مشـعر بـأن مقتضـى العـذاب موجـود ، وليـس هنـاك مـا يقتضيي العذاب في الآية إلا مخالفة الأمر ، فكـانت المخالفـة موجبـة للعذاب ، فيكون المأمور به واجباً لأن الإنسان لا يعذب على ترك ما ليس بواجب وبذلك تكون الصيغة مفيدة للوجوب (٢). الاعتــراض : أورد المخالف عدة اعتراضات على هذا الدليل : الاعتراض الأول : أن موافقة الأمر ليست هي الإنيان بالمـأمور بـه كمـا ادعينـم ذلك، بل موافقة الأمر هي اعتقاد كون ذلك الأمر حقًّا وصدقاً ونكون

## (١) سورة النور الآية ٦٣. انظر المحصول ١/٥٠ ، ونهايــة السول ٢٥٥/٢ ــــ ٢٥٦ ، نهايــة الوصــول  $(\Upsilon)$ ٨٦١/٣. ٨٦٢ ، المعتمد ١/ ٦١. ٢٢ ، أصول الفقه لـ محمـد أبـو الذور زهير  $. Y \cdot . Y \cdot . 0 = 1121$

أن موافقة الشيء لغة هي الإنيــان بمقتضــاه، فـإن كـان الشــيء بِقَتَضـى الإتيان بالمأمور به كانت موافقته هي الإتيان بالمـأمور بـه ، ومخالفته ترك الإتيان به . وإن كان الشيء يقتضى الصدق والاعتقاد كانت موافقته هي اعتقاد أنه حق وصدق ، ومخالفته هـى اعتقـاد أنــه كذب وبـاطل . ولا شك أن الذي يقتضـى الصــدق والاعتقــاد هــو المعجزة الدالة على صدق الرسول فيما ببلغه عـن ربـه مـن الأوامـر والنواهي، وكلامنا هنا بصدد امتثال أمر اللـه أو مخالفتـه، فالشـخص يكون ممتثلاً لأمر اللـه تعـالى إذا كـان موافقـًا لذلك الأمـر أي أتبــا بالمأمور به ، ويكون مخالفًا له إذا كــان تاركــأ للمـأمور بــه وهـو مــا ندعيه").

الإجابة عن هذا الاعتراض :

المخالفة هي اعتقاد كون ذلك الأمر كذبا وباطلاً (') .

 $(190)$ 

الاعتراض الثانى :

اعترض المخالف على هذا الدليل بعدم التسليم بأن اللـه تعـالى حذر المخالفين للأمر من إصابة الفتنة ، بل حذر الناس من المخالفين ولم يبين حال المخالفين، فيكون " الذيـن يخـالفون" مفعـولاً بـه وليس فاعلاً ، والفاعل يكون ضميراً مستتراً وبذلك لا يتم لكم ما نقولون<sup>(٣)</sup>. الإجابة عن هذا الاعتراض : أن جعل الفاعل ضميراً مع وجود ما يصلح للفاعلية وهو الاسم الظاهرخلاف الأصل، فلا بصار إليه إلا لدليل، ولا دليل عليه. ثم لو كان الفاعل ضميراً لوجب ابرازه لكونه ضمير جمع، ولكان له

انظر : الإحكام ٢٧٤/٢/١، فواتح الرحموت شرح مسلم الثبوت ٢٧٤/١، نهايــة  $(\lambda)$ الوصول ٨٦٣/٢. نهاية السول ٢٥٦/٢ ، المحصول ١/٢٥. انظر نهاية السول ٢٥٧/٢ ، المنار وحواشيه ص ١٣٥ .  $(\Upsilon)$ انظر نهاية السول ٢٥٧/٢ ، المحصول ٥٢/٢ ، نهايــة الوصـول ٨٦٤/٢.  $(\uparrow)$ الإبهاج شرح المنهاج ٢٢/٢، أصول الفقه لمحمد أبو النور زهير .

في الكلام ما يرجع إليه ؛ لأن من شأن الضمير ذلك فحيث لـم يـبرز الضمير ولم يوجد له مرجع لم بصح أن يكون الفاعل ضمير أ<sup>(١)</sup>. وأجيب عن ذلك بأن مرجع الضمير " الذين بنسللون " في قوله

 $(197)$ 

تعالى : (قد يعلم الله الذين يتسللون منكمر لواذاً) (٢) .

ورد هذا الجواب بأن الذين بتسللون هم الذين خالفوا أمـر الرسول صلى الله عليه وسلم فكبف يؤمرون بأن يحذروا أنفسهم<sup>(٢)</sup>. وقد رد أبو النور زهير<sup>(٤)</sup> في كتابـه أصـول الفقـه علـى جعـل الفاعل ضمير أ بقوله :

" لو كان الفاعل ضميراً و" الذين يخالفون " مفعولاً لكان الفعل وهو "فليحذر" قد استوفى فاعله ومفعوله، وبذلك يكون قولـه تعـالى :

(أن تصيبهمر فتنة) ليس له نعلق لا بما قبله ولا بما بعده ، بل بكون

منقطعًا، ولا يصح أن يقال: إنه مفعول شان للفعل وهو "فليحذر" ، لأن هذا الفعل ليس من الأفعال التي نتعدى إلى مفعولين . وأجيب عن هذا بأنه مفعول لأجله وبذلك يكـون مرتبطــا بقولـه تعالى: "فليحذر" لأن الحذر إنما هو من أجل إصابة الفتنة أو العذاب الأليم .

نهاية السول ٢٥٧/٢ ، وفيه يقول الإسنوي: " إن الإضمار خلاف الأصل، وإنــه  $(1)$ لابد للضمير من اسم ظاهر برجع اليه وهو مفقود هنا ".

سورة النور الآية ٦٣ .  $(Y)$ انظر نهاية السول ٢٥٧/٢ ، نهاية الوصول ٧٦٨/٢، المحصول ٦/٢م .  $(\tau)$ أبو النور زهير هو : الشيخ محمد أبو النور زهير ولد في البحيرة ، حفظ  $(\epsilon)$ القرآن والتحق بالأزهر ونبال الشبهادة سبنة ١٩٤٢هـ ، كبان عالميا بالفقيه والأصول، عين عميدا لكلية الشريعة والقانون بالأزهر سنة ١٩٦٩م، توفى سنة ١٩٨٨م، له أصول الفقه وهي مختصر للهايـة السول للإسنوي، انظر أصـول الفقه تاريخه ورجاله ٧٥٧.
#### الاعتراض الثالث :

ورد هذا بأن المفعول لأجله بجب أن يتحد مع فعله في الزمن، ولا شك أن زمن الفعل وهو الحذر متقدم علــي زمـن الإصـابــة ، فلــم يجتمعا في زمن واحد ، فبطل أن يكون مفعولا لأجله "(').

 $(19Y)$ 

أن لفظ " أمر " الذي ورد في الآية مفـرد ، وهـذا يفيـد أن أمـراً واحداً هو الذي يفيد الوجوب ، فمن أين قلتم إن كل الأوامر مفيدة للوجوب كما تدعون؟ فالدليل هنا أخص من المدعى''' . الإجابة عن هذا الاعتراض : أجيب عن هذا الاعتراض بثلاثة أوجه : الوجه الأول : أن لفظ أمر مفرد مضاف إلى معرفة وهو بفيد العموم ، لجواز الاستثناء مذمى فيصبح أن يقلل : فلدحذر الذبين يخب الفهين عين أمرده الإ

(١) أصول الفقه لأبو النور زهير ١١٦/٢، وانظر : نهاية السول للإسنوي ٢٥٨/٢،

المحصول ٢/٢د . (٢) انظر فواتح الرحموت شرح مسلم الثبوت ٢٧٤/١، الإحكام للأمـدي ٢٧٤/٢/١. المحصول ٧/٢د ، نهايــة السول ٢٥٩/٢، الإبهـــاج ٣٣/٢ ، نهايـــة الوصـــول ٣/١٥، الإبهاج شرح المنهاج ٣٢/٢ ، تيسير التحرير ١/٣٤٣. انظر نهاية السول ٢٥٩/٢ ، المحصول ٧/٢٥ ، نهاية الوصول ٨٦٩/٢.  $(\tau)$ انظر المحصول ٧/٢٥ ، نهاية السول ٢/٩٥٢ ، ٨٦٩/٢.  $(\mathfrak{t})$ 

استحقاق العقاب في صورة المخالفة كان لعدم المبالاة ، وعــدم المبالاة موجود في باقي الصور ، فكان استحقاق العقاب موجوداً فـي كل الصور ، وذلك يفيد أن كل أمر هو للوجوب ('). وقد صور الرازي هذه المسألة بقوله : " إنــه لمــا ثبـت أن مخــالف الأمـر فـى بعـض الصــور بسـتحق العقاب فنقول: إنما استحق العقاب ، لأن مخالفة الأمـر تقتضـى عـدم المبالاة بالأمر ، وذلك بناسبه الزجر، وهذا المعنىي قائم في كل المخالفات فوجب ترتب العقاب على الكل".

الوجه الثالث :

 $(19\lambda)$ 

الاعتراض الرابع :

أن الأمـر الـوارد فـي الآبــة مـراد بــه الشــأن لا القـول الطــالب

للفعل، بقرينة قوله تعالى فبل ذلك : ( إنما المؤمنون الذين أمنوا بالله ورسوله وإذاكانوا معه على أمر جامع لمريذهبوا حتى يستأذنوم)<sup>(٢)</sup>. فقد ذكر الأمر هنا منكراً ثم أعيد ذكره معرفاً بالإضافة، فدل ذلك على أن الأمر الثاني مراد به الشأن كذلك ، لأن النكرة إذا أعيدت معرفة كانت هي الأولى ، وبذلك تكون الآية قد حذرت الذين يخالفون شأن الرسول صلى الله عليه وسلم ومــا اتفقت عليـه الكلمـة من محاربة الكفار أن تصيبهم فتنـة أو يصيبهم عذاب أليـم ، وهـي

بهذا خارج محل النزاع <sup>(٤)</sup>.

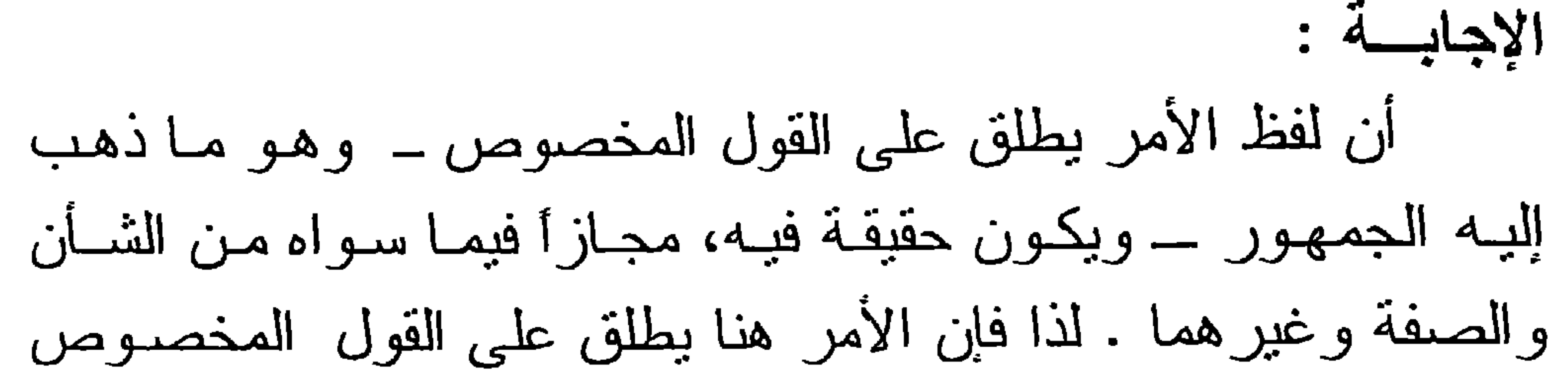

 $(199)$ 

ويكون حقيقة فيه لا يصرف عنه إلا لصارف أو فرينة. الاعتراض الخامس : أن الآية ندل على وجوب أمر الرسول صلى الله عليه وسلم ، فأين الدليل على وجوب أمر الله عز وجل<sup>(١) ؟</sup> الجواب عن هذا الاعتراض : أن النفريق بين أمر الله عز وجل وأمر الرسول عليـه الصـلاة والسلام لم يذهب إليه أحد من أهل العلم <sup>(٢)</sup>، فتكون الآيــة دالــة علــى وجوب طاعة الله وطاعة رسوله صلى الله عليه وسلم وبيان ذلك : أن قوله عز وجل " عن أمر ه " بحثمل ان بكون الضمير المقصود به

هو الله عز وجل، فيكون وجوب طاعة الله بهذه الآية وطاعة رسوله نبعاً لها وفي ذلك بقول نعالى: ( ومن يطع الرسول فقد أطاع اللهُ: ومِن تولى فما أرسلناك عليهمر حفيظاً) (٢). وإذا كان الضمير بعود إلى الرسول صلى الله عليه وسلم فوجوب طاعة الرسول صلى الله عليه وسلم مستمدة من وجوب طاعـة اللـه عـز وجـل الـذي أرسـل الرسـول عليـه الصـلاة والسـلام وألزمنا بعدم عصبانه ، يقول نعــالى :( ومـن بعص اللَّه ورسـوله

فإن له نار جهنمر خالداً فيها أبدا)<sup>(؛)</sup>.

وفي ذلك يقول أبو الحسين البصري : " فعلمنا أنه يعنـي بذلك النزام ما كان دعا إليه من الرجوع إلى أمر النبي صلى الله عليه وسلم ، فلو ثبت أن الهاء في (أمره) راجعة إلى اسم الله ، لدل علـى وجوب الرجوع إلى أوامر الله سبحانه، وفي ذلك وجوب مأمور ها

 $(Y \cdot \cdot)$ 

وجه الاستدلال : أن الآيــة الكريمــة تـدل علــى أن اللــه تعـالـى ذم أقوامــاً ، علـــى تركهم الركوع، ولو لم يكن قوله تعالى: "اركعوا" دالا علـى وجـوب  $\mathbf{u} = \mathbf{u}$ 

فوله تعالى : ( وإذا قيل لهمر ازكعوا لا يركعون) ".

الدليل الثالث :

وثبت مثله في أوامر النبي صلى الله عليه وسلم لأن أحدأ مـا فرق بينهما" (١).

قال التاج السبكي في الإبهاج : " إن سياق الآية بدل علي الذم، لأنه ليس المراد من قوله " لا يركعون" الإعلام والإخبار ، لأن تـرك الركوع من المكذبين معلوم لكل أحد فيكون ذما لهم "<sup>(¿)</sup>.

 $(1)$  المعتمد ١٢/١. سورة المرسلات الآية ٤٨ .  $(\Upsilon)$ انظر المحصول ٢/٢؛ ، المعتمد ٦٣/١، الإحكام ٢/١/١٢٧، الإبهاج علـى  $(\tau)$ المنهاج ٢٩/٢ ، نهاية السول ٢٥٤/٢ ـــ ٢٥٥ ، نهايــة الوصــول ٨٦٩/٢. تيسير التحرير ٢٤٢/١. (٤) الإبهاج شرح المنهاج ١٢٩/٢.

الاعتراضات الواردة علم الدليل : الاعتراض الأول : أن هذا الذم ليس لأجل ترك الامتثال للأمر فـي فولـه تعـالى:

 $(Y \cdot Y)$ 

"اركعوا"، بل لعدم تصديق الأمر والشك في قوله وفعلــه ، بـدل علــي ذلك قوله تعالى : <sub>( و</sub>يل يومئذ المكذبيي ('<sup>)</sup>. قبل تلك الأبـة وبعدها (۲). الجواب : أن هذا الاعتراض خلاف الظاهر ؛ إذ الظاهر أن الذم على الترك ، لأنه مرنب عليه ، والترنيب مشعر بالعلية ، فحينئذ إما أن يكون المكذبون هم التاركين للأمر ، فلهم الويل على التكذيب ، ولهم العقاب على ترك المأمور ، لأن الكفــار كمــا يستحقون العقـاب علــى أصل الكفر والتكذيب ، يستحقون العقاب على نزك الفروع ، وإما أن يكون تارك الأمر غير المكذبين ، فثبوت الويل للكفار بسبب التكذيب ليس مانعاً لثبوت العقاب والذم للعصاة التاركين للأمر<sup>(٢)</sup>. الاعتراض الثاني : سلمنا أن الذم نتج عن تركهم ما أمروا بـه ، وهو الركوع ، لكن لا نسلم بأن الوجـوب فهم من ترتب الذم علـى عدم الركـوع، وإنما فهم بالقرائن التي احتفت بها صيغة الأمر . فالأمر هنا متعلق بالصلاة وقد احتف بها من القرائن القاطعة الدالة على وجوبها ، فدليلكم هذا في غير محل النزاع <sup>(٤)</sup>.

أن الله تعالى رتب الذم على مجرد تركهم الركوع ، مــع أمرهم به ؛ فدل ذلك على أن عدم الإنبان بما أمروا به هو منشأ الـذم لا القرينة . فيكون الأمر للوجوب''.

الجــو اب :

 $(Y \cdot Y)$ 

#### الدليل الرابع :

أن تارك المأمور بـه يعتبر عاصيـاً ، وكـل عـاص مخلد فـي النار ، فتارك المأمور به مخلد في النـار ، وبذلك بكـون المـأمور بـه واجباً لأنه لا يخلد في النار مـن تـرك غير الواجب ، وبذلك تكـون صيغة الأمر للوجوب<sup>(٢)</sup>.

وهذا الاستدلال قام ـ كما هو واضـح ـ علـى القبـاس ، فهنـاك مقدمة صغرى وهي : تارك الأمر عـاص . والـذي دل عليهـا قولـه

نعالى في قصنة موسى مع أخيه هارون عليهما السلام : ﴿ أَفَعَصِيتَ

أمري)<sup>(٢)</sup> ، وقول الله نعالى :( لا يعصون الله مـا أمرهـمر)<sup>(٤)</sup> · فكلا الآيتين أفاد أن تارك الأمر يعتبر عاصياً .

ومقدمة كبرى وهي: كل عاص مخلد في النار ، ودليلها قولـه تعالى : (ومن يعص اللهْ ورسوله فإن له نار جهنمر خالدا

انظر المحصول ٤٧/٢ ، نهاية السول ٢٥٥/٢ ، نهايــة الوصـول ٨٦٩/٢ ،

 $(\Upsilon \cdot \Upsilon)$ 

الاحتراض الأول : لا نسلم أن تارك الأمر بعتبر عاصبًا، وإلا للزم التكرار في قولــه تعــالى: (لا يعصـون اللَّه مــا أمرهــمرويفعلـون مـا يؤمرون)<sup>(٢)</sup> والتكـرار خــلاف الأصــل ، لأن قولــه تعــالى: ( لا يعصون الله ما أمرهم ) بكون بمعنى قولــه: ( ويفعلـون مـا يؤمرون) <sup>(٢)</sup>. وأجيب عن هذا الاعتراض بما يلي : أولاً : لا تكرار في الآية لاختلاف الزمن ، فإن قوله تعالى: ( لا يعصون اللهْ ما أمرهم) يعني في الماضي . وقولـه تعـالى: (ويفعلون ما يؤمرون) يعني في الحال أو في المستقبل . وعند لختلاف الزمن ينتفي التكرار<sup>(٤)</sup>.

سورة الجن الآية ٢٣ .  $(1)$ سورة التحريم الأية ٦ .  $(\Upsilon)$ المحصول ٨/٢.  $(\mathbf{r})$ الإبهاج ٢٥/٢ ، أصول الفقه لأبي الذور زهير ١١٨/٢، وانظر نهاية السول  $(\mathfrak{t})$ ٢/ ٢٦١ ، وقد ذكر أن هذا الرد استبعده النحويون؛ لأن فيه نفيًا للمستقبل؛ ولذلك أيد الوجه الثاني من جواب الاعتراض .

 $(Y \cdot \xi)$ 

وأما قوله نعالى :( ويفعلون ما يؤمرون) فهو بيـان لشـأنهم وطبعهم . فانتفى التكرار ('). الاعتراض الثاني : لا نسلم لكـم أن كـل عـاص مخلـد فـى النـار ، بـل المخلـد هـو الكافر ، وهو اللذي دلت عليه الأية ( ومن يعص الله ورسوله فإن له نار جهنم خالداً فيها أبدا)<sup>(٢)</sup> لأن المؤمن لا يخلد في النار ، وإنما يعذب بحسب ما ارتكب من سيئات ثم يدخله الله جنتـه،

هذا إن لم يغفر له ذنوبه (٢). الجــواب : أن المقصود من الخلود هو المكث الطويل، سواء كان دائماً أو غير دائم؛ وذلك لأن الخلود يطلق وبراد به العمر الطويل ، ويطلِّق ويراد به البقاء ، والأبة صادقة على المعنبين (؛). جاء في الإبهاج : " الخلود في اللغـة المكث الطويـل الصـادق على الدائم وغيره، وليس هو الدائم فقط ، بل هو حقيقة في القدر المشترك حذراً من الاشتراك والمجاز "<sup>(٥)</sup> .

الإبهاج شرح المنهاج ٢٥/٢ ، المحصول ٢١/٢ .  $(1)$ سورة الجن الأية ٢٣ .  $(\Upsilon)$  $(\tau)$ ٣/ ٨٧١، الإبهاج ٢٥/٢ ، فواتح الرحموت شرح مسلم الثبوت ٢٧٥/١ . انظر المحصول ١٠/٢، الإبهاج ٢٥/٢، نهاية السول ٢٦٢/٢.  $(\mathfrak{t})$ الإبهاج شرح المنهاج ٢٥/٢.  $\left( \circ \right)$ 

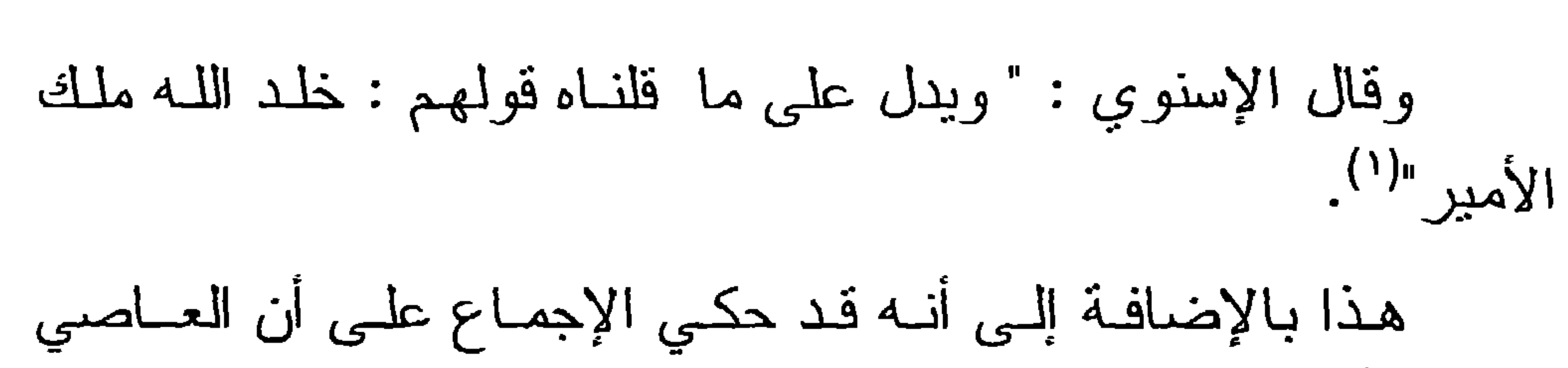

 $(Y \cdot o)$ 

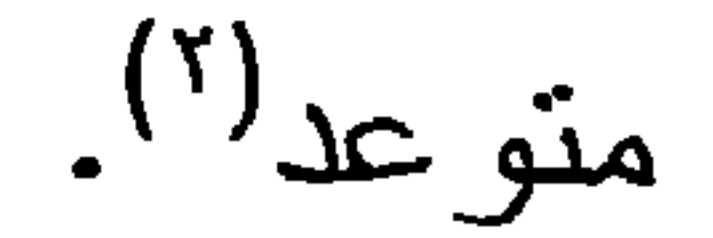

فإذا ثبت هذا كانت صبغة الأمـر المجردة عن القرائـن حقيقـة في الوجوب. الدليل الخامس :

قوله تعالى : (وما كان لمؤمن ولا مؤمنة إذا قضى اللَّٰ:

ورسوله أمرا أن يكون لهمر الخيرة من أمرهمرومن بعص

اللَّهُ وزِسوله فقد ضل ضلالاً مبيناً)".

وجه الاستدلال في هذه الآية :

أن الآية نصت على نفي التخيير فيما أمر الله بـه، أو أمـر بـه رسوله صلى الله عليه وسلم . والقول ببأن الأمر للندب أو للإباحــة يثبت التخيير للمكلف، وهذا خلاف نص الأبة ومقتضاها .

وقد ختم الله عز وجل الأبـة بقولـه : ( ومــن يعـص اللُّه.

ورسوله فقد ضل ضلالا مبينا) فسمى نارك الأمر عاصيا، وذلك ذم ، ولا يكون الذم إلا على ترك الواجب<sup>(٤)</sup>.

نهاية السول للإسنوي ١٢/٢.  $(1)$ فواتح الرحموت شرح مسلم الثبوت ٢٧٥/١.  $(\Upsilon)$ سورة الأحزاب الأية ٣٦.  $(\mathbf{r})$ انظر المعتمد ٢/ ٦٤ ، المحصول ٤٨/٢ ، التبصرة ٢٨ ، الإحكام لابن حزم  $(\mathfrak{c})$ ٣/١/٢] . نهاية الوصول ٨٧٨/٣ ، الاهكام ٢٧١/٢/١.

إن المراد من قولـه نعالى :( أن يكون لهمر الخيرة من أمرهمر) أي في اعتقاد وجوب المأمور به أو ندبه ، وفعلــه علــى مـا

الاعتسراض :

 $(Y \cdot 7)$ 

هو عليه؛ إن كان واجباً فواجب وإن كان ندباً فندب ('). الجـــواب : أن الآية وردت عامة ، فادعاء التخصيص يحتــاج إلـى دليـل ، إذ الواجب على المؤمن والمؤمنة إذا قضى الله تعالى أو رسوله أمر أ أن يمتثلوه ، إلا أن يقوم دليل يصرفه عن وجوب الامتثال إلى الندب أو الإباحة . فهذا هو ظاهر الآية وهو عام في كل أمر <sup>(٢</sup>). ويؤيد ذلك ما جاء في سبب نزول الآية، فليس فيه ما يقيد الآية بالاعتقاد فقط<sup>(٢)</sup>،فقد قال ابن كثير<sup>(٤)</sup> رحمه الله عند تفسير ه لهذه الأبة:

الإحكام للأمدي ١/٢/١٧٦.  $(1)$ نهاية الوصول ٨٧٩/٢ .  $(\Upsilon)$ ذكر بعض المفسرين أنها نزلت في شأن زينب بنت جحش حين خطبها رسول  $(\Upsilon)$ الله صلى الله عليه وسلم لزيد بن حارثة فاستنكفت منه هي وأخوها وقـالت: أنـا خير منه حسبًا. وكانت امرأة فيها حدة فأنزل الله نعالى الأيـة ( وما كان لهؤمـن ولا مؤمنة …) انظـر تفسير ابـن كثــير ٤٨٩/٣ وتفسـير ابــن جريــر ٢٢/١١، وفتح القدير ٢٨٣/٣. وذهب أخرون إلى أنها نزلت في أم كلثوم حين وهبت نفسها للرسول صلى اللبه عليه وسلم فزوجها زيد بن حارثه فغضبت هـي وأخوهـا ، وذهب بعضـهم الـي انها نزلت في قصة تزويج جليبيب . انظر في ذلك:تفسير ابن كثير ١/٢ ٤٩، ز اد المسير ٢٨٤/٦ ــ٢٨٥ ،تفسير الطـبرى ٢٢/١/ ١، فتح القدير ٢٨٣/٣، أضواء البيان ٦/١٨ه ، فتح الباري ٢٢/٨ه. ابن كثير : هو عماد الدين أبو الفداء إسماعيل بن عمر بن كثير الدمشقى ،  $(\xi)$ الشافعي ، فقيه محدث مفسر ، ولد سنة ٧٠٠ هـ ، وقيل بعدها بقليل ، عاش بدمشق وبها توفي سنة ٧٧٤هـ ، له من التصانيف تفسير القرآن العظيم ، البداية  $\equiv$ و النهاية .

ورسوله بشيء ، فليـس لأحـد مخالفتـه ، ولا اختيـار لأحـد ههنـا ولا رأي ولا قول ،كما قال نعالى : ( فلا وربك لا يؤمنون حتى

 $(Y \cdot Y)$ 

" فهذه الآية عامة في جميع الأمـور ، وذلك أنـه إذا حكـم اللـه

يحكموك فيما شجر بينهمر ثمرلا يجدوا في أنفسهمر حرجا مما قضيت ويسلموا تسليماً)''). الدليل السادس : ما رواه الإمام البخاري<sup>(٣)</sup> رضي الله عنه أن النبي صلى اللـه عليه وسلم دعا أبا سعيد بن المعلى وهو في الصلاة فلم يجب . فقـال له النبي صلى الله عليه وسلم : ما منعك أن تجيب؟ وقد سمعت اللـه يقول : (استجيبوا للله وللرسول إذا دعاكم)<sup>(٤) .</sup> .

- انظر: الدرر الكامنـــة ٣٧٣/١، النجـوم الزاهـرة ١٢٣/١ مئسـنرات الذهـب ≈ ٢/ ٢٣١، البدر الطالع ٢٠٤/١. سورة النساء الآية ٦٥.  $(1)$ تفسير ابن كثير ٢/٢٩ ٤ .  $(\Upsilon)$ البخاري هو : شيخ الإسلام وإمام الحفاظ أبو عبد اللـه محمد بـن إسماعيل بـن  $(\Upsilon)$ إبراهيم بـن المغيرة ، الإمـام الحـافظ صـاحب الصحيـح ، ولد سنة ١٩٤ هـ ، وتوفي سنة ٢٥٦ هـ بقرية من قرى سمرقند . كان قدوة وإماماً في العلم والذكاء والعبادة والورع ، سمع ابن المديني وأبا اليمان وغيرهم . وروى عنه كثير مـن أبرزهم الإمام النزمذي رحمه الله . انظر : الوفيات ٨٨/٤ \_ ٩١ ، تذكرة الحفاظ ٥٥٥/٣ ، تهذيب التهذيب ٤٧/٩؛
	- .٤٨ \_

سورة الأنفال الآية ٢٤.  $(\epsilon)$ أخرجه البخاري في الصحيح عن أبي سعيد بن المعلى رضـي اللـه عنـه ، ولـم  $(\circ)$ يرو عنه غير هذا الدبت. كناب النفسير باب ما جاء في فاتحـة الكنــاب 1/0 ؟ ١ وأخرجه بلفظ آخر في سورة الأنفال ١٩٩/٥ وأخرجه أيضا في كناب فضائل القرآن، باب في فاتحة الكتاب ١٠٣/٦. وانظر تفسير القرطبي ١٠٨/١  $.79.9$  $\equiv$ 

وهذا الاستفهام من الرسول عليـه الصـلاة والسـلام ليس علـي حقيقته، لأن النبي صلى الله عليه وسلم كان بعلم أن أبا سعيد بصلي، فتعين أن يكون للذم ، ولا بذم إلا على ترك واجب . وإذا كان كذلك دل على أن صيغة الأمر المجردة عن القرائن هي للوجوب (').

 $(Y \cdot \lambda)$ 

هذا وقد ذكر بعض علماء الأصول أن الحديث مروي عن أبـي سـعيد الخـدري، وهذا غلط ، وقد نبه بعض المحدثين وبعض الأصوليين على هذا الخطأ وبينوا الصواب . فقد جاء في فتح الباري : "نسب الغزالي والفخر الرازي وتبعه البيضاوي هذه القصة لأبي سعيد الخـدري وهـو وهـم ، إنمـا هـو أبـو سـعيد بـن المعلى " انظر فتح الباري ١٥٧/٩. وكذلك نبه على هذا الخطأ الإسنوي في كتابـه نهايـة السـول فـي شـرح منهـاج الأصول انظر ٢٦٢/٢ ، والناج للسبكي في الإبهاج في شرح المنهاج نبـه علـى ذلك، فقد قال " وقد وقع في الكتاب أن أبا سعيد هذا هـو الخـدري ، وكذلك وقـع في المحصول وغيره من كتب الأصول، ظنا من مصنفيها أنه لا أبو سعيد من الصحابة إلا الخدري ، وهذا الظن نشأ لهم من شهرة الخدري ، وعدم طرود ذكر غيره على أسماعهم ، وأبو سعيد هذا إنمـا هو ابن المعلـي ، وليس هو بخدري، والقرافي ــ رحمـه اللـه ـــ نبـه علـى ذلك ، ومـن كتبـه استفدناه وهو صحبح، وقد سألت شبخنا الحافظ الذهبي رحمه الله : هل روى هذا الحديث مـن طريق الخدري في شيء من الكتب والأجزاء ؟ فقال لا ووقع الحديث في بعـض الكتب منسوباً إلى أبي بن كعب ــ رضي الله عنه ــ وليس بجيد أيضاً . وقد نسبه إلى أبي ابن كعب الشاطبي في موافقاته ١٣٣/٢ . انظر نسبة الحديث إلى الخدري في : المستصفى للغزالـي ٢٣/١؛ ، المحصـول للرازي ٦٢/٢ ، الإحكام للأمدي ١/٢/١/٢١، النَّمهيد لأبي الخطاب ١٥٤/١، ، نهاية السول ٢٦٢/٢ ، الإيضاح في شرح المنهاج ٣٧/٢ . يتضح من كل ما سبق : أن نسبة الحديث إلى أبي سعيد الخدري في كتب المستصفى والمحصول والإحكام والمنهاج ــ غير مصحف من الطباع أو النساخ كما قد بتبادر إلى الذهن ، إلا أن ذلك لا يمنع أن القصة قد تكررت مع أكثر من واحد من الصحابة رضوان الله عليهم .

وقد نسبه إلى أبي بن كعب الترمذي في رواية عن أبي هريرة رضــي اللـه عنـه أن النبي صلى الله عليه وسلم قال لأبي : ما يمنعك أن تجيبني . الحديث . انظر سنن النرمذي كتاب فضائل القرآن ، باب فضل ما جاء فـي فاتحــة الكتـاب ١٤٣/٥ برقم ٢٨٧٥.

المحصول ٦٣/٢ ، نهاية السول ٢٦٢/٢ ، الإبهاج شرح المنهاج ٢٧/٢ ، نهايــة  $\left( \begin{array}{c} \lambda \\ \end{array} \right)$ الوصول ٨٨٢/٢، المعتمد ٦٧/١، الأمدي ٢٧١/٢/١، المستصفى ٣٣/١؛ .

إن الرسول صلى الله عليه وسلم لم يذم أبــا سـعيد رضــي اللــه عنه ، وإنما أراد أن ببين له أن نداءه ليس كنداء غير ه ، فيجب أن

الاعتــراض :

 $(Y \cdot 9)$ 

يستجيب لنداء الرسول عليه الصلاة والسلام، هذا مع احتمال أن تكون تلك الصلاة نافلة فيجوز قطعها لغرض ما (').

الإجابكة :

إن هذا الاحتمال لا يعارض ظاهر النص ، إذ هو احتمـال مرجوح ، فقد جاء في المحصول .

" إن ظاهر الكلام يقتضي اللوم وهو في معنى الإخبار عن نفي العذر وذلك لا يكون إلا والأمر للوجوب "`` .

وأما احتمال أن تكون الصلاة نافلة فهـو معـارض باحتمـال أن تكون واجبة ، فحينئــذ لا يـترك الواجـب إلا لمـا هـو مثلـه أو أوجـب

 $\Lambda^{(\tau)}$ منه

الدليل السابع :

## قوله صلى الله عليه وسلم : " لولا أن أشق على أمتي أو علـى الناس لأمرتهم بالسواك عند كل صلاة "(\*).

وجه الاستدلال :

أن كلمة لولا تفيد انتفاء الشيء لوجود غيره ، أي أنها تفيد هنا انتفاء الأمر بالسواك عند كل صلاة لوجود المشقة ، والإجماع ثابت

على أن السواك عند كل صلاة مندوب . فهذا بدل علــي أن الأمـر لا يصدق على الندب لوجوده هنا إجماعاً ، بل الأمر يصدق على ما فيه مشقة وهو الواجب . فهذا يـدل علـى أن الأمـر حقيقـة فـي الو جو ب $\left( \begin{smallmatrix} 1 \ 1 \end{smallmatrix} \right)$ .

 $(Y \setminus \cdot)$ 

قال ابن حجر في الفتح : " فيه دليل على أن الأمر للوجوب من وجهين : أحدهما : أن نفي الأمر مع ثبوت الندبة ، ولو كان للنـدب لمـا جاز النفي. ثانيهما : أنه جعل الأمر مشقة عليهم ، وذلك إنما يتحقق إذا كان الأمر للوجوب ؛ إذ الندب لا مشقة فيه لأنه جائز الترك"(٢). الاعتــراض :

لا نسلم أن المندوب غير مأمور به، بل هو داخل تحت الأمر ، وليس في الحديث أن المندوب غير مأمور بـه ، علمـّا أنـه قد جـاء الأمر به صراحة ً في قوله صلى الله عليه وسلم : " تسوكوا "(٢) وقوله في حديث آخر : " عليكم بالسواك "<sup>(٤)</sup>. وأما ذكر المشقة وقرنها بالأمر المنفي فهو قرينة واضبحة في كون المراد به أمر إيجاب ، إذ لا مشقة كما قلتم مــع جـواز الـترك ،

انظر المحصول ٦٧/٢ ، المعتمد ٦٦/١ ، نهاية الوصول ٨٧٧/٣ ، الإحكام  $(\lambda)$ ٠١/٢/١/٢١، إرشاد الفحول ١٤٥.

فتح الباري شرح صحيح البخاري ٢٦/٣ ، وانظر صحيح مسلم شرح النووي  $(\Upsilon)$  $. \lambda$  {  $\Upsilon$  / $\Upsilon$ أخرجه ابن ماجه في كتاب الطهار ة ، باب السواك برقم ٢٨٩ ، والحديث ضعفه  $(\Upsilon)$ الألباني في ضعيف سنن ابن ماجه ٥٨. أخرجه أحمد في المسند ١٠٨/٢، وابـن حبـان فـي صـحبحـه فـي سـنن الوضـو ء **(ξ)** 

 $. \Upsilon \circ \Upsilon / \Upsilon$ 

 $(Y \setminus Y)$ 

وقد رد الرازي هذا الاعتراض بقوله: " بأن كلمة "لو لا" دخلت على الأمـر ، فوجب ألا يكـون الأمـر حاصلاً، والندب حاصل . فوجب ألا يكون الندب أمرأ وإلا لـزم النتاقض "<sup>(٢)</sup>. ويظهر لنا أن هذا الدليل تعلق بمسألة أصولية وهي: هل المندوب مأمور به أم لا ؟ لذا فإن الاستدلال بهذا الحديث لا يسلم من اعتراض لا يمكن الإجابة عنه ، وهذا بدل على ضعفه . الدليل الثّامن : قوله صلى الله عليه وسلم لبربرة ــ مولاة عائشة رضي اللـه عنها ــ حين أعتقت في شأن زوجهـا : لـو راجعتـه فإنـه أبـو ولـدك؟ قالت : يا رسول الله نأمرني ؟ قال صلى الله عليه وسلم : إنمــا أنـا أشفع، قالت : لا حاجة لى فيه "(٢). وجه الاستدلال : أن بريرة رضى الله عنها علمت أن أمره صلى الله عليه وسلم واجب الامتثال ، فلما عرض عليها ما عرض استفسرت منـه هل هو أمر فيجب عليها امتثاله ، أم هـو مشـورة فلهـا الخيـار فيـه . ففرق رسول الله صلى الله عليه وسلم بين أمره وشفاعته ؛ فثبت أن

انظر المعتمد ١٦/١، المحصول ١٨/٢، إرشاد الفحول ١٤٥، الإحكام  $\left( \begin{matrix} 1 \end{matrix} \right)$ ٣٧٤/٢/١ ، نهاية الوصول ٨٨٨/٣ . المحصول ٦٨/٢.  $(\Upsilon)$ أخرجه البخاري في كتاب الطلاق ، باب شفاعة الرسول صلى اللـه عليـه وسلم  $(\uparrow)$ في زوج بريرة ٦٢/٧ .

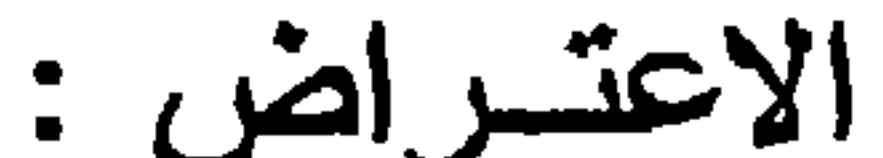

### الشفاعة لا توجب على أحد فعل ما شفع فيه عليه الصــلاة والسـلام . وأما أمره فخلاف ذلك فليس لأحد أن يخالفه، فدل ذلك على أن الأمر للوجوب (۱).

 $(Y \wedge Y)$ 

اعترض على هذا الدليل بما يلي : الاعتراض الأول : أن الحديث المذكور لا دلالة فيه على أن النبي صلى الله عليـه وسلم أمر بريرة بأمر . بـل بين أنـه شفيع وليس أمرأ لها بذلك .

ومحل النزاع في الأمر<sup>(٢)</sup>.

الجواب عن هذا الاعتراض :

أن بريرة سألت النبي صلى الله عليه وسلم فقالت : أبـأمرك ؟

فالغزالي ببين هنا أن سؤال بريرة كان لطلب الثواب بطاعته والثواب والطاعة قد يكون بفعل المندوب ، وليس في ذلك ما يدل على أنها فهمت من الأمـر الوجـوب، فحيـث لـم يكـن أمـر أ لمصلحـة أخروبية ، لا بجهية الوجوب ولا بجهية الندب قالت : لا حاجية لبي فيه $\binom{1}{2}$ . الجواب عن هذا الاعتراض : أن إجابــة النبــي صلــى اللــه عليـه وسـلم نفـت الأمــر وأثبتـت الشفاعة . وإجابة شفاعة النبي صلى الله عليه وسلم مندوب إليها ، والأمر للإيجاب ، لأنه لو كان للندب لما نضمن جواب النبي صلى الله عليه وسلم نفيه ، فدل ذلك على أن الأمر للوجوب <sup>(٢)</sup>. الدليل التاسع: قوله صلى الله عليه وسلم : " بأيها الناس قد فرض الله عليكم

 $(Y \setminus Y)$ 

# الحج فحجوا . فقال رجل :<sup>(٣)</sup> كل عام با رسول اللـه ؟ فسكت حتى قالها ثلاثًا . فقال النبي صلى الله عليه وسلم لـو قلت : نعم لوجبت ولما استطعتم "(أ).

(١) انظـر الإحكـام للأمـدي ٢٧٤/٢/١ ، والمسـتصفى ٢٣/١؛، نهايــة الوصــول  $\Lambda \Lambda \circ / \Upsilon$ انظر العدة ٢٣٤/١، المحصول ٦٩/٢، نهاية الوصول ٨٨٦/٢.  $(\Upsilon)$ السائل هو الأقرع بن حابس كما جاء مصرحا به في رواية أبـي داود والنسـاني  $(\Upsilon)$ وأحمد عن ابن عباس . أخرجه مسلم في كتاب الحج بـاب فرض الحـج مـر ة فـي العمـر ٧٩٥/٢ برقم **(ξ)**  $.157Y$ 

وجه الدلالة : أن الرسول صلى الله عليه وسلم أخبر السائل أن وجوب الحج في كل عام متعلق بقوله: نعم . وفي هذا دليل على أن أوامره صلــي

 $\bullet$  .

 $(Y \setminus \xi)$ 

الله عليه وسلم على الوجوب''). الاعتسراض : إن الحديث لا يدل على ما ذهبتم إليه ؛ إذ إن قوله " نعم " ليست بأمر بل هو بيان لقولـه تعالى : ( وللَّه على الناس حج البيت من استطاع إليه سبيلا)<sup>(٢)</sup> فإنه لما كان متردداً بين التكرار والمرة الواحدة ، كان قوله : لو قلت نعـم لوجب أي فـي كـل عـام ، لكني لم أقل فلم يجب التكرار ، وبقي وجوب المرة الواحدة (٢). إلا أنني لــم أجد هذا الدليل عند القـائلين بـأن الأمـر يقتضني

الوجوب ، فيما وقفت عليه من كتب الأصول، مما يدل علـى ضعف الاسندلال به ، فالغزالي والأمدي لا يقولان بأن صبغة الأمر نقتضــي الوجوب ، لذلك كان ذكر هما لهذا الدليل لإبطاله .

وأما أبو الحسين البصري فمع أنـه يقول بـان صيغـة الأمـر نقتضي الوجوب إذا تجردت عن القرائن ، فقد أورد هذا الاعتراض على الدليل ولم يرده ، مما يدل على ضعف الاستدلال بهذا الحديث عنده . لذا أرى عدم الاستدلال بهذا الحديث لما ورد عليــه مــن

اعتر اض .
قوله صلى الله عليه وسلم حين رجعوا من مكة بوم صلح الحديبية: "قوموا ، فانحروا ثم احلقوا ، قال : فوالله ما قام منهم د جار، حتیر قالما نلاتا ، فلما له یقی مزمم أحد مدخل جا سام قریباندة

الدليل العاشر :

 $(Y \cap \mathcal{O})$ 

عن عائشة رضى الله عنها قالت : قدم رسول الله صلـى اللـه عليه وسلم ــ لأربع مضيـن مـن ذي الحجـة أو خمـس ، فدخـل علـيَ وهو غضبان . فقلت : من أغضبك يا رسول الله ، أدخله الله النــار . قال : أو ما شعرت أني أمرت بـأمر فـإذا هم يـترددون ، ولـو أنـي استقبلت من أمري ما استدبرت ما سقت الهدي معي ، حتى أشتريه، ثم أحل كما أحلوا "<sup>(٢)</sup>.

وجه الاستدلال :

أن الرسول عليه الصلاة والسلام في كلا الحديثين عندمـا أمـر أصحابه بالإحلال ولم بمتثلوا أمره لم يرض ذلك منهم وغضب عليهم ، ولولا أن أمره على الوجوب لما غضب لأجل تركه (٢).

الاعتسراض :

إن أمر الرسول صلى الله عليه وسلم في الحديثين احتف به ما يدل على أنه للوجوب، وهو غضبه .

الجــو اب : ٠ أن النبي صلى الله عليه وسلم ، إنما علل غضبه بتركهم اتباع أمره ، فلولا أن أمره عليه الصلاة والسلام للوجوب لمــا غضب من تركه ، ومع ذلك فالاستدلال بهذين الحديثين موضع نظـر حتـى عنـد

 $(Y \setminus Y)$ 

القائلين بأن صبغة الأمر للوجوب . فهذا ابن حجر يقول فــي الفنـح : "ليس فيه حجة لمن أثبت العذر ولمن نفاه ، ولا لمـن قـال: إن الأمـر للوجوب لا للندب لما يطرق القصة من احتمال"<sup>(١)</sup> الدليل الحادي عشر : الإجماع : اسندل أصحاب هذا المذهب الذي يــرى أن صبغــة الأمـر المجردة عن القرائن حقيقة في الوجــوب بالإجمــاع ؛ وذلـك لأن الصحابة رضوان الله عليهم قد تكرر منهم الاستدلال بصبغة الأمر

المجردة على الوجوب، وصبار ذلك شائعاً بينهم ولم يصدر منهم إنكار لذلك ، فصار ذلك كإجماعهم بالقول<sup>(٢)</sup>. وفـي ذلك يقول صـاحب نيسير التحرير : ( يعنـي أن عــدم نكير هم مع شيوع الاستدلال المذكور يدل على إجماعهم على ذلك كما يدل تصريحهم بذلك قولا "<sup>(٢)</sup>. ومن أمثلة ما استدلوا به على أن الأمر المجرد حقيقة في الوجوب الآتي : أولاً : إن أبا بكر الصديق رضي الله عنه احتج على من خالفه في حرب المرتدين بقولــه تعـالى : (وأقيمـوا الصـلاة وأتـوا

 $\mathbb{E}[\mathcal{E}^{\mathcal{E}}(t)]$ .

- (١) فتح الباري ٢٤٧/٥. المحصول ٦٩/٢ ، نهاية الوصول ٨٨٨/٣.  $(\Upsilon)$ تيسير التحرير ١/٢٤٢ .  $(\tilde{\mathbf{r}})$ 
	- (٤) سورة البقرة أية ٤٣ .

ثانياً: إن بعض الصحابة أوجب أخذ الجزية من المجــوس مـن فهمـه لأمر رسول الله صلى الله عليه وسلم الوارد في قوله عليه الصلاة والسلام: "سنوا بهم سنة أهل الكتاب " (') وذلك لما أعيا سيدنا عمر بن الخطاب رضىي الله عنـه أمـر المجـوس، فقال له عبد الرحمن بن عوف : أشهد أني سمعت رسول اللـه صلى الله عليه وسلم يقول وذكر الحديث. ثالثًا: إن الصحابة رضوان الله عليهم قد أوجبوا غسل الإناء من ولوغ الكلب أخذاً بقوله صلى الله عليه وسلم : (فليغسطه  $\mu(\lambda)$ سبعاً) رابعاً:وأجمعوا على وجوب أداء الصلاة عند نذكرها بقوله صلى الله عليه وسلم : ( فليصلها إذا ذكرها .. الحديث)<sup>(٢)</sup>. خامساً: ومن ذلك امتثالهم الفور ي لتحريم الخمر الذي جاء ً في قولـه

 $(Y \vee Y)$ 

عز وجل : (إنما الخمر والميسر والأنصاب والأزلامر

رجسس مسن عمسل الشيطان فساجتنبوه لعلكسر

تفلحون)<sup>(٤)</sup> فقالوا : انتهينا ربنا انتهينا<sup>(٥</sup>).

الاعتراض الأول :

أورد المخالف على الاستدلال بالإجماع اعتراضين :

اعتـــراض :

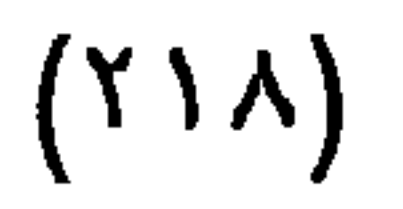

أن دلالة مثل هذه الأوامر على الوجوب إنما استفيدت بقرائن وليس بمجرد الأمر ، لأن هناك من الأوامر ما يدل على الندب ، كما في قوله نعالى : (وأشهدوا إذا تبايعتمر)'') وليس من قائل إن الأمر هنا للوجوب ، وكقوله تعالى في أمر مكاتبة العبيد وهي مندوبة بالاتفاق : (فكاتبوهمر إن علمتمر فيهمر خيراً)<sup>(٢)</sup> ، وغيرهما من الآيات ، فليس الادعاء بأن الأمر المجرد بـدل علـى الوجـوب بـأولى من الادعاء بأنه يدل على الندب<sup>(٣)</sup>.

الجواب :

أن الأوامر التي دلت على الندب ، إنما دلت عليه بقرائن صرفتها عن المعنى الحقيقي الذي هـو الوجـوب ، والذي يـدل علـي ذلك الاستقراء والتتبع ، فنجد أن الوجوب لايحتاج إلى قرينة لتبادره إلى الذهن ، بخلاف الندب فإنه بحتاج إلى قرينة'<sup>؟)</sup> .

سورة البقرة الأية ٢٨٢.  $(1)$ سورة النور الآية ٢٣ .  $(\Upsilon)$ انظر المعتمد ٦٧/١ المحصول ٢/ ٧١ ، الإحكام للأمدي ٢/٥/٢/١ ، المستصفى  $(\tau)$ ١/٤٣٤ ، فواتح الرحموت شرح مسلم الثبوت ٢٧٣/١ ، شرح العضد لمختصر المنتهى ٧٩/٢ ــ ٨٠. انظر تيسير التحرير ٣٤٢/١ ، شرح العضد لمختصر المنتهى ٧٩/٢ ، فواتح  $(\epsilon)$ الرحموت شرح مسلم الثبوت ٣٧٣/١ ، المحصول ٧٢/٢.

الاعتراض الثاني : أن الإجمــاع المذكــور هـو فــى حكـم الإجمــاع السـكوتي ، و هــو مختلف في حجبته ، ثم إنه لا يفيد إلا الظن ، والمسائل الأصولية لا تثبت بالظن فلا يصح الاستدلال به<sup>(۱</sup>). الإجابسة :

 $(Y \setminus 9)$ 

أن إبطال الاستدلال بهذا الدليل لكونه ظنيا، ومسائل الأصول لا تثَّبت إلا بالقطعي ــ يؤدي إلى تعذر العمل بالظواهر الظنيــة ، لأنــه لا سبيل إلى القطع في كثير من المسائل الأصولية'').

الدليل الثانى عشر :

المعقــول :

استدل الجمهور على قولهم بأن الأمر المجرد عن القرائن هو للوجوب، بما صوره بعض الأصوليين بقوله : ( إن لفظ افعـل إمـا أن يكون حقيقة في الوجوب فقط ، أو في الندب فقط ، أو فيهما معـَّا ، أو في غير هما . والأقسام الثلاثة الأخبرة باطلة ، فتعين الأول . لأنــه لـو كان للندب فقط لما كان الواجب مأموراً بـه ، فيمنتــع أن يكـون الأمـر للندب فقط. ولو كان لهما لزم الجمع بين الراجح فعله مع جواز تركه، وبين الراجح فعله مع المنع من تركه ، والجمع بينهما محال. ولو كان حقيقة في غير هما لزم أن يكون الواجب والمندوب غير مأمور بهما وأن يكون الأمر حقيقة فيما لا ترجح فيه وهو بـاطل . ومعلـوم أن

# $(YY)$ الأمر يفيد رجحان الوجود على العدم ، وإذا كان كذلك وجب أن يكون مانعاً من النر ك (١). الاعتــراض : اعترض المخالف بأن الأمر لو كان حقيقة في الوجهي فقط،

وأما استدلالهم باستعمال أهل اللغة ، فقد قالوا في ذلك : إن مما يدل على أن صيغة الأمر حقيقة في الوجوب ، أن السيد إذا أمر عبده بأمر ولم بمنتله وذمه سبده على ذلك ، فإن أهل اللغـة بِقَنْصِرِونِ في تعليل حسن ذمه على أن سيده أمره بكذا ، فلم يفعلـه. فهذا التعليل يدل على أن العبد قد ترك واجباً وإلا لما استحق الذم على تركه . فثبت أن صبغة الأمر حقيقة في الوجوب<sup>(٢)</sup>. الاعتــراض :

اعترض المخالف على الاستدلال بهذا الدليل بما يلي :

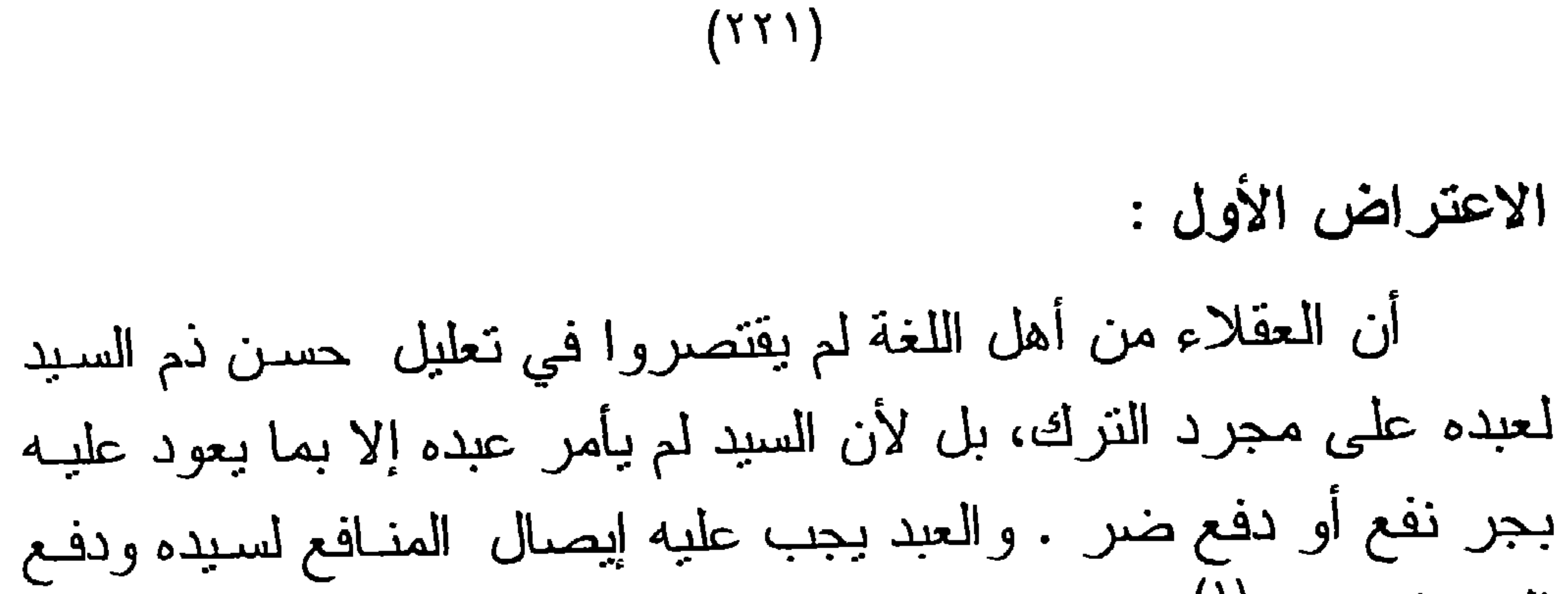

المضيار عنه (۱). الاعتراض الثانى : أن ذمـه كـان لمخالفتـه مـا أوجبتـه الشـريعة عليــه مــن طاعــة لسيده (٢). الجواب عن الاعتراض :

رد الرازي في المحصول على الاعتراض الأول بقوله :

" مجرد هذا القدر لا يفيد الوجوب إلا إذا أوجبه السبد ولـم يرخص في تركه ، ألا ترى أنه لو قال لـه : الأولـى أن تفعل كذا ، ويجوز ألا تفعله ، جاز له ألا يفعل " ("). وأما الجواب على الاعتراض الثاني : فإن الشريعة إنما جاءت بوجوب طاعة العبد لسيده فيما أوجب عليه سيده لا فيما ندبه إليه . لأنه لو قال له: ندبتك إلى هـذا الأمـر أو قال له : أولى لك أن تفعله ويجوز لك أن تتركــه، فإنــه لا يجب علــى العبد امتثاله <sup>(٤)</sup>.

الدليل الرابع عشر : أن الوجوب من أعظم مهمات الشريعة ، فلـو لـم تكـن صيغـة " افعل" أو ما يقوم مقامها للوجوب لخلا الوجوب من لفظ يدل عليه وهو ممنتع للحاجة إليه'').

 $(YXY)$ 

الاعتـــراض :

أن الندب من مهمات الشريعة أيضاً ، وليس إخلاء أحدهمــا مـن لفظ بدل عليه بأولى من الآخر ، فإن قيل: إن للذدب لفظـّا بـدل عليـه وهو قولهم: افعل إن شئت أو ندبتك أن تفعل ونحوها. قلنـا: كذلك الوجوب له لفظ بدل عليه وهو افعل حتمـًا أو أوجبـت عليـك أن تفعـل و نحو ها<sup>(۲</sup>).

الجواب عن هذا الاعتراض :

أن الاعتراض بالندب ليس مبطلا لقولنا ، فـلا مجـال للمفاضلـة

أن الأمر إذا حمل على الوجوب كان أحوط وأبــراً للذمــة ، والأخذ بالأحوط واجب؛ لأننا لو حملناه على الوجوب لم يخل المـأمور به إما أن يكون واجباً أو ندباً ، فإن كان ندباً لم يضرنا فعله بل ينفعنا،

الدليل الخامس عشر :

بين الوجوب والندب ، لأن الندب يجوز الإخلال به والواجب لا يجوز الإخلال به ، فيكون الإخــلال ببيـان مـا يجـوز الإخـلال بـه أولـى مـن الإخلال بما لا يجوز الإخلال به قطعاً <sup>(٢)</sup>.

انظر المعتمد ٥٢/٢ ـــ ٥٩، المحصـول ٨٢/٢ ـــ٨٤، نهايــة الوصـول ٨٩٦/٢،  $(\lambda)$ الإحكام للأمدى ١/ ٢٧٢/٢. انظر المحصول ٨٦/٢، نهاية الوصول ٨٩٦/٢، الإحكام ٢٧٦/٢/١.  $(\Upsilon)$ انظر المحصول ٩٠/٢ ، نهاية الوصول ٨٩٦/٢ ـ ٨٩٧ .  $(\tau)$ 

### وإن كان واجباً أمنا الضرر بفعله ، وإذا حملناه على الندب لم نأمن أن يكون واجبأ فنتضرر بتركه'').

 $(YXY)$ 

الاعتـــراض :

إن حمل الطلب على الوجوب معارض بمــا يـلزم مـن ذلـك مـن

الإضرار اللازم من الفعل الشاق بتقدير فعله ، والعقاب علـى تركـه ، ولما فيه من مخالفة النفي الأصلي ، مما اختص به الوجوب من زيـادة الذم والوصف بالعصبان بخلاف المندوب . فإن المكلف إذا نظر وظهر له أن الأمر للندب فقد أمن الضـرر وحصل مقصود الأمر (٢). الدليل السادس عشر: أن قول القائل : " لا نفعل " يقتضى ترك الفعل والامتناع عن فعله لا محالة ، فكان قولــه " افعل " بقتضــى وجـوب الفعـل لا محالــة أيضاً ، ضرورة أن الأمر مقابل النهي ، والنهي بقضي الامتناع عن الفعل جزماً . فكذلك الأمر بجب أن يكون موجباً للفعل جزماً إذ لا قر ق'، <sup>(۲</sup>).

وذكر صباحب كشف الأسرار أن هذا الدليل بنقيض مذهب الواقفية رأساً علـى عقب، وذلك أنهم لما قالوا بوجوب الوقف في الأمر ، وجب عليهم أن بقولـوا بـالوقف فـي النـهـي ، فيصـير حكمهـا واحد، وذلك محال، والقول به ضرب من الوهم ، إذ هو إبطـال

#### انظر المعتمد ٦٧/١ المحصول ٩١/٢، نهايــة الوصــول ٩٠٢/٢، الإحكــام  $(\lambda)$  $.544777$ الإحكام للأمدي ١/٢/٧٧٦ .  $(\Upsilon)$ انظر المعتمد ٦٥/١ ، كشف الأسرار ١١٨/١ ، الإحكام للأمدى ١/٢/٢/١ .  $(\uparrow)$ نهاية الوصول ١٢/٥٠٩.

للحقائق ورفض للشريعة الإسلامية وجعل أحكامها طلاسم لا معانبي لمها وذلك مفض إلى شر عظيم".

 $(YYE)$ 

وقد اعترض على هذا الدليل بما يلي : الاعتراض الأول :

الاعتـــراض :

أن القول بأن النهي بقتضي الترك غير مسلم به علــى إطلاقـه . فلبس مطلق النهي بقتضي المنع من الفعل إلا أن بـدل عليـه دليـل(٢) . وإن سلمنا اقتضاءه للترك فقياسكم الأمر عليه لا يصح لأنه قيـاس فـي اللغة وهو باطل .

وقد جاء في نهاية الوصول : " أنه ضعيف ، لأنه قياس خال عن الجـامع، ولأن الخـلاف في كـون النهـي يقتضـي التحريـم أم لا ؟ كالخلاف في كون الأمر بقتضي الوجوب أم لا ؟ فلا بقاس عليه ؛ إذ

الحكم حينئذ غير مسلم " ("). الاعتراض الثانى : أن القول بـأن الوقف فـي الأمـر والنـهـي يـؤدي إلـى أن يكــون حكمهما واحد ــ هو قول باطل ، فليس التوقف فـى احتمـالات الأمـر والنهي حتى يقوم الدليل على تعيين أحدها يصبر حكمهما واحدأ . فإذا توقفنا في الأمر هل هو للطلب الجازم أم هو للطلب غير الجازم ؟ وإذا توقفنا في النهي هل هو لطلب الترك الجازم أم هو لطلب النرك غير الجازم ؟ فمن أين لكم القول بالتساوي بين الأمــر والنهـي أو بيـن

افعل ولا تفعل<sup>(٤)</sup>.

كشف الأسرار ١٧٨/١، وانظر النوضيح لمنن النتقيح ٢٨٨/١ ـ ٢٨٩.  $\left( \begin{array}{c} \lambda \end{array} \right)$ (٢) الإحكام للأمدى ٢٧٦/٢/١. (٣) نهاية الوصول ١٣/٥٠٢ - ٩٠٦. (٤) انظر: التلويح على التوضيح ٢٨٩/١ ، كشف الأسرار ١٧٨/١ ــ ١٧٩.

 $(YY)$ 

عن القرائن فهو للوجوب ، وقد ذكرت هذه الأدلة على الرغم من أن بعضبها لا نقوى به الحجة لما أورد عليه من مناقشــات ، إلا أنــى أرى أن هذه الأدلة يعضد بعضها بعضاً ، علماً بسأني تجاوزت عن بعض الأدلة التي وجدتها في كتب الأصول <sup>(י)</sup>. ثانياً :أدلة القائلين بأن صبغة الأمر للندب : الدليل الأول : استدل القائلون بأن الأمر للندب بمـا رواه الإمـام البخـاري عن أبي هريرة رضي الله عنه قال : سمعت رسول الله صلـى اللـه عليـه وسلم يقول : إذا أمرتكم بأمر فأتوا منه ما استطعتم ، وإذا نهيتكم عنــه

فانتهو ا " (۲).

وجه الاستدلال بهذا الحديث : بين الرسول عليه الصـلاة والسـلام فـي هذا الحديث أن النهـي بِقَتَضـي التـُحزيم ، وأما الأمر فإنه بِقتضـي الندب وذلك لرده الأمر إلــى مشيئتنا ، ولا معنى للندب إلا ذلك (٢).

ذكر أبو الحسين البصري أكثر من عشرين دليلا للاستدلال على أن الأمـر  $(\lambda)$ للوجوب . وكذلك فعل صفي الدين الهذ دي في نهايــة الوصــول . انظـر : المعتمـد ٣/١ \_ ٦٧ ، نهاية الوصول ٨٥٧/٣ \_ ٩٠٦ . متفق عليه ، أخرجه البخاري في كتاب الاعتصام ، بـاب الاقتداء بسنن الرسول  $(\Upsilon)$ الكريم صلى الله عليه وسلم ١٢٦/٧ ، وأخرجه مسلم في كناب الحج باب فرض الحج مرة في العمر ٧٩٥/٢ برقم ١٣٣٧ . انظر التقريب والإرشاد ٢/٥٤ ، المستصفى ١/٢٨ ، الإحكام ٢٧٧/٢/١ ،  $(\tau)$ نهاية الوصول ٩٠٦/٣ ، شرح مختصر ابن الداجب ٨١/١ ، تيسير التحرير ٢٤٤/١ ، فواتح الرحموت شرح مسلم الثبوت ٢٧٦/١ ، ارشاد الفحول ١٤٦ .

اعترض على هذا الاستدلال بأن الحديث ليس فيه أدنى إشارة إلى أن الأمر للندب ، بل هـو صريـح فـي معنـاه، وليـس فيـه رد إلـى المشيئة بل الرد كان إلى الاستطاعة ، ولا يصح تحريف الحديث للاستدلال به<sup>(١)</sup>. فمعنى الحديث أننا إذا أمرنا بأمر فامتثالنا لذلك الأمر مشروط باستطاعتنا له ، والاستطاعة موجودة في الندب والواجب ، فإذا لم يستطع الإنسان الواجب لم يجب عليه ، وكذلك الذدب، بل إن دلالة الحديث على أن الأمر للوجوب ارجح ؛ لأن الساقط عنـا ههنـا هو ما لا استطاعة لنا فيه مما هـو واجب علينا ، وأمـا المندوب فـلا حرج علينا في عدم فعله وإن كان باستطاعتنا، فيسقط الاستدلال بهذا الحديث لمذهبكم <sup>(٢)</sup>.

المناقشة :

 $(YYY)$ 

الدليل الثانى :

 $(YYY)$ 

فليس بمعلوم كلزوم العقاب في تركه<sup>(٢)</sup> . ثالثاً : نسلم بهذا الدليل لو كان الواجب ندباً وزيادة فتستقط الزيادة المشكوك فيها ، وببقى الأصل المنيقن ، وليس الأمر كذلك لأن المندوب بجوز تركه وليس كذلك الواجب <sup>(٢)</sup>.

رابعاً: إن جعل الصيغة للنــدب هـو المتيقن غـير مسـلم ، إذ إن الإذن في الترك الذي هو حقيقة الندب ، قيد زائد على أصل الطلب . ولا يصح التقييد به إلا بدليل ولا دليل . ورد هذا بأن المنع من الـترك الذي هو حقيقة الوجوب قيد زاند على أصل الطلب، ولا يصح التقييد به إلا بدليل ولا دليل . إلا أن هذا مردود بالأدلــة التــى دلـت علــى أن صبغة الأمر للوجوب والتي لا تصل أدلـــة القــائلين بــالندب لقوتهـا . وأبضاً القائل بـأن صبغـة الأمـر للإباحـة بقـول: إنـهـا المتقبـن إذ رفـع الحرج عن الفعل أولى من الإذن في تركه . إلا أن هذا مردود بأن الإباحة لا طلب فيها ، والمقصود المنيقن في الطلب لا المتيقن في الترك . خامساً : وهو أن حمل الأمر على الوجوب أولى من وجهين : أحدهما : أنه يتضمن الندب . الثاني: أنه أسلم من الضدر والخطر .

$$
1 - \frac{1}{2} \left( \frac{1}{2} \right) \left( \frac{1}{2} \right) \left( \frac{1}{2
$$

إلا أن هذا الاعتراض معارض عند القائلين بامتناع دخـول المندوب في الواجب، هذا من ناحية، ومن ناحية أخر ى فإن قوله" ذلك أسلم من الضرر والخطر" قد لا يسلم لـه ، لأن السلامة من الضـرر و الخطر هي في مو افقة الـحق، فإذا كان الـحق في أن الأمر للندب كــان هو الأسلم فهو دليل عام لا يسلمه المعارض . الدليل الثالث : أن أهل اللغة لم يفرقوا بين الأمر والسؤال إلا من حيث الرئيسة، وهذا يعني اشتراكهما في جميع الصفات سوى الرتبة، وبما أن السؤال لا يدل إلا على الندب فكذلك الأمر <sup>(י)</sup>. المنافشة : رد الإمام الرازي هذا الاستدلال بقوله : " إن السؤال ببدل على الإيجاب وإن كان لا يلزم منه الوجوب؛ فإن السائل قد يقـول للمسـئول منه: لا تخلَّ بمقصــودي ولا تتركـه ولا تخيب رجـاني. فهذه الألفـاظ صريحة في الإيجاب وإن كان لا يلزم من هذا الإيجاب الوجوب <sup>(٢)</sup>. ورد أيضاً بعدم التسليم بأن لا فرق بين الأمر والسؤال إلا الرتبة ، بل هناك فرق بينهما في المعنى، وهسو أن صيغـة الأمـر موضوعـة للإيجاب، واستعملت في الندب مجازاً ، فهناك فرق بين الوضـع و الاستعمال (۲).

 $(YYA)$ 

الدليل الرابع : أن أهل اللغة لم يفرقوا بين قولنا: افعل، وأريد منك أن تفعل ، فدل ذلك على أن افعل لا تدل إلا على إرادة الفعل ، لأن هذا ما بدل

## $(YY9)$ عليه قولنا: أريد منك أن تفعل . والإرادة لا تقتضي الوجوب بــل  $\lim_{t\to\infty}$ المنافشلة :

أولاً : لا نسلم أنــه لا فـرق، بـل الفـرق ضـروري بينـهمـــا ، إذ الأول مستلزم الذم، والثاني لا يستلزمه، وليس معنى ذلك إلا الوجـوب ، فينقلب الدليل عليكم، ولهذا كان هذا الدليل من الأدلة التي دلت علــى أن الأمر للوجوب<sup>(٢</sup>).

ثانيــا : أن الفـرق بينهمـا يدركـه مـن عنـده أدنــى إلمــام باللغــة العربية، فقولنا: " افعل" أمر ، وهو من حيث أقسام الكلام إنشاء ، بينما قولنا: " أريد منك أن تفعل" إخبار لا إنشاء ، ومعلـوم أن الإنشـاء لا

### بِدخله الصدق والكذب بخلاف الثاني فإنه بدخله ، فكبيف بقال: إنـه لا فرق بين افعل وأريد منك أن نفعل ؟

انظر قواطع الأدلة ٥٥/١، المعتمد ٦٩/١، إرشاد الفحول ١٤٦، وقال عن هذا  $\left( \begin{array}{c} \lambda \end{array} \right)$ الدليل : " وهذا أشق ما احتجوابه مع كونه مدفوعا ". (٢) انظر شرح مختصر ابن الحاجب ١/ ٨١.

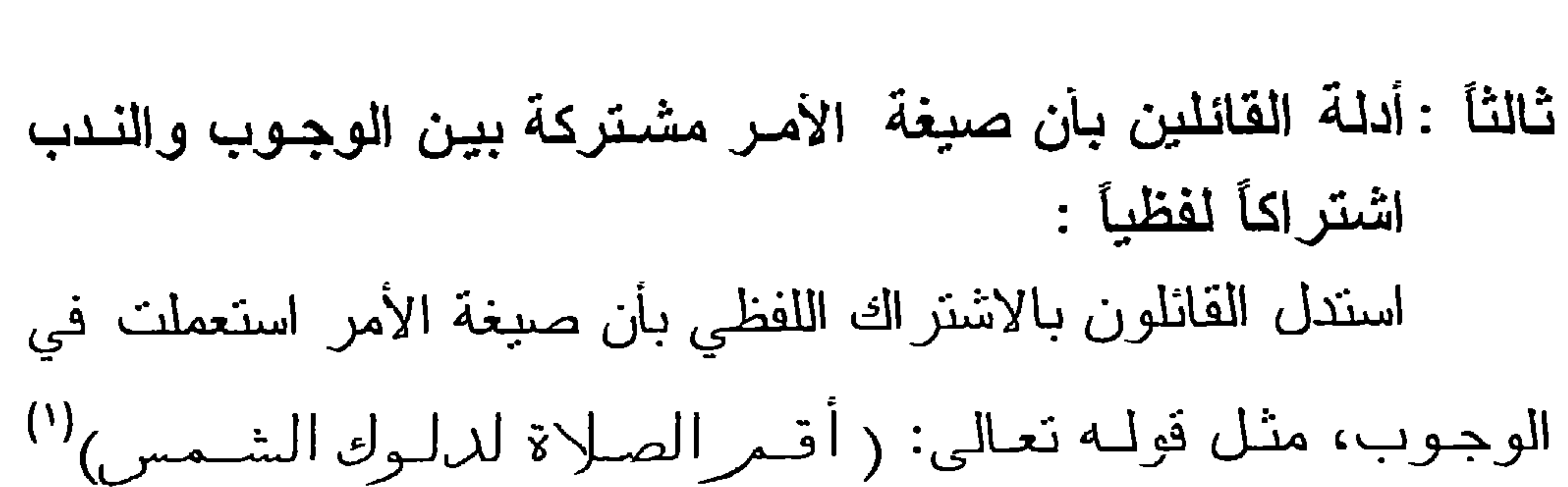

 $(\Upsilon\Upsilon)$ 

واستعملت في معنى الندب، مثل قولـه تعـالى: ( فكاتبوهمر إن علمتمر فيهمر خيراً )<sup>(٢)</sup> والأصل في الإطلاق المقيقة فكانت مشتر كة بينهما (٢). وهذا الدليل استدل به من قال بالاشتراك اللفظي بين الوجوب والذدب والإباحة أو بين الثلاثة والتهديد وغير ذلك فقالوا : تبيــن إطلاق صبغة الأمر عليها جميعا والأصل في الإطلاق الحقيقـة، فثبت الاشتر اك بينها .

المناقشة :

اعترض على هذا الدليل بما يلي : أو لا : إن الاشتراك خلاف الأصل ، والمجـاز وإن كـان خـلاف الأصل إلا أنه أولى من الاشتراك <sup>(٤)</sup>. تانياً : إن صبغة الأمر أطلقت على معان عديدة، <sup>(٥)</sup>فيلز م علـى قولكم أن تكون مشتركة اشتراكا لفظيا بين كل تلك المعاني التي وردت لها، ولا قاتل بذلك . ثالثًا : إن المتبادر من اطلاق صيغة الأمر هو الوجوب، فيكـون مجاز أ في الباقي لأن النبادر من أمارات الحقيقة .

رابعاً : أدلة القائلين بأن صيغة الأمـر للقدر المشترك بين الوجـوب والندب (الاشتراك المعنوى) : استدل أصبحاب هذا القول بما يلي :

 $(YY)$ 

الدليل الأول:

أن صيغة الأمر استعملت في الوجوب وفي الندب ، مما يدل على أنها حقيقة في كل منهمـا ، ولكن لـم توضـع لكل منهمـا بوضـع مستقل ، بل وضعت للقدر المشترك بينهما وهو الطلب؛ لأن القول بأنها وضعت لكل منهما بوضـــع مسنقل يـؤدي إلــى القـول بالاشـتراك اللفظي، أو أن نكون حقيقة في أحدهما مجـازاً فـي الآخـر ، وكـل مـن الاشتراك والمجاز خلاف الأصل . فتكون حقيقة في القدر المشترك وهو طلب الفعل'') .

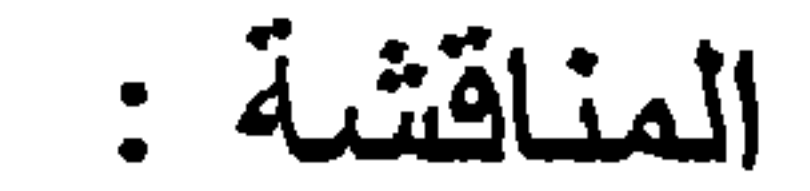

سلمنا أن المجاز خلاف الأصل ، إلا أنه يكون موافقًا لـه إذا دل الدليل عليه ، فحيننذ يجب المصبر اليه ، وقد قام الدليل عليه . لما سبق في بيان أدلة الجمهور على أن صبغة الأمر حقيقة فـى الوجـوب مجاز فيما سواه<sup>(۲</sup>) . الدليل الثّانى :

أن صبغة الأمر ورد استعمالها في الوجوب وورد استعمالها في الندب فتعيينها لأحدهما لا دليل عليه .

وهذا الدليل استدل به القائلون بأن صبغة الأمر للقـدر المشـترك

بين الوجوب والندب والإباحة ، فقالوا: ثبت الإذن في الإباحة كما ثبت

#### (١) انظر شـرح العضد لمختصـر ابن الحـاجب ٨١/٢ ، الإبهاج فـي شرح المنهاج ٢/ ٤١، نهاية السول ٢٦٤/٢. (٢) انظر الإبهاج ١/١٤.

#### $(177)$

 $\epsilon$ 

في الوجـوب والندب ، وجعل الصيغة للوجوب بخصوصـه لا دليل عليه ، فثبت أنها نكون للقدر المشترك (').

المنافشة :

لا نسلم أن جعل الصيغة للوجــوب كــان بغير دليـل ، فقد دلـت الأدلة التي ذكرها جمهور الأصوليبن على أن صبغة الأمر تكون للوجوب حقيقة ، وأما في غيره فهي مجاز (٢) .

(١) انظر شرح العضد لمختصر ابن الحاجب ٨١/٢ . (٢) انظر تيسير التحرير ٢٤٤/١ ـ ٣٤٥ شرح العضد لمختصر ابن الحاجب ١/٢، ارشاد الفحول ١٤٦٠
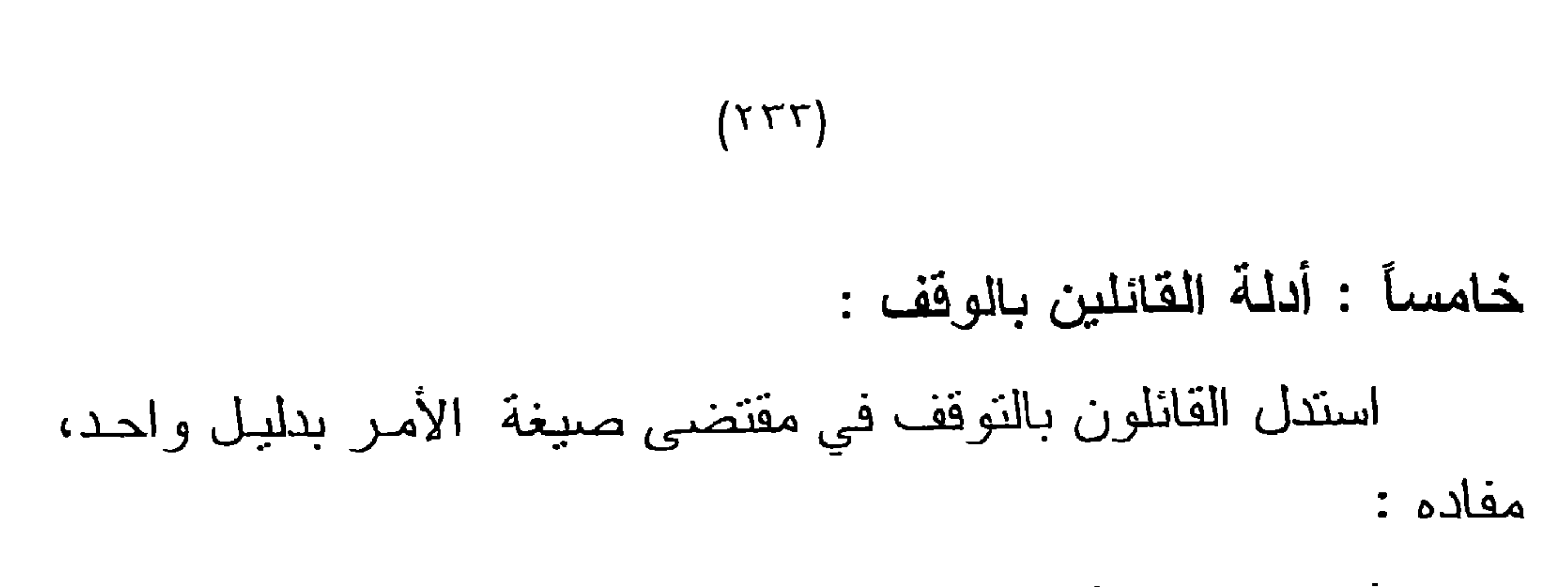

 $\mathbf{r}$  and  $\mathbf{r}$  are the set of  $\mathbf{r}$  and  $\mathbf{r}$  is the set of  $\mathbf{r}$  and  $\mathbf{r}$  and  $\mathbf{r}$  and  $\mathbf{r}$  and  $\mathbf{r}$  and  $\mathbf{r}$  and  $\mathbf{r}$  and  $\mathbf{r}$  and  $\mathbf{r}$  and  $\mathbf{r}$  and  $\mathbf{r}$  and  $\mathbf{$ 

الدليل القاطع في المسألة . فهذا الغزالي يقول في "المستصفى" : "والدليل القاطع فيه أن كونه موضوعاً لواحد من الأقسام لا يخلو: إما أن يعرف بطريق عقل أو نقل" <sup>(٢)</sup>.

ويرى البــاقلاني أن أدلــة القـانلين بـالوجوب تصــادمت مــع أدلــة القائلين بالندب، ممـا ينتج عنـه القـول بـالوقف . فقد ذكـر فـى كتابـه التقريب والإرشاد : " وإذا تكافأت هذه الدعاوى وتقاومت، صبح ما قلناه من أنه ليس مطلق كونه أمرأ ومجرده موضوعاً لأحد الأمريـن ، بل هو مشترك فيهما ومتردد ببنهما، وواجب حملـه علـى أحدهمـا بمـا يضامه من القرائن . ومما يدل علـى ذلك مـا قد بينـاه مـن أن النـدب

(١) انظر : المستصفى //٢٢؛، الإحكام ٢٦٩/٢/١، البرهان ١/ ٦١، شرح تتقيح الفصبول ١٢٨٠، تيسير التحرير ٤٥/١:٠١، الإبهاج في شرح المنهـاج ٢/٢؛، شرح اللمع ٢٠٢١ \_ ٢٠٢ . نياية السول ٢/٠٢. نيماية الوصول ٩١٢/٣.  $(1)$  المستصنفى ٢/ ٢٢٤.

المنافشية :

ونوضيحاً لما قاله ابن قدامة ، نقول : إن قول القائل: " افعل" إما أن يفهم منــه ترجيـح الفعـل ويتوقف فيما زاد على ذلك ، وإما ألا يفهم منه أي شــيء إطلاقـًا . والأول هـو قول أهل الندب ولازم قول أهل الوقـف . وأمـا الثـاني فـلا قـائل بـه ؛ لأنه يعتبر سماع هذا اللفظ وعدم سماعه سواء ؛ والقول بـه يعتبر تسفيها لواضع اللغة .

النقريب والإرشاد ٢٤/٢.  $(1)$ ابن قدامة هو : موفق الدين عبد الله بـن أحمـد بـن محمـد بـن قدامـة المقدسـى تـْم  $(\Upsilon)$ الدمشقي ، فقيه حنبلي أصولي ، كان بار عا ً في فنـون كثـيرة كالإفتـاء والمنـاظرة حتـَى أصبـح حجـة فـي المذهب الحنبلـي ، وكـان زاهدا ورعـا متواضعـا ، لــه مصنفات عظيمة الفاندة والأثر ، منها : المغني ، الروضة ، توفي رحمه الله سنة ٢٠ ٦ هـ بدمشق. انظر شنرات الذهب ٨٨/٥ ، البداية والنهايــة ٩٩/١٢ ، الأعــلام لــلزركلي ٤/ ١٩١، الفتح المبين ٢/٢. (٣) روضة الناظر ١٩٧/٢.

ثانياً : أن هذا الدليل بمكـن الاستدلال بـه لإبطـال قولكـم ؛ فـإن قلتم: إن صيغة الأمر مشتركة بين الوجوب والندب، قلنا لكم : ما دليلكم على ذلك؟ أهو من العقل ؟! وهذا باطل، لأن العقل لا مدخل لـه فـي اللغـات . أم مـن النقـل ؟! والنقـل بنقسم الـــى: أحــاد ومتواتــر ،

 $(YY0)$ 

ويجري فيه ما ذكرتم في استدلالكم <sup>(۱</sup>).

وقد جاء في" قواطع الأدلة" للسمعاني : " وكل كــلام أمكن قلبـه على قائله وبغيره ما جعله حجة ، فإنه يبطل من أصله "(٢).

وإن قلتم : إنكم لا ندرون على مــاذا يـدل لفظ " افعـل" ، قلنـا : فكيف هذا ، ولفظ " افعل" مــتردد فـي اللسـان وهـو كثـبر التداول فـي الحوار ؟! علماً بأن أهل اللغة بحثوا في معاني الألفاظ الشباذة والقليلة التي لا تتداولها الألسنة إلا نادراً ؛ لكي يبينوا معناها والمراد منها، فكيف بألفاظ كثر استعمالها ونداولها؟! <sup>(٢)</sup>.

ومما يضعف الاستدلال بهذا الدليل : أن الغزالي ــ وقد سبق أن ذكرنا أنه جعل هذا الدليل دليلا فاطعا في المسألة <sup>(٤)</sup>ــ رد الاستدلال به وقلبه على القائلين بالوقف ، فكأن ذلك يعتبر رجوعًا منه عن القول بالوقف. فقد جاء في "المنخول" : " فنقول للواقفية : إن قضيتم بكون اللفظ مشتركاً كلفظ " العين " فمن أين أخذتموه ؟! أمـن العقل أم النقل المنواتر ، أو الأحاد ؟ وندير عليهم معتمدهم<sup>(٥)</sup>".

وصرح بعد ذلك بالقول بأن صيغة الأمر نقتضى الوجوب فقال: " وإذا أبطلنا المذاهب ، فالمختار أن مقتضىي صبغة الأمر في اللسان

#### (١) البرهان ١/ ٦١، التبصرة ٢٣ ، الروضة ١٩٧/٢، الإبهاج ١/٢؛ مختصر ابن الحاجب ١/ ٨١. قواطع الأدلة ٢/١٥٢.  $(\Upsilon)$ (٢) انظر المراجع السابقة في (١). المستصفى للغزالي ٢/١؛ ، وانظر صفحة ٢٣٢ من البحث .  $(\epsilon)$ انظر المنخول ١٠٦.  $\circ)$

طلب جازم ، إلا أن تغيره قرينة"('). واستدل لذلك بقوله : " وقد فهمنا ذلك على الضرورة من فرق العرب بين قولهم : "افعـل " و" لا تفعـل" وتسميتهم أحدهما أمرأ ، والأخر نهيا، وإنكار ذلك خلاف لما عليه أهل اللغة قاطية "<sup>(٢)</sup>.

 $(YY)$ 

فيتضمح مما سبق ضعف القول بالوقف؛ لضعف الدليل المستند إليه هذا القول ، مما أدى إلى رجوع الإمام الغزالـي عن القول بـه . إلى القول بأن صيغة الأمر للوجوب هو المختار ؛ لذلك صوب مذهب الشافعي في هذه المسألة فقال : (والشافعي حمل أوامـر الشـر ع علـي الوجوب، وقد أصاب؛ إذ ثبت لنا بالقرانن أن من خالف أمر رسول الله ــ صلى الله عليه وسلم ــ عصـى وتعرض للعقـاب) <sup>(٢)</sup>. فتصويبـه لمذهب الشافعي هو الدليل على قولنا برجوعه للقول بالوجوب ، وممــا يضعف القول بالوقف أن هذه المسألة من المسائل العملية ، ولا يحتاج

إِثْبَاتِهَا إِلَى دَلْيَل مَقَطَعَى ، وبيان ذلك : أولا: حصر الأدلة في العقل والنقل غير مسلم؛ لجواز أن بكـون الدليل مركباً منهما معاً \_ العقل والنقل \_ وقد جـاء فـي "المحصـول" للرازي : " لم لا يجوز أن يعرف ذلك بدليل مركب من النقل والعقل ، مثل قولنا :" تارك المـأمور بـه عـاص ، والعـاصـي بستحق العقـاب"؛ فيستلز م العقل من هاتين المقدمتين النقليتين أن الأمر للوجوب " <sup>(؛</sup>). تَأتياً : عدم التسليم بأن هذه المسألة لا تثبت إلا بدليل قطعى ؛ وذلك لأن المسائل التي لا تثبت إلا بدليل قطعي هي المسائل العلمية ، وهدده المسألة المقصود منها العمل لا مجـرد الاعتقـاد ،

. ١٠٧] المنخول٢٠٢. المرجع السابق نفس الصفحة  $(\Upsilon)$ (٣) المرجع السابق ص ٨٠٨ . (٤) المحصول ٢/٥٩، وانظر نهاية السول للإسنوي ٢٧٠/٢، الإبهاج فسي شرح  $157/7$  المنهاج  $5$ 

والمسائل العملية مظنونة ويكفي في إثباتها الدليـل الظنـي ، فكذلك مـا كان وسيلة إليها ؛ فدل ذلك على أن خبر الأحاد يكفي فـي إثبـات هـذه<br>المسائل ، وإلا لتعذر العمل بأكثر الظواهر "<sup>(١)</sup>.

 $(YYY)$ 

 $\mathbf{F}$  .

## (١) انظر : المحصول ٢/٩٥ ، الإبهاج ٢/٢١ ، نهايــة السـول ٢/٢٠/٢ ، نهايـــة الوصول ٢/٢١٢.

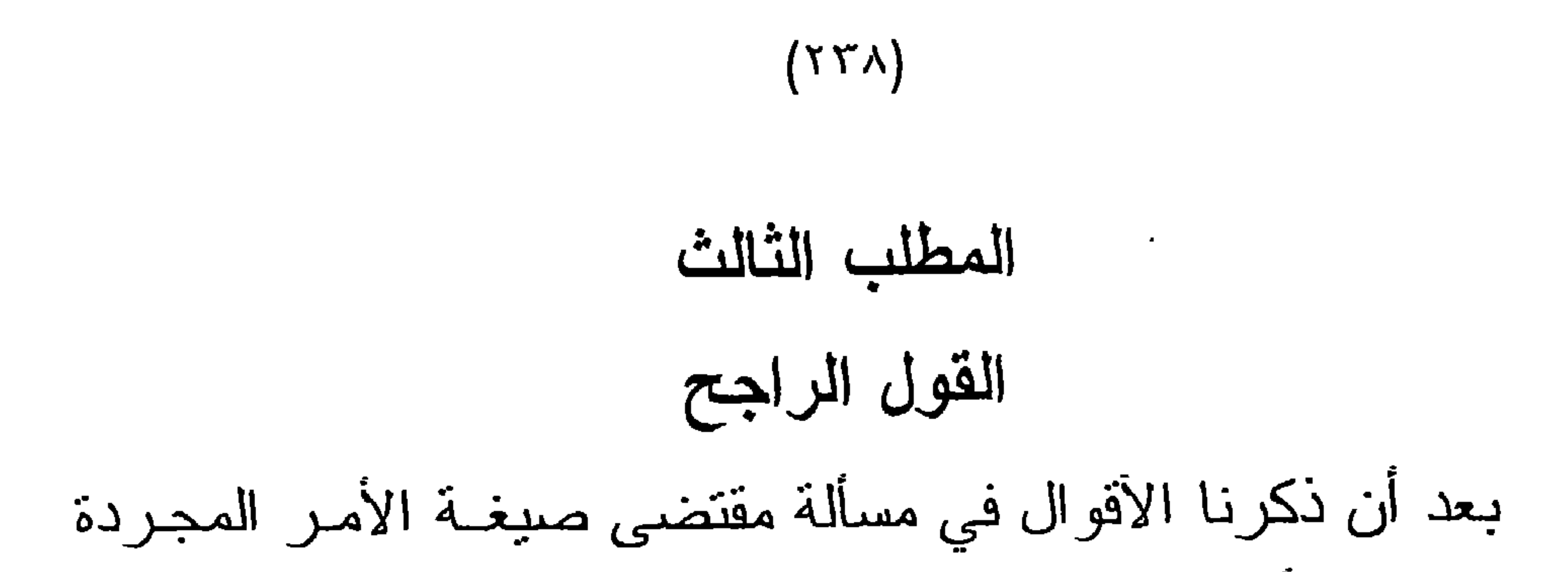

من القرائن والأدلة التي استند إليها كل قول ، أرى أن القول الراجح من تلك الأقوال هو القول الأول؛ وهو أن صبغة الأمر إذا تجردت عن القرائن كانت حقيقة في الوجوب مجازاً في غير ه من المعاني التي تزد لها صبغة الأمر . والذي دعاني إلى تزجيح هذا القول ما بلي : أولاً : فوة الأدلـــة التــى استند اليهـا أصـحــاب هـذا القـول ، فقـد ذکروا ما بزید علی عشرین دلیلا، ما بین دلیل نقلی ودلیل عقلی ، لـم يستطع أصحاب الأقوال الأخرى ردها والاعتراض عليها، سـوى بعض الأدلة القليلة منها ، إلا أن ذلك لا يبطـل حجيـة الأدلـة الأخـر ي التي سلمت من تلك المنافشة .

تَانياً : ضعف أدلة الأقوال الأخرى ، وعدم استدلال أصحابها إلا بأدلــة عقليـة، أو مطالبـة غير هم بالأدلـة كمـا فعـل الواقفيـة ، وقــد نوقشت تلك الأدلة وفقدت حجيتها على مدّعاهم . ثم إن تلك الأقوال لم تذكر إلا عن عدد قليل من الأصوليين ، وكانت نسـبتها لبعضهـم مضطربة ؛ كما في نسبة القول بالندب للإمام الشافعي ، وبعضهم نقل عنه \_ مع قوله بالوقف \_ القول بالوجوب كالإمـام الغزالـى ، فقد قـال بالوقف في كتابه "المستصفى" وقال بالوجوب في كتابه "المنخول" . وأما القول بالوجوب فهو قول الصحابة<sup>(١)</sup>. رضوان الله عليهم ــ والتابعين وأئمة المذاهب وجماهير الأصوليين من جميــع الطوانـف'')،  $\mathbf{H} = \mathbf{H} \mathbf{H} = \mathbf{H} \mathbf{H} = \mathbf{H} \mathbf{H} = \mathbf{H} \mathbf{H} = \mathbf{H} \mathbf{H} = \mathbf{H} \mathbf{H} \mathbf{H} = \mathbf{H} \mathbf{H} \mathbf{H} = \mathbf{H} \mathbf{H} \mathbf{H} = \mathbf{H} \mathbf{H} \mathbf{H} = \mathbf{H} \mathbf{H} \mathbf{H} = \mathbf{H} \mathbf{H} \mathbf{H} = \mathbf{H} \mathbf{H} \mathbf{H} \mathbf{H} = \mathbf{H} \mathbf$ 

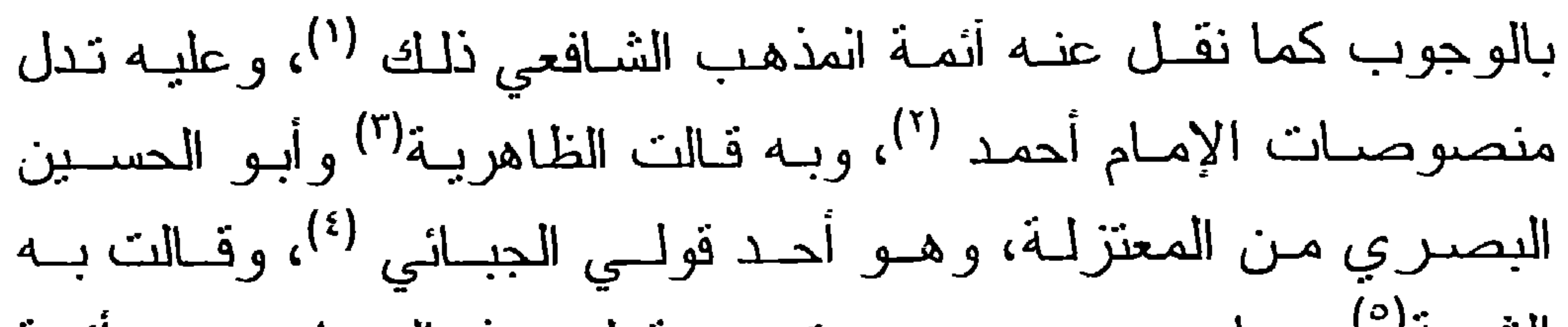

### $(YY9)$

خاصة إذا علمنا أن أكثر ما ورد من الأوامر قد اقترن بمــا يـدل علــى المراد منه ؛ فاقترنت أوامر الوجوب بالوعد على الفعل والوعبد علـى الترك ، واقترنت الأوامر الأخرى بمــا يـدل علـى المعنـى المـراد مـن  $\left| \begin{array}{cc} (Y) & \sqrt{Y} \end{array} \right|$ 

انظر اليرهان ١٦٨/١، المنخول ١٠٨، الاحكام للأمـدي ٢٦٩/٢/١، التمهيـد  $(\lambda)$ للإسنوي ٢٦٧ ، نهايــة السـول ٢/١٥١ ، البحـر المحيـط ٢٦٥/٢، أصـول الفقــه لمحمد أبو النور زهير ١١٢/٢.

انظر العدة لأبـي بعلـى ١/ ٢٢٤، الواضـح لابن عقبل ص٢٦٤، شـرح الكوكب  $(\Upsilon)$ المنير ٣٩/٣ ، القواعد والفواند الأصولية ١٣٤. إحكام الأحكام لابن حزم ٢٥٩/٢ ، النبذ في أصول الفقه لابن حزم ٧٩.  $(\tau)$ انظر المعتمد لأبي الحسين البصري ١/٠٥ ، الإحكام للأمدي ١/٢/٩/٢.  $(\xi)$ انظر هداية العقول ١٢٨/٢.  $(\circ)$ الوجيز في أصول الفقه للدكتور عبد الكريم زيدان ٢٩٤ .  $(\mathcal{L})$ أصول التشريع الإسلامي لعلى حسب الله ٤٥٤.  $(\vee)$ 

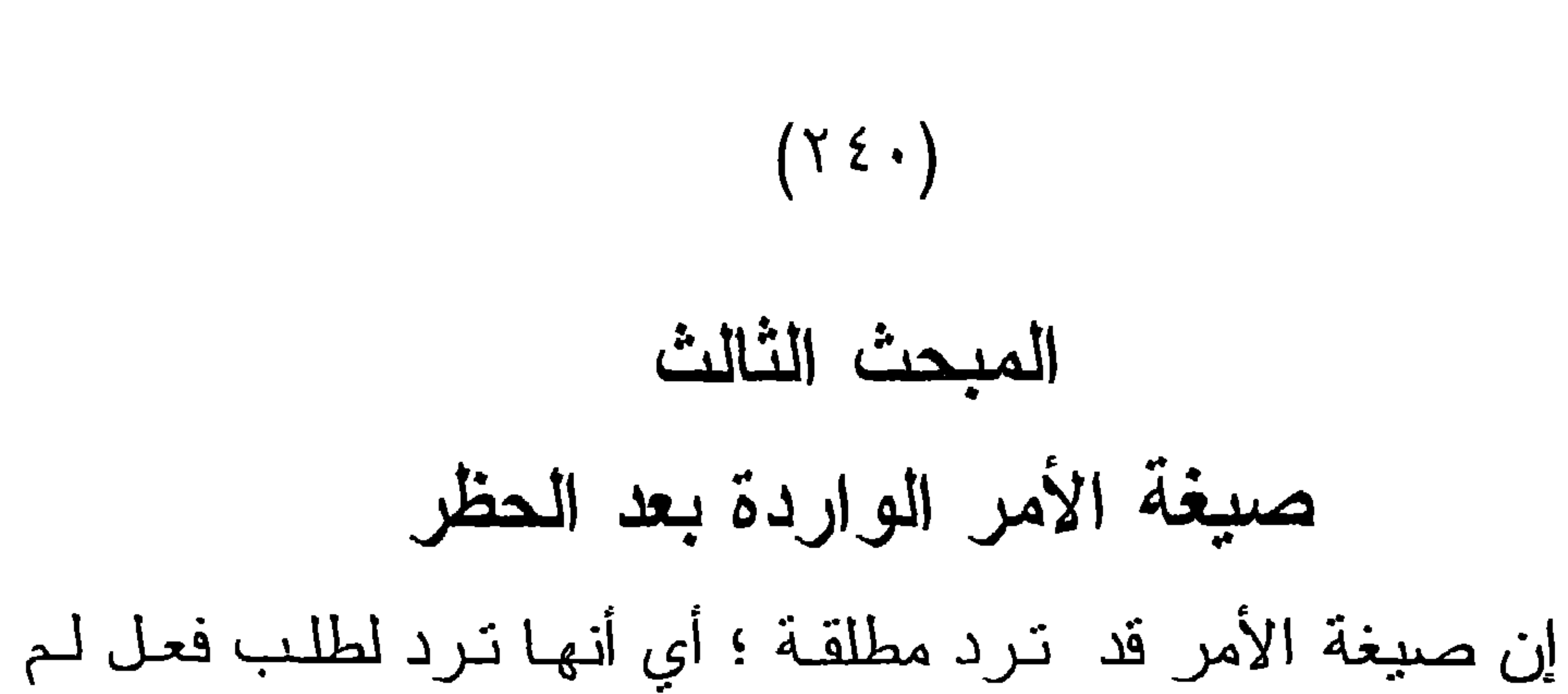

يسبق حظره ، وقد سبق أن بينا آراء الأصوليين فيما تقتضيه في هذه الحالة . وقد تأتي صيغة الأمر على فعل سبق الحظر عليه ، ومقتضى هذه الصيغة هو ما سنبحثه في هذا المبحث الذي سنجعله علـى أربعـة مطالب :

> المطلب الأول : منشأ الخلاف ومحل النزاع . المطلب الثاني : الأقوال الواردة في المسألة . المطلب الثالث : الأدلة . المطلب الرابع : الرأي الراجح في المسألة .

 $\mathbf{f}$ 

أولاً : منشأ الخلاف :

 $(Y \leq Y)$ المطلب الأول منشأ الخلاف وتحرير محل النزاع

تتعلق هذه المسألة بالمسألة السابقة وهي مقتضى صبغة الأمر المجردة عن القرائن ، وترتبط بها ارتباطاً شديداً ، ولـولا الاختـلاف في بعض أفوال العلماء في المسألتين لأدرجتها ضمن المسألة السابقة، وبيان ذلك الارتباط هو :

ذكر بعض الأصوليين أن هـذه المسـألة مستطردة عند القـائلين بأن صبغة الأمر المجردة تقتضى الوجوب (').

وقولهم هذا يحتاج إلى تبيين وتفصيل ، فإن كان مرادهم أن هذه المسألة لـم تبحث إلا عنـد القـائلين بـأن صبيغـة الأمـر المجـردة عـــن القرائن تقتضي الوجوب ، فهذا غير صحيح <sup>(٢)</sup>. أمـا إن كـان قولهـم يراد به أن الخلاف وقبع في هذه المسألة عند القائلين بـأن مقتضىي صبغة الأمر المجرد عن القرائن هو الوجوب ، فهذا صحيح؛ لأن مـن قال بأنها للندب فهي هنا عنده للندب، ومن قال للإباحة فهى هنا كذلك، وكذلك القائلون بالوقف.

فيتضح مما سبق أن منشأ الخلاف في مقتضـي صبغـة الأمـر الواردة بعد الحظر، هو القول بأن مقتضى صبغة الأمر المجـردة عن القرائن هو الوجوب .

تيسير التحرير ٢٤٥/١، التقرير والتحبير ٢٠٧/١.  $(\lambda)$ (٢) انظر التقريب والإرشاد ٦١/٢، المستصفى ٤٢٥/١ ، منتهى السبول للأمدى ١٦/٢، فعلى الرغم من عدم قولهم بأن مقتضى الصيغة المطلقة هو الوجوب ، إلا أنهم بحثوا هذه المسألة.

قبل الدخول في ذكر أقوال الأصوليين وأدلتهم ، أرى أنـه من الضروري على الباحث تحرير محل النزاع في المسألة، وذلك لأنـه ليس كل صيغة أمر وردت بعد حظر هي محل خلاف ؛ فمثلا قوله

ثانياً :تحرير محل النزاع :

 $(Y \xi Y)$ 

تعللي :( فإذا انسلخ الأشهر الحرمر فاقتلوا المشركين) ('' لا خـلاف بين الأصوليين علـى أنـه يقتضـى الوجـوب ؛ وإنمـا الخـلاف ينحصر في الآتي : أ ــ أن تكون صيغة الأمر الواردة بعد الحظر مطلقة؛ أي أنهــا غـير مقترنة بقرينة تبيـن مقتضاهـا ؛ لذلك ترجـم بعض الأصوليين للمسألة بقوله : " الأمـر المطلـق بعد الحظـر " <sup>(٢)</sup>؛ لأن القرينــة تبين المراد بالصيغة لذلك قال صدر الشريعة : " ولا نـزاع فـي الحمل على ما يقتضيه المقام عند انضمام القرينة "<sup>(٢)</sup>. ب \_ أن يكون الأمر والنهى صادرين من جهة واحدة ، أما إذا كان الأمر من جهة والنهي من جهة فيكون الأمر كالأمر المطلق . ج \_ أن يكون النهى أو الحظر الوارد على الفعل قبل الأمر هو نهـى تحريم لا تتزيه ، وفي ذلك يقول صـاحب " الأيـات البينـات " ظاهر اقتصارهم على الحظر عدم جريان هذا الخلاف في وروده بعد نهى النتزيه ، بل يتفق حينئذ على أنه للوجوب على أصله "<sup>(٤)</sup> ، ومما يدل على ذلك ترجمة بعض الأصوليين للمسألة بلفظ التحريم بدلا من النهى <sup>(٥)</sup>.

(١) سورة النّوبة الآية ٥ التلويح على التوضيح للتفتاز اني ٢٩٤/١ .  $(\Upsilon)$ المصدر السابق نفس الجزء والصفحة .  $(\uparrow)$ الأيات البينات للعبادي ٢٩٢/٢ .  $(\epsilon)$ انظر نهايــة السـول ٢٧٢/٢ ، الإبهـاج ٢/٤٤ ، شـرح الكوكــب المنــير ٧/٣ه ،  $(\circ)$ فواتح الرحموت ٢٧٩/١.

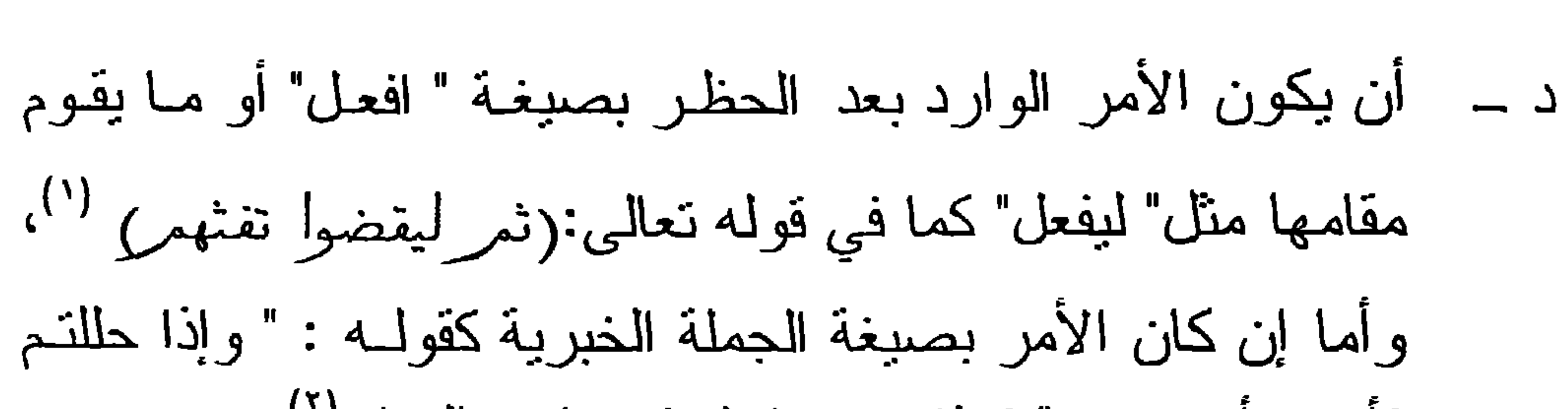

 $(Y \xi Y)$ 

فأنتم مأمورون " فهذا غير داخل في دائرة النزاع<sup>(٢)</sup>.

(١) مسورة الحج الأية ١٩.<br>(٢) الروضة لابن قدامة ١٧٤/١٠

# المطلب الثانى الأقوال في المسألة

 $(Y \xi \xi)$ 

القول الأول :

صبغة الأمر الواردة بعد الحظر للإباحة ، فالحظر عندهم قرينية صرفت صيغة الأمر عن الوجوب إلى الإباحة ، وإلى هذا القول ذهب أغلب الأصوليين <sup>(י)</sup>، وهو قول الشافعي<sup>(٢)</sup> وعليه نص الإمام أحمد<sup>(٣)</sup>، وقال به أصحاب الإمام مالك <sup>(٤)</sup>. القول الثاني: صبغة الأمر بعد الحظر تقتضي الوجوب،وهو ماتقتضيه صبغة الأمر التي لم يسبقها حظر ؛ أي أن تقدم الحظر على صبغة الأمر لـم يصرفها عن حقيقتها. وقـد ذهب إلـى هذا القـول جمهـور الحنفيـة<sup>(٥)</sup>،

انظر الوصول إلى الاصول لابن برهان ٩/١ ١٥٩، نهايــة السـول ٢٧٢/٢،  $(\lambda)$ الإبهاج شـرح المنهـاج ٢/٤٤ ، نيسـير التحريـر ١/٥/١، فواتـح الرحمـوت ٣٧٩/١ ، التلويح على النوضيح ٢٩٢/١. انظر شرح اللمع ٢١٣/١ ، قواطع الأدلة ٦١/١ ، الروضة لابن قدامة ١٧٤/١ ،  $(\Upsilon)$ نهاية السول ٢٧٢/٢ ، الإيهاج ٢/٤٤ ، فواتح الرحموت ٢٧٩/١. انظر العدة في أصـول الفقـه لأبـي يعلـى ١/٢٥٦ ، الواضـح فـي أصـول الفقــه  $(\Upsilon)$  $.$   $0 \times 2$  /1 والإمام أحمد هو: إمام أهل السنة والجماعة أبو عبد الله أحمد بن محمد بن حنبل الشيباني إمام المذهب الحنبلي وأحد الأنمـة الأربعـة ، ولد ببغداد سنة ١٦٤هـ. عاصر فتتة خلق القرأن وامتحن فيها على بدي المأمون والمعتصم فأبي أن يقول بخلقه ، فأظهر الله على بديه مذهب أهل السنة والجماعة ، ولما تولي الخلافة

المتوكل أكرم الإمام ولم يكن يولى أحدا إلا بمشورته ، توفى رحمه الله سنة ٤١ ٢٤٦ ، له من المصنفات : المسند ، فضائل الصحابة . انظر طبقات الحنابلة ١/٤ . البداية والنهاية ١/٥/١، تاريخ بغداد ١٢/٤. انظر التلويح على التوضيح ٢٩٢/١.  $(\xi)$ انظر أصبول السرخسي ١٩/١، فواتح الرحمــوت ٣٧٩/١، تيسـير التحريـر  $(\circ)$ ٣٤٦/١ م التقرير والتحبير ٢٠٧/١.

وفَّال به مـن الشافعية الشـبرازي" والسـمعاني" والـرازي" والبيضاوي<sup>(٤)</sup> ، واختار ه أبو الحسين البصري<sup>(٥)</sup> من المعتزلــة .. وقد نسب بعض الأصوليين القول بالوجوب للباقلاني والقـاضي أبـي يعلـى الحنبلي (٦) .

 $(Y \& O)$ 

انظر شرح اللمع ٢١٣/١.  $(\lambda)$ انظر قواطع الأدلة ٦٠/١ ، القواعد والفواند الأصولية ١٢٩ .  $(\Upsilon)$ انظر المحصول ٢/٢٦ ، نهاية السول ٢/٢٢ ، الإبهاج ٢٤/٢ .  $(\Upsilon)$ انظر نهاية السول ٢٧٢/٢ ، الإبهاج ٢/٤٤ ، شرح المنهاج للأصفهاني ٢٢٨/١.  $(\epsilon)$ انظر المعتمد في أصول الفقه لأبي الحسين ٧٥/٢.  $(\circ)$ ورد في فوائح الرحموت أن القاضي الباقلاني ممن قال بـالوجوب ، انظر فواتـح  $(\lambda)$ الرحموت ٣٧٩/١ ، وذكر ذلك الشيخ محمد أبو الذور زهير في كتابه أصول الفقه ١٢٥/٢ ، وكذلك ذكر صاحب شرح الكوكب المنبر ٨/٣ أن القاضى أبا يعلى من القائلين بالوجوب . إلا أن هذه النسبة غير صحيحة ، وأرى من الواجب على بيان قول كل منهما فـي

هذه المسألة وذلك بالرجوع لمصنف كل منهما في الأصول . أولا : ما ورد عن القاضي البلاقلاني في المسألة : جاء في كتاب التقريب والإرشاد للباقلاني قوله : " إذا ورد أمر بالفعل بعد حظر مبتدأ غير معلل أن يكون محمولا على أصله ومقتضاه إما في موجب اللغة أو الشرع . فإما أن يكون موضوعه الوجوب أو الندب، أو احتماله الأمرين على ما نقوله ، فيجب حمله على ما نبين من حكمه في الأصل ، هذا هو الواجب في هذا الباب" ، التقريب والإرشاد للباقلاني . فيتضح من كلام الباقلاني أنه برجع المسألة إلى الأمر المطلق \_ الذي لم يسبقه حظـر \_ فيـلزم القـانل بـالوجوب هنـاك القـول بالوجوب هنا وكذلك القانل بالندب ، ومادام الباقلاني من القانلين بالوقف في الأمر المطلق فيلزمه القول به هنا ، هذا ما ألزم نفسه به. وقد ذكر هذا القول عنه صراحة امام الحرمين في كتابه "البرهان" ، حيث نقل عن القاضي قوله : " لو كنت من القانلين بالصيغة لقطعــن بـأن الصيغـة المطلقـة بعـد الحظر مجراة على الوجوب". البرهان في أصول الفقه للجويني ١٦٤/١. و هذا قريب مما ذكر ه صاحب الإبهاج عن الباقلاني ، فقد نقل عن الباقلاني قوله : " والذي نختاره أن الأمر بعد سبق الحظر كالأمر من غير سبقه . وإن فرضنا الكلام في العبارة فهي بعد الحظـر كهـي مـن غـير حظـر يسـبق ، وقد فـرط مـن أصلنا المصير إلى الوقف ، وها نحن عليه في صورة الشارع كما ارتضيناه في صورة الإطلاق من غير تقدم حظر ". الإبهاج بشرح المنهاج ٢/٥٤.

## أن صبغة الأمر الواردة بعد الحظر تعود إلى حكمها الـذي كـان قبل ورود الحظر ، فإن كانت الصيغة دلت علــ الوجوب كانت هنا على الوجوب .

 $(Y \xi T)$ 

القوال الثالث :

وإن كانت دلت على الإباحة كانت هنا كذلك و هكذا<sup>(١)</sup>. وهذا القول اختاره الكمال بن الهمـام<sup>(٢)</sup> وذكـره صـاحب" فواتـح الرحموت"<sup>(٢)</sup> والنفتاز اني<sup>(٤)</sup> و أورده ابن كثير في تفسير ه قـو لا لبعـض الأصبوليين. (°)

القول الرابع :

القول بالتفصيل؛ أي بدراسة هذا الحظر الوارد على الأمر هل هو لعلة طارئة عليه كمافي قوله نعالى:(وإذا حللتمر فاصطادول'')

بعد قوله عز وجل: ( غير محلي الصيد وأنتمر حرمر)(٧) ، أم أن

ثانيا : وأما ما نسب إلى القاضي أبي يعلي بالقول بأن صيغة الأمر الـواردة بعد Ħ الحظر للوجوب ، فينقضه ما ورد في كتابه العدة في أصول الفقه . فبعـد ان ذكـر القولين في المسألة ، قال عند ذكر ، لادلة القانلين بان الصيغة تكـون للإباحــة عنـد تقدم الحظر عليها : دليلنا بما يعني أنه يرجح هذا القــول. العـدة فــى أصــول الفقـه  $. Y O V / V$ انظر الواضح في أصول الفقـه ٥٢٥/١، المسـودة لآل نبميــة ١٩/١، كشَّـف  $(1)$ الأسرار ١٨١/١، الوصول إلى الأصول ١٥٩/١، القواعد والفواند ١٢٩. تيسير التحرير ١/٢٤٦.  $(\Upsilon)$ فواتح الرحموت ٢٨٠/١.  $(\Upsilon)$ حاشية التفتاز اني على شرح العضد لمختصر ابن الحاجب ١/ ٩.  $(\epsilon)$ تفسير القرآن العظيم ١/٢ .  $\circ$ سورة الماندة الأية ٢.  $(7)$ (٧) سورة الماندة الأبة ١.

فإن كان الحظر وقع لعلة طارنة رجع الحكم إلى ما كان عليه قبل الحظر ، كما هو القول الرابع .

هذا الحظر وقع لغير علة معروفة كما في قول الرسول ــ صلـى اللـه عليه وسلم ــ: "كنت نهيتكم عن زيارة القبور ألا فزوروها "').

 $(Y \xi V)$ 

وإن كان وقع الحظر لغير علة فهو للإذن ورفع الحرج عن الفعل ؛ أي للإباحة <sup>(٢</sup>).

وفي هذا يقول الإمام الغزالي : " والمختار أنه ينظر : فإن كان الحظر السابق عارضا لعلة وعلقت صيغة "افعل" بزواله؛ كقولسه

تعالى: (وإذا حللتمر فاصطادوا) فعرف الاستعمال يدل على أنـه

لرفع الذم فقط ، حتى برجع حكمه الى ما قبله . وإن احتمل أن يكون رفع هذا الحظر بندب أواباحة ، لكن الأغلب ما ذكرناه؛ كقوله نعالى :

دذا ذلق والعادية فارتبش الروكة المرعادية الصبلاة والبسلام:

إذا وردت صبغة الأمر بعد الحظر فإنه بتوقف في مقتضاها ، حتى برد الدليل على المراد منها .

القول الخامس : الوقف:

قوله: " افعـل" فـي جميـع المواضـع إلا فـي هذه الصـور ة ومـا بقرب  $\mathcal{L}^{(1)}$ منها

 $(Y \leq \Lambda)$ 

وإلى هذا القول ذهب إمام الحرمين<sup>(٢)</sup> واختاره الأمدي<sup>(٣)</sup> ، وذكر ه الغز الي قو لا له في "المنخول"<sup>(٤)</sup> إلا أن ذلك يعارض ما ذهب إليه من التفصيل في كتابه "المستصفى" بين الحظر الــوارد لعلــة وبيـن الحظر الطارئ لغير علة <sup>(°)</sup>.

هذه هي الأقوال المشهور ة في المسألة ، و هناك أقوال أخر ى لــم تستند إلى أدلة تؤيدها ، منها :

سـعيد بـن جبـير <sup>(٧)</sup> قـال: إنـك إذا انصر فت مـن الجمعـة فسـاو م بشيء وإن لم تشتره <sup>(٨)</sup>؛ لقولـه عز وجـل: ( فـإذا قضيت

> انظر المستصفى للغزالي ٢٥/٥:  $(1)$ البر هان في أصول الفقه ١١٤/١.  $(\Upsilon)$ منتهىالسول للأمدي ١٦/٢.  $(\Upsilon)$ المنخول ١٣٥.  $(\epsilon)$ المستصنفى ٢٥/١:  $(\circ)$

القواعد والفواند الأصولية ١٢٩.  $(7)$ سعيد بن جبير هو : الإمام المجاهد سعيد بن جبير بن هشام الأسدي الكوفـي أحـد  $(Y)$ أعلام التابعين في الفقه والتفسير ، وهو ممن قام على الحجاج لظلمه فقتله الحجاج سنة ٩٥هـ. انظر تهذيب التهنيب ١١/٤، نقريب التينيب ١/٢٩٢. شرح التلويح على التوضيح ١٤١٠/٠  $(\wedge)$ 

# الصلاة فانتشروا في الأرض وابتغوا من فضل الله ) ('). إلا أن التفتـاز انـي ذكـر بعـد ذلـك بقليـل أن الأقـوال فـي المسـألة منحصرة بين الوجوب والإباحة والوقف ، وأما الندب فليس

 $(Y \xi 9)$ 

هناك من العلماء من ذهب إليه (٢).

(٢) النَّفرقة بين صيغــة " افعل " بعد الحظـر ، وبين صيغـة " أنتـم مأمورون"، بعد الحظر<sup>(٢)</sup> لأنه لا دليل عليـه ، علـى الرغم مـن أن المجد بن تيمية عند ذكره نهذا القول عبر حنـه بأنـه : "كل المذهب" (٤).

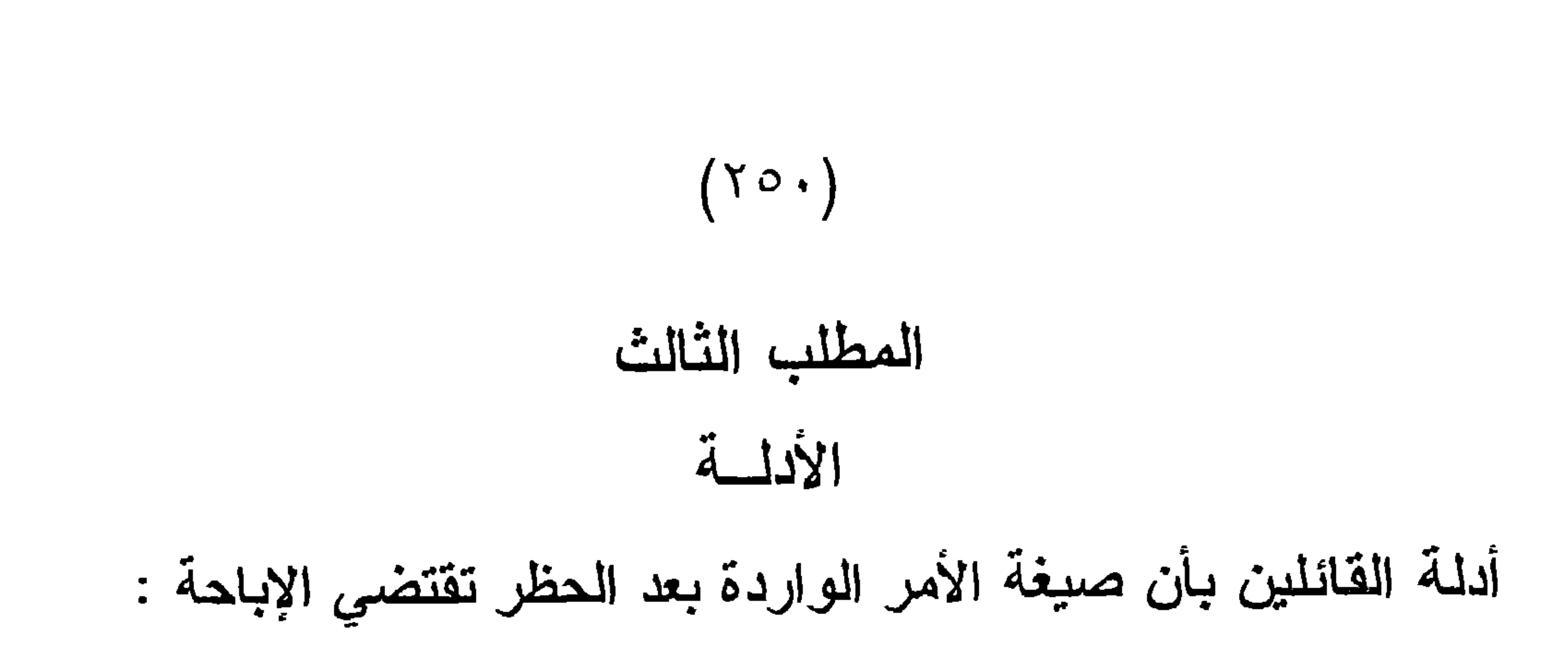

الدليل الأول :

العرف ، فقد ورد استعمال الأمر بعد الحظر وأريد به الإباحة ، وذلك في عرف الشارع وعرف الناس . أ ـــ عرف الشارع : أن الشارع قد استعمل الأمر بعد الحظر للإباحة؛ وبيان ذلك بمـا ورد في أبيات كثيرة وأحاديث منها : ۱ \_ قوله تعالى: <sub>( و</sub>إذا حللتمر فاصطادول <sup>(۱)</sup>.  $Y = \tilde{p}_0 \int d^3 x dx$ 

٢ ـــ قوله ــ صلى الله عليه وسلم ــ: "كنت نهيتكم عن ادخار لحـوم<br>الأضـاحي فوق ثلاث ، فكلوا ما بدا لكم وأطعموا وادخروا" <sup>(٥)</sup>.
$(Y O)$ 

وقد ذكر هذا الدليل القاضي أبو يعلى في"العدة" فقال: " دليلنا أن عرف العادة في خطاب الناس ومحاور اتهم إذا أمروا بعد الحظر كان على الإباحة ؛ كقوله لغلامه:" لا تدخل بستان فلان ولا تحضر دعونه" و"لا تغسل ثيابك" . ثم قال له بعد ذلك: "ادخل واحضر واغسل" ــ كان رفعًا لما حظر عليه ولم يكن أمراً وكذلك ههنا . وكذلك قول الرجل لضيفه : "ادخل" . ومن أنكر هذا فقد رد المشاهدات، والذي بييـن هذا أنه لا يحسن ضربه وتوبيخه عند مخالفة ذلك في عرف الناس (٢).

ب ـــ عرف استعمال الناس :

مناقشة هذا الدليل :

أولاً : منافشة الاستدلال بعرف الشارع :

إن هذا العرف معارض بما هو نقيضه ، وهو استعمال الشبارع الأمر بعد الحظر في الوجوب . ومن الأمثلة على ذلك :

١ \_ الأمر بقتال المشركين بعـد انتهاء الأشـهر الحرم؛ قـال تعـالى:

(فإذا انسلخ الأشهر الحرمر فاقتلوا المشركين حيث

وجدتموهمر وخذوهمروا حصروهمر واقعدوا لهمركل

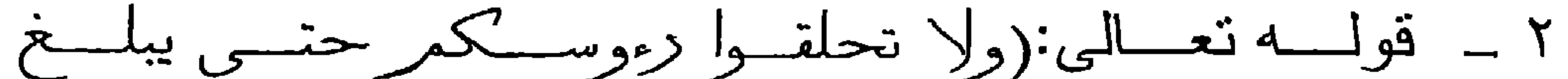

 $(Y \circ Y)$ 

الهدى محله)<sup>(٢)</sup> وحلق الرأس بعد أداء مناسك الدج والعمرة نسك واجب، لا يجوز تركه وليس بمباح (َّ'). وقد رد هذا الاعتراض بالأتي : أن الوجوب في قتال المشركين لم نستفده من هذه الآيـة فقط، وإنما منها ومن غيرها، مثل قوله تعالى: ( فاتلوا الذين لا يؤمنون بالله ولا باليومر الآخر) وقولـه نعــالى: ( فـاقتلوهمر حيـث ثقفتموهم). وهذه أيات لم يتقدمها حظر . وليبس مـا يمنـع أن يكـون هناك أمر بعد حظر بدل على الوجوب ، وإنما الخلاف في أن تكون الصيغة بعد الحظر موضوعة للوجوب ، ومثـل ذلك بقـال فـي مسـألة الحلق ، فقد استفدنا وجوبه من قوله تعالى ( تمر ليقضوا تفثهم) (؛) ومن فعل الرسول عليه الصلاة والسلام ، ونحن مأمورون باتباعه فـي فعله ؛ لقوله عليه الصلاة والسلام :"لتأخذوا مناسككم "(°).

إلا أن هذا الرد مردود بالأتى : أن هذا الرد ينقلب عليكم ، فإن الإباحــة ــ فـى الأمثلــة التـــى ذكر تمو ها للدلالة على أن الأمر بعد الحظر للإباحة ــ لم تكن مستفادة من مجرد صيغة الأمر بعـد الحظـر ، بـل مـن أدلـة أخـر ى دلت علـى الإباحة، فنحن لا نمانع بأن براد بالأمر بعد الحظر الإباحة، كمـا أننـا لم نمانع بأن يراد بالأمر المطلق غير الوجوب لأجـل القرينــة ، ولكـن الذي نمنعه أن يكون الأصل في الأمر بعد الحظر هو الإباحة . جاء في " كشف الأسرار " للبخار ي : " إنما فهمت الإباحــة فيهـا من نظائر أخرى غير الحظر المتقدم ، فإنه لولا الحظر المتقدم لفهم منها الإباحة أيضاً ، وهي أن الاصطباد وأخواتها شرعت حقاً للعبد فلو وجبت عليه لصارت حقا عليه ؛ فيعود الأمر على موضوعه بالنقض؛ ولهذا لم يحمل الأمر بالكتابة عند المداينة ولا الأمر بالإشهاد عند المبايعة على الإيجــاب . وإن لـم يتقدمـه حظـر ؛ لئــلا يصــير حقـًا

 $(Y \circ Y)$ 

علينا بعدما شرع حقًّا لنا <sup>(١</sup>). ثَانياً : الاعتراض على استعمال عرف الناس : اعتزض الإمام الرازي على من استدل بعرف النساس باستخدامهم الأمر بعد الحظر للإباحة، بأنه معارض باستعمال الناس ومثل لذلك حبِث قال في" المحصول ": " إن العرف متعارض لأن من قال لابنه ــ وهو في الحبـس ـــ: "اخرج إلىالمكتب"، فهو أمـر بعد الحظـر ، وقد يفيد الوجـوب، واللـه أعلم" ( `` وأيضاً معارض بما لو قال لعبده: " لا تقتل فلانا " ثم قال:"اقتله"

$$
(\Upsilon \circ \xi)
$$

رد هذا الدليل بأن الحظـر مثلمـا برنفـع بالإباحـة يرتفـع بـالندب

والإيجاب ، ثم إن هذا استدلال بالأمر المتتازع فيه .

الدليل الثالث :

أن الأشباء في الأصل على الإباحة ، فبإذا ورد الأمـر بعـد الحظر، ارتفع الحظر وعاد الأصل، وهو الإباحة <sup>(٢)</sup>.

المنافشه :

إن هذا الدليل ببطل لو قال بعد الحظر : "أوجبت عليك" فإنـه يحمل على الوجوب ، ولا يقال : إن الأشياء في الأصل على الإباحــة، فيرتفع الحظر بهذا اللفظ وبعود الى الأصل، وهو الإباحة .

ولأنه لو جاز أن يقال هذا في الأمر بعد الحظر ، لجاز أن يقال في النهي بعد الأمر : إنه لا يقتضي التحريم ؛ لأن الأشياء في الأصـل

انظر الوصول إلى الأصول لاين برهان ١٦٠/١.  $\left( \begin{array}{c} \lambda \\ \end{array} \right)$ (٢) انظر التبصرة في أصول الفقه ٤٠ .

تُم إن هذا استدلال بأمر مختلف فيه، وهو هل الأشباء في الأصـل علـى الإباحــة أو الوجـوب أو الوقف . فـلا يصلـح هـذا دليـلا لمذهب دون آخر ، لاسيما وأن الذين قالوا بـأن الأصـل فـي الأشـياء الوجوب ، ذكروه دلبلا على قولهم؛ لذا أرى عدم اعتبار هذا دلبلا يستند إليه في هذه المسألة . أدلة القائلين بالوجوب : الدليل الأول: أنه من المنفق عليه أن صيغة الأمر المجردة نقتضى الوجوب ؛ فلا يكون نقدم الحظر مانعا من هذا المقتضى؛ لأنـه قد وردت أيـات

$$
\left(\begin{smallmatrix} \phantom{-}0 & 0 \\ 0 & 0 \end{smallmatrix}\right)
$$

كان الأمر فيها بعد الحظر للإباحــة، وهنـاك آبـات كـان الأمـر الـوارد فيها بعد الحظر للوجوب ، فلما تعارض بقي الأصل، وهو اقتضاء الأمر للوجوب سواء تقدمه حظر أو لم يتقدمه (٢).

المنافشهة :

وقد اعترض على هذا الدليل بما يلي : أن ما نقدم من الأدلـــــــة التـــى تــدل علــى الوجــوب لا نخــالفكم فــى دلالتها على ذلك ، فهذا محل انفاق ببننا وببنكم ، وإنما الخلاف في أمر اقترن بقرينة صرفته عن الوجوب وهي نقدم الحظر ؛ إذ نقدم

الحظر قرينة صرفت الأمر عن الوجوب إلى الإباحة.

الأول : أن القرينة مأخوذة من اسمها وهو الاقتران ، والحظر ليس بقرينة؛ لأنه منقدم وليس بمقارن ('). الثاني : أن القرينة نبين معنى اللفظ وتفسره ، وذلك إنمــا يكـون بما يوافق اللفظ ويماثله، فأما ما يخالفه ويضباده فلا يجوز أن يجعل َقْرَ بِنَهْ $\ddot{\mathbf{a}}$ '. إلا أن هذا الرد مردود بما بلي : أولاً : المرد على الاعتراض الأول : إن القرينية إما أن نكون حالية أو مقاليبة ، وتقدم الحظر هيو

قرينة حالية ؛ إذ الحال ورود الأمر على حال حظر ، فالحظر إذن مقارن لحال ورود الأمر ، فلا يسلم قولكم إنه غير مقارن (٢).

ثانياً : الرد على الاعتراض الثاني :

رد القاضي أبو يعلى هذا الاعتراض بقولـه : "ليس نقول: ان لفظ الحظر أفاد الإباحة ، وإنما حصلت الإباحة به وبما بعده من صيغة الأمر ، كما إذا استأذنه عبده في فعل شيء ، فقال لـه : "افعل" جعلناه على الإباحة بالأمرين جميعًا : الإذن والاستئذان "(؛).

دلك " نتم قال : " اوجبنه عليك" لم يلزم منه محال ('). المنافشة :

رد هذا الدليل بمنــع الملازمـة بين مـا ذكروا، وذلك بـأن قيـام الدليل الظاهر على معنى لا يمنع التصريح بخلافه ، وبأن الظاهر غير مراد؛ إذ قد يكون التصريح قرينة صارفة لما يجب الحمل عليه عند التجرد عنها (٢).

الدليل الثالث :

قياس الأمر بعد الحظر على النهي بعد الأمـر ؛ فكمـا أن النهـي

بعد الأمر يقتضي التحريم، فكذلك الأمر بعد الحظر يقتضي الوجوب ، وقد عبر عن ذلك الشيرازي في التبصرة بقوله : " وأيضاً فلا خلاف أن النهي بعد الأمر يقتضي الحظر ، فكذلك الأمر بعد النهـي وجب أن بفتضي الوجوب" (٢). المنافشية : رد هذا الدليل بأجوبة عديدة : أولاً: رد هذا الدليل أهل الوقف بقولهم : لا نسلم لكم قياسكم هذا ؛ لأنه قياس على أصل مختلف فيه ، فقولكم : " لا خلاف في أن النَّهِي بعد الأمر بقتَضبي الحظر " أمر غير مسلَّم بــه ؛ إذ النَّهِ

وقد رد إمام الحرمين على الشيرازي ادعاءه الوفاق على ذلك بِقُولُه : " وليس أرى ذلك مسلماً ، أما أنا فصـاحب ذيل الوقف

$$
\left(\begin{smallmatrix} \text{\large $\gamma$} & \text{\large $\alpha$} \end{smallmatrix}\right)
$$

عليه كما قدمت في صيغة الأمـر بعـد الحظـر ، ومـا أرى المخالف ــ الحاملين للصيغة على الإباحة ــ يسلمون ذلك " <sup>(٢)</sup>. ثانياً: رد القاضبي أبو بعلي هذا الاستدلال من وجهين : الوجه الأول: أن لفظة النهى المطلقــة إذا وردت بعـد الأمـر يحتمل أن نقول فيها ما نقول في الأمر بعد الحظر ، وأنها تقتضي التخبير دون التحريم، لا أنها تحتمل الندب والحظر . ويحتمل أن نفرق بينهما، ونقول في الذهــي بعد الأمـر : يقتضــي الحظر ، وفي الأمر بعد الحظر : لا يقتضي؛ لأن النهي آكد .

ولهذا قال مخالفونا: إن النهي يقتضي التكرار، والأمر المطلق لا يقتضى (٢) .

الوجه الثاني : أن الأمر أحد الطرق إلى الإباحة ؛ فلهذا جاز أن يرد ويراد به الإباحة ، وليس النهي طريقــأ للإباحـة ، فلم يجز أن ير اد به الإباحة<sup>(٤</sup>).

ثالثًا: أن هذا قياس في اللغـة، والقيـاس فـي اللغـة لا بصـح ؛ فيسقط الاستدلال بهذا الدليل .

#### انظر المنخول للغزالي ١٣١ ، البرهان لإمـام الحرمين ٢٦٥/١ ، منتهى السول  $(\lambda)$ للأمدي ١٤/٢. البر هان لإمام الحرمين ١٥/٥].  $(\Upsilon)$ العدة في أصول الفقه ١/٢٦٢.  $(\tau)$ انظر المرجع السابق نفس الجزء والصفحة .  $(\mathfrak{t})$

فيتضح من كل ما سبق أن هذا الدليل لا يصلــح أن يكـون دليـلا علـى أن الأمـر بعد الحظـر هـو للوجـوب ؛ لأنـه قيـاس مـع الفــارق، وأبضاً قباس على أصل مختلف فيه، وكذلك هو قباس في اللغة لا يصح (').

 $(Y 0 9)$ 

### الدنيل الرابع :

وأشار إليه ابـن قدامـة فـي" الروضـة " ، فقـال : " ولأن صيغـة الأمر اقتضت نسخ الحظر، وقد بنسخ بايجاب وينسخ بإباحة ، وإذا احتمل الأمرين بقي الأمر على مقتضاه في الوجوب "(٢).

المناقشمة:

وقد رد ابن قدامة هذا الدليل بقوله : " وقولهم إن النسخ يكون بالإيجاب . قلنا : النسخ إنما يكون بالإباحة ، التي تضمنها الإيجاب، والإيجاب زائد لا يلزم من النسخ ولا يستدل به عليه" (٢).

انظر العدة في أصول الفقه ٢٦٢/١ ، البرهان ٢٦٥/١، منتهى السول ١٤/٢.  $(\lambda)$ (٢) الروضة لابن قدامة ١٩٨/٢. (٣) المرجع السابق نفس الجزء والصفحة .

## $(Y \setminus \cdot)$ أدلة القائلين بأن الأمر بعد الحظر برفع الحظر إلى ما كان قبل ورود الحظر : الدليل الأول :

الاستقراء التام؛ فقد ثبت عند قبيام بيعض الأصبوليين والفقهاء

وبهذا تعلم ان التحقيق الذي ذل عليه الاستقراء النام في العران أن الأمر بالشيء بعد تحريمه بدل على رجوعه إلى ما كان عليه قبل التحريم من إباحة أو وجوب . فالصيد قبل الإحرام كان جائزاً، فمنـع للإحرام، ثم أمر به بعد الإحلال بقوله تعـالى : ( وإذا حللتمر فاصطادول وفيرجع لماكان عليه قبل التحريم وهو الجواز. وقتل المشركين كان واجباً قبل دخول الأشهر الحرم، فمنع من أجلها ، ثم

(١) السبر لغة : هو البحث والاختبار . واصطلاحاً : اختبار كون الوصف بصلح للعلية أو لا .

انظر أصول الفقه للخضري بيك ٢٢٦. تفسير ابن كثير ٢/٢.  $(\Upsilon)$ الشَّنقيطي هو : محمد الأمين بن محمد المختار الشُّنقيطي ولد سنة ١٣٢٥هــ  $(\Upsilon)$ بِشْنَقِيط في موريبَانيا. برز في الفقه والأصول والتفسير، توفي سنة ١٣٩٣هـ، من مؤلفاته أضواء البيان في التفسير ، ومذكرة في أصول الفقه على روضــة النـاظر لابن قدامه ، انظر ترجمته في مقدمة تفسيره أضواء البيان للشيخ عطية سالم .

 $(Y \mid Y)$ أمر به بعد انسلاخها في قوله تعالى: ( فإذا انسلخ الأشهر الحرمر فاقتلوا الهشركين) فبرجع لماكان علبيه قبل التحريب وهبو الوجوب؛ وهذا هو الحق في هذه المسألة الأصولية " ('). نْم قَال بعد ذلك مويداً فوة دليل الاستقراء : وقد نقرر في الأصول أن الاستقراء النام حجة بلا خلاف ، وغير النام ــ المعروف بالحاق الفرد بالأغلب ــ" حجة ظنية " (٢). الدليل الثّانى : واستدل القائلون بهذا القول بعدم انضباط أدلية الأقوال الأخرى وفي ذلك يقول ابن كثير : " ومن قال: إنه للوجوب، ينتقض عليه بأيات كثيرة ، ومن قال: إنه للإباحة ، برد عليه بأبات أخرى ، والذي بنتظم الأدلـة كلهـا هذا الذى ذكر ناه "<sup>(٢)</sup>.

الدليل الثالث :

أن الأمر بعد الحظر ناسخ للحظر فيعود الأمر إلى ما كان عليه قبل الحظر <sup>(٤)</sup>.

وقد سبق الرد على هذا الدليل؛ أي : كون الأمر ناسخًا للحظر ، فقد بين ابن قدامة أن النسخ إنما يكون بجعل مقتضى الأمر بعد الحظر للإباحة لأن نسخ الحظر يكون بالإباحة ، والوجوب زائد لا يلزم من النسخ ولا يستدل به عليه <sup>(٥)</sup>.

 $\left( \frac{1}{2} \right)$  أضنواء البيان ١٢) مذكرة في أصول الفقه للشنقيطي ١٩٣ ، وانظر أضواء البيان ٥/٢.  $(\Upsilon)$  $(\uparrow\uparrow)$ تفسير اين كئير ٢/٢ . هذا الدليل استدل به القانلون بأن صيغة الأمـر الـوارد بعد الحظر للوجوب ، إلا  $(\mathcal{E})$ أنني أرى أنه يصلح دليلا لمن قال برجوع الأمر إلى ما كان عليه قبل الحظر . الروضية لابن قدامة ١٩٨/١.  $(\circ)$ 

قياس الأمر بعد الحظر على حكم المغي ، بمعنى أن الأمر بعد الحظر بمنزلة الغاية ؛ فيفيد زوال الحكم عند انقضائها؛ فيعود الأمر إلى ما كان عليه قبـل ورود الغايــة ، وذلـك باعتبـار أن الـحظـر الـذي طرأ على ذلك الشيء هو محدود بأجل بنتهي عند ورود الأمر عليه ، فكما أن المغي ينقضي حكمه عند انقضاء الغاية ، فكذلك الحظـر الطارئ ينقضي عند ورود الأمر (').

الدليل الرابع:

 $(Y1Y)$ 

(١) انظر في ذلك المسودة لأل تيمية ص ١٧ .

بعد أن ذكرنا الأقسوال في المسألة وأدلـة كـل قـول نـأتي لبيـان

القول الراجح

المطلب الرابع

 $(Y \uparrow \uparrow \uparrow)$ 

القول الراجح ، فنقول : إن القول الذي أميل إلى ترجيحه هو القول الثالث ، والذي بقول: " إن الأمر بعد الحظر برجع إلى حاله قبل ورود الحظر عليه، فإن كان واجبًا فولجب، وإن كان ندبًا فندب ، وهكذا ؛ لأنه يتوافق مـع الأدلة بمجموعها؛ لأن القول بالوجوب برده ورود الكثير من الأبـات التي جاءت على نلك الصيغة ومقتضاها غير الوجوب . وإن قلنا: إنها تقتضــي الإباحــة اعـترض عليـه بـورود أبــات جـاء الأمـر علــى هــذه الصيغة واقتضى الوجوب، منها مثلا قوله تعالى: ( فإذا انسلخ  $\int_{\Omega}$ 

 $\mathcal{L}(\mathbf{z})$  and  $\mathcal{L}(\mathbf{z})$ 

الباب الثاني صبغ الأمر

دراسة تطبيقية على العبادات

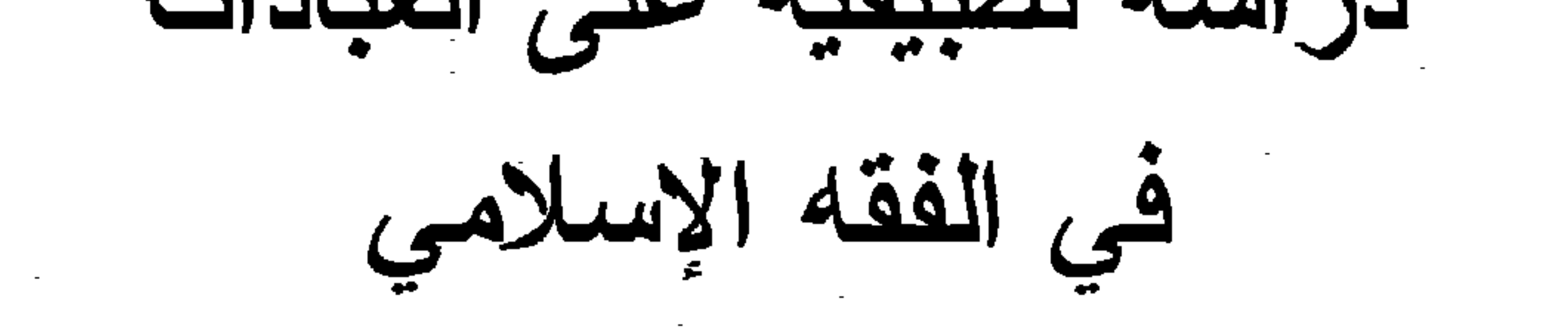

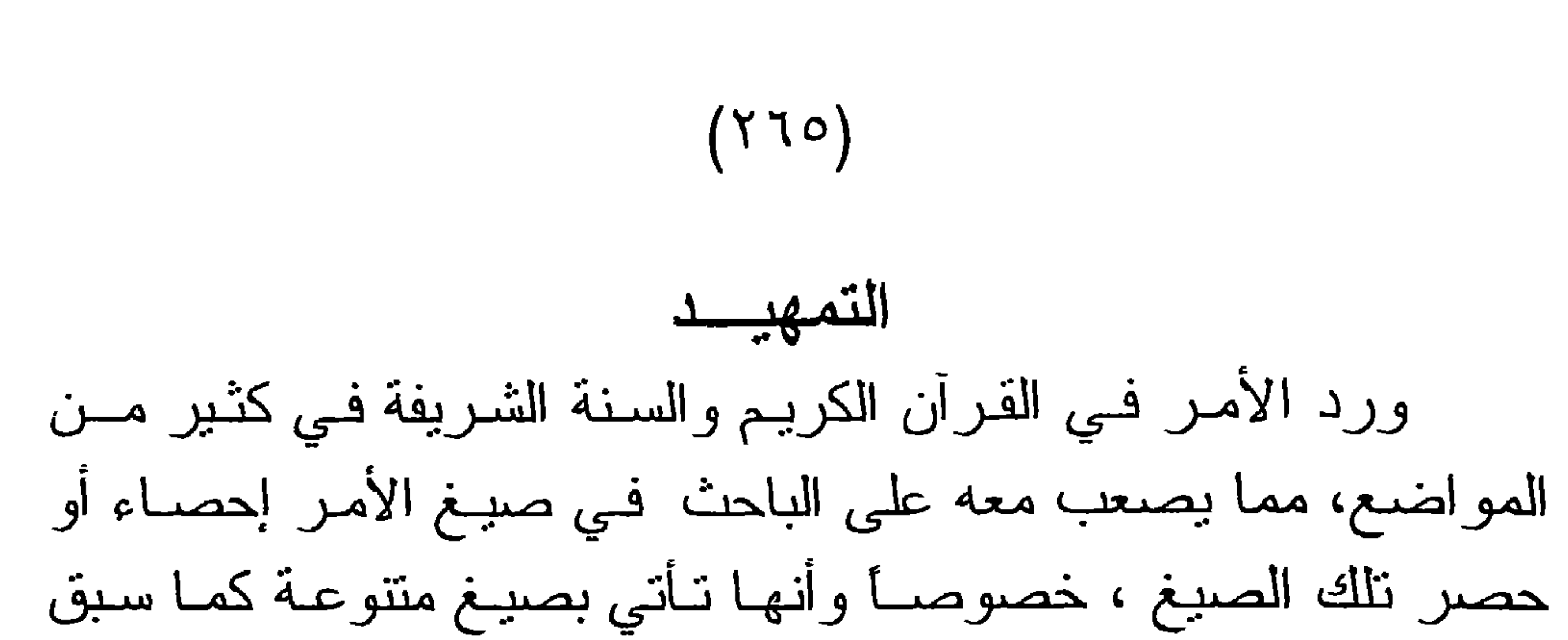

بيانه في فصل صيغ الأمر ، وقد ذكرنا حينها أن الصيغ غير الصريحة من الصعب حصر هـا <sup>(١)</sup>، فكيـف تحصـر مو اضعهـا فـى النصـــوص الشر عية؛ لذلك رأيت أن أقصر النطبيق الفقهي علــى بـاب مـن أبـواب الفقه ، وكان هذا الباب هو باب العبادات وذلك لعدة أمور : الأمر الأول : أهمية العبادة في حياة المسلم ، وهي الغاية من خلق اللــه للخلـق يقول نعالى : ( وما خلقت الجن والإنس إلا ليعبدون) (").

الأمر الثاني :

ما في العبادات من شروط وواجبـات إن لـم يعلمهـا المـرء أدى العبادة على غير وجهها فلم نقبل منه، لقوله ــ صلى الله عليه وسلم ـ: "من عمل عملاً ليس عليه أمرنا فهو رد " <sup>(٢)</sup>.

الأمر الثالث :

أن الأوامر الواردة في باب العبادات كثيرة وجاءت بصيغ منتوعة مما يؤدي إلى إثراء الجانب التطبيقي في البحث، ولبس أدل على ذلك من أن الأصل في العبادات الحظر حتى يرد الدليل ، وأمـا العقود فالأصل فيها الحل ما لم برد الدليل المحرم . وما ذلك إلا لأن الله بين ما يتعلق بباب العبادات على وجه لم يكن لأحد أن يجتهد فيه.

ذكر العز بن عبد السلام أن صيغة الأمر ترد بأكثر من ثلاثين طريقة ، وقد سـبق  $(1)$ بيان ذلك في فصل مستقل . انظر ص سورة الذاريات الآية ٥٦.  $(\Upsilon)$ أخرجه مسلم كتاب الأقضية باب نقض الأحكام الباطلة ورد محدثات الأمور  $(\Upsilon)$ ١٨٠٣/٣ برقم ١٧١٨.

 $\mathcal{L}$  of  $\mathcal{L}$  is the state of  $\mathcal{L}$  is  $\mathcal{L}$  is  $\mathcal{L}$  is  $\mathcal{L}$  is the  $\mathcal{L}$ 

المبحث الأول : تعريف الطهارة وحكمها .

ويشتمل على المباحث التالية :

الفصل الأولى صبغ الأمر الواردة في الطهارة

# المبحث الأول تعريف الطهارة وحكمها

 $(Y \uparrow V)$ 

أولأ : تعريف الطهارة :

لغة : النظافة والتنزه والكف عن القذارة وكل ما لا يجمل حسًّا أو معنى '')، وهي نقيض النجاسة . ومن ذلك قولمه تعالى: (وثيابك  $\left(\begin{smallmatrix} 1 \\ 1 \end{smallmatrix}\right)$  فطهر) اصطلاحاً : للطهارة في اصطلاح الفقهاء عدة تعريفات متباينـة في اللفظ متقاربة في المعنى ، سأقتصر من ذلك على تعريفين :

التعريف الأول : وهو للإمام الذووي" الذي عرف الطهارة بأنها " إزالة حدث أو نجس أو ما في معناهما وعلى صورتهما" <sup>(٤)</sup>. التعريف الثاني : وهو تعريف صاحب الدر المختار حيث عرف الطهارة بأنها " النظافة عن حدث أو خبث"<sup>(0)</sup>. ثانياً :حكم الطهارة : الطهارة فرض من فروض الإسلام وقد ثبتت فرضيتها في الكتاب والسنة والإجماع .

انظر لسان العرب ٤/٤٠٥، تاج العروس للزبيدي ١/١٢٤٤.  $(\lambda)$ 

سورة المدثر الأية ٤ .  $(Y)$ النووي هو : الإمام أبو زكريا بحيي بن سُرف بن مـري الحورانـي ، كـان عالمـا  $(\Upsilon)$ زاهدا وهو أكبر فقهاء الشافعية في عصره ، نوفي سنة ٦٧٦هـ . لـه مؤلفات عظيمة منها شرح صحيح مسلم ، روضـة الطـالبين ، المجموع شرح المهـذب ، انظر ترجمته في طبقات الشافعية لابن السبكي ٢٩٥/٨. المجموع ١٢٣/١.  $(\ell)$ رد المحتار على الدر المختار لابن عابدين ١٨٩/١.  $\bigcirc$ 

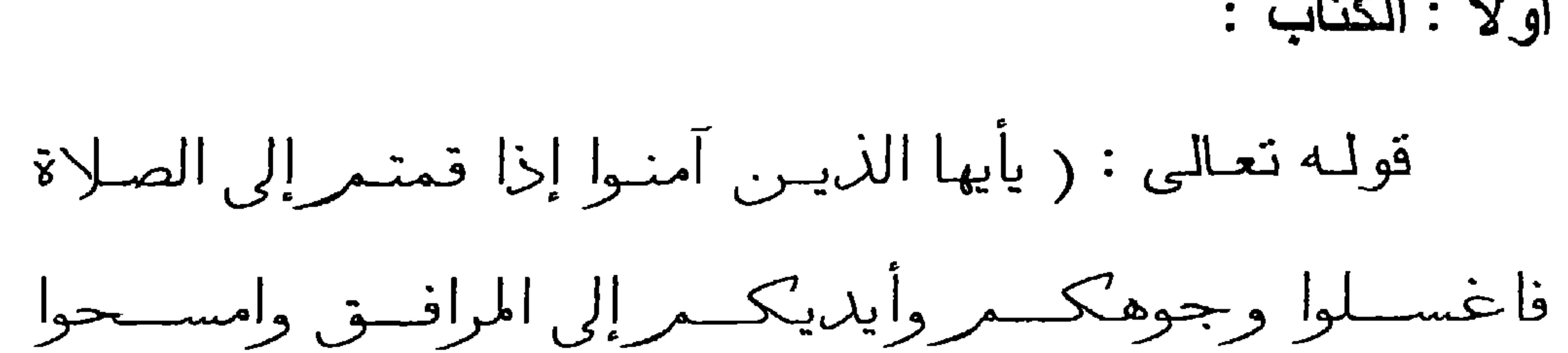

أو لأ : الكتاب :

 $(Y \uparrow A)$ 

برءوسكمر وأرجلكمر إلى الكعبين)<sup>(١)</sup> فدلت هذه الأيــة علـى أن المسلم إذا أراد القبام للصلاة فلابد أن بكون متطهراً لها، ويكـون ذلك بتطبيق ما أمر الله به في هذه الآبة . ثانياً : السنســة : وقد دلت السنة على ذلك بورود أحاديث كثيرة تبيـن أن الصـلاة بغير وضوء غير صحيحة ، منها : أ \_ قوله \_ صلى الله عليه وسلم \_:"لا تقبل صلاة بغير طهور " <sup>(٢)</sup>. ب ـــ قوله ـــ صلى الله عليه وسلم ــ للأعرابي الذي جاءه يسأل عن

الدين فقال له : " توضأ كما أمرك الله " <sup>(٢)</sup>.

ثالثاً : الإجماع :

وقد أجمع المسلمون منذ عصر النبوة إلى يومنا هذا على أن الوضوء واجب على المسلم ؛ لأنه لا يتم الواجب إلا بـه؛ فمن أراد أداء الصلاة فعليه بالوضوء؛ لأنه أحد شروطها التي لا تصلح الصـلاة

بدو نها.

(١) سورة الماندة الأية ٦ .

متفق عليه ، أخرجه البخاري في كتاب الوضوء باب لا تقبل صــلاة بغير طهور  $(\Upsilon)$ ١/٢٤. وأخرجه مسلم في كتاب الطهارة باب وجوب الطهارة للصلاة ١٧٢/١ برقم؟ ٢٢. أخرجه الترمذي كتاب الصلاة ، باب مــا جـاء فـي وصـف الصـلاة ١٠٢/٢ برقم  $(\tau)$ ٢٠٢. وأخرجه أبو داود كتاب الصلاة باب صلاة من لا يقيم صلبه في الركوع والسجود ٢٧٧/١ برقم ٨٦١.
ولهذه المنزلة العظيمة للطهارة ولتزتب الصلاة عليها، قدمها العلماء في مباحث مؤلفاتهم؛ وذلك لما ينزنب على معرفة أحكامها من القبام بأهم فريضة في الإسلام على الوجه الأكمل، ألا وهي الصـلاة. **TTE**  $\cdot$  ti ti e  $\mathbf{a}$ 

 $(Y79)$ 

(١) انظر المجموع ١٢٤/١٠

النص الوارد :

المبحث الثانى الأحكام الواردة في آية الوضوع

 $(YY)$ 

قال تعـالى : ( يأيهـا الذيـن آمنـوا إذا قمتـمر إلى الصـلاة

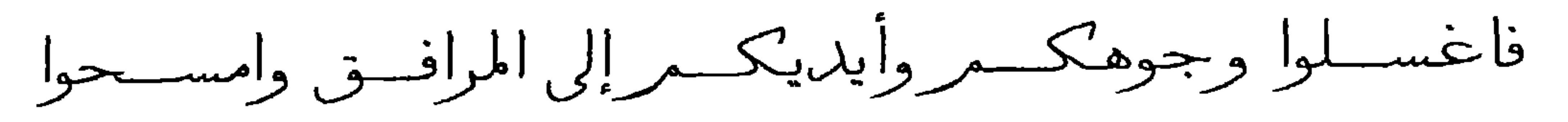

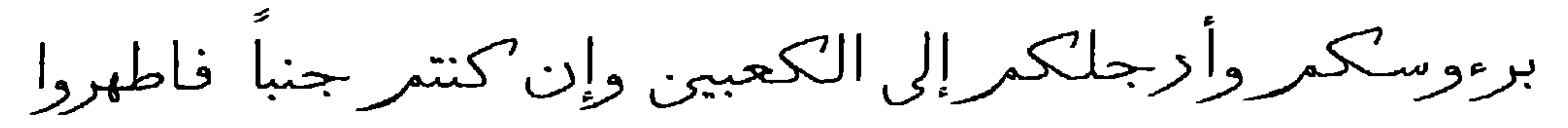

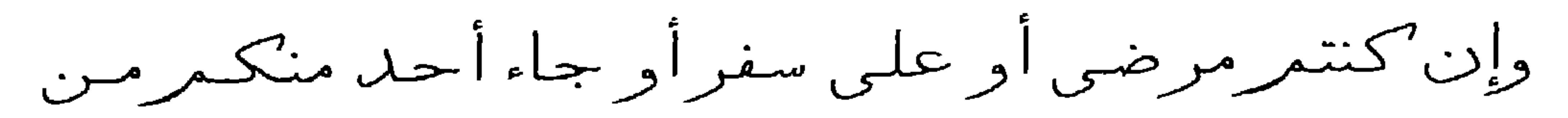

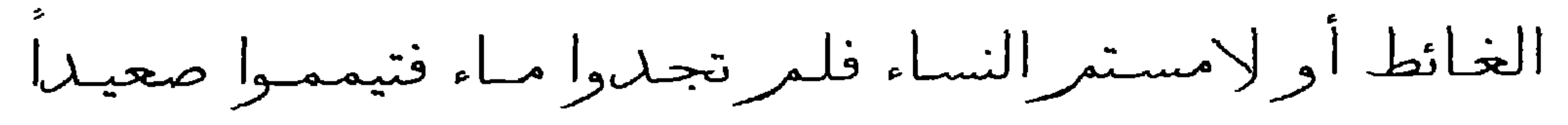

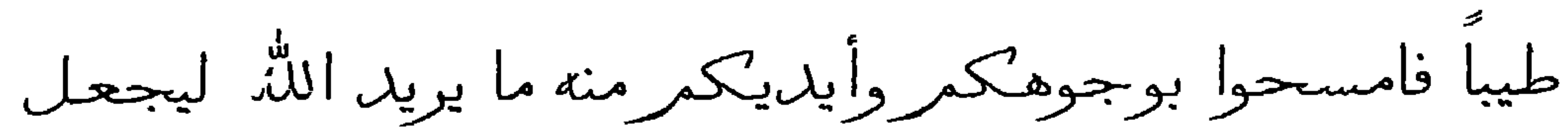

عليكمرمن حرج ولكن يزيد ليطهركمرولينمر نعمنه

عليكمر لعلكمر تشكرون ) ''.

الصبيقة المستخدمة في الآية :

"فاغسلوا" و"امسحوا" و"فاطهروا" و "فتيمموا "وقد جاءت جميع هذه الأوامر على غرار صيغة "افعل" فس"اغسلوا" جاءت على وزن " افعلوا" مضموم العين و"امسحوا" جاءت على وزن "افعلـوا" مفتوح العين وأما " تطهروا" و" تيمموا" ً فلم تأت على صيغة " افعلـوا" وإنما جاءت على صبغة " تفعلـوا" لأن مضار عهمـا متحـرك الفـاء فلـم

## الأحكام التي دلت عليها آية الوضوع : دلت آية الوضوء على أن المسلم إذا أراد القيام للصلاة فعليه أن يغسل وجهه ويديه إلى المرفقين وأن بمسح رأسه وأن يغسل رجليه ،

 $(YY)$ 

و إن كان جنباً فلا يكفي ما سبق وإنما عليه الغسل . ودلت على أن ذلك لا يسقط عن المسلم حتى وإن لم يجد المـاء؛ لأنه إن لم يجده وجب عليه النيمم بالتراب ، فإنه يقوم مقــام المـاء فـي الطهارة . هذا ما دلت عليه الآية ، ولا خلاف بين العلمـاء فـي ذلك ، إلا أنهم قيدوا ذلك فيمن أحدث؛ لأن المفهوم من الآية هو أن ذلك واجب على كل قائم إلى الصلاة ، فجاءت السنة وقبدت ذلك بمن أحدث وأراد الصلاة؛ فإنه يجب عليه ما جاء في الأيــة ، ومن ذلك مـا رواه عمر بن الخطاب أن رسول الله ــ صلى الله عليه وسلم ــ صلى أكـثر من صلاة بوضوء واحد". واختلف الفقهاء في تحديد الأعضاء التي يجب فيها الوضوء مما لم نتص عليه الآية مثل الأنف والفم ، وفي المقدار الواجب من كل عضو ذكر في الآية كالمرفقين ، ومقدار ما يمسح من الرأس ، وليـس هذا محل بحثنا وإنما نتظر هذه في الكتب المطولة في الفقه (٢).

المبحث الثالث حكم غسل المستيقظ من نومه ليديه

 $(YYY)$ 

"ليفعل" وذلك في قوله ـــ صلـى اللـه عليـه وسلم ـــ: " فليغسل" وهـي إحدى الصيغ الصريحة للأمر الحكم المستفاد من هذه الصيغة : دل الحديث على أن غسل المستيقظ من نومه ليديه قبل إدخالهما في الإناء أمر مشروع ، وقد حكى النووي في ذلك الإجماع''. إلا أن العلماء مختلفون في هذا الغسل ، هل هو علـى الوجـوب أم أنه مصروف منه إلى غيره ؟

متفق عليه ، أخرجه البخاري في كتاب الوضوء باب الاستجمار وترا ٢/١٥٢.  $\left( \begin{array}{c} \lambda \end{array} \right)$ وأخرجه مسلم في كتاب الطهارة ، باب كراهة غمس المنوضي وغيره بده المشكوك في نجاستها في الإناء قبل غسلها ثلاثا ١٩٩/١ برقم ٢٧٨. المجموع ٣٨٩/١ ، وانظر المغني ٨٠/١ ، بدائع الصنـانع ٤/١ ، بدايــة المجتهـد  $(\Upsilon)$  $.77/1$ 

القول الأول : ذهب جمهور العلماء إلى أن ذلك مستحب وليس بواجب ، واستدلوا على ذلك بقول الرسول ــ صلى الله عليه وسلم ـــ: "فإنه لا يدري أين باتت يده" ، وهذا التعليل يقتضي التشكيك؛ مما يصرف الأمر من الوجوب إلى الندب (١).

 $(YY^{\prime})$ 

واستذلوا أبضاً بما روي أنه ــ صلى الله عليـه وسلم ــ نوضـأ من الشن المعلق بعد قبامه من الليل، ولم يرو أنه غسل يديه (٢). وقيد الإمام مالك ذلك الاستحباب للشاك في طهار ة يده <sup>(٢)</sup>. القول الثّاني : أن الأمر بغسلهما للوجوب . وهو مذهب أحمد<sup>(؟)</sup> و الظاهرية <sup>(٥)</sup>. واحتجوا على قولهم بــالأمر الصريح الـوارد فـي الحديث ، إلا أنـهم اختلفوا في ذلك على قولين :

الأول : أن وجوب غسل اليدين بكون للمستيقظ من نومه مطلقًا، سواء كان ذلك النوم في الليل أو في النهار . وهو مذهب ابن حزم مـن الظاهرية ورواية عن أحمد (٦).

واحتجوا على ذلك بأن الحديث عام في المستيقظ من النوم دون تحديد . و أما قوله : " أين باتت " فقد خرجت مخرج الغالب .

الثـاني : أن الوجـوب يكـون للمتيقظ مـن نـوم الليـل دون نــوم النهار .

(١) شر ح صحيح مسلم ١٤١/١ ، بداية المجتهد ٦٦/١ ، المغنى ١/٨١، نيل الأوطـار

إبي أن الليل مطلة الاستعراق في النوم واليد تطيس في انجاع الجسم، وذلك غير متحقق في نوم النهار عادة <sup>(٢</sup>). المنافشية :

ورد النووي على من فرق بين حكم المستبقظ من نوم الليل والمستيقظ من نوم النهار ، بقوله : (وهـذا مذهب ضعيف جداً فان النبي ــ صلى الله عليه وسلم ــ نبه على العلــة بقولـه " فإنــه لا يـدري أين باتت يده "، وهذا عام ؛ لوجود احتمال النجاسة في نوم الليل والنهار)<sup>(۲)</sup>.

القول الراجح :

## والذي أرى ترجيحه من بين القولين السابقين هو القول الأول

القائل بأن ذلك مستحب للمستيقظ من نومـه مطلقـأ ؛ وذلك لمـا فـي استدلالهم من قوة صرفت الأمر عن الوجوب إلى الندب .

النص الوارد :

 $(Y \vee o)$ المبحث الرابع حكم الاستشاق والاستنثار والمضمضة

عن أبي هريرة ــ رضي الله عنه ــ أن رسول الله ــ صلى اللـه عليه وسلم - قال : " إذا توضأ أحدكم فليجعل في أنفه ماء ثم لينثر " (') وفي رواية " إذا توضأت فمضمض " ('). صبيغة الأمر الواردة : قوله \_ صلبي الله عليه وسلم \_ : "فليجعل "، "ولينش"، "فمضمض" فالأمران الأولان جاءا على صيغة " ليفعل" والأخـير جـاء على غرار " افعل" وهذا من الصيغ الصريحة للأمر ، بل الخلاف قانم على أي منهما الصيغة الأصلية للأمر وغيرها منولد عنها .

الحكم المستفاد من هذه الصيغة :

دل الحديث على أن الاستشاق والاستنثار والمضمضية مـأمور بها في الوضوء ، ولكن هل هذا الأمر هو للوجوب أم أن هناك ما يصرفه عن الوجوب إلى غيره ؟ اختلف الفقهاء في ذلك على أقوال : القول الأول : أن الاستتشاق والاستنثار والمضمضة واجبات لا يصمح الوضوء بدونها<sup>(٢)</sup> .

(١) متفق عليه أخرجه البخاري في الوضوء باب الاستجمار ونرا ٢/١م، ومسـلم فـي الطهارة باب الإيتار في الاستنثار والاستجمار ١٧٩/١ برقم ٢٣٧. رواه أبو داود في كتاب الطهارة باب ما جاء في صفة وضوء رسـول اللـه صلـى  $(\Upsilon)$ الله عليه وسلم ١٨/١، برقم ١١١٩. وصححه الحــافظ ابـن حجر فـي فئـح البـاري شـر ح صحيـح البخـاري ١٥/١ . وانظر التلخيص الحبير لابن حجر كتاب الطهارة باب من الوضوء ١/١٨. (٣) بداية المجتهد ٢٧/١.

القول الثالث : أن الاستشـاق والاستثار والمضمضـة مستحبة في الوضوء واجبة في الغسل وهو قول الحنفية (٤). القول الرابع : أن الاستشاق والاستثار واجبات في الوضـوء . وأما المضمضة فمستحبة وهو قول ابن حزم من الظاهرية <sup>(0</sup>).

أدلمة الفول الأول :

اسندل القائلون بأن الاستشاق والاستثار والمضمضية واجبات في الوضوء بما يلي :

الدنيل الأول:

أن قوله تعالى: ( فاغسلو وجوهكمر) أمر لنــا بغسل الوجـه في الوضوء ، وهو جمع مضاف فيشمل جميع الوجه، والأنف والفم من الوجه ؛ فوجب دخولهما في واجبات الوضوء . الدليل الثّانى : ما ورد في حديث المسألة ، ففيه الأمر بكل ما سبق، ومقتضـى الأمر الوجوب مالم نصرفه قرينة ، ولم توجد هنا قرينة ، ومما يدل

المغنى ١٠٢/١ ، نيل الأوطار ١٠٤/١ ، المجموع ١/٠٠١.  $(1)$ نيل الأوطار ١١٤/١٨٤.  $(\Upsilon)$ المغني ١١٢/١، ١، المجموع ١٠/٠١، سبل السلام ١٤٤١، بداية المجتهد ١٧/١.  $(\mathfrak{r})$ بدائع الصنائع ١/٤ ، المغني ١/٢، ١، نيل الأوطار ١/٥/١، المجموع ١/٠٠١.  $(\xi)$ المحلي لابن حزم ١/ ٥٠، بداية المجتهد ١٧/١.  $(\circ)$ 

 $(YVY)$ 

إن مداومة النبي ــ صلى الله عليه وسلم ـــ علـى فعـل ذلك لا يدل على الوجوب؛ لأن القول بالوجوب بعارضه آبة الوضوء التي لــم تذكر المضمضة والاستشاق ، ومما يدل على ذلك أنـه ــ صلـى اللـه عليه وسلم ــ داوم على أمور في الوضوء ولم بقل أحـد مـن الفقهـاء : إنها من واجبات الوضوء .

الدليل الثالث :

**The Second Second Column 2** 

ما روته السيدة عانشة \_ رضي اللـه عنهـا \_ عن الرسول \_ صلبي الله عليه وسلم \_ أنه قال : " المضمضة والاستشاق مـن الوضوء الذي لابد منه"( ).

## المنافشية :

رد هذا الاستدلال بأن هذا الحديث ضعيف كما ذكر ذلك في كتب الحديث ، وإن صح فلبس فيه إلا ما يدل علــى الكمــال فــى الوضوء لا الواجب ؛ لأن اعتبار ما فيه من الواجب بخالف قوله تعالى:( يأيها الذين آمنوا إذا قمتمر إلى الصلاة فاغسلوا …) (").

أدلة القول الثانى :

استدل القائلون بالاستحباب بما بلي :

أن أيــة الوضـوء جـاءت ليبــان واجبــات الوضــوء ولــم تذكــر المضمضمة والاستشاق ؛ مما يدل على عدم وجوبهما ، فلما وردت السنة بهما دل ذلك على أنهما مستحبان .

الدنيل الأول :

 $(YVA)$ 

الدليل الثّانى : أن رسول الله ـــ صلـى اللـه عليـه وسلم ـــ لمـا أراد أن ييـن للأعرابي ما عليه من الواجبات في الوضوء قال لـه: " توضـاً كمـا أمرك الله <sup>(١)</sup> " فهذا دليل صريح على أنهمــا ليسـا بواجبيـن والا لذكر هما رسول الله ــ صلى الله عليه وسلم ــ للسانل (٢).

منافشة هذين الدليلين :

إن عدم ذكر المضمضـة والاستشـاق فـي الآيـة وفــي حديـث  $\frac{1}{2}$   $\frac{1}{2}$   $\frac{1}{2}$   $\frac{1}{2}$   $\frac{1}{2}$   $\frac{1}{2}$   $\frac{1}{2}$   $\frac{1}{2}$   $\frac{1}{2}$ 

أدلمة الفول الرابع :

و أما في الوضوء فإن الأمر الوارد في القرآن والخبر الذي جـاء عن رسول الله ــ صلى الله عليه وسلم ــ لـم يذكر هذه الثـلاث ممـا جعلنا نحمله على الاستحباب .

 $(YY9)$ 

استدل الظاهرية على ما ذهبوا إليه من وجوب الاستشاق والاستنثار واستحباب المضمضة، بقاعدة أصولية مفادها: التفرقــة فـي الحكم بين ما ورد عن رسول الله \_ صلى الله عليه وسلم \_ الأمر بـه وبين ما ثبت أنه فعله . فما أمر به فهو على الوجوب، وما فعله فلا يقتضى الوجوب ما لم يـرد منـه أمـر بـه . وفـي ذلك يقول ابـن حـزم: " وأمـا قولنـا فـي المضمضة فلم بصح بها عن رسول الله صلى الله عليـه وسلم أمـر ، وإنما هي فعل فعله \_ عليه الصلاة والسلام \_ وفد قدمنا أن أفعالـه \_

.  $0.251$  المحلى ١٢)

$$
(Y \wedge \cdot)
$$

النص الوارد :

ما روي عن الرسول ــ صلى الله عليه وسلم ــ أنه قال: " أسبغ الوضوء ، وخلل بين الأصابع ، وبـالغ فـي الاستشاق إلا أن تكـون صيائماً " (۱).

الصبيقة المستخدمة في النص :

قوله ــ صلى الله عليه وسلم ـــ:" أسبغ" و" خلــل" و" بــالـغ" وهـي ثلاثة أفعال جاءت على غرار "افعل" ، الأول منها علــى وزن " أفعل" والنَّاني على وزن " فعَل "والنَّالث جاء على وزن " فاعل" ، فاختلاف

وزن صيغ الأمر هو الذي يجعلنا نقول : على غرار " افعل" لا علـى وزن " افعل" ، وهي إحدى الصيغ الصريحة للأمر . الحكم المستفاد من هذه الصيغة : اختلف الفقهاء في حكم هذه الأمور الـواردة فـي هذا الحديث الشريف ، وكما هو واضح فقد اشتمل هذا الحديث علـى أمـور ثلاثـة، كان المراد منها إيصال الماء مواضعه التي نص عليها الشارع .

١١١) في حه أنه داود في الطهار ة باب في الاستنثار ٧٢/١ برقم ١٤٢. والبترمذي في

الأول : إسباغ الوضوء . الثاني : التخليل بين الأصابع . الثالث : المبالغة في الاستنشاق . أولأ : حكم إسباغ الوضوع : لا خلاف بين الفقهاء في أن ذلك مستحب إذا كـان المـراد بالإسباغ غسل العضو مرنين أو ثلاث مرات . وأما إذا كان المراد به ما لا يتم الوضوء إلا به من أركان وشـروط ، فـلا خـلاف حينئـذ فـي وجوبه، وفي ذلك يقول الشوكاني<sup>(١)</sup> : " والحديث يدل على مشـروعية إسباغ الوضىوء ، لإنقاء واستكمال الأعضاء ، والحرص علسى أن يتوضأ وضوءا يصح عند الجميع ، وغسل كل عضو تـُلاث مرات ، هكذا قيل ، فإذا كان التثليث مأخوذاً من مفهوم الإسباغ فليس بواجـب، لحديث أنه ــ صلى الله عليه وسلم ــ نوضاً مرة أو مرنين ، وإذا كـان مجر د الإنقاء والاستكمال فلا نزاع في وجوبه "<sup>(٢)</sup>. ثانياً : حكم التخليل بين الأصابع : لا خلاف بين الفقهاء في أن التخليل مستحب مادام الماء يصل بدون نخليل ، وأما إن تعـذر وصـول المـاء فـالتخليل واجب لإيصـال الماء، (٢) ويستثنى من ذلك ماجاء عن الشوكاني أنـه يرى وجوب التخليل مستدلاً بهذا الحديث، وبحديث: " إذا توضأت فخلل " ومقتضى الأمر الوجوب . وقد رد الجمهور على ذلك بأن هذا الحديث ضعيف، وإن صح فهو محمول على طلب إيصال الماء <sup>(٤)</sup>.

 $(Y \wedge Y)$ 

الشوكاني هو : أبو عبد الله محمد بن علي بن محمـد الشـوكاني الخولانــي  $(1)$ الصنعاني، فقيه أصولي محدث . ولد بشوكان سنة ١١٧٣هـ ، نشأ بصنعاء وتوليّ قضاءها ، توفي سنة ١٢٥٠هـ ، له من التصانيف: فتح القدير ، وإرشاد الفدول. انظر: الفتح المبين ٣/٤٤/٢، معجم المؤلفين ٥٢/١١. نيل الأوطار ١٩٢/١.  $(\Upsilon)$ المغنى ٨٩/١.  $(\tau)$ نيل الأوطار ١٩٢١.  $(\epsilon)$ 

ثالثًا : حكم المبالغة في الاستنشاق : لا خلاف بين جمهور الفقهـاء علـى أن المبالغـة فـي الاستشـاق لغير الصائم مستحبة ولبست بواجبة'') ، خصوصاً وأنها تكون في مكان مختلف في وجوبه في الوضوء .

 $(YAY)$ 

 $\mathbf{r}$ 

(١) المغنى ١/٦٦، المجموع ١/٢٩٦.

المبحث السادس غسل الجمعة النص الوارد في المسألة :

ما روي عن ابن عمر\_ رضي الله عنهما \_ قبال : قال رسول الله \_ صلى الله عليه وسلم \_: " إذا جاء أحدكم الجمعة فليغتسل " ('). الصبغة الواردة في الحديث : قوله ـــ صلى الله عليه وسلم ــ " فليغتسل" و هـي صيغـة الأمـر التي تكونت من الفعل المضارع المقترن بلام الأمر ، وهي إحدى صبغ الأمر الصريحة . الحكم المستفاد من هذه الصبغة : اختلف الفقهاء في حكم غسل الجمعة على قولين :

 $(Y \wedge Y)$ 

القول الأول : أن غسل الجمعة واجب، فهـو كـالوضوء بالنسبة للصلاة . وهو مذهب الظاهرية<sup>(٢)</sup> وقول عن مالك <sup>(٢)</sup>.

القول الثاني : أن غسل الجمعة ليس واجبًا، وإنما هو مستحب. وهو قول جماهير الفقهاء من الصحابة والتابعين وأنمة المذاهب الأربعة وأتباعهم <sup>(٤)</sup>.

الدليل الأول :

أولاً : أدلة القائلين بوجوب غسل الجمعة :

 $i\sqrt{2}$ 

 $(Y \wedge \xi)$ 

(١) متفق عليه ، أخر جه البخار ي فـي كتـاب الجمعـة بـاب فضـل الغسـل بـوم الجمعـة ٢/٢٢ . ومسلم في كتاب الجمعة باب وجوب غسل الجمعـة علـى كـل بـالغ مـن الرجال وبيان ما أمروا به ١٦/٢٪ برقم ٨٤٦. (٢) انظر المجموع ؟/٧٠؟.

یں سینیٹ سر سرستو ، وہ محہ مرتب سینہ سو آب: مما دن على أن الغسل يوم الجمعة ليس بواجب ، وفي ذلك يقول الشوكاني نقلاً عن القرطبي : "ذكر الوضوء وما معه مرتباً عليه الشواب المقتضي للصحة ، يدل على أن الوضـو ء كـاف " <sup>(٢)</sup>. اذلك قـال ابـن حجر: " إنه من أقوى ما استدل به على عدم فرضية الغسل يوم الجمعة "(٢). الدليل الثانى : ما روي عن سمرة ــ رضي الله عنه ــ قال : قال رسول الله ــ صلى الله عليه وسلم \_ : " من نوضاً يوم الجمعة فبها ونعمت، ومن اغتسل فالغسل أفضل " <sup>(٤)</sup>.

وجه الاستدلال : الحديث صربح في دلالته على أن الغسل يوم الجمعــة هـو الأفضل وأن الوضوء كاف إن اقتصر عليه .

(١) أخرجه مسلم في كتاب الجمعة باب فضل من استمع وأنصت في الخطبـة ٤٩٢/٢؛ رقم الحديث ٨٥٧. (٢) نيل الأوطار ٢٧٣/١. التلخيص الحبير لابن حجر كتاب الصلاة باب الجمعة ١٧/٢.  $(\tau)$ أخرجه أحمد في مسنده ٨/٥ ، وأبو داود في سننه كتــاب الطهـار ة بـاب الرخصــة  $(\epsilon)$ في ترك الغسل يوم الجمعة برقم ٢٥٤ . والترمذي في كتاب الجمعــة بــاب فــي الوضــو ء بـوم الجمعــة ٢٦٩/٢ برقـم ٤٩٧ : و ابن ماجه في كتاب اقامة الصلاة باب ما جاء في الرخصة في ذلك ٢٤٧/١ برقم . ١٠٩، والحديث ضعفه ابن حجر في التلخيص ٢٧/٢.

آمن أهل الكتاب لكان خيرا لهمر) فهل دل هذا اللفظ على أن

رد ابن حزم هذا الاستدلال وقال في ذلك : قـال تعـالى: ( ولـو

المنافشة:

 $(YAY)$ 

الإيمان والتقوى ليس فرضاً ؟! حاشا لله من هذا " ('). بعد ذكر الأقوال والأدلة والمناقشــة التـي دارت حولهـا، بـترجح لدينا القول القائل بأن غسل الجمعة مستحب وليس بواجب .

 $\cdot$  المحلى ١٤/٢.
المبحث السابع حكم الوضوع من أكل لحوم الإبل

 $(YAY)$ 

النص الوارد :

ما روي عن جابر بن سمرة ــ رضي الله عنه ــ أن رجلاً سـأل رسول الله ــ صلى الله عليه وسلم ــ : أنتوضأ من لحوم الغنم ؟ قـال: " إن شئت فتوضأ، وإن شنت فلا تتوضأ". قال: أنتوضاً من لحوم الإبل ؟ قال: " نعم ، توضأ من لحوم الإبل"، قال : أصلي في مرابض الغنم ؟ قال : "لا" . وفي رواية : "توضئوا من لحوم الإبل ولا تتوضيئوا من لحوم الغنم " ('). صبيغة الأمر الواردة :

 $\frac{1}{2}$  and  $\frac{1}{2}$  and  $\frac{1}{2}$  and  $\frac{1}{2}$  and  $\frac{1}{2}$  and  $\frac{1}{2}$  and  $\frac{1}{2}$  and  $\frac{1}{2}$ 

الحكم المستفاد من الحديث:

 $I_{c}$ ,  $\vert$ ,  $\vert$  $. 1.1$  di  $. 1$  $\mathbf{M}$  $\cdot$   $\cdot$   $\cdot$  $\mathbf{A}$  and  $\mathbf{A}$  and  $\mathbf{A}$  and  $\mathbf{A}$  and  $\mathbf{A}$  and  $\mathbf{A}$  and  $\mathbf{A}$ 

القول الأول : أن الأمر هنا للوجوب ، وهو قول أحمد وأهل الحديث والظاهرية ونقل عن الشافعي وبعض الصحابة ('). واحتجوا بأن مقتضى الأمر الوجوب مالم تصرفه قرينة ، ولم نوجد القرينة هنا ؛ فوجب حمله على أصله (٢).

 $(Y \wedge \wedge)$ 

وقد اعترض على هذا الاستدلال بما يلي : أولاً : أن هذا الحديث منسوخ بما روي عن جابر بن عبد الله : "كـان آخر الأمرين من رسول الله ــ صلــى اللـه عليـه وسلم ـــ ترك الوضوء مما مست النار ". ثانياً : أن الوضوء المأمور به هنا هو الوضوء اللغوي، وهو غسل اليدين والمضمضة ، وخصت الإبل بذلك لأن في لحمها من الحرارة والدهونة ما ليس في غيرها ، وقد روي أن رسول الله ــ صلـــي اللــه عليــه وسلم ـــ كـان يــأمر بـالوضوء قبـل الطعـام ويعده".

منافشة هذه الاعتر اضات : الاعتراض الأول : نوقش الاعتراض الأول وهو دعوى النسخ من عدة جهات: الأولى : عدم التسليم بأن حديث: "كان آخر ما كان من رسـول الله نزك الوضوء مما مست النار "ناسخا لحديث المسألة ؛ وذلك لأنه غير متأخر عنه ، بل إن حديث المسألة هو المتأخر إن لم يكن مقارنــا له ؛ بدليل دلالته على عدم وجوب الوضوء مما مست النار بالنسبة للحم الغنم ، وأما الإبل فالحكم فيها هو الوجوب <sup>(٤)</sup>.

وفي ذلك يقول ابن قدامة في المغني : " إن الأمر بالوضوء مـن لحوم الإبل متأخر عن نسخ الوضوء مما مست النار أو مقارن لـه ؛ بدليل أنه قرن الأمر بالوضوء من لحوم الإبل بالنهى عن الوضوء من لحوم الغنم ، وهي مما مست النار ، فإما أن يكون النسخ حصىل بهذا

 $(Y \wedge q)$ 

الذهبي ، وإما أن يكون بشيء قبله ، فإن كان به والأمر بـالوضوء مـن لحوم الإبل مقارن لنسخ الوضوء مما غيرت النار ، فكيف يكون منسوخاً به ؟! ومن شروط النسخ تأخر الناسخ " <sup>(۱)</sup>. الثاني : أن حديث الوضوء مما مست النار عام ، وحديث المسألة خاص ، والخاص مقدم على العام . ولذلك يمكن الجمع بينهمـا بنتزيل العام على ما عدا محل التخصيص . فلا يكون هناك محل لدعوى النسخ ، وذلك لا يكون إلا إذا نعذر الجمع والجمع ممكـن كمـا  $\mathbf{u}^{(7)}$ 

الثالث : أن أكل لحوم الإبل إنما ينقض الوضوء لكونه من لحوم

الإبل ، لا لكونه مما مست النار؛ ولهذا ينتقض الوضوء بــه ولـو كـان نبئا (۲).

الرابـع : أن حديـث نقـض الوضـوء مـن لحـوم الإبـل لـم يشـمل رسول الله \_ صلى الله عليـه وسلم \_ لا بـالتنصيص ولا بـالظهور ، فلا يكون تركه لما مسته النار ناسخاً لذلك الحديث ؛ لأن فعله ــ صلى الله عليه وسلم \_ لا يعارض القول الخاص بنا ولا ينسخه ، بل يكون فعله لخلاف ما أمر به خاصا به ؛ لأنه دليل اختصاصه به <sup>(؛)</sup>.

وأما منافشة الاعتراض الثانى : إن القـول بـأن المــراد بــالوضوء هــو الحقيقــة اللغويــة وهــى المضمضة ، يخالف الحقيقة الشرعية ، والحقيقة الشرعية مقدمة على الحقيقة اللغوية ، ثم ان من سؤال الســائل يتضــح أن المـر اد بـالوضوء

 $(Y \circ \cdot)$ 

هو الحقيقة الشرعية ؛ بدليل سؤاله بعد ذلك مباشرة عن حكم الصــلاة في مرابض الغنم <sup>(١</sup>). القول الثّاني : أن الأمر هنا علـى الاستحباب وليـس علـى الوجوب، وقد ذهب إلى هذا القول جمهور الفقهاء من الصحابــة والتابعين، وقالت به الحنفية والمالكية،وهو قول الشافعي في الجديد<sup>(٢)</sup>. وقد استدل أصحاب هذا القـول بمـا روي عـن جـابر أنـه قـال : "كان آخر الأمـر من رسول الله ــ صلـى الله عليه وسلم ــ ترك الوضوع مما مسته النار " (٢). وكذلك بما روي عن ابن عباس أنه قال: " الوضوء ممـا يخـرج

لا مما يدخل " (٤). وما روي عن ابن مسعود ـــ رضــي اللـه عنــه ـــ : " أنــه أتــى بقصعة من لحم الجزور من الكبد والسنام فأكل ولم بتوضأ " (°).

المغني ١/١٨٠، المحلي ٢/٢١، المجموع ٢/٢.  $(\lambda)$ مغني المحتـاج ٢٢/١ ، الشـرح الكبـبر مـع حاشـية الدســوقي ١٣٢/١ ، المغنــي  $(\Upsilon)$ ١٧٩/١ ، المجموع ٦٨/٢ ، بداية المجتهد ١٠٥/١ ، بدائع الصنانع ٢٢/١ ، نيـل الأوطار ١١.١٠ أخرجه أبو داود في كتاب الطهارة باب ترك الوضوء مما مست النار برقم ١٨٥.  $(\Upsilon)$ رواه الدارقطني في السنن كتـاب الطهـارة بـاب الوضـوء مـن الخـارج مـن البـدن  $(5)$ 

## $(Y9)$ وكذلك بأنه مأكول كسائر المأكولات؛ فيكون حكمه حكمها للل مناقشة أدلة الجمهور : منافشة الدليل الأول وهو دعوى النسخ :

 $\mathbf{r}$  and  $\mathbf{r}$ **Contract Contract Contract Contract Contract Contract Contract Contract Contract Contract Contract Contract Contract Contract Contract Contract Contract Contract Contract Contract Contract Contract Contract Contract Contr**  $\mathbf{r} = \mathbf{r} + \mathbf{r} + \mathbf$  $\mathbf{r}$ 

بعد ذكر الأقوال في المسألة والأدلة التي استدلوا بهـا والمناقشـة التي دارت حولها، بتضح أن كلا القوليـن استند إلـى دليـل مـن السنة ثبتت صحته ونسبته إلى رسول الله ــ صلى الله عليه وسلم ــ ، ولولا ذلك لكان كما قال ابن حز م : "ولو لا حديث شعيب بن أبي حمز ة الـذي ذكرنا لما حل لأحد ترك الوضوء مما مست النار " <sup>(י)</sup> إلا أننا مع ذلك نرجح القول الأول وهو وجـوب الوضـوء من أكل لحـوم الإبـل؛ لمـا سبق من المناقشة، ولأن الوضوء وسيلة إلى القيام بعبادة عظيمة وهي الصلاة، فالأفضل الإنبان بها على وجه لا يحتمل الخلاف ، ولا شَكَ أن الوضوء لكل صلاة هو الأفضل؛ لأن فيه الخروج من كل خلاف .

القول الراجح في المسألة :

 $(Y 9 Y)$ 

(١) المحلي لابن حزم ٢٤٤١.

## $(Y 9 Y)$ المبحث الثامن غسل الإناء من ولوغ الكلب النص الوارد :

 $\|\mathbf{a} - \mathbf{b}\|$ 

والثانية صيغة "افعل" وذلك في قوله " اغسلوه " و" عفروه". الحكم المستفاد من هذه الصيغة : ورد في هذا الحديث الأمر بثلاثة أمور في حالـة ولـوغ الكلـب في إناء أحد المسلمين : الأمر الأول : غسل الإناء سبعًا . الأمر الثاني : تعفير الإناء بالنراب بعد الغسلة السابعة . الأمر الثالث : إراقة ما في الإناء .

وقد اختلف الفقهاء في حكم كل من هذه الأمـور ، وسنبين ذلك بإيجاز وفق متطلبات البحث الأصولي فنقول : أولاً : حكم غسل الإناء سبعاً :

 $(Y9E)$ 

اختلف الفقهاء في ذلك على قولين: القول الأول : يجب خسل الإناء الذي ولغ فيه الكلب سبعًا، والذي دل على ذلك : الأحاديث الواردة في هذا الباب، ومنها حديث المسألة بألفاظه المختلفة . وهذا القول هو لجمهور الفقهاء ('). القول الثاني : غسل الإناء سبع مرات غير واجب؛ وذلك لأن أبـا هريـرة ــــ وهـو راوي الـحديث ـــ كـان يفتـى بغسـل الإنـاء ثــلاث مر ات.

وهذا قول الحنفية (٢).

وقد قالوا بهذا القول بناءً علـى مـا ثبت مـن أصولهم فـي خـبر الواحد ، فإنهم لا يعملون به إذا فعل ما يناقض روايته ؛ لأن ذلك دليل عندهم علی أن ما رواه منسوخ (۲).

ثانياً: حكم التعفيــر :

وكما اختلف الفقهاء في حكم غسل الإناء سبعاً ، اختلفوا في حكم التتريب ، إلا أن الخلاف بعد أن كان بين الجمهور والحنفية من جهة أصبح بين الجمهور من جهة والحنفية والمالكية من جهة أخـرى، وذاك احدم تومت التتريب في دواية مالك . فيتضيح من هذه المقدمية

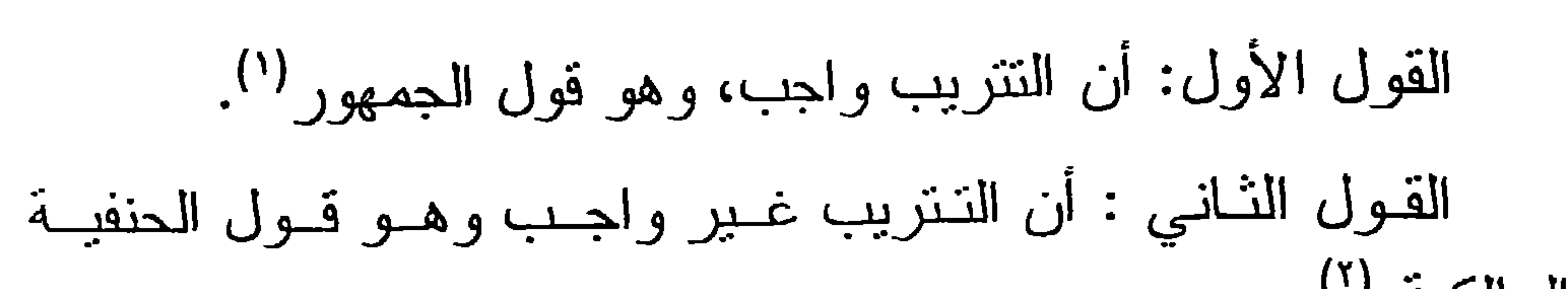

 $(Y90)$ 

و المالكية (٢).

وما ذهب إليه الجمهور في المسألتين السابقتين هو الراجح؛ لاستناده إلى السنة الصحيحة التي انفق جميع العلماء على أنها المرجع إذا نُنِتت عن رسول الله \_ صلـي اللـه عليـه وسلم \_ . وأمـا محاولـهَ تفسير العدد وبيان لماذا يعفر الإناء بالنراب في الثامنية فلم لا يكون ذلك أمراً يقتدى به. وهناك من أئمـة المالكيـة مـن يستغرب كيـف لـم يفتي بوجوب التتريب بعد أن ثبتت صحة الأحاديث الواردة فيه <sup>(٢)</sup>. ثانياً :إراقة ما في الإناء :

اختلف الفقهاء في حكم إراقة ما في الإناء على قولين: القول الأول : أن الإراقة مستحبة، وهو قول جمهور الفقهاء . القول الثاني : أن الإراقة واجبة، وهذا قول النووي ، وقد استدل على قوله ذلك بنص الرواية التي جاء بها الأمر بإراقته وقال: " وهذا نص في وجوب إراقته وإتلافه، وذلك ظاهر في نجاسته ، فلولا النجاسة لم يجز إراقته " <sup>(٤)</sup>.

وأما الجمهور فالذي جعلهم بحملون الأمـر علـى الاستحباب أن الزيادة وهي قوله: " فليرقه " لا نصح أن نكـون مرفوعـة، وإنمـا هـي موقوفة إما على أبي هريرة أو على غيره <sup>(٥)</sup>.

 $(Y97)$ 

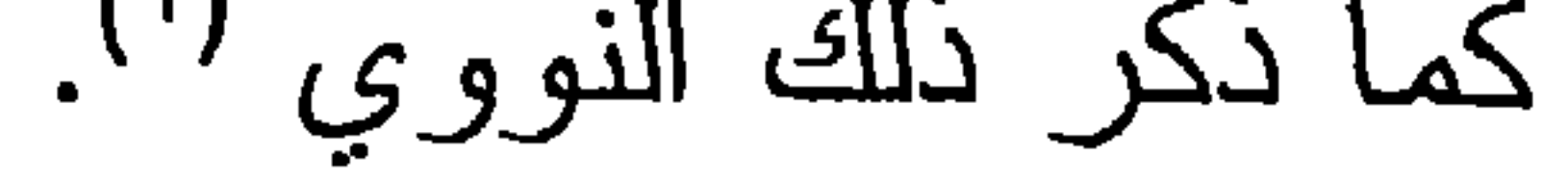

 $\mathbf{r}$ 

(۱) انظر شرح صحبح مسلم ۱۷۶/۲.

الفصل الثاني صنبغ الأمر الواردة في الصلاة ويشتمل على المباحث التالية : المبحث الأول : تعريف الصلاة وحكمها . المبحث الثاني : إجابة المؤذن . المبحث الثالث : صلاة الجماعة .

 $\langle \sigma^{\mu}_{\nu} \rangle$  $\mathbf{a}$  and  $\mathbf{b}$  and  $\mathbf{b}$  and  $\mathbf{b}$  and  $\mathbf{b}$ **Contract Contract Ave**  $\mathbf{A}$  and  $\mathbf{A}$  and  $\mathbf{A}$ 

أو لا : تعريف الصلاة :

المبحث الأول تعريف الصلاة وحكمها

 $(Y 9 \wedge)$ 

 $\mathbf{f}$ 

لغة : الدعاء <sup>(١)</sup> ، ومن ذلك قوله تعالى : ( خذ من أموالهـمر صدقة تطهرهمر وتزكيهمربها وصل عليهم) ا" أي: ادع لهم . وفي الحديث : قوله \_صلى الله عليه وسلم \_ : " إذا دعي أحدكم فليجب، فإن كان صائماً فليصــل، وإن كـان مفطـراً فليطعـم "(٢) أي : إن كان صائماً فليدع لمن دعاه . اصطلاحاً : عرفها جمهور الفقهاء بأنها : "الأقوال والأفعال المفتتحة بالتكبير والمختتمة بالتسليم مع النية بشرائط مخصوصة "(<sup>٤)</sup>. وعرفها الحنفية بأنها " اسم لهذه الأفعال المعلومة من القيام والركوع والسجود "(°). ثانياً : حكم الصلاة : أجمع العلماء على أن الصلاة فرض من فروض الإسلام ، وقد ثبتت فرضيتها بالكتاب والسنة والإجماع . أولأ : الكتاب : ورد قوله تعالى :( وأقيموا الصلاة) <sup>(٦)</sup> في أكثر من موضع في القرآن الكريم ، مما يدل على وجوب الصلاة .

 $\lambda$   $1/\alpha$ ,  $\lambda$ ,  $\mu$ ,  $\lambda$ ,  $\lambda$ 

ومما يدل على ذلك فوله تعالى : (إن الصلاة كانت على المؤمنين كتابا موقوتا) ". وقوله نعالى : ( حافظوا على الصلاة

 $(Y99)$ 

والصلاة الوسطى) ``. وقوله نعالى : ( وأقمر الصلاة طرفي النهار وزلفا من الليل (٢) . فدل ما سبق على أن فرضيــة الصــلاة ثابتـة فـي القـرآن الكريـم والمراد بذلك الصلوات الخمس . ثانياً: السنسة : مما يدل على فرضية الصلاة من السنة: أ \_ قوله \_ صلى الله عليه وسلم \_ : " بنـي الإسلام علـي خمس ، شعادة أن لا اله الا الله وأن محمداً رسول الله وإقام الصلاة

سورة النساء الأية ١٠٣.  $(1)$ سورة البقرة الأية ٢٢٨.  $(\Upsilon)$ سورة هود الأية ١١٤.  $(\tau)$ متفق عليه ، أخرجه البخار ي في كنـاب الإيمـان بـاب بنـي الإسـلام علـي خمـس  $(\ell)$ ٢٨/١. وأخرجه مسلم في كتاب بيان أركان الإسلام ٢/١٥ برقم ١٦. أخرجه مسلم في كتاب الإيمان باب بيان اطلاق اسم الكفر على من ترك الصـلاة  $(\circ)$ ٨١/ برقم ٨٢ .

ثالثًا: الإجماع:

دل هذا الحذيث على أن تارك الصلاة يخرج من هذا الدين ، وذلك لم يكن لو أن الصلاة كانت غير واجبة ؛ مما يدل على وجوبها .

 $(\mathbf{v} \cdot \cdot)$ 

انعقد الإجماع على فرضية الصلاة منذ فجر الإسلام إلـى بومنـا هذا، وكذلك على كفر منكرها <sup>(۱</sup>). هذا والأدلة على فرضية الصلاة أكثر مما ذكرنا بكثير ، إلا أننا اكتفينا بما ذكرنا للاتفاق على وجوبها وعدم وجود المخالف . مكانة الصلاة في الإسلام : للصلاة مكانــة عظيمــة فــى الإسـلام ، فهـى آكـد الفروض بعـد الشهادتين وأفضلها ، وهي أحد أركان الإسلام الخمسة المذكـورة فـي حديث " بني الإسلام على خمس" ، وقد نسب رسول الله ــ صلى اللــه

عليه وسلم \_ تاركها إلى الكفر، وهي أول ما يحاسب عليه العبد يوم القيامة ، فإن صلحت صلح سائر أعماله، وإن فسدت فسد سائر أعماله ، وهي العبادة الوحيدة التــي لا تتفك عن المكلف وتبقى ملازمـة لـه طول حياته لا تسقط عنه بسبب من الأسباب (٢).

وقد ورد في فضلها والحث على إقامتها والمحافظة عليها وبيـان شروطها ومراعاة حدودها، الكثير من الأيات والأحاديث . وسوف نبين في هذا الفصل بإذن الله بعض تلك النصوص مما احتوى على أوامر شرعية بصبغ معينة؛ لنبين تلك الصيبغ الواردة في تلك النصوص وما تفيده من أحكام . وقد جعلت كل أمر في مبحث مستقل

لدراسة الصيغة التي ورد بها والحكم المستفاد منه .

انظر كشاف القناع ٢٢٢/١.  $(\lambda)$ ويستثنى من ذلك الدانض والنفساء فانهما مأمورتان بترك الصلاة حال تلك  $(\Upsilon)$ الضرورة من دون قضانها .

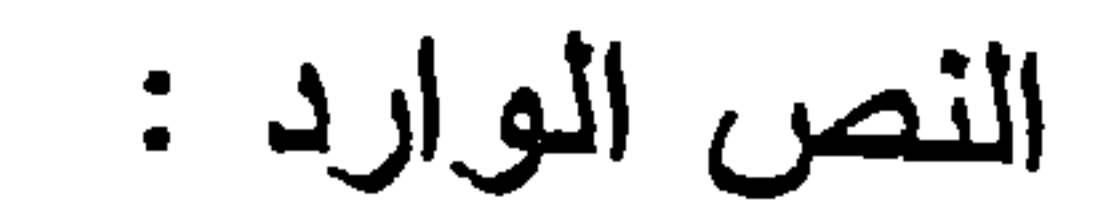

## $(\Upsilon \cdot \Upsilon)$

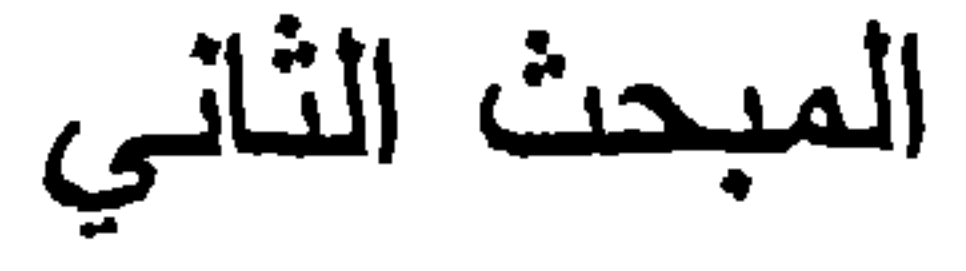

إجابة المؤذن

قوله صلى الله عليه وسلم : " إذا سمعتم المؤذن فقولوا مثـل مـا يقول " (۱). الصبيقة المواردة : قوله ـــ صلى الله عليه وسلم ــ " فقولوا " وهي صبغة أمر علــى غرار صبغة "افعل" . الحكم المستفاد : اختلف الفقهاء في الحكم المستفاد من هذه الصيغة، وذلك في

موضعين :

(١) متفق عليه ، أخرجه البخاري في كتــاب الصــلاة بــاب مــا يقـول إذا سـمـع المنــادي ١٥٩/١، وأخرجه مسلم في كتاب الصلاة باب استحباب القول مثل قسول المؤذن ٢/١٤١ برقم ٣٨٣ ، ٢٨٤. (٢) انظر بدانع الصنانع ١٥٥/١.

أو لاً : أدلمة القائلين بأن إجابة المؤذن غير واجبة : استذل الجمهور بما روي عن رسول الله ـــ صلى الله عليه وسلم \_ أنه سمع مؤذناً فلما كبر قال : "علـى الفطـرة ". ولمـا تشـهد . قال : " خرج من النار " <sup>(٢)</sup>. وجه الدلالة : أن عدم قول الرسول ــ عليه الصلاة والسلام ــ مثل مـا يقـول

المؤذن دليل أن ذلك ليس بواجب، وإلا لما تركه رسول الله ـــ صلـى

الله عليه وسلم ۔.

ثانياً :أدلة القائلين بإن إجابة المؤذن واجبة :

الدليل الأول :

احتج الظاهرية بحديث المسألة وقالوا: إن الأمر فيه صريح بـأن نقول مثل ما يقول المؤذن ، والأمر يقتضى الوجوب ما لم ترد قرينـة تصرفه عن الوجوب، ولم توجد القرينة ؛ فيبقى على الوجوب<sup>(٤)</sup>.

المنافشة:

إن ما استدللتم به صحيح إلا أن قولكم: إن القرينة لم توجد فغير مسلم لكم به ؛ وذلك لوجود ما يدل على عدم اقتضـاء الأمـر للوجـوب

 $(\Upsilon \cdot \Upsilon)$ 

الدليل الثانى :

واستدل الحنفية على قولهم بما روي عن رسول اللـه ـــ صلـى الله عليه وسلم ــ أنه قال : " أربع من الجفاء : من بال قائماً ، ومن مسح جبهته قبل الفراغ من الصـلاة ، ومـن سـمع الأذان ولـم بجـب ، ومن سمع ذكري ولم يصل علي "<sup>(١)</sup>. المنافشهة: إن هذا الحديث ضعيف لا يصح الاستدلال بمثله، وإن صح فإنه لا يدل على ما ادعيتم؛ لأن وصدف الفعل بالجفاء لا يدل على الوجوب.

ثانياً : إجابة المؤذن إذا سمع أكثر من مؤذن : إذا سمع أكثر من مؤذن لوقت واحد هل بجيب الجميع أم يكتفـي بإجابة المؤذن الأول ؟ اختلف الفقهاء في ذلك على ثلاثة أقوال : القول الأول : إجابة الموذن تكون مختصبة بـأول أذان سـمعه ، و هو قول النووي <sup>(۲</sup>). القول الثاني : يستحب للسامع أن يجيب على الجميع وهـو قـول العز بن عبد السلام (٢).

أخرجه البيهقي في السنن الكبرى ، كتاب الصلاة باب لا يمسح وجهه من الــتراب  $(\lambda)$ في الصلاة حتى بسلم ، ٢٨٥/٢. انظر المجموع ١٢٦/٢.  $(\Upsilon)$ انظر فتح الباري ١/٢٠١.  $(\tau)$ 

التكرار: فمن ذهب إلى عدم افتضاء الأمر للتكرار خص الإجابة بالأول ، وأما من قال بأن الأمر بقتضي التكرار فإنـه استحب إجابـة

الجميع .

(١) انظر التمهيد للإسنوي ٢٨٤.
# $(\Upsilon \cdot o)$ المبحث الثالث صلاة الجماعة

النص الوارد :

الحكم المستفاد من هذه الصيغة : اختلف الفقهاء في حكم صلاة الجماعة على أفوال : القول الأول : أن صلاة الجماعة واجبة، وهي فرض على الأعيان. وهو قول الظاهرية وبعض الفقهاء (٢). القول الثاني : أن صلاة الجماعة ليست فرضاً، وإنما هي فرض كفايـة ؛ إن قـام بـهـا البعـض سقطت عن البـاقي، وهو قـول جمهـور الفقهاء (٢).

(١) أخرجه مسلم في صحيحه كتاب الصلاة باب يجب ابَيـان المسـجد علـى مـن سـمـع النداء ٢٧٨/١ برقم ٥٣. المحلي ١/٥/٢، نيل الأوطار ١٥٠/٣، سبل السلام ١٨/٢، بدايــــة المجتهــد  $(\Upsilon)$  $. \ YO(\lambda)$ نيل الأوطار ١٥٠/٣ ، سبل السلام ١٨/٢ ، المجموع للنووي ٤/٤٨ ، بدايــة  $(\uparrow)$ المجتهد ١/٨٥١.

#### الدليل الأول :

أو لأ : أدلة القائلين بالوجوب :

الأدلسة:

 $(Y \cdot 1)$ 

قوله نعالى :( وأقيموا الصلاة وأتوا الزكاة وازكعوم الراكعين)'' . فهذه الأبـة دلت علـى وجـوب الصـلاة والزكـاة، ثـم عادت لبيان أن الصلاة تكـون مـع جماعـة المسلمين ؛ لقولـه تعـالى : (وازكعوا مح الراكعين) أي: لنكن صلاتكم مع الجماعة، وإلا فصا الفائدة من ذكر الركوع وهو أحد أفعـال الصـلاة التـي أمـروا بهـا أول الأية؟! (٢).

المناقشة:

إن ذكر الركوع هنا كان لبيان أن الصلاة المأمور بها هي صبلاة المسلمين لا صبلاة اليهود ، فالأمر بهذه الآية كبان موجها لليهود؛ لذلك لما أمر هم بالصلاة نبه على أن المراد هو الصـلاة التـي فيها ركوع وهي صلاة المسلمين لا صلاة اليهود <sup>(٢)</sup>. الدليل الثّانى : ما ورد في حديث المسألة من أن من سمع النداء فلابد أن بجبب النداء ، ولا بقبل في ذلك عذر حتى وإن كان أعمى لا يجد من يقوده. فهذا الدليل صريح في دلالته على وجوب صلاة الجماعة .

(١) سورة اليقرة الآية ٣٤. (٢) لنظر البحر المحيط لأبي حبان التوحيدي ١٨٠/١، والجامع لأحكـام القـرأن للقرطبي ٤/١؛ ٣٤. (٣) البحر المحيط ٠١٨٠/٧.

ما رواه أبو هريرة رضي الله عنه أن رسول الله صلى الله عليه وسلم : فقد ناسأ في بعض الصلوات فقال : " لقد هممت أن أمر رجلا يصلي بالناس ثم أخالف إلى رجال يتخلفون عنها ، فأمر بهم

الدليل الثالث :

 $(Y \cdot V)$ 

فيحرقوا عليهم بحزم الخطب بيوتهم ولو علم أحدهم أنه يجد عظما سميناً لشهدها" <sup>(')</sup>يعنى صلاة العشاء .

مما يدل علـى أن صـلاة الجماعـة واجبـة لأنهـا لـو كـانت غير واجبة لما هدد صلى الله عليه وسلم بذلك .

ثانياً : أدلة القائلين بأن صلاة الجماعة غير واجبة :

الدليل الأول :

ما روي عن رسول الله صلى الله عليه وسلم أنه قال : " صلاة الجماعة تفضل صلاة الفذ بسبع وعشرين درجة " (٢).

وجه الاستدلال : أن رسول الله صلى الله عليـه وسلم بين فـي هذا الحديث مـا تفضل بــه صــلاة الجماعـة صــلاة الفرد . ممـا يـدل علـى صحـة كـل منهما، وذلك دليل على عدم وجوب صدلاة الجماعة لأنها لو وجبت لبطلت صلاة الفر د.

متغق عليه أخرجه البخاري في كتاب الصلاة باب وجوب صلاة الجماعة ١٦٥/١  $(1)$ وأخرجه مسلم في كتاب المساجد ومواضع الصلاة بياب فضل صيلاة الجماعة ٢٧٧/١ بر قم ٢٥١. متفق عليه أخرجه البخاري في كتاب الصلاة باب فضل صلاة الجماعة ١٦٦/١،  $(\Upsilon)$ ومسلم في كتاب المساجد ومواضع الصلاة باب فضل صلاة الجماعية ٢٧٧/١ برقم (٥٠١).

الدليل الثانى : ما روي عن رسول الله صلى الله عليه وسلم أنه قال : " أعظم الناس أجرأ في الصلاة أبعدهم فأبعدهم ممشى ، والذي بنتظر الصـلاة حتى بصليها مع الإمام أعظم أجراً من الذي يصلي ثم ينام "<sup>(١)</sup>. فدل ذلك على جواز صلاة الفرد مما يعني عدم وجوب صلاة الجماعة لأنها لو وجبت لما كان للفرد أجر أصلاً <sup>(٢)</sup>. الرأي الراجح : والذي أرى رجحانه هو قول الجمهور باستحباب صلاة الجماعة وليس بوجوبها ، لما صح من أحاديث صححت صلاة الفرد . وأما ما ورد من أحاديث تدل على وجوبهـا فهـي محمولـة علـى الأمر بالحرص على إقامتها في جماعـة وألا يتخلف عنهـا إلا بعـذر، وإن صلاها منفرداً صحت صلاته ولكنه حرم نفسه الأجر العظيم .

 $(\Upsilon \cdot \Lambda)$ 

متفق عليه ، أخرجه البخاري في كتاب الصلاة باب فضل صلاة الفجر في جماعة  $(\lambda)$ ١٦٦/١، وأخرجه مسلم فـي كتـاب المسـاجد ومواضــع الصــلاة بـاب فضـل كـثرة الخطي إلى المساجد ٢٨٥/١ برقم ٦٦٢. انظر: بداية المجتهد ٢٥٨/١، سبل السلام ١٨/٢، المجموع ٨٧/٤.  $(\Upsilon)$ 

النص الوارد :

المبحث الرابع السجود على الأعظم السبعة

 $(\Upsilon \cdot 9)$ 

قوله صلى الله عليه وسلم : " أمرت أن أسجد على سبعة أعظم على الجبهة وأشار بيده إلى أنفه والبدين والركبتين وأطـراف القدمين"<sup>(١)</sup>. الصبغة الواردة في النص :

جاء الأمر في هذا الحديث عن طريق الجملة الخبرية وذلك عن طريق الإخبار بأن الله بأمر بذلك، وهي من أقوى صيبغ الأمر دلالـة على الأمر وإن كانت تعتبر من الصيغ غير الصريحة للأمر.

الحكم المستفاد من هذه الصبغة :

إلا أنهم اخنافوا فيما إذا سجد على أنفه دون جبهته أو علـى جبهته دون أنفه فروي عن أبي حنيفة''<sup>)</sup> أن السجود على الأنف يجزئ عن السجود على الجبهة لأن الجبهــة والأنـف عضـو واحـد والرسـول عليه الصلاة والسلام حينما ذكر الجبهة أشار إلى الأنف . وأما مالك والشافعي فبربان أن السجود على الأنف لا يجزئ بل لابد وأن يسجد على جبهته ، فإذا سجد عليها دون الأنف أجزأه وذلك لقول الرسول صلبي الله عليه وسلم للمسيء في صلاتـه " ومكــن  $\mathcal{L}^{(\gamma)}$  "جنهتك".  $: \mathcal{L} \rightarrow$ أولاً : أدلة القائلين بوجوب السجود على الأعظم السبعة : استدل أصحاب هذا القول بالأمر الوارد في المسألة وقالوا بأن مقتضىي الأمر هو الوجوب مالم تصرفه قرينة ولا قرينة مع هذا الأمر ، فوجب حمله على الوجوب . خصوصاً وأن الأمر ۖ جاء بأقوى

 $(\Upsilon \setminus \cdot)$ 

صوره وهي قوله صلى الله عليه وسلم: " أمرت" أي أن اللـه أمرنــى بهذا .

أبو حنيفة هو : الإمـام النعمـان بـن ثـابت بـن كـاوس بـن هرمـز ، إمـام المذهب  $\left\{ \left. \right\} \right\}$ الحنفي وأحد الأنمة الأربعة في الفقه ، ولد سنة ٨٠ هـ ، ونشأ بالكوفة ، كان يعمل بالتجارة مع طلبه للعلم ، ثم تفرغ للعلم والإفتاء وهو يعتبر امتدادا لمدرسة عبد الله بن مسعود رضي الله عنه بالكوفة، قال عنه الشافعي " النـاس فـي الفقـه عيال على أبي حنيفة " توفي رحمه الله سنة ١٥٠هـ ، وهـو العـام الذي ولمد فيـه الإمام الشافعي ، له مسند في الحديث ، والمخـار ج فـي الفقـه . انظـر : الـجواهـر المضيئة ٢٦/١. أخرجه أبسو داود في كتـاب الصـلاة بـاب صـلاة مـن لا يقيـم صلبـه فـي الركـو ع  $(\Upsilon)$ والسجود ٣٧٧/١ برقم ٨٥٩ . ولحمد في المسند ٢٤٠/٤ برقم ١٩٠١٧

### $(\Upsilon \cup \Upsilon)$ ثانياً: أدلة القائلين بأن السجود على الأعظم مستحب : الدليل الأول : قوله صلى الله عليه وسلم "سجد وجهي "<sup>(١)</sup> فدل هذا الحديث أن السجود يكون في الوجه فقط .

الدليل الثانى : أن الذي يسمى ساجداً هو الذي يسجد على وجهه وأما إذا وضع غير الوجه من الأعضاء على الأرض فلا يسمى ساجداً . فتكون هذه قرينة صرفت الأمر بالسجود على الأعظم السبعة عـن الوجـوب وقصرته على الوجه فقط ، فأصبح في غير الوجه مستحباً .

(١) أخرجه مسلم في كتاب صلاة المسـافرين وفصر هـا بـاب الدعـاء فـي صـلاة الليـل وقيامه ٩/١؛ ٤ رقم الحديث ٧٧١.

## $(\Upsilon \setminus \Upsilon)$ المبحث الخامس قضاء الصلاة الفائتة

النص الوارد :

أمرين :

الأمر الأول : هل يقضيها على الفور ؟ اختلف العلماء في ذلك على أقوال : القـول الأول : إذا كـان فـي الوقت متسـع فإنـــه بقضبهــا علــى التزاخي وأما إن ضاق الوفت عليها فيكون قضاؤها على الفور والسي هذا القول ذهبت الحنفية <sup>(٢)</sup>، فقد جاء في اللباب : " ومن فاتته الصلاة فضاها إذا ذكرها وقدمها لزوماً على صلاة الوقت إلا أن يخاف فوات صلاة الوقت فيقدم صلاة الوقت ثـم يقضيها (۲).

متفق عليـه أخرجـه البخـاري فـي كتـاب مواقيـت الصـلاة بـاب مـن نسـى صـــلاة  $(\lambda)$ فليصلها إذا ذكرها ١٥٤/١ ، ومسلم في كتاب المساجد باب قضاء الصلاة الفانتـة واستحباب تعجيل قضائها ٢٩٥/١ برقم ٢٨٠. حاشية ابن عابدين ١٩/١٥، بدانع الصنانع ١٢١/١، اللباب شرح الكتاب ١٧/١.  $(\Upsilon)$ اللباب شرح الكتاب ٩٧/١.  $(\tau)$ 

 $(\Upsilon \setminus \Upsilon)$ وجاء في بدائع الصنائع : والكلام في كيفية القضاء أنـه علـى الفور أو علـى الـتراخى ، كالكلام فـي كيفيـة الوجـوب فـي الأمـر المطلـق عـدا الوقت أصـــلا ، كالأمر بالكفارات ، والنذور المطلقة ، وذلك على النراخي عند عامـة مشايخنا ، ومعنى التراخي عندهم : أنسه يجب في مطلق الوقت من غير تعيين، وخيار النعيين إلى المكلف ، ففي أي وقت شرع فيه تعين ذلك الوقت للوجوب ، وإن لـم بشرع بنعين الوجـوب عليـه فـي أخـر عمر م ، في زمان بتمكن فيه من الأداء قبل مونه ــ وحكى الكرخي أنه على الفور والصحبح الأول (').

القول الثاني : وذهب المالكية إلى أن قضاء الصلاة المنسية على الفور<sup>(٢)</sup> حتى إنه لا بنتفل قبلها وإن نتفل فهو مــأجور مـن جـانب آثم من جانب (۳) .

القول الثالث : هو النفرقة بين أن يكون فوات الصــلاة بعـذر أو بغير عذر ، فإن كان بعذر فيستحب قضاؤها علىي الفور ولا يجب عليه، وإن كان بغير عذر فإن القضاء يجب عليه على الفور، قال النووي : " من لز مـــه صــلاة ففاتتـه لز مـه قضاؤ هـا سـواء فـاتت بعـذر أو بغير ه فإن كان فواتها بعذر كان قضاؤهـا علـى الـتراخى ويستحب أن يقضيها على الفور .. وإن كان فوتها بلا عذر فوجهان " ثم قال أصبحهما أنه يجب عليه القضاء على الفور ، بل نقل اتفـاق الأصحـاب

 $(Y \cap \Sigma)$ عليه ، وهو الصحيح ، لأنه مفرط بتركها ، ولأنه يقتل بــنرك الصــلاة التي فاتت ، ولو كان القضاء على التراخي لم يقتل " ('). والـذي أدى إلــى اختلافهـم فــى هـذه المسـألة مــا روي فــي الصحيحين أن رسول الله صلى الله عليه وسلم ببنما كان عائداً هو وصحابته من خيبر ناموا في أخر الليل ولم يستيقظوا إلا بعد أن أشرقت الشمس ، فأمر الرسول عليه الصـلاة والسـلام صحابتـه بـأن يقتادوا رواحلهم فلما جاوز ذلك الوادي أقام فيهم وأمر بسلالا أن يؤذن فصلی بھم (۲).

فبعض العلماء استنبط مـن هذه الروايـة أن قضـاء الفائنة ليس على الفور ، وبعضهم رأى أن انتقالـه كـان يسيراً وأن قضـاءه لهـا يعتبر على الفور ، أو أن انتقاله من ذلك الموضع إلى الموضـع الذي صلى فيه يعتبر من الاشتغال في الصلاة كالوضوء لها .

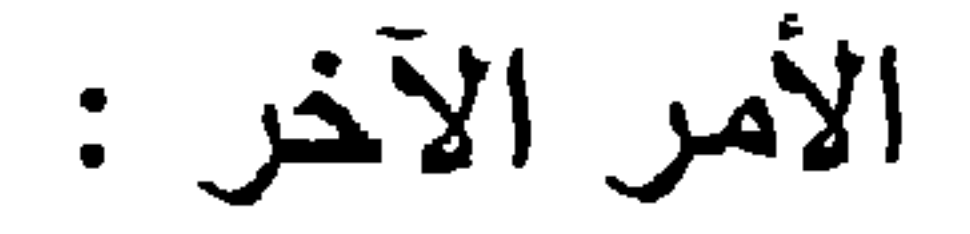

إذا تعددت الفوائت من الصلوات هل يقضيها مرتبية أم يؤدي صملاة الوقت أولا ؟

ذهب الحنفية إلى أن الترتيب فـي أداء الصلـوات الفائتـة واجب إذا كانت محدودة كصلوات بوم وليلة وأما إذا زادت على ذلك فليس بو اجب" وبهذا قالت المالكية <sup>(٤</sup>).

(١) انظر المجموع شرح المهذب ٦٩/٣.

وأما الحنابلة فيرون وجوب النزنيب في قضاء ما فات من المرارك واور كان أفتر ات طويلة، فإنه يصل الفوائت في أول الوقت

وذهب الشافعية إلى أن الترتيب غير واجب ، إلا أن يخشى أن تفوت صلاة الوقت (').

 $(\tau \circ)$ 

(۱) المجموع ۷<sup>/۰۷</sup>۲.<br>المغني ۱/۱۶.

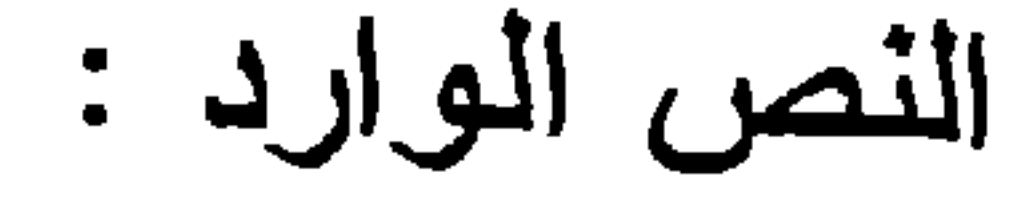

صلاة الوتر

المبحث السادس

 $(\Upsilon \wedge \Upsilon)$ 

الله . وقد قال الشوكاني في نيل الأوطار : " ولا أعلم أحـداً وافـق أبـا حنيفة في هذا "(٢). القول الثاني : أن صلاة الونز مستحبة وليست بواجبة. وهذا قول جمهور الفقهاء (٢).  $: \tilde{a}$ أو لأ : أدلة القائلين بوجوب صلاة الوتر : استدل أبو حنيفة على قوله ذلك بعدة أحاديث ندل علمى وجوب

الوتر منها :

ب ــ قوله صلى الله عليه وسـلم : " الوتـر حـق فمـن أحـب أن يوتـر بخمس فليفعل ومن أحب أن يونز بثلاث فليفعل ، ومن أحب أن يوتر بواحدة فليفعل "<sup>(١)</sup>.

 $(\Upsilon \vee \vee)$ 

فدل ذلك على أن الونر واجب على المسلم وله أن يصلى ما بِشَاء فيه من خمس أو ثلاث أو واحدة .

المناقشة :

إن هذه الأحاديث لم نصل إلى فوءَ الأحاديث التي ندل على أن الوتر غير واجب مما يحمل الأمر فيها على الندب ، خصوصا وأن دلالتها على وجوب الونز لم نكن صريحة .

ثانياً : أدلة القائلين بأن الوتر مستحب وليس بواجب : الدليل الأول :

حديث معاذ بن جبل رضي الله عنه لما بعثه الرسول صلى الله عليه وسلم إلى اليمن وفيه : " وأعلمهم أن الله افترض عليهم خمس صلوات في اليوم والليلة " (").

أخرجه أحمد في المسند ١٨/٥ ؛ ، وأبو داود في السنن في كتاب الصلاة باب كم  $(1)$ الوتر 1/81 برقم ١٤٢٢ ، والنسائي في كناب قيام الليل باب ذكر الاختلاف على الز هر ي في حديث أبي ايوب ٢٢٨/٢، وابن ماجه في كتاب إقامة الصلاة والسـنـة فيها ، باب ما جاء في الوتر بثلاث وخمس وسبع وتسع حديث رفم ١١٩٠ ، و الحديث صححه ابن حجر في التلخيص ٢/ ١٤، و الألباني في صحيـح أبـي داود برقم ۲۶٬۰۰۰ متفق عليه ، أخرجه البخاري في كتاب الزكاة باب وجوب الزكــاة ٢٥٠/٢،  $(\Upsilon)$ و أخرجه مسلم في كتاب الإيمان باب الدعاء إلى الشهادتين وشرانع الإسلام ١/٥٥ برقم ١٩.

هذا الحديث صريح في صرف أي أمر في غير الصلـوات المفر و ضية من الوجوب إلى الندب .

وجه الاستدلال :

 $(\Upsilon \wedge \wedge)$ 

الدليل الثّانى :

حديث الرجل الـذي جـاء بسأل عن دينـه قـائلاً يـا رسـول اللـه أخبرني ما افترض علي الله من صلاة ؟ فقال لـه رسول اللـه صلـى الله عليه وسلم : " خمس صلوات في اليوم والليلة . قال الرجل : هـل على غيرها قال : لا إلا أن تطوع " <sup>(١)</sup>.

وجه الاستدلال :

بواجبة .

هذا الحديث صريح فيما ذهبوا إليه مـن أن صـلاة الوتـر ليست بواجبة ، وذلك لقوله صلى الله عليه وسلم عندما سأله الرجل هل

عليه شَينًا غيرِ ها ؟ فقال : لا . فيكون نتيجة لذلك أن كـل صــلاة غـير الخمس مستحبة وليست بواجبة بنص هذا الحديث . القول الراجح : وبعد ذكر الأقوال وأدلتها والمناقشة التي دارت حولها يترجح لدينا القول الثاني وهو أن صلاة الوتر مستحبة وليست

(۱) سنق تخریجه .

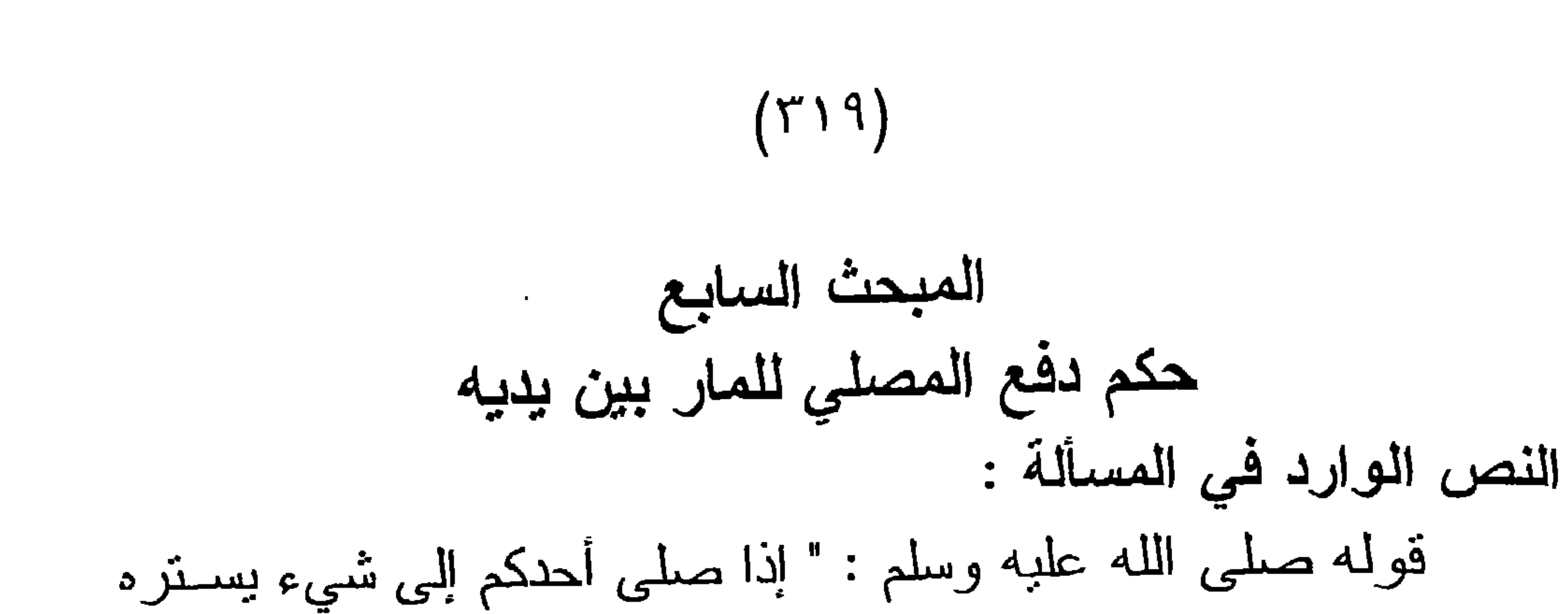

من الناس فأراد أحـد أن يجتـاز بيـن يديـه فليدفـع فـي نحـر ه فـإن أبـي فليقاتله فإنما هو شيطان "<sup>(۱)</sup>. الصبيغة الواردة في النص : قوله صلى الله عليه وسلم : "فليدفع " و" فليقاتلـه " وقد جـاءت على صيغة الفعل المضارع المقترن بلام الأمـر ، وهـي إحدى صيـغ الأمر الصريحة . الحكم المستفاد من هذه الصبغة : اختلف الفقهاء في حكم دفع المصلـي لمـن بمـر بيـن بديـه علـى قولين :

القول الأول : أن ذلك واجب علمى المصلبي ، وهو قـول الظاهر بهٌ (٢). القول الثــانـي : دفـع المصلـي لمـن يمـر بيـن يديـه و هـو يصلـي مستحب وليس بواجب وهو قول جمهور الفقهاء <sup>(٢)</sup>.  $:\ddot{a}$ أولاً : أدلة القائلين بالوجوب : استدل الظاهرية على قولهم بالوجوب بحديث المسألة وقـالوا ان ذلك أمر ومقتضى الأمر هو الوجوب ما لم تصرفه قرينة ، ولم توجد قرينة تصرف الأمر الوارد هنا <sup>(٤)</sup>.

ما روي عن رسول الله صلبي الله عليه وسلم أنـه قـال :" إذا  $\mathbf{u}$  and  $\mathbf{u}$  are the set of  $\mathbf{u}$  in  $\mathbf{u}$  in  $\mathbf{v}$  and  $\mathbf{v}$  in  $\mathbf{v}$ 

الدليل الأول:

ثانياً : أدلة الجمهور :

 $(\Upsilon \Upsilon \cdot)$ 

وجه الاستدلال :

دل قوله صلى الله عليه وسلم " لا يضر معن مر بين يديه " على أن دفع المار غير واجب على المصلى .

وهذه الدلالة صريحة في مطها مما جعل النووي بقول : لا أعلم أحداً من الفقهاء قال بوجوب هذا الدفع ، بل صرح أصحابنا بأنــه مندوب " (۲).

الدليل الثانى :

ومما يدل على ذلك ما روي أن رجلاً جاء إلى عثمان بن عفـان رضيي الله عنه برجل كسر أنفه ، فقال : مر بين بدي في الصلاة وقد بلغني ما سمعت في المار بين يدي المصلي . فقال عثمان : فما صنعت أشد يابن أخي ضبعت الصلاة وكسرت أنفه ، فهذا يدل علمى أن دفع المار غير واجب وإلا لما أنكر عثمان عليه ذلك .

(١) أخرجه أبو داود في السنن كتاب الصلاة باب الخط إذا لم يجد عصا ، برقم١٨٦ . ٦٩٠ ، وابن ماجه في السنن كتاب إقامة الصلاة والسنة فيها باب ما يستر المصلي ٢٠٢/١ برقم ٩٤٣. والدبيث ضعيف لاضطـراب إسـناده كمـا قـال ابن حجر ، انظر التلخيص الحبير ٢٨٦/١. شرح صحيح مسلم للذووي ٧٣/٢ ، انظر هذا الدليل والرد عليه في المحلي  $(\Upsilon)$  $.157/T$ 

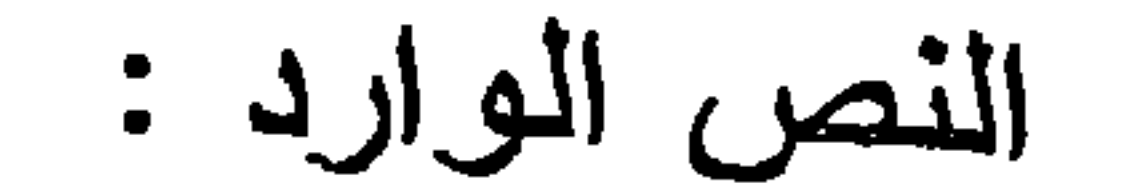

سجود التلاوة

المبحث الثامن

 $(\Upsilon \Upsilon)$ 

جاء الأمر بسجود التلاوة في أكثر من موضع في القرآن الكريم من ذلك فوله تعالى : ( فاسجدوا للَّه واعبدوا) <sup>(١)</sup>. وقوله تعالى : (كلا لا تطعه وإسجد واقترب ) (٢). الصبيغ الواردة في ذلك : قوله تعالى : "واسجدوا" و"اسجد" وهي على صيغة افعـل وعلى وزنها ، وهي أكثر صيغ الأمر ورودأ في القرآن الكريم ، ممـا جعل الكثير من الأصوليين يقولون في صيغة الأمر ، صيغة افعل.  $\mathcal{L} = \mathcal{L}$  is the set of  $\mathcal{L} = \mathcal{L}$ 

## أو لاً : أدلمٌ القائلين بوجوب سجود التلاوة : الدنيل الأول :

 $\therefore$   $\ddot{a}$ 

#### $(YY)$

ما ورد في القرآن الكريم من أيات تأمرنا بالسجود للـــه تعـالـى ،<br>وذلك بوجب علينا السجود حين قراءتها أو سماعها، ومن تلك الآيات: أ\_ قولـه تعـالى : ( فمـا لهمرلا يؤمنـون وإذا قـرئ عليهـمر القرآن لا يسجدون) (').

ب ـ قوله تعالى : ( فاسجدوا للَّه واعبدوا) (٢).

جـ قوله تعالى : (كلا لا تطعه وإسجد واقترب)  $\left( \begin{array}{c} \cdot \end{array} \right)$ 

د\_ قولـه تعالى : ( بـا أيهـا الذيـن آمنـوا ازكـعـوا واسـجدوا

واعبدوا ربكمر) <sup>(؛</sup>).

الدليل الثانى :

ما روي أن النبي صلى الله عليه وسلم " قرأ سورة النجم فسجد<br>بها فما بقي أحد من القوم إلا سجد " <sup>(٥)</sup>. فدلت هذه الأيات مع هذا الحديث على وجوب سجود التلاوة .
استدل الجمه ور على فولهم بعدم وجوب سجود التلاوة بأن القرائن دلت على صرف الأمر بها عـن الوجوب إلـى الذدب ، ومن تلك القرائن :

ثانياً : أدلة القائلين بأن سجود التلاوة سنة :

 $(\Upsilon \Upsilon \Upsilon)$ 

أ \_ ما روي أن زيد بن ثابت رضي الله عنه قرأ على رسول اللـه صلى الله عليه وسلم سورة النجم ، فلم يسجد رسول الله صلــى الله عليه وسلم''). ب ــ ما روي أن عمر بن الخطاب رضي الله عنه قرأ يوم الجمعة على المنبر سورة النحل حتى إذا جاء السجدة نزل فسجد وسجد النـاس ، حتـى إذا كـانت الجمعـة القابلـة قـراً بـهـا حتـى إذا جـاء السجدة ، قـال : يأيهـا النـاس إنـا نمـر بالسـجود فمـن سـجد فقـد أصاب ، ومن لم يسجد فلا إثم عليه . ولـم يسجد عمـر رضـي

## الله عنه " <sup>(٢)</sup>. ولو كان السجود واجباً لما صـدر مثل ذلك من مثّل عمر رضى الله عنه .

الفول الراجح :

إن ما ذهب إليه الجمهور من القول بأن سجود التـلاوة مستحب هو الأولى بالترجيح وأما ما استدل به الإمام أبو حنيفة رحمه الله فإنه قد صرف عن الوجوب إلى الندب بما استدل به الجمهور .

رواه البخاري كتاب سجود القرآن وسنبتها باب من قرأ السجدة ولسم يسب  $\left( \begin{array}{c} \lambda \end{array} \right)$  $. YYY/Y$ رواه البخاري كتاب سجود القرآن وسنيتها باب من رأى أن الله عز وجل لم  $(\Upsilon)$ يوجب عليه السجود ٢٧٢/٢.

 $\bullet$ 

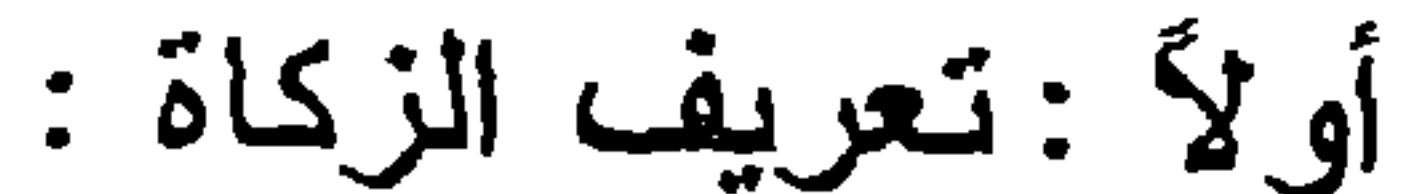

تعريف الزكاة وحكمها

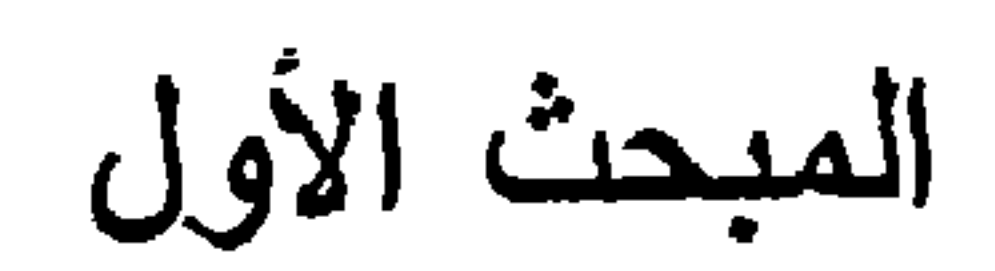

 $(\tau \wedge \circ)$ 

لغة : هي النماء والربع والزيادة ، من زكا بزكو زكاة وزكاء ، وتـأتي بمعنـى الإصـلاح؛ قـال نعـالى ( فأردنا أن يبدلهمـا ربهمـا خيراً منه زكاة ) ''': ابي صلاحا .

وقيل لما بخرج من حق الله فـي المـال : زكـاة ، لأنهـا تطهـير<br>للمـال ممـا فيـه من حق ، ونتمبر لـه وإصـلاح ونماء (′′).

اصطلاحاً : تطلق الزكاة في الاصطلاح على : أداء حـق يجب في أمـــوال مخصوصـــة وعلـــى وجـه مخصــوص، ويعتــبر فــي وجوبــه

الحول والنصاب .

ونطلق الزكاة على المال المخرج نفسه . كما في قولهم: عزل  $(\tilde{r})$  allo sis ; ثانياً : حكم الزكاة : الزكاة فريضة من فرانض الإسلام ، وركن من أركان الدين.

وقد دل علمي وجوبها الكتاب والسنة والإجماع .

فمن الكتاب فوله نعالى: ( وأفيموا الصلاة وآتوا الزكاة ) المن

وقوله: ( فإن نابوا وأقاموا الصلاة وآنوا الزكاة فإخوانكمر في الدين) <sup>(١)</sup> وقوله :( والذين يكنزون الذهب والفضة ولا

 $(\Upsilon \Upsilon \Upsilon)$ 

ينفقونها في سبيل الله فبشرهمر بعلذاب أليمر . يبومر يحمى عليها في نار جهنمر فتكوى بها جباههر وجنوبهمر وظهورهمر هذا ماكنزتمر لأنفسكمر فذوقوا ماكنتمر تكنزون) ". وقد قال النبي صلى الله عليه وسلم : " ما أديت زكاتـه فليس بكنز " . ومن السنة قول النبي صلى الله عليه وسلم : " بنـي الإسلام على خمس" <sup>(٢)</sup> وذكر منها" ابناء الزكاة " وكان النبي صلى اللـه عليـه وسلم برسل السعاة لبقبضوا الصدقات ، وأرسل معاذاً إلى أهل البمـن، وقال له: " أعلمهم أن الله افترض عليهم صدقة في أموالهم تؤخذ ً من

أغنبائهم ونرد على فقرائهم " (؛).

وقال صلى الله عليه وسلم : " من أناه الله مالا فلـم يؤد زكاتـه مثل له بوم القيامة شجاعا أقرع له زبيبتان ، يطوقه يــوم القيامــة ، ثـم بِأَخذ بِلْهزِ مِتيه ــ يعني شَدقيه ــ ثم يقول : أنا مالك ، أنا كنزك " <sup>(٥)</sup>.

وأما الإجماع فقد أجمع المسلمون في جميع العصور على وجوبها من حيث الجملة ، واتفق الصحابة رضى الله عنهم على قنال مانعيها . فقد روى البخاري أن أبا هريرة رضي الله عنه قال : " لمــا توفي رسول الله صلى الله عليه وسلم ، وكان أبـو بكـر رضـي اللـه عنه ، وكفر مـن كفـر مـن العرب، فـأراد أبـو بكـر رضـي اللـه عنـه

قتالهم، فقال عمر رضي الله عنه : كيف تقاتل الناس وقد قبال رسول الله صلى الله عليه وسلم : " أمرت أن أقاتل النـاس حتـى يقولـوا : لا إله إلا الله . فمن قالها فقد عصم منـي مالـه ونفسـه إلا بحقـه وحسـابـه على الله"؟ فقال أبو بكر : والله لأقاتلن من فرق بين الصلاة والزكـاة،

 $(\Upsilon \Upsilon \vee)$ 

فإن الزكاة حــق المــال ، واللـه لــو منعونــي عناقــا كــانوا يؤدونهـا الــي رسول الله صلى الله عليـه وسلم لقاتلتهم علـى منعها . قال عمـر : فوالله ما هو إلا أن شرح الله صدر أبي بكر رضي الله عنـه ، فعرفت أنه الحق "<sup>(١)</sup> .

فكان ذلك بمثابة الإجماع علـى فتـال مـن منـع الزكـاة ممـا بـدل على فر ضيتها(٢) .

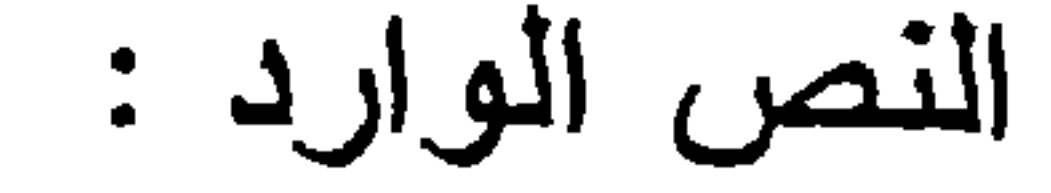

 $\sim$   $\sim$ 

المبحث الثاني زكاة الزروع

 $(Y^{\prime}\uparrow\wedge)$ 

قوله تعالى : ( وأتوا حقه بومر حصاد» ) ".

صبغة الأمر الواردة :

قوله تعالى: " وأتوا " وهي من صبغة " افعل" وهي إحدى الصبغ الصريحة للأمر

الحكم المستفاد من هذه الصيغة :

اختلف الفقهاء في حكم زكاة ما يخرج من الأرض من الزروع والنمار على أفوال ثلاثة :

 $\mathbb{R}^n$   $\mathbb{R}^n$   $\mathbb{R}^n$ 

(١) سورة الأنعام الأية ١٤١. بدائع الصنائع ٥٣/٢ ، نيل الأوطار ٦٠٣/٤ ، فقه الزكاة للقرضاوي ٢٥٣/١.  $(\lambda)$ انظر المغني ٩/٢ ٥٤٩ ، بدانع الصنانع ٥٣/٢ ، نيل الأوطار ٢/٤. ٦، فتح البار ي  $(\tau)$  $.5.9/\tau$ 

وقالت بـه الظاهريـــة الا أنهـم قصـــروه علـــى الـــبر والشــعير و التمر (۲) .

واختلفوا في الثمار التي تجب فيها الزكاة ، فقالت الشافعية: إنها التمر والعنب ، وقصرها المالكية على النمر (').

 $(\Upsilon \Upsilon \varphi)$ 

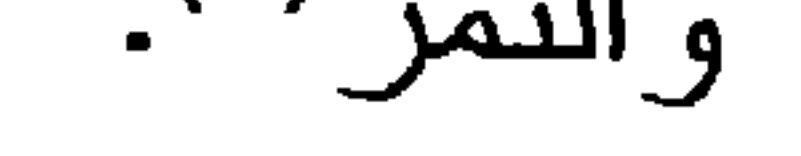

 $i\Delta$ 

أو لاً : أدلة القائلين بوجوب الزكاة في كل مايخرج من الأرض :

الدليل الأول :

قوله نعالى : ( خذ من أموالهمر صدقة) (٢).

وجه الاستدلال :

أن المراد من قوله تعالى: " صدقة " الزكاة المفروضة . وقولـه تعالى: "من أموالهم " عامـة في كـل مـال ، ومـا يخـرج مـن أرض

$$
\sum_{i=1}^{n} \sum_{j=1}^{n} \sum_{j=1}^{n} \left( \sum_{j=1}^{n} \frac{1}{j} \right)^{i} \text{d} \text{ (which is a right) } \frac{1}{n} \text{ (which is a right) } \frac{1}{n} \
$$

قوله تعالى: " من أموالهم " وان كان عاماً إلا أنه ينزل على مــا لم يخصص ، وقد وردت أحاديث تخصص بعض ما يخرج مــن الأرض من وجوب الزكاة .

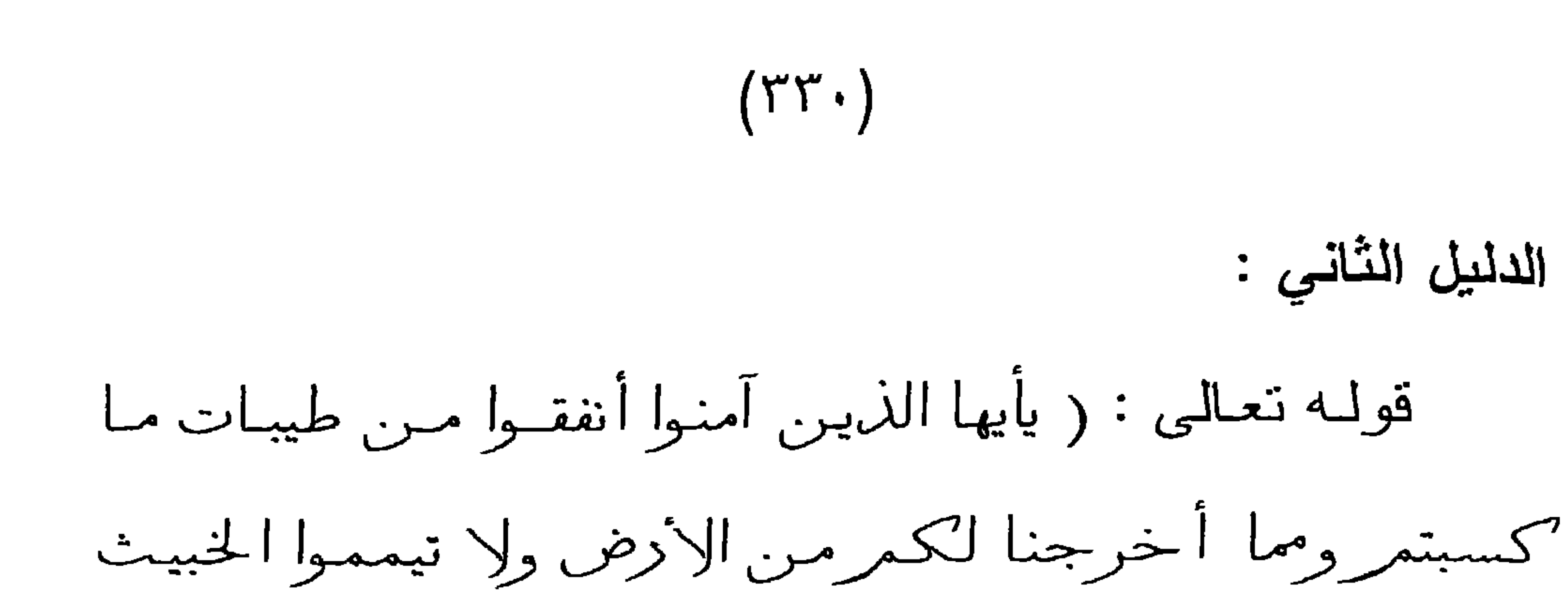

منه تنفقون) (').

وجه الاستدلال :

قوله تعالى : " أنفقوا " المراد به الزكماة ، فهو هنا يأمرنا بأن نزكي ما يخرج لنا من الأرض من غير تخصيص بين نوع ونوع (٢). المنافشسة :

إن المعنى المراد بقوله تعالى: " أنفقوا " يشمل الصدقـة الواجبـة وغير الواجبة ، فيكون تخصيصها بالصدقة الواجبة تخصيصا بلا

مخصص وهو مردود.

الرد على المنافشة :

إن الأمر بالنفقة الـواردة فـي الآيـة الكريمـة يقتضـي وجوبهـا، ووجوب النفقة لا يكون إلا في الزكاة، مما يعنــي ورودالأيــة فيهـا، ثـم إن الذي يدل على ذلك قوله تعالى بعد ذلك : ( إلا أن تغمضوا فيه) وذلك لا يكون إلا فـي اقتضـاء مـاكـان واجبـا . وأمـا مـا ليـس بواجب فإنه لا إغماض فيه (٢).

(١) سورة البقرة الآية ٢٦٧ . (٢) انظر أحكام القرآن ١٠/٣ ، بدانع الصنانع ٥٢/٢ ، فقه الزكاة ٢/١؛ ٣٥٥ ــ ٣٥٥. (٣) انظر أحكام القرآن ١١/٢.

الدليل الثالث : قوله تعالى :( وأتوا حقه يومر حصاده) (').

وجه الاستدلال :

أن الله تعالى أمرنا بإيناء حق الزرع ، وهو إخراج الزكاة ببوم حصاده ، سواء كان زرعاً أو ثمراً، فلم يرد في الآية تخصيصه بذو ع دون نوع . مدخراً كان أو غير مدخر . فدل ذلك على ايجاب الزكـاة في كل ما يخرج من الأرض <sup>(٢)</sup>. المنافشة:

 $(\Upsilon \Upsilon)$ 

وقد اعترض على هذا الاستدلال من وجهين : الاعتراض الأول:

أن هذا الحكم منسوخ بحديث : "فيما سقت السماء العشر" . وإذا كان الحكم منسوخاً سقط الاحتجاج به . وقد أجيب عن ذلك بما يلي : لا نسلم دعوى النسخ هذه ؛ لأن هذا الحديث لم يصل اللي الدرجة التي يكون من الممكن أن ينسخ ما جاء في كتاب اللــه ، وإنمـا الذي يقال عن هذا الحديث: إنه مبين لحكم هذه الآيـة ، فالآيـة ذكـرت حكماً عاماً فيما سقي مـن السماء أو بسقى بواسطة السواقي ، فجـاء الحديث بيين أن لكل طريقة في السقي نسبة في الزكاة.

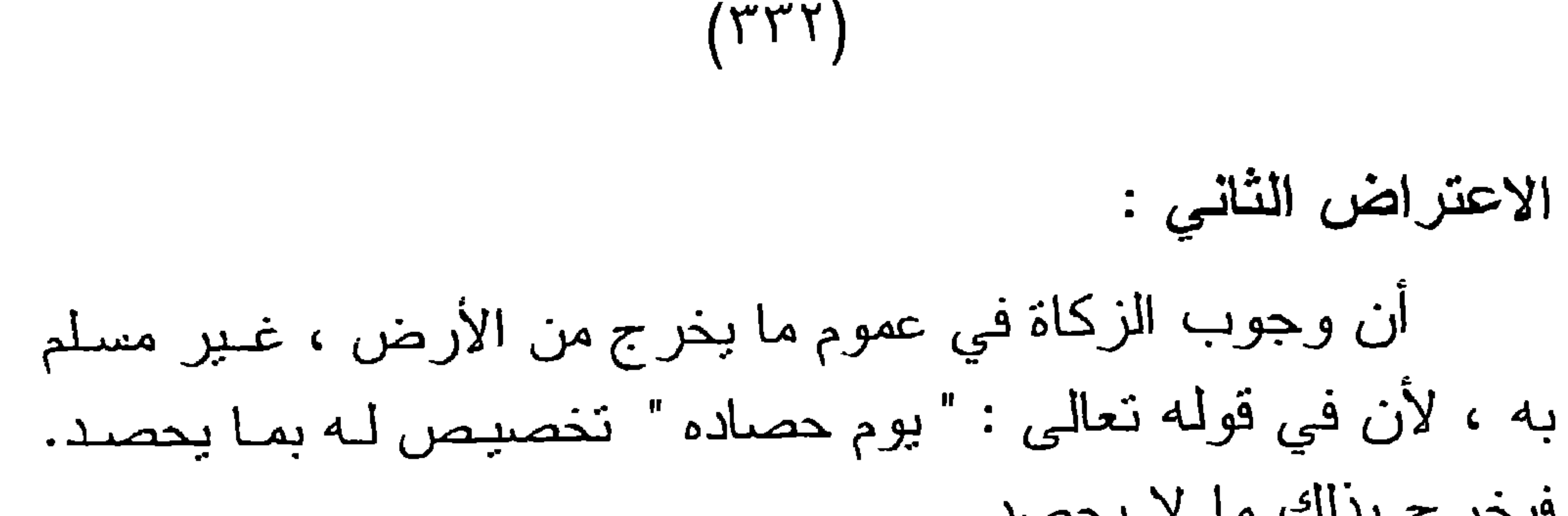

فيخرج بذلك ما لا يحصد . الجواب على هذا الاعتراض : أن الحصباد اسم للقطع والاستنصال ، فيوم حصباده هو يوم قطعه وقطفه ، وهو قد يكون في الثمر وقد يكون في كل ما يقطع مـن نبات الأرض . الدليل الرابع : ما رواه الإمام البخاري عن عبد الله بن مسعود رضي الله عنه

عن النبـي صلـى الله عليه وسلم ، قال:" فيما سقت السـماء والعيـون أو كان عثريا العشر ، وما سقى بالنضح نصف العشر " <sup>(١)</sup>.

وجه الاستدلال :

أن هذا الحديث عام فـي كـل زر ع نبـت مـن الأرض نـجـب فيـه الزكاة ، ونسبتها العشر إذا سقي بماء المطر أو مثله، ونسـبتها نصـف العشر إذا سقاه أهل الزرع . فدل ذلك على أن الزكاة واجبة في كل ما تخرجه الأرض (۲).

المنافشة:

إن هذا الحديث عام وخصصته الأحاديث التـي استذل بها المخالفون ، وسوف تأتي عند ذكر أدلتهم التي استندوا إليها فسي

أقو الهم .

(١) أخرجه البخاري في كتاب الزكاة ، باب العشر فيما يسقى من ماء السماء وبالمـاء الجاري ٢/٥/٢. بدائع الصنانع ٢/٢ه ، نيل الأوطار ٢٠٤٠.  $(\Upsilon)$ 

استدل القائلون بوجوب الزكاة في الزروع كلها ومــا يكــال ويدخر من الثمر بما بلي:

أدلة القول الثانى :

 $(\Upsilon \Upsilon \Upsilon)$ 

أدلة القول الثالث :

استدل القائلون بعدم وجوب الزكاة في الزروع إلا فيما بكال ويدخر ، بالآتي : الدليل الأول :

ما روي عن معاذ رضي اللـه عنـه أن النبـي صلـى اللـه عليـه وسلم قال : "فيما سقت السماء والبغل والسيل والعين العشـر ، وفيمـا سقي بالنضح نصف العشر ، يكون ذلك في النمر والحنطة والحبـوب،

وجه الاستدلال :

أما القثاء والبطيخ والرمان والقصب والخضراوات فعفو ، عفا عنها رسول الله صلى الله عليه وسلم " (').

 $(\Upsilon \Upsilon \xi)$ 

دل الحديث علـى وجـوب الزكـاة فـي التمـر وفـي نوعيـن مـن الزروع وهما : الحنطة والحبوب، والجلمع ببنهما هـو الاقتبـات والادخار ، فدل ذلك على وجوب الزكاة في كل زرع بقنات ويدخر . المنافشة : رد هذا الاستدلال بان الديت ضعيف ولا يصلح به  $\mathbb{E}[\mathbf{Y}(\mathbf{Y})]$ الاستدلال جواب هذا الاعتراض:

ذكر القائلون بوجوب الزكاة في هذه الأنسواع أن الأحساديث اللدخة منطال الملاسية وحضره المعضداء فيصبح الاستندلال بماف

أخرجه البيهقي في السنن الكبرى، كنـاب الزكـاة، بـاب الصدقـة فيمـــا يزرعــه  $(\lambda)$ الأدميون ١٢٨/٤ ، وهو ضعيف ، انظر التلخيص لابن حجر ١٦٥/٢. وفي ذلك يقول الترمذي : " ليس بصح في هذا الباب عـن النبـي صلـى اللـه عليـه  $(\Upsilon)$ وسلم شيء " . انظر سنن الترمذي ٢٠/٣، وجاء في التلخيص الحبير لابن حجر ١٦٥/٢ أن في إسناد هذا الحديث ضعفا وانقطاعا. انظر نيل الأوطار ٤/٤.٢.  $(\tau)$ 

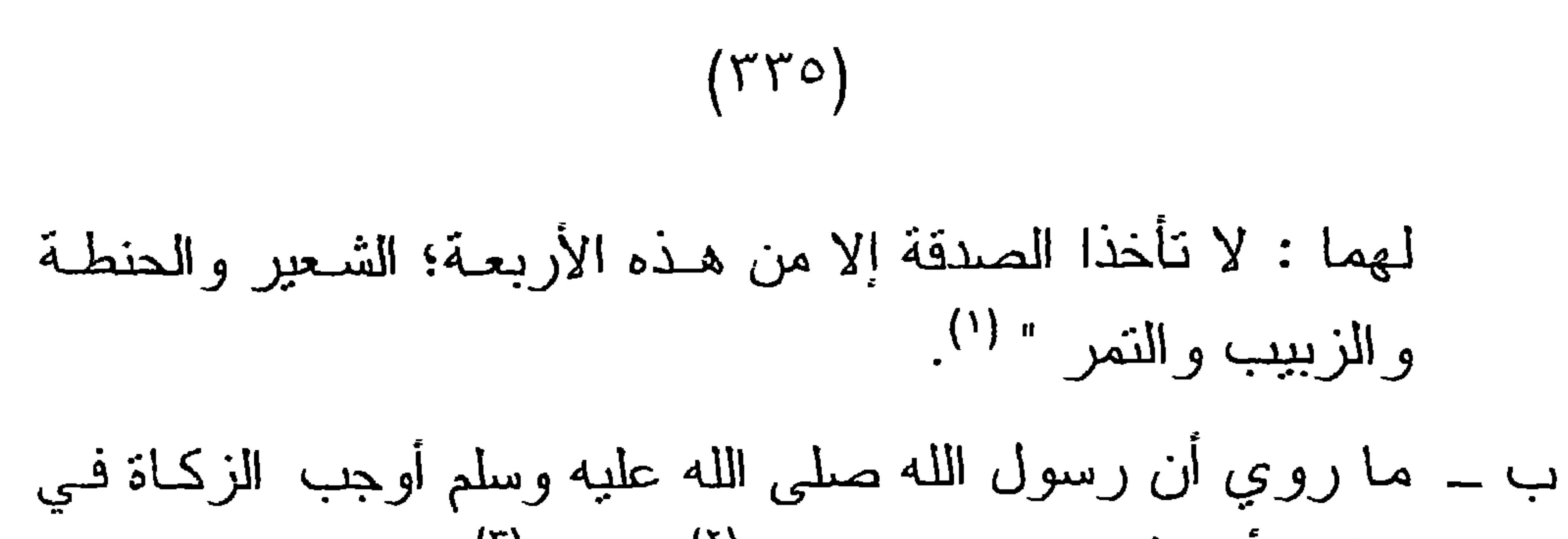

أخرجه الدار قطني في سننه، كتاب الزكــاة ، بــاب ليـس فـي الخضـر او ات صدقـة  $\left( \begin{array}{c} \lambda \\ \lambda \end{array} \right)$ ٩٩/٢. وأخرجه البيهقي في السنن الكبرى في كتاب الزكـاة ، بـاب الصدقـة فيمـا يزرعه الأدميون ١٢٨/٤ وقال عنه: روانه ثقات وهو متصل . ابن ماجه هو : أبو عبد الله محمد بن يزيد الربعـي القزوينـي أحـد أنمـة الحديث.  $(\Upsilon)$ رحل في طلب الحديث الى البصرة وبغداد والشام ومصر والحجاز والري . وماجه لقب والده ، وقبل اسم أمه ، توفي رحمه الله سنة ٢٧٣هـ. ومن مصنفاتـه: السنن وتفسير القرآن . انظر : تذكرة الحفاظ ١٨٩/٢. أخرجه ابن ماجه في كتاب الزكاة باب ما يجب فيه الزكـاة من الأمـوال ١/٢٠٥  $(\Upsilon)$ برؤم ١٨١٥. مجاهد هو : أبو الحجاج مجاهد بن جبر المكي المخزومي من موالي السائب بن  $(\epsilon)$ أبـي السائب . روى عن بعض الصحابة ولازم ابن عباس رضـي الله عنـهما وأخـذ عنه التفسير حتى أصبح أحد الأنمة في زمن النابعين ، نوفي رحمه الله سنة ١٠٠هـ وقيل بعد ذلك بقليل . انظر تهذيب التهذيب ٢٧/١٠، سير أعــلام النبـلاء  $.229/5$ أخرجه الدار قطني فـي كذاب الزكـاة، بـاب ليس فـي الخضـروات صدقـة ٢/٢١،  $\mathcal{O}(\mathcal{O})$ والبيهقي في السنن كتاب الزكاة ، باب الصدقة فبما بزر عه الأدميون ١٢٩/٤. المرجعين السابقين نفس الجزء والصفحة .  $(7)$ نيل الأوطار ٢٠٥/٤.  $(\vee)$ 

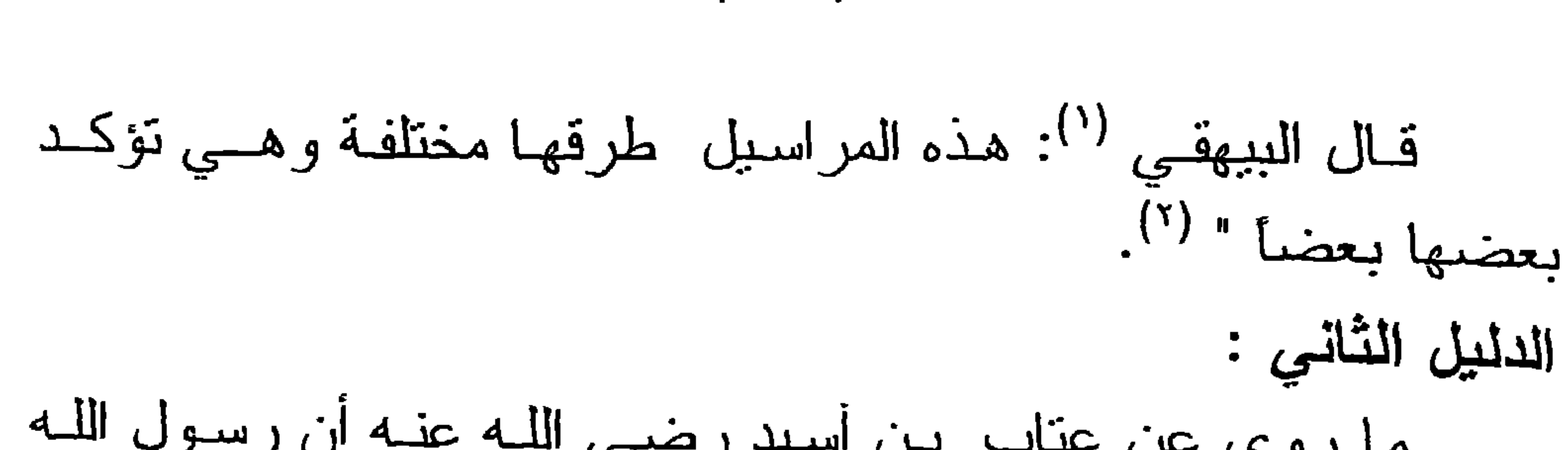

 $(\Upsilon \Upsilon \Upsilon)$ 

حكم ينعنق به وجوب سركت ثم إن صح هذا الحديث فلبس فيه إلا بيـان كبفيـة إخـراج زكـاة العنب ، وأنها تخرج زبيبا كما يخرج الرطب تمراً.

البيهقي هو : أبو بكر أحمد بن الحسين بن علي البيهقي الشافعي، الإمـام الحـافظ،  $\left( \begin{array}{c} \lambda \\ \end{array} \right)$ لازم الحاكم صاحب المستدرك وأخذ عنـه وعن غيره . توفـي رحمـه اللـه سـنـة ٨٥٤هـ ، من مصنفاته : السنن الكبرى . انظـر : سير أعلام النبلاء ١٦٢/١٨، شذرات الذهب ١٢٠٤/٣. سنن البيهقي الكبرى ١٢٩/٤.  $(\Upsilon)$ الخرص : لغة هو الحزر ، القول بالظن . انظر المصباح المنير ١٦٦/١ .  $(\tau)$ أخرجه أبو داود في السنن كتاب الزكاة باب خرص العنب ٢/١٧٥ برقم(١٦٠٢)،  $(\epsilon)$ والترمذي في السنن كتاب الزكاة، باب ما جاء في الخرص ٢٦/٣ برقم (٦٤٤) . وابن ماجه في السنن في كتاب الزكاة باب خـرص النخبـل والعنـب ٥٨٢/١ برقم (١٨١٩). وهو ضعيف فقد ذكـر أبـو داود أن سـعيدا لـم يسـمـع مـن عنـاب شـينا. وضعفه الألباني في ضعيف سنن ابي داود (٢٤٧ ، ٣٤٨). انظر ما ذكرناه في هامش (١) عن سند هذا الحديث ، وكذلك ما ذكره الشـوكانـى  $(\circ)$ في نيل الأوطار ٤/٥٠٢.

القول الراجح :  $\mathbf{r}$ بعد ذكر الأقوال والأدلة والمناقشة التي دارت حولهما ، أرى أن ترجيح القول الثالث هو الأولى؛ وذلك باعتبار أن الأحاديث الـواردة فيه مخصصة للعموم الوارد في الآية . وأما القول الأول فعلى الرغم من أن ترجيحه قد يكون فيه نغليب لمصلحة الفقير ، إلا أنه يؤدي الـي عدم الالتفات إلى كل ما سبق من الأحاديث ، ثم إن ذلك يجعـل الإنسان لا يدفع إلا الزكاة المفروضة ، وهو مأمور بصدقة التطوع .

 $(\Upsilon \Upsilon \vee)$ 

 $\mathbf{r}$ 

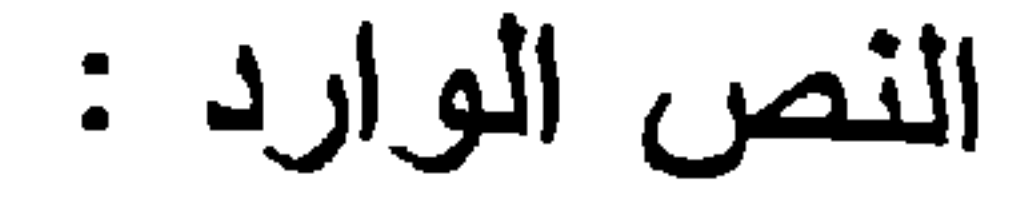

دعاء الإمام للمزكى

المبحث الثالث

 $(\Upsilon\Upsilon\wedge)$ 

قوله نعالى: ( خذ من أموالهمر صدقة تطهرهمر ونزكيهمر

بها وصل عليهمر) (').

صيغة الأمر الواردة :

قوله تعالى : " وصل عليهم " وهي على غرار صيغة " افعل" وهي إحدى صيغ الأمر الصريحة . الحكم المستفاد من هذه الصيغة :

ذهب جمهور الفقهاء إلى أنه يستحب للإمام أن يدعو للمزكي

إذا جاء لدفع زكاته <sup>(٢)</sup>. وذلك عملاً بمقتضى الأمر الوارد في هذه الآية ، والذي دعــاهم إلى صرفه عن الوجوب إلى الاستحباب ما بلي : أن النبي صلى الله عليه وسلم لما بعث معــاذاً رضــي اللـه عنــه إلى اليمن ، قال له \_ فيما يتعلق بالزكاة \_: " وأعلمهم أن عليهم صدقة تؤخذ من أغنيــائـهم فـترد فـي فقرائـهم " (٢). ولـم يـأمره عليـه الصــلاة والسلام بالدعاء لمن أتى بزكاة ماله . وذهب الظاهرية إلى وجوب دعاء الإمام لمن أتـى اليـه بزكـاة ماليه؛ وذلك عملاً بمقتضى الأمر البوارد في الآية <sup>(؛)</sup>، وبمــا رواه

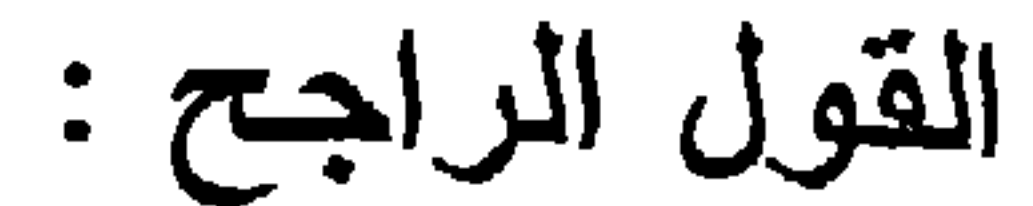

## عبد الله ابن أبي أوفى أن النبي صلى الله عليه وسلم كان إذا أناه قـوم بصدقتهم قال : اللهم صل على آل فلان <sup>(١)</sup>، فأتاه أبي بصدقته فقـال : اللهم صلي على آل أبي أوفى .

 $(\Upsilon \Upsilon 9)$ 

والذي ذهب إليه الجمهور هو الأرجح ، لأنه لو كان واجبا على الإمام الدعاء للمزكي حين يدفع ذكاته لعلمه الرسول صلى اللـه عليـه وسلم لمعاذ حين بعثه .

(١) أخرجه البخاري في كتاب الزكاة ، بـاب صـلاة الإمـام ودعائـه لصـاحب الصدقـة  $\cdot$   $\uparrow \vee \uparrow / \uparrow$ 

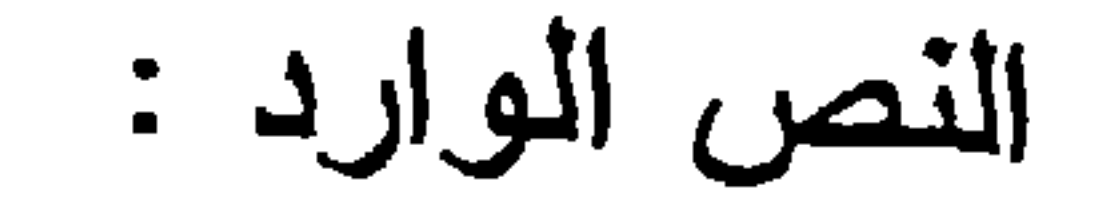

مصارف الزكاة

المبحث الرابع

 $(\Upsilon \xi \cdot)$ 

قولــه تعــالى : ( إنهــا الصدفـات للفقــراء والمســاكين

والعاملين عليها والمؤلفة فلوبهمروفي الرقاب والغارمين وفي

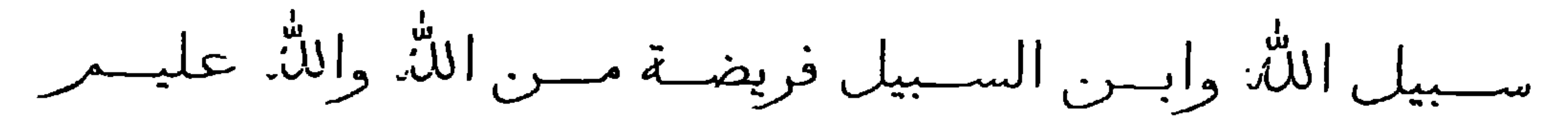

 $\mathcal{L}_{\mathcal{A}}^{(1)}$ 

الصبغة الواردة في النص :

ورد الأمر في هذه الأبــة بصبغـة الجملـة الخبريـة المعـبرة عن<br>الأمر ، و هي صبغة تكثر في الأحكام الشرعية، وذلك للدلالـة علــى أن

هذه الأحكام الواردة في هذه الصيغة حكمها الوقوع ؛ لذلك ورد الإخبار عنها لا طلبها . حكم هذه الصيغة : اختاف العلماء في الحكم المستفاد من هذه الصبيغة ، فهل الواو الواردة في الآية للإشراك أم للتخبير ؟ مما أدى إلى اختلافهم في حكـم توزيع هذه الزكاة ، فهل توزع على الجميع أم يقتصر على بعضهم ؟ وهذا الخلاف في الزكاة إذا كانت كافية لهذه الأصناف .

(١) سورة التوبة الأية ٢٠ .
والذي أدى إلى اختلافهم في ذلك ــ كما قال ابن رشد ــ <sup>(י)</sup> هو : "معارضية اللفظ للمعنى ، فإن اللفظ بقضي القسمة بين جميعهم . والمعنى يقضي أن يؤثر بها أهل الحاجة "(").

 $(\Upsilon \xi)$ 

الأقوال في المسألة : ا**لقول الأول:** يجب على المزكي أن يوز ع الزكاة بين جميع هذه الأصناف المذكورة في الآبة، ويسقط نصيب العامل إذا أداها هو بنفسه أو وكيله . وهذا قول الشافعي<sup>(٢)</sup> فقد جعل الـلام فــي قولــه للفقــراء لام التمليك <sup>(٤</sup>). ومما يدل على هذا القول : ما روي أن رجلا سأل رسول اللـه صلى الله عليه وسلم أن يعطيه من الصدقة ، فقال لـه رسول اللـه صلى الله عليه وسلم : إن الله لم يرض بحكم نبي ولا بحكم غيره في

الصدقات حتى حكم فيها ، فجزأها ثمانية أجزاء ، فإن كنت من تلك الأجزاء أعطيتك حقك " (°).

القول الثاني : يجوز أن نصرف الزكــاة فـي بعض مصارفهـا، ولا يشترط أن توزع بينهم جميعا، والأولى دفعها اليهم جميعا.

ابن رشد هو : أبو الولدِ محمد بن أحمد بن محمد بن رشد القرطبي الاندلسي .  $(1)$ ولد سنة ٥٢٠هـ في بيت علم ، يلقب بالحفيد تمييزاً له عن جده أبي الوليد محمد ابن أحمد بن رشد ، السُنتير بالفلسفة والطب ، توفـي رحمـه اللـه ٩٥٩هــ . مـن مصنفاتـه : بدايــة المـجتـيـد ونـهايــة المقتصـد ، فصـــل المقــال فيمــا بيـــن الـحكمــة

 $\mathbf{u}$   $\mathbf{v}$   $\mathbf{v}$   $\mathbf{v}$   $\mathbf{v}$   $\mathbf{v}$ 

$$
(\Upsilon \in \Upsilon)
$$

وقد استدل أصحاب هذا المذهب بالآتى : الدليل الأول : قول الرسول صلى الله عليه وسلم لمعاذ رضي اللـه عنـه حيـن بعثه إلى اليمن : " أعلمهم أن عليهم صدقة تؤخذ من أغنيانهم فترد في فقر ائـهم "<sup>(٤)</sup> . وجه الاستدلال : أن الرسول صلى الله عليه وسلم أمر معاذاً هنا بصرف الزكـاة في مصرف واحد وهو الفقراء <sup>(ء)</sup>. الدليل الثانى :

انظر المغني ٢/٢٦ه . بداية المجتيد ٢/٢٦،  $\left(\begin{array}{c} \lambda \end{array}\right)$ 

انظر بداية المجتهد ١٣/١: ، المغني ٢٩/٢م ، الجـامع لأحكـام القرآن ١٩٧/٨.  $(\Upsilon)$ نيل الأوطار ١٤/٢/ ١٤١. انظر بداية المجتهد ٤٦٢/١ ، المغني ٥٢٩/٢ ، الجامع لأحكام القرآن ١٩٧/٨.  $(\tau)$ سبق تخریجه ص ۲۱۷.  $\mathcal{L}(\mathcal{E})$ انظر المغني ٢٩/٢ ٥٢٩.  $\left( \circ \right)$ (٦) المرجع السابق نفس الجزء والصفحة.

 $(Y \xi Y)$ 

ب \_ قوله صلى الله عليه وسلم لقبيصة بن المخارق حين تحمل حمالة فأتى النبي صلى الله عليه وسلم بسأله ، فقال له : أقم بيا قَبِيصة حتى تأتينا الصدقة ، فنأمر اك بها (').

ج \_ ما روي أن رسول الله صلـى اللـه عليـه وسلم أمـر لسلمة بـن صنغر البياضي بصدقة قومه <sup>(٢</sup>). فهذه أمور تدل دلالة قاطعة على جواز صرف الزكاة في صنف واحد من الأصناف التي تستحق الزكاة . القول الراجح : بعد ذكر القولين والأدلة التي استدل أصحاب كل قول بهي والمناقشة التي دارت حولها، أرى أن صرف الزكاة غير واجب في كل مصارف الزكاة الواردة في الأية، وإنما يستحب ذلك ، خصوصا أن هذا الأمر أصبح من اليسر بمكان، وذلك بنوافر الهيئات التي نقــوم

بتنمية هذه الزكوات وتوزيعها على مستحقيها .

أخرجه مسلم في الصحيح كتاب الزكاة، باب من تحل له المسألة برقم (١٠٤٤).  $(1)$ أخرجه أبو داود في السنن كتاب الطلاق باب في الظهار ٢/٥/٢ برقم (٢٢١٢)،  $(\Upsilon)$ والترمذي في السنن كتاب تفسير القرأن، باب ومن سورة المجادلــة ٠٣/٣ م برقم ٣٢٩٩، وابن ملجه في السنن كتاب الطلاق، باب الظهار ٢٥/١٦ برقم ٢٠٦٢. وقد حسنه الألباني في صحيح ابي داود (١٩٢٢).

ما روي أن امر أنين أنتا رسول الله صلى الله عليه وسلم وفـي أيديهما سواران من ذهب ، فقال لهما : أتؤديان زكاته ؟ قالتا : لا . فقال لهما رسول الله صلى الله عليه وسلم : أتحبان أن يسوركما اللـه بسوارين من نار ؟ قالتا : لا ، قال : فأديا زكاته ('). صبيغة الأمر الواردة : قوله صلى الله عليه وسلم : "فأديا زكاتــه " وهـى علــى صيغـة "فافعلا" وهي إحدى الصيغ الصريحة للأمر . الحكم المستفاد من هذه الصيغة :

النص الوارد :

زكاة الحلى

المبحث الخامس

 $(Y \leq \epsilon)$ 

اختلف العلماء في حكـم زكـاة الـطـي بالنسبة للمـر أة ، هـل هـو واجب أم لا ؟ على قولين :

القول الأول : ذهب الحنفية إلى وجوب زكاة الحلي بالنسبة للمرأة إذا حال عليه الحول، وبهذا القول قال بعض السلف وهو روايـة عن الشافعي ، وهو قول أهل الظاهر (").

واستدلوا على ذلك بما بلي :

أخرجه أحمد في مسنده ١٧٩/٢، ٢٠٤، ٢٠٩ وأبو داود في السنن كنـاب الزكـاءَ،  $\left( \begin{array}{c} \lambda \end{array} \right)$ 

 $(\tau \in \circ)$ الدليل الأول : حديث الباب فهو صريح في ايجاب زكاة الحلي . المناقشة : هذا الحديث لا يصلح للاستدلال بــه لضعفـه <sup>(י)</sup>. وحتـى لوصــح

لاحتمل أن يكون المراد بزكاته عاريته (٢). الدليل الثّانى : ما روي أن السيدة عانشة رضى الله عنها دخلت على رسول الله صلى الله عليه وسلم فراى في بدها فتخات <sup>(٢)</sup> من ورق ، فقال : ما هذا يا عائشة ؟ فقالت : صنعتهن أنزين لك بهن بارسول اللـه .. فقال : أتؤدين زكاته ؟ قالت : لا . قال : هي حسبك من النار "<sup>(؛</sup>). وجه الاستدلال: دل الحديث علىأن اخراج زكاة هذه الفتخــات هو الذي يبعدهـا عن النار ، مما يعني أن عدم إخراج زكاتها موقع في العذاب .

الدليل الثالث :

ومما يدل على ذلك فوله نعالى :( والذين يكنزون الذهب والفضة ولا ينفقونها في سبيل اللَّٰ. فبشرهمر بعذاب أليمر (°).

ذكر الترمذي أن في اسناده المئتي بن الصباح وابن لهيعـة وهمـا ممـا يضعفـان  $\left( \begin{array}{c} \lambda \\ \lambda \end{array} \right)$ الحديث. انظر الترمذي ١٢٠/٣. (٢) انظر المغني ٢/٧٠٢.

فتخات جمع فتخة، و هي خواتم كبار تلبس في الأيدي . انظــر النهايــة فـي غريـب  $(\Upsilon)$ الحديث ١٨/٣. أخرجه الحاكم في المستدرك في كتاب الزكــاة ٢٨٩/١ ، وقـال عنــه: علــى شـرط  $(\epsilon)$ الشيخين . وأبو داود في كتاب الزكاة باب الكنز مـا هـو؟ وزكـاة الحلـى ١٤٦/٢ برهم ١٥٦٥. سورة التوبة الأية ٣٤ .  $(\circ)$ 

والذي بدل على أن الحلي مما يكنز ما روي أن أم سلمة رضـي الله عنها كانت تلبس أوضاحاً<sup>(י)</sup> من ذهب فقالت: يارسول الله ، أكـنز هو ؟ فقال صلى الله عليه وسلم : ما بلغ أن تؤدى زكاته فزكي فليـس  $\sum_{\mu}$  (۲)

 $(Y \xi 1)$ 

وجه الاستدلال :

أن النبي صلى الله عليه وسلم بين أن الحلي إذا لم تخرج زكاته كان من الكنز المتوعد صاحبه الذي لا يخرج زكاته بـالعذاب الأليم . مما يدل على وجوب زكاة الحلي . القول الثاني : لا زكاة في الحلي إذا كان بلبس أو بعار ، وهـذا مذهب جمهور العلماء وكثير من الصحابة (٢). واستدل أصحاب هذا القول بما يلي : أ \_ ما روي عن جابر عن رسول الله صلى الله عليه وسلم أنـه

أن حكم زكاة الحلي مسألة خلافية منذ عهد الصحابة ، واستمر ذلك إلى يومنا هذا ، وذلك لتعــارض الأدلـة مـع عدم إمكانيـة ترجيـح بعضها على بعض ، مما يصعب معه أن نرجح قولاً على أخر ، وإن كنت أميل إلى القول بعدم وجوب الزكاة فيها .

القول الراجح:

 $(Y \leq Y)$ 

 $\mathbf{r}$ 

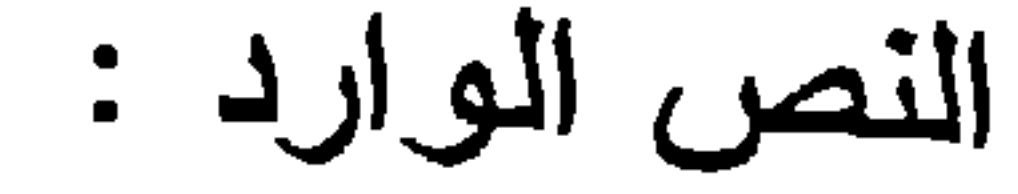

زكاة الفطر

المبحث السادس

 $(Y \in \Lambda)$ 

ما روي عن عبد اللــه بن عمـر رضـى اللـه عنهمـا أنـه قـال : فرض رسول الله صلى الله عليه وسلم زكاة الفطر صاعاً مـن تمـر ، أو صاعاً من شعير على العبد والحر ، والذكر والأنثـي ، والصغـير والكبير من المسـلمين ، وأمـر بهـا أن تـؤدي قبـل خـروج النــاس إلـي الصلاة " الصيغة الواردة في النص : ورد الأمر بزكاة الفطر عن طريق صيغة الجملــة الخبريــة المعبر ة عن الأمر ، وهي إحدى صيغ الأمر غير الصريحة .

## الحكم المستفاد من هذه الصيغة :

دل الحديث على أن زكاة الفطر فرض على المسلمين ، وكــانت دلالته تلك صريحة، مما حدا ببعض العلماء إلى ادعاء الإجماع على ذلك، غير معتبرين للمخالفين في ذلك <sup>(٢)</sup>. إلا أن هذا الادعاء لا يرفـع هذا الخلاف، وإن كان يضعف القول المخالف . وعليه فإن في المسألة

قولين :

القول الأول : أن زكـاة الفطـر فـرض علـى المسلمين ، وهــذا القول لجماهير الفقهاء مئ الصحابة والتبابعين وأنمية المذاهب

(١) متفق عليه ، أخر جه البخار ي في كتاب الزكاة، باب فرض صدقة الفطر ٢٨١/٢. ومسلم فسي كتــاب الزكــاة، بــاب زكــاة الفطــر علــي المسـلمين مـن التمــر والشــعير ٦٤/٢٥ برقم ٩٨٤ . (٢) انظر المغنى ١/٢٤٦.

وأتبــاعـهم، إلا أنـهــا عنــد الـحنفيــة واجبــة وليســـت فرضــــا وذلــك تبعـــا<br>لقو اعدهم الأصـولية التـي تفرق بين الفرض والواجب <sup>(١)</sup>. القول الثـانـي : أن زكـاة الفطـر ليسـت واجبـة وإنمـا هـي ســنة

 $(\Upsilon \xi \zeta)$ 

الدليل الثاني :

أن رسول اللــه صلــى اللــه عليـه وسـلم أطلـق عليهـا اسـم زكـاة الفطر ، وقد أوجب الله نعالى الزكاة على المسلمبن وجعلها فرضاً من فروض الإسلام ، فدل ذلك على فرضية زكاة الفطر لدخولها في حكـم  $\mathbb{E} \left[ \sum_{i=1}^{n} \mathcal{L}_i \right]$ 

ثانياً :أدلة القائلين بأن زكاة الفطر سنة مؤكدة : الدليل الأول : أن قول ابن عمر رضي الله عنهما: "فرض رسول الله صلـى الله عليه وسلم زكاة الفطر ... الحديث " المراد به: قدر ، لأن معنــــي فرض لغة : قدر . جاء في إحكام الأحكام لابن دقيق العبد<sup>(י)</sup> : " وذهب بعضهم إلى عدم الوجوب ، فتأولوا فرض بمعنى قدر ، وهو أصله في اللغة ، لكنـه نقل في عرف الاستعمال إلـى الوجوب فالحمل عليه أولـى ، لأن مـا اشنهر فـي الاستعمال فـالقصد إليـه هـو الغالب "(۲). ومن النص المنقول عن ابن دقيق العيد يتضــح أنــه نكفـل بـالرد على قولهم ذلك .

 $(\text{r o.})$ 

الدليل الثانى :

أن قول ابن عمر رضي الله عنهما "فرض" وإن كان بمعنى الإلزام ، إلا أنه لا يفيده لأن ذلك الإلزام قد صرف بالقرينة ، والقرينة على ذلك ما روي عن بعض الصحابـة أنـه قـال : أمرنـا رسـول اللـه صلى الله عليه وسلم بصدقة الفطر قبل أن تنزل الزكاة، فلما نزلت الزكاة لم يأمرنا ولم ينهنا ونحن نفعله "أ". فكأنهم بهذا الاستدلال يلمحون إلى أن زكاة الفطر منسوخة بفرض الزكاة .

ابن دقيق العيد هو : تقي الدين أبو الفتــح محمـد بـن علــي بـن وهـب بـن مطيــع ،  $\left( \begin{array}{c} \lambda \\ \end{array} \right)$ المعروف بابن دقيق العيد ، ولد سنة ٢٢٥ هـ فقيه أصولي مجتهد ، ولــى القضـاء

بمصر سنة ٦٩٥ هـ إلى أن نوفي رحمه الله سنة ٧٠٢هـ ، من مصنفاته : إحكـام الأحكام ، الإمام في شرح الإلمام . انظر الدرر الكامنـة ؟/٩١ ، البدايـة والنـهايـة  $. YY/YE$ إحكام الأحكام لابن دقيق العيد ١٩٧/٢.  $(\Upsilon)$ أخرجه النساني في كتاب الزكاة ٢٦/٥ وابن ماجه في السـنن كتـاب الزكـاة، بـاب  $(\uparrow)$ صدقة الفطر ٩٠/١، ٥٩ برقم ١٨٢٨.

إن هذا الاستدلال لا يثبت به مدعاكم ، ففرض أمر بعد فرض أمر آخر لا يعني نسخ الفرض الأول ولا يعني صرفه عن حقيقته . ثم إن في الرواية ما يدل على الاستمرار في الأمرين . الدليل الثالث :

منافشة هذا الاستدلال :

 $(\Upsilon \circ \Upsilon)$ 

جاء في حديث الأعرابي الذي جاء بستعلم عن أمر دينــه ، فلمـا ذكر لـه رسـول اللـه صلـى اللـه عليـه وسلم أن عليـه الزكـاة . فقـال الأعرابـي : هل علـي مـن شـيء غيرهـا ؟ قـال : لا إلا أن تطــو ع . الحديث(١).

فدل هذا الحديث على أن الزكاة المفروضة هي الزكاة المطلقة ولم ينص على زكاة الفطر .

المنافشة :

رد هذا الاستدلال بالقول إن زكاة الفطر داخلة في حكم الزكـاة؛ ولذلك أطلق عليها رسول الله صلى الله عليه وسلم زكاة الفطر<sup>(٢)</sup>. القول الراجح :

بعد ذكر الأقبوال وأدلتها والمناقشة التي دارت حولها يترجح عندي القول الأول، وهو وجوب زكاة الفطر .

 $\mathbf{A} = \mathbf{A} \mathbf{A}$  and  $\mathbf{A} = \mathbf{A} \mathbf{A}$  and  $\mathbf{A} = \mathbf{A} \mathbf{A}$  and  $\mathbf{A} = \mathbf{A} \mathbf{A}$  and  $\mathbf{A} = \mathbf{A} \mathbf{A}$  and  $\mathbf{A} = \mathbf{A} \mathbf{A}$  and  $\mathbf{A} = \mathbf{A} \mathbf{A}$  and  $\mathbf{A} = \mathbf{A} \mathbf{A}$  and  $\mathbf{A} = \mathbf{A$ 

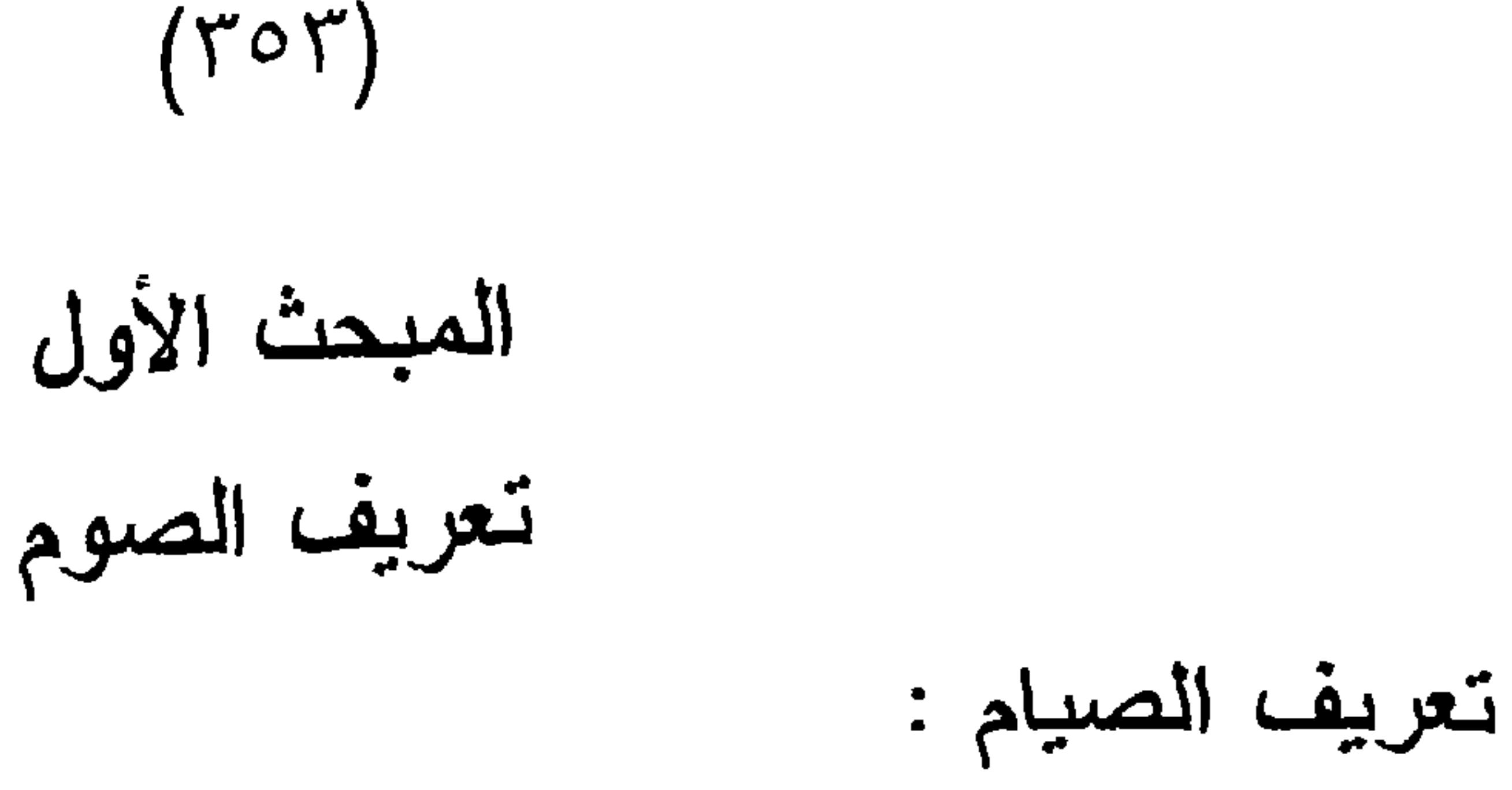

الصوم لغة : هو الإمساك <sup>(١)</sup>. قال تعالى في قصة مريم عليها السلام:(إني نذرت للرحمن صوما فلن أكلم اليومر إنسبا) (٢). الصبوم اصطلاحا : إمساك مخصبوص في زمن مخصبوص بشر ائط مخصوصية (٢). \_ والصيام إما أن يكون صياما واجبا أو نفلا ، والصيام الواجب بشمل صبيام رمضان والكفارات والنذر ، وكلامنا هنا سبقتصر على صبيغ الأمر الواردة في صيام شهر رمضان . صبيغ الأمر الواردة في صيام شهر رمضان : صبيام شهر رمضان من أركان الإسلام، وهو فرض علـى كـل مسلم بالغ عاقل ، لا يحل الفطر فيه إلا بعذر شرعى ، لهذه الأهمية وردت نصوص كثيرة في القرآن والسنة تبين حكم الصيام وأركانه وشروطه، وما ينبغي للصمانم فعله وما ينبغي له تجنبه ، وقد كان ورود تلك النصوص بصيغ مختلفة إلا أنها جميعها كانت تدل على الأمر وطلب الفعل . لذا سنقوم في هذا المبحث بإذن الله تعـالى بدر اسة هذه النصوص من حبث الصبغ التي وردت بها والأحكام التي دلت عليها وذلك بحسب ما يقتضيه المقام .

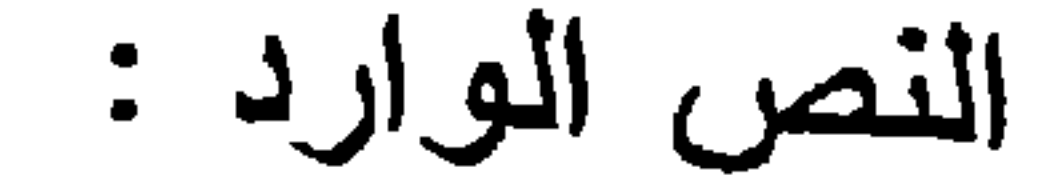

المبحث الثانى حکم صیام رمضان

 $(Y \circ \xi)$ 

قولـه تعالى : ( فمن شهد منكمر الشهر فليصمـه ومـن كان مريضاً أوعلى سفر فعدة من أيامر أخر يريد الله . بكمر اليسرولا بريد بكمرالعسر ولتكملوا العدة ولتكبروا الله على ما هداكمرولعلكمرتشكرون) ('). صيغة الأمر المستخدمة: ١ \_ قوله تعالى : " فليصمه " وهي صيغة الفعل المضارع المقترن بلام الأمر ٢ ـــ قوله تعالى " فعدة " على جميع التقدير ات ، أي سواء كانت بالرفع أو النصب ، فإذا قرأناها بالرفع فالتقدير : " فعليه عدة من أيــام أخر " . وإذا قرأناها بالنصب ، كان التقدير " فليصم عدة". حكم الأمر الوارد في هذه الآية : أولاً: حكم صيام رمضان : لا خلاف بين العلماء على أن صيام رمضان فرض لا يجوز الذل فدم الا ون من الدليل على ذلك الكتاب والسنة والإجماع.

(١) سورة البقرة الأية ١٨٥.

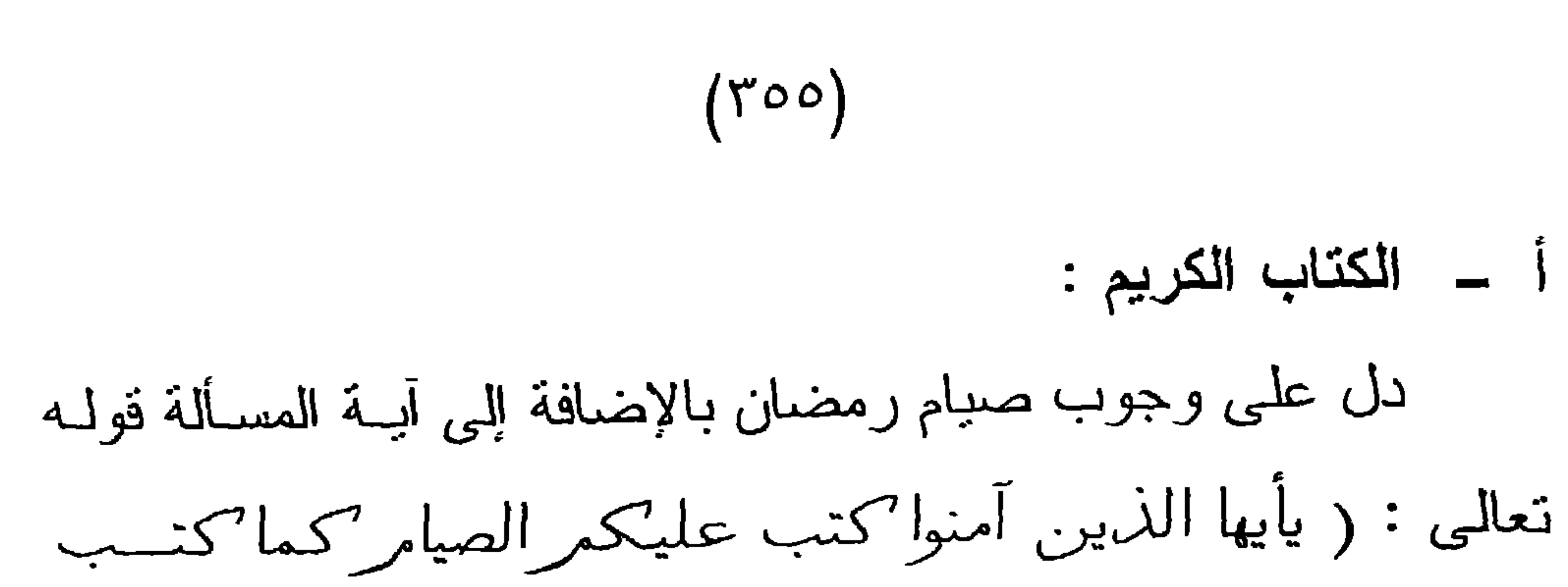

على الذين من قبلكمر لعلكمر تتقون) (').

ب \_ السنة :

وردت أحاديث كثيرة تدل على وجوب صيام رمضان منها :

١ ــ ما رواه الإمام البخـاري أن ابـن عمـر رضـي اللـه عنيمـا قال: قال رسول الله صلى الله عليه وسلم "بني الإسلام على خمس، شهادة أن لا إله إلا الله وأن محمداً رسول الله، وإقام الصـلاة، واينـاء الزكاة، والحج، وصوم رمضان "(").

٢ \_ حديث الأعرابي الذي سأل الرسول عليــه الصــلاة والسـلام ما الذي عليه من الدين ، فقــال : أخـبرني عمـا فـرض اللـه علـي مـن الصبام ؟ قال شهر رمضان ، قال هل علي غيره ؟ قال صلى اللـه عليه وسلم : لا ، إلا أن نطوع " <sup>(٢)</sup>.

 $: 8 - 12 = 3$ 

وقد دل الإجماع على وجوب صيام شهر رمضان لأنه من المعلوم من الدين بالضرورة، ويكفر منكره ، ولا قائل بغير ذلك' .

ثانياً : حكم الصبام بالنسبة للمريض والمسافر : ورد فـي الآيــة السـابقة أن علـى المريـض والمسـافرالذي أفطـر أياماً من رمضان أن يصوم أباما أخرى محل تلك الأيام التي أفطرهـا،

 $(707)$ 

وذلك لقوله تعالى: ( ومِن كان مريضاً أو على سفر فعدةٍ من أيامر أخر). لأن قوله نعالى " فعدة " على جميع التقدير ات يفيد الأمر بصيام نلك الأيام <sup>(١)</sup>، فعند قراءتها بالنصب بكون التقدير " فليصم عدة من أيام أخر "وهذا ظاهر المعنى . وأما عند قراءتها بالرفع فيكون التقدير "فعليه عدة من أيام أخر" وكلمة " عليه " من صيبغ الأمر ، وهذا الأمر لا خلاف فيه ، فمن أفطر في رمضان بعذر وجب عليـه صيـام أيـام أخـرى محـل مـا أفطر ، ولكن ما حكم الإفطار بالنسبة لكل من المريض والمسافر ؟.

ذهب جمهور العلماء إلى أن الفطر لهما مباح وغيرواجب (٢). والذي حملهم على صرف الأمر عن الوجوب إلى الإباحة : ما ورد من أحاديث تبين أن المسافر له الاختبار بين أن يصوم في سفره أو أن يفطر ، منها : ١ \_ قوله صلى الله عليه وسلم لحمزة الأسلمي رضي الله عنه عندما سأله عن الصوم في السفر ، فقال لـه صلـى اللـه عليـه وسلم : " إن شَئت فصم وإن شَئت فأفطر "(٢).

٢ \_\_ ما روي عن أنس بن مالك رضي الله عنه أنه قال : كنا نســافر مع النبي صلى الله عليه وسلم في رمضان فلم يعب الصانم على المفطر ولا المفطر على الصائم ('). إلا أن أهل الظاهر خالفوا في حكم المسافر ، فأوجبوا علــى مـن

( Y o Y )

سافر في رمضان أن يفطر ويقضى أياما أخـرى محـل مـا قضـى مـن أيام ؛ لقوله تعالى : " فعدة مـن أيـام أخـر " فقـالوا: إنــه نـص جلـي لا إضمار فيه ، لأننا إن قرأنا " فعدة " بالنصب كان النقدير " فليصم عدة من أيام أخر " وهذا للإيجاب، ولو قرأناها بسالرفع كـان التقدير " فعليـه عدة من أيام أخر" وعليه من صيغ الأمر التي تدل على الوجوب ، فثيت بذلك أن ظاهر الآية يقتضي إيجاب صوم أيام أخرى، فوجب أن يكون فطر هذه الأيام واجبا، ضرورة أنه لا قانل بالجمع .

القول الراجح :

والذي أرى ترجيحه هو قـول الجمهور الذين قـالوا: إن الفطـر بالنسبة للمسافر مباح وليس بواجب؛ لما يعضد هذا القول من أدلة صريحة ، وكذلك فإن إيجاب الإفطار عليهم والقضاء في وقت أخر قد

بكون فيه حرجًا عليهم ، وقد قال نعالى : ( وما جعل عليكمر في

الدين من حرج ) <sup>(٢)</sup>.

متفق عليه: أخرجه البخاري في كتاب الصوم، باب لم يعب أصحــاب رسـول اللـه  $\left( \begin{array}{c} \lambda \\ \end{array} \right)$ صلى الله عليه وسلم بعضهم بعضا ً في الصوم والإفطار ٨٨/٢؛ ، ومسلم في كتاب الصدوم بياب جواز الصوم والفطر في شهر رمضيان للمسافر في غير معصية ٦/٢٤٦ برقم ١١١٦. (٢) سورة الحج الآية ٧٨ .

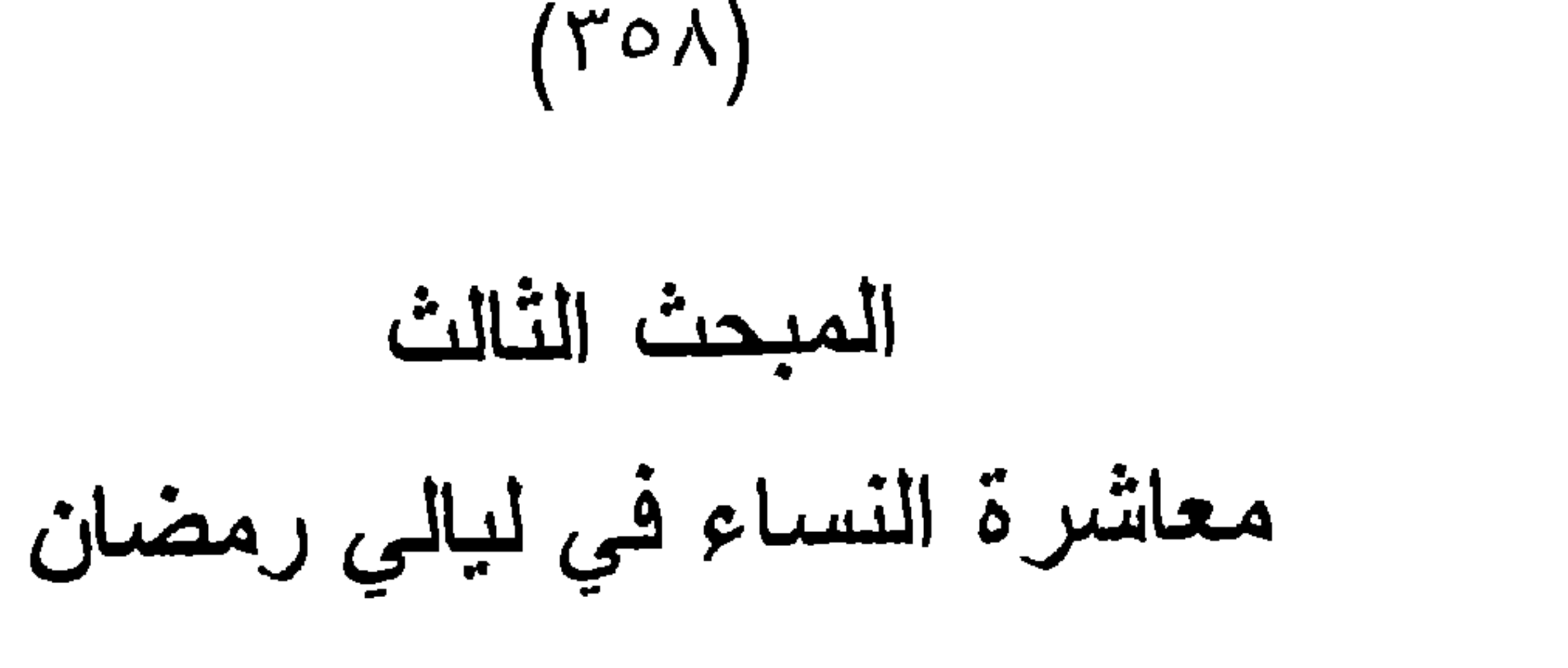

النص الوارد :

قولــه نعــالى: ( فـالآن باشـروهن وابتغـوا مـاكتـب اللُّ:

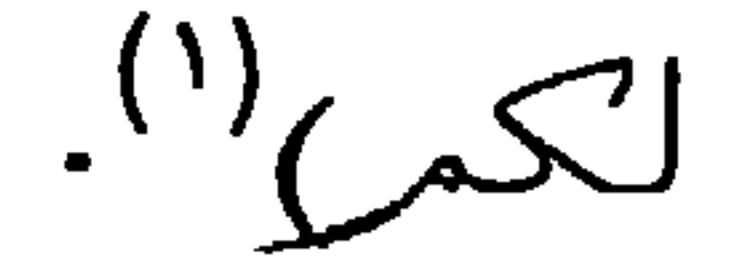

صيغة الأمر :

قوله تعالى: "باشروهن "وهي فعل أمر على وزن: فاعلوهن. وهي إحدى صبغ الأمر الصريحة. حكم هذه الصيغة : ورد في هذه الآية الأمر بمعاشرة النساء في لبالي الصبام ، فهل الأمر الوارد في هذه الآية على الوجوب أم أنه مصـروف عنـه ، إلـى غيره كالإباحة والندب؟ لا خلاف بين العلماء على أن الأمر هنا للإباحة ، وذلك لما بلی: \_ أن الله عز وجل أحل الجمـاع في ليـالي الصـوم<sup>(٢)</sup> بقولـه عز وجل: ( أحل لكمر ليلة الصيامر الرفث إلى نسائكمر ("). ب \_ أن العلمـاء مجمعـون علـى ابـاحـة معاشـــرة النسـاء فــي لبـِــالـي الصبوم<sup>(٤</sup>).
ج \_ أن الأمر بالمعاشرة أمر بعد حظر، وهـذا يقتضـي الإباحـة عنـد جمهور الأصوليين ، فقد ذكر جمهور المفسرين أن الصانم في بدء فرض الصيام كان إذا أفطر حل له الجماع إن لـم يكن قد نام أو صلى العشاء الآخرة ، فإذا فعل أحد هذين الأمرين حرم

 $(Y 0 9)$ 

عليه ذلك . فلما ورد فولـه نعالى: ( فالآن باشروهن) كـان ذلك أمراً بعد حظر ، فكان على الإباحة <sup>(י)</sup>.

(١) الجامع لأحكام القرآن ٢/١٤/٢، التفسير الكبير للرازي ١٠٣/٥ ـ ٢٠٩.

النسص الوارد:

المبحث الرابع حكم الإفطار على التمر والماع

 $(\Upsilon \setminus \cdot)$ 

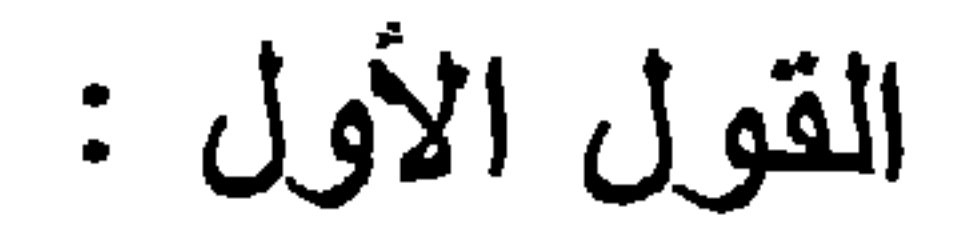

يلي :

وهو لجمهور العلماء الذين قالوا بأن الإفطار على التمر أو على الماء في حال عدم وجود النمر مستحب وليس بواجب<sup>(٢)</sup> . والذي جعلهم يصرفون قوله صلى الله عليه وسلم عن الوجوب إلى الندب ما

أ \_ ما ورد من أن النبي صلى الله عليه وسلم قد أفطر في طريق خببر على السويق <sup>(')</sup>. فقد روي عن عبد اللـه بن أبـي أوفـي رضيي الله عنه قال : كنا مع رسول الله صلى الله عليـه وسلم في سفر في شهر رمضان ، فلمــا غـابت الشـمس قـال : يـافلان انزل واجدح لنا<sup>(٢)</sup>. فقال : بارسول الله ، إن عليك نهار أ . قال: انزل فاجدح لنا . قال: فنزل فجدح . فأتـاه بـه ، فشرب النبـى صلَّبِي الله عليه وسلَّم ، ثم قال بيده : " إذا غبابت الشَّمس من ههنا وجاء الليل من ههنـا ، فقد أفطـر الصـائم "(") . فدل هذا الحديث علـى أن الفطـر علـى النمـر ليس بواجـب وإنمــا هـو مستحب (في

 $(\Upsilon \Upsilon)$ 

ب ــ ما روي عن عمر بن الخطاب رضي الله عنه أنـه أفطـر علـي اللبن بحضرة الصحابة ، ولم ينكروا عليه ذلك : فكان ذلك بمثابة الإجماع السكوني على أن الفطر على التمر ليس بواجب،

لعدم جواز اتفاقهم على ترك الواجب من غير نكير منهم <sup>(٥</sup>).

القول الثّانى :

وهو لأهل الظاهر ، فقد ذهبوا إلى القول بوجوب الإفطار على النَّمر أو على الماء في حال عدم وجود النَّمـر . وأن من أفطـر علـى

(١) المحلي لابن حزم ١/ ٢٠. دين من المسوية والتعامل المسوية المسوية المسوية المسامر وتحريكه

### القول الراجح :

## غيرهما عاص لله ولا يبطل صومه بذلك ، مستدلين بظاهر حديث المسألة (١).

### $(\Upsilon \Upsilon)$

وما ذهب إليه الجمهور من استحباب الفطر على التمر أو الماء إذا تعذر التمر هو الأولى بالترجيح؛ لفعله صلى الله عليه وسلم ولما أثر عن الصحابة .

 $\mathcal{N}(\mathcal{N}_{\text{total}})$  المحلى  $\mathcal{N}(\mathcal{N}_{\text{total}})$ 

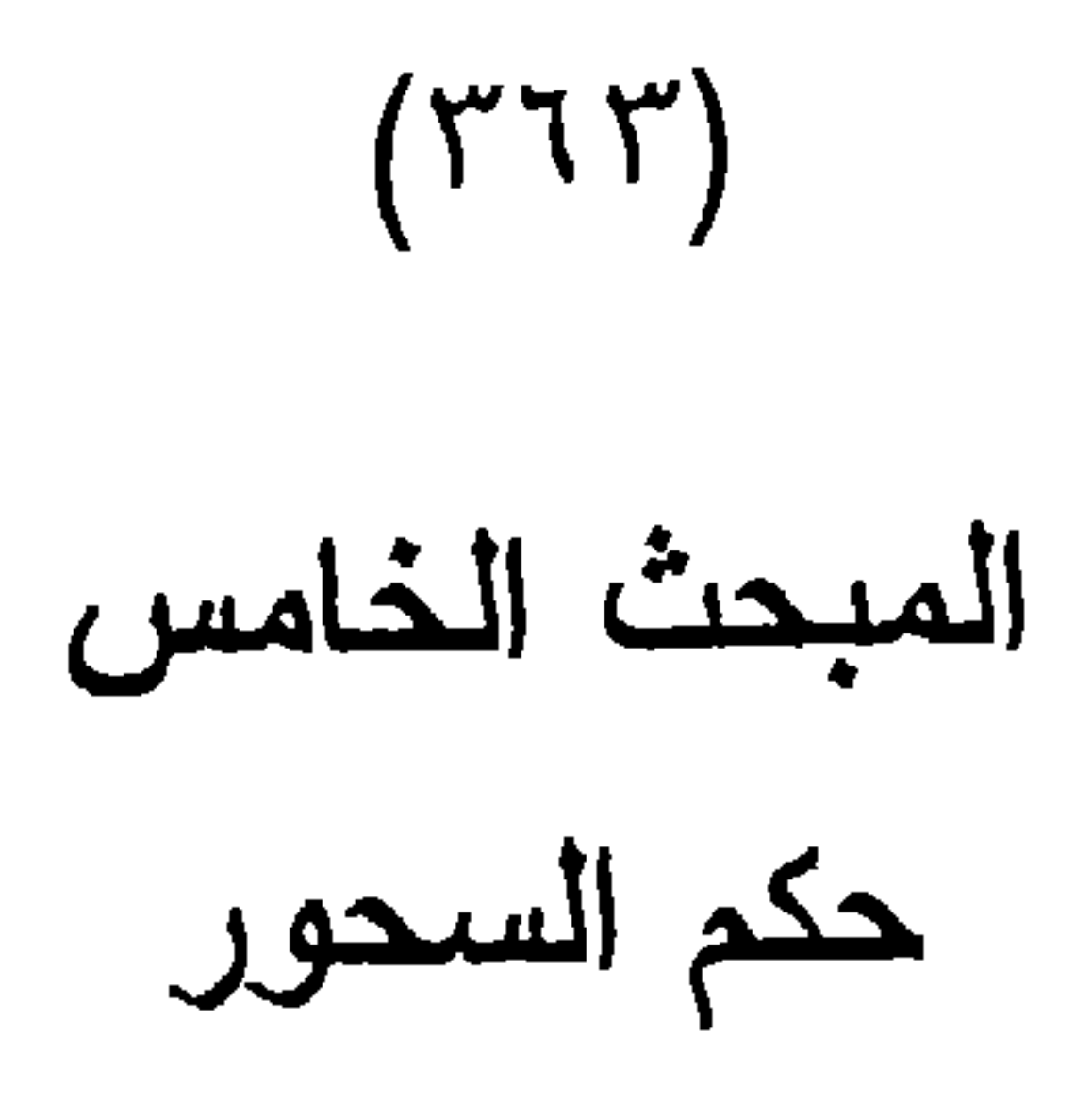

النسص الوارد :

لما يلي :

عن أنس بن مالك رضــي اللـه عنـه أن رسـول اللـه صلـى اللـه عليه وسلم قال : " تسحروا فإن في السحور بركة "<sup>(י)</sup>. صيغة الأمر : قوله صلى الله عليه وسلم : "نسمروا" وهي على وزن" نفعلوا" و هي من الصيغ التي تستخدم في الأمر وقد جاءت على غرار "افعل". حكم هذه الصيغة : على الرغم من ورود الأمر بالسحور لأجل الصيام ، إلا أنـه لا خلاف بين العلماء على أن السحور مندوب إليه وليس بواجب ، وذلك

ما ثبت عن النبي صلى الله عليه وسلم وعن أصحابــه رضـوان الله عليهم أنهم كانوا يواصلون الصيام من غير سحور (٢). ب \_ أن السحور من حكم الليل ، والصيام من حكم النهار ، فلو ترك السحور لم يضر ذلك الصيام . لأنه لا يبطل عمـل بـترك عمـل غبر ه <sup>(۲</sup>).

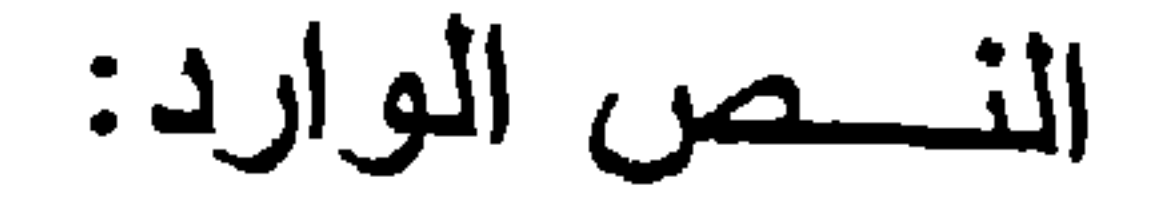

حكم صوم الولى

المبحث السادس

 $(Y \mid \xi)$ 

عن ابن عباس رضي الله عنهما قال : قالت امرأة : بسا رسول الله : إن أمي ماتت وعليها صوم نذر " أفأصوم عنها ؟ فقال : أرأيت لو كان على أمك دين فقضيته أكان يؤدي ذلـك عنهـا ؟ قـالت : نعـم . قال : فصومي عن أمك " (').

صيغة الأمر :

قوله صلى الله عليه وسلم " فصومي عن أمك ". وهي إحدى صيغ الأمر الصريحة .

حكم هذه الصيغة :

للعلماء في هذه المسألة ثلاثة أقوال : القول الأول : وهو للشافعية والحنابلة، وهو استحباب قيام الولى بقضاء ما على الميت من صيام النذر<sup>(٢)</sup> ودليلهم في ذلك حديث المسألة ، والـذي جعلهم يصرفون الأمر عن ظاهره ما يلي : أ \_ أن النيابة تدخل العبادة بحسب خفتها ، والذنر عبادة خفيفة الحكم لأنه لم يجب بأصل الشرع، وإنما أوجبه الناذر على  $\mathbf{r}^{(r)}$ نفسه

ب \_ أن النبي صلى الله عليه وسلم شـبه الصـوم فـي الذذر بـالدين ، وقضاء الدين عن الميت غير واجب على الولى ، وإنما يتعلق بتركته . ولكن يستحب للولي أن يقضي عنه لتفريغ الذمــة وفك الر هان <sup>(۱</sup>).

 $(Y \setminus \circ)$ 

القول الثانى:

وهو للظاهرية ، وقد ذهبوا إلى أن من مات وعليه صبام من نذر أو كفارة واجبة أو قضـاء رمضـان ففـرض علــى أوليانــه أن يصوموا عنه '''. ودليلهم في مذهبهم هذا ظاهر الأمر في حديث المسألة ، وقوله صلى الله عليه وسلم : " من مات وعليه صيبام صبام  $\frac{1}{2}$  عنه وليه " د.

القول الثالث :

وهو للمالكية والحنفية، وقد ذهبوا إلى أنه لا يصام عن الميت

مطلقاً ، سواء كان في صيام نذر أو صيــام رمضــان ، وإنمـا الواجـب عندهم الإطعام عنــه مكـان كـل يـوم مسكيناً ، بشـرط أن يوصــي هـو <u>ىذائك .</u> وقد قال بهذا الرأي الشافعية في أحد القولين مـع عـدم اشـتراط الإيصاء بذلك <sup>(٥)</sup>. المغنى لابن قدامة ٨٢/٢.  $(1)$ المحلي لابن حزم ٢/٧ .  $(\Upsilon)$ متفق عليــه ، أخرجـه البخـاري فـي كتـاب الصـوم، بـاب مـن مـات وعليـه صـوم  $(\textbf{r})$ ٣/٢٠٤٩ ، ومسلم في كتاب الصوم باب قضــاء الصيـام عن الميت ٢٠/٢ برقم

 $.115Y$ انظر الممحلي ٢/٧ ، وقد استنل الشافعية والحنابلة بهذا الدليل، إلا أنهم حملوه  $(\ell)$ على صيام النذر . انظر المجموع شرح المهذب ٦/٥/٦ ، المغني ٨٢/٣. انظر هذه الأقوال في : شـرح فتـح القدير لابـن الهمـام ٢٥٧/٢ ـــ ٣٦٠ ، شـر ح  $\circ)$ العناية على الهدايـة ٢٥٩/٢، المجموع شرح المهنب ١٥/٦؛ ، نيـل الأوطـار ٤ / ٧٢١ ، بداية المجتهد ٥/١ . ٥٠

الرأي الراجح : والقول الذي أرى أنه هو الراجح القول الأول؛ وذلك لأن العبادة أمر يتعلق بالفرد نفسه ، فلا يجب على انسان ما وجب على أخر، إلا أن ورود النص جعل ذلك من الأمور المستحبة وليست الواجبة . هـذا

 $(\Upsilon \Upsilon \Upsilon)$ 

# بالإضافة إلى ما ذكروا من صوارف للأمر الوارد عن الوجوب .

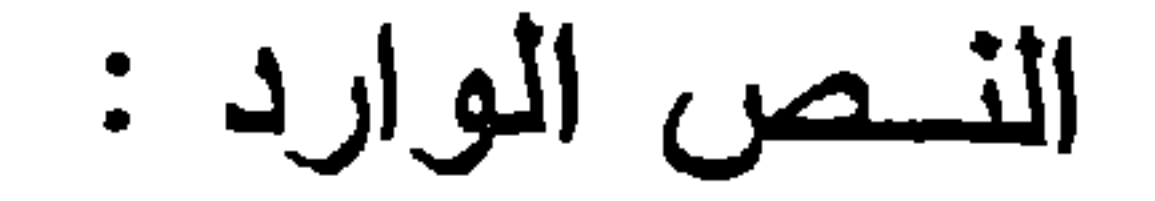

صيام عاشوراء

المبحث السابع

 $(Y^{\prime}1V)$ 

عن سلمة بن الأكوع رضي الله عنه قال : " أمـر النبـي صلـى الله عليه وسلم رجلا من أسلم : أن أذن في الناس أن من أكل فليصم بقية يومه، ومن لم يكن أكل فليصم، فإن اليوم يوم عاشوراء " (').

صيغة الأمر :

قوله صلى الله عليه وسلم: "فليصم بقية بومه " وهي صيغة الفعل المضبارع المقتترن ببلام الأمير وهبي إحدى صبيغ الأمير الصريحة.

حکم صبيام يوم عاشوراء :

على الرغم من ورود صيغــة الأمـر صريحـة فـي هذا الحديث بصيام يوم عاشوراء إلا أنه لا خلاف بين العلماء على أنه مندوب وليس بواجب (٢). وعمدتهم في ذلك حديث المسألة . والذي جعلهم يصرفون الأمر الوارد فيه إلى الندب ما يلي : 

رمضان فقط ، وذلك فيما روي عن طلحة بن عبيد اللـه ، قـال: إن أعرابياً جاء للنبي صلى الله عليه وسلم يسأله عن الإسلام ،

وفيه أنه قال للنبي صلى الله عليه وسلم : مـا فرض اللـه علـي من الصيام؟ فقال له : شهر رمضان إلا أن تطوع شينا (١/ ١). جـ ـــ ما روي عن معاوية بن أبي سفيان رضي الله عنهمــا أنــه قـال: سمعت رسول الله صلى الله عليه وسلم بقول : " إن هذا بوم

 $(\Upsilon \Upsilon \wedge)$ 

عاشوراء ، ولم يكتب عليكم صيامه وأنا صائم ، فمن شاء صام ومن شاء فليفطر " (٢)(:)

د \_ ابن ظاهر قوله نعالى (كتب عليكمر الصيامر)<sup>(ء)</sup> بدل على

حصر الصيام في شهر رمضان ، لأن الله تعالى بينه بقوله "شهر رمضان " (ت).

لذلك انعقد الإجماع على أن صبام بوم عاشوراء مندوب ولبس بو اجب (۲) .

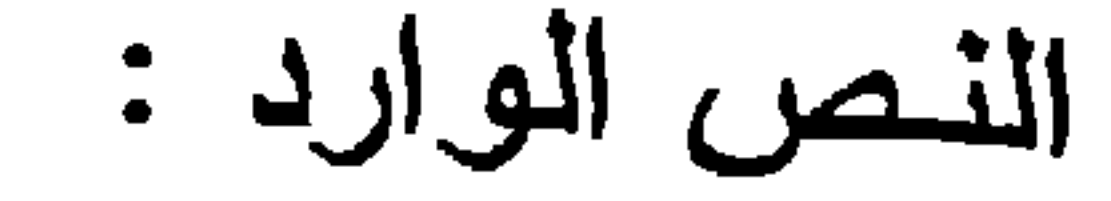

حكم فضاء صوم التطوع

المبحث الثامن

 $(Y79)$ 

حطاهما فغل امز

حكم قضاء من أفطر من صيام التطوع : اختلف العلماء في حكم القضاء على من دخل في صيام تطوع ثم أفسده بغير عذر على قولين : القول الأول : ذهب الشافعية والحنابلة إلى أنــه بستحب لمن دخل في صيام تطوع ثم أفسده بغير عذر أن يقضيه <sup>(٢)</sup>. والذي جعلهم يحملون الأمر

أخر جه الترمذي في كتاب الصيام، باب ما جاء في ايجــاب القضــاء عليـه ١١٢/٣  $(1)$ برقم ٧٣٥ ، وأخرجه الإمام مالك في الموطأ كتاب الصوم ، باب قضاء التطوع

٦٠٦ برقم ٦٧٦ ، وأخرجه أحمد في المسند ٢٦٣/٦ برقم ٢٦٣١٠. وقد ضعفه الألباني في ضعيف سنن الترمذي (١١٨). أخرجه أبو داود في السنن كتاب الصيام، بـاب مـن ر أى عليـه القضـاء ٧٢/٢د برقم ٢٤٥٧ ، وأحمد في المسند ١٤١/١ ، ٢٣٧ ، والحديث ضعفه الألباني في  $(\Upsilon)$ ضعيف أبي داود (٥٣١). انظر " المجموع شرح المهذب ٢٠٤/٦ ، المغني ٢٩/٢.  $(\mathbf{r})$ 

 $(Y'Y)$ 

ب \_ ما روي عن عائشة رضى الله عنها قالت : دخل علـيَ رسول الله صلى الله عليه وسلم يوماً فقال : هل عندكم شيء ؟ قـالت: فلت: بارسول الله ما عندنا شيء . فقال : فإني صائم . قالت : فخرج الرسول صلى الله عليه وسلم ، فأهديت لنا هدية ، فلما رجع رسول الله صلى الله عليه وسلم قلت: يارسول الله ، أهديت لنا هدية وقد خبأت لك شيئاً . قال : ما هو ؟ قلت حيســاً.<sup>(٢)</sup> قـال: هاتيـه ، فجئـت بـه فـأكل ، ثـم قـال : قد كنــت أصبحت صائما "<sup>(٤)</sup> فهذا الحديث بدل على عدم وجوب الإت*م*ـام، ولزوم القضاء مرتب على وجوبه فلا يجب واحد منهما (°).

ب ــ ما روي عن أم هانئ رضي الله عنها قالت : دخلت علــى رسول الله صلى الله عليه وسلم فأتي بشراب فشرب ثم ناولنيـه فشريت منه . ثم قلت : بارسول الله ، لقد أفطرت وكنت صائمة، فقال : أكنت تقضين شيئًا ، قلـت :لا . قـال : فـلا

يضرك إن كان تطوعاً.

سبق تخريجه في الصفحة السابقة .  $(1)$ (٢) نيل الأوطار ٧٤٨/٤ .

جـــ ما روي عـن أم هـانئ أيضـاً فـالت: إن النبـي صلـى اللـه عليـه وسلم قال لها : إن الصائم المتطوع أمين نفسه ، إن شاء صبام

وفي رواية قال : اِن كان من قضاء فصومي مكانه ، واِن كان تطوعاً فإن شئت فاقضي وإن شئت فلا تقضي (١) (٢).

 $(YY)$ 

## القول الثاني: وذهب الحنفية والمالكية إلى وجوب القضاء على من أفسد صوم التطوع بغير عذر (١).

 $(\Upsilon \vee \Upsilon)$ 

وقد استدلوا بظاهر الأمر الوارد بحديث المسألة ("). الرأي الراجح : إن ما ذهب إليه الشَّـافعية والحنابلـة هـو القول الذي أميل الـي ترجيحه ؛ لما ذكروا من الأوجه في استدلالهم لذلك .

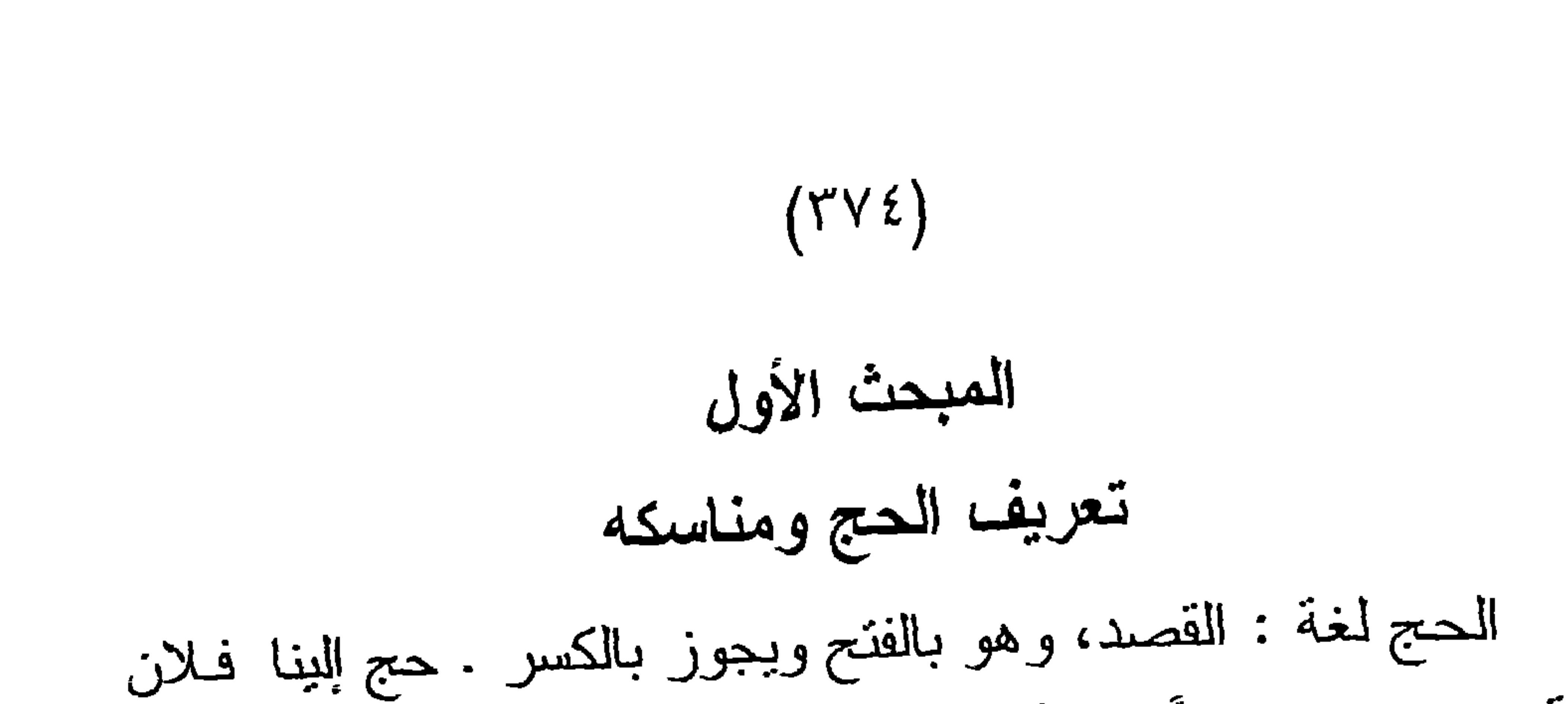

اصطلاحا: هو قصد موضع مخصوص ــ البيت الحرام وعرفــة ـــ في وقت مخصوص ــ الأشهر الحرم ــ للقيام بأعمال مخصوصة ــــ الوقوف بعرفة ، الطواف ، السعي ـ بشرائط منصوصة (٢). حكم الحج :

الحج فرض عين على كل مسلم مكلف مستطيع في العمر مـر ة، وهو ركن من أركان الإسلام ، ثبتت فرضيتـه بالكنــاب والســنة

والإجماع. قوله نعالى: ( وللَّه على الناس حج البيت من استطاع إليه سبيلا ومن كفر فإن الله غني عن العالمي) (٢). وجه الاستدلال : أن هذه الآيــة نـص فــي إثبــات الفرضيــة ، حيـث عـبر القـــر آن بصيغة:( ولِللَّه على الناس) وهي صيغة أمر نفيد الإيجاب ، ولذلك

(١) تاج العروس مادة حج. (٢) انظر فتح القدير للكمال بن الهمام ٢٠/٢ ، الشر ح الكبير للدردير على مختصـر خليل ٢/٢، مغنى المحتاج ٩/١٥٩ . (٣) سورة آل عمران الأية ٩٧ .

ذكر الله عز وجل في ختام الأية: ( ومن كفر فإن اللُّه غني عن العالمين) فقد جعل مقابل الفرض الكفر ، وأشعر بهذا السياق أن نزك الحج ليس من شأن المسلم .

 $(YV0)$ 

ب \_ السنة النبوية :

ما رواه ابن عمر رضي الله عنهما عن النبي صلى اللـه عليـه وسلم قال : بني الإسلام علـى خمس : شـهادة أن لا إلـه إلا اللـه وأن محمدأ رسول اللـه، وإقام الصلاة، وإينـاء الزكـاة، وصـوم رمضـان، و الحج"<sup>(۱</sup>). فقد عبر رسول الله صلى الله عليه وسلم بقوله: " بني الإســلام" فدل ذلك على أن الحج ركن من أركان الإسلام . وهناك أحاديث كثيرة تدل على فرضية الحسج حتى بلغت مبلغ

التو اتر (۲).

ج - الإجماع :

وقد أجمعت الأمة على وجوب الحج في العمر مرة علــى المستطيع ، وهو من الأمـور المعلومـة من الدين بـالضرورة ، يكفر  $\mathcal{L}^{(7)}$  جاحده

النص الوارد : 

المبحث الثاني حكم التعجيل إلى الحج

 $(\Upsilon \vee \Upsilon)$ 

(١) أخرجه الإمام أحمد في المسند ١/١٤/١. وهو ضعيف لأن في إسناده إسماعيل بــز خليفة وهو صدوق سيئ الحفظ ، إلا أن الرواية الأخرى تشهد له . أخرجه أبو داود في الحج باب تعجبـل الحج ٢٤١/٢ برقم ١٧٣٢ ، وابـن ماجـه  $(\Upsilon)$ في كتــاب المناسك بـاب الخـروج إلـى الحـج ٢/٢٢٢ برقم ٢٨٨٣ ، وأحمد فـى المسند ١٩٧٣ ، ١٩٧٤ ، والحاكم في المستدرك كتاب الحج ٤٤٨/١ ؛ ، والحديث حسنه الألباني في الإرواء (٩٩٠). انظر شرح العنابية على الهدايية ٤١٣/١ ، مواهب الجليسل للمطساب ٤٧٢/٢ ؛ .  $(\mathbf{r})$ المغني ٣/١٧٤ ، المجموع شرح المهذب ٨٧/٧.
القول الثاني : إن أداء الحج بجب على الفور على من تحقق في حقه أداء الحج من ملك الزاد والراحلة ، وإذا أخره بكون أثما وإذا أداه بعد ذلك يكون أداءً لا قضاءً ويرتفع الإثم . وهذا القول قول الحنابلة وجمهور المالكية والحنفية (').

 $(YYY)$ 

أدلة الأقوال:

استدل أصحاب القول الأول بحديث المسألة وصرفوا الأمر الوارد فيه عن الوجوب بما بلي :

١ \_ أن الحج فرض سنة ثمان للهجرة \_ عام الفتح \_ ولم يحج رسول الله صلى الله عليه وسلم إلا في السنة العاشرة من الهجر ة ؛ فدل ذلك على أن التعجل ليس على الوجوب، لأنه لـو كان كذلك لما أخره رسول الله صلى الله عليه وسلم (٢).

- ٢ \_ أن القول باستحباب التعجل إلى الحج إنما هـو للجمـع بيـن  $\mathbf{K}_{\mathcal{L}}(r)$
- ٣ \_ أن المكلف إذا أخر الحج وأداه في العام التالي لم يكن قضاء لما أخر م ، بل أداء للفريضة ــ كماهو قول المذهب الثاني ـــ فدل ذلك على أن التعجل ليس على الوجوب <sup>(٤)</sup>.
- ٤ \_ أن الرسول عليه الصلاة والسلام فوض الحج في الرواية الثانيـة إلى إرادة المكلف واختياره ، ولو كان التعجل واجباً لم يفوض
	- تعجله إلى اختبار ه (°).

## أدلة القول الثاني :

٥ \_ أن التعجل إلى الحج نفـل كـالصلاة التـي تجب فـي أول الوقت وجوباً موسعاً،فإن عجلها فقد أدى الفريضة وإن أخرها كذلك''.

 $(YV)$ 

١ \_\_ استدل القانلون بـأن التعجل إلـى الحـج علـى الوجـوب بحديث المسألة فإن فيه الأمر الصريح بذلك والأمر يقتضي الوجوب<sup>(٢)</sup>. ٢ \_ وبما روي عن علي بن أبي طالب رضى الله عنه قوله : "مـن ملك زاداً وراحلة تبلغه إلى بيت الله ولم يحج فلا عليه أن يمـوت يهوديــًا أو نصرانيـًا " . وقد أخذ هذا القول مـن علـــي رضى لله عنه حكم الرفع <sup>(٢)</sup>. ٣ \_ المعقول : وبيان ذلك : أن الاحتياط في أداء الفرائض واجب ، فالمكلف حين يؤخر الحج بعد أن يكون قد وجب عليه ، فإنه قد يموت قبل أن يدركــه ثانيـة ، فيفـوت الفـرض وتفويت الفـرض

حرام فيجب الحج على الفور احتباطاً . الرأي الراجح : بعد استعراض أدلة كل من القولين أرى أن الرأي الأول، وهـو القائل بأن التعجل إلى الحج مستحب مع اشتراطهم العزم من المكلف على أدائه ــ هو الراجح لما استند إليه من أدلة . علماً بأن جميع أدلـة الفريقين تعرضت للمناقشة، إلا أنـى لـم أوردهـا خشـية الإطالـة فــي البحث، فكل مسألة لا تخلو من خلاف ونقاش للأدلة .

انظر مواهب الجليل للحطاب ٢٧٢/٢ .  $\left( \mathcal{V} \right)$ انظر المغني ١٧٥/٢ ، المجموع شرح المهذب ٨٧/٧ ، نيل الأوطار ٧٨٢/٤.  $(\Upsilon)$ أخرجه النرمذي في كتاب الحج، باب ما جاء في التغليظ في ترك الحـج ٢/١٦٧  $(\mathsf{r})$ وقال عنه: "هذا حديث غريــب لا نعرفـه الا مـن هذا الوجـه، وفـي اسـناده مقـال. وهلال بن عبد الله مجهول ، والحارث بضعف في الحديث ". انظر سنن الترمذي ١٧٦/٢.

النص الوارد:

المبحث الثالث حكم الاشتراط في الحج

 $(YY9)$ 

اختلف العلماء في هذه المسألة على أربعة أقوال : القول الأول:

وجوب الاشتراط في الحج، وهو قول بعض أهل الظاهر عملا بظاهر الأمر الوارد في الحديث (٢).

القول الثانى :

أن الاشتراط في الحج مستحب وليس بواجب ، وهـذا قـول الحنابلة وبعض أهل الظاهر (٣). مستدلين علـى قولهم بـالأمر الـوارد في حديث المسألة، وقد حملوا الأمر فيه على الاستحباب لما يلي :

(١) مئفق عليه ، أخر جه البخار ي في كتاب النكاح، بـاب الإكفـاء فـي الديـن ١١/٧ . ومسلم في كتاب الحج باب جواز اشتراط المحرم التحلل بعذر المرض وغيره ٧/ ٧ ١٧ برقم ٢٠٧. انظر المحلي ١٣١/٧ ، فتح الباري ٧/٤.  $(\Upsilon)$ أنظر المحلى ١٣/٧ ١ ، المغني ١٦١/٣.  $(\mathbf{r})$ 

ب – ں سب حتی کا اوسر میں رسیا وسطیب و عیر معا تمتل قد منعه الله من الحج، فيه حرج وعسر ومشقة ، وقد قال الله تعالى :(ما جعل عليكمرفي الدين من حرج) (٢). وقال عز وجل: ( لا يكلف اللَّذ نفساً إلا وسعها) <sup>(٢)</sup>، وقال تعالى: (يريد الله بكمر اليسر ولا يريد بكمر العسس)''. لذلك كان الاشتراط في نبة الإحـرام مستحباً، حتـى إذا صـادف المحرم ما يحول بينه وبين أداء الحج . كان لـه أن يتحلل دون أن يتكلف شيئًا، ودون أن يقع في الحرج والعسر <sup>(٥)</sup>.

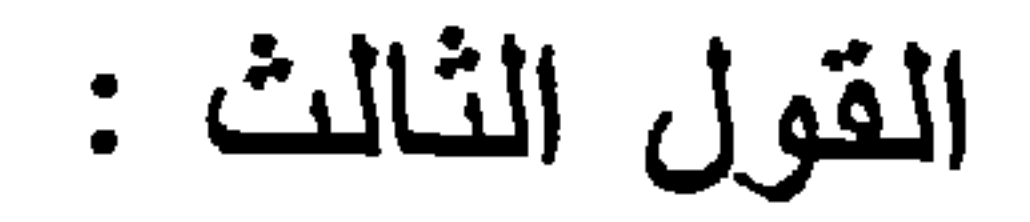

ذهب الشافعية \_ في قول \_ إلى أن الاشتراط فـي نيــة الإحـرام مباح، أي ليس بواجب أو مستحب <sup>(٦)</sup>. فهـم قـد قاسـوا الأشـتراط وصحته على الاشتراط في صوم النذر ، فلو نذر صوم يوم أو أيام يشرط الخروج منه بعذر صح ذلك ، وجاز الخروج منــه بذلك العذر بلا خلاف (۲).

 $111$   $121$   $131$   $131$   $131$ 

(۲)  
– 
$$
u_{\alpha\alpha\beta}
$$
 الآية ۷۸۸ -  
(7)  
سورة البقرة الأية ۱۸۸ -  
(2)  
انظر المحلى ۱۱۶/۷ - المغني ۲۶۲/7– ۲۲۲)  
(1)  
المرجع شرع المهذب ۱۱۷/۳– ۳۱۸۸.  
(۲)  
المرجع السابق ننس الجزء والصفحة -

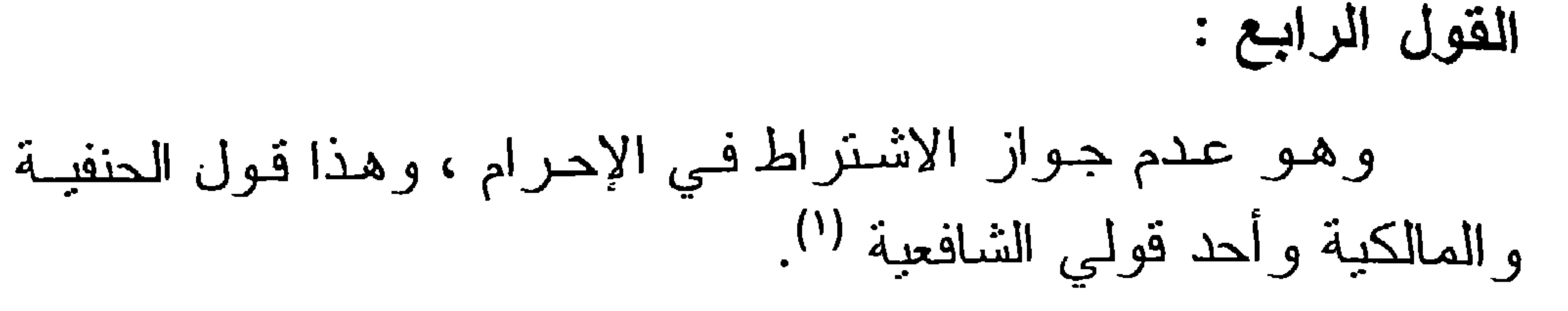

 $(\Upsilon \wedge \Upsilon)$ 

واستدلوا على ذلك بما روي عن ابـن عمر رضـي اللـه عنهمـا من أنه كان ينكر الاشتراط ويقول : " حسبكم سـنة نبيكم أنـه لـم يكـن يشنز ط" (٢). وأن الحج عبارة لا يجوز الخروج منها بغير عذر ، ولا يجوز الشرط كالصلاة المفروضة والصوم (٢). الرأي الراجح : إن القول الثاني، وهو أن الاشتراط مستحب، هو الذي أرى رجحانه ؛ لموافقته النص الوارد فـي المسألة ، ولأنـه يخرج المحرم

من الحرج لو صادفه عارض .

انظر المجموع ٣١٨/٨ ، المحلى ١١٣/٧ ، مواهب الجليل ١٩٦/٢ .  $(1)$ أخر جه البخار ي في كتاب الحج باب الإحصار في الحج ٢/٥٥٤.  $(\Upsilon)$ انظر المغني ٢٤٤٢ ، فتح العزيز شرح الوجيز ١٠/٨.  $(\tau)$ 

النسص الوارد :

المبحث الرابع حكم ذهاب الرجل مع زوجته في الحج

 $(\Upsilon \wedge \Upsilon)$ 

ما روي عن ابن عباس رضي الله عنهما قال: "سمعت رسول الله صلى الله عليه وسلم يقول : لا يخلون رجل بامرأة إلا ومعها ذو رحم محرم ، ولا تسافر امرأة إلا ومعها ذو محرم ، فقام رجل فقال : يارسول الله، إني اكنتبت في غزوة كذا ، وانطلقت امرأتـي حاجـة . فقال النبي صلى الله عليه وسلم : انطلق فاحجج مع امرأتك "<sup>(י)</sup>. صبيغة الأمر الواردة في المديث : قوله صلى الله عليه وسلم : " انطلق فاحجج " وهي مـن صيغـة فعل الأمر " افعل ".

حكم ذهاب الزوج مع زوجته في الحج : اختلف العلماء في حكم خروج الزوج مع زوجته في الحج، إذا لم یکن معها غیره ، علی قولین : القول الأول : ذهب الظاهرية والحنابلة والشافعية ــ في قول ــ إلــى أنــه بجب علـى الـزوج الخـروج مـع امرأتـه إذا لـم بكـن معهـا غـيره، مسـتدلين بظاهر الأمر الوارد في الحديث ، فالأمر عندهم يقتضي الوجوب<sup>(٢)</sup>.

القول الثاني: وذهب المالكيـة والشـافعية إلـى أنـه ينـدب لـلزوج الخـروج مـع<br>امر أتـه إلـى الحج إذا لم يكن معها غيره<sup>(١)</sup>. ، واستدلوا على ذلك بالأمر الوارد في الحديث، وقد صرفوه عن

 $(\Upsilon \wedge \Upsilon)$ 

\n
$$
\begin{aligned}\n &\text{if } \mu > 0.1 \\
 &\text{if } \mu > 0.1 \\
 &\text{if } \mu > 0.1 \\
 &\text{if } \mu > 0.1 \\
 &\text{if } \mu > 0.1 \\
 &\text{if } \mu > 0.1 \\
 &\text{if } \mu > 0.1 \\
 &\text{if } \mu > 0.1 \\
 &\text{if } \mu > 0.1 \\
 &\text{if } \mu > 0.1 \\
 &\text{if } \mu > 0.1 \\
 &\text{if } \mu > 0.1 \\
 &\text{if } \mu > 0.1 \\
 &\text{if } \mu > 0.1 \\
 &\text{if } \mu > 0.1 \\
 &\text{if } \mu > 0.1 \\
 &\text{if } \mu > 0.1 \\
 &\text{if } \mu > 0.1 \\
 &\text{if } \mu > 0.1 \\
 &\text{if } \mu > 0.1 \\
 &\text{if } \mu > 0.1 \\
 &\text{if } \mu > 0.1 \\
 &\text{if } \mu > 0.1 \\
 &\text{if } \mu > 0.1 \\
 &\text{if } \mu > 0.1 \\
 &\text{if } \mu > 0.1 \\
 &\text{if } \mu > 0.1 \\
 &\text{if } \mu > 0.1 \\
 &\text{if } \mu > 0.1 \\
 &\text{if } \mu > 0.1 \\
 &\text{if } \mu > 0.1 \\
 &\text{if } \mu > 0.1 \\
 &\text{if } \mu > 0.1 \\
 &\text{if } \mu > 0.1 \\
 &\text{if } \mu > 0.1 \\
 &\text{if } \mu > 0.1 \\
 &\text{if } \mu > 0.1 \\
 &\text{if } \mu > 0.1 \\
 &\text{if } \mu > 0.1 \\
 &\text{if } \mu > 0.1 \\
 &\text{if } \mu > 0.1 \\
 &\text{if } \mu > 0.1 \\
 &\text{if } \mu > 0.1 \\
 &\text{if } \mu > 0.1 \\
 &\text
$$

النسص الوارد:

المبحث الخامس كيفية دفع الناس من عرفة

 $(Y \wedge \xi)$ 

على الرغم من ورود الأمر الصريح بأن يكون الدفع من عرفـة بسكينة إلا أنه لا خلاف بين العلماء في أن ذلك على الاستحباب وليس على الوجوب"). واستدلوا على ذلك بما يلي : أ \_\_\_ الحديث الوارد في المسألة . ب ــ ما روي عن أسامة بن زيد رضي الله عنهمـا عندمـا سـنل عـن كيفية سير رسول الله صلى اللـه عليـه وسلم فـي حجـة الـوداع

منّفق عليه ، أخرجه البخار ي في كتاب الحج ، بـاب أمـر النبـي صلـى اللـه عليـه  $(1)$ وسلم بالسكينة عند الإفاضة ٢١/٢٤ ، ومسلم في كتاب الحج باب استحباب إدامــة الحاج التلبية حتى بشرع في رمي جمرة العقبة بوم النحر ٧٥٩/٢ برقم ١٢٨٢. انظر المغني ٣٦/٢:، المجموع شرح المهذب ١٥٠/٨.  $(\Upsilon)$ 

 $(Y \wedge o)$ 

 $\sim$ 

## (١) متفق عليه ، أخرجه البخاري في كناب الحج، بـاب السـير إذا دفـع مـن عرفـة ٢/ ٤٢ . ومسلم في كتاب الحج باب الإفاضة من عرفات إلى المزدلفة ٢/٦٢/٢ برقم ١٢٨٦.

والعنق هو السير الذي بين الإبطاء والإسراع. وقيل: هـو الخطـو الفسـيح ، انظـر فتح الباري ٠٧/٣، ٤ ، والمصباح المنير ١٦٤/ والنص : تحريك الدابة حتى يستخرج أقصى ما عندها، وأصلـه غايـة المشـى، ومنه نصصت الشيء : دفعته. ثم استعمل في الشيء السريع . انظر مختار الصحاح /٦٦٢، المصباح المنير /٣٢. (٢) انظر المغني ٢/٢٦،

النص الوارد :

حكم طواف الوداع

المبحث السادس

 $(\Upsilon \wedge \Upsilon)$ 

عن ابن عباس رضي الله عنها أنه قال : أمـر النـاس أن يكـون آخر عهدهم بالبيت ، إلا أنه خفف عن المرأة الحائض ('). صبغة الأمر الواردة في الحديث : قول ابن عباس رضي الله عنهما : " أمر الناس " وهو أمر بصيغة الجملة الخبرية . حكم طواف الوداع: دل هذا الحديث على أن يكون آخر عهد الحاج في مكة هو اليبت الحرام ، فهل هذا الأمر على سبيل الوجوب أم الاستحباب ؟

للعلماء في هذه المسألة قولان : القول الأول : أن طواف الوداع واجب على من أراد الخروج من مكة بعد الحج. وهذا قول جمهور العلماء (٢). واستدلوا على ذلك بما يلي : أ \_ الأمر الوارد في حديث المسألة ، فقد دل الحديث على أن الناس مأمورون بأن يكون أخر عهدهم هو اليبت ، والأمر يقتضي الوجوب .

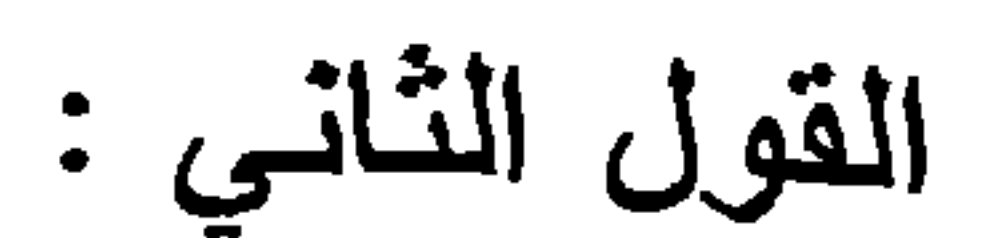

ب ـ وبما روي عن ابـن عباس رضـي الله عنهما أنـه قال : كـان الناس ينصرفون في كل وجه ، فقال رسول الله صلى الله عليه وسلم : " لا ينفرن أحد حتى يكون آخر عهده بالبيت " <sup>(י)</sup>.

 $(\Upsilon \wedge \vee)$ 

وذهب المالكية والشافعية \_ في قـول \_ إلـى أن طـواف الـوداع مستحب وليس بواجب ، وقالوا بأنــه يستحب للحـاج إذا أراد الخروج من مكة بعد الحج أن يطوف بالبيت طواف الوداع <sup>(٢)</sup>. واستدلوا على ذلك : بالأمر الوارد في حديث المسألة، فقد حملوا الأمر فيه على الاستحباب لا الوجوب ، وذلك لأن طـواف الوداع لو كان واجباً لما سقط عن الحائض <sup>(r)</sup>. وطواف الـوداع نحيـة للبيت فأشبه طواف القدوم ، فيكون حكمه حكم طواف القدوم وهو

مستحب (٤).

الرأى الراجح :

وما ذهب إليه أصحاب القول الأول هو الأولسي بالترجيح، لاستناده إلى مــا ثبت عـن رسـول اللـه صلـى اللـه عليـه وسلم، وأمـا سقوطه عن الحائض فليس بصارف للأمر .

 $(Y \wedge \wedge)$ المبحث السابع حكم الأضحية

النسص الوارد:

عن مخنف بن سليم رضي الله عنه قال : كنا ۖ وقوفـًا مـع النبـي صلى الله عليه وسلم بعرفات ، فسمعته بقول : يأيها النــاس علـى كـل أهل بيت في كل عام أضحية " <sup>(١)</sup>.

الصبغة الواردة في الحديث :

قوله صلى الله عليه وسلم " علىكل أهل بيت .." فكلمة "علـى" إذا دخلت على الجملة تفيد الأمر

حكم الأضعية :

اختلف العلماء في حكم الأضحية على قولين :

القول الأول : أن الأضحية غير واجبة بل مستحبة، وهو لجمهور العلماء ("). القول الثانى : أن الأضحية واجبة، وإلى هذا القول ذهبت الحنفية والمالكية في رواية (٣). استدل القائلون بأن الأضحية مستحبة ولبست واجبة بما يلي:

(١) أخرجه أحمد في المسند ٢١٥/٤ ، ٢٦/٥، وأبو داود في كتاب الضحابا، باب مـا

أخرجه مسلم في كتاب الأضاحي ١٢٤٤/٣ بــاب نهـي مـن دخـل عليـه عشـر ذي  $\sim$   $\sim$   $\sim$   $\sim$   $\sim$   $\sim$   $\sim$  $(\xi)$ الحجة وهو مريد التضحية أن باخذ من شعره وظفره شيئا ٢/٤٤/٣ برقم  $.19YY$ المحلى ٧/٧٥٦.  $(\circ)$ انظر المجموع شرح المهذب ٢٨٦/٨ ، المغني ١/٥٨١ .  $(\mathbf{r})$ المرجعين السابقين نفس الجزء والصفحة .  $(Y)$ 

$$
(\Upsilon^q \cdot)
$$

فهذا يذل على أن الاصبحيه وأجبه ، وإلا لما أمر ٍ من دبيح قبل الصلاة بأن يذبح أخرى مكانها ، والأمر يقتضي الوجوب (٢).

المنافشة:

عورض هذا الحديث بأن لا دلالة فيه على الوجوب ، فغايــة مــ' يدل عليه هو أن من أراد أن يضحي فيجب عليه الذبح بعد الصـلاة لا قبلها ، وهذا هو حكم من أراد التضحية ، وأما من لم برد التضحية فلم يتطرق لــه الحديث ، كمن أراد الصوم متطوعـا وجب عليـه مـا يصىح به الصوم (۲). ثانياً : ما روي عن أبي هريرة رضي الله عنه ، قال : قال

المنافشة :

متفق عليه ، أخرجه البخاري في كتاب العيدين، بـاب كـلام الإمـام والنـاس فـى  $(1)$ خطبة العيد ٢٦٥/٢، ومسلم في كتاب الأضاحي، بـاب وقتها ٢٢٣٢/٣ برقـم  $.197.$ 

انظر المحلي ٧/٢٥٦ .  $(\Upsilon)$ (٣) انظر المحلي ٢٥٧/٧. أخرجه أحمـد فـي المسند ٢٢١/٢ وابن ماجـه فـي سننه كنـاب الأضـاحي، بـاب  $(\xi)$ الأضاحي واجبة هـي أم لا ؟ برقم ٢١٢٣ والحدبـث حسنه الألبـاني فـي صـحبـح سنن ابن ماجه (۲۲۵۲). (٥) المحلي ٢٥٧/٧.

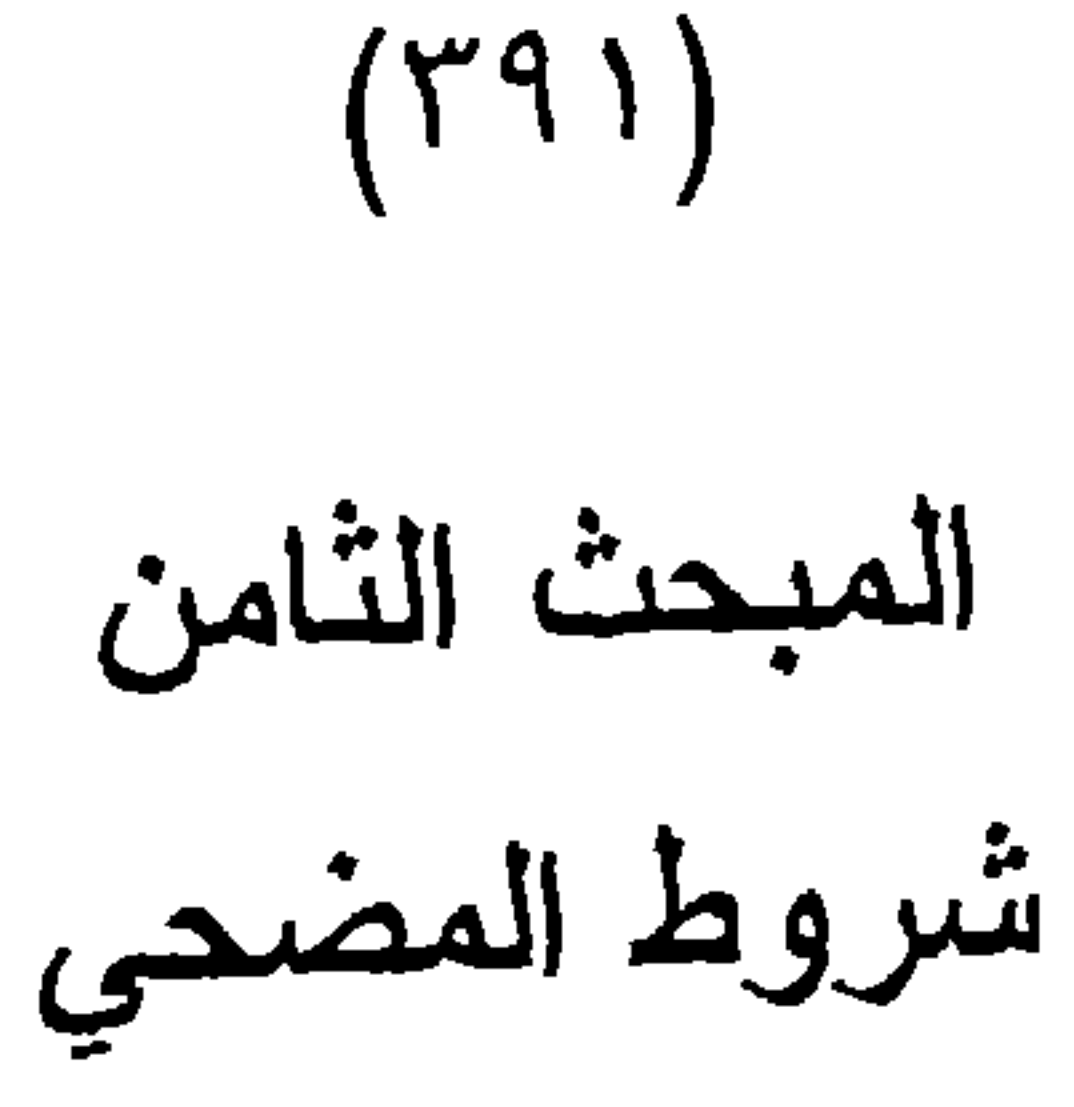

النسص الوارد :

عن أم سلمة رضي الله عنها أن رسول الله صلى الله عليه وسلم قال : " إذا رأيتم هلال ذي الحجــة وأراد أحدكـم أن يضحــي فلبمسك عن شعره وأظفاره " ('). صيغة الأمر الواردة في هذا الحديث : قوله صلى الله عليه وسلم "فليمسك" وهي صيغة الفعل المضبارع المقترن بلام الأمر وهي احدى صبغ الأمر الصريحة. حكم الإمساك عن حلق الشعر وتقليم الأظفار عند إرادة التضحية: القول الأول :

ذهب جمهور العلماء من الحنفية والمالكيـة والشافعية والحنابلـة إلى أن الإمساك عن حلق الشعر ونقليم الأظفار مستحب لمـن أراد أن يضحي ، ويكر ه له الأخذ منهما حتى يذبح أضحيته (٢). القول الثانى : وذهب أهل الظاهر وبعض المنابلة إلى وجوب الإمساك عن حلق الشعر وتقليم الأظفار لمن أراد أن بضحي ، ويحرم عليه الأخذ منهما حتى يضحي ويذبح اضميته (٢).

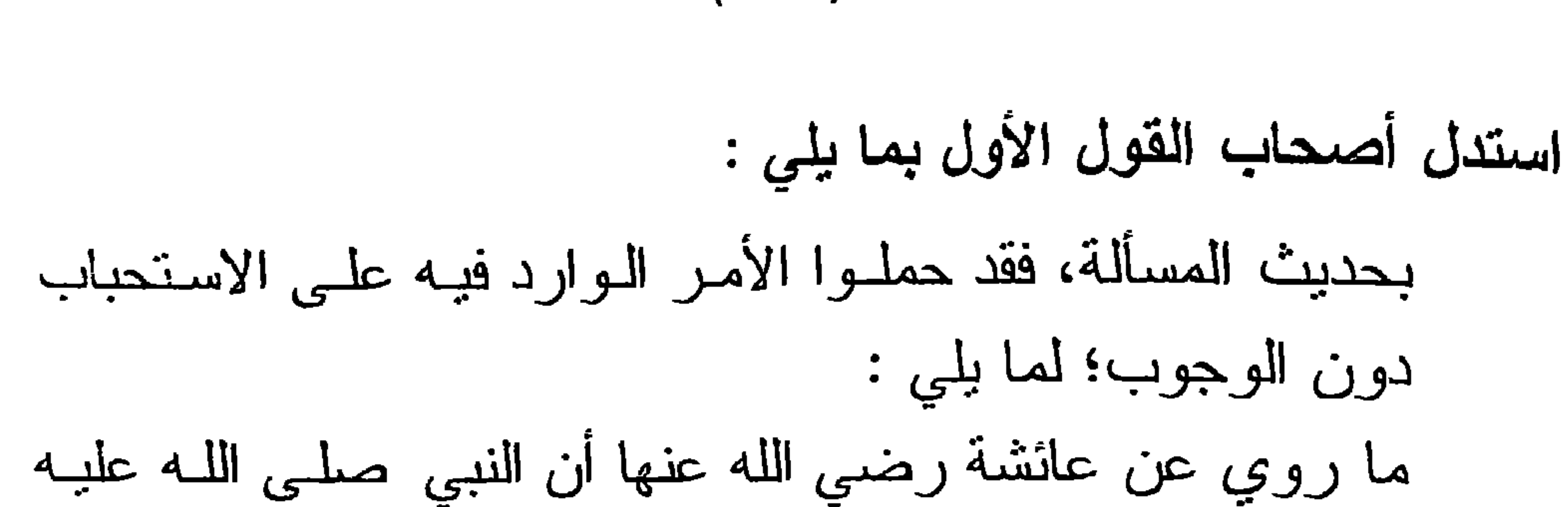

 $(Y9Y)$ 

وسلم كان يبعث بهديه ولا يحرم عليه شيء أحلــه اللـه لـه حتـى ينحر هديه (۱). فقد دلت هذه الرواية على أنه لا يجب الإمساك عن حلق الشـعر وتقليم الأظفار عند إرادة التضحية ، فاقتضى حمل الأمر الوارد في حديث المسألة على الاستحباب؛ لأن البعث بـالهدي أفضـل من إرادة التضحية ، ومع ذلك لم يحرم رسـول اللـه صلـى اللـه عليه وسلم على نفسه شيئًا مما أحله الله له (٢). أن المضحي ليس بمحرم حتى يجب عليه الإمساك عن حلق شعره وتقليم أظفاره <sup>(٢)</sup>.

جـــ ما روي أن النبي صلى الله عليه وسلم قال : إذا دخلت العشـر وأراد أحدكم أن يضحي فلا يمس من شعره ولا من أظفاره شيئاً حتى يضحي (١)(٢). الرأي الراجح في المسألة :

 $(Y 9 Y)$ 

إن الرأي الذي ذهب إليه الظاهرية وبعض الحنابلة أرى أنه هو الرأي الراجح؛ وذلك لموافقته ما ورد عن رسول الله صلى الله عليـه وسلم من الأحاديث الصحيحة .

أخرجه مسلم في كتاب الأضاحي، باب نهي من دخل عليه عشر ذي الحجـــة و هـو  $\left( \begin{array}{c} \lambda \\ \end{array} \right)$ مريد التضحية أن يأخذ من شعره أو أظفاره شيئا ١٢٤٤/٣ برقم ١٩٧٧. (٢) لنظر هذه الأدلة في : نيل الأوطار ١٤٦/٥، المجموع شرح المهذب ١٢٦٢.

$$
\begin{array}{c}\n(5 \times 4) \\
\hline\n\text{[2]} \\
\text{[2]} \\
\text{[2]} \\
\text{[2]} \\
\text{[2]} \\
\text{[2]} \\
\text{[2]} \\
\text{[2]} \\
\text{[2]} \\
\text{[2]} \\
\text{[2]} \\
\text{[2]} \\
\text{[2]} \\
\text{[2]} \\
\text{[2]} \\
\text{[2]} \\
\text{[2]} \\
\text{[2]} \\
\text{[2]} \\
\text{[2]} \\
\text{[2]} \\
\text{[2]} \\
\text{[2]} \\
\text{[2]} \\
\text{[2]} \\
\text{[2]} \\
\text{[2]} \\
\text{[2]} \\
\text{[2]} \\
\text{[2]} \\
\text{[2]} \\
\text{[2]} \\
\text{[2]} \\
\text{[2]} \\
\text{[2]} \\
\text{[2]} \\
\text{[2]} \\
\text{[2]} \\
\text{[2]} \\
\text{[2]} \\
\text{[2]} \\
\text{[2]} \\
\text{[2]} \\
\text{[2]} \\
\text{[2]} \\
\text{[2]} \\
\text{[2]} \\
\text{[2]} \\
\text{[2]} \\
\text{[2]} \\
\text{[2]} \\
\text{[2]} \\
\text{[2]} \\
\text{[2]} \\
\text{[2]} \\
\text{[2]} \\
\text{[2]} \\
\text{[2]} \\
\text{[2]} \\
\text{[2]} \\
\text{[2]} \\
\text{[2]} \\
\text{[2]} \\
\text{[2]} \\
\text{[2]} \\
\text{[2]} \\
\text{[2]} \\
\text{[2]} \\
\text{[2]} \\
\text{[2]} \\
\text{[2]} \\
\text{[2]} \\
\text{[2]} \\
\text{[2]} \\
\text{[2]} \\
\text{[2]} \\
\text{[2]} \\
\text{[2]} \\
\text{[2]} \\
\text{[2]} \\
\text{[2]} \\
\text{[2]} \\
\text{[2]} \\
\text{[2]} \\
\text{[2]} \\
\text{[2]} \\
\text{[2]} \\
\text{[2]} \\
\text{[2]} \\
\text{[2]} \\
\text{[2]} \\
\text{[2]} \\
\text{[2]} \\
\text{[2]} \\
\text{[2]} \\
\text{[2]} \\
\text{[2]} \\
\text{[2]} \\
\text{[2]} \\
\text{[2]} \\
\text{[2]} \\
\text{[2]} \\
\text{[2]} \\
\text{[2]} \\
\text{[2]} \\
\text{[
$$

التنص الوارد :

عن بريدة رضي الله عنه قال : قال رسول الله صلى الله عليـه وسلم : "كنت نهيتكم عن ادخار لحوم الأضاحي فوق ثلاث ، فكلوا ما بدالكم وأطعموا وادخروا "<sup>(۱)</sup>. صبغة الأمر الواردة في المديث : فوله صلى الله عليه وسلم: "فكلوا " و" أطعموا " و" ادخروا" وكل هذه الصيغ من صيغة فعل الأمر افعل . حكم ادخار لحوم الأضاحي : ورد في هذا الحديث ثلاثة أوامر ، الأمر بالأكل من لحـوم الأضاحي ، والإطعام منها ، وادخار ما بقي منها ، والـذي يعنينـا مـن ذلك كله هو حكم ادخار لحوم الأضاحي لأنه قد سبق النهى عنه . فنقول: إنه لا خلاف بين العلماء في إباحــة أكـل وادخــار لحـوم الاضاحي فوق ثلاثة أيام <sup>(٢)</sup>. وقد صرفـوا الأمـر الـوارد فـي الـحديث عن الوجوب لما يلي : أ۔ ورود الترخيص بذلك صراحة، فقد روي عن جابر رضى اللـه عنه أنه قال : كنا لا نأكل من لحوم بدننا فوق ثلاث منا ، فارخص لنا رسول الله صلى الله عليه وسلم فقال : "كلوا وتز ودوا "<sup>(۲)</sup>.

(١) أخر جه مسلم في كتاب الإضاحي، باب بيــان مـا كـان مـن الذهـي عـن اكـل لحـوم الأضاحي بعد ثلاث من أول الإسلام ١٢٤٣/٢ برقم ١٩٧٦. انظر شرح العناية على الهداية ١٧/٩ه \_ ٥١٨ المجموع شرح المهنب ١/٥٢٩.  $(\Upsilon)$ منفق عليه ، أخرجه البخاري في الصحيح كتاب الحـج، بـاب مـا بـأكل مـن البـدن  $(\textbf{r})$ وما يتصدق ٢١/٢٤. ومسلم في الصحيح كتاب الأضاحي، باب ما كان من النيي عن أكل لحوم الأضاحي فوق ثلاث في أول الإسلام وبيان نسخه وإباحته إلى متى شاء ١/٢٤١/٢ برقم ١٩٧٢.
$(\Upsilon$ 90)

(۱) انظر نيل الأوطار 0/ ١٦٤ ، المجموع شرح المهذب ٨/٢٩٦.<br>(۲) انظر شرح صحيح مسلم ١٣٠/١٢ ، نيل الأوطار ٥/١٦٧.

جرت العادة على أن يقوم الباحث في نهاية بحثه بذكر النتائج التي توصل إليها من خلال بحثه، وها أنا ذا أسطرها هنا. ١ \_ الأمر بطلق في اللغة على القول الطـالب للفعل حقيقـة وبطلـق على غيره إطلاقاً مجازياً.

 $(\Upsilon$  9 Y)

نوعين :

$$
Y_{-}
$$
 صيغة الفعل الأط، المضارع المقثرن بلام الأمر.

وإذا تجردت صبغة الامر عن القرانن افتضت الوجــوب ، وأمــا إذا وردت بعد الحظر فهي لما كانت عليه قبل الحظر .

٥ \_ أكثر مواضع صيغة الأمر كان في باب العبادات وذلك لما يحيط هذه العبادات بشروط وأركان يجب توافرها لكي تصح

العبادة ويقبل العمل . لذلك كان الأصل في العبادات انها على الحظر ما لم برد الدليل وأما العقود فقد انت علمي النقيض من ذلك فالأصل فيها أنها علـى الحل مـا لـم يـرد الدليل المحرم ، لذلك نجد صيغة النهى فى باب المعاملات أكثر ورودأ من الأمر ، وما ذلك إلا لرفع الحرج عن العباد ، وبيان ذلك أن الإنسان إذا أقدم على فعل عبادة ما فإنه بلتزم ما جاء في أوامـر الشارع فيها ، وأما في المعاملات فإنه ببحث عن مصلحته كيف كانت مع مراعاة ما نهى الشارع عنه .

 $(T4\lambda)$ 

٦ \_ ابن ورود الأمر في عبادة معبنة لا بــدل علــى الوجـوب مباشـرة وإنما يجب أن ينظر فيما ورد عن أهل الفقه والأصول في ذلك لاحتمال ألا بكون المراد منه حقيقته كما مر في أوامر عديدة في الباب التطبيقي .

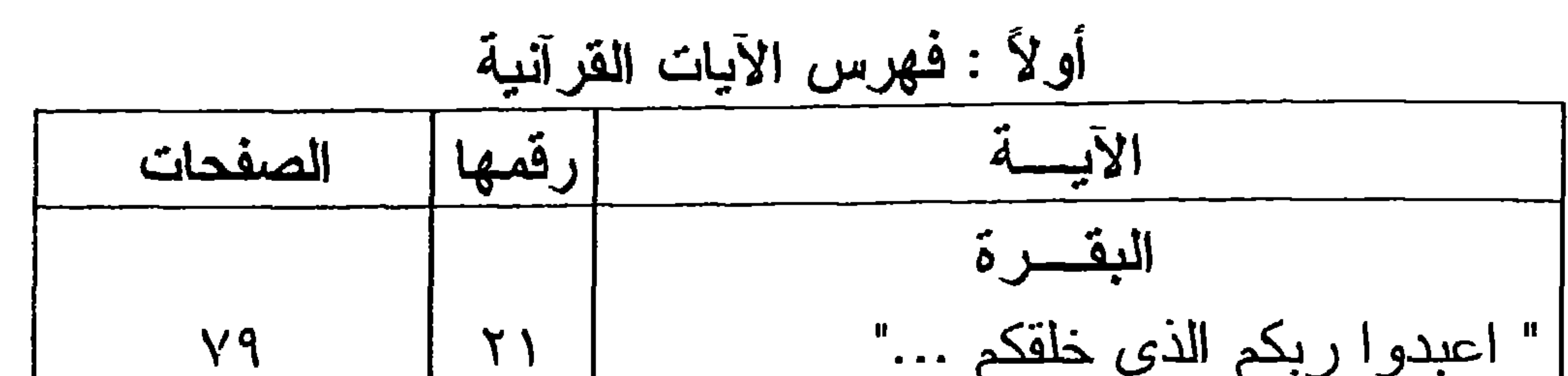

$$
(\xi \cdot \cdot)
$$

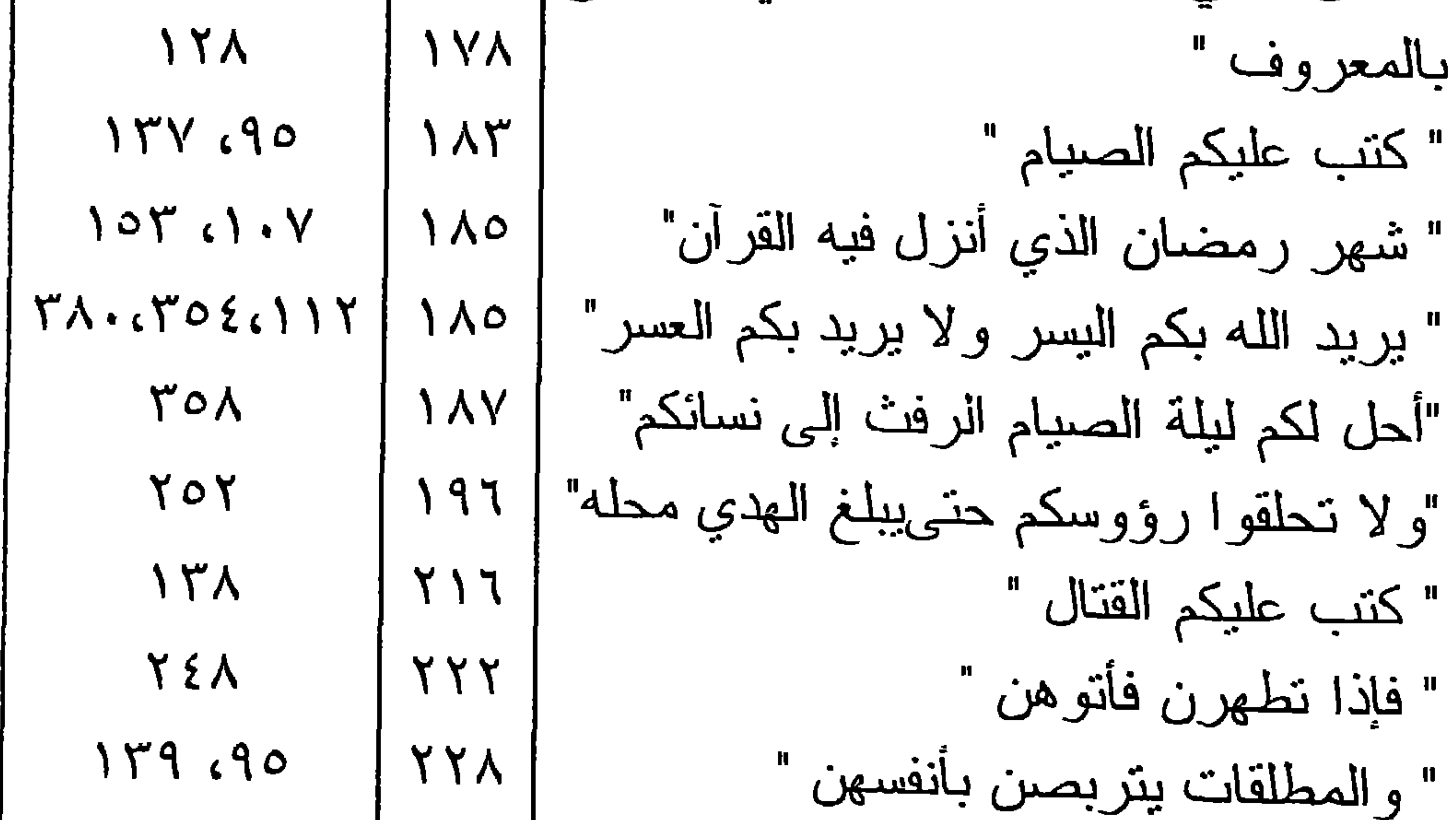

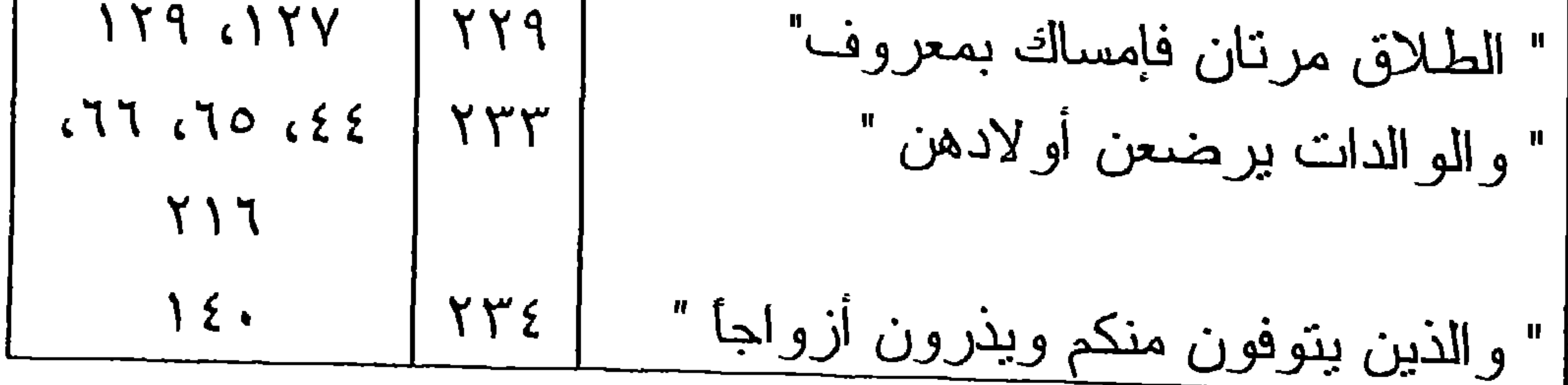

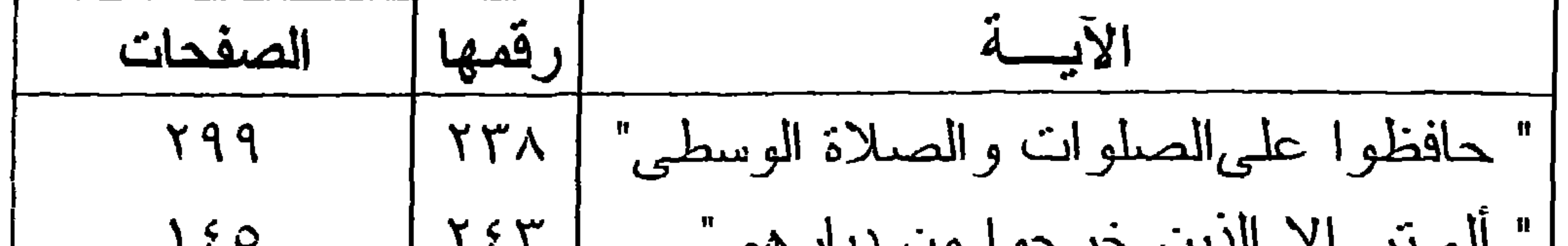

## $(5.1)$

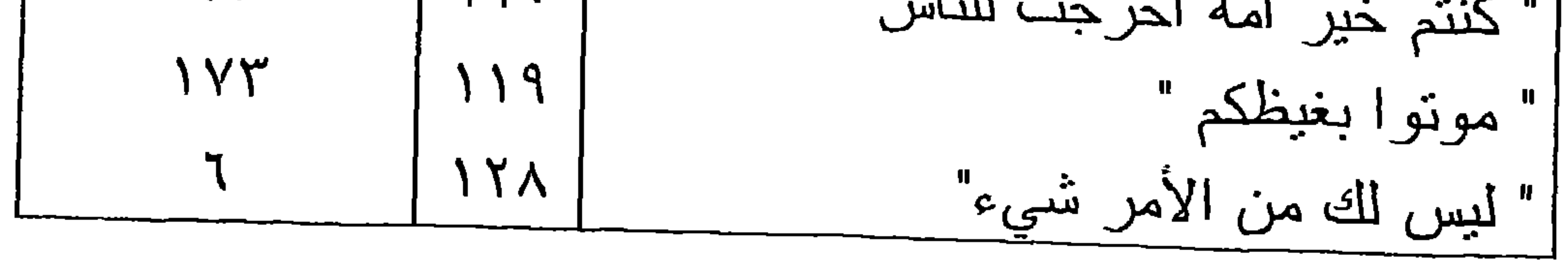

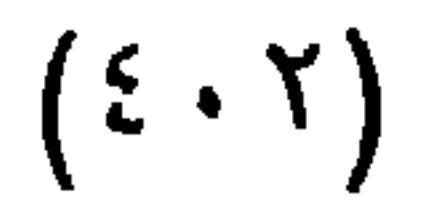

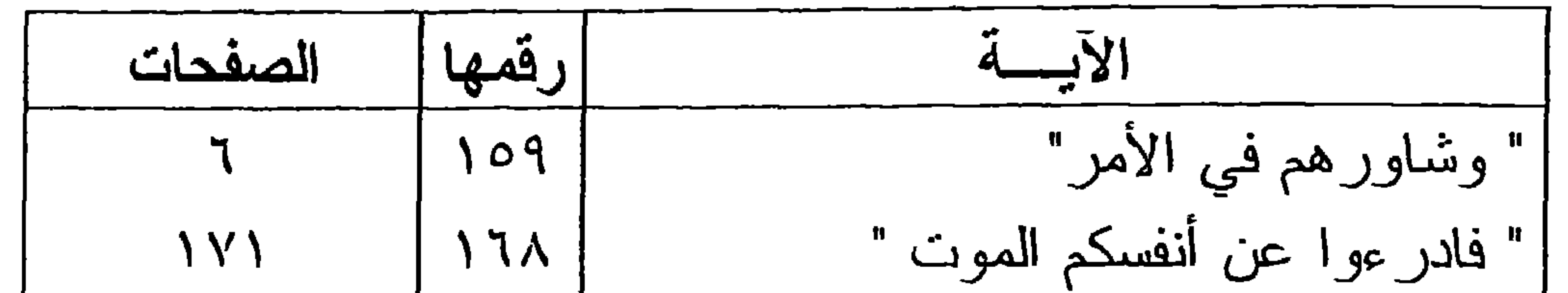

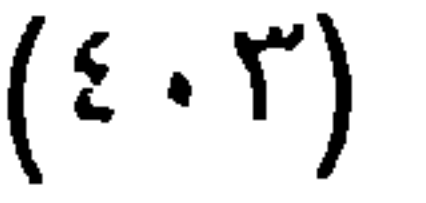

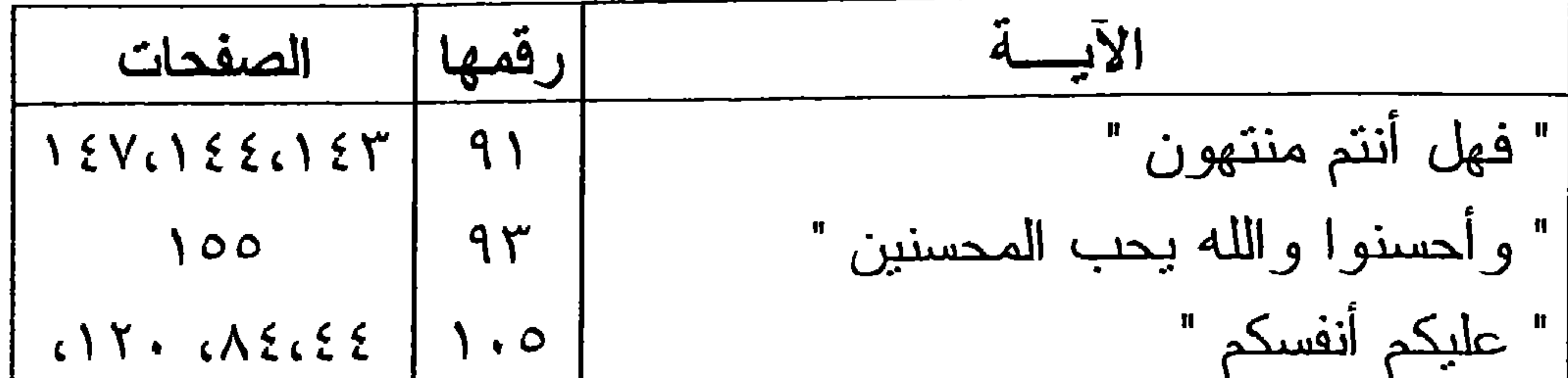

| 104 | $l\hat{u}$ | $l\hat{u}$ |
|-----|------------|------------|
| 107 | $l\hat{u}$ | $l\hat{u}$ |
| 118 | $l\hat{u}$ | $l\hat{u}$ |
| 119 | $l\hat{u}$ | $l\hat{u}$ |
| 100 | $l\hat{u}$ | $l\hat{u}$ |
| 110 | $l\hat{u}$ | $l\hat{u}$ |
| 111 | $l\hat{u}$ | $l\hat{u}$ |
| 112 | $l\hat{u}$ | $l\hat{u}$ |
| 113 | $l\hat{u}$ | $l\hat{u}$ |
| 114 | $l\hat{u}$ | $l\hat{u}$ |
| 115 | $l\hat{u}$ | $l\hat{u}$ |
| 116 | $l\hat{u}$ | $l\hat{u}$ |
| 117 | $l\hat{u}$ | $l\hat{u}$ |
| 118 | $l\hat{u}$ | $l\hat{u}$ |
| 119 | $l\hat{u}$ | $l\hat{u}$ |
| 110 | $l\hat{u}$ | $l\hat{u$  |

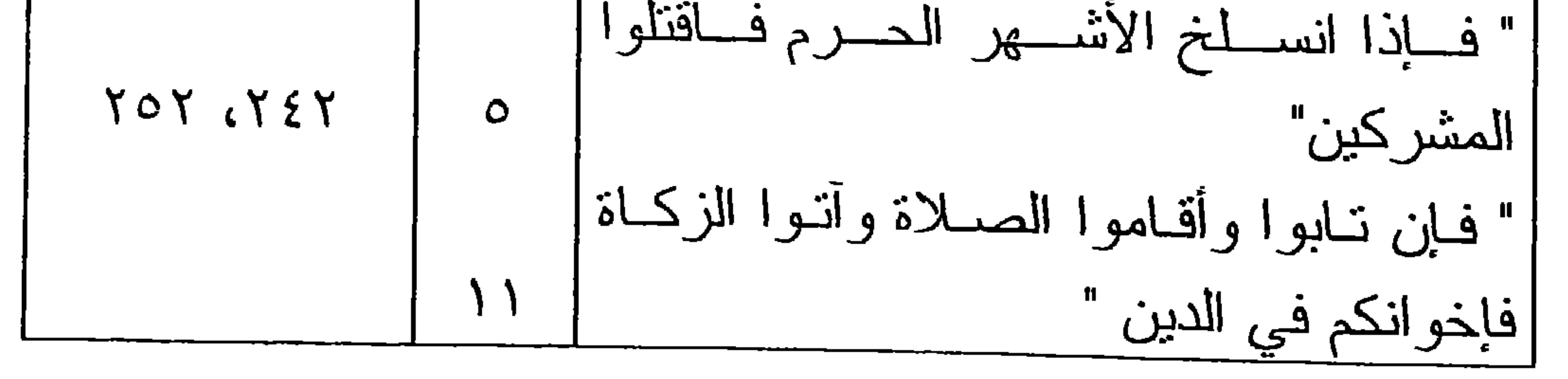

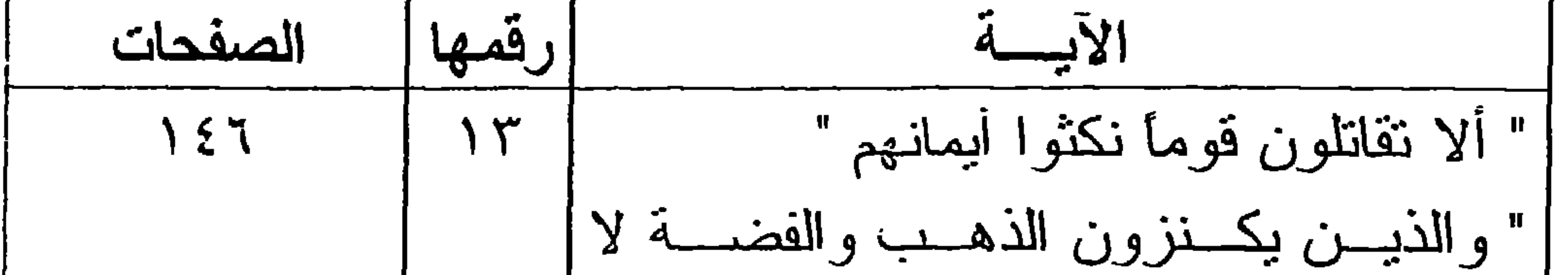

 $(5 \cdot 5)$ 

171  
\n28. 
$$
\frac{1}{2}
$$
  $\frac{1}{2}$   $\frac{1}{2}$   
\n $\frac{1}{2}$   $\frac{1}{2}$   $\frac{1}{2}$   $\frac{1}{2}$   $\frac{1}{2}$   
\n $\frac{1}{2}$   $\frac{1}{2}$   $\frac{1}{2}$   $\frac{1}{2}$   $\frac{1}{2}$   
\n $\frac{1}{2}$   $\frac{1}{2}$   $\frac{1}{2}$   $\frac{1}{2}$   $\frac{1}{2}$   
\n $\frac{1}{2}$   $\frac{1}{2}$   $\frac{1}{2}$   $\frac{1}{2}$   $\frac{1}{2}$   
\n $\frac{1}{2}$   $\frac{1}{2}$   $\frac{1}{2}$   $\frac{1}{2}$   $\frac{1}{2}$   
\n $\frac{1}{2}$   $\frac{1}{2}$   $\frac{1}{2}$   $\frac{1}{2}$   $\frac{1}{2}$   
\n $\frac{1}{2}$   $\frac{1}{2}$   $\frac{1}{2}$   $\frac{1}{2}$   $\frac{1}{2}$   
\n $\frac{1}{2}$   $\frac{1}{2}$   $\frac{1}{2}$   $\frac{1}{2}$   $\frac{1}{2}$   
\n $\frac{1}{2}$  

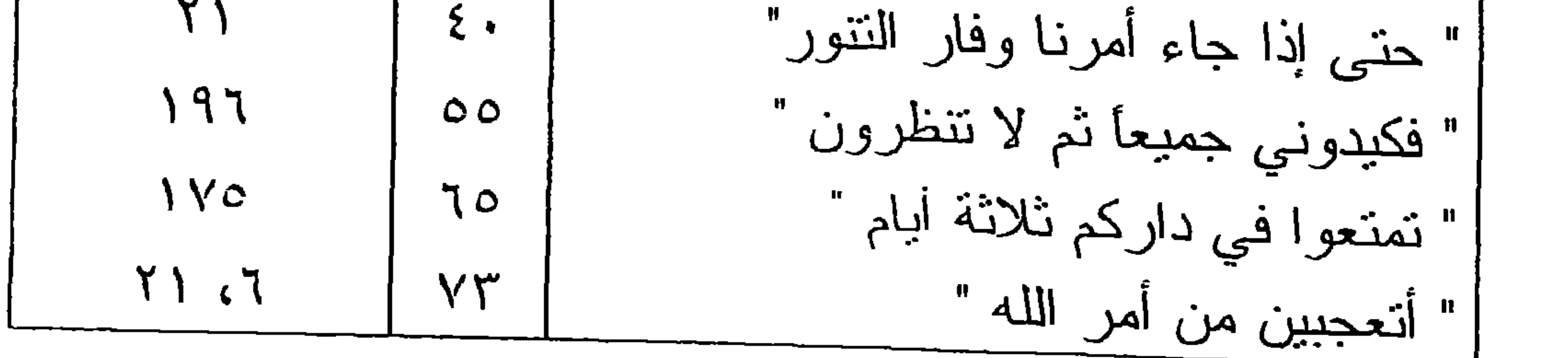

the contract of the contract of the

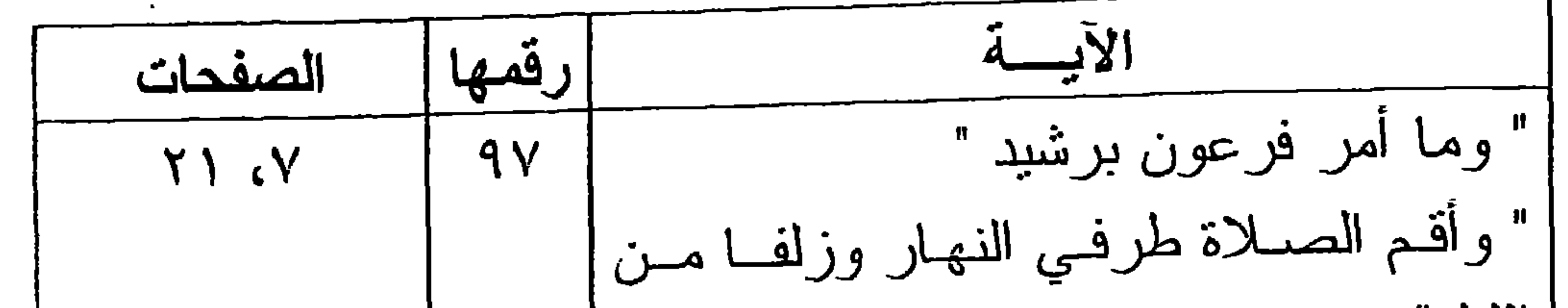

 $(5.0)$ 

 $\bullet$ 

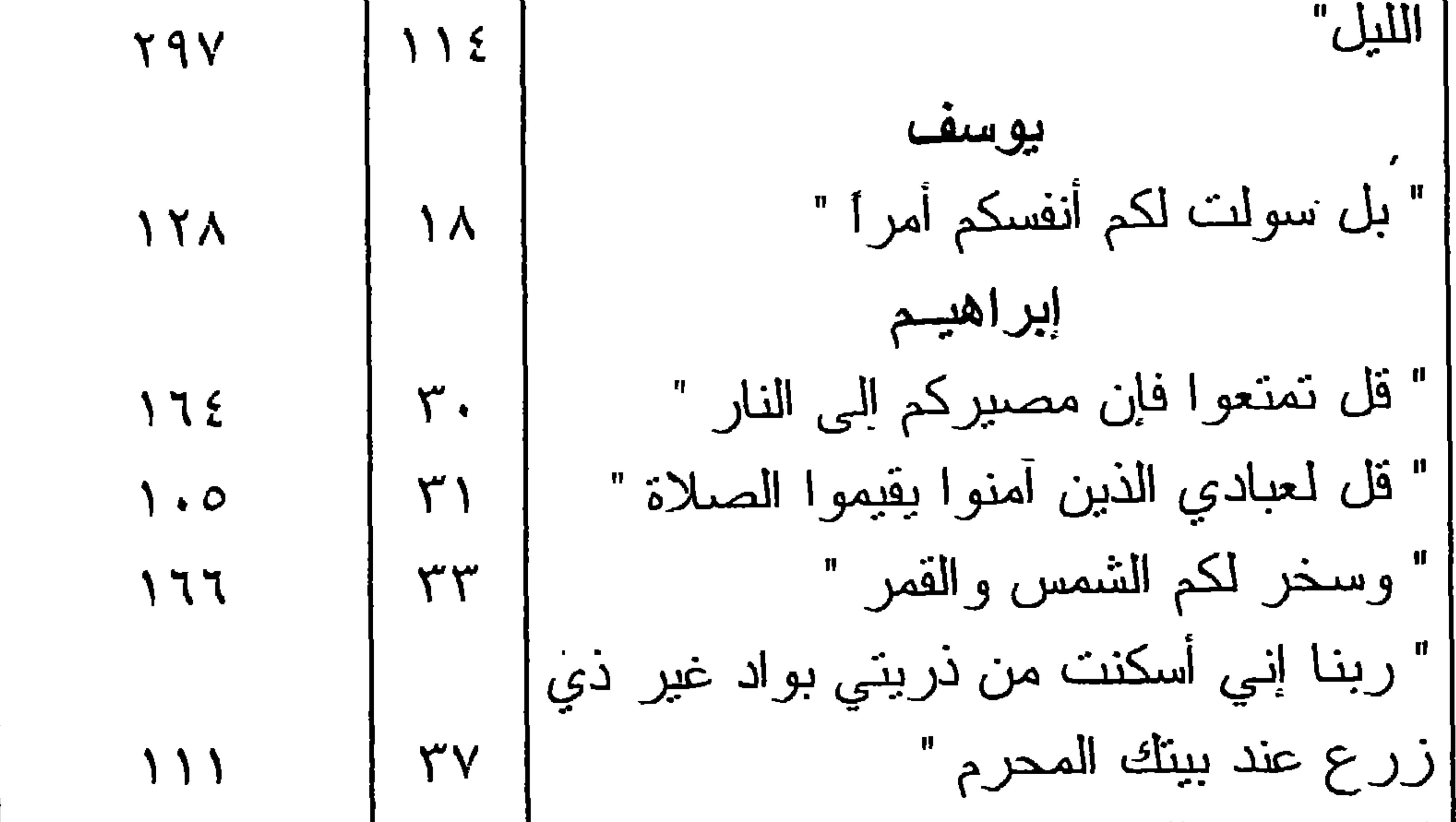

" هذا بللاغ الناس ولتنروا به "  
ا ذرهم ياكلوا ويتمتوا ويلههم الأمل"  
• ادخلوها بسلام آمنين "  
الخلوها بسلام آمنين "  
الخلوها الجنهٔ بما كنتم تعملون "  
| "انخلوا الجنهٔ بما كنتم تعملون "  
| "ين الله يأمر بالعدل والإحسان"  
• "
$$
ف إذا قر أن القار آن فاستعذ بالله مىن |  
" فيازا قرأت القر آن فاستعذ باللـه مىن |  
"
$$

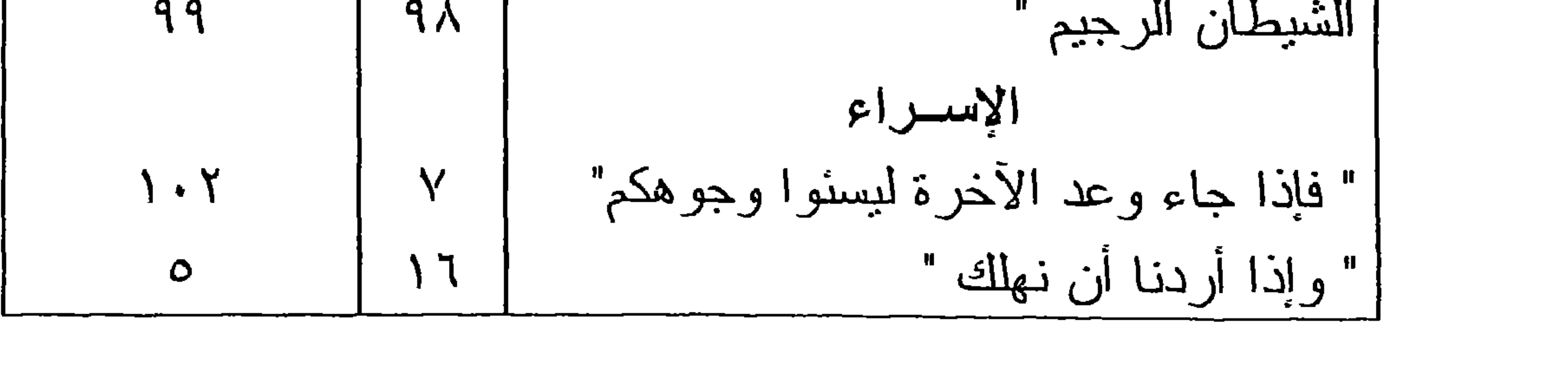

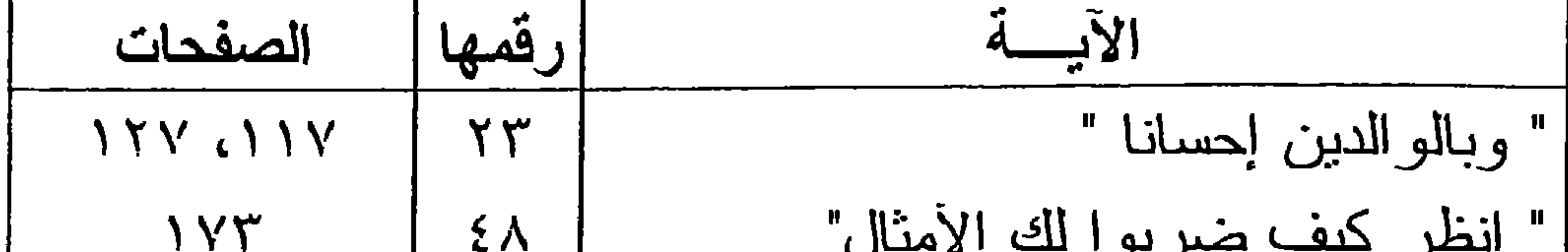

 $(5.7)$ 

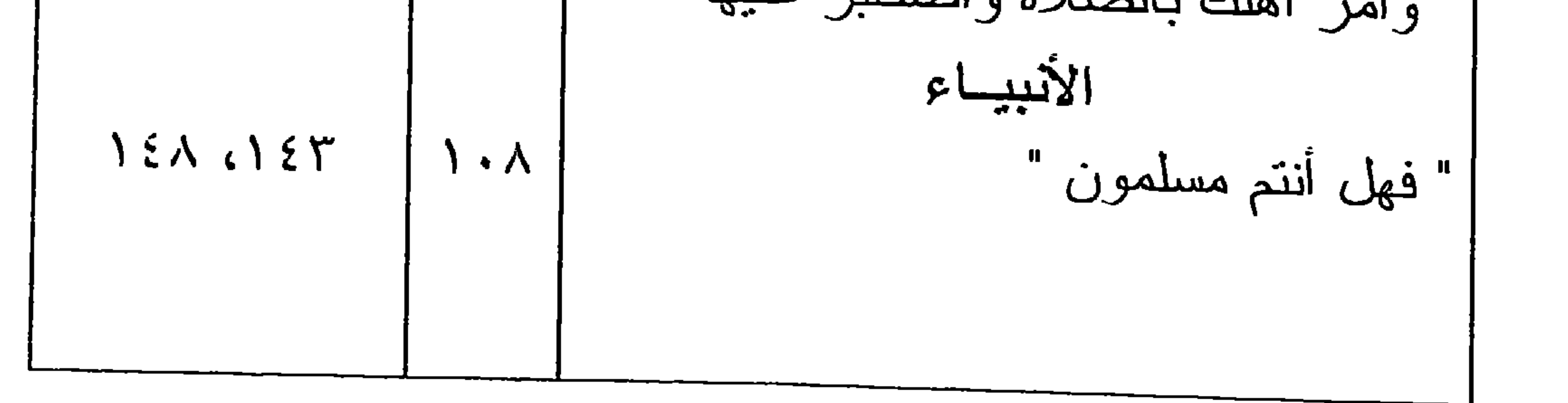

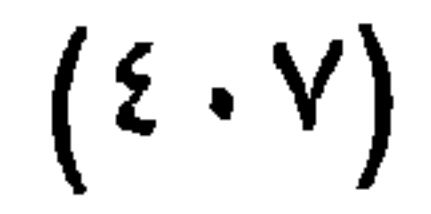

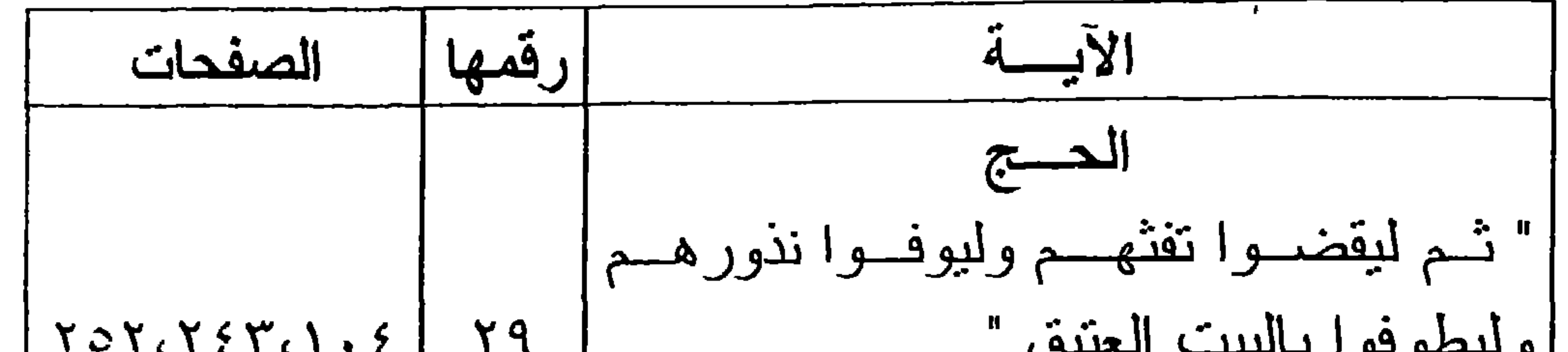

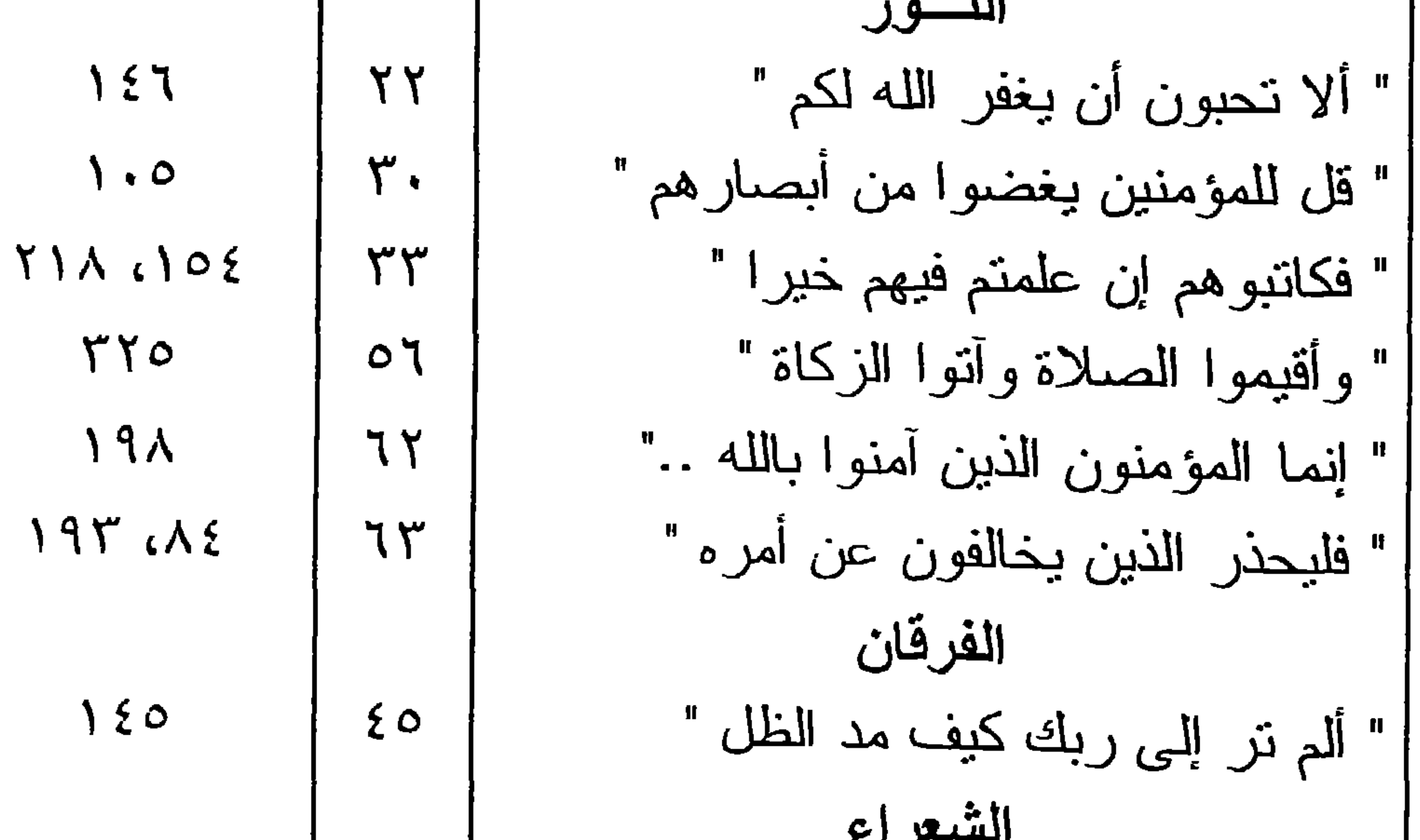

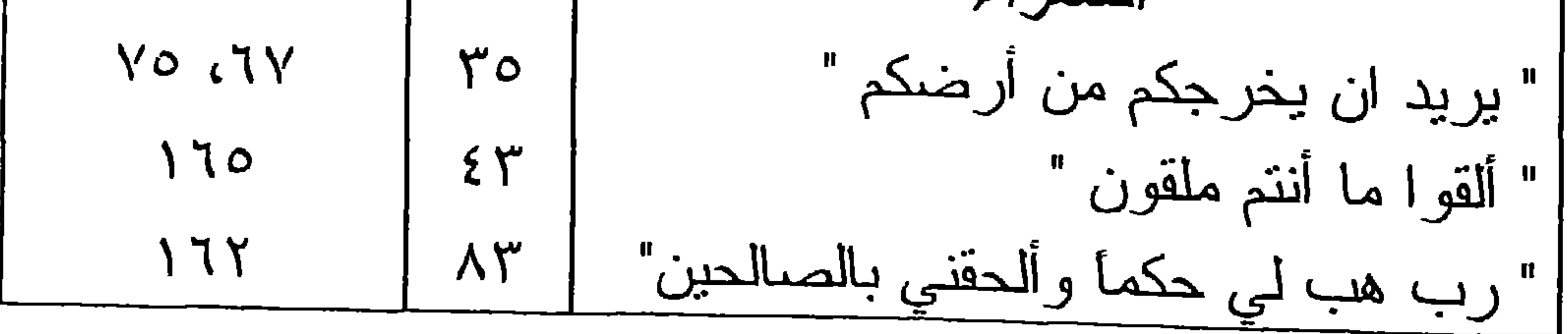

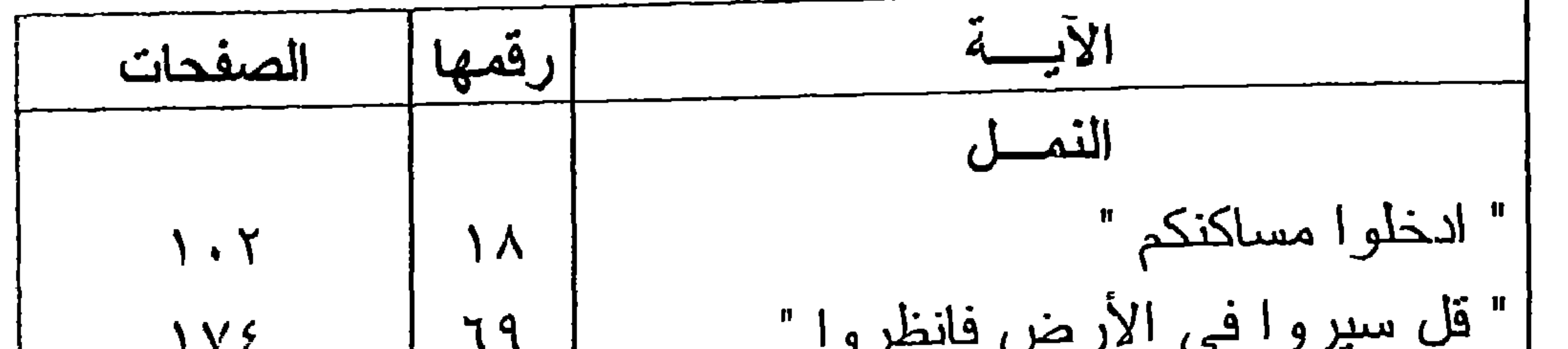

 $(5.1)$ 

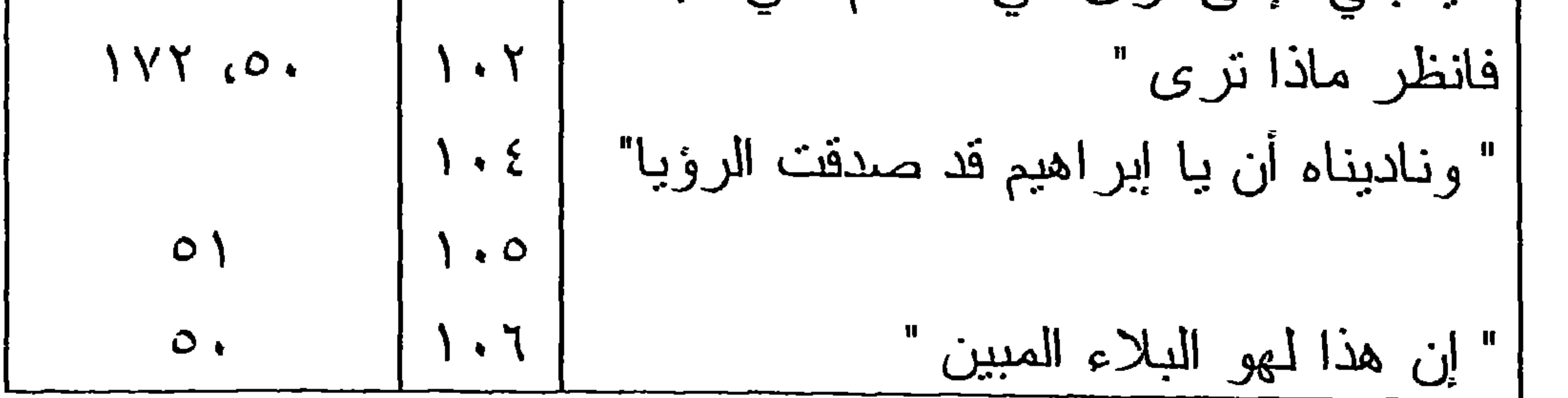

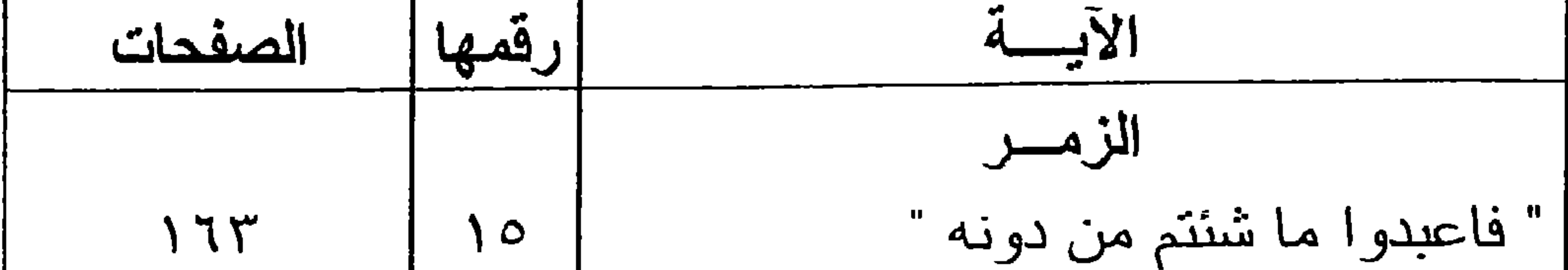

 $(5.9)$ 

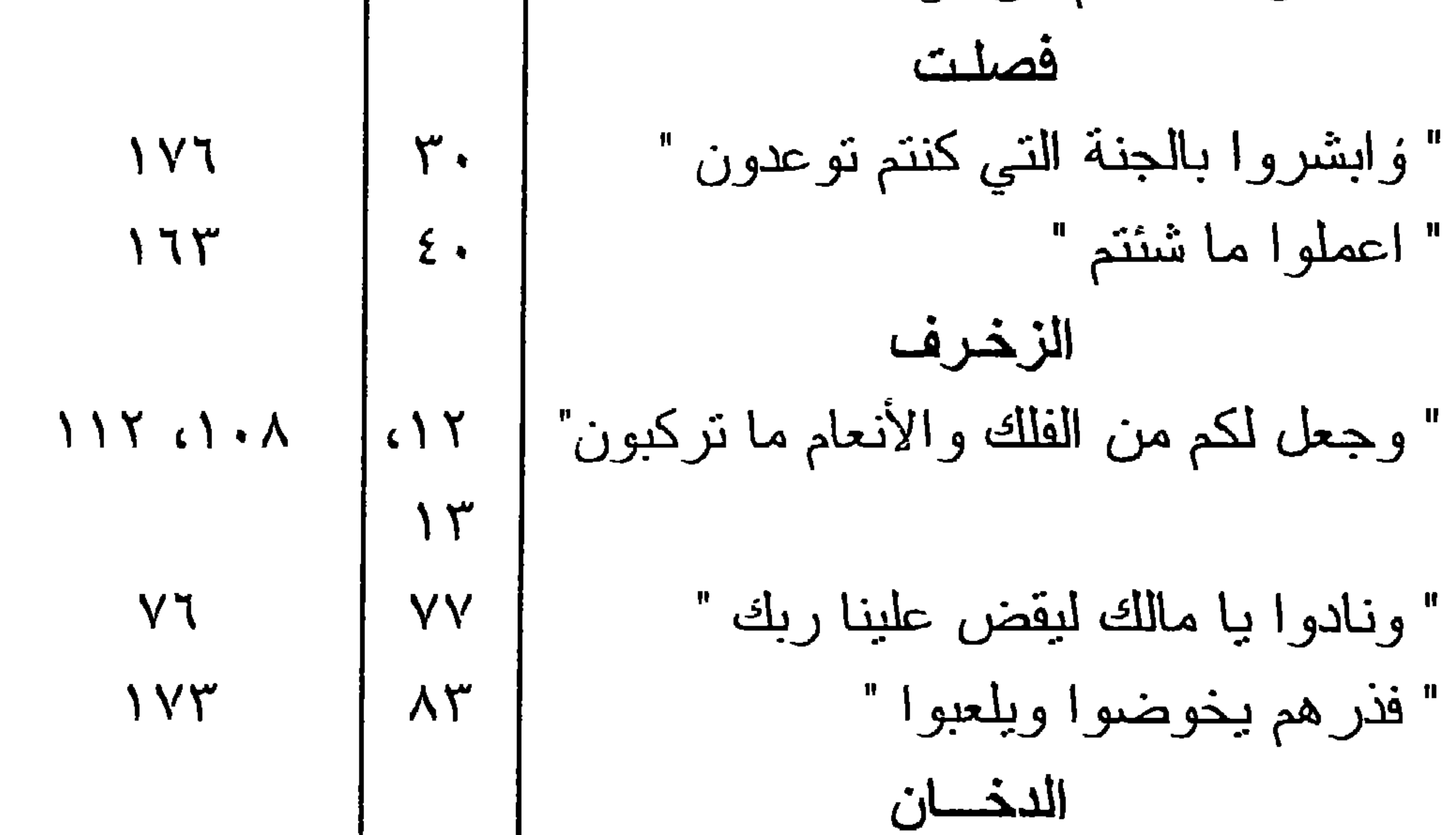

" ذق إنك أنت العزيز الكريم "  $175$  $59$ محمل  $3337362$ " فإذا لقيتم الذين كفروا فضرب الرقاب"  $\epsilon$  $\gamma$ الحجرات " لا يسخر قوم من قوم ..  $\gamma$  $\tilde{\mathbf{3}}$  $00$  $\epsilon$ . " فسبحه وادبار السجود " الذاريات

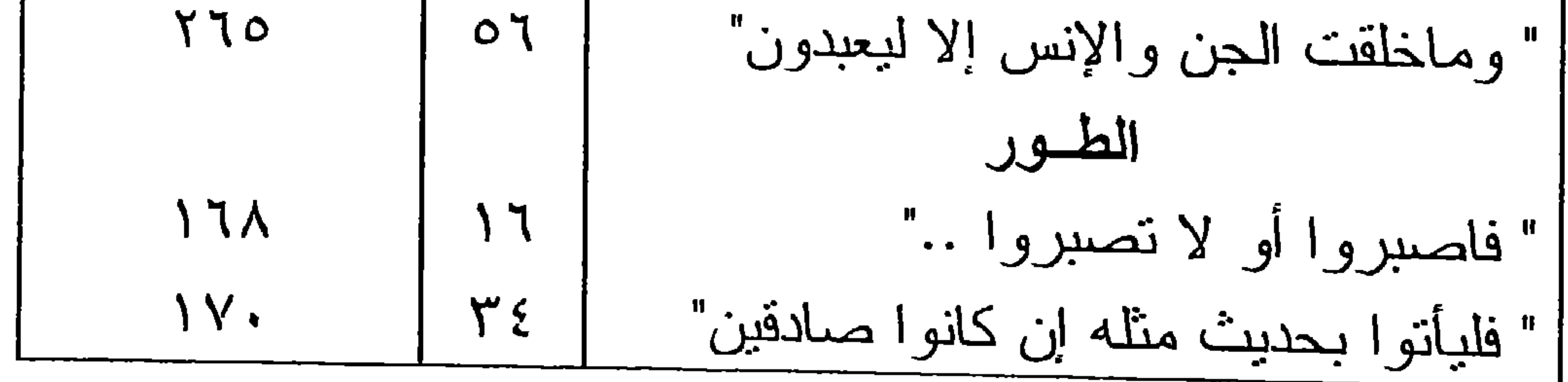

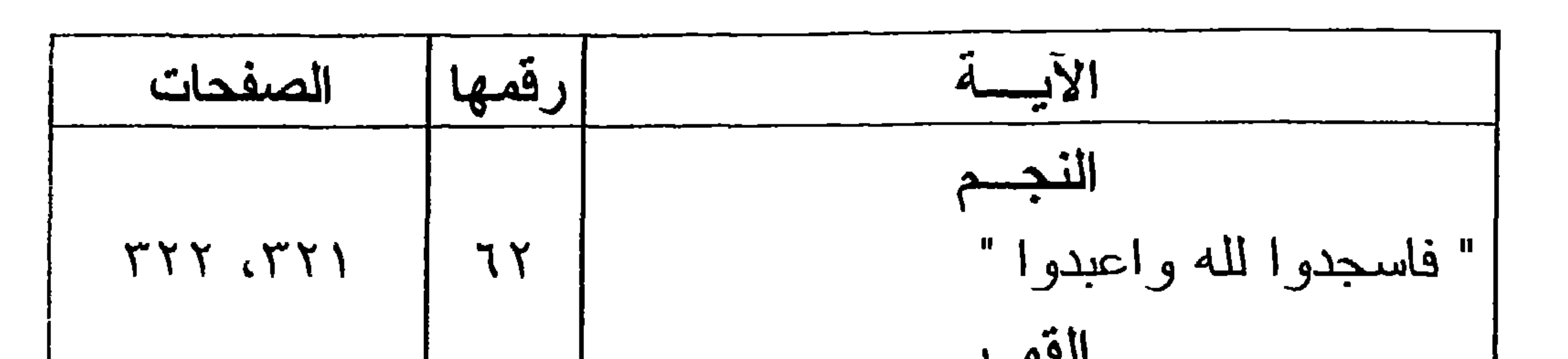

 $\langle \mathbf{A} \rangle$ 

 $(51)$ 

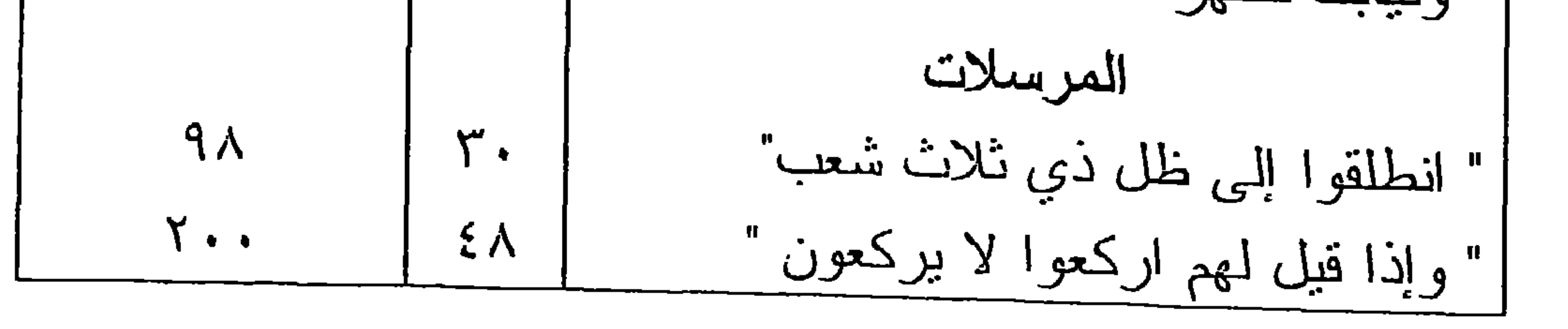

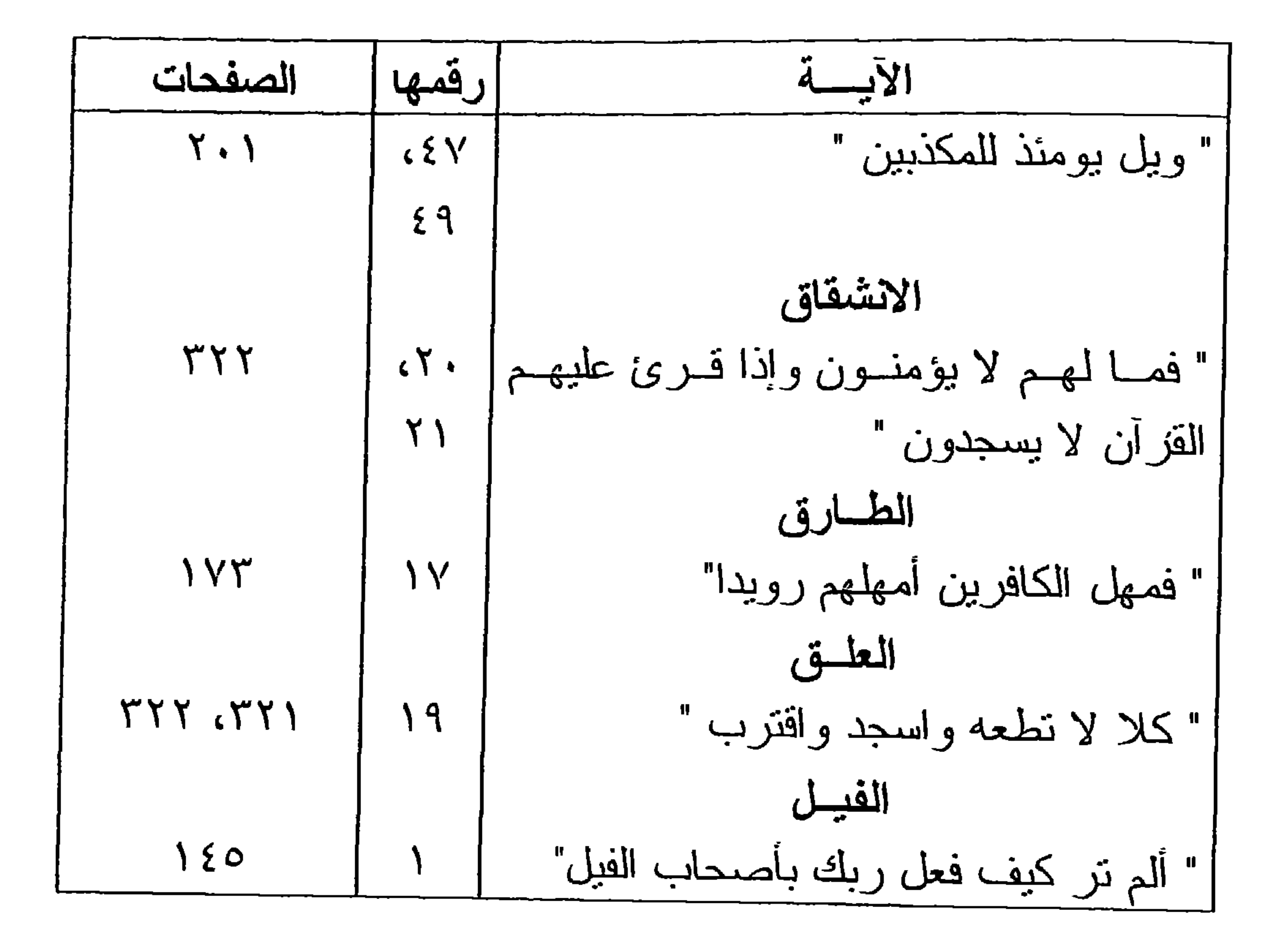

 $(51)$ 

 $\mathbf T$ 

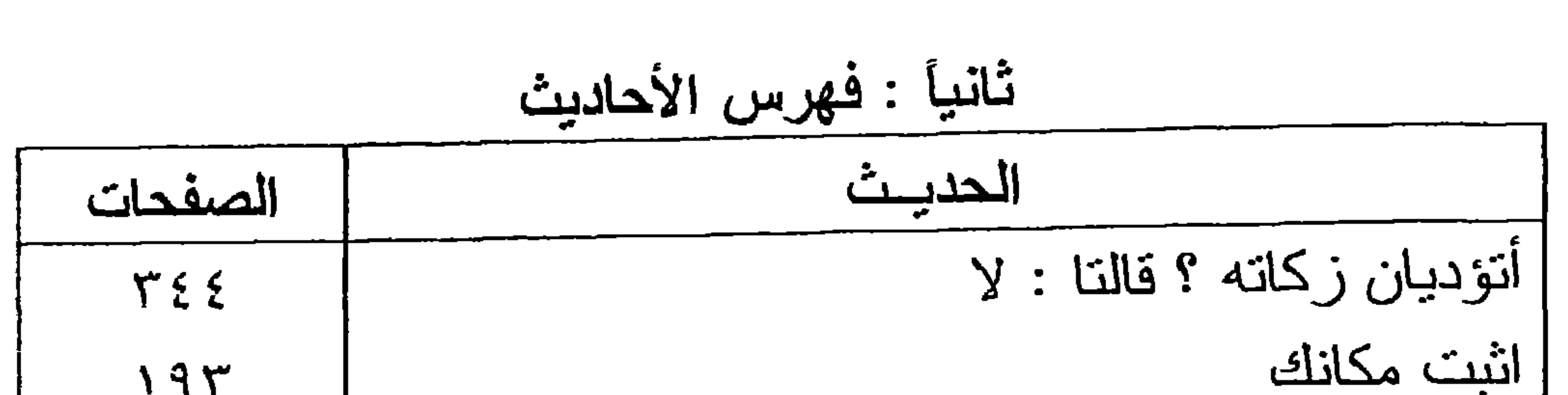

 $(51)$ 

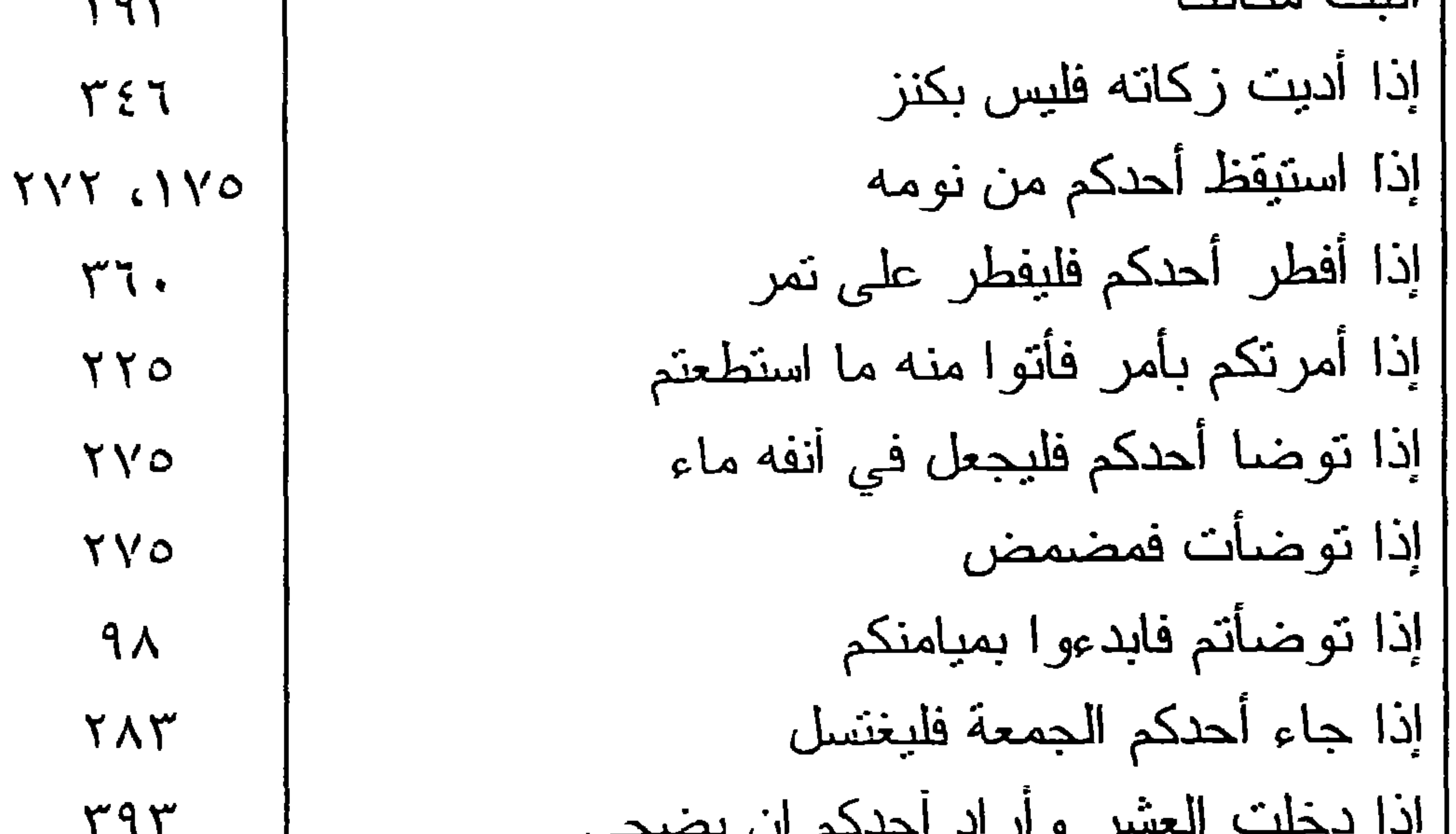

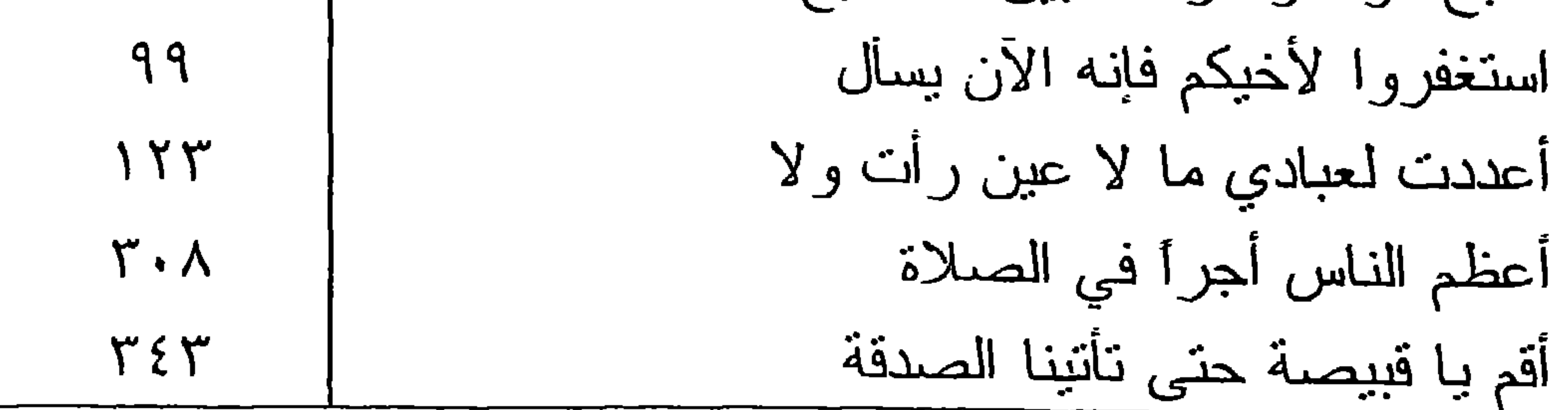
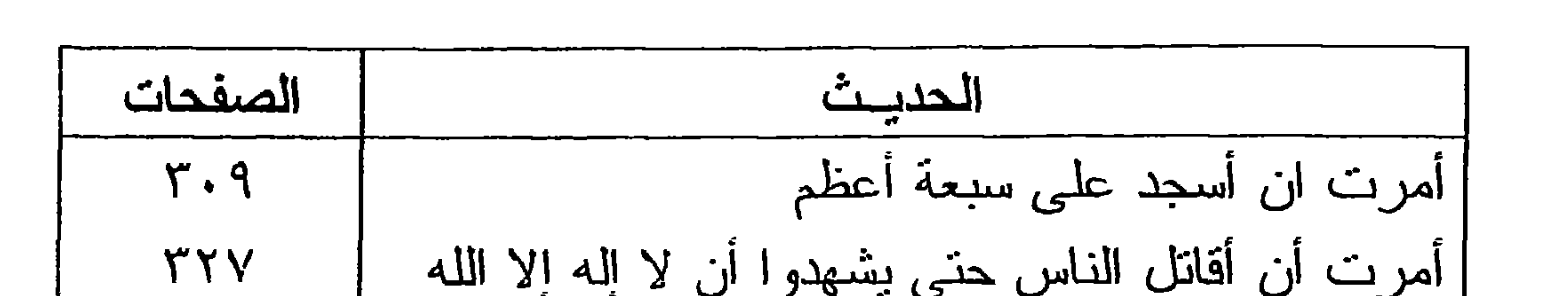

 $(515)$ 

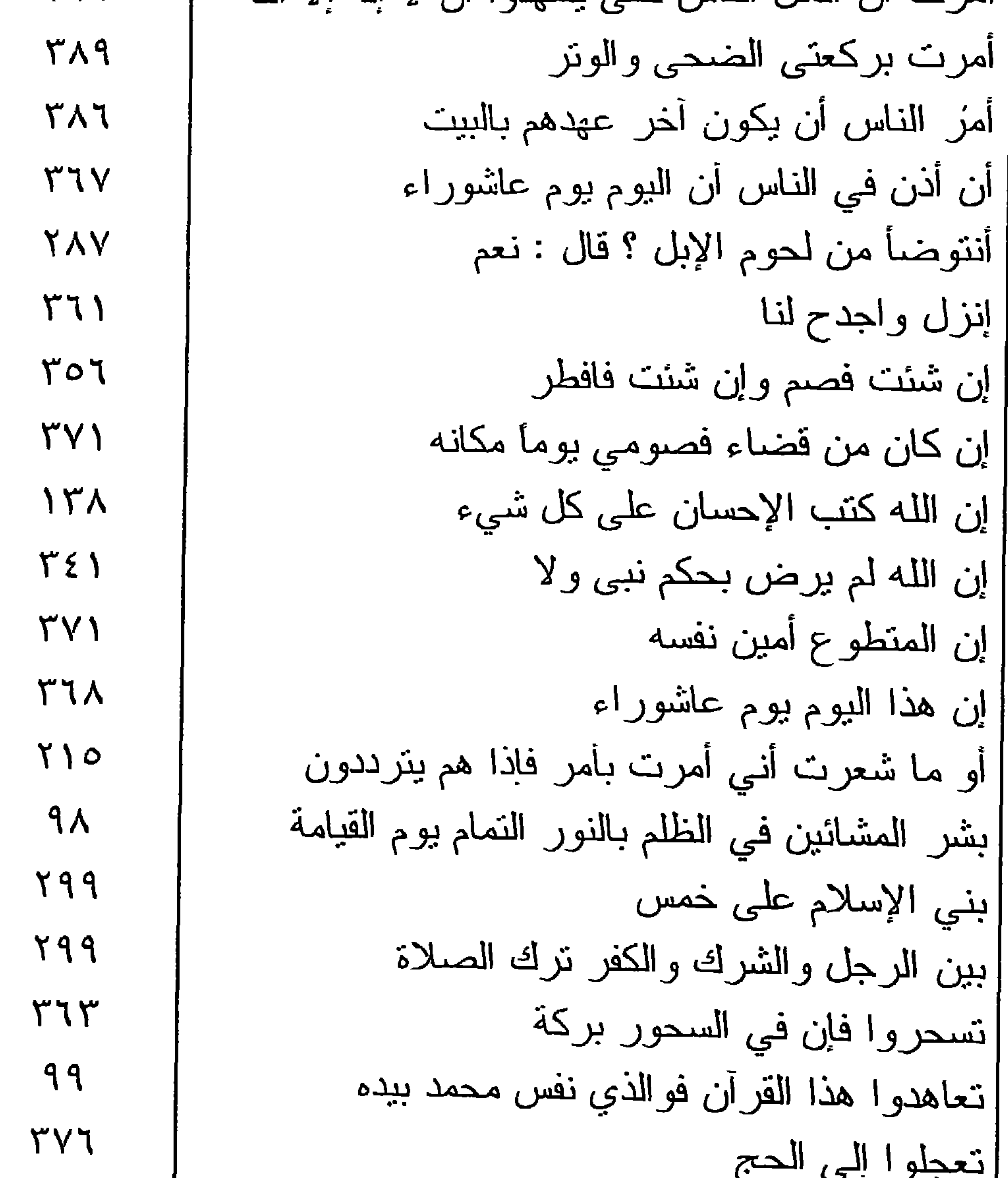

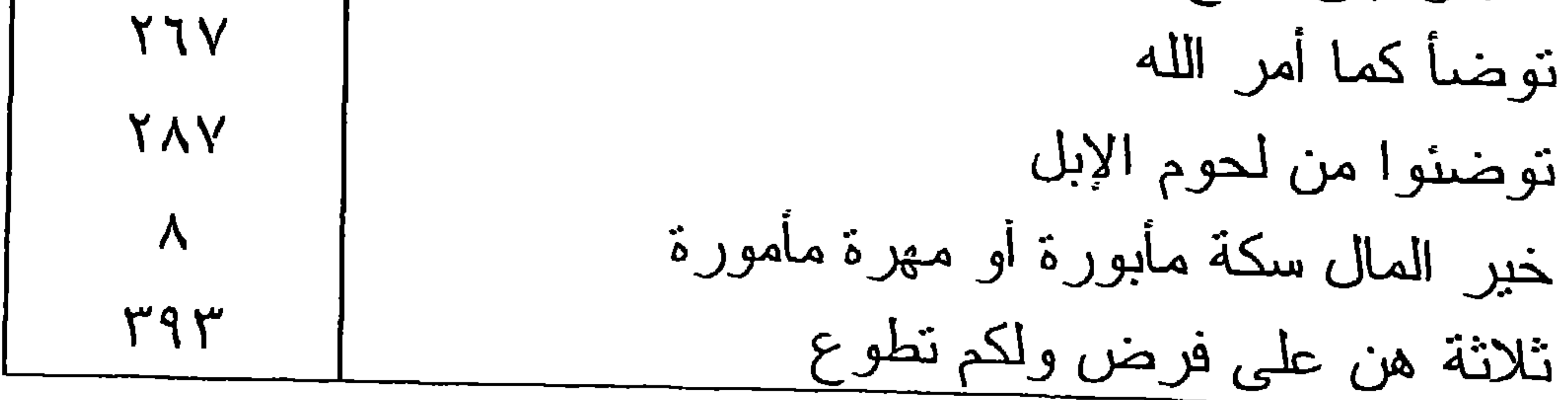

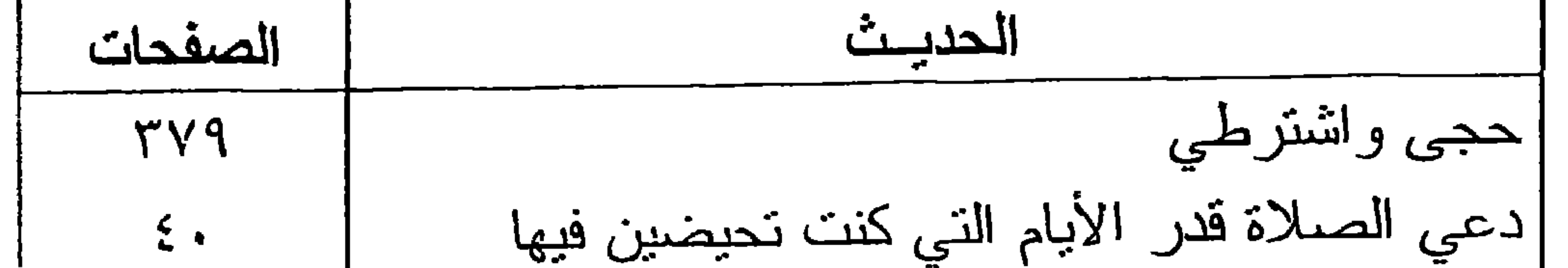

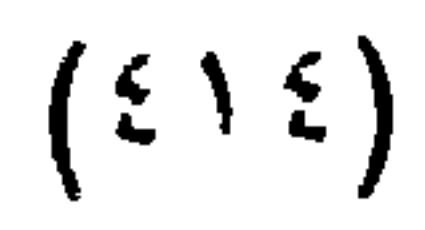

 $\mathbf{u}$ 

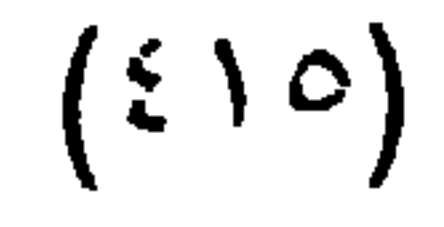

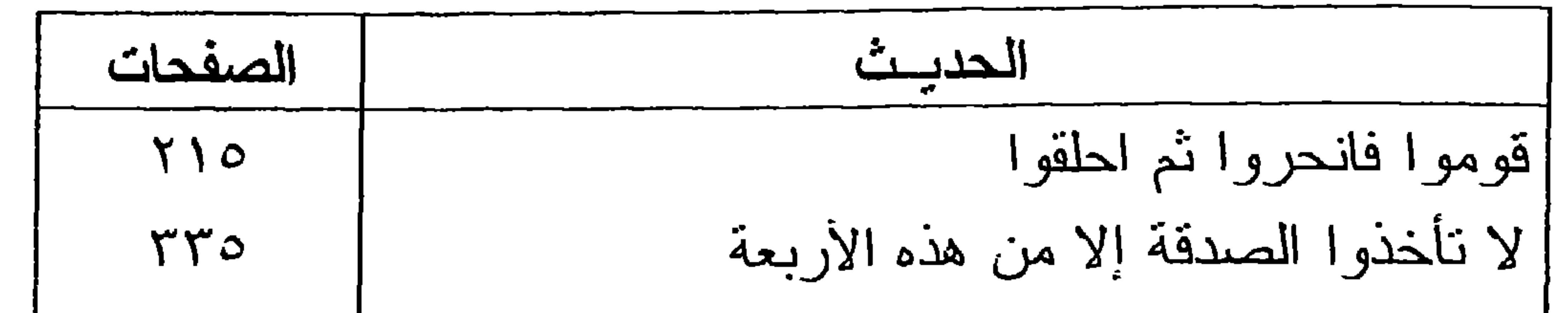

| \n $174$ |
|----------|
| \n $179$ |
| \n $179$ |
| \n $170$ |
| \n $170$ |
| \n $170$ |
| \n $171$ |
| \n $172$ |
| \n $173$ |
| \n $174$ |
| \n $176$ |
| \n $171$ |
| \n $171$ |
| \n $171$ |
| \n $171$ |
| \n $171$ |
| \n $171$ |
| \n $171$ |
| \n $171$ |
| \n $171$ |
| \n $171$ |
| \n $171$ |
| \n $171$ |
| \n $171$ |
| \n $171$ |
| \n $171$ |
| \n $171$ |
| \n $171$ |
| \n $171$ |
| \n $171$ |
| \n $171$ |
| \n $171$ |
| \n $171$ |
| \n $171$ |
| \n $17$  |

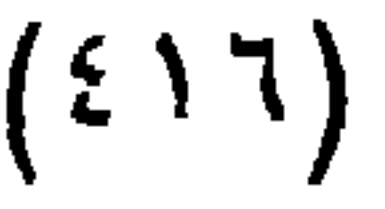

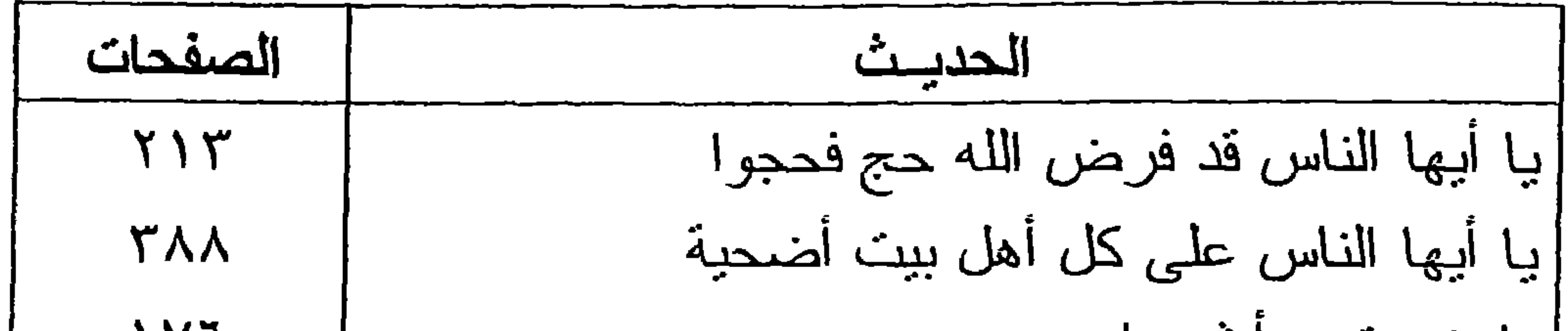

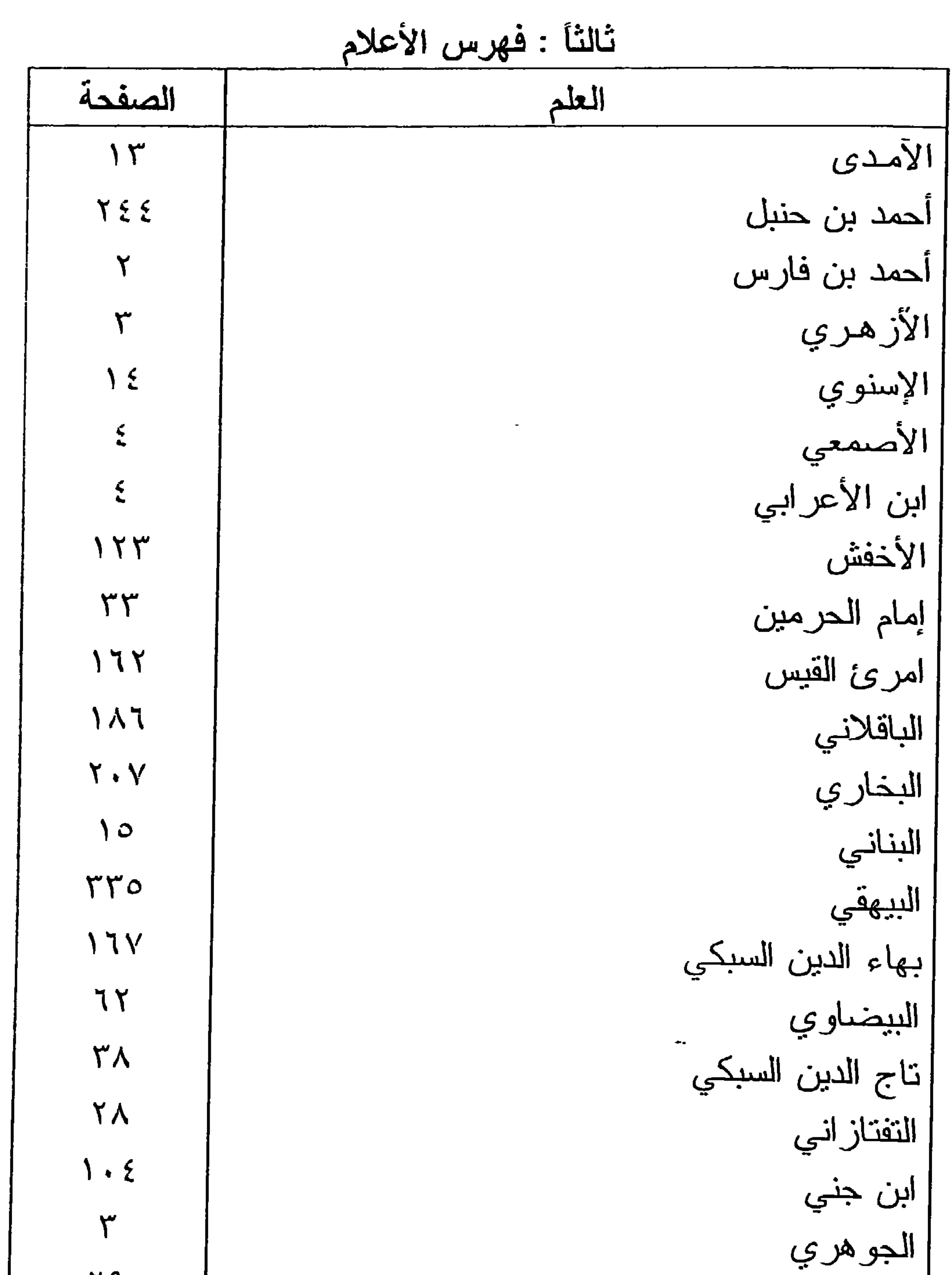

 $(51)$ 

79 | ابن الحاجب<br>| ابن حجر<br>| ابن حزم<br>| أبو الحسن الأشعري  $971$  $\gamma$  $\Lambda$ 

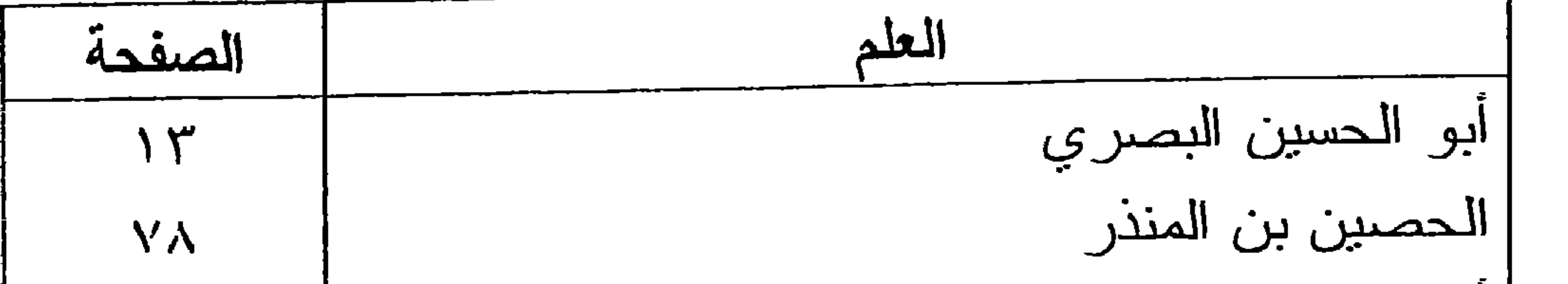

 $(51)$ 

 $\sim$ 

أبو حنيفة  $\mathbf{r}$  ) . | أبو: حيان التوحيدي  $\mathcal{N} \star \mathcal{V}$ الذئعمي **V** ادريد بن الصمة **YV** ا ابن دقيق العيد  $\mathbf{r} \circ \cdot$ الرازي  $19$ ابن رشد  $\mathsf{r}$ الزجاج  $9.1$ الزركشى  $V \cdot$ 

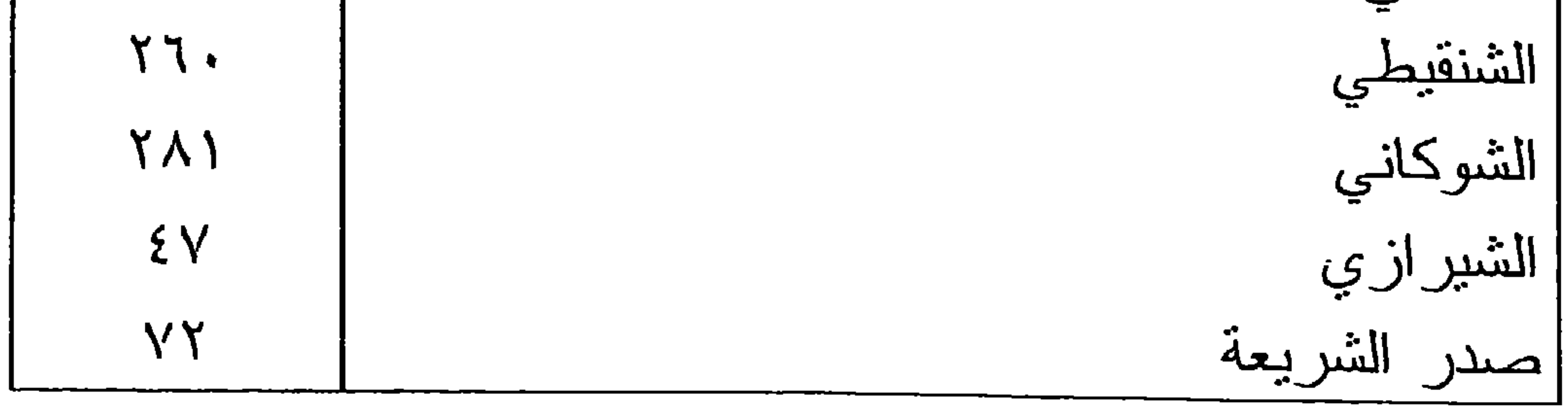

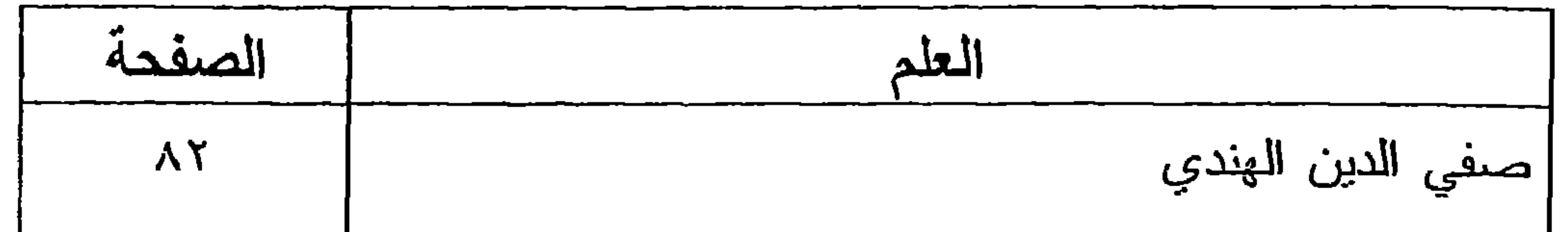

 $(519)$ 

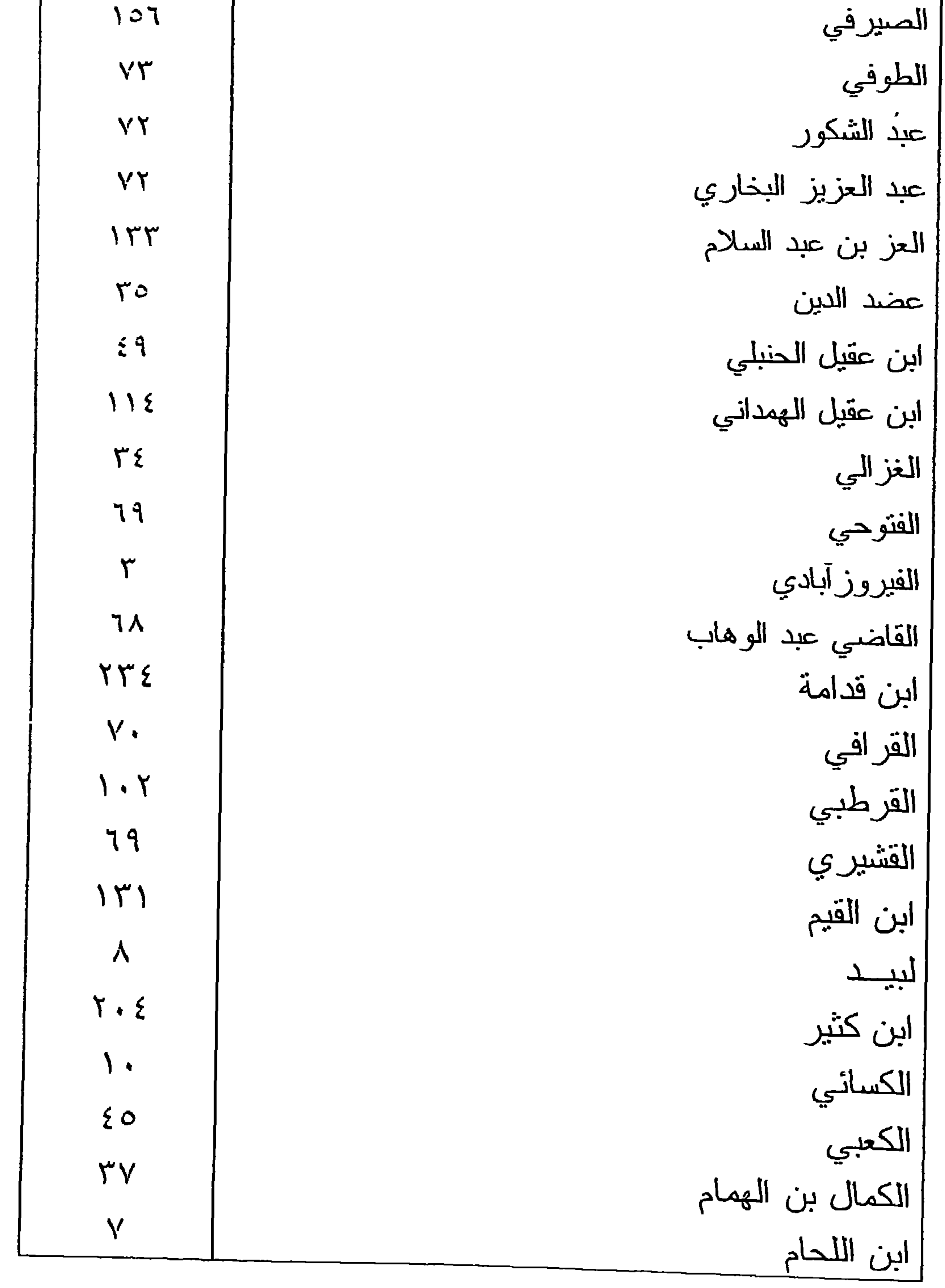

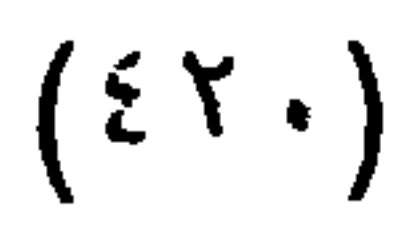

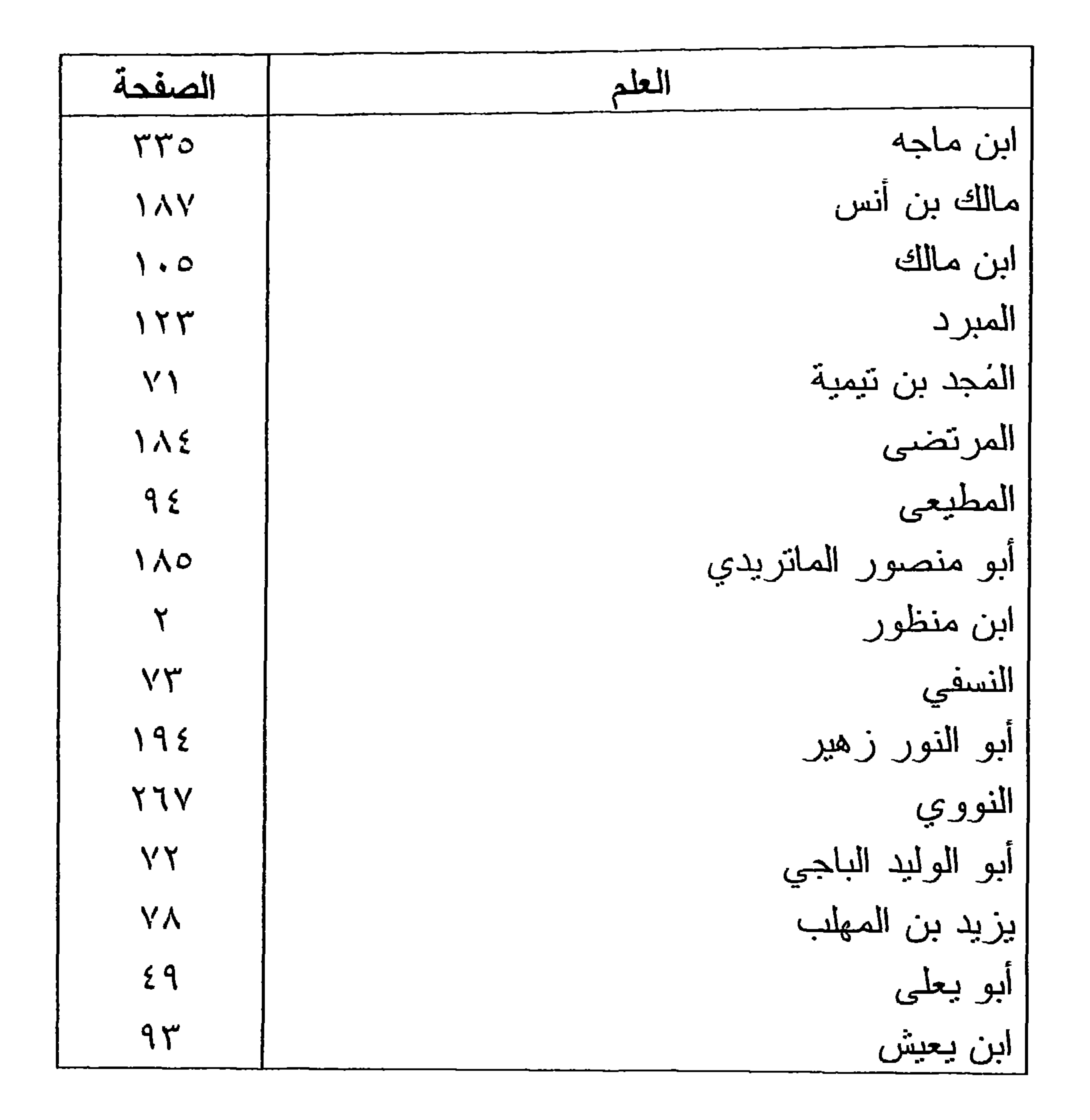

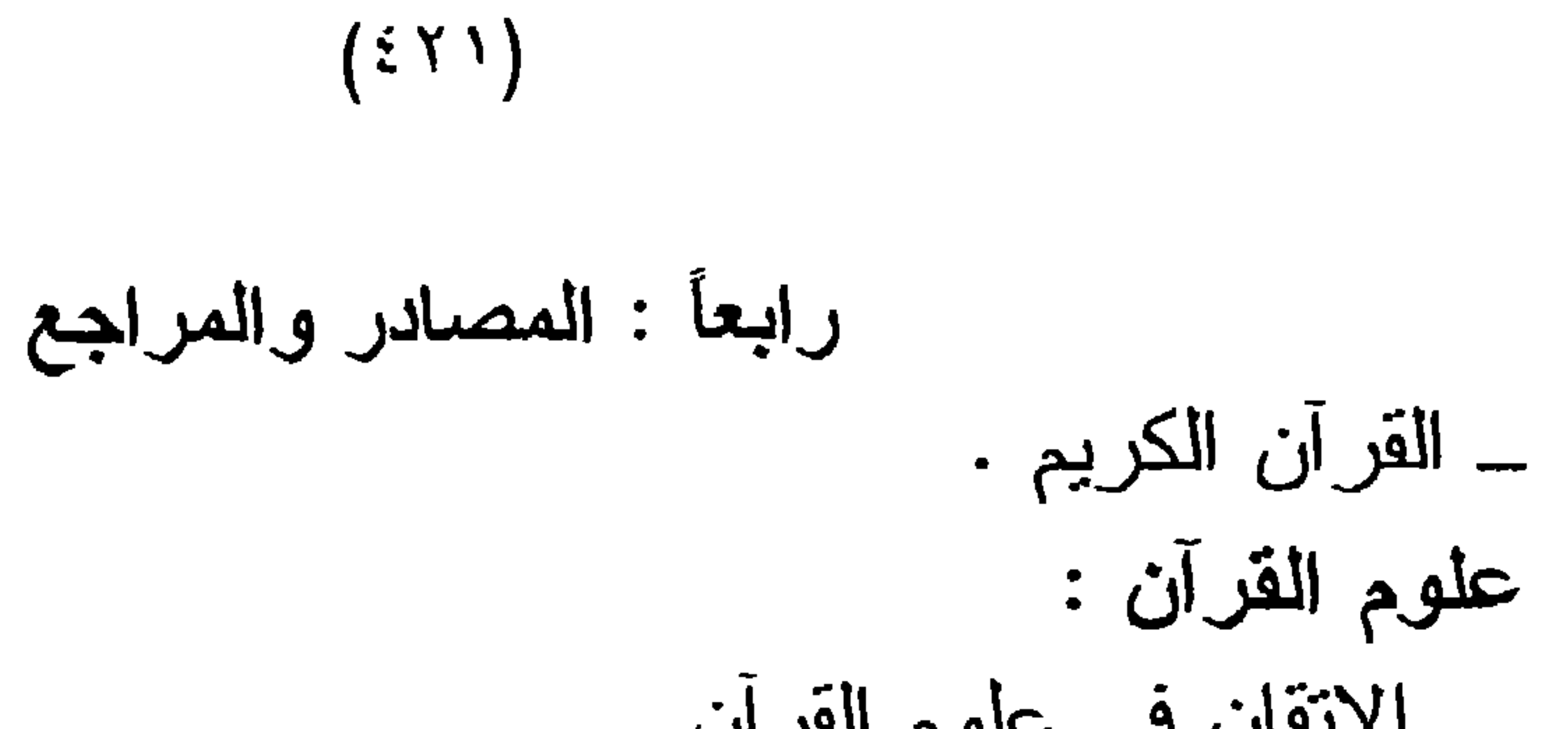

— سڪر سڪيت جي سڪير لأبي حيان التوحيدي ، مكتبة النصر الحديثة . ــ البرهان في علوم القرآن للإمام بدر الدين الزركشي ، تحقيق محمد أبو الفضل إبراهيم ، دار إحياء الكتب العربية ، عبسى البابي الحلبي وشركاه ، ط ١ سنة ١٩٥٧م . ـ التحرير والنتوير لابن عاشور للشيخ محمد الطاهر بن عاشور ، إصدار التونسية للنشر ــ تفسير القرآن العظيم للإمام عمـاد الدين أبـي الفداء إسماعيل بن كثـير ، دار

الكتب العلمية ، بيروت ، الطبعة الأولى ، ١٩٩٧م . \_ الجامع لأحكام القرآن للإمام أبي عبد الله محمد بن أحمد الأنصاري القرطبي ، دار الكتب العلمية ، بيروت .

ـ جامع البيان في تقسي آي القرآن  
لل
$$
\{A\}
$$
 أبي جعفر محمد بن جرير المبري ، دار الحيث،  
القاهرة ۱۹۸۷ م.

 $(577)$ 

 $\blacksquare$ 

 $\frac{1}{2}$ ۲ ۹۹). \_ إحكام الأحكام شرح عمدة الأحكام لابن دقيق العيد ، مطبعة السنة المحمدية . للشيخ ناصر الدين الألباني ، المكتب الإسلامي، بيروت ، الطبعة الثانية (١٤٠٥هـ ١٩٨٥م). \_ التلخيص الحبير في تخريج أحاديث الرافعي الكبير للحافظ ابن حجر ، تحقيق السيد عبد الله هاشم اليمـاني المدنى ، دار المعارف ، بيروت ، لبنان .

ـــــ جامع العلوم والحكم للحافظ ابن رجب الحنبلي ، تحقيق شعيب الأرنـاؤوط ، مؤسسة الرسالة ، بيروت ، لبنان (٢٠٥هـ - ١٩٨٥م)

للشيخ ناصر الدين الألباني. المكتب الإسلامي ــ بيروت. ــ سَنن ابن ماجه تحقيق محمد فواد عبد الباقي ، دار الكتب العلميــة . بيروت . ۔ سنن أبي داود للإمام سليمان بن الأشعث ، دار ابن حزم ــ تعليق عـزت الدعاس وعادل السيد، الطبعة الأولى . ــــــ سنن النرمذي للإمام أبي عيسى الترمذي ، تحقيق أحمد شاكر ، دار

الكتب العلمية ، بيروت . ـــ سنن الدار فطني للحـافظ علـي بـن عمـر الدارقطنـي ، دار إحيـاء الــنزات العربي، بيروت ، لبنان . ــ سنن الدار مى للإمام عبد اللـــه بـن عبـد الرحمـن الدارمــي ، نشـرته دار إحياء السنة النبوية . ــــــــ السنن الكبر ي للحافظ أبي بكر البيهقي ، تحقيق محمد عبد القادر عطا ،

## دار الكتب العلمية ، بيروت ، الطبعة الأولى ١٤١٢هـ. ،  $.7997$

ــ سنن النسائي للحافظ أبي عبد الرحمن أحمد بن شعبب النسائي ، تحقيق عبد الغفار سليمان البغدادي ، دار الكتب العلمية ، بعد وت ، لينان ، الطبعة الأولى ١١١١٤١١٨

 $(570)$ 

المسنـــــــــد

لل
$$
\rho
$$
ام السن  
111111 معالم السن  
لأبي سليمان النطابي ، منشورات المكتبة العلمية ،  
الطبعة التانية .

– المعجم الكبير  
الل
$$
[4, 2]
$$
 المبراني ، تحقيق هدى عبد المجيد ، المبعـة  
– الموطّــ أ

 $(51)$ 

أصبول الفقه : ــ الآبات البينات على شرح جمع الجوامع لأحمد بن قاسم البغدادي الشــافعي ، دار الكتب العلميـهَ . بیروت ، ط ۱ ، ۱۷، ۱۶۱۵هـ ۱۹۹۶م . ــ الإبهاج شرح المنهاج على منهاج الوصول للبيضاوي للإمام علي عبد الكافي السبكي وولده ، تاج الدبن السبكي مكتبة دار الباز ، مكة المكرمة . \_ إنحاف ذوي البصائر شرح روضة الناظر للدكتور عبد الكريم النملة ، دار العاصمة ، الرياض .

 $L / \Delta$ \_ أثر الاختلاف في القواعد الأصولية في اختلاف الفقهاء للدكتور مصطفى الخن ، الرسالة ، بيروت ، الطبعــة السابعة ٨٠٤١هـ ١٩٨٨م.

لأبـي الولبد البـاجي ، تحقيق عبد المجبـد تركــي . دار الغرب الإسلامي ، بيروت ، الطبعة الأولى ١٤٠٧هـ ـ  $. \, \triangle$  1917.

 $(5 Y)$ 

ـــ الإحكام في أصول الأحكام للإمام سيف الدين الأمدي ، ضبطه وكتب حواشيه الشيخ إبراهيم العجوز ، دار الكتب العلمية ، بيروت . ــ الإحكام في أصول الأحكام للإمام محمد بن علي بن حزم ، دار الحديث ، القاهر ة ،  $. 2191Y - 23151Y + Y_0$ ـــــ إرشاد الفحول إلى تحقيق الحق من علم الأصول للإمام محمد بـن علـي الشـوكانـي ، دار الكتـب العلميـة ، بيروت .

ــــــــ أصبو لي الفقه للشيخ محمد أبو النور زهير ، المكتبة الأزهرية للنراث ۔ مصر

ر پ - رس - سربي للدكتور محمد سلام مدكور ، مكتبة النهضة ، القاهرة . ــ البحر المحبط في أصول الفقه للإمام بدر الدين الزركشي ، قام بتحقيقه عبد القادر عبد الله العانبي ، وزارة الأوقاف والشئون الإسلامية ، بدولـة الكويت ، ط ٢ سنة ١٢٪ هـ = ١٩٩٢م . – البر هان في أصبول الفقه لإمام الحرمين الجوينى ، علق عليـه وخـرج أحاديثـه صلاح بن محمد بن عويضـه ، منشـورات محمـد علـي بيضون ، دار الكتب العلمية ، بيروت .

ـ النقرير والتحبير شرح كتاب التحرير للعلامة المحقق محمد بن أمير الحــاج ، المطبعـة الكـبر ى الأميرية ، بولاق مصـــر العربيــة ، ط١ ، ١٣١٦هــ ، 

 $(519)$ 

ـ روضة الناظر وجنة المناظر للإمام موفق الدين عبد الله بن أحمـد بـن قدامـة ، تحقيق د.عبد الكريم النملة ، مكتبة الرشد ، الرياض ، ط٤ ،  $.7990 - .61517$ 

*Contract Contract Contract Contract* 

 $(\mathfrak{c}\mathfrak{r}\cdot)$ 

 $\sim$   $\sim$   $\sim$   $\sim$   $\sim$   $\sim$ طه بن أحمد بن محمد بن قاسم الحوراني ، تحقيق د. شعبان محمد اسماعيل ، دار السلام ، القاهرة ، ط١ ،  $\Lambda$  + 3  $\Lambda$   $\Delta$  -  $\Lambda$   $\Lambda$   $\Lambda$   $\Lambda$
$(55)$ 

عبد العلي محمد بن نصام الدين الاستاري . و - - - - -لمحب الله بــن عبـد الشـكور، دار صــادر، بــبروت ، المطبعة الأميرية ، بولاق ١٣٢٢هـ ، الطبعة الأولى ، بهامش المستصفى في الأصول للغزالي . ـــــــ قواطـــع الأدلة في الأصــول لأبي المظفر منصور بن محمد بن عبد الجبار السمعاني، محمـد حسـن محمـد الشــافعي ، دار الكنـب العلميـــة ، بیروت، ط ۱ ، ۱۱۶۱هـ - ۱۹۹۷م . ـ القواعد والفوائد الأصولية وما يتعلق بها من الأحكام الفرعية لعلاء الدين أبي الحسن علي بن عباس البعلي الحنبلي

المعروف بابن اللحلم ، مطبعة دار الكتب العلمية ، بيروت .

- ---- ج ---- يوس- ----أبـو إسـحاق الشـيرازي ، دار ابـن كثـير ، دمشـق ، ط1،  $. 1990 - 2121$ ــ المحصول في علم أصول الفقه فخر الدين محمد بن عمر بــن الحسـين الـرازي ، دراسـة وتحقيق د. طه جابر العلواني ، مؤسسة الرسالة ، بيروت  $. 1997 - 181517.5$ ــ مذكرة في أصبول الفقه على روضة الناظر للشيخ محمد الأمين الشنقيطي ، دار اليقين ، مصسر ، الطبعة الأولى ، ١٩١٤هـ ١٩٩٩م.

## الدين عبد الحميد ، مطبعة دار الكتاب العربي ، بيروت .

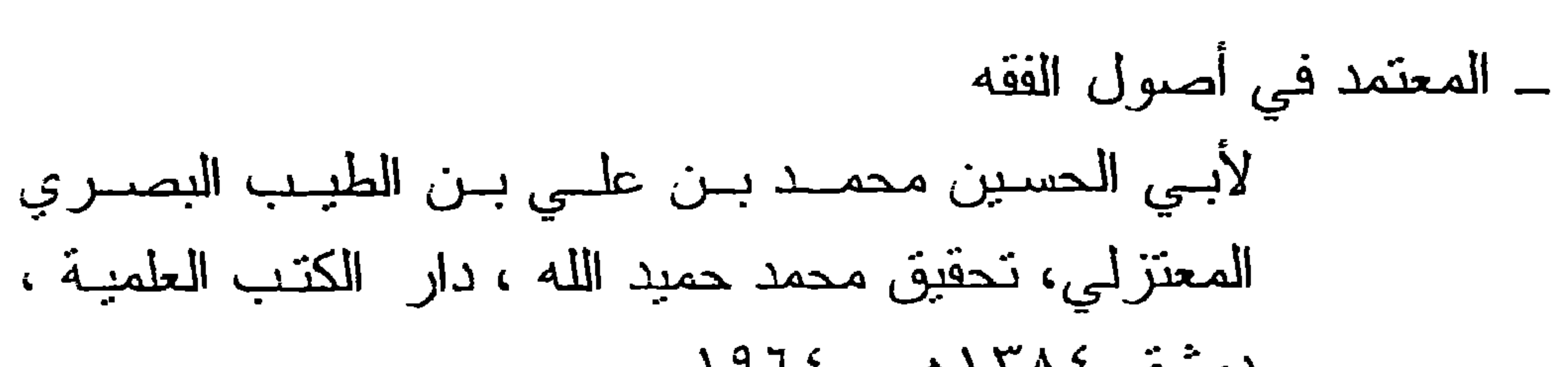

 $(557)$ 

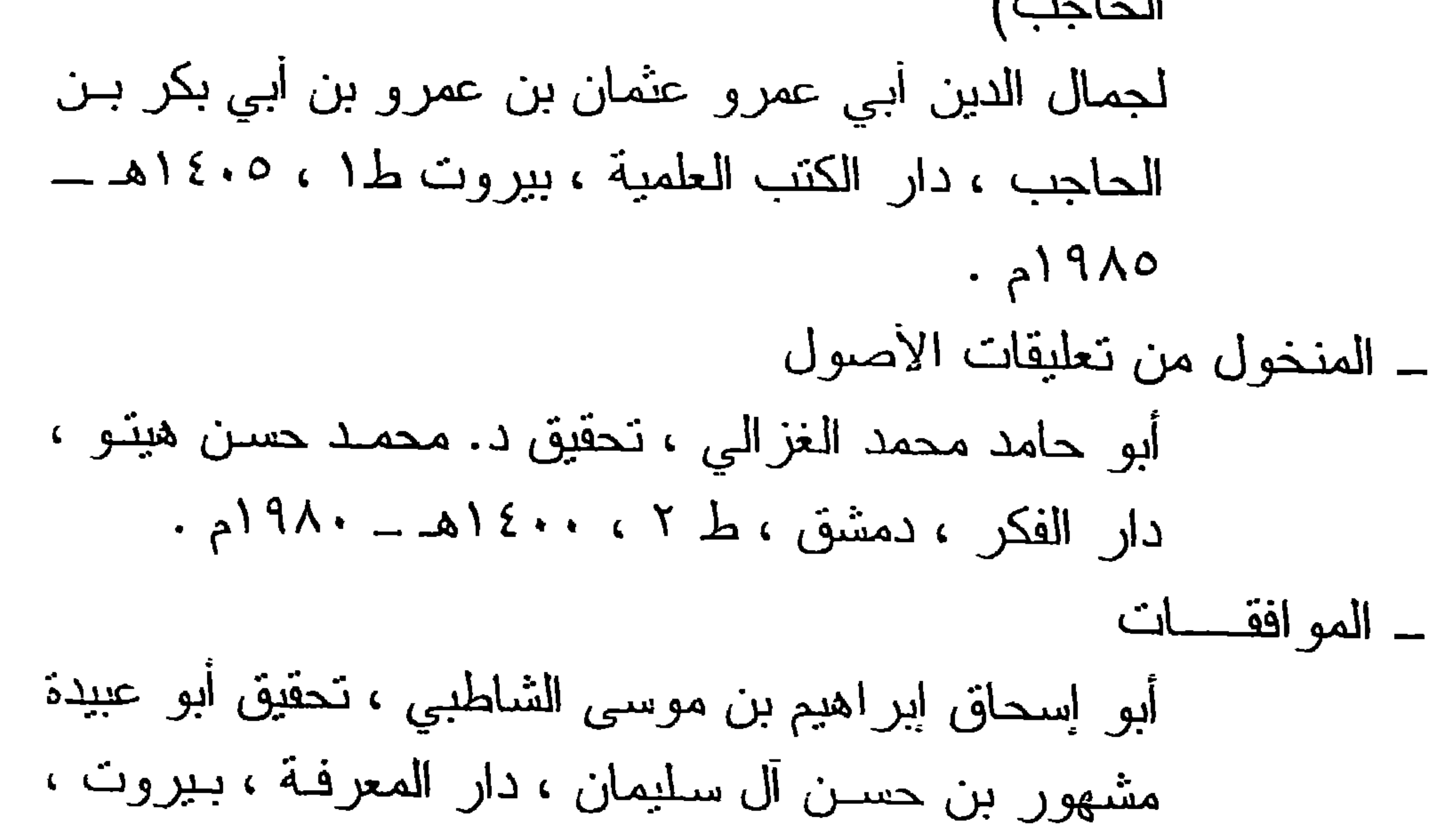

## الطبعة الثانية ، ١٧، ١٤١٤هـ ١٩٩٧م. ـ المهذب في أصول الفقه المقارن للدكتور عبد الكريم النملة ، مكتبة الرشد ، الرياض ،  $.4990$

 $(575)$ 

للإمام محمد بن ادريس الشافعي ، دار الكتب العلمية ،

 $\mathbf{K}$ الأم

 $(570)$ 

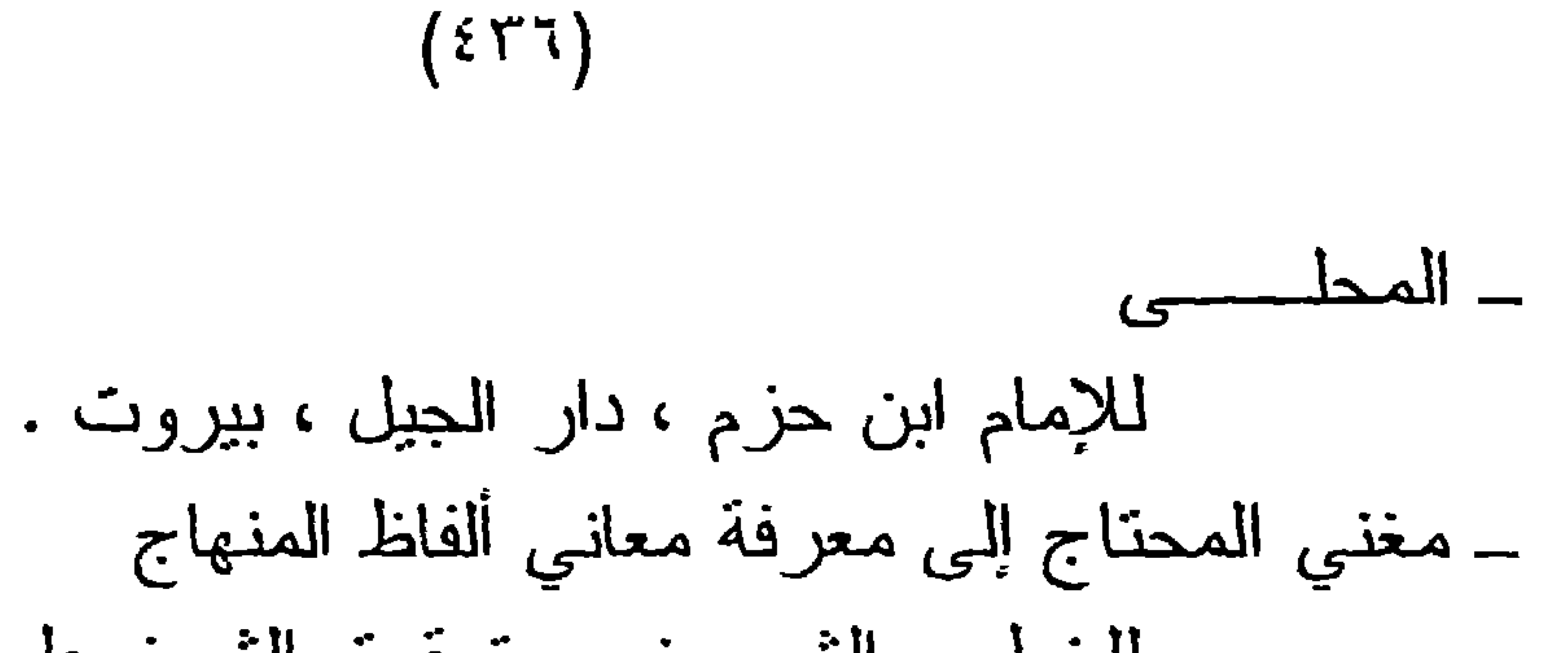

حدومه الدويب ، ، ، ، ، . لابـن مـالك ، تحقيــق د. عبــد اللـــه البركـــانـي ، المكتبــة<br>الفيصلية ، مكة المكرمة .

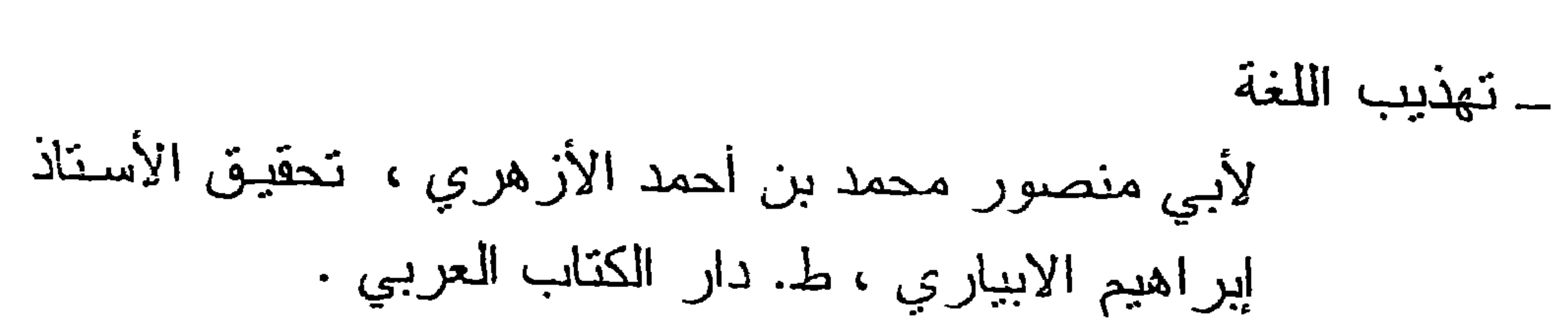

 $(57\%)$ 

ے دیو ان لبید تحقيق د. إحسان عباس ، الكويت ، ١٩٦٢م. ــ شرح ابن عقيل على ألفية ابن مالك لبهاء الدين عبد الله بن عقيل الهمذانـي ، المكتبـة التجارية. ـ شرح القصائد السبع الطوال للأنباري ، تحقيق عبد السلام هارون ، دار المعارف،  $. 21915.$ ــــ شرح الكافية الشافية 

 $(55)$ 

<del>・ノー</del>テ しっと (\_\_ المغربي . عروس الأفراح شرح نلخيص المفتاح لبهاء الديـن السبكي، مطبعةعيسى البابي الحلبي وشركاه بمصر . ــ الصاحبى لأحمد بن فارس ، مطبعة عيسى البابي الحلبي. ـ الصحاح لإسماعيل بن حماد الجوهري ، تحقيق أحمد عطار ، دار العلم للملايين ط ٣، ١٩٨٤. ــ القاموس المحيط ، لمجد الدين الفيروز آبادي ، دار المعرفة بيروت.

ـ قطر الندى وبل الصدى ، المكتبة التجارية الكبرى ــ مصر . ــ اللامات للز جاجي تحقيق مازن المبارك ــ دار الفكر ــــ دمشق ـــ الطبعة الثانية ١٩٨٥. ــ لسان العرب لابن منظور ، دار احياء الكتاب العربي. للإمام جمال الدين أبي عمرو عثمان بن عمر المعروف بابن الحاجب .

 $(579)$ 

ــ المفتصد في شرح الإبصاح لعبد القاهر الجرجاني ، تحقق د. كاظم المرجاني ، وزارة النقافة ، بغداد ١٩٨٢م.

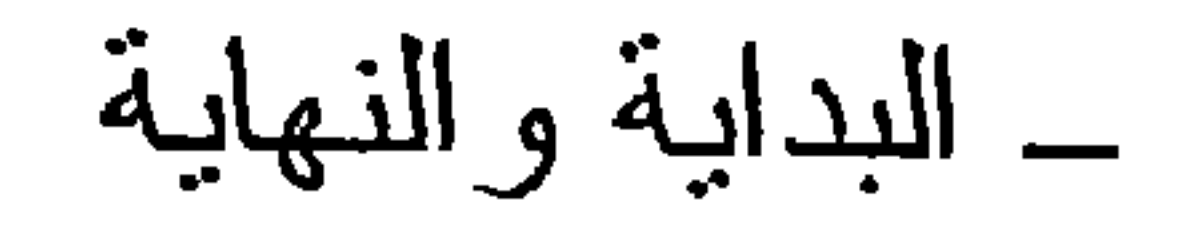

لابن كثير ، دار المعارف ، بيروت ١٩٨٥م.

 $(55)$ 

ىدىر . للإمام الذهبي ، أم القرى للطباعة والنشر . ــ تهذيب التهذيب لابن حجر العسقلاني ، دار صادر ، بيروت . ــ الجواهر المضببة في طبقات الحنفية للقرشي حبدر أباد بالهند. ــ الدرر الكامنة في أعيان المانة الثامنة لابن حجر العسقلاني ، دار الجيل ، ببروت . ــ الديباج المذهب في معرفة أعيان المذهب لابن فرحون ، دار الكتب العلمية ، بيروت .

پ سبر ں لنقي الدين السبكي ، دار المعرفة ، بيروت . ـ طبقات الفقهاء للشير از ي ــ الفتح المبين في طبقات الأصوليين للشيخ عبد الله المراغي ، عبد الحميد حنفي ، القاهر ة. ـــــــ فو ات الو فيات لمحمد شاكر الكتبي ، تحقيق إحسان عباس ، دار حمادر ، بيروٽ . ــ معجم المؤلفين لعمر رضا كحالة ، دار احياء النراث، بيروت . ۔ مفتاح دار السعادة لطاش كبرى زاده ، دار الكتب العلمية ، ببروت، ط١،  $. 91910$ \_ النجوم الزاهرة ملوك مصر في القاهرة لابن تغري بردي ، وزارة الثقافة ، ١٩٦٣م . ۔ وفيات الأعيان لأحمد بن أبي بكر بن خلكان ، تحقيق إحسان عباس ، دار صادر ، بیروت ۱۹۷۸ .

ـ هدية العارفين وأنباء أبناء الزمان لابن خلکان ، تحقیق د. احسان عباس ، دار صسادر ، بيروت .

كتب إسلامية متفرقة : ۔ تاریخ بغداد للخطيب البغدادي ، دار الكتاب العربي . ـ شفاء العليل في مسائل القضاء والقدر والحكمة والتعليل لاين القيم ، تحقيق محمد بدر الدين ، دار الفكر ، بيروت ــ الفرق بين الفرق وبيان الفرقة الناجية لعبد القاهر بن طاهر ، دار الأفاق الجديدة للنشر ، بيروت ، الطبعة الثانية ، ١٩٧٧م . ــ الملل والنحل للشهرستاني تحقيق محمد سيد كيلاني ، دار المعرفة . لشيخ الإسلام ابن تيمية ، جمع وترتيب عبد الرحمن بن قاسم ، دار عالم الكتب ، الرياض .

 $(55 \text{ T})$ 

ــ الموسوعة الفقهية وزارة الأوقاف والشئون الإسلامية بدولة الكويت ، الطبعة الأولى (١٤٠٣هـ ١٩٨٣م).

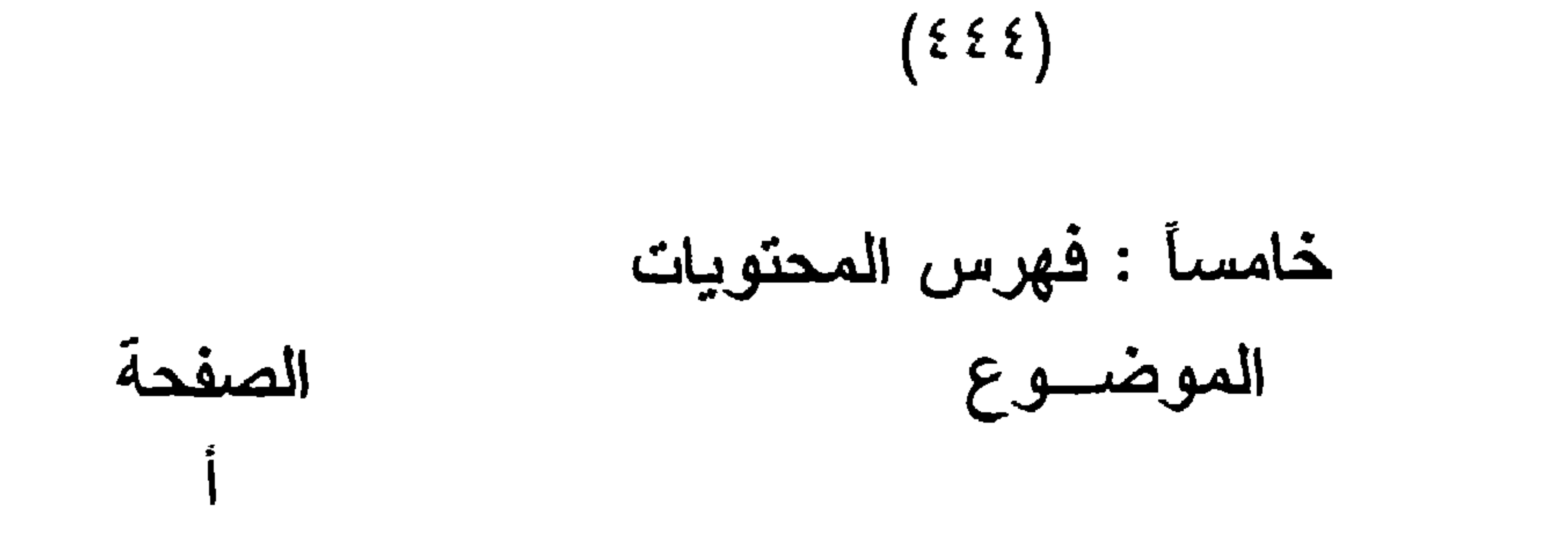

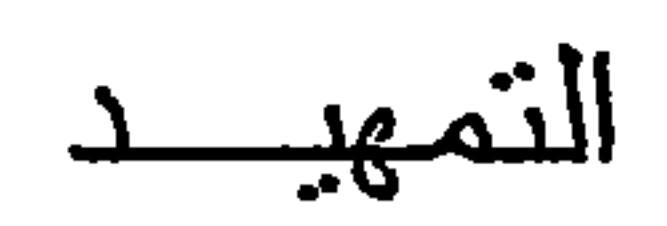

المقدمة

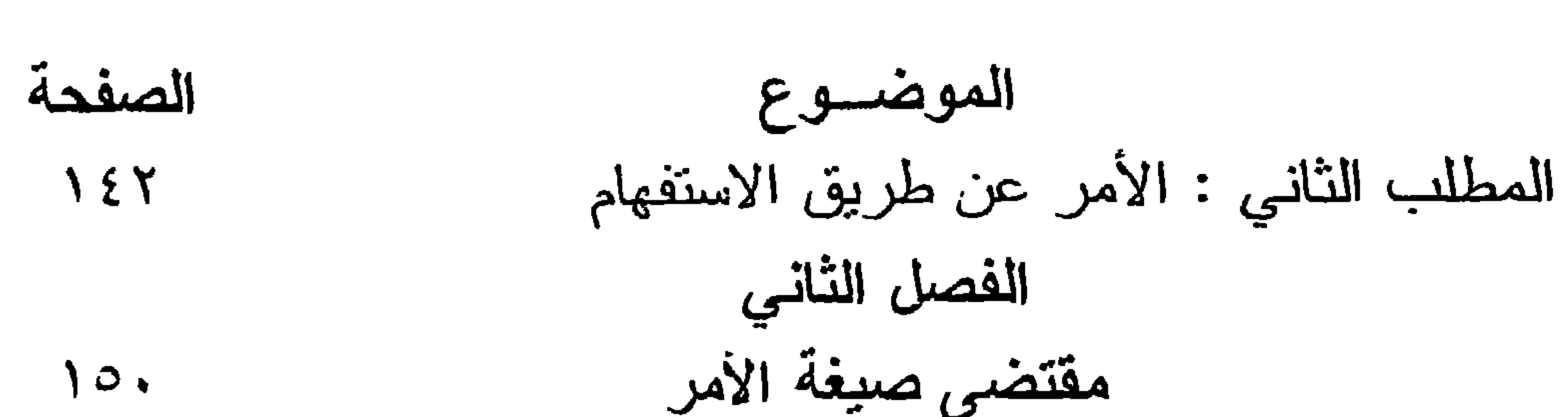

 $(550)$ 

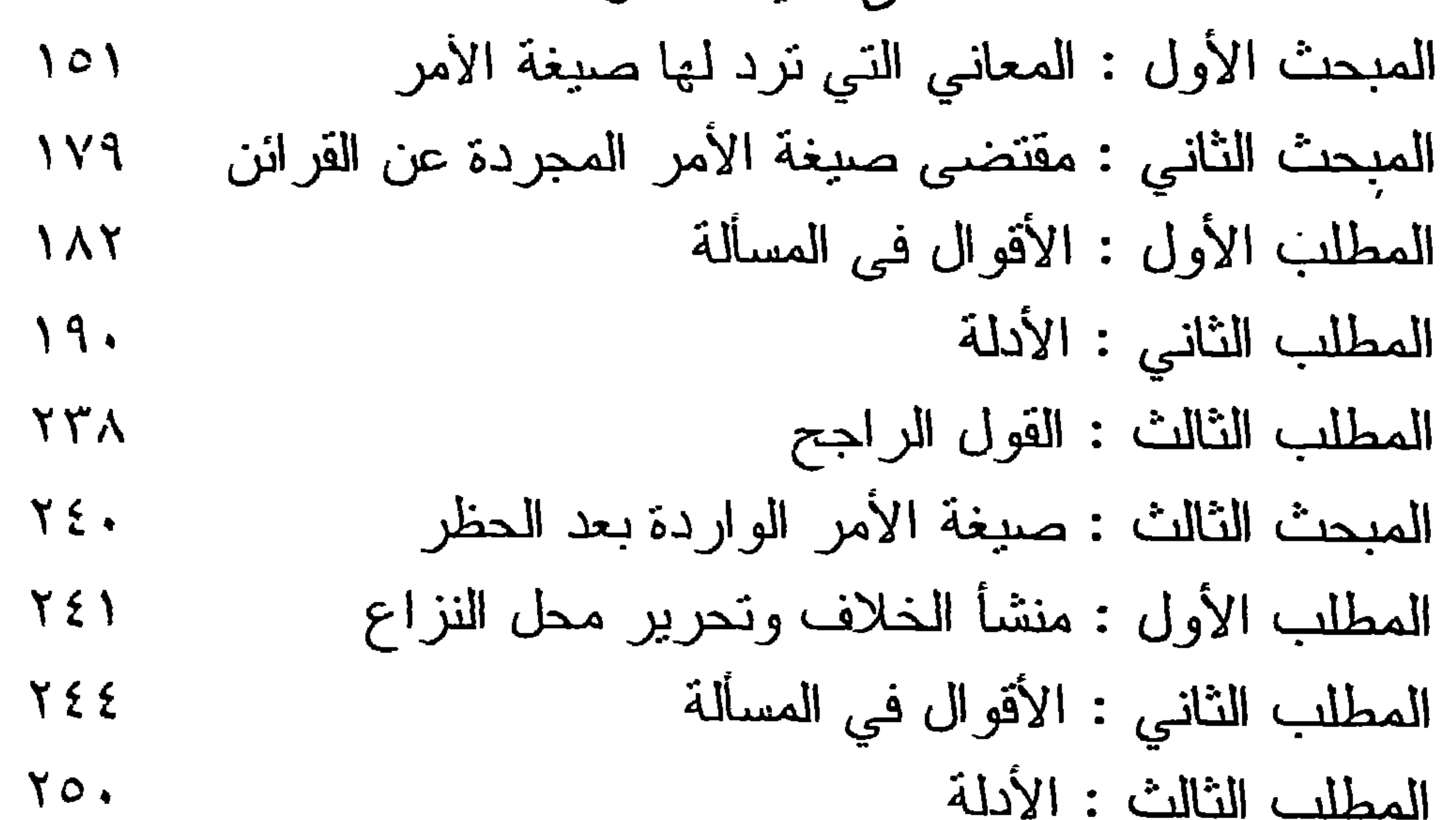

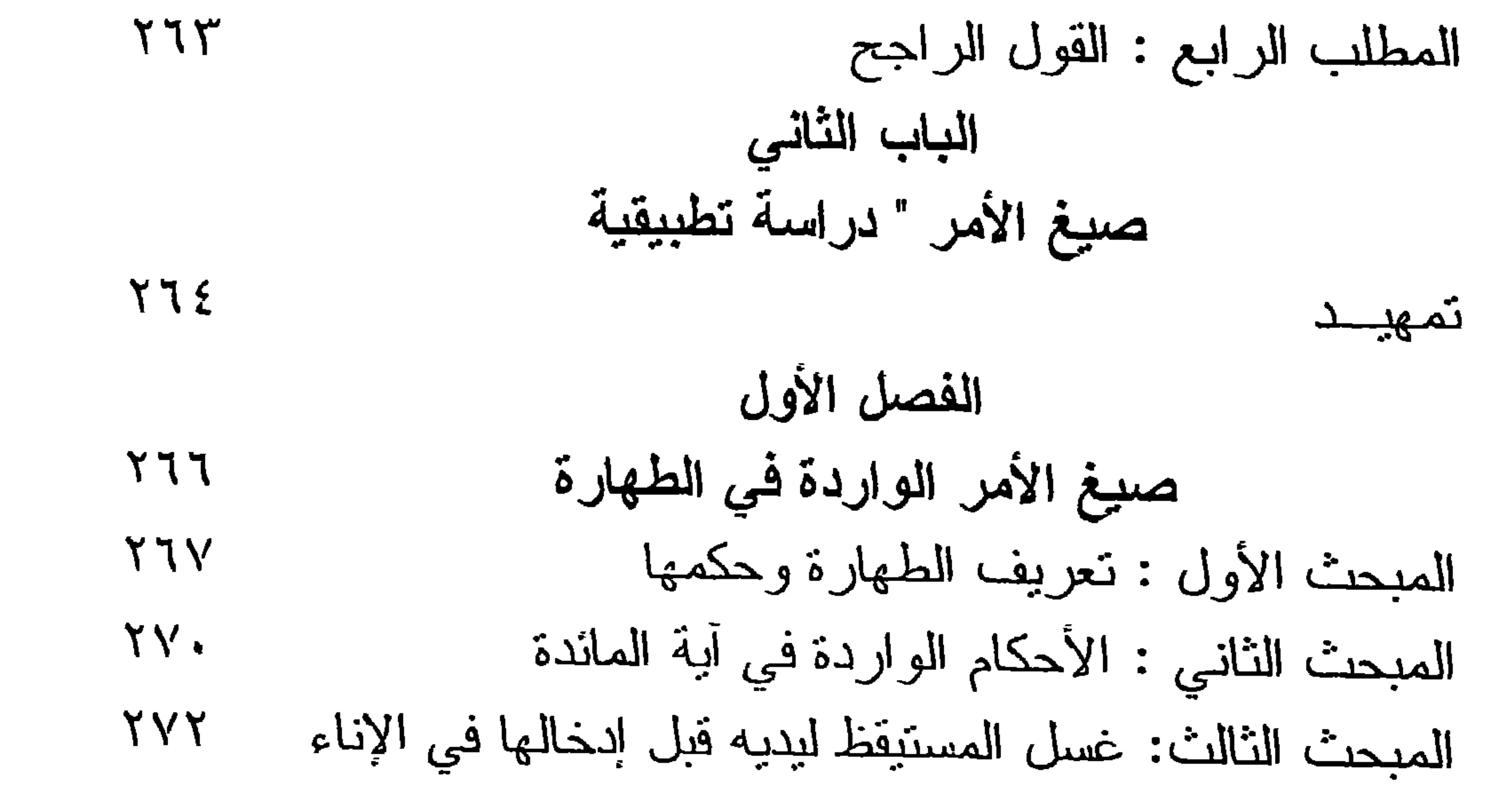

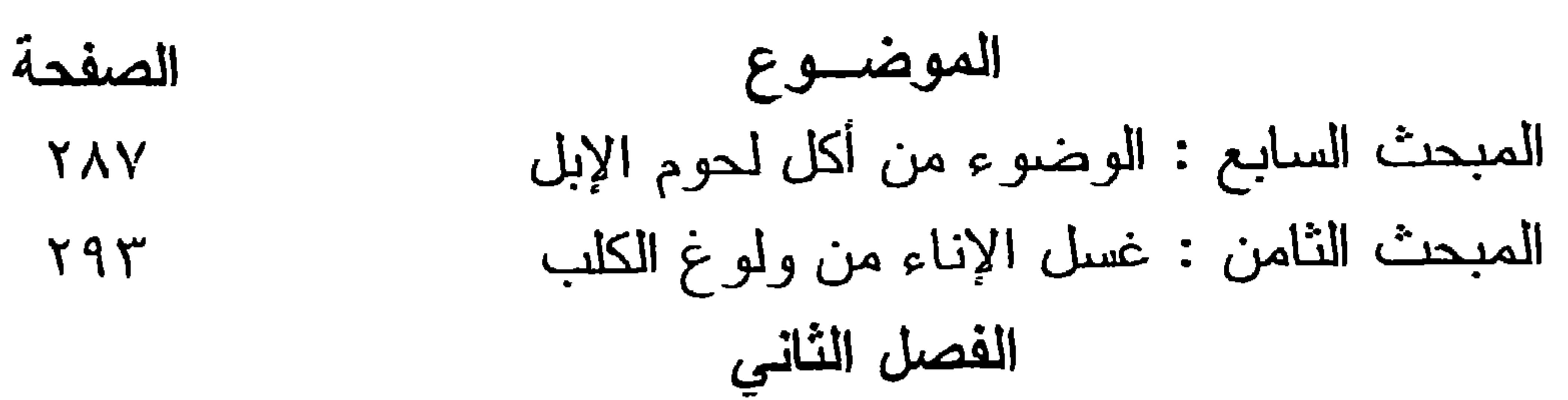

 $(55)$ 

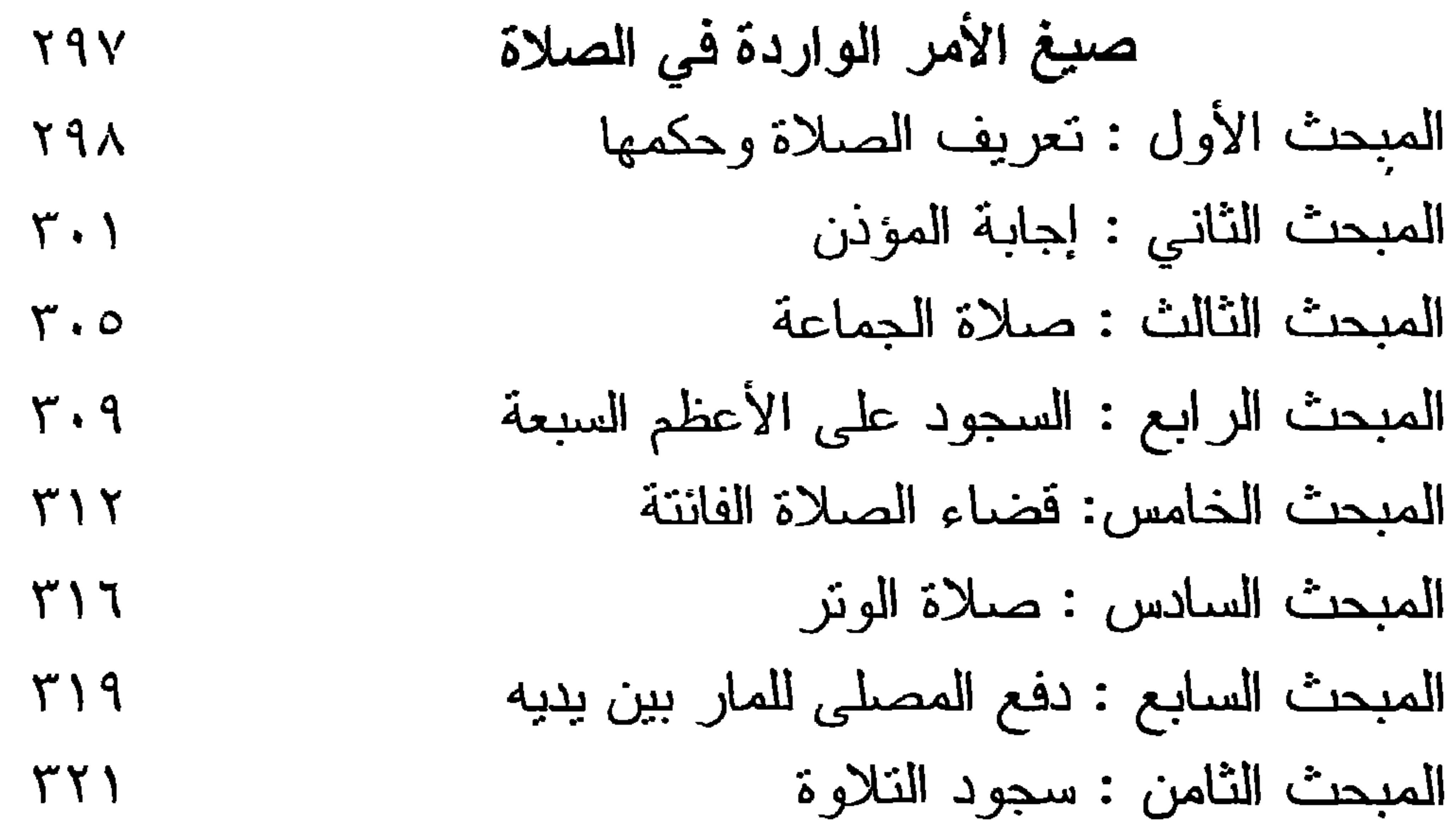

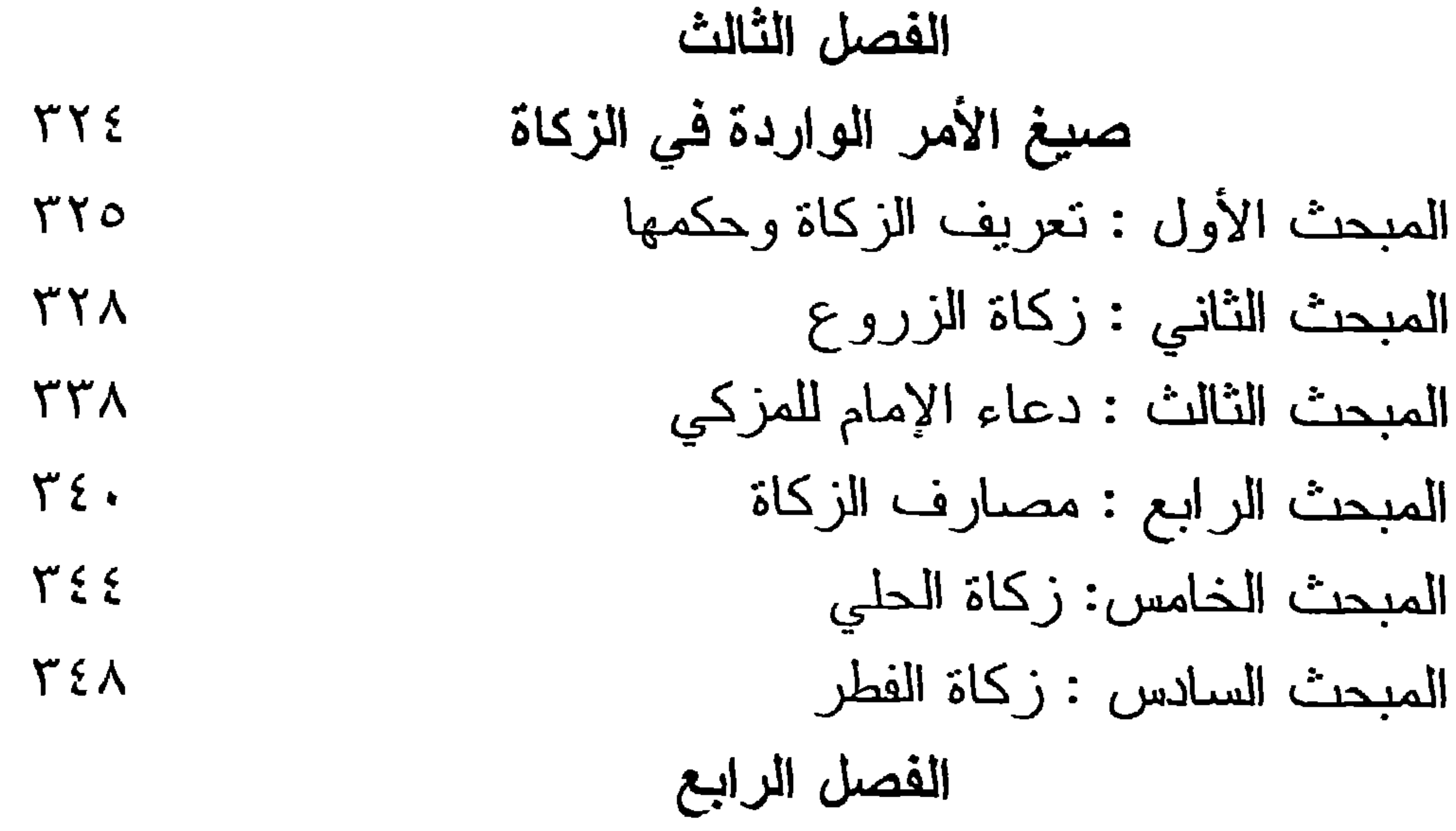

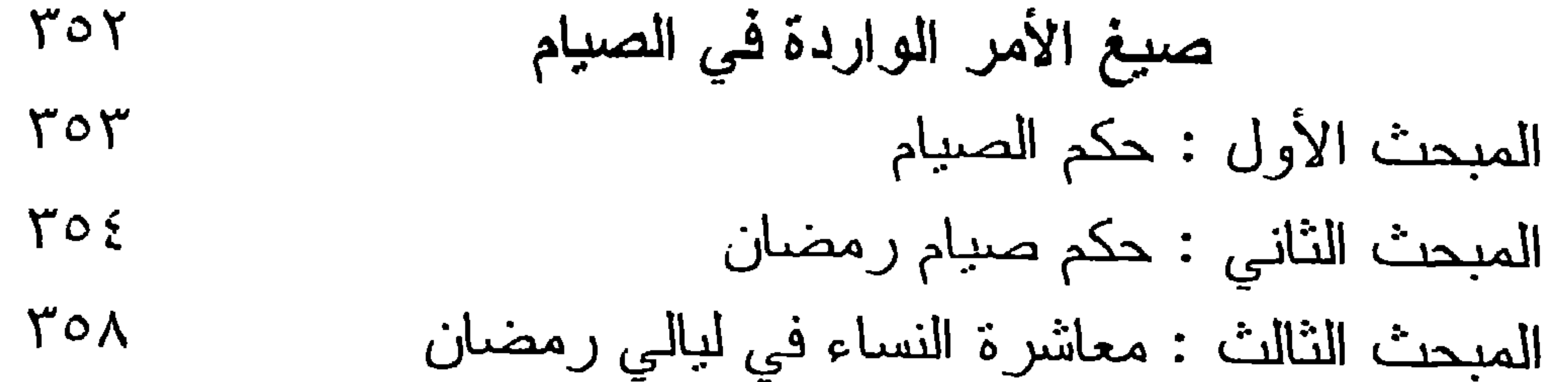

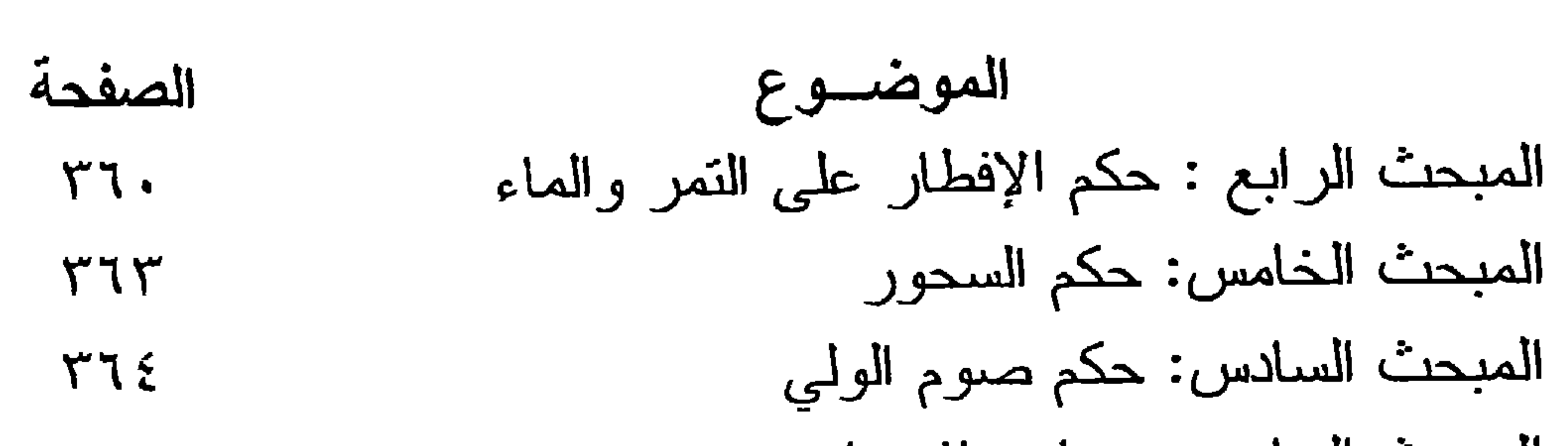

 $(55)$ 

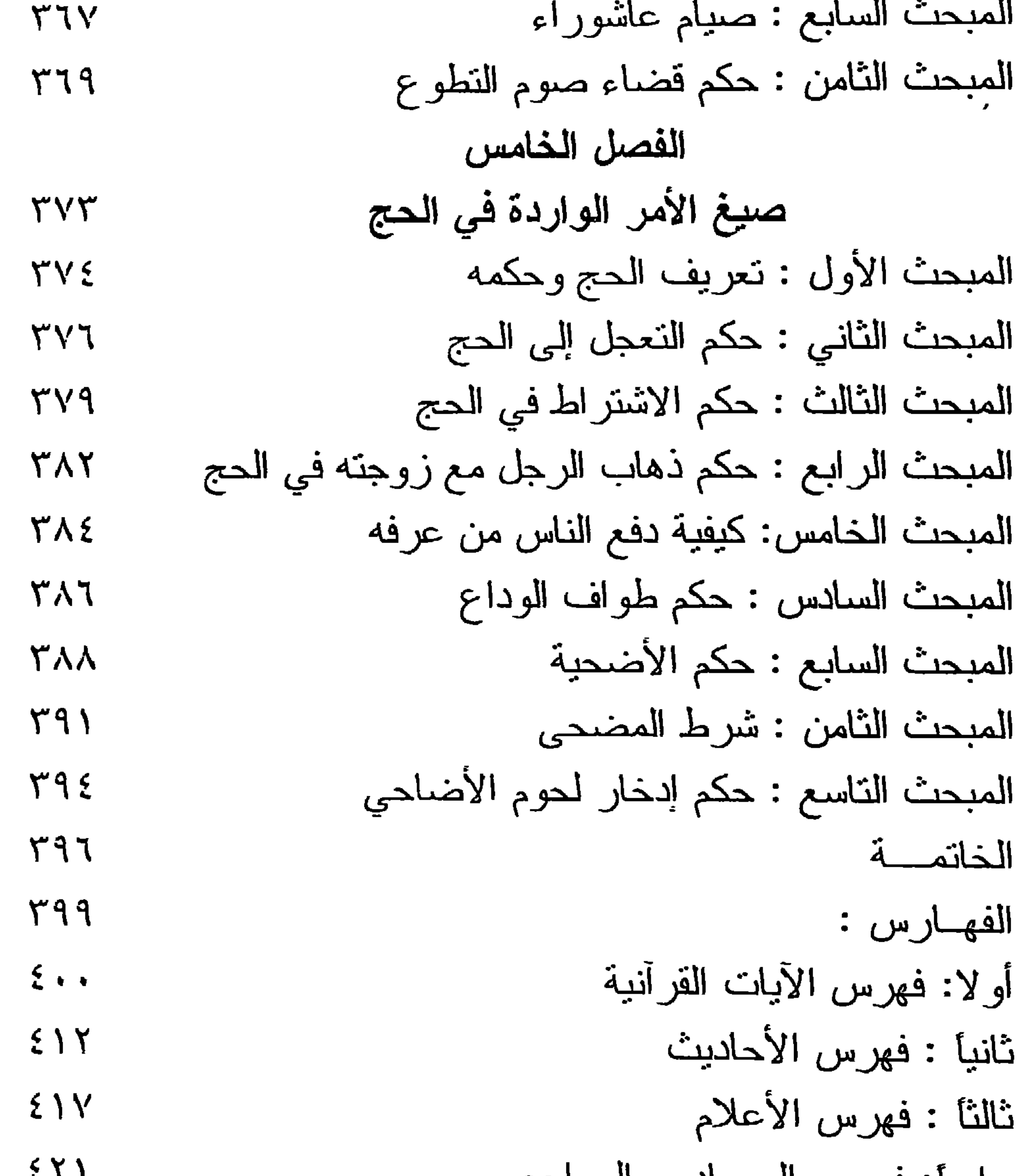

Thanks God, peace and prayers upon Prophet Mohamed.

The most import Fekh principles' research is the research of order. The order research has many researches under it, of which is order sentences, indicators to judge, and reasons passing it to other meanings.

I have studied the order sentences that came in the wholly Koran and souna. I started by defining order as: The saying asking for action in the position. I have not conditioned in defining it the examples that the Moatazela conditioned. I have not conditioned to the passing of order from top to down. Or the sequence in the form of superiority from the speaker. Then I showed the sequences where order come through it as follows:

Clear sequences: It has four forms:  $A-$ 

## 1- Order of order verb (do).

- 2- Present verb sequence related to the order.
- 3- The sequence of the name of the order verb.
- 4- Sequence of the source in place of the order verb.

B-Unclear sequences: through the following:

1- Stating sentence including the order. 2- Questioning including order.

sequences comes for various meanings mentioned by original These scientists as it is related to some reasons that decides the intended meaning. If it is away from this reason, it indicate the inevitability. If it came after danger, it will be for the meaning it indicates to before danger.

The occurrence of these sequences in wholly Koran and Souna was in believes chapter, thus the original in believes, that it is on the danger as there is no proof.
**Cairo University Faculty Of Science Islamic Legislation Departments** 

## Order Sentences In Koran & Sonna

## **Research Presented With The Purpose Of Attaining Master Degree In Principles Of Fekh**

## **Prepared By**

## **Naser Khalef Ebahader El Shamry** Legislation Faculty - Kuwait University

**Supervised By Professor Dr. Mohamed Beltagy Hassan** 

> **Islamic Legislation Head Of Department** Ex - Dean Of Faculty Of Science

> > $1422H - 2001Ad$

Marie 1995 - San Marie 1995 

Andrew Marie Mary

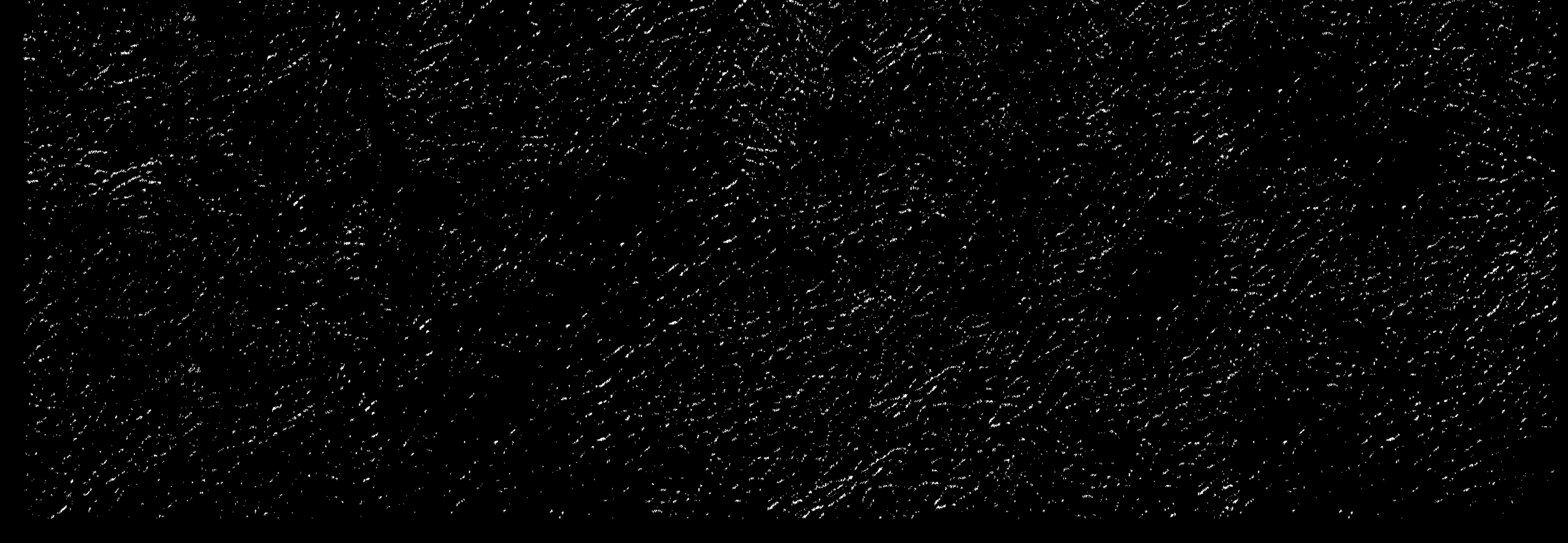